## DISSERTAÇÃO DE MESTRADO

# CONFIABILIDADE NODAL EM SISTEMAS DE POTÊNCIA

Davi Sixel Arentz

D36/01 – Outubro/2001

### DAVI SIXEL ARENTZ

# CONFIABILIDADE NODAL EM SISTEMAS DE POTÊNCIA

Dissertação apresentada ao Curso de Pós-Graduação em Computação Aplicada e Automação da Universidade Federal Fluminense como requisito parcial para a obtenção do Grau de Mestre. Área de Concentração: Computação em Potência.

Orientadores: Prof. Marcus Theodor Schilling, D. Sc. Prof. Milton Brown Do Coutto Filho, D. Sc.

> Niterói, RJ – Brasil 2001

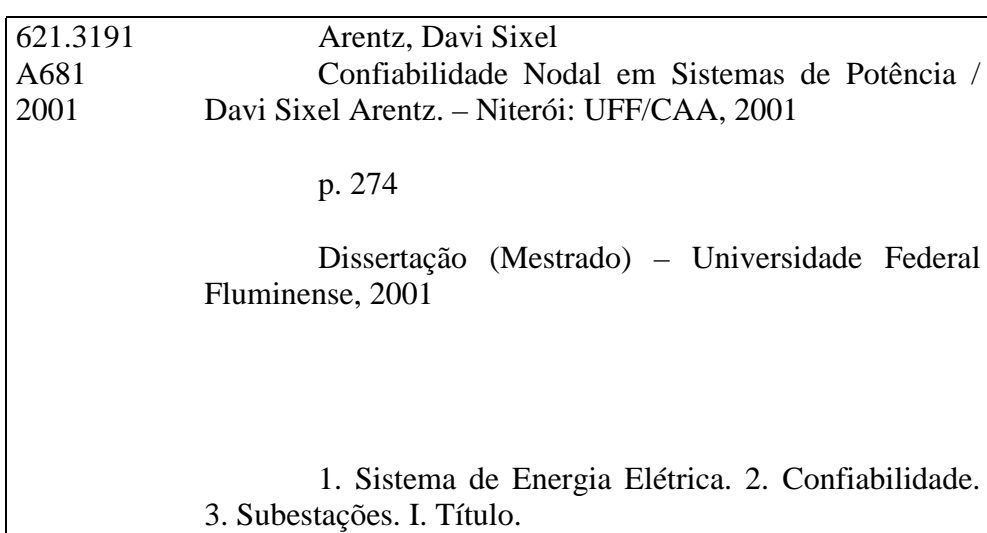

#### **DAVI SIXEL ARENTZ**

#### **CONFIABILIDADE NODAL EM SISTEMAS DE POTÊNCIA**

Dissertação apresentada ao Curso de Pós-Graduação em Computação Aplicada e Automação da Universidade Federal Fluminense, como requisito parcial para obtenção do Grau de Mestre. Área de concentração: Computação em Potência.

Aprovada em 08 de OUTUBRO de 2001.

BANCA EXAMINADORA Prof. Marcus Theodor Schilling, D.-Sc. - Orientador Universidade Federal Fluminense Prof. Milton Brown Do Coutto Filho, D. Sc. – Orientador Prof. Milton Brown Do Coutto Filho, D. Sc. – Orientador Universidade Federal Fluminense Prof. Julio Cesar Stacchini de Souza, D. Sc. Universidade Federal Fluminense Prof. Roberto Nogueira Fontoura Filho, D.Sc. Universidade Estadual do Rio de Janeiro Universidade Estadual do Rio Eng<sup>a</sup>. Andrea Rei, D. Sc. ONS – Operador Nacional do Sistema Elétrico ONS – Operador Nacional do Sistema Elétrico

Eng. Albert Cordeiro Geber de Melo, D. Sc. Eng. Albert Cordeiro Geber de Melo, D. Sc. CEPEL – Centro de Pesquisas de Energia Elétrica CEPEL – Centro de Pesquisas de Energia

Esta obra é dedicada a vocês, meus avós **Virgínia** (*in memorian*) e **Antenor** e meus pais **Neyde** e **Carlos.**

Sem o apoio que sempre recebi de vocês, jamais haveria eu atingido minha atual posição.

#### **AGRADECIMENTOS**

Ao mentor e amigo Marcus Theodor Schilling, cuja valiosa orientação, dedicação e paciência demonstradas em vários momentos permitiram a elaboração desta Dissertação.

Ao Prof. Milton Brown do Coutto Filho, cujo apoio desde minha época de Graduação fez-se perceber.

À Albert Cordeiro Geber de Melo, cujas sugestões e objetividade foram de vital relevância para o término deste trabalho.

À amiga Andrea Rei, por sempre se ter colocado à disposição para debates e pela sua louvada atitude em acrescentar preciosos comentários às rotinas de um famoso programa para análise de confiabilidade composta.

Ao amigo Carlos Rubens Rafael Dornellas, quem primeiro guiou-me nos caminhos do programa computacional NH2.

À Flávia Menezes Fernandes de Oliveira, pelo incentivo dado durante a elaboração deste trabalho.

À Eng<sup>a</sup>. Maria Alzira Noli Silveira (FURNAS Centrais Elétricas S.A.) cuja presteza em fornecer dados permitiu a elaboração de parte de um capítulo com exemplos reais do sistema elétrico brasileiro.

A todos os colegas da Área de Conhecimento de Sistemas (ACSI) do Centro de Pesquisas de Energia Elétrica (CEPEL) que, de forma direta ou indireta, contribuíram com o desenvolvimento deste projeto.

Ao Prof. Roy Billinton, cuja presteza e solicitude no envio de artigos previamente publicados sempre aceleraram o desenvolvimento do trabalho.

À Diretoria do Centro de Pesquisas de Energia Elétrica por proporcionar condições e prover alguns dos recursos necessários ao desenvolvimento deste trabalho, através da cessão de equipamentos e instalações.

A elaboração desta Dissertação foi parcialmente apoiada pelo CNPq (projeto #522849/96-2), projeto FINEP/RECOPE (#0626/96 SAGE) e pela FAPERJ (projeto E-26/171.384/2001).

Resumo da Dissertação apresentada ao CAA/UFF como parte dos requisitos necessários para a obtenção do Grau de Mestre em Ciências (M.Sc.).

### **CONFIABILIDADE NODAL EM SISTEMAS DE POTÊNCIA**

Davi Sixel Arentz

Outubro / 2001

Orientadores: Prof. Marcus Theodor Schilling, D. Sc. Prof. Milton Brown do Coutto Filho, D. Sc.

Um dos principais problemas na área da análise de confiabilidade composta é a dimensão do espaço de estados: se todos os estados representativos de um sistema de potência fossem analisados, a avaliação completa da confiabilidade composta envolveria esforços computacionais proibitivos. Em vista disso, nos algoritmos e técnicas disponíveis para a execução de tais estudos, várias simplificações são inseridas, de modo a reduzir as exigências que seriam, de outra forma, demandadas. Naturalmente, tais simplificações exigem um profundo conhecimento do comportamento dos sistemas e devem ser cuidadosamente administradas, de maneira que se evitem suposições incorretas que possam levar a resultados não realistas da avaliação da confiabilidade do sistema.

Dentre as simplificações comumente adotadas destaca-se a representação de subestações por nós do sistema elétrico, sem que suas topologias internas sejam consideradas. Como conseqüência, falhas originadas em subestações – podendo causar um significativo impacto no sistema elétrico – são negligenciadas.

*Esta Dissertação apresenta uma nova metodologia que subsidia a avaliação do efeito de falhas em componentes de subestações sobre o sistema elétrico como um todo, através de um conjunto de índices nodais de confiabilidade. Essa metodologia está baseada na determinação de quais elementos conectados ao nó representativo da subestação na modelagem tradicional, tornar-se-ão indisponíveis quando da ocorrência de uma falha na subestação.*

A metodologia aqui descrita compreende 3 etapas fundamentais: modelagem dos principais elementos de uma subestação, sob a forma de espaço de estados simplificado; determinação de um modelo estocástico eqüivalente para a subestação (*neste modelo, cada estado representa o isolamento de um ou mais dos elementos conectados à subestação*); cálculo de indicadores nodais.

Diversas aplicações da metodologia descrita são apresentadas, tanto em subestações fictícias de sistemas-testes quanto em arranjos reais do sistema elétrico brasileiro.

**Palavras-chave:** *sistemas de energia elétrica, confiabilidade, subestações, freqüência, duração.*

Abstract of Dissertation presented to CAA/UFF as partial fulfillment of the requirements for the Degree of Master of Science (M.Sc.).

### **NODAL RELIABILITY IN POWER SYSTEMS**

Davi Sixel Arentz

October / 2001

Supervisors: Prof. Marcus Theodor Schilling, D. Sc. Prof. Milton Brown do Coutto Filho, D. Sc.

One of the main problems in the composite reliability analysis area is the space state dimension: if all power system states were analyzed, the complete evaluation would involve prohibitive computational efforts. Therefore, the available algorithms and techniques for the execution of such studies should be simplified, aiming to reduce the computational efforts. Such simplifications require a deep knowledge of the systems behavior and should be carefully selected, so that incorrect assumptions are avoided.

One commonly adopted simplification refers to substation topology representation. Usually it is disregarded and the substation is represented as a simple fictitious electrical node. As a consequence, substation originated failures – which may cause significant impacts on the electric system – are neglected.

*This Dissertation presents a new methodology that tackles substation originated failures evaluation. This methodology is based on the determination of which terminal elements will become unavailable as a result of each substation component failure occurrence.*

The methodology comprises 3 fundamental phases: substation elements modeling, in form of simplified state spaces; determination of a equivalent stochastic model for each substation (*in this model, each state represents one or more isolated elements connected at the substation*); nodal indices calculations.

Several applications of the described methodology are presented, including examples using fictitious test-systems and actual stations from the Brazilian power system.

**Keywords:** *power systems, reliability, stations, frequency, duration.*

# **ÍNDICE**

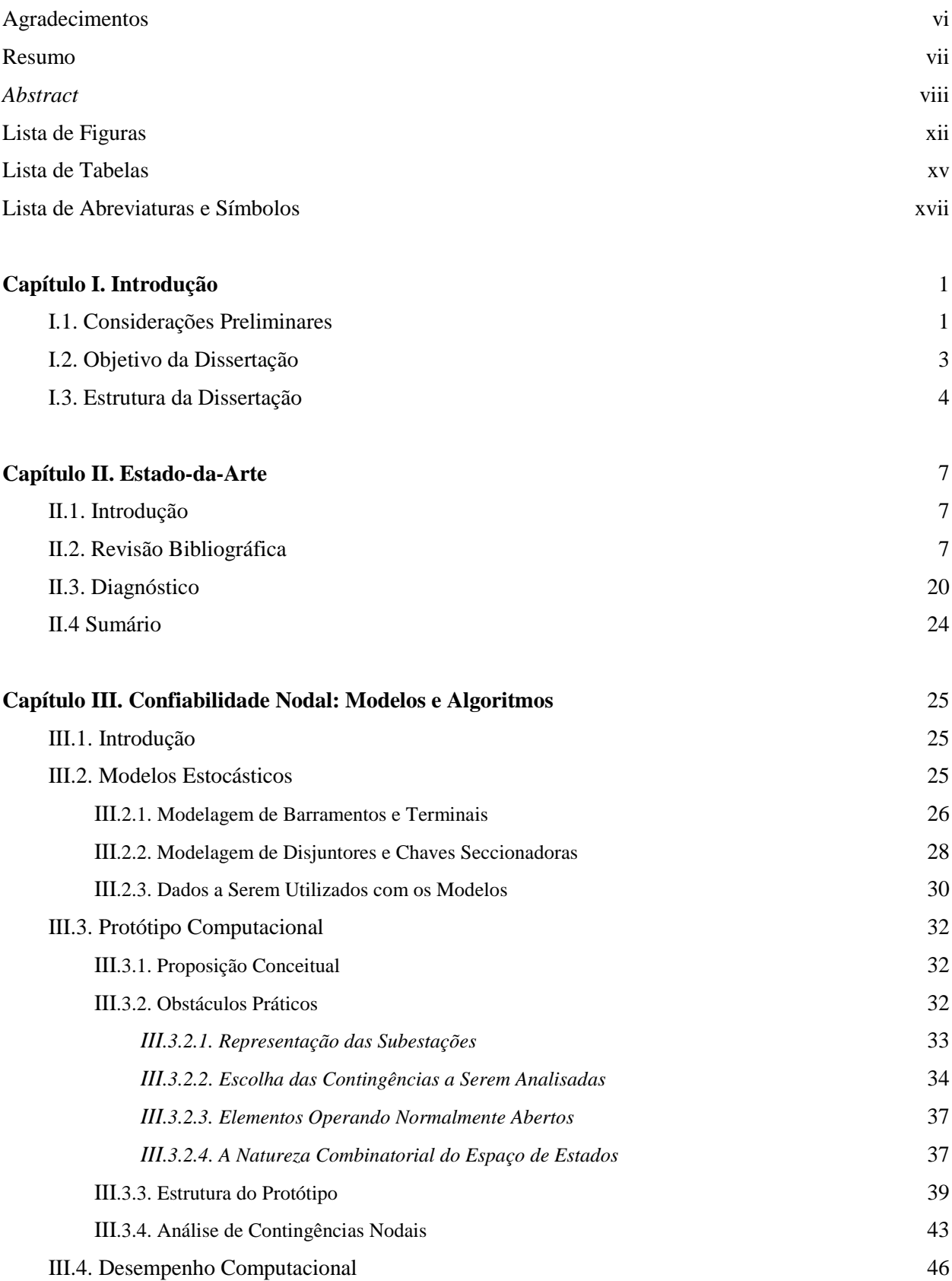

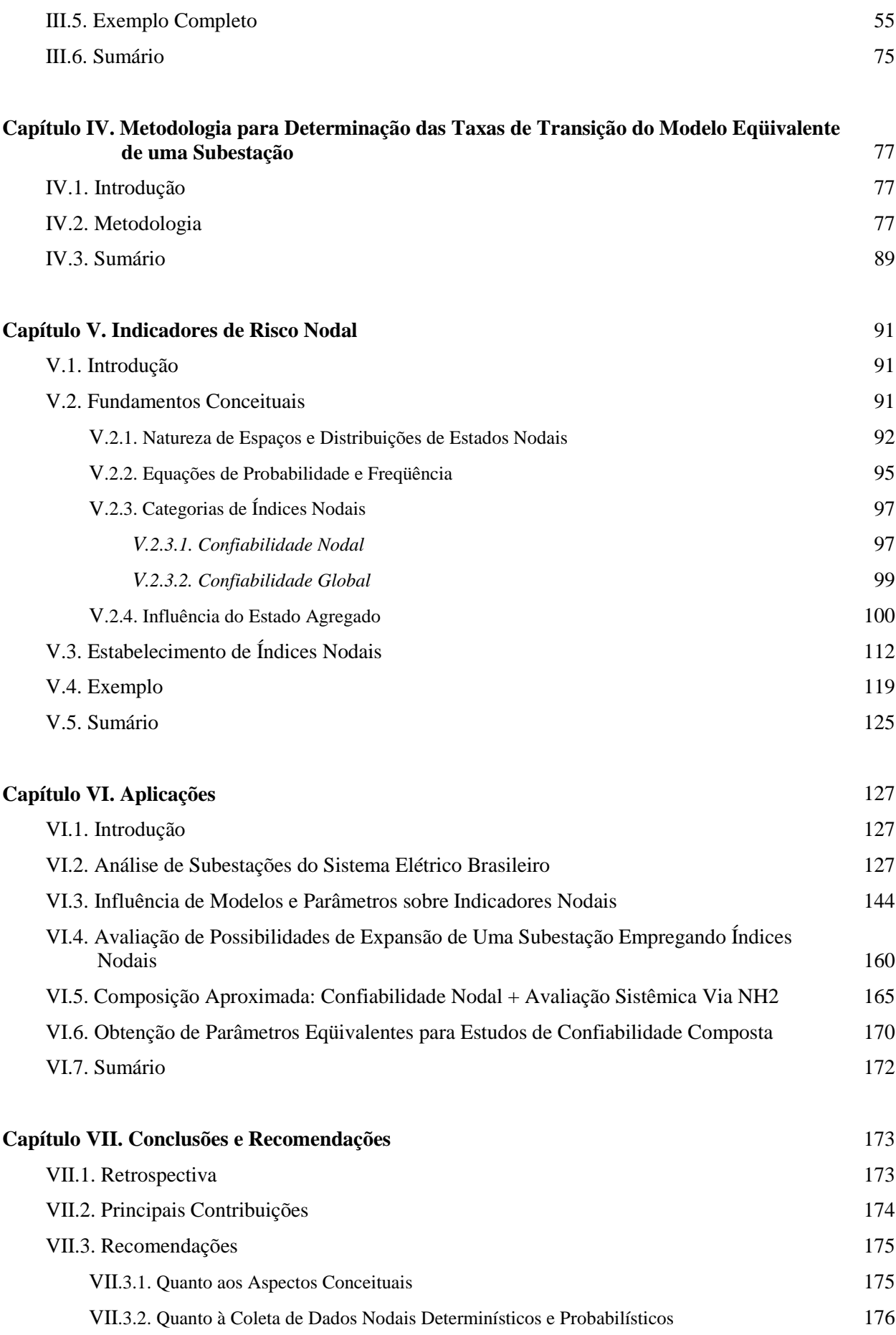

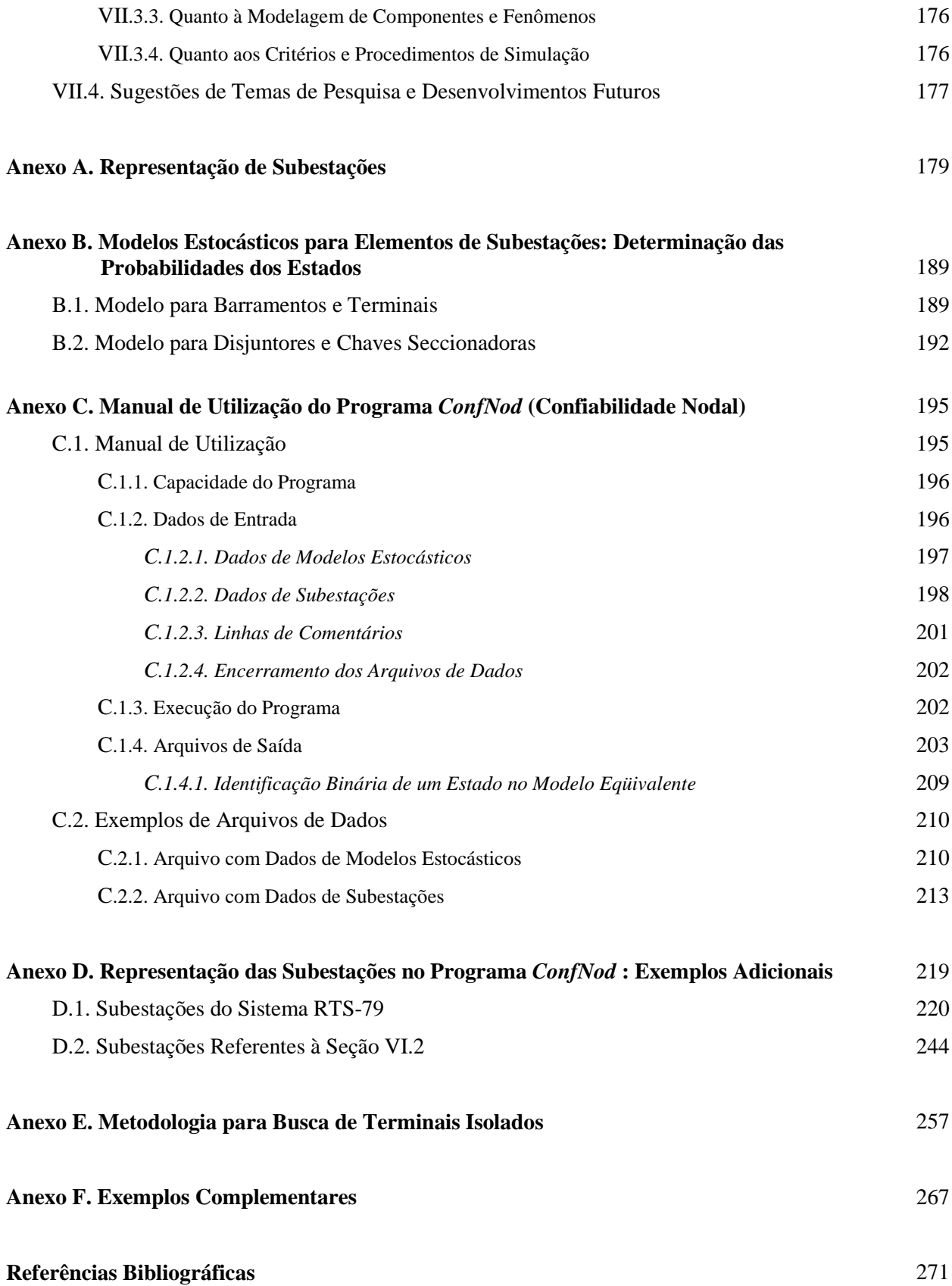

#### **LISTA DE FIGURAS**

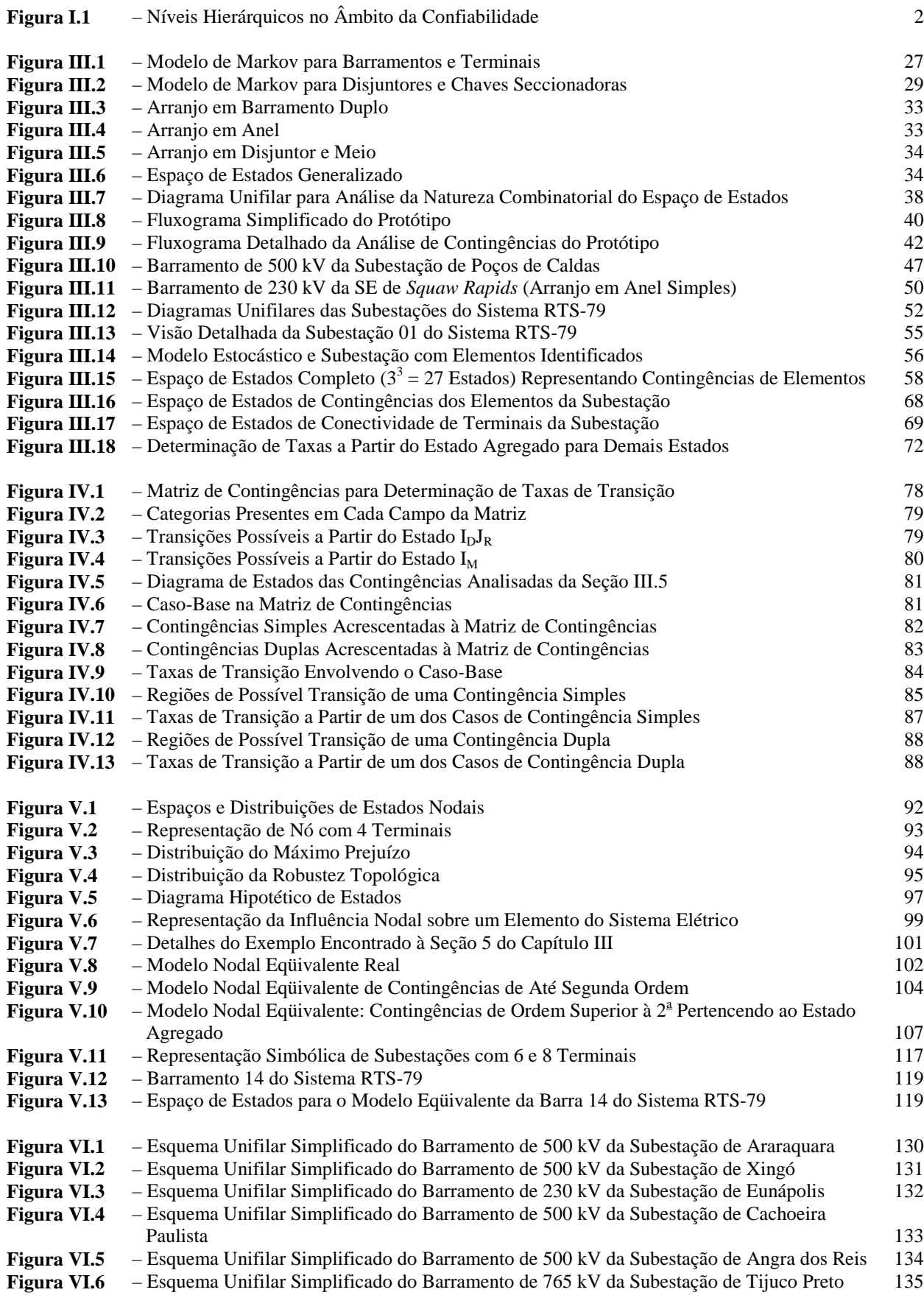

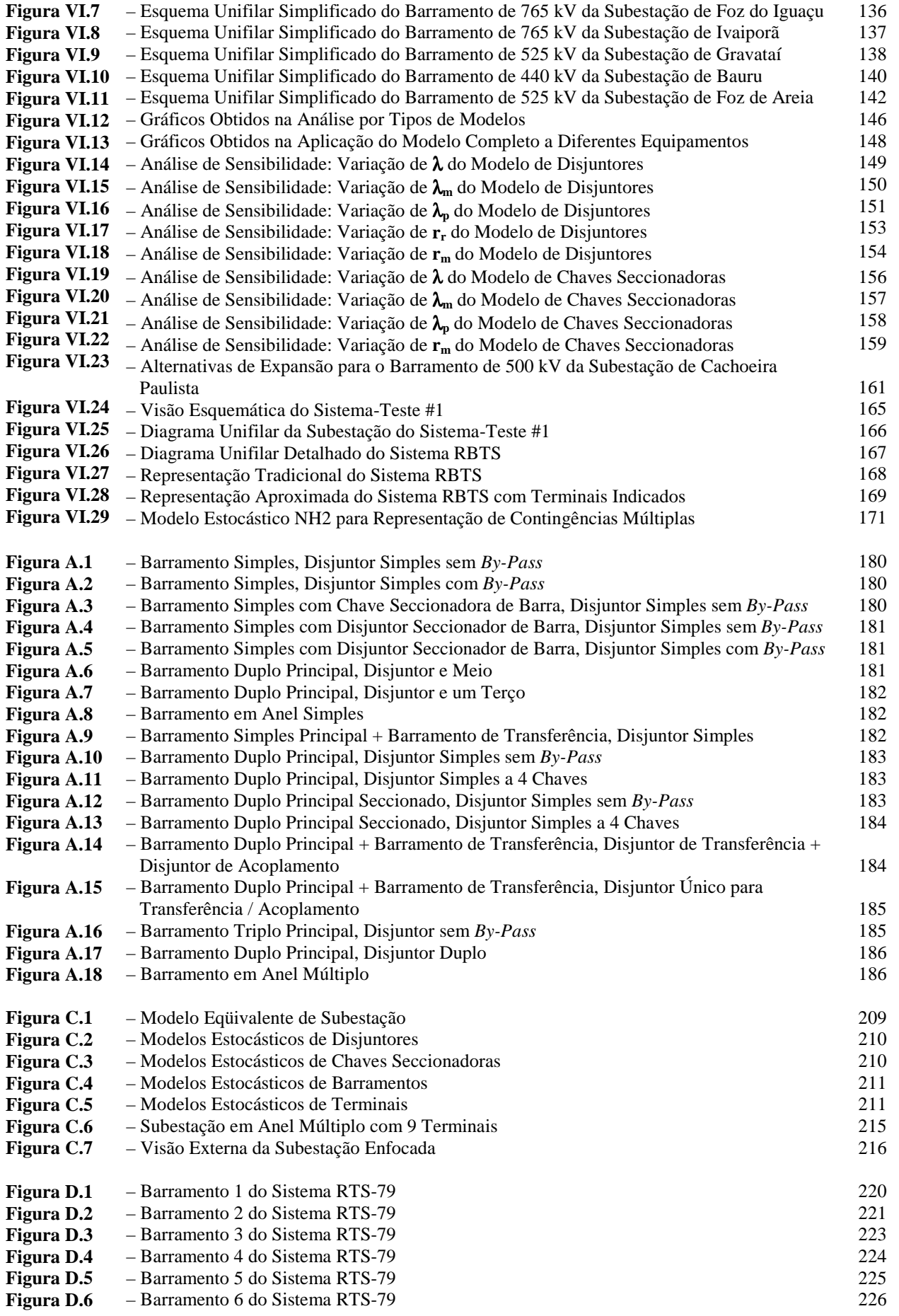

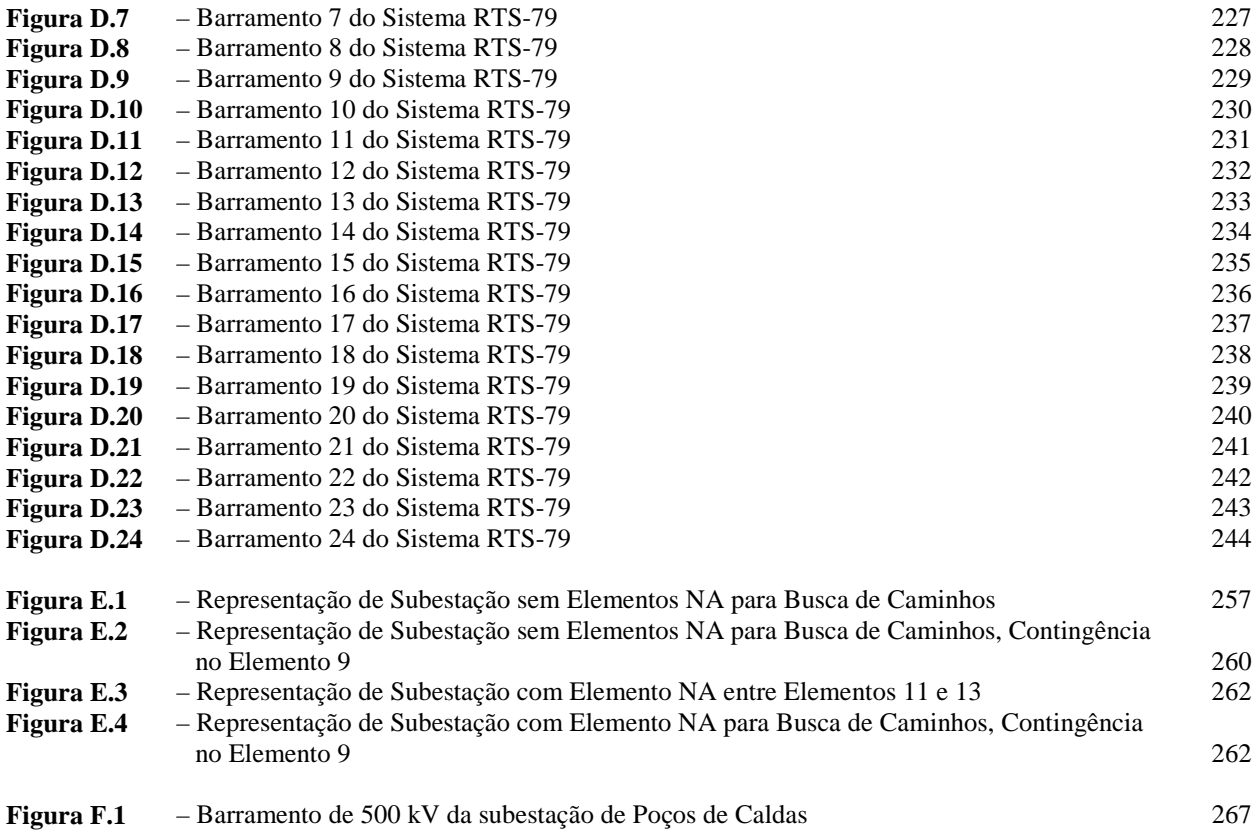

#### **LISTA DE TABELAS**

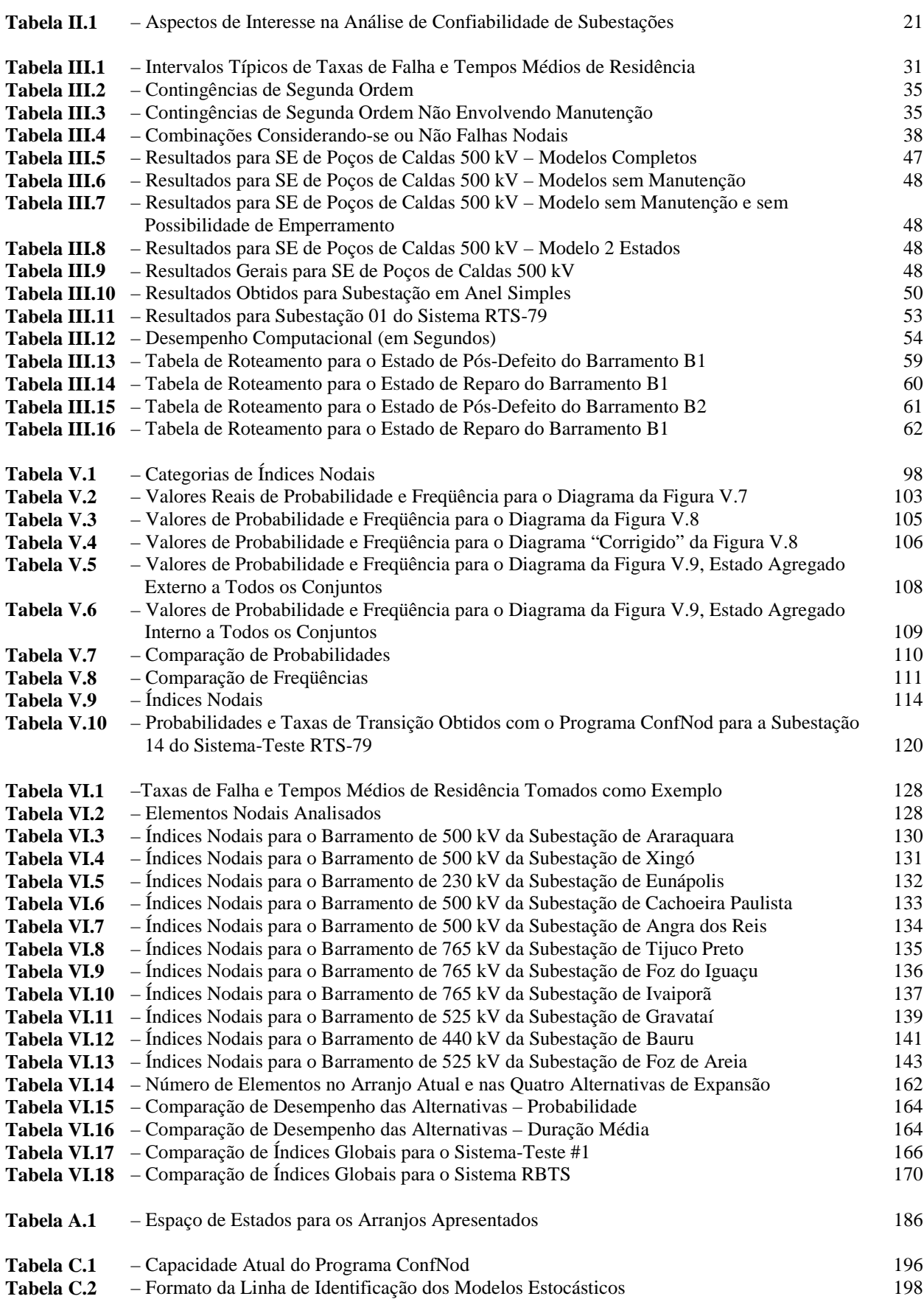

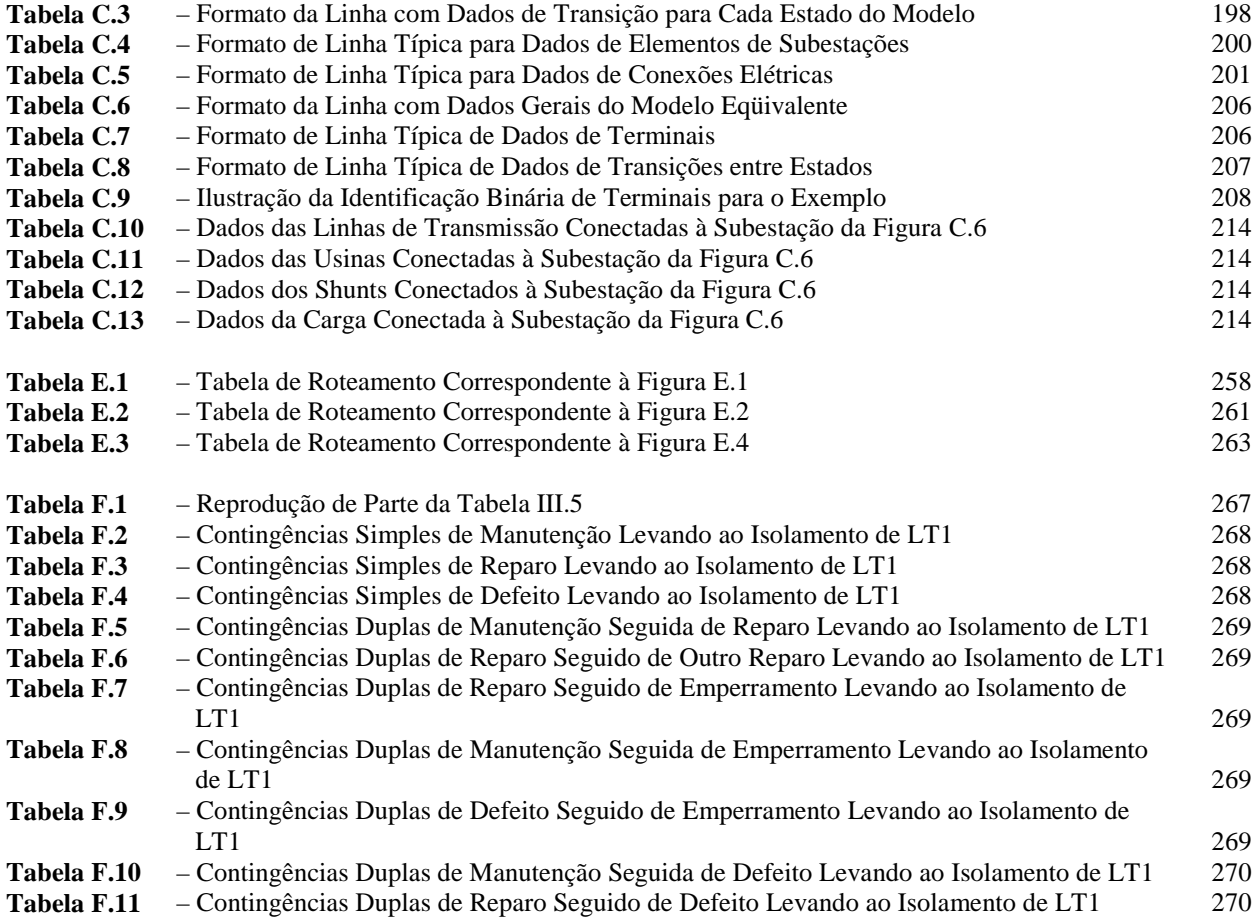

### **LISTA DE ABREVIATURAS E SÍMBOLOS**

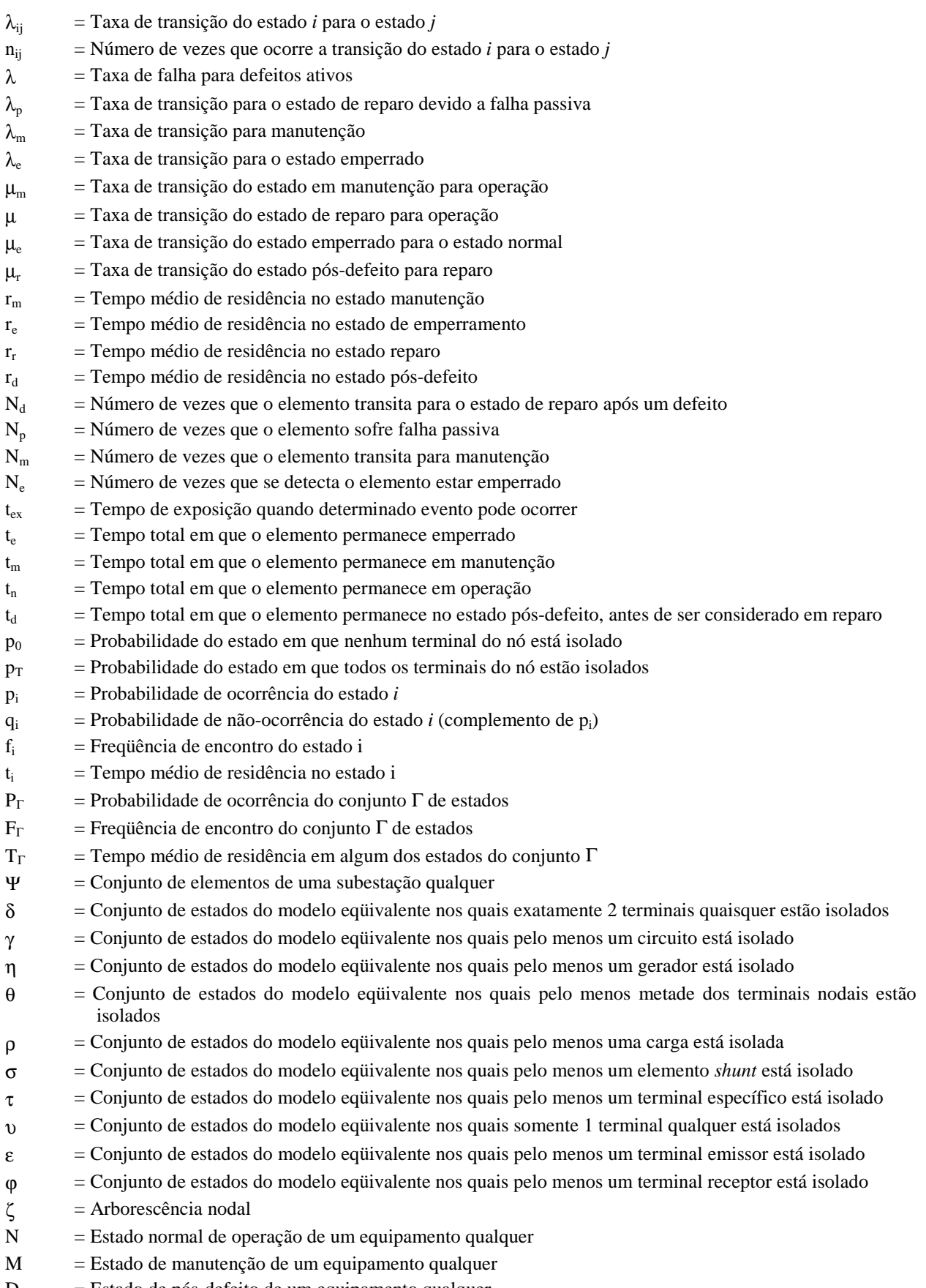

D = Estado de pós-defeito de um equipamento qualquer

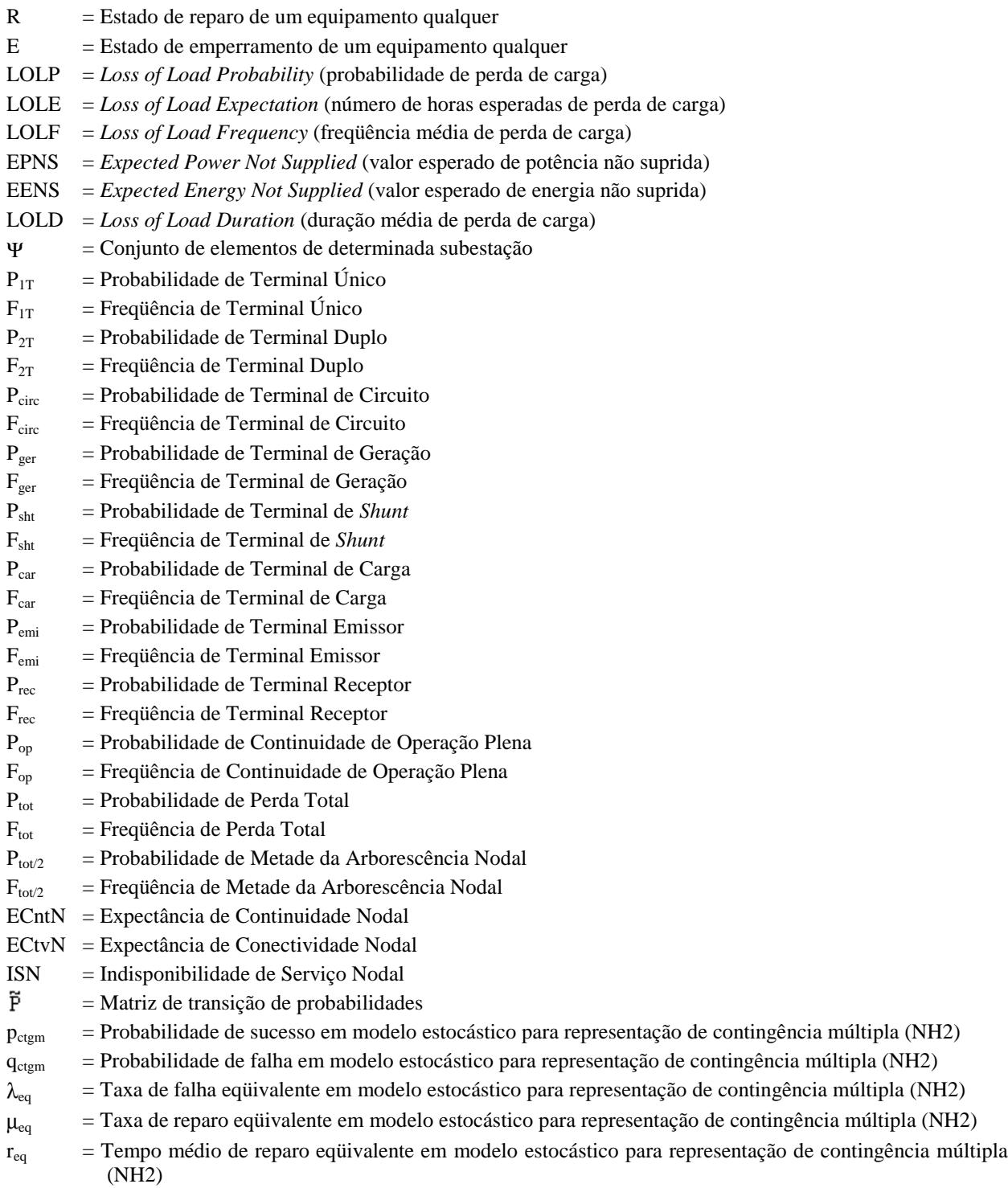

# Capítulo

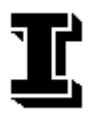

*"The beginning of knowledge is the discovery of something we do not understand."* ( Frank Herbert )

# **Introdução**

#### **I.1. Considerações Preliminares**

O objetivo precípuo de um sistema de potência é fornecer energia elétrica a todos os consumidores, da maneira mais econômica e confiável quanto possível, respeitando certos padrões de qualidade. Nestes termos, é desejado que tal suprimento de energia esteja continuamente disponível sempre que houver demanda. Infelizmente, isso não é fisicamente e economicamente viável, devido ao conjunto de incertezas e aleatoriedades presentes no sistema elétrico, em geral fora do controle dos engenheiros responsáveis pela operação deste. A probabilidade de consumidores encontrarem-se sem seu suprimento de energia pode ser reduzida com o investimento de recursos no sistema, durante a fase de operação, planejamento ou ambas. Entretanto, sobreinvestimentos podem levar a custos operacionais excessivos, refletindo-se negativamente na estrutura tarifária, embora possam tornar mais robusto o sistema. Por outro lado, subinvestimentos levam à situação oposta, na qual as tarifas podem ser baixas porém a qualidade e a confiabilidade da energia são inadequadas. É evidente portanto que as restrições econômicas e qualitativas são competitivas e uma situação de equilíbrio é sempre buscada.

Há muito tais questões são reconhecidas e compreendidas. Critérios e técnicas de planejamento e operação vêm sendo desenvolvidas nas últimas décadas na tentativa de alcançar o equilíbrio desejado entre as restrições mencionadas. Inicialmente, as técnicas e critérios empregadas eram essencialmente determinísticas, não levando em consideração a natureza probabilística e estocástica do comportamento do sistema, das demandas dos consumidores ou das falhas dos equipamentos.

A necessidade de avaliações probabilísticas vem sendo reconhecida desde o final da década de 1930. Pode-se então questionar porque tais métodos não tenham sido amplamente empregados no passado. Dentre as principais razões destacam-se a carência de dados, a limitação de recursos computacionais, a falta de técnicas realistas de confiabilidade, aversão ao uso de técnicas probabilísticas e a má compreensão da importância e significado de critérios probabilísticos e índices de risco. Nenhuma dessas razões justifica-se nos dias atuais. As concessionárias de energia dispõem (ou, pelo menos, poderiam dispor) de bancos de dados de confiabilidade. A Informática experimentou enormes avanços, tanto do ponto de visto tecnológico como do ponto de vista econômico, com uma brutal redução de custos no setor. As técnicas e compreensão da avaliação confiabilística estão há muito melhoradas e consolidadas.

Um sistema de potência moderno é um organismo complexo, altamente integrado e bastante vasto. Mesmo grandes instalações computacionais não são poderosas o suficiente para serem capazes de analisar, de maneira completamente realista, o sistema de potência como uma única entidade. Entretanto, isso não se constitui um problema, uma vez que o sistema pode ser dividido em subsistemas apropriados que podem ser analisados separadamente. De fato, é improvável que algum dia seja necessário, ou mesmo desejável, tentar analisá-lo como um todo; não somente o esforço computacional seria excessivo, senão proibitivo, mas também o volume de resultados assim obtidos seria tão elevado que sua interpretação seria extremamente intrincada.

Os sistemas de potência são geralmente subdivididos em três segmentos denominados zonas funcionais: geração, transmissão (normalmente subdividida na rede de transmissão propriamente dita e em subestações) e distribuição. No âmbito da confiabilidade, estas zonas podem ser combinadas resultando em níveis hierárquicos, como ilustrado na Figura I.1.

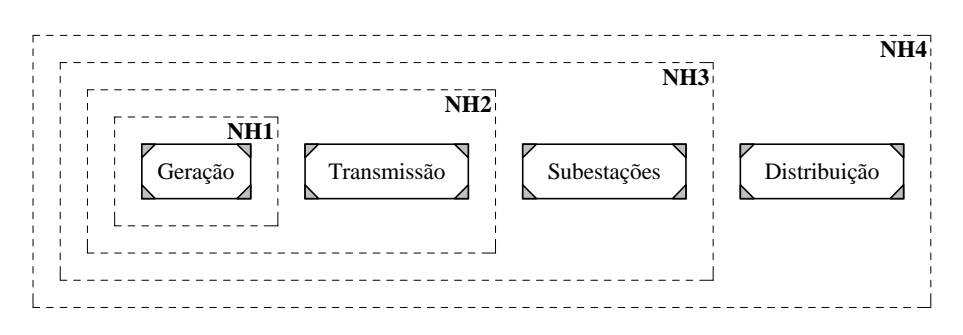

Figura I.1 – Níveis Hierárquicos no Âmbito da Confiabilidade

A seleção do nível hierárquico apropriado à análise de determinado problema depende usualmente da própria formulação do problema. A análise da confiabilidade de sistemas de potência quase sempre envolve a avaliação de méritos relativos dos vários reforços do sistema, e o nível de análise não precisa ser mais complexo que aquele que permite a avaliação destes méritos relativos.

No nível hierárquico 1 (NH1) a geração total do sistema é examinada, e a capacidade geradora do sistema em relação à carga do mesmo é analisada. Nesse nível, também são possíveis estudos de intercâmbio de energia entre áreas.

No estudo do nível hierárquico 2 (NH2) o modelo carga/geração do NH1 é expandido com a representação da rede de transmissão do sistema. A análise da adequação deste nível hierárquico é habitualmente referida como avaliação da confiabilidade composta (ou global) de sistemas. Usualmente os índices do sistema são desagregados a nível de barras (pontos de carga).

Ocasionalmente, é requerida uma representação mais detalhada da estrutura das subestações, ao invés dos simples nós empregados nos estudos realizados ao nível da confiabilidade composta, de modo a considerar mais precisamente as falhas originadas nas mesmas. É neste ambiente que se estrutura o presente trabalho.

Uma das simplificações comumente adotadas nos estudos realizados junto ao segundo nível hierárquico é a representação de subestações por nós do sistema elétrico, sem que suas topologias internas sejam consideradas. Como conseqüência, falhas originadas em subestações – podendo estas causar um significativo impacto no sistema elétrico – são negligenciadas nesse contexto.

Embora a simplificação de se representar subestações por nós robustos tenha sido amplamente utilizada no passado, trabalhos recentes [ 1-2, 5-10, 12-13, 26-33, 35, 37-38, 44-45 ] mostram a importância de falhas originadas em subestações e demonstram a necessidade de se modelar e avaliar tais eventos em estudos de confiabilidade composta. Basta lembrar, por exemplo, o blecaute de 11 de março de 1999, no qual um defeito interno à subestação de Bauru deixou grandes áreas do país sem seu suprimento de energia elétrica por diversas horas, causando grandes transtornos à população e vultosos prejuízos ao país e à sociedade.

#### **I.2. Objetivo da Dissertação**

No modelo tradicional de estudos de confiabilidade de sistemas elétricos, subestações são representadas apenas como nós do sistema, no qual estão alocados cargas, geradores e /ou elementos *shunts*. Nesse modelo, cada nó é totalmente robusto, incapaz de sofrer falhas.

O estudo do impacto de falhas originadas em subestações no contexto confiabilístico teve seu início ao final da década de 60. Uma das principais linhas de abordagem do assunto está

3

baseada na teoria dos *cortes mínimos*. Um dos entraves desta abordagem reside no fato dela exigir o conhecimento *a priori* dos pontos de entrada e saída das subestações, ou seja, é uma técnica aplicável particularmente a subestações terminais, sejam elas geradoras ou consumidoras.

Os conceitos e efeitos de falhas originadas em subestações têm sido objeto de estudo em inúmeras publicações recentes. Entretanto, em sua grande maioria, tais publicações tratam do problema apenas do ponto de vista da subestação em si, como se fosse um sistema isolado, isto é, observam o efeito que uma falha originada na subestação terá sobre a carga da própria subestação.

*O que se pretende com esta Dissertação é apresentar uma metodologia que subsidie a avaliação do efeito de falhas em componentes de subestações sobre o sistema elétrico como um todo, através de um conjunto de índices de confiabilidade. Essa metodologia está baseada na determinação de quais elementos conectados ao nó representativo da subestação na modelagem tradicional, tornar-se-ão indisponíveis quando da ocorrência de uma falha na subestação.*

A metodologia aqui descrita pode ser dividida em 3 etapas:

- modelagem dos principais elementos de uma subestação sob a forma de espaço de estados simplificado;
- baseando-se em análises de contingências internas às subestações, determinação de um modelo estocástico eqüivalente para as mesmas, em que cada estado deste modelo represente o isolamento de um ou mais dos elementos conectados à subestação;
- cálculo de indicadores que refletem a robustez nodal e subseqüente uso de alguns desses indicadores num programa computacional para análise de confiabilidade composta.

#### **I.3. Estrutura da Dissertação**

Este trabalho está dividido em sete capítulos e é complementado por seis anexos.

O Capítulo I dá uma introdução ao tema, fornecendo comentários gerais sobre o contexto no qual o mesmo se insere e o caracteriza.

No Capítulo II é apresentada uma revisão histórica do que vem sendo feito e proposto na área ou em áreas afins.

O Capítulo III aborda temas tais como modelos para a representação de elementos de subestações, algoritmos para análise de contingências numa subestação e para a determinação de um modelo estocástico equivalente para subestações.

O Capítulo IV mostra detalhes da metodologia desenvolvida para a determinação das taxas de transição do modelo estocástico eqüivalente mencionado.

A proposição de índices que reflitam o risco oriundo das subestações do sistema é o assunto enfocado no Capítulo V. São discutidos nesse capítulo fundamentos conceituais, categorias de índices nodais, a determinação dos mesmos e técnicas que permitam a inclusão de tais índices, ainda que de maneira aproximada, num modelo para análise de confiabilidade composta.

No Capítulo VI são apresentadas diversas aplicações, desenvolvidas com base nos índices nodais discutidos.

O Capítulo VII apresenta as conclusões e sugestões para trabalhos futuros.

Os anexos existentes ao final do trabalho complementam diversos tópicos discutidos e referenciados ao longo do texto.

*Cabe ainda ressaltar que foi desenvolvido um protótipo computacional, cujo manual de utilização é apresentado no Anexo C.*

*O desenvolvimento desta Dissertação também ensejou a publicação da referência [ 44 ].*

# Capítulo

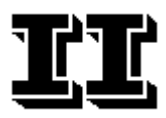

*"Logic is just the beginning of wisdom."* ( Vulcan Proverb )

## **Estado-da-Arte**

#### **II.1. Introdução**

*Com o objetivo de fundamentar o que será apresentado nesta Dissertação, este capítulo apresenta uma visão panorâmica do que vem sendo proposto na área ligada à confiabilidade de subestações durante as últimas décadas, tanto no Brasil como em outros países.*

Na elaboração do arcabouço teórico desta Dissertação, diversos trabalhos publicados foram consultados. A seguir apresenta-se uma síntese dos temas enfocados em cada um desses trabalhos.

#### **II.2. Revisão Bibliográfica**

Os primeiros trabalhos na área de confiabilidade de subestações ou em áreas afins datam do final da década de 1960 [ 26 ], [ 27 ]. Por exemplo, Mallard & Thomas [ 26 ] apresentam uma metodologia para o cálculo da confiabilidade de circuitos alimentadores de uma subestação, baseada na construção de diagramas de confiabilidade de falhas forçadas e no emprego de técnicas série/paralelo. A metodologia descrita apresenta algumas deficiências, tais como a dificuldade de se transformá-la num algoritmo computacional e o fato de considerar que todos os circuitos conectados a uma subestação são alimentadores da mesma, ou seja, seria uma metodologia mais adequada a subestações terminais.

Ainda na década de 60, Ringlee & Goode [ 27 ] apresentam uma metodologia para a avaliação da confiabilidade de sistemas complexos utilizando modelos baseados em processos de renovação independentes. Tais processos caracterizam-se pelo fato de que cada componente do sistema possui um ciclo "Operação – Falha – Reparo" independente dos demais. Neste trabalho os componentes são modelados a dois estados e o objetivo é determinar índices de freqüência e duração para os pontos das interrupções no suprimento de energia para cada subestação modelada. Novamente, a metodologia é adequada à análise de subestações dos sistemas de subtransmissão e distribuição, uma vez que o conhecimento prévio dos terminais de carga e suprimento da subestação são necessários.

Em 1971 Endrenyi [ 4 ] apresenta um modelo de 3 estados para sistemas de componentes reparáveis nos quais a falha de um componente pode gerar uma cadeia de eventos tal como a retirada de operação – e posterior restauração – de elementos sãos e finalmente o reparo e restauração do componente falhado. Esse modelo seria então composto dos seguintes estados: normal, defeito pré-chaveamento e defeito pós-chaveamento, entendendo-se aqui o termo "chaveamento" como a operação necessária à restauração de elementos sãos ao sistema. Como o autor sugere, pode-se perceber que o modelo 3 estados é mais adequado a equipamentos realmente chaveáveis, tais como disjuntores e chaves seccionadoras, enquanto que outros equipamentos podem ser ainda modelados como possuindo 2 estados apenas, a saber, normal e defeito. *Como ver-se-á adiante, este modelo de 3 estados será de grande influência neste trabalho*.

No mesmo artigo, o autor tece comentários quanto à inclusão de um modelo para a representação da manutenção. O modelo sugerido consiste num processo de 2 estados independente dos ciclos de falha do componente. Outros autores adotarão essa mesma solução, como ver-se-á adiante.

Finalmente, o autor discute métodos de avaliação para sistemas compreendendo parte dos componentes modelados a 2 estados e parte modelados a 3 estados. Baseado no fato de que contingências de ordem igual ou superior a 3 apresentam probabilidades de ocorrência negligenciáveis quando comparadas àquelas de contingências simples ou duplas, o autor conclui que a investigação de sistemas complexos podem se restringir a esses dois últimos tipos de contingências, sem perda de qualidade na análise.

No Brasil, um dos trabalhos pioneiros publicados na área de confiabilidade nodal foi publicado por Peixoto & Kastrup Filho em 1972 [ 47 ].

Dois anos depois, o mesmo Endrenyi publica um artigo – juntamente com Maenhaut e Payne [9] – descrevendo um programa computacional para a avaliação confiabilística de sistemas com possibilidade de chaveamentos. Nesse programa foi utilizado o modelo de 3 estados descrito anteriormente por Endrenyi, como já mencionado. O programa foi concebido fundamentando-se no conceito de *cortes mínimos*<sup>1</sup>, adotando como critério de falha a perda de continuidade entre os nós geradores e um ou mais pontos de carga. Algumas simplificações foram assumidas na elaboração do programa:

- os tempos de chaveamento devem ser muito menores que os tempos de reparo;
- os componentes do sistema apresentam alta probabilidade de encontrarem-se em seu estado normal;
- as taxas de transição envolvidas são independentes de condições climáticas ou sazonais;
- o sistema de proteção é completamente confiável (significando que não existe a possibilidade de um disjuntor ou chave seccionadora encontrar-se emperrado, nem a possibilidade de uma falha passiva – abertura indevida – de qualquer componente);
- não existe a possibilidade de sobrecarga de qualquer componente de uma subestação;
- disjuntores e chaves seccionadoras operam sempre fechados, não havendo a possibilidade de representar elementos que operem normalmente abertos.

Grover e Billinton [ 1 ] publicam em 1974 a descrição de um programa computacional que complementa o modelo descrito por Endrenyi, Maenhaut & Payne [ 9 ], no sentido em que permite uma representação mais detalhada e realista de subestações: é possível representar efeitos de condições climáticas, modos de falhas de diferentes componentes, falhas no sistema de proteção e elementos que operem normalmente abertos. O programa computacional proposto, à semelhança de seu predecessor, também baseia-se na teoria dos conjuntos de cortes mínimos para a determinação dos índices de freqüência e duração, adotando como critério de falha a perda de continuidade entre as fontes e os pontos de carga. O programa *SANDREA*, desenvolvido pela *Hydro-Québec*, Canadá, fundamenta-se essencialmente nos conceitos expostos em Grover & Billinton [ 1 ] e Guertin & Lamarre [ 35 ].

 $\overline{a}$ 

<sup>&</sup>lt;sup>1</sup> Um **corte mínimo** é definido como o conjunto de um ou mais componentes do sistema que, se falhados, provocam a falha do sistema e, quando qualquer um dos componentes do conjunto é reparado, o sistema volta a operar com sucesso.

Apesar de ser um modelo bem mais completo que o anterior, ainda apresenta algumas limitações, tais como a necessidade de conhecimento prévio dos terminais alimentadores e consumidores de uma subestação (significando que é um modelo mais adequado à análise de subestações dos sistemas de subtransmissão ou distribuição) e a impossibilidade de associar-se modelos de falhas aos elementos que operam normalmente abertos, ou seja, tais componentes são considerados totalmente confiáveis.

Ainda que não ligado diretamente ao tópico de confiabilidade de subestações, em 1975 Singh [ 25 ] publica um artigo referente a cálculos confiabilísticos de sistemas de grande porte. Nesse trabalho são tratadas matematicamente as questões concernentes à fusão de estados, truncagem do espaço de estados e truncagem seqüencial. São abordadas também as condições necessárias e suficientes para que se possa aplicar cada uma dessas técnicas. Essa referência está aqui citada devido ao fato que a fusão de estados será aplicada no desenvolvimento deste trabalho, como constatar-se-á oportunamente.

Em 1975, Guertin & Lamarre [ 35 ] publicam um artigo descrevendo outro programa computacional para a avaliação de confiabilidade de subestações. Este programa tem por ênfase a modelagem de operações de chaveamento. Para tal, os elementos de subestações são classificados e modelados como estáticos ou dinâmicos. Assim, os componentes dinâmicos – chaves seccionadoras, chaves corta-corrente<sup>2</sup> e disjuntores – são responsáveis por operações de chaveamento que alteram a topologia da subestação, enquanto que os componentes estáticos – demais elementos de uma subestação – apresentam como função conduzir potência de um ponto para outro ou ajustar/controlar tensões. É interessante destacar que os autores consideram que elementos estáticos podem ser modelados a 3 estados (normal, manutenção e reparo) e elementos dinâmicos podem ser modelados a 5 estados (normal, manutenção, defeito ativo, defeito passivo e emperrado). Como ver-se-á no Capítulo III deste trabalho, os modelos estocásticos desenvolvidos para representar os elementos de subestações apresentam quase que exatamente a mesma estrutura.

Complementando, a principal contribuição do programa desenvolvido reside, no caso de uma interrupção temporária, na indicação do tipo de operação de chaveamento realizada para o

<sup>&</sup>lt;sup>2</sup> A diferença entre chaves seccionadoras e chaves corta-corrente repousa no fato de que as primeiras são capazes de interromper apenas correntes de magnetização, enquanto que as últimas são capazes de interromper correntes de carga [ 17 ]. Por simplificação, neste trabalho não se faz distinção entre essas duas categorias de dispositivos, sendo as mesmas denominadas de *chaves seccionadoras* ou, simplesmente, *chaves*.

restabelecimento do suprimento a um ponto de carga. Novamente, a necessidade de conhecimento *a priori* dos pontos de carga da subestação torna o programa mais adequado à análise de sistemas de subtransmissão e distribuição.

Em 1976, Allan, Billinton & Oliveira [ 36 ] contribuem com um algoritmo para a determinação dos cortes mínimos de cada ponto de carga. Naturalmente, outros algoritmos já haviam sido propostos anteriormente, porém este foi o primeiro a considerar a possibilidade de existência de componentes unidirecionais e bidirecionais e efetivamente diferenciá-los. O algoritmo é proposto baseando-se na teoria dos conjuntos e em álgebra booleana.

No mesmo ano, outro artigo é publicado pelos mesmos Allan, Billinton & Oliveira [ 10 ]. Este trabalho trata da aplicação da metodologia dos cortes mínimos à comparação da confiabilidade de diversos arranjos de subestações. A maior contribuição do trabalho reside na possibilidade de avaliação da confiabilidade global de sistemas com mais de um ponto de carga, na medida em que o método apresentado determina índices de confiabilidade para cada um dos pontos de carga.

No ano seguinte, 1977, os mesmos Allan, Billinton & Oliveira [ 2 ] publicam um artigo versando sobre o efeito da capacidade de geração sobre a confiabilidade e a disponibilidade a longo prazo de sistemas de potência. O enfoque do trabalho baseia-se na perspectiva da influência de sistemas elétricos auxiliares sobre a disponibilidade de unidades geradoras.

Utilizando resultados de trabalhos anteriores, os autores traçam um paralelo entre tais sistemas elétricos auxiliares e uma grande subestação, afirmando que ambos diferem apenas em proporções, não diferindo grandemente em estrutura.

O método proposto também baseia-se na aplicação da teoria dos cortes mínimos, empregando para os componentes de subestações os mesmos modos de falha discutidos por Grover & Billinton [ 1 ], sendo considerados na análise eventos de até terceira ordem.

No início da década de 80, em 1981, o primeiro trabalho publicado na área de subestações coube a Billinton & Medicherla [ 7 ]. Foi talvez o primeiro trabalho realmente buscando integrar a análise de confiabilidade de subestações à análise de confiabilidade composta geração/transmissão.

Os autores principiam o artigo descrevendo as quatro categorias em que as saídas forçadas podem ser classificadas, a saber, saídas independentes, saídas dependentes, saídas de modo comum e saídas originadas em subestações. Uma vez que o objetivo do artigo está voltado à área de subestações, os autores concentram-se na última categoria, apresentando modelos que reúnam os resultados dos modos de falhas em subestações e análise dos efeitos dessas falhas, combinando saídas de modo comum com saídas originadas em subestações, gerando modelos híbridos adequados à análise composta de confiabilidade. Os modelos apresentados são, entretanto, adequados à consideração de saídas forçadas de apenas dois terminais, embora os autores afirmem que os modelos possam ser estendidos a um número maior de terminais.

A conclusão final a que chegam os autores é que análise de confiabilidade composta de sistemas de potência deve incluir a análise de falhas originadas em subestações, afirmando a relevância das mesmas sobre os resultados obtidos.

Em 1982, Allan & Adraktas [ 5 ] discutem a importância de falhas originadas em subestações, considerando-se a possibilidade de falhas no sistema de proteção. Os autores discutem um modelagem desses sistemas que, segundo os mesmos, é mais próxima da realidade. Por essa modelagem, os equipamentos de proteção de uma subestação podem apresentar elementos comuns, tais como bobinas de acionamento, relés, sistemas de detecção e bancos de baterias. Esse "compartilhamento" de elementos pode levar a situações que, segundo outras modelagens, teriam uma probabilidade de ocorrência extremamente baixa, como por exemplo dois ou mais disjuntores encontrando-se emperrados no mesmo instante.

Empregando o método da árvore de eventos, os autores descrevem como índices de confiabilidade para sistemas de proteção que possuam elementos compartilhados, redundância e diversidade podem ser avaliadas. As conclusões obtidas vêm fortalecer a importância da análise de falhas originadas em subestações, demonstrando ainda que, modelando-se sistemas de proteção de maneira mais realista, os efeitos dessas falhas podem ser ainda mais severos do que se supunha.

Em 1985, Billinton, Vohra & Kumar [ 3 ] apresentam uma extensão do IEEE–RTS (sistema teste para confiabilidade) [ 19 ] de 1979, incluindo a visão interna do arranjo de cada uma das subestações pertinentes ao sistema.

Neste trabalho, os autores divulgam uma estatística interessante a respeito da ocorrência de falhas originadas em subestações. De acordo com os mesmos, no sistema de 345 kV da *Commonwealth Edison Company*, mais de 40% das saídas múltiplas de circuitos de transmissão devem-se a esse tipo de falhas. Tal cifra é bastante expressiva e, segundo os autores, em análises de confiabilidade não seria prático considerar-se saídas independentes de ordem elevada, ao mesmo tempo em que os efeitos de falhas originadas em subestações não são considerados.

*Os autores prosseguem na abordagem dada pelo próprio Billinton e por Medicherla, em [ 7 ], acrescentado que eventos de falha numa subestação que resultam no mesmo efeito sobre o sistema podem ser considerados eventos independentes e mutuamente exclusivos, de modo que as probabilidades e freqüências de falhas associadas a esses eventos podem ser somados, para o propósito da avaliação da confiabilidade composta de sistemas.*

Em 1987, o Cigré publica um Guia para Aplicação de Análises de Confiabilidade em Sistemas de Potência [ 20 ]. Nesta obra, um dos tópicos cobertos é a modelagem de subestações. Esse tópico foi desenvolvido por uma força-tarefa composta por Scalcino, Endrenyi & Ringlee, com a colaboração de Billinton, MacRae & Naggar.

Os autores fazem uma inspeção do que vem sendo publicado na área, discutindo algumas das definições dos termos habitualmente empregados nessa área, citando quais eventos deveriam ser levados em conta numa análise de falhas originadas em subestações, comentando acerca de suposições e restrições aplicáveis a uma tal análise e, finalmente, mencionando e discutindo os modelos existentes para a representação de equipamentos e dados necessários a uma análise dessa natureza.

Também em 1987, Billinton & Vohra [ 45 ] publicam um trabalho no qual discutem a modelagem estocástica de alguns equipamentos de uma subestação terminal e desenvolvem expressões para o cálculo de probabilidade e freqüência para diversos estados de falha na subestação. Subseqüentemente, tais expressões são empregadas na avaliação da confiabilidade de um sistema-teste de 6 barras.

No início de 1988, Allan & Ochoa [ 36 ] divulgam um trabalho enfocando uma área não coberta por obras anteriores. Até o momento, os trabalhos versando sobre confiabilidade de subestações haviam se concentrado nos conceitos e efeitos de falhas originadas nas mesmas e não em métodos para identificá-las. Assim, empregando princípios de confiabilidade de redes, de modos de falhas e de análise de efeitos, os autores estendem as técnicas disponíveis descrevendo um conjunto de algoritmos que simulam alguns modos de falhas de elementos de subestações, deduzem os efeitos e respectivos índices de confiabilidade das contingências resultando em saídas de circuitos e/ou geradores e agrupam contingências idênticas, acumulando seus índices de confiabilidade.

Em meados do mesmo ano, Allan [ 6 ] publica um artigo relativo a modos de falha em sistemas de proteção e o impacto que essas falhas podem causar no sistema de potência. Na verdade, o trabalho é uma extensão de seu trabalho com Ochoa [ 36 ], já comentando anteriormente.

Em 1991, Dortolina, Porta & Nadira [ 13 ] publicam um artigo enfocando a modelagem de sistemas de proteção no contexto da confiabilidade de subestações. Os autores comentam as vantagens da prática habitual de agregar a representação dos equipamentos de proteção à representação de seu equipamento de alta tensão associado, mas alertam quanto à situações em que é necessária a modelagem explícita dos equipamentos de proteção, como por exemplo quando se deseja proceder a uma avaliação dos efeitos de determinado esquema de proteção sobre o arranjo de uma subestação ou quando se deseja avaliar o efeito de redundâncias no esquema de proteção.

Apesar do tema não estar ligado diretamente com o objetivo desta Dissertação, neste artigo os autores sugerem possíveis modelos estocásticos para a representação dos equipamentos de uma subestação, tais como barramentos, transformadores, disjuntores, chaves seccionadoras e terminais. Nitidamente, percebe-se que os modelos são uma adaptação dos modelos apresentados anteriormente por Guertin & Lamarre [ 35 ]. Como ver-se-á no Capítulo III, alguns destes modelos foram aproveitados – fazendo-se algumas modificações – no desenvolvimento desta obra.

Fica claro que os autores deram especial atenção à modelagem de disjuntores, permitindo a representação de subsistemas (bancos de baterias, relés, equipamentos de medição, bobinas de acionamento, pára-raios) redundantes, não-redundantes ou parcialmente redundantes.

No SNPTEE desse ano, Reis & Tahan [ 40 ] apresentam o conceito de *índice de mérito operativo*, sugerido para medição e monitoração de aspectos relacionados com a qualidade de serviços em grandes subestações. Esse índice está relacionado com o impacto da confiabilidade dos equipamentos e da eficiência operativa e de manutenção sobre a qualidade de serviço da subestação, do ponto de vista da própria subestação, sendo calculado com base no risco de perda da capacidade de transmissão da subestação para as várias configurações que a subestação pode assumir.

Ao final do mesmo ano, Parker, Chow, Sabiston & Locke [ 34 ] publicam um artigo no qual descrevem uma metodologia para o planejamento do arranjo de uma subestação, tomando como diretriz o impacto que falhas na subestação exercerão sobre o sistema elétrico. A metodologia apresentada é baseada na análise de sobrecargas térmicas porventura existentes em estados pós-contingência, utilizando fluxos de potência linearizados.

Em 1992, Mendes [ 12 ] conclui sua Dissertação de Mestrado, apresentando na mesma uma metodologia para modelar e avaliar os efeitos de falhas originadas em subestações na análise de confiabilidade de sistemas de subtransmissão. A avaliação de confiabilidade é efetuada em duas etapas. Na primeira, o autor emprega o método do conjunto de cortes mínimos para calcular a confiabilidade de cada um dos pontos de entrega de energia da subestação, e a partir destes resultados, propõe um método para a obtenção de um eqüivalente probabilístico da subestação, caracterizado pela distribuição de probalidade da indisponibilidade dos seus pontos de entrega, considerando-se os aspectos de dependência no processo de indisponibilidades destes pontos. Na segunda etapa, o autor representa os eqüivalentes probabilísticos obtidos nos modelos tradicionais de confiabilidade de subtransmissão através de um modelo de saídas dependentes. Em seguida, são realizadas análises de confiabilidade do sistema de subtransmissão, condicionadas a cada estado do equivalente probabilístico. Os índices globais de confiabilidade são obtidos empregando o teorema de Bayes.

Os resultados obtidos pelo autor mostram que o efeito de falhas originadas em subestações podem ser preponderantes, devendo ser considerados na análise de confiabilidade composta.

Alguns pontos foram sugeridos como possíveis extensões desta obra. Em primeiro lugar, a metodologia apresentada é *adequada apenas à subestações nas quais a direção do fluxo de* *carga é bem conhecida, ou seja, subestações consumidoras ou subestações diretamente ligadas a parques geradores*. Outra questão a ser avaliada é quanto ao efeito das falhas originadas em subestações sobre os *índices de freqüência e duração*, sendo necessário para isso a obtenção do diagrama de transição de todos os estados possíveis dos pontos de carga da subestação. Finalmente, o último ponto considerado como possível extensão pelo autor é a inclusão de uma metodologia que permita a avaliação de sobrecargas de elementos internos às subestações.

Versões resumidas de [12] foram apresentadas no  $9^{\circ}$  CBA – Congresso Brasileiro de Automática (1992) e no XII SNPTEE – Seminário Nacional de Produção e Transmissão de Energia Elétrica (1993). O primeiro, publicado por Mendes, Melo, Pereira, Morozowski & Oliveira [ 28 ] e o segundo por Mendes, Melo & Pereira [ 29 ].

Também em 1993, Medicherla, Chau, Zigmund & Chan [ 33 ] publicam um artigo descrevendo o programa computacional *STAR* (desenvolvido pela AEPSC – *American Electric Power Service Corporation*) para análise de confiabilidade de subestações.

Os autores descrevem os modelos adotados para a representação de componentes, destacando que o programa é especialmente adequado à representação de chaves seccionadoras motorizadas e seu principal objetivo é a comparação de alternativas de arranjos para subestações pertinentes ao sistema de EAT (extra-alta tensão).

Em 1994, Fontoura [ 23 ] apresenta sua Tese de Doutorado, voltada para o desenvolvimento de eqüivalentes probabilísticos para sistemas de potência. Como ver-se-á no Capítulo III, a metodologia para fusão numérica de estados de sistemas de grande porte foi empregada no desenvolvimento da corrente obra.

No XIII SNPTEE, em 1995, são apresentados dois artigos envolvendo a determinação de componentes críticos de uma subestação: Mendes, Melo & Pereira [ 30 ] e Coelho, Gehrke & Michels [ 31 ]. Ambos os trabalhos baseiam-se no método do conjunto de cortes mínimos para atingirem seus objetivos.

O primeiro fundamenta-se numa metodologia para a determinação das sensibilidades dos índices de confiabilidade de subestações com relação às variações nas taxas de saída forçada, falha e reparo de seus equipamentos. Estas sensibilidades permitem ordenar os equipamentos em

função do impacto dos seus parâmetros estatísticos de falha nos índices de confiabilidade do sistema.

O segundo artigo tem por objetivo a identificação dos melhores locais para a alocação de reforços em subestações, procurando avaliar a ordem de importância e vulnerabilidade dos componentes das mesmas e analisando custos de redundâncias a partir do valor de incremento da confiabilidade.

Também em 1995, Billinton & Satish [ 11 ] abordam o efeito de falhas originadas em subestações tanto sobre os índices de confiabilidade quanto sobre as implicações econômicas relacionadas às cargas das diversas barras do sistema elétrico. Os autores apresentam uma metodologia para buscar o melhor arranjo de uma subestação, procurando minimizar os custos de capital, de manutenção e de falhas. Assim, o modelo de minimização proposto – baseado em técnicas de programação linear – empenha-se em incorporar custos de interrupção de atendimento a consumidores devidos a falhas originadas em subestações e em reconhecer os diferentes arranjos de subestações nas diversas barras de cargas do sistema de potência.

Ainda no ano de 1995, no *Summer Meeting* do IEEE, a força-tarefa de confiabilidade em sistemas de potência de grande porte do IEEE publica um artigo enfocando a confiabilidade de pontos de entrega de energia [ 41 ].

Os autores fazem uma revisão da terminologia habitualmente empregada nessa área e discutem os tipos de subestações existentes, do ponto de vista da entrega de energia. Além disso, são apresentados vários diversos conjuntos de índices para avaliar a confiabilidade do ponto de entrega, tanto pela perspectiva da subestação como do sistema como um todo.

Em 1996, Anders, Wang & Finch [ 32 ] apresentam os resultados de um estudo do CEA (*Canadian Electrical Association*) ligado à avaliação da confiabilidade dos principais arranjos de subestações. Embora os autores não desenvolvam novas técnicas ou estratégias para a abordagem da análise de falhas originadas em subestações, o mérito dos autores reside na ampla pesquisa que realizam nos principais programas computacionais disponíveis na América do Norte destinados a esse fim: *SANDREA*, *AREP*, *STAR* e *FAILURE / COMPUTE*. Os autores descrevem então os modos de falhas, técnicas empregadas, dados necessários, detalhes de modelagem e resultados obtidos com cada um desses programas, dando uma boa perspectiva do que há comercialmente disponível na área.

Em 1999, Goel & Ren [ 24 ] publicam um artigo no qual apresentam uma aplicação da técnica da Simulação Monte Carlo à confiabilidade de subestações elevadoras e subestações de chaveamento. Na abordagem proposta são modelados apenas disjuntores, transformadores e barramentos, sendo que para os dois primeiros um modelo de quatro estados é adotado (operando, chaveado, reparo e manutenção), enquanto que os últimos são modelados a dois estados (operando e falhado).

Nos anos de 1999 e 2000 são emitidos os relatórios da *Força Tarefa de Avaliação da Segurança do Sistema Interligado Brasileiro* [ 15 ], [ 42 ], [ 43 ], como parte das providências tomadas no intuito de identificar as ações de curto, médio e longo prazos visando evitar ou reduzir os reflexos de contingências que pudessem resultar em perturbações de grande porte no sistema elétrico brasileiro.

O primeiro destes relatórios [ 15 ] buscou classificar as subestações da malha principal do sistema, no tocante à sua importância sobre a questão da segurança. Através do estudo dos arranjos das subestações, foram avaliadas as condições de segurança intrínseca associadas a essas instalações. Posteriormente, uma análise de transitórios eletromecânicos associados à perda completa de cada uma dessas subestações levou à determinação de suas implicações sistêmicas com base no desempenho pós-contingência múltipla. A combinação dos critérios de avaliação intrínseca e sistêmica permitiu uma priorização das subestações a serem submetidas a uma análise mais detalhada visando identificar possíveis alterações topológicas e/ou o projeto de esquemas de controle de segurança, com benefícios sobre o grau de risco total ao qual o sistema estaria exposto. Essa investigação detalhada é tema do segundo relatório da Comissão Mista [ 42 ]. Finalmente, em [ 43 ], foi apresentada uma metodologia visando sistematizar o processo de identificação do grau de criticidade nodal sistêmica das subestações, com base na avaliação dos efeitos decorrentes de contingências múltiplas. A metodologia proposta agrega informações relativa à continuidade e adequação operativa, no ponto de equilíbrio estático obtido após uma dada contingência múltipla. O índice assim determinado é capaz de quantificar o grau de risco ao qual o sistema encontra-se exposto como resultado de múltiplos desligamentos na subestação analisada.

Em 2000, é emitida por Energy Choice Engenharia e Representações uma Nota Técnica versando sobre configurações de barras de subestações. Esse trabalho contém um conjunto básico de informações, conceitos e recomendações sobre fatores que devem ser considerados

quando do desenvolvimento ou avaliação de estudos de planejamento, tanto normativos quanto específicos, visando definir configurações de barras a serem adotadas em subestações pertencentes à rede básica do sistema elétrico brasileiro.

Ainda em 2000, Silveira, Oliveira, Schilling, Dornellas, Melo & Mello [ 8 ] publicam um artigo cujo propósito é demonstrar que um problema real relativo à detalhada interação de uma planta nuclear com o sistema elétrico em sua vizinhança poderia ser avaliado empregando-se um programa computacional para análise de confiabilidade composta ( NH2 ), desde que certos artifícios fossem adaptados.

O artigo apresenta então uma descrição de um estudo de confiabilidade envolvendo a planta nuclear, o sistema ancilar de distribuição associado à mesma, uma subestação de 500 kV na qual a potência gerada pela referida planta acabará por ser injetada e o sistema de potência no qual o conjunto se insere.

Neste trabalho, os autores sugerem que certos estudos na área de confiabilidade de subestações podem ser executados empregando-se alguns artifícios simples, tais como a modelagem de falhas de chaves e disjuntores pela inclusão de linhas fictícias com reatâncias muito pequenas, resistências nulas e taxas de falha e reparo adequadas e a modelagem da situação de disjuntores emperrados pela inclusão de uma lista de alterações vinculadas de falhas de linhas e geradores para cada disjuntor simulado.

Cumpre ainda notar que no Brasil foram desenvolvidos pelo menos dois programas computacionais, semi-comerciais, voltados à análise de subestações. O primeiro denomina-se *CST* e foi elaborado na antiga *ELETROSUL* por Corssen [ 38 ]. Esse programa chegou a ser usado por diversas empresas no Brasil, dispondo-se da versão original para *"mainframe"* e uma versão posterior adaptada para microcomputadores. O outro programa denomina-se *CONFSE* e foi desenvolvido na *COPEL<sup>3</sup>* . Não há registro de seu uso fora do âmbito da COPEL.

 $\overline{a}$ 

<sup>3</sup> O programa está documentado em Dissertação de Mestrado da EFEI, orientada pelo *Prof. Dr. Renato de Aquino Faria Nunes*, e de autoria do *Eng. Rubens Blaszezyk (na época da COPEL), participando do Subgrupo de Confiabilidade (SGC).*
# **II.3. Diagnóstico**

Com base no levantamento feito, a Tabela II.1 sintetiza alguns aspectos de interesse, podendo-se fazer as seguintes observações sobre a estrutura da mesma:

- ! Na coluna **Equipamentos Modelados**, o número entre parênteses indica quantos estados foram adotados para o componente em questão;
- ! Nas colunas de **Efeitos Observados**, a seguinte notação foi adotada:
	- M = Manutenção
	- $C =$  Efeitos climáticos ou sazonais
	- $L =$ Limites térmicos e/ou de corrente
	- $E =$  Emperramento
- ! Na coluna **Rest.** (Restrições) a seguinte notação foi adotada:
	- A = Impossibilidade de representar-se equipamentos operando normalmente abertos
	- I = Necessidade de conhecimento dos pontos de entrada e saída da subestação
- ! Na coluna mais à esquerda registra-se a referência bibliográfica correspondente.

|                | <b>Equipamentos</b><br><b>Modelados</b> |           |           | <b>Efeitos</b> | <b>Observados</b> |                   | Rest.                                                 | Metodologia(s)    | Índices de<br>Confiabilidade                                               | <b>SEs</b><br><b>Aplicáveis</b>                                   | Adequação à<br>Confiabilidade                    | <b>Outros Aspectos</b><br>ou Observações |
|----------------|-----------------------------------------|-----------|-----------|----------------|-------------------|-------------------|-------------------------------------------------------|-------------------|----------------------------------------------------------------------------|-------------------------------------------------------------------|--------------------------------------------------|------------------------------------------|
|                |                                         |           |           |                |                   |                   | $\bf{M}$ $\bf{C}$ $\bf{L}$ $\bf{E}$ $\bf{A}$ $\bf{I}$ |                   |                                                                            |                                                                   | Composta                                         |                                          |
|                | barramentos (3),                        |           |           |                |                   |                   |                                                       |                   | Freqüência e duração para                                                  |                                                                   |                                                  |                                          |
|                | disjuntores $(5)$ , chaves $(5)$ ,      | $\bullet$ | $\bullet$ |                | $\bullet$         |                   | $\bullet$                                             | Cortes mínimos    | terminais e/ou conjunto de                                                 | terminais                                                         | não discutida                                    |                                          |
|                | transformadores (3)                     |           |           |                |                   |                   |                                                       |                   | terminais                                                                  |                                                                   |                                                  |                                          |
|                | barramentos (3),                        |           |           |                |                   |                   |                                                       |                   | Taxas de falha e reparo para                                               |                                                                   |                                                  | Influência de sistemas                   |
| $\overline{2}$ | disjuntores (5), chaves (5), $\bullet$  |           |           |                | $\bullet$         |                   | $\bullet$                                             | Cortes mínimos    | modelos de geradores                                                       | terminais                                                         | não discutida                                    | elétricos auxiliares sobre               |
|                | transformadores (3)<br>não mencionado   |           |           |                |                   |                   |                                                       | Análise de        | múltiplos estados                                                          |                                                                   |                                                  | unidades geradoras                       |
| 3              | especificamente                         | $\bullet$ |           |                | $\bullet$         |                   |                                                       | contingências     | F&D para terminais e/ou<br>não discutida<br>todas<br>conjunto de terminais |                                                                   | Expansão do sistema-teste para<br>confiabilidade |                                          |
|                |                                         |           |           |                |                   |                   |                                                       |                   |                                                                            |                                                                   |                                                  |                                          |
| $\overline{4}$ | chaveáveis (3), não-                    | $\bullet$ |           |                |                   |                   |                                                       | Análise de        | Freqüência e duração para                                                  |                                                                   |                                                  |                                          |
|                | chaveáveis (2)                          |           |           |                |                   |                   |                                                       | contingências     |                                                                            | terminais e/ou conjunto de<br>não discutida<br>todas<br>terminais |                                                  |                                          |
|                |                                         |           |           |                |                   |                   |                                                       |                   |                                                                            |                                                                   | Necessário agrupar                               |                                          |
|                | disjuntores, incluindo                  |           |           |                |                   |                   |                                                       |                   | Taxas de falha e reparo para                                               |                                                                   | estados; índices de                              | Permite avaliação de                     |
| 5              | sistemas de proteção                    | $\bullet$ |           |                | $\bullet$         |                   |                                                       | Árvore de eventos |                                                                            |                                                                   | F&D p/ o sistema não                             | redundâncias e diversidade no            |
|                |                                         |           |           |                |                   |                   |                                                       |                   | todas<br>terminais e/ou conjunto de<br>terminais                           |                                                                   | podem ser obtidos                                | sistema de proteção                      |
|                | barramentos (3),                        |           |           |                |                   |                   |                                                       | Análise de        | Probabilidade e frequência                                                 |                                                                   |                                                  |                                          |
| 6              | disjuntores $(4)$ ,                     |           |           |                |                   | $\bullet$         |                                                       | contingências     | para terminais e/ou conjunto                                               | todas                                                             | não discutida                                    |                                          |
|                | transformadores(3)                      |           |           |                |                   |                   |                                                       |                   | de terminais                                                               |                                                                   |                                                  |                                          |
|                |                                         |           |           |                |                   |                   |                                                       |                   |                                                                            |                                                                   | Até 2 terminais                                  | Discute técnicas de como                 |
| $\overline{7}$ |                                         |           |           |                |                   | $\qquad \qquad -$ |                                                       |                   |                                                                            |                                                                   | falhados                                         | adequar resultados obtidos à             |
|                |                                         |           |           |                |                   |                   |                                                       |                   |                                                                            |                                                                   |                                                  | confiabilidade global                    |
|                | chaves e disjuntores                    |           |           |                |                   |                   |                                                       |                   |                                                                            |                                                                   |                                                  |                                          |
| 8              | modelados usando                        |           |           |                |                   | $\bullet$         |                                                       | Análise de        | Globais                                                                    | todas                                                             | total                                            | São necessários mais estudos             |
|                | artifícios de "tie-lines"               |           |           |                |                   |                   |                                                       | contingências     |                                                                            |                                                                   |                                                  | para avaliar a técnica                   |
|                | fictícios                               |           |           |                |                   |                   |                                                       |                   |                                                                            |                                                                   |                                                  |                                          |
| 9              | chaveáveis (3), não-                    | $\bullet$ |           |                |                   | $\bullet$         | $\bullet$                                             | Cortes mínimos    | Probabilidade para terminais                                               | terminais                                                         | não discutida                                    |                                          |
|                | chaveáveis (3)                          |           |           |                |                   |                   |                                                       |                   | e/ou conjunto de terminais                                                 |                                                                   |                                                  |                                          |
| 10             | barramentos (3),<br>disjuntores (5),    | $\bullet$ |           |                | $\bullet$         |                   | $\bullet$                                             | Cortes mínimos    | Taxas de falha e reparo para<br>terminais e/ou conjunto de                 | não discutida<br>terminais                                        |                                                  |                                          |
|                | transformadores(4)                      |           |           |                |                   |                   |                                                       |                   | terminais                                                                  |                                                                   |                                                  |                                          |
|                |                                         |           |           |                |                   |                   |                                                       |                   |                                                                            |                                                                   |                                                  | Abordagem p/ identificação de            |
| 11             |                                         |           |           |                |                   | $\qquad \qquad -$ | $\qquad \qquad -$                                     |                   |                                                                            |                                                                   |                                                  | arranjos p/ uma SE, baseando-se          |
|                |                                         |           |           |                |                   |                   |                                                       |                   |                                                                            |                                                                   |                                                  | em minimização de custos                 |

Tabela II.1 – Aspectos de Interesse na Análise de Confiabilidade de Subestações

|    | <b>Equipamentos</b><br><b>Modelados</b>                                             |           | <b>Efeitos</b><br><b>Observados</b> |           |                          | Rest.                    | Metodologia(s)                                                                           | Índices de<br>Confiabilidade                                            | <b>SEs</b>                  | Adequação à<br>Confiabilidade                                               | <b>Outros Aspectos</b>                     |
|----|-------------------------------------------------------------------------------------|-----------|-------------------------------------|-----------|--------------------------|--------------------------|------------------------------------------------------------------------------------------|-------------------------------------------------------------------------|-----------------------------|-----------------------------------------------------------------------------|--------------------------------------------|
|    |                                                                                     |           | M C L E A I                         |           |                          |                          |                                                                                          |                                                                         | <b>Aplicáveis</b>           | Composta                                                                    | ou Observações                             |
| 12 | barramentos $(3)$ ,<br>disjuntores (4), chaves (4), $\bullet$<br>transformadores(3) |           |                                     |           |                          |                          | Cortes mínimos;<br>equivalentes<br>probabilísticos;<br>teorema de Bayes                  | LOLP, EPNS, LOLE, EENS<br>para terminais e/ou conjunto<br>de terminais  | terminais                   | índices de F&D<br>requerem diagrama de<br>transições dos pontos<br>de carga |                                            |
| 13 | barramentos (4),<br>disjuntores (6), chaves (4), $\bullet$<br>transformadores(4)    |           |                                     |           |                          | $\bullet$                | Cortes mínimos                                                                           | Taxas de falha e reparo para<br>1 ou 2 terminais                        | terminais                   | não discutida                                                               | Modelagem detalhada de<br>disjuntores      |
| 20 |                                                                                     |           |                                     |           |                          |                          |                                                                                          |                                                                         |                             |                                                                             | Discussão de termos, técnicas e<br>modelos |
| 23 |                                                                                     |           |                                     |           | $\overline{\phantom{0}}$ | $\overline{\phantom{0}}$ |                                                                                          |                                                                         |                             |                                                                             | Apresentação de modelos<br>matemáticos     |
| 24 | barramentos (2),<br>disjuntores (4),<br>transformadores (4)                         | $\bullet$ |                                     |           |                          |                          | Monte Carlo; cortes<br>mínimos                                                           | Taxas de falha e reparo para<br>terminais e/ou conjunto de<br>terminais | elevadoras e<br>chaveamento | não discutida                                                               |                                            |
| 25 |                                                                                     |           |                                     |           | $\overline{\phantom{0}}$ | $\overline{\phantom{0}}$ |                                                                                          |                                                                         |                             |                                                                             | Apresentação de modelos<br>matemáticos     |
| 26 | disjuntores, barramentos,<br>transformadores, reatores                              |           | $\bullet$                           | $\bullet$ |                          |                          | Diagramas de falhas<br>forçadas e de saídas<br>preventivas; técnicas<br>série / paralelo | Freqüência e taxas de falha<br>e reparo para terminais<br>alimentadores | terminais                   | adição de fatores a<br>taxas de falha<br>independentes                      |                                            |
| 27 | barramentos (2),<br>disjuntores (2),<br>transformadores(2)                          | $\bullet$ |                                     |           |                          | $\bullet$                | Análise de<br>contingências                                                              | F&D para terminais<br>alimentadores                                     | terminais                   | não discutida                                                               |                                            |
| 28 | barramentos (3),<br>disjuntores (4), chaves (4), $\bullet$<br>transformadores (3)   |           |                                     |           |                          |                          | Cortes mínimos;<br>equivalentes<br>probabilísticos                                       | LOLP, EPNS, LOLE, EENS<br>para terminais e/ou conjunto<br>de terminais  | terminais                   | índices de F&D<br>requerem diagrama de<br>transições dos pontos<br>de carga |                                            |
| 29 | barramentos (3),<br>disjuntores (4), chaves (4), $\bullet$<br>transformadores (3)   |           |                                     |           |                          |                          | Cortes mínimos;<br>equivalentes<br>probabilísticos                                       | LOLP, EPNS, LOLE, EENS<br>para terminais e/ou conjunto<br>de terminais  | terminais                   | índices de F&D<br>requerem diagrama de<br>transições dos pontos<br>de carga |                                            |
| 30 | barramentos (3),<br>disjuntores (4), chaves (4), $\bullet$<br>transformadores (3)   |           |                                     |           |                          |                          | Cortes mínimos;<br>equivalentes<br>probabilísticos                                       | sensibilidade dos índices de<br>confiabilidade                          | terminais                   |                                                                             |                                            |

Tabela II.1 (Continuação)

|    | <b>Equipamentos</b><br><b>Modelados</b>                                   |           | <b>Efeitos</b>    | <b>Observados</b><br>M C L E | $\mathbf{A}$      | Rest.<br>I               | Metodologia(s)                                              | Índices de<br>Confiabilidade                                               | <b>SEs</b><br><b>Aplicáveis</b> | Adequação à<br>Confiabilidade<br>Composta | <b>Outros Aspectos</b><br>ou Observações                                                               |
|----|---------------------------------------------------------------------------|-----------|-------------------|------------------------------|-------------------|--------------------------|-------------------------------------------------------------|----------------------------------------------------------------------------|---------------------------------|-------------------------------------------|----------------------------------------------------------------------------------------------------|
| 31 | barramentos (2),<br>disjuntores (2),<br>transformadores (2)               |           |                   |                              | $\bullet$         | $\bullet$                | Cortes mínimos                                              | associados à falibilidade de<br>arranjos de SEs                            | terminais                       | não discutida                             |                                                                                                    |
| 32 |                                                                           |           |                   |                              | —                 | $\qquad \qquad -$        |                                                             |                                                                            |                                 |                                           | Revisão de técnicas e programas<br>computacionais                                                      |
| 33 | chaveáveis NA (3),<br>chaveáveis NF (7), não-<br>chaveáveis (5)           | $\bullet$ |                   |                              | $\bullet$         |                          | Análise de<br>contingências                                 | F&D para terminais e/ou<br>conjunto de terminais                           | todas                           | não discutida                             |                                                                                                    |
| 34 | barramentos, disjuntores,<br>transformadores                              |           |                   | $\bullet$                    |                   |                          | Análise de estados<br>pós-falha                             |                                                                            | todas                           |                                           | Planejamento de SEs                                                                                    |
| 35 | chaveáveis (5), não-<br>chaveáveis (3)                                    | $\bullet$ |                   |                              |                   | $\bullet$                | Cortes mínimos                                              | F&D para terminais e/ou<br>conjunto de terminais                           | terminais                       | não discutida                             |                                                                                                    |
| 36 | não mencionado<br>especificamente, porém<br>apresenta modelo 3<br>estados | $\bullet$ |                   |                              |                   | $\bullet$                | Cortes mínimos;<br>álgebra booleana;<br>teoria de conjuntos | Taxas de falha e reparo para<br>terminais e/ou conjunto de<br>terminais    | terminais                       | não discutida                             | Algoritmo considerando<br>componentes uni ou<br>bidirecionais                                          |
| 37 | barramentos (3),<br>disjuntores $(3)$ ,<br>transformadores(3)             |           |                   |                              | $\bullet$         |                          | Análise de<br>contingências                                 | Probabilidade e frequência<br>para terminais e/ou conjunto<br>de terminais | todas                           | não discutida                             | Metodologia para identificar<br>efeitos de falhas originadas<br>em subestações                         |
| 40 |                                                                           |           | $\qquad \qquad -$ |                              | $\qquad \qquad -$ | $\overline{\phantom{m}}$ |                                                             |                                                                            |                                 |                                           | Apresentação do conceito de<br>índice de mérito operativo                                              |
| 41 |                                                                           |           |                   |                              | $\qquad \qquad -$ | $\overline{\phantom{0}}$ |                                                             |                                                                            |                                 |                                           | Índices de confiabilidade para<br>pontos de entrega, dos pontos de<br>vista da subestação e do sistema |
| 45 | barramentos (3),<br>disjuntores $(4)$ ,<br>transformadores(4)             | $\bullet$ |                   |                              |                   |                          | Expressões<br>Matemáticas para<br>Eventos de Falha          | Probabilidade e frequência<br>para terminais e/ou conjunto<br>de terminais | todas                           | discutida<br>superficialmente             |                                                                                                    |

Tabela II.1 (Continuação)

# **II.4 Sumário**

Este capítulo apresentou uma visão geral do que vem sendo feito ou sugerido nas áreas ligadas à confiabilidade e à modelagem de falhas originadas em subestações.

Como foi enfatizado na Tabela II.1, pode-se constatar que a literatura técnica aborda diversas estratégias de tratamento do problema de avaliação de risco nodal de subestações, mas *em nenhum caso é apresentada uma metodologia capaz de tratar todos os tipos de subestações (e não apenas as terminais) e que seja também capaz de determinar os índices de freqüência e duração para o sistema, quando falhas originadas em subestações são contempladas na análise confiabilística*.

*Fica então claramente justificado o propósito desta Dissertação, voltada à obtenção de modelos e técnicas que permitam a avaliação de falhas originadas em qualquer classe de subestações, considerando também sua respectiva influência sobre a confiabilidade global, inclusive no âmbito de índices de freqüência e duração.*

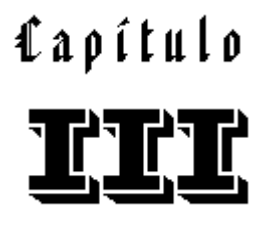

*"C'est des traits des années que la physionomie des siècles est composée."* (É das feições dos anos que se compõe a fisionomia dos séculos.) ( Victor Hugo, "Les Miserables" )

# **Confiabilidade Nodal: Modelos e Algoritmos**

#### **III.1. Introdução**

*Foi desenvolvido neste capítulo um protótipo computacional com o intuito de avaliar a fiabilidade de subestações, considerando a indisponibilidade de elementos da própria subestação, tais como chaves seccionadoras, disjuntores, barramentos, elementos em derivação (*shunts*), cargas, etc.*

Este capítulo está estruturado de maneira a dar um seqüenciamento lógico à exposição, de modo que a seção III.2 trata da modelagem proposta aos elementos da subestação. A seção III.3 trata especificamente do protótipo, enfocando problemas encontrados no desenvolvimento, soluções adotadas e metodologias propostas. Na seção III.4 são apresentados alguns dados obtidos quanto ao desempenho do programa em várias plataformas computacionais e quanto aos resultados propriamente ditos para diversos arranjos de subestações. Na seção III.5 é apresentado um exemplo simples das etapas seguidas pelo protótipo.

# **III.2. Modelos Estocásticos**

Uma subestação, por menor que seja, possui uma quantidade enorme de elementos, tanto do ponto de vista numérico quanto da variedade. São elementos associados a manobras, transformação, geração, filtragem, proteção e compensação de reativos, além de terminais de circuitos para outras subestações.

A variedade e quantidade de elementos modeláveis é tão vasta que torna impraticável a modelagem de todos para fins de análises de confiabilidade. Logo, a primeira etapa a ser vencida foi a determinação de quais elementos deveriam ser efetivamente tratados. Além disso, cada um dos elementos poderia ser modelado atendo-se a diversos níveis de detalhamento, de modo que também foi necessário estabelecer limites à complexidade dos modelos.

Baseados em sua importância, os elementos selecionados para serem modelados foram *disjuntores, chaves seccionadoras*, *barramentos* e o que se chamou genericamente de *terminais* (conexões para circuitos, transformadores, máquinas geradoras ou compensadoras, elementos *shunts* e cargas). Note-se que a categoria "terminais" foi instituída para representar elementos semelhantes, de modo a poderem compartilhar da mesma estrutura de modelos estocásticos, diferindo apenas no teor quantitativo do mesmo (taxas de transição entre os estados). Em suma, o termo terminal aqui refere-se a um conjunto de equipamentos não modelados especificamente tais como pára-raios, bobinas de bloqueio, transformadores elevadores ou abaixadores, buchas, equipamentos de medição e/ou decisão, etc.

Já para a determinação do nível de detalhamento a ser adotado, foram levados em conta três fatores: representatividade do modelo, esforço computacional requerido para a análise do modelo e facilidade em obtenção de dados estocásticos para o mesmo.

Claramente, o primeiro fator é conflitante com os demais, na medida em que uma representação mais detalhada do elemento acarreta numa necessidade maior de processamento computacional, além de requerer maior volume de dados.

A seguir são apresentados os modelos desenvolvidos para os elementos citados. Tais modelos foram baseados em Dortolina, Porta & Nadira [ 13 ] e em Goel & Ren [ 24 ], ainda que se tenha feito algumas alterações, para melhor adaptá-los às necessidades aqui vigentes.

É importante mencionar que, nos modelos apresentados neste trabalho, supõe-se que *os tempos de residência em cada um dos estados obedecem a uma lei exponencial de distribuição*, o que acarreta que as taxas de transições entre estados sejam invariantes no tempo. Assim, tais modelos passam a representar processos estacionários de Markov, contínuos no tempo.

#### **III.2.1. Modelagem de Barramentos e Terminais**

Para a modelagem de barramentos e terminais foi adotado um modelo Markoviano de quatro estados, a saber: normal, pós-defeito, reparo e manutenção, conforme mostrado na Figura III.1.

De acordo com esse modelo, se o componente encontra-se disponível, diz-se que está no estado normal. Uma transição entre esse estado e o estado Pós-Defeito pode acontecer em função de uma falha ativa, isto é, um defeito que leve à operação de disjuntores e chaves seccionadoras, isolando o componente do sistema e, em geral, também retirando de serviço outros componentes, ainda que estejam em seu estado normal. Posteriormente, somente o equipamento que sofreu o defeito é mantido isolado (estado de Reparo), enquanto que alguns dos componentes sãos que haviam sido isolados retornam à condição normal devido a novos chaveamentos na subestação. Adicionalmente, de acordo com o modelo, o componente pode ser retirado de serviço para a execução de manutenção.

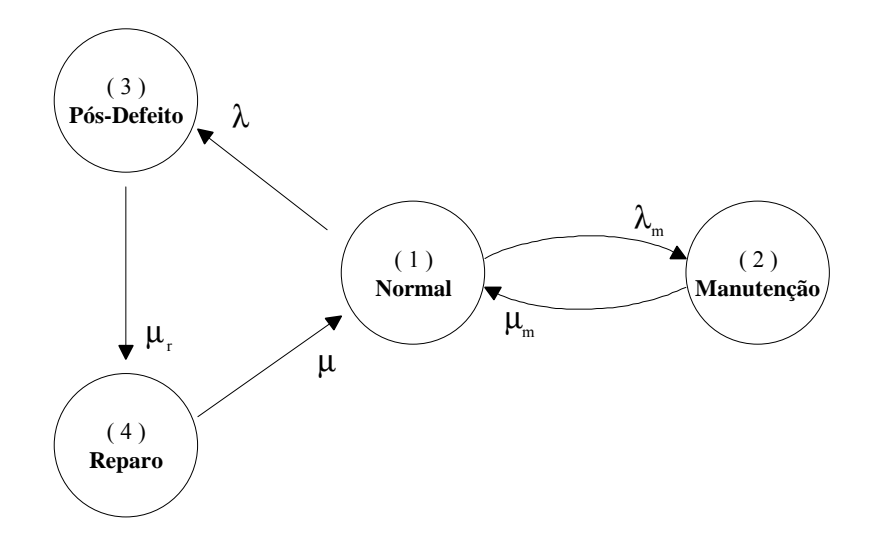

Figura III.1 – Modelo de Markov para Barramentos e Terminais

É importante ressaltar aqui que, do ponto de vista do componente, só existem dois estados possíveis: operação e falha. Entretanto, do ponto de vista do sistema, existem todas as transições apresentadas na Figura III.1, advindo daí a necessidade de empregar um modelo mais complexo para o elemento. Ainda sob esse ponto de vista, um componente em reparo ou em manutenção causa o mesmo impacto, porém optou-se por separar estes estados uma vez que o tempo de residência de cada um deles não é necessariamente o mesmo.

Em suma, *em algumas situações o número de elementos tornados indisponíveis devido à contingência é muito maior no estado Pós-Defeito do que no estado Reparo*. Assim, o estado Pós-Defeito caracteriza-se como a situação logo após a eliminação de uma falha ativa, quando grande número de elementos sãos tiveram de ser retirados de serviço. Em contrapartida, o estado Reparo caracteriza a situação após a restauração do sistema, quando apenas o elemento que sofreu o defeito e alguns outros elementos em sua vizinhança elétrica estão fora de serviço.

Uma questão que resta ser mencionada é com relação à obtenção das taxas de falha e reparo do modelo.

A taxa de ocorrência de determinado evento pode ser calculada [ 20 ] conforme apresentado na equação 3.1.

$$
\lambda_{ij} = \frac{n_{ij}}{t_{ex}} \tag{3.1}
$$

onde:

 $\lambda_{ii}$  = taxa de ocorrência do evento

 $n_{ii}$  = número de vezes que ocorre o evento

 $t_{ex}$  = tempo de exposição quando o evento pode ocorrer ( = tempo gasto no estado inicial )

Assim, os parâmetros de manutenção  $\lambda_m$  e  $\mu_m$  podem ser obtidos conforme as equações 3.2 e 3.3, respectivamente.

$$
\lambda_m = \frac{N_m}{t_n} \tag{3.2}
$$

$$
\mu_m = \frac{N_m}{t_m} \tag{3.3}
$$

onde:

 $\lambda_m$  = taxa de transição para manutenção

 $\mu_m$  = taxa de transição do estado em manutenção para operação

 $N_m$  = número de vezes que o elemento transita para manutenção

 $t_m$  = tempo total em que o elemento permanece em manutenção

 $t_n$  = tempo total em que o elemento permanece exposto à possibilidade de manutenção

## **III.2.2. Modelagem de Disjuntores e Chaves Seccionadoras**

De todos os elementos de uma subestação, disjuntores e chaves seccionadoras são aqueles que exigem a modelagem mais complexa, devido ao seu comportamento dinâmico e aos vários subsistemas que os compõem: comunicação, acionamento e auxiliares ( Allan & Adraktas [5], d'Ajus & outros [17] e Flurscheim [18]).

Entretanto, pelas razões já mencionadas anteriormente, o modelo adotado é bastante semelhante ao de barramentos e terminais, como pode ser visto na Figura III.2, apenas fazendose algumas alterações e acréscimos.

Primeiramente, foi adicionada uma transição direta entre o estado Normal e o estado de Reparo, caracterizando o que se denomina uma falha passiva, isto é, uma operação indevida do elemento.

Além dessa alteração, adicionou-se um estado para representar a possibilidade do elemento encontrar-se emperrado. Note-se novamente que, embora os estados Reparo e Manutenção exerçam a mesma influência sobre o sistema, os mesmos foram individualizados devido ao tempo de residência de cada um deles não ser necessariamente igual.

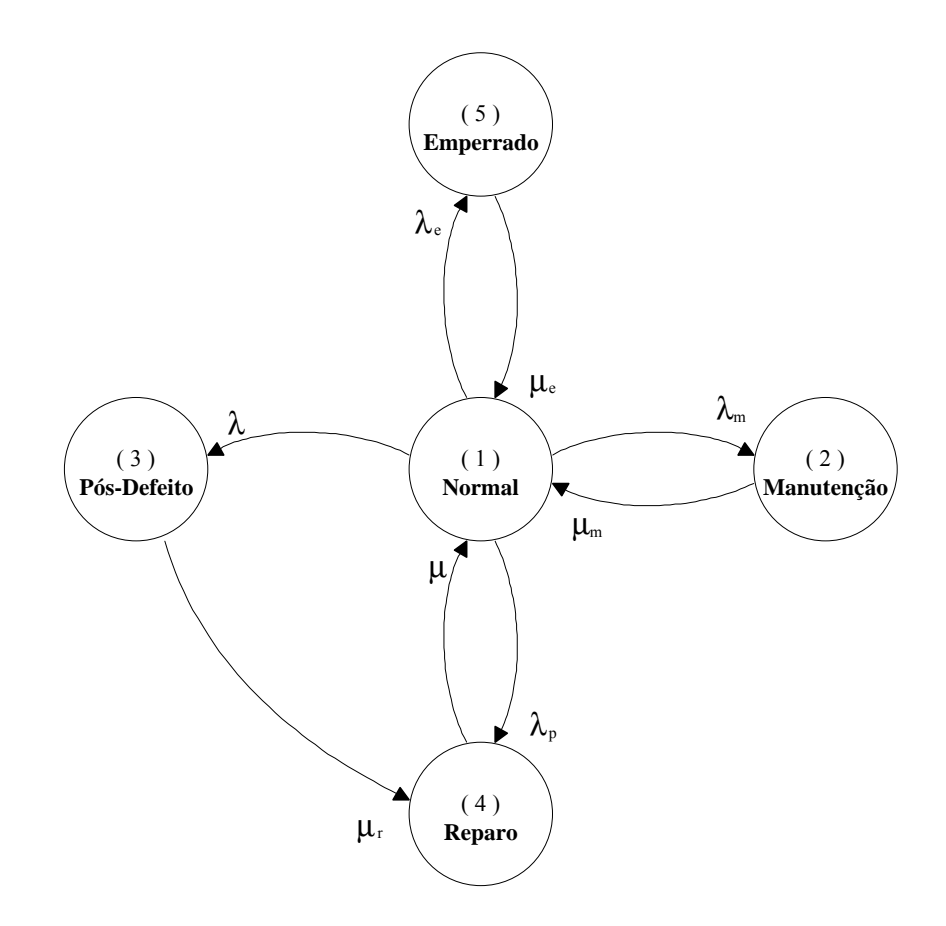

Figura III.2 – Modelo de Markov para Disjuntores e Chaves Seccionadoras

Em relação às taxas de transição do modelo, seguindo-se do exposto na seção anterior e utilizando a equação 3.1, pode-se escrever:

$$
\lambda_e = \frac{N_e}{t_n} \tag{3.4}
$$

$$
\mu_e = \frac{N_e}{t_e} \tag{3.5}
$$

$$
\mu_r = \frac{N_d}{t_d} \tag{3.6}
$$

$$
\lambda_p = \frac{N_p}{t_n} \tag{3.7}
$$

onde:

- $\lambda_e$  = taxa de transição para o estado emperrado
- $\lambda_p$  = taxa de transição para o estado de reparo devido a falha passiva
- $\mu$ <sub>e</sub> = taxa de transição do estado emperrado para o estado normal
- $\mu_r$  = taxa de transição do estado pós-defeito para reparo
- $N_e$  = número de vezes que detecta-se o elemento estar emperrado
- $N_d$  = número de vezes que o elemento transita para o estado de reparo após um defeito
- $N_p$  = número de vezes que o elemento sofre falha passiva
- te = tempo total em que o elemento permanece emperrado
- $t<sub>d</sub>$  = tempo total em que o elemento permanece no estado pós-defeito, antes de ser considerado em reparo
- $t_n$  = tempo total em que o elemento permanece em operação

# **III.2.3. Dados a Serem Utilizados com os Modelos**

Um aspecto essencial a ser considerado é quanto aos valores das taxas de transição a serem utilizados junto aos modelos estocásticos apresentados.

Claramente, pode-se perceber que é ideal que se disponha de dados reais para cada equipamento, de modo a se ter os resultados obtidos os mais realistas possíveis. Entretanto, nem sempre isso é factível, uma vez que não existem bancos de dados estocásticos completos relativos a cada equipamento do sistema elétrico e de suas subestações.

Logo, a solução para o problema da indisponibilidade de dados reais é a utilização de dados médios ou dados típicos, amplamente encontrados na literatura técnica.

A Tabela III.1 a seguir apresenta uma compilação dos intervalos de variação mais comuns desses dados, retirados de: Grover & Billinton [ 1 ], Allan, Billinton & Oliveira [ 2 ], Billinton, Vohra & Kumar [ 3 ], Endrenyi [ 4 ], Allan [ 6 ], Endrenyi, Maenhaut & Payne [ 9 ], Allan, Billinton & Oliveira [ 10 ], Dortolina, Porta & Nadira [ 13 ] e Reis & Tahan [ 40 ]. *As taxas de falha estão apresentadas em ocorrências/ano e o tempo médio de residência em horas*.

|                    | $\lambda$ (o/ano) | $r_r(h)$ | $\lambda_{\rm m}$ (o/ano) | $r_m(h)$ | $r_d(h)$      | $\lambda_e$ (o/ano) | $r_e(h)$      | $\lambda_{p}$ (o/ano) |
|--------------------|-------------------|----------|---------------------------|----------|---------------|---------------------|---------------|-----------------------|
|                    | 0.005             | 3.0      | 0.20                      | 8.0      | 0.1           |                     |               |                       |
| <b>Barramentos</b> | a                 | a        | a                         | a        | a             |                     |               |                       |
|                    | 0.10              | 144.0    | 2.00                      | 24.0     | 1.0           |                     |               |                       |
|                    | 0.002             | 2.0      | 0.20                      | 3.0      |               |                     |               | 0.00                  |
| Chaves             | a                 | a        | a                         | a        | $\approx 1.0$ | $\approx 0.005$     | $\approx 1.0$ | a                     |
| Seccionadoras      | 0.02              | 168.0    | 0.30                      | 24.0     |               |                     |               | 0.02                  |
|                    | 0.005             | 12.0     | 0.20                      | 8.0      | 1.0           | 0.05                |               | 0.0005                |
| Disjuntores        | a                 | a        | a                         | a        | a             | a                   | $\approx 1.0$ | a                     |
|                    | 0.10              | 720.0    | 3.00                      | 108.0    | 2.0           | 0.50                |               | 0.1000                |
|                    | 0.01              | 4.0      | 0.5                       | 4.0      | 0.1           |                     |               |                       |
| Terminais          | a                 | a        | a                         | a        | a             |                     |               |                       |
|                    | 0.70              | 168.0    | 1.0                       | 72.0     | 1.0           |                     |               |                       |

Tabela III.1 – Intervalos Típicos de Taxas de Falha e Tempos Médios de Residência

Nessa tabela, a seguinte notação foi adotada:

 $\lambda$  = taxa de falha para defeitos ativos  $r_r$  = tempo médio de residência no estado reparo  $\frac{1}{r} = \frac{1}{r}$  $\overline{1}$  $\overline{a}$  $\mathsf I$ l  $\Big| =$ µ 1  $\lambda_m$  = taxa de transição para manutenção  $r_m$  = tempo médio de residência no estado manutenção  $r_m$  $\overline{1}$  $\lambda$  $\mathsf{I}$ l ſ =  $\mu_{_m}$ 1  $r_d$  = tempo médio de residência no estado pós-defeito  $\frac{1}{r}$  $\bigg)$  $\bigg)$ I l ſ = µ*<sup>r</sup>* 1  $\lambda_e$  = taxa de transição para emperramento  $r_e$  = tempo médio de residência no estado de emperramento  $r_e = \frac{1}{\mu}$  $\overline{\phantom{a}}$  $\overline{a}$ I l ſ =  $\mu_{_e}$ 1  $\lambda_p$  = taxa de falha para defeitos passivos

Cumpre observar que, uma vez que o tempo médio de residência nos estados está apresentado em *horas* na Tabela III.1 e todas as taxas de transição estão em *ocorrências por ano*, o uso dos dados de tempo médio de residência junto ao protótipo computacional desenvolvido neste capítulo requer uma multiplicação por 8760 (número de horas anuais, considerando-se o ano com 365 dias). O *Anexo C* (Figuras C.2 a C.5) apresenta alguns modelos estocásticos construídos com esses dados, onde será possível observar o efeito dessa multiplicação.

É importante ressaltar que os valores da tabela são apenas valores típicos, podendo haver grandes variações nos mesmos, como se pode observar, principalmente no caso de disjuntores e chaves seccionadoras, devido à grande variedade de partes componentes possíveis para esses equipamentos (unidade de comando, sistema de acionamento, unidades interruptoras, componentes auxiliares) e no caso de terminais, uma vez que, conforme exposto no início desta seção, o termo 'terminal' pode ser usado para designar vários tipos de elementos.

## **III.3. Protótipo Computacional**

Nesta seção são discutidos aspectos gerais, as principais dificuldades encontradas durante o desenvolvimento do protótipo computacional no que concerne à análise nodal propriamente dita, a estrutura do mesmo e seu desempenho computacional e um exemplo completo, visando demonstrar como é realizada a avaliação pretendida.

## **III.3.1. Proposição Conceitual**

O protótipo, desenvolvido em Fortran (*Visual Fortran Professional Edition 6.1 A*), recebeu o nome de *ConfNod*, numa referência a seu propósito, ou seja, a investigação e modelagem de falhas originadas em subestações – representadas habitualmente como nós do sistema elétrico – no âmbito da confiabilidade.

De forma resumida, pode-se dizer que a idéia central enfocada pelo mesmo é a seguinte: dada uma subestação (ou, em outras palavras, dados seus elementos e as conexões entre os mesmos), para cada contingência ocorrida em um de seus elementos, estabelece-se quais outros de seus elementos tornam-se indisponíveis e, a partir desse ponto, *determina-se quais terminais daquela subestação ficam isolados*, permitindo então avaliar o impacto daquela contingência sobre o sistema elétrico externo.

# **III.3.2. Obstáculos Práticos**

Diversos obstáculos houveram de ser superados durante o desenvolvimento do protótipo de análise nodal. Os mais significativos são abordados nesta seção.

## **III.3.2.1. Representação das Subestações**

A primeira questão surgida na elaboração do programa foi como representar os elementos da subestação e suas conexões. A solução encontrada, traçando-se um claro paralelo com a representação de sistemas de potência, foi tratar os componentes da subestação como elementos concentrados e suas conexões como ligações elétricas. Para melhor compreensão do conceito, o *Anexo A* contém uma lista de como seriam representados os principais arranjos de subestações – obtidos de [ 15, 16, 39, 42 ] – seguindo a metodologia proposta. As Figuras III.3 a III.5 apresentam 3 exemplos dessa operação, retirados desse anexo. O índice (a) denota o diagrama unifilar original de uma subestação, enquanto que o índice (b) denota o modelo adotado para a representação da subestação.

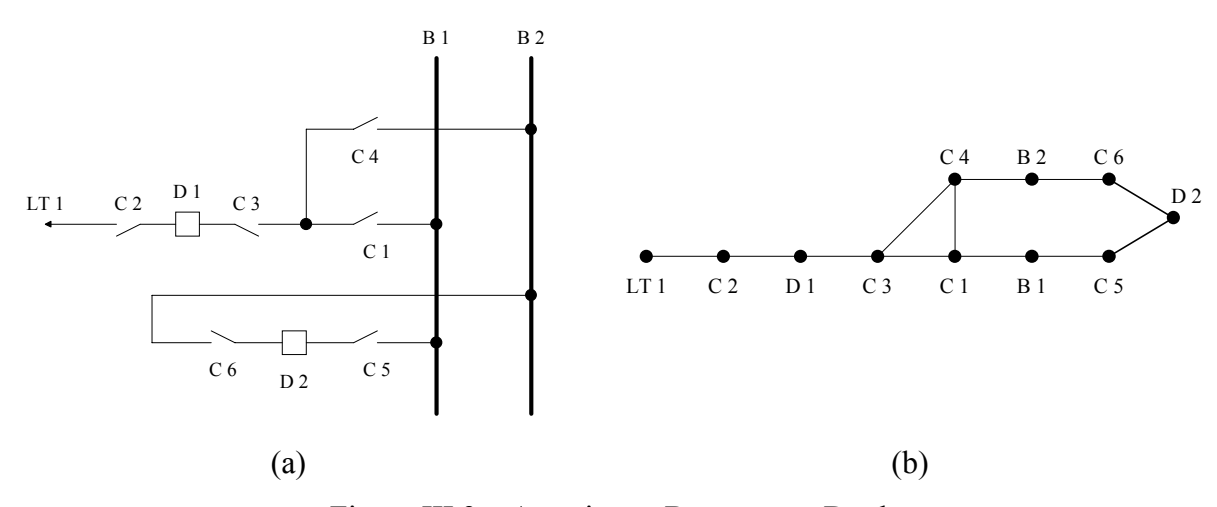

Figura III.3 – Arranjo em Barramento Duplo

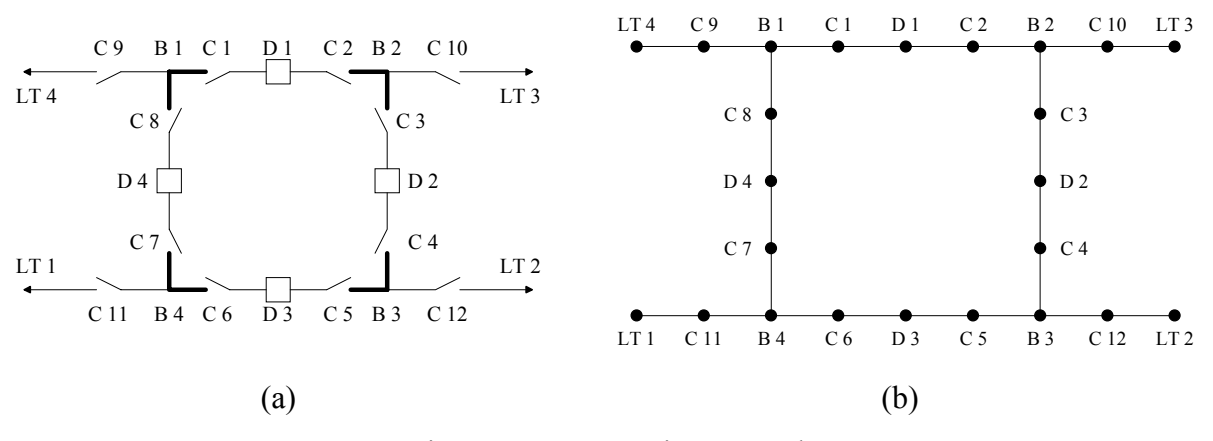

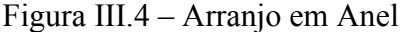

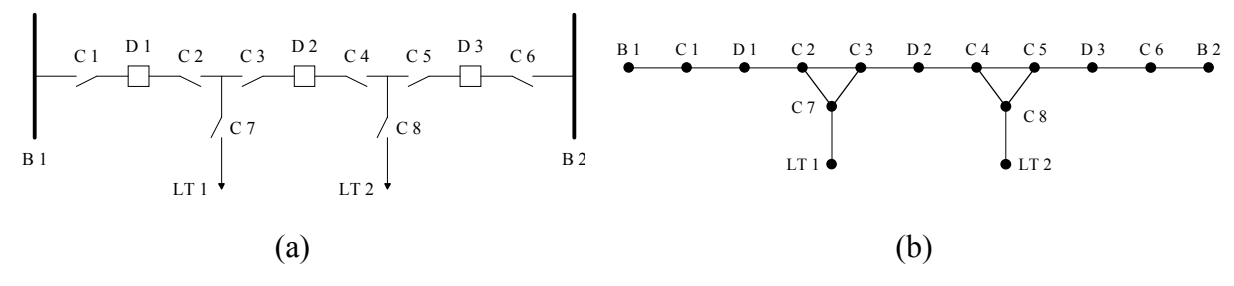

Figura III.5 – Arranjo em Disjuntor e Meio

#### **III.3.2.2. Escolha das Contingências a Serem Analisadas**

Outro ponto importante a ser definido foi quanto à profundidade da análise de contingências, ou seja, contingências de até qual ordem seriam analisadas.

Para tal, é necessário destacar a diferença entre o *número de estados* e *probabilidade de ocorrência dos mesmos* num espaço de estados. Assim, considere-se a Figura III.6 na qual é apresentado o espaço de estados para um sistema generalizado.

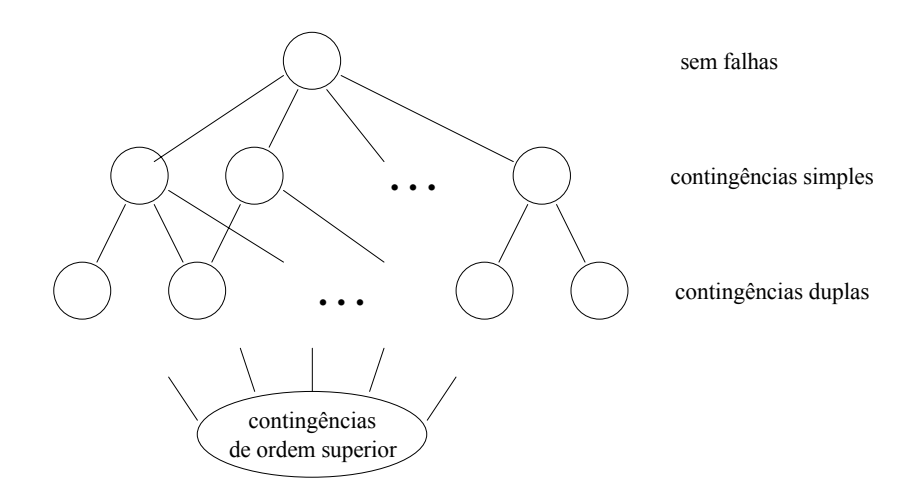

Figura III.6 – Espaço de Estados Generalizado

Devido à natureza combinatorial do espaço de estados, o número de estados passíveis de ocorrerem numa subestação pode ser considerável, conforme será demonstrado na seção III.3.2.4. Entretanto, à medida que o nível de contingências consideradas aumenta, a probabilidade de ocorrência de cada estado decresce, de modo que o ganho percentual por analisar-se contingências de ordem elevadas é desprezível perante o universo considerado por meio das contingências de menor ordem.

Assim sendo, considerou-se que a análise de contingências de primeira ordem, ainda que bastante rápida não cobriria suficientemente o espaço de estados, de maneira que foi decidido que a análise estender-se-ia *até contingências de segunda ordem*, para todos os estados de todos os elementos, com algumas exceções:

- *A primeira contingência não poderá ser associada a um elemento emperrado, uma vez que essa é uma contingência passiva e só é detectável quando for necessário manobrar o equipamento;*
- *A segunda contingência não poderá ser uma manutenção, uma vez que não é admissível que uma atividade passível de ser desempenhada em outro momento venha por deteriorar ainda mais a condição deficitária na qual a subestação já se encontra após a primeira contingência. Essa hipótese pressupõe que o sistema é coerente.*

Assim, a Tabela III.2 mostra todas as combinações possíveis de contingências de segunda ordem e expõe quais são analisadas pelo programa. Adicionalmente, a Tabela III.3 representa a mesma idéia para situações em que a possibilidade de manutenção não é levada em conta (isto é, os modelos estocásticos dos equipamentos foram construídos sem a presença do estado representativo de manutenção), como em grande parte dos estudos de Confiabilidade.

|                         |                     |            |                   | Segunda Contingência |                     |
|-------------------------|---------------------|------------|-------------------|----------------------|---------------------|
|                         |                     | Manutenção | Pós-Defeito       | <b>Reparo</b>        | <b>Emperramento</b> |
|                         | Manutenção          | Viola      |                   |                      |                     |
|                         | Pós-Defeito         | Segunda    |                   | ANÁLISE              |                     |
| ontingência<br>Primeira | <b>Reparo</b>       | Condição   |                   |                      |                     |
| ت                       | <b>Emperramento</b> |            | Primeira<br>Viola | Condição             |                     |

Tabela III.2 – Contingências de Segunda Ordem

Tabela III.3 – Contingências de Segunda Ordem Não Envolvendo Manutenção

|                          |                     |             | Segunda Contingência |                     |
|--------------------------|---------------------|-------------|----------------------|---------------------|
|                          |                     | Pós-Defeito | <b>Reparo</b>        | <b>Emperramento</b> |
|                          | Pós-Defeito         |             | ANÁLISE              |                     |
| Primeira<br>Contingência | <b>Reparo</b>       |             |                      |                     |
|                          | <b>Emperramento</b> | Viola       | Primeira             | Condição            |

Para ilustrar a questão do espaço de estados, suponha-se que uma subestação apresente 3 elementos modelados estocasticamente e, por simplificação, suponha-se também que esses elementos sejam idênticos e sigam um modelo semelhante ao de um terminal sem a possibilidade de manutenção (3 estados, conforme apresentado na seção III.2.1), apresentado uma probabilidade de encontrar-se em operação de 99.0 % (p) e probabilidade de encontrar-se em qualquer outro estado de 0.5 % (q). Neste exemplo, as letras N, R e D indicarão os estados Normal, Reparo e Pós-Defeito, respectivamente.

Assim a probabilidade de encontrar-se essa subestação com todos os elementos operando  $(P_{UP})$ , isto é, encontrar-se no estado NNN, pode ser calculada conforme a equação 3.8.

$$
P_{UP} = p^n = 0.99^3 = 0.97030
$$
\n(3.8)

Conforme exposto na primeira restrição, as contingências de ordem simples para esse caso poderão ser de 2 tipos, ou seja, cada elemento da subestação pode gerar 2 contingências de primeira ordem. Assim, as contingências de primeira ordem poderão ser: NNR, NND, NRN, NDN, RNN e DNN. Logo, e lembrando que cada um desses estados apresenta probabilidade de ocorrência idêntica, a probabilidade total dessas contingências (P<sub>ctg1</sub>) pode ser obtida de acordo com a equação 3.9.

$$
P_{\text{ctg1}} = 6 \cdot q \cdot p^{n-1} = 6 \cdot 0.005 \cdot 0.99^2 = 0.02940 \tag{3.9}
$$

Por sua vez, cada contingência de primeira ordem pode gerar 2 contingências de segunda ordem, levando a 12 possibilidades de contingências duplas, a saber: NDR, DNR, NDD, DND, NRD, DRN, DDN, RND, RDN, RNR, RRN e NRR. Logo, a probabilidade total de contingências de ordem 2 ( $P_{ctg2}$ ) pode ser calculada como na equação 3.10.

$$
P_{\text{ctg2}} = 12 \cdot q^2 \cdot p^{n-2} = 12 \cdot (0.005)^2 \cdot 0.99 = 2.97 \cdot 10^{-4} \tag{3.10}
$$

Então, a percentagem de casos analisados será o somatório dos valores encontrados nas equações 3.8 a 3.10. No caso, 99.9997 %, deixando de ser analisados 0.0003 % do espaço de estados, correspondendo às 8 contingências triplas (DDR, DRR, RDR, DDD, RDD, DRD, RRD e RRR).

Note-se que, para este caso, a probabilidade de contingências de segunda ordem é bastante baixa, porém dependendo dos valores das probabilidades individuais de cada estado no modelo dos equipamentos, podem haver situações em que este valor não seja negligenciável.

# **III.3.2.3. Elementos Operando Normalmente Abertos**

Uma etapa que ofereceu grande desafio foi a análise de elementos que operam normalmente abertos, uma vez que *estes elementos só são vulneráveis a contingências de segunda ordem* e, mesmo assim, somente se após a primeira contingência a manobra dos mesmos for necessária. A solução adotada para resolver essa questão passa por duas etapas:

- a primeira etapa é implementada logo após a primeira contingência, determinando quais dos elementos que estavam operando normalmente abertos deverão ser fechados para melhorar o desempenho global da subestação, permitindo que terminais que haviam se tornado isolados voltem a fazer parte do sistema interconectado.
- a segunda etapa determina a partir do conjunto de elementos normalmente fechados ainda disponíveis mais os elementos normalmente abertos que tenham sido fechados na primeira etapa – quais elementos tornar-se-ão indisponíveis e, em seguida, quais terminais ficarão realmente isolados, de modo a avaliar o impacto no restante do sistema.

#### **III.3.2.4. A Natureza Combinatorial do Espaço de Estados**

Outra questão que teve de ser abordada refere-se à natureza combinatorial do espaço de estados, ou seja, a enorme quantidade de estados a serem avaliados por subestação. Para se ter uma idéia da dimensão do problema, considere-se o diagrama unifilar extremamente elementar da Figura III.7, no qual a subestação elevadora está mostrada em destaque no detalhe. A seguinte notação foi adotada no diagrama:

 $G = U$ sina geradora (2 estados);

LT = Linha de Transmissão (2 estados);

 $Cg = Carga (2$  patamares);

D1, D2 = Disjuntores (4 estados);

 $B =$ Barramento (3 estados);

 $T_{LT}$  = Terminal da Linha de Transmissão (3 estados);

C1, C2 = Chaves Seccionadoras (4 estados cada).

Então, caso não sejam consideradas contingências nodais, os únicos elementos passíveis de falhas são G e LT. Em contrapartida, no caso de contingências nodais estarem sendo consideradas, outros elementos serão também passíveis de falha e o número de contingências aumenta de maneira significativa. A Tabela III.4 mostra esse aumento, considerando-se que os elementos G, LT e Cg são modelados a dois estados e os demais conforme apresentado na seção III.2, porém desconsiderando-se a possibilidade de manutenção.

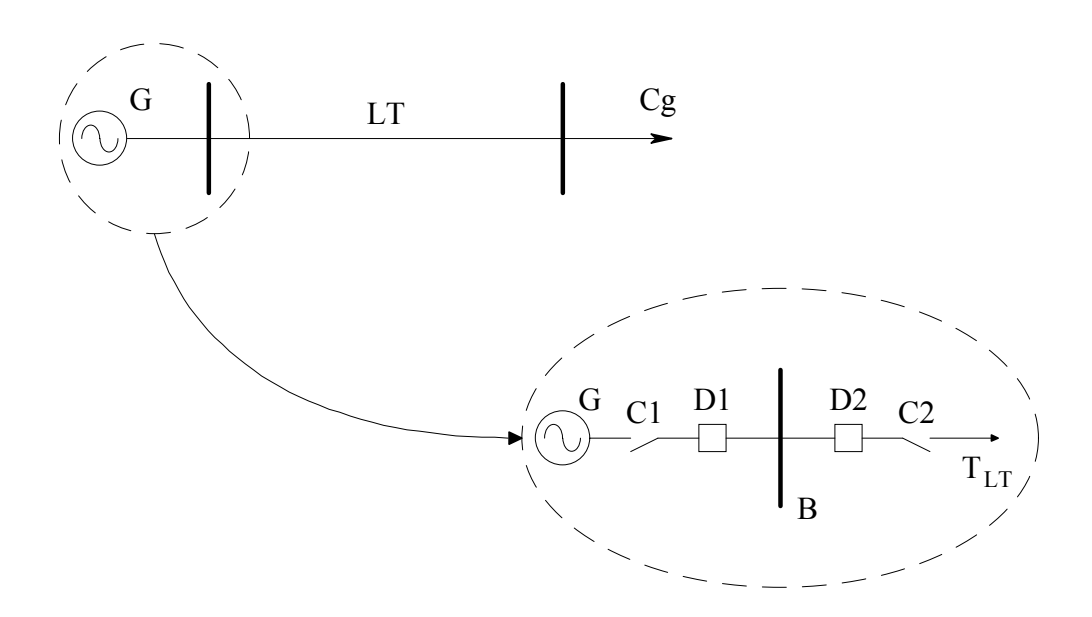

Figura III.7 – Diagrama Unifilar para Análise da Natureza Combinatorial do Espaço de Estados

| Falhas Nodais | Elementos 2<br>Estados | Elementos 3<br>Estados | Elementos 4<br>Estados | Combinações                       |
|---------------|------------------------|------------------------|------------------------|-----------------------------------|
| Não           | 3(G, LT, Cg)           |                        |                        | $2^3 = 8$                         |
| <b>Sim</b>    | 3(G, LT, Cg)           | 2 ( $B, T_{LT}$ )      | 4 (C1, D1, C2, D2)     | $2^3 \cdot 3^2 \cdot 4^4 = 18432$ |

Tabela III.4 – Combinações Considerando-se ou Não Falhas Nodais

A Tabela A.1 do *Anexo A* ilustra melhor o problema, apresentando o número de contingências internas numa subestação considerando-se todos os arranjos dispostos naquele anexo.

A solução adotada para o manuseio de tal quantidade de estados foi, como mencionado na Seção III.3.2.2, a limitação da ordem das contingências a serem analisadas. Para os estados não analisados (contingências de terceira ordem e superior), duas estratégias podem ser adotadas:

- *a primeira é simplesmente ignorá-los, uma vez que a percentagem do espaço de estados analisada deve ser suficientemente grande para que tais estados não exerçam influência significativa sobre os resultados;*
- *a segunda é agregar os estados não analisados num único estado adicional, utilizando-se a metodologia apresentada por Fontoura [ 23 ].*

#### **III.3.3. Estrutura do Protótipo**

A Figura III.8 apresenta um fluxograma simplificado do programa, enfocando as principais etapas. Os números que aparecem ao lado de cada bloco do fluxograma são apenas identificadores para referenciar os respectivos blocos no decorrer do texto.

Em relação aos arquivos de dados, a estratégia adotada foi a de se trabalhar com dois arquivos: o primeiro contendo os modelos estocásticos de todos os elementos, associando um número identificador a cada modelo, sendo que os modelos são comuns a todas as subestações; o segundo contendo os dados de todas as subestações que deverão ser analisadas, ou seja, todos os elementos (seu tipo e número de modelo estocástico associado) e ligações entre eles. Os *Anexos C e D* contêm alguns exemplos de tal procedimento (mais adiante comentar-se-á mais sobre estes anexos). Os blocos 1 e 2 representam a verificação de existência, leitura e validação de dados desses arquivos, respectivamente.

*Não é obrigatório que cada elemento representado da subestação esteja associado a um modelo estocástico. Quando isso não acontece, isto é, se não existem dados estocásticos para determinado componente, o programa considera que o elemento não pode falhar. Assim, para facilitar a implementação do programa, internamente ao mesmo são criados modelos de falha fictícios para esses elementos, no qual a probabilidade do elementos estar no estado normal é de 100% e as taxas de transição entre os estados são nulas.*

Como já mencionado, o bloco 2 representa a leitura de cada um dos conjuntos de dados de subestações, isto é, descrição, tolerância mínima para truncagem (valor de probabilidade abaixo do qual as contingências não serão analisadas), dados dos elementos e dados das conexões entre os mesmos. Nessa etapa também é realizada a validação de todos esses dados apontando, na medida do possível, erros que hajam sido cometidos nos conjuntos de dados (números ou valores inválidos, etc.).

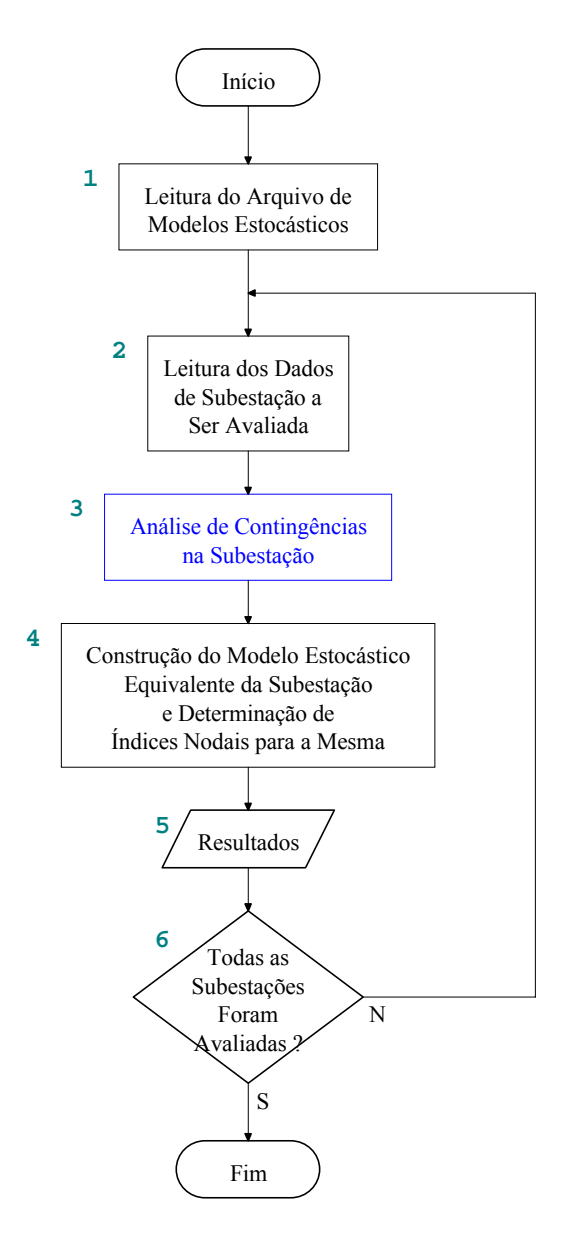

Figura III.8 – Fluxograma Simplificado do Protótipo

Os dados de elementos compreendem um número de identificação, identificação alfanumérica, tipo, modelo estocástico associado, estado operativo (aberto ou fechado) quando o elemento for um disjuntor ou uma chave seccionadora e, quando for um terminal, parâmetros adicionais indicando exatamente o que há no terminal em questão (linha de transmissão, gerador, transformador, carga ou elemento *shunt*). O *Anexo C* contém o manual de utilização do programa, juntamente com exemplos didáticos para a construção dos arquivos de dados. O *Anexo D* apresenta ainda outros exemplos adicionais (todas as 24 subestações do sistema RTS-79).

Uma vez que se considera que *todas as conexões dentro da subestação têm capacidade de condução de corrente infinita*, os dados de conexões compreendem apenas as conexões elétricas, informadas sob a forma de pares de número de elementos, conforme definidos anteriormente.

No diagrama, o bloco representando a etapa de análise (bloco 3) foi destacado em outra cor por ser o mesmo o cerne do protótipo, merecendo especial atenção. Desta feita, a Figura III.9 mostra um fluxograma detalhado da etapa de análise. Mais adiante serão tecidos maiores comentários sobre esse diagrama.

O bloco 4 representa a construção do modelo estocástico eqüivalente da subestação, que é útil para um programa computacional de análise de confiabilidade composta e o cálculo de índices de risco nodais para a mesma. Maiores detalhes sobre a construção do modelo eqüivalente podem ser encontrados na seção 5 deste capítulo, na qual um exemplo é apresentado, enquanto que a determinação de índices nodais é explorada no Capítulo V.

O bloco 5 corresponde à impressão dos resultados obtidos em arquivo, ou seja, para cada subestação é impresso (em arquivo especificado por usuário) uma lista com os conjuntos de terminais isolados, o número de vezes que cada conjunto se repete, a probabilidade total de cada um dos eventos e o total de contingências analisadas. Para fins de comparação de desempenho do programa são impressos também os tempos inicial, final e total da simulação. Adicionalmente, é impresso em outro arquivo (também especificado pelo usuário) o modelo estocástico equivalente da subestação.

Finalmente, o bloco 6 é apenas indicativo da verificação se a análise nodal já foi efetuada para todas as subestações do arquivo de dados ou se um novo conjunto de dados deve ser processado.

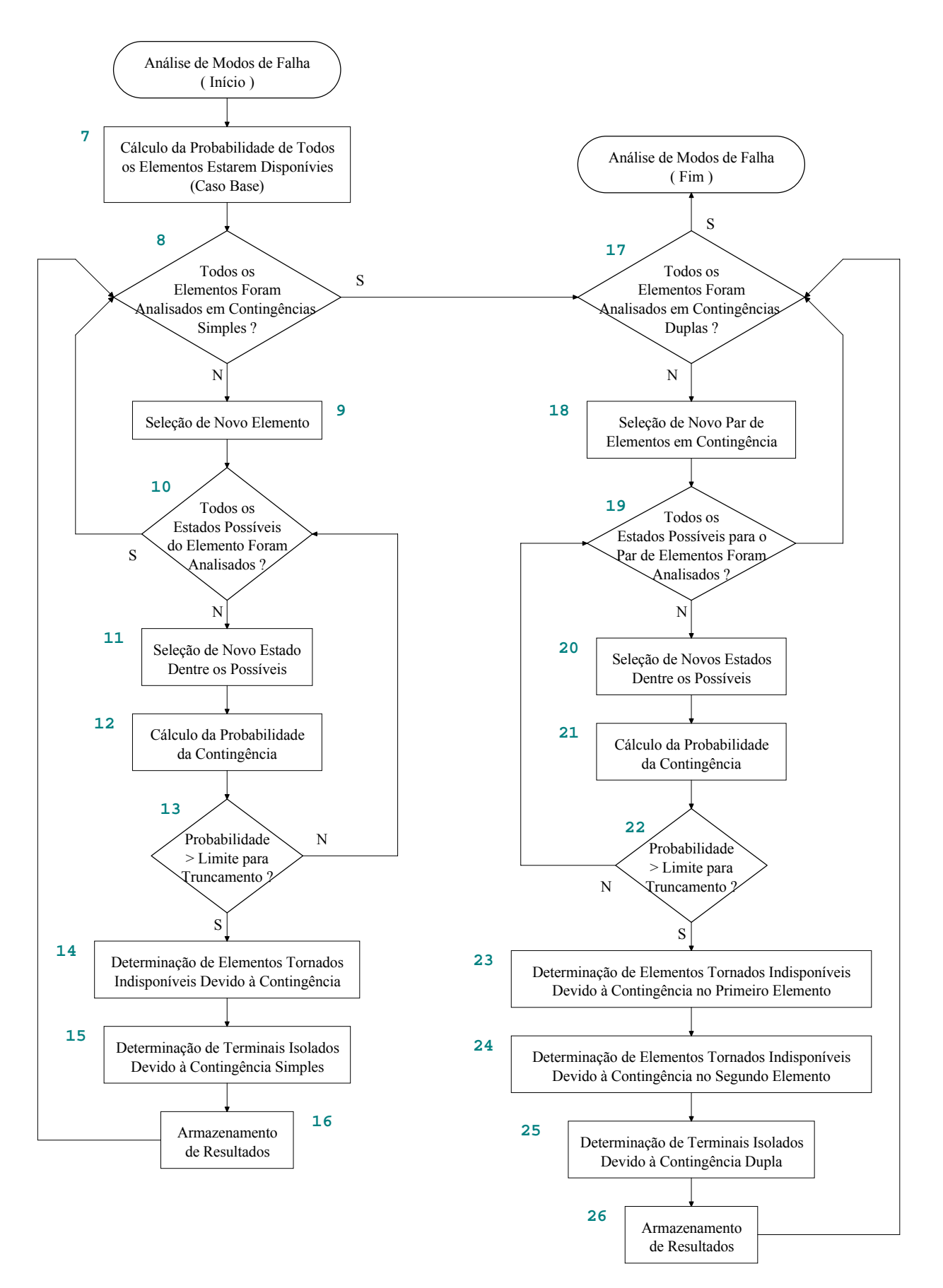

Figura III.9 – Fluxograma Detalhado da Análise de Contingências do Protótipo

#### **III.3.4. Análise de Contingências Nodais**

Conforme mencionado, a etapa da análise das contingências nos elementos das subestações é a parte mais importante do programa (Vide bloco 3 da Figura III.8).

Primeiramente, é calculada a probabilidade do *caso base*, isto é, a probabilidade de todos os elementos da subestação estarem disponíveis. Essa probabilidade (bloco 7 da Figura III.9) é calculada como o produtório das probabilidades de cada elemento encontrar-se no estado normal, conforme disposto na equação 3.11.

$$
p_{base} = \prod_{i \in \Psi} p_{normal}(i) \tag{3.11}
$$

onde:

pbase = probabilidade do caso base pnormal = probabilidade do estado normal do i-ésimo elemento i = elemento de subestação  $\Psi$  = conjunto de elementos da subestação a ser analisada

As probabilidades do elemento encontrar-se em determinado estado são calculadas fazendo-se uso da matriz de transição de probabilidades, como exposto no *Anexo B*.

Os blocos compreendidos no intervalo de 8 a 16 representam as etapas empregadas para a avaliação de *contingências simples*, enquanto que os blocos de 17 a 26 são os empregados para a avaliação de *contingências duplas*.

Os blocos 8 a 11 estabelecem que a análise das contingências será feita elemento por elemento, analisando-se todos os estados de um elemento até passar ao elemento seguinte.

A primeira etapa da análise é o cálculo da probabilidade da contingência (bloco 12), calculada como o produto da probabilidade do estado do elemento em análise pelo produtório das probabilidades dos demais elementos estarem no estado normal, conforme a equação 3.12.

$$
p_{ctg} = p_{estado}(j) \cdot \prod_{\substack{i \in \Psi \\ i \neq j}} p_{normal}(i)
$$
 (3.12)

onde:

 $p_{\text{ctg}}$  = probabilidade da contingência i = elemento no estado normal j = elemento em contingência Ψ = conjunto de elementos da subestação

A fim de economizar tempo computacional, contingências com uma probabilidade muito pequena de ocorrência não são analisadas. Essa verificação está representada pelo bloco 13. Note-se que a definição do quão pequena será essa tolerância pode ser estabelecida para cada subestação nos dados de entrada (vide *Anexo C* – Seção C.1.2.2), conforme já mencionado.

Dos blocos exibidos na figura, aqueles que exigiram maior quantidade de raciocínio para sua obtenção são aqueles relacionados à determinação dos elementos que se tornam indisponíveis a cada contingência e à determinação dos terminais isolados (blocos 14 e 15, respectivamente). São esses blocos também aqueles que exigem maior tempo de processamento computacional.

A determinação da disponibilidade ou não de um elemento – bloco 14 – é feita a cada contingência, seguindo-se as seguintes etapas:

- *Atribui-se um estado inicial de disponibilidade a cada elemento, baseando-se nas seguintes regras:*
	- *elementos estáticos (barramentos e terminais): disponível;*
	- *elementos dinâmicos (chaves e disjuntores) operando normalmente fechados: disponível;*
	- *elementos dinâmicos (chaves e disjuntores) operando normalmente abertos: indisponível.*
- *Altera-se o estado de disponibilidade do elemento em contingência, de disponível para indisponível.*
- *Percorre-se os elementos da subestação, buscando aqueles existentes na vizinhança elétrica do elemento em contingência. Tais elementos também passam a ser considerados indisponíveis, imitando o comportamento do sistema de proteção, ou seja, retirando elementos sãos da subestação de modo a isolar o elemento em contingência.*

*A determinação de quais terminais ficaram ou não isolados em cada contingência – bloco 15 – baseia-se numa busca através das conexões elétricas da subestação, isto é, para cada terminal busca-se a existência de pelo menos um "caminho elétrico" para alcançar os demais terminais. Aqueles que não podem ser alcançados são considerados como isolados e, conseqüentemente, fora de serviço*. A idéia básica de como desenvolver um algoritmo para a busca desses caminhos elétricos originou-se de uma publicação relativa a métodos computacionais aplicados a circuitos eletrônicos ( Chua & Lin [ 14 ] ), na qual discute-se um algoritmo computacional para buscas direcionais em grafos, para a avaliação de determinadas

funções de rede. A partir daí, adaptou-se aquela metodologia às necessidades da busca de caminhos em subestações. O *Anexo E* apresenta maiores detalhes deste processo, juntamente com um exemplo prático da aplicação do mesmo.

O bloco 16 representa apenas o acúmulo e armazenagem dos resultados obtidos naquela contingência, utilizados para posterior montagem do modelo estocástico equivalente da subestação e impressão em arquivo.

A análise de contingências duplas segue basicamente a mesma metodologia que as contingências simples, com apenas algumas diferenças.

Assim, os blocos 17 a 20 estabelecem que a análise das contingências será feita tomandose um par de elementos de cada vez, analisando-se os estados dos elementos passíveis de ocorrerem simultaneamente, respeitando as exceções descritas no início desta seção.

O cálculo da probabilidade da contingência é desempenhado no bloco 21. Esse cálculo segue os mesmos moldes que o caso de contingência simples, sendo determinado como o produto das probabilidades dos estados dos elementos em análise pelo produtório das probabilidades dos demais elementos estarem no estado normal, conforme a equação 3.13.

$$
p_{ctg} = p_{estado}(j) \cdot p_{estado}(k) \cdot \prod_{\substack{i \in \Psi \\ i \neq j}} p_{normal}(i)
$$
\n(3.13)

onde:

pctg = probabilidade da contingência  $j = 1^{\circ}$  elemento em contingência  $k = 2^{\circ}$  elemento em contingência i = elemento no estado normal Ψ = conjunto de elementos da subestação

O bloco 22 é eqüivalente ao bloco 13, não necessitando de maiores explicações.

Os blocos 23 e 24 são eqüivalentes ao bloco 14, determinado quais elementos estão ou não disponíveis na subestação após as contingências. *Uma observação importante a se fazer aqui é quanto à existência de elementos operando normalmente abertos na subestação. Caso não existam tais elementos, isto é, no caso base todos os elementos estão disponíveis, a análise desses dois blocos pode ser realizada de uma só vez, economizando tempo computacional. Em contrapartida, a existência daqueles elementos adiciona um fator complicador adicional, conforme mencionado anteriormente, que é a necessidade de se descobrir quais elementos* *originalmente indisponíveis foram tornados disponíveis após a primeira contingência*. Assim, nesse caso, existe a necessidade de realizar as análise dos blocos 23 e 24 separadamente.

O blocos 25 e 26 são eqüivalentes aos blocos 15 e 16, podendo-se fazer as mesmas observações ora então apresentadas.

#### **III.4. Desempenho Computacional**

Diversas análises foram efetuadas com o protótipo, a fim de testar seu desempenho, tanto do ponto de vista de resultados como do tempo de execução.

*Uma vez que o objetivo aqui é mostrar a análise das contingências, em todos os exemplos aqui efetuados, utilizou-se uma tolerância extremamente pequena (1.0 x 10-20), de modo que nenhuma das contingências deixasse de ser avaliada. Isso pode ser garantido na medida em que, em geral, uma contingência dupla terá uma probabilidade de ocorrência da ordem de não menos do que 10-12, conforme os dados dos modelos estocásticos utilizados.*

Do ponto de vista de número de terminais, a subestação mais simples passível de ser analisada seria uma de dois terminais. Todavia, pelo fato de uma subestação com essa característica oferecer resultados bastante elementares (todos os terminais disponíveis ou todos isolados), a primeira subestação a ser analisada apresenta arranjo em anel simples, com apenas 3 terminais. O arranjo corresponde ao do barramento de 500 kV da subestação de Poços de Caldas (Furnas Centrais Elétricas S.A.), conforme obtido de [ 15 ]. O diagrama unifilar da subestação pode ser visto na Figura III.10. Nesta, os termos LT1, LT2 e TR1 referem-se, respectivamente à LT Poços de Caldas – Araraquara, à LT Poços de Caldas – Cachoeira Paulista e ao transformador 500/345 kV da subestação.

Para essa subestação foram realizadas análises com quatro tipos de modelos estocásticos (adotados para todos os equipamentos):

- *modelo completo* (4 estados para barramentos e terminais e 5 estados para disjuntores e chaves seccionadoras);
- *modelo sem a possibilidade de manutenção* (3 estados para barramentos e terminais e 4 estados para disjuntores e chaves seccionadoras);
- *modelo sem possibilidade de manutenção ou emperramento* (3 estados para barramentos, terminais, disjuntores e chaves seccionadoras);
- *modelo com apenas estados normal e reparo* (2 estados para barramentos, terminais, disjuntores e chaves seccionadoras).

As Tabelas III.5 a III.8 apresentam, em detalhes, os resultados obtidos para contingências simples e contingências duplas, referentes às quatro situações de modelos estocásticos avaliados. *Cumpre esclarecer que esses resultados foram validados manualmente, isto é, todas as possibilidades de contingências e suas conseqüências foram analisadas uma a uma*. A Tabela III.9 apresenta alguns detalhes quanto ao número de contingências avaliadas e percentagem do espaço de estados analisado. Nas tabelas, a seguinte notação foi adotada:

- M = Manutenção (todos os elementos)
- $R =$ Reparo (todos os elementos)
- $D = P$ ós-Defeito (todos os elementos)
- E = Emperramento (elementos dinâmicos)

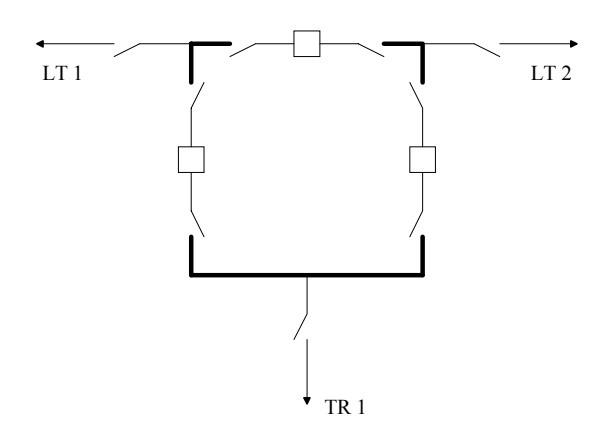

Figura III.10 – Barramento de 500 kV da Subestação de Poços de Caldas

| Terminais       |   | Contingências Simples |   |            |     |            |            | Contingências Duplas |            |            |            |            | <b>Total</b> |
|-----------------|---|-----------------------|---|------------|-----|------------|------------|----------------------|------------|------------|------------|------------|--------------|
| Isolados        | M | R                     | D | <b>M R</b> | R R | <b>RIE</b> | <b>MIE</b> | <b>DIE</b>           | <b>MID</b> | <b>RID</b> | <b>DID</b> | <b>D R</b> |              |
| LT <sub>1</sub> | 5 | 5                     | 5 | 26         | 13  | 59         | 59         | 47                   | 14         | 14         |            |            | 247          |
| LT <sub>2</sub> | 5 | 5                     | 5 | 26         | 13  | 59         | 59         | 47                   | 14         | 14         |            |            | 247          |
| TR <sub>1</sub> | 5 | 5                     | 5 | 26         | 13  | 59         | 59         | 47                   | 14         | 14         |            |            | 247          |
| Todos           |   |                       | 3 | 174        | 87  |            | -          | 63                   | 210        | 120        | 90         | 90         | 837          |

Tabela III.5 – Resultados para SE de Poços de Caldas 500 kV – Modelos Completos

| Terminais       |   | Contingências Simples |   |            |     |            |            | Contingências Duplas |            |                   |     |     | <b>Total</b> |
|-----------------|---|-----------------------|---|------------|-----|------------|------------|----------------------|------------|-------------------|-----|-----|--------------|
| Isolados        | M | R                     | D | <b>MIR</b> | R R | <b>RIE</b> | <b>MIE</b> | <b>DIE</b>           | <b>MID</b> | $R$ <sub>ID</sub> | D D | D R |              |
| LT <sub>1</sub> |   | 5                     | 5 | -          | 13  | 59         |            | 47                   |            | 14                |     |     | 143          |
| LT <sub>2</sub> |   | 5                     | 5 | -          | 13  | 59         | –          | 47                   |            | 14                |     |     | 143          |
| TR <sub>1</sub> |   | 5                     | 5 | -          | 13  | 59         |            | 47                   |            | 14                |     |     | 143          |
| Todos           |   |                       | 3 | -          | 87  |            |            | 63                   |            | 120               | 90  | 90  | 453          |

Tabela III.6 – Resultados para SE de Poços de Caldas 500 kV – Modelos sem Manutenção

Tabela III.7 – Resultados para SE de Poços de Caldas 500 kV – Modelo sem Manutenção e sem Possibilidade de Emperramento

| Terminais       |   | Contingências Simples |   |            |     |            |            | Contingências Duplas |            |     |     |            | <b>Total</b> |
|-----------------|---|-----------------------|---|------------|-----|------------|------------|----------------------|------------|-----|-----|------------|--------------|
| <b>Isolados</b> | М | R                     | D | <b>MIR</b> | R R | <b>RIE</b> | <b>MIE</b> | D E                  | <b>MID</b> | R D | D D | <b>D R</b> |              |
| LT <sub>1</sub> |   | 5                     | 5 |            | 13  |            |            |                      |            | 14  |     |            | 37           |
| LT <sub>2</sub> |   | 5                     | 5 |            | 13  |            |            |                      |            | 14  |     |            | 37           |
| TR <sub>1</sub> |   | 5                     | 5 |            | 13  |            |            |                      |            | 14  |     |            | 37           |
| Todos           |   |                       | 3 |            | 87  |            |            |                      |            | 120 | 90  | 180        | 390          |

Tabela III.8 – Resultados para SE de Poços de Caldas 500 kV – Modelo 2 Estados

| Terminais       |   |   | Contingências Simples |            |     |            |            | Contingências Duplas |            |     |            |     | <b>Total</b> |
|-----------------|---|---|-----------------------|------------|-----|------------|------------|----------------------|------------|-----|------------|-----|--------------|
| Isolados        | M | R | D                     | <b>MIR</b> | R R | <b>RIE</b> | <b>MIE</b> | <b>DIE</b>           | <b>MID</b> | R D | <b>DID</b> | D R |              |
| LT <sub>1</sub> |   | 5 |                       |            | 13  |            |            |                      |            |     |            |     | 18           |
| LT <sub>2</sub> |   | 5 |                       |            | 13  |            |            |                      |            |     |            |     | 18           |
| TR <sub>1</sub> |   | 5 |                       |            | 13  |            |            |                      |            |     |            |     | 18           |
| Todos           |   |   |                       |            | 87  |            |            |                      |            |     |            |     | 87           |

Tabela III.9 – Resultados Gerais para SE de Poços de Caldas 500 kV

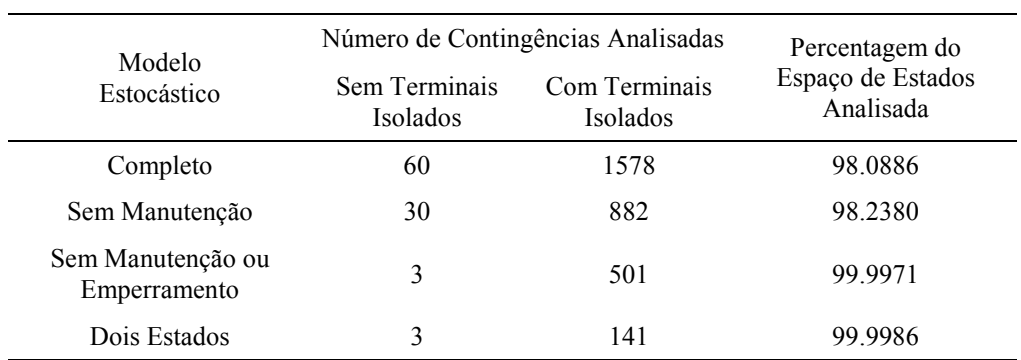

Interpretando esses resultados, tome-se por exemplo o campo definido pela coluna M|R na linha LT1 da Tabela III.5. O valor lá encontrado, 26, representa o número de contingências duplas (do tipo em que a primeira é a manutenção de um elemento e a segunda um reparo de outro elemento da subestação) em que a linha Poços de Caldas – Araraquara torna-se isolada do sistema. Como exemplo dessa situação pode-se citar a manutenção do barramento de LT1 juntamente com o reparo de um dos disjuntores vizinhos ao barramento (vide Tabela F.5). Como outro exemplo, o campo definido pela linha "Todos" e pela coluna D da mesma tabela (valor 3) representa o número de defeitos simples ocasionando o isolamento de todos os terminais da subestação (por exemplo, falha ativa em qualquer um dos disjuntores). O *Anexo F* apresenta mais alguns exemplos complementares.

*Uma observação que se pode fazer das tabelas é quão grande é o número de contingências que causam o isolamento de todos os terminais da subestação.* Como se pode observar, não existe nenhuma possibilidade de que se tenha apenas dois elementos isolados pois, possuindo a subestação 3 terminais, o isolamento de dois dos mesmos automaticamente implica no isolamento do remanescente. Esse fato explica a razão de um número tão elevado de contingências em que todos os terminais são isolados. O próximo exemplo mostrará que, para uma subestação com um número maior de terminais, esse número será sensivelmente reduzido. *Assim, de maneira geral, para uma subestação com T terminais, o número de terminais isolados após uma contingência simples ou dupla poderá ser 0, 1, 2, …, T-3, T-2, T. Convém enfatizar que não existe a possibilidade de T-1 terminais isolados pois, como já mencionado, tal situação recairia automaticamente no caso em que todos os terminais estão isolados*.

Outra subestação a ser analisada foi uma subestação com arranjo de barramento também em anel simples, apresentando 6 terminais, conforme mostrado na Figura III.11. O arranjo da subestação corresponde ao barramento de 230 kV da subestação de Squaw Rapids (Saskatchewan Power Co.), conforme Billinton & Medicherla [ 7 ].

A Tabela III.10 contém, em detalhes, os resultados obtidos, utilizando-se modelos completos para todos os elementos. *Tais resultados foram validados qualitativamente com o próprio artigo de onde extraiu-se o arranjo. Quantitativamente, os resultados foram validados manualmente, analisando-se todas as contingências e seus efeitos.*

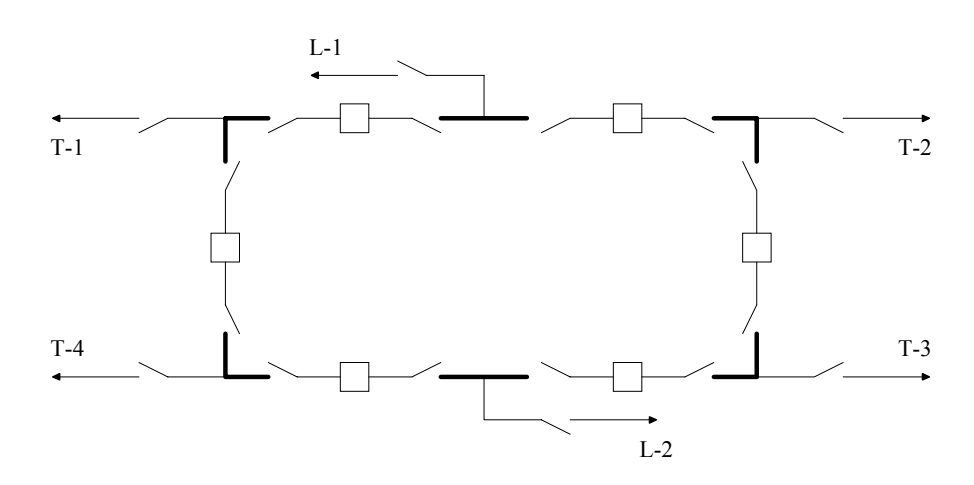

Figura III.11 – Barramento de 230 kV da SE de *Squaw Rapids* (Arranjo em Anel Simples)

| Terminais      |                |                | Contingências Simples |     |     |     |     | Contingências Duplas |            |                   |     |                  | Total |
|----------------|----------------|----------------|-----------------------|-----|-----|-----|-----|----------------------|------------|-------------------|-----|------------------|-------|
| Isolados       | M              | ${\sf R}$      | D                     | M R | R R | R E | MIE | D E                  | <b>MID</b> | $R$ <sub>ID</sub> | D D | D R              |       |
| T1             | $\sqrt{5}$     | $\overline{5}$ | 5                     | 48  | 24  | 119 | 119 | 107                  | 24         | 22                |     | $\overline{2}$   | 480   |
| T2             | $\mathbf 5$    | $\overline{5}$ | 5                     | 48  | 24  | 119 | 119 | 107                  | 24         | 22                |     | $\overline{2}$   | 480   |
| T <sub>3</sub> | $\mathbf 5$    | $\overline{5}$ | 5                     | 48  | 24  | 119 | 119 | 107                  | 24         | 22                |     | $\overline{c}$   | 480   |
| T <sub>4</sub> | $\sqrt{5}$     | 5              | 5                     | 48  | 24  | 119 | 119 | 107                  | 24         | 22                |     | $\overline{c}$   | 480   |
| L1             | $\mathbf 5$    | 5              | 5                     | 32  | 16  | 119 | 119 | 107                  | 14         | 14                |     | $\overline{c}$   | 436   |
| L2             | $\overline{5}$ | $\overline{5}$ | 5                     | 32  | 16  | 119 | 119 | 107                  | 14         | 14                |     | $\overline{2}$   | 436   |
| T4L1           |                |                |                       | 18  | 9   |     |     |                      | 10         | $\mathbf{1}$      |     | $\boldsymbol{9}$ | 47    |
| <b>T3L1</b>    |                |                |                       | 18  | 9   |     |     |                      | 10         | $\mathbf{1}$      |     | $\mathsf g$      | 47    |
| <b>T3T4</b>    |                |                |                       | 18  | 9   |     |     |                      | 10         | $\mathbf{1}$      |     | 9                | 47    |
| <b>T2L2</b>    |                |                |                       | 18  | 9   |     |     |                      | 10         | $\mathbf{1}$      |     | 9                | 47    |
| <b>T1L2</b>    |                |                |                       | 18  | 9   |     |     |                      | 10         | $\mathbf{1}$      |     | 9                | 47    |
| <b>T1T2</b>    |                |                |                       | 18  | 9   |     |     |                      | 10         | $\mathbf{1}$      |     | $\boldsymbol{9}$ | 47    |
| <b>T1T3</b>    |                |                |                       | 50  | 25  |     |     |                      | 50         | 25                | 25  | 25               | 200   |
| <b>T2T4</b>    |                |                |                       | 50  | 25  |     |     |                      | 50         | 25                | 25  | 25               | 200   |
| <b>T2T3</b>    |                |                | $\mathbf{1}$          | 68  | 34  |     |     | 31                   | 71         | 44                | 25  | 27               | 301   |
| <b>T1T4</b>    |                |                | 1                     | 68  | 34  |     |     | 31                   | 71         | 44                | 25  | 27               | 301   |
| T2L1           |                |                | 1                     | 66  | 33  |     |     | 31                   | 70         | 43                | 25  | 27               | 296   |
| <b>T3L2</b>    |                |                | 1                     | 66  | 33  |     |     | 31                   | 70         | 43                | 25  | 27               | 296   |
| <b>T4L2</b>    |                |                | $\mathbf{1}$          | 66  | 33  |     |     | 31                   | 70         | 43                | 25  | 27               | 296   |
| <b>T1L1</b>    |                |                | $\mathbf{1}$          | 66  | 33  |     |     | 31                   | 70         | 43                | 25  | 27               | 296   |
| T1T2L1         |                |                |                       | 32  | 16  |     |     | $\overline{2}$       | 52         | 27                | 35  | 25               | 189   |
| T3T4L2         |                |                |                       | 32  | 16  |     |     | $\overline{c}$       | 52         | 27                | 35  | 25               | 189   |
| T2T3L1         |                |                |                       | 40  | 20  |     |     | $\overline{2}$       | 57         | 31                | 35  | 26               | 211   |
| T1T4L2         |                |                |                       | 40  | 20  |     |     | $\overline{c}$       | 57         | 31                | 35  | 26               | 211   |
| T1T4L1         |                |                |                       | 40  | 20  |     |     | $\overline{c}$       | 57         | 31                | 35  | 26               | 211   |

Tabela III.10 – Resultados Obtidos para Subestação em Anel Simples

| Terminais<br>Isolados | Contingências Simples |              |   | Contingências Duplas |     |         |     |                |            |     |     |                |                |
|-----------------------|-----------------------|--------------|---|----------------------|-----|---------|-----|----------------|------------|-----|-----|----------------|----------------|
|                       | M                     | $\mathsf{R}$ | D | M R                  | R R | $R$ $E$ | MIE | D E            | <b>MID</b> | R D | D D | D R            | Total          |
| T2T3L2                |                       |              |   | 40                   | 20  |         |     | $\overline{2}$ | 57         | 31  | 35  | 26             | 211            |
| T1T2T3                |                       |              |   |                      |     |         |     |                | 1          |     |     | 1              | 2              |
| T1T2T4                |                       |              |   |                      |     |         |     |                | 1          |     |     | $\mathbf{1}$   | 2              |
| T1T3T4                |                       |              |   |                      |     |         |     |                | 1          |     |     | 1              | $\overline{2}$ |
| T2T3T4                |                       |              |   |                      |     |         |     |                | 1          |     |     | 1              | 2              |
| T1T3L1                |                       |              |   |                      |     |         |     |                | 1          |     |     | $\mathbf{1}$   | 2              |
| T2T4L1                |                       |              |   |                      |     |         |     |                | 1          |     |     | 1              | $\overline{2}$ |
| T1T3L2                |                       |              |   |                      |     |         |     |                | 1          |     |     | 1              | 2              |
| <b>T2T4L2</b>         |                       |              |   |                      |     |         |     |                | 1          |     |     | 1              | 2              |
| T1T2T3L1              |                       |              |   |                      |     |         |     |                | 9          | 2   | 11  | $\overline{7}$ | 29             |
| T1T3T4L2              |                       |              |   |                      |     |         |     |                | 9          | 2   | 11  | $\overline{7}$ | 29             |
| T2T3T4L2              |                       |              |   |                      |     |         |     |                | 9          | 2   | 11  | $\overline{7}$ | 29             |
| T1T2T4L1              |                       |              |   |                      |     |         |     |                | 9          | 2   | 11  | $\overline{7}$ | 29             |
| Todos                 |                       |              |   | 50                   | 25  |         |     |                | 70         | 29  | 50  | 41             | 265            |

Tabela III.10 (Continuação)

Outra análise efetuada foi a partir do sistema RTS-79 ( [ 3 ] e [ 19 ] ). Observando-se essas duas referências, vê-se que existem algumas discrepâncias entre o modelo detalhado e o simplificado (ausência de elementos *shunt* e presença de transformadores abaixadores para as cargas), de modo que os arranjos de algumas subestações foram levemente alterados, de maneira que o produto final seja fiel ao sistema simplificado original. A Figura III.12 mostra esse sistema, com as subestações vistas detalhadamente.

A Tabela III.11 mostra um exemplo de resultado obtido para a subestação 01 desse sistema. Uma visão esquemática mais detalhada da mesma pode ser encontrada na Figura III.13.

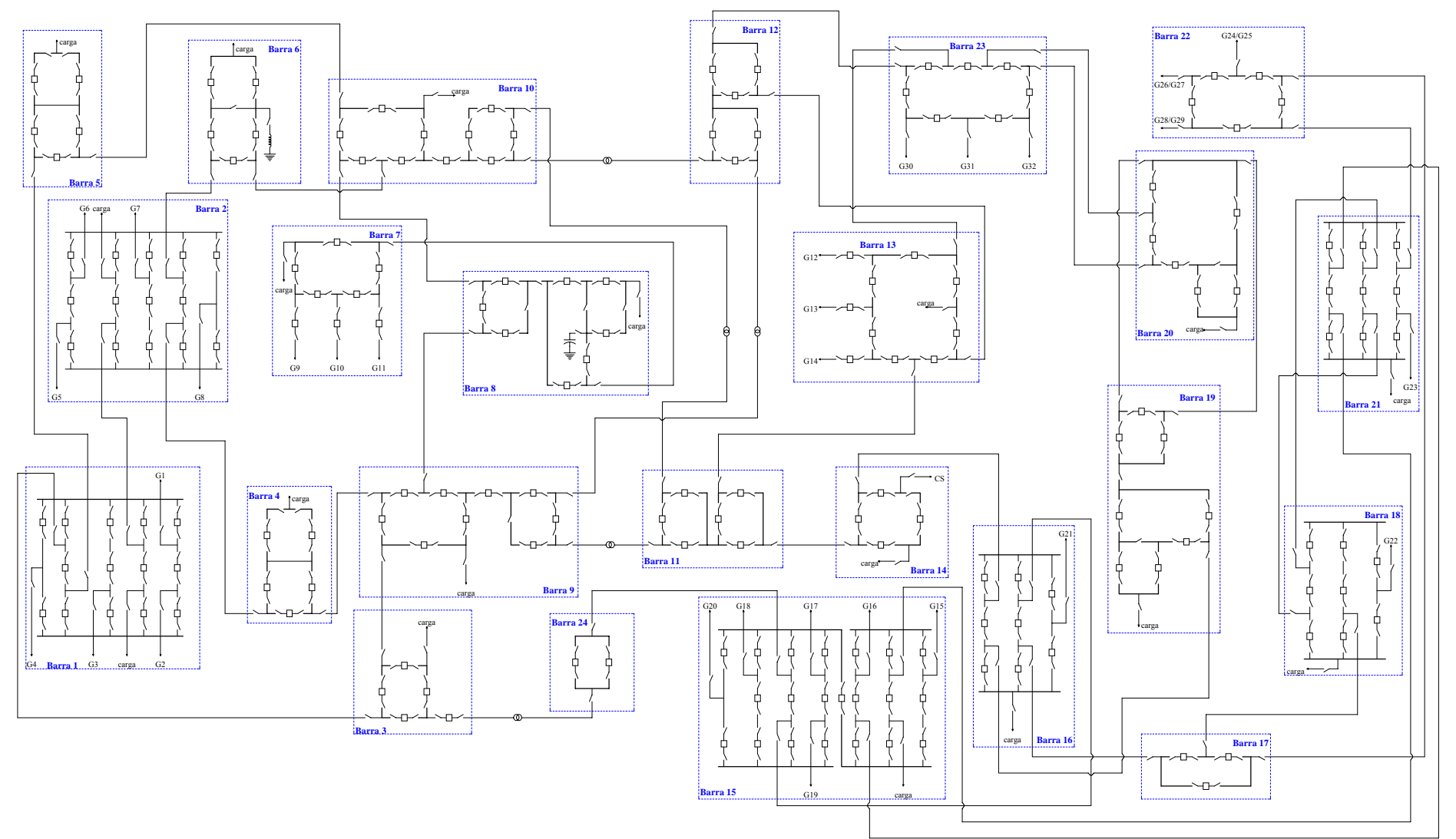

Figura III.12 – Diagramas Unifilares das Subestações do Sistema RTS-79 [ 3 ]

52

| <b>Terminais Isolados</b>  | <b>Total</b> | <b>Terminais Isolados</b> | <b>Total</b> | <b>Terminais Isolados</b>  | <b>Total</b>   |
|----------------------------|--------------|---------------------------|--------------|----------------------------|----------------|
| G2                         | 1272         | G1                        | 730          | G2                         | 158            |
| G <sub>3</sub>             | 1768         | G2                        |              | carga                      |                |
| G4                         | 1588         | G2                        |              | LT 01-02                   |                |
| LT 01-05                   | 1270         | LT 01-02                  | 23           | LT 01-05                   | 23             |
| LT 01-02                   | 1292         | carga                     |              | carga                      |                |
| carga                      | 1270         | G4                        | 160          | $LT$ 01-03<br>LT 01-05     | 23             |
| LT 01-03                   | 1292         | carga<br>G2               |              | carga                      |                |
| $\overline{G3}$<br>G4      | 194          | LT 01-03                  | 132          | LT 01-02                   |                |
| $\overline{G1}$            |              | LT 01-03                  |              | LT 01-03                   | 23             |
| G <sub>3</sub>             | 157          | carga                     | 132          | LT 01-05                   |                |
| $\overline{G1}$            |              | LT 01-02                  |              | G <sub>3</sub>             |                |
| G4                         | 160          | $\rm LT$ 01-05            | 132          | LT 01-03                   | 24             |
| G2                         |              | LT 01-03                  | 665          | LT 01-05                   |                |
| ${\rm G}4$                 | 160          | LT 01-05                  |              | G1                         |                |
| $\overline{G1}$            | 158          | G <sub>3</sub>            | 179          | G2                         | 25             |
| LT 01-02                   |              | carga                     |              | LT 01-03                   |                |
| G2                         | 132          | G1                        |              | G <sub>1</sub><br>LT 01-02 |                |
| LT $01-02$                 |              | G2                        | 25           |                            | 23             |
| G4                         | 160          | $\rm LT$ 01-05<br>G1      |              | carga<br>G1                |                |
| LT 01-03<br>G <sub>3</sub> |              | LT 01-03                  | 23           | G2                         | 26             |
| LT 01-05                   | 179          | LT 01-05                  |              | G <sub>3</sub>             |                |
| $\overline{G1}$            |              | G2                        |              | $\overline{G1}$            |                |
| $\rm LT$ 01-05             | 132          | LT 01-03                  | 23           | G <sub>2</sub>             | $\mathbf{1}$   |
| G2                         |              | $\rm LT$ 01-05            |              | LT 01-02                   |                |
| LT 01-05                   | 158          | G1                        |              | carga                      |                |
| G <sub>3</sub>             | 157          | G2                        | 38           | G1                         |                |
| LT 01-03                   |              | G <sub>4</sub>            |              | G2<br>LT 01-03             | $\mathbf{1}$   |
| LT 01-02                   | 665          | G1<br>G2                  |              | LT 01-05                   |                |
| carga                      |              | $\rm LT$ 01-02            | 25           | G1                         |                |
| G1                         | 158          | G <sub>4</sub>            |              | G2                         |                |
| LT 01-03                   |              | LT 01-02                  | 34           | G <sub>3</sub>             | 406            |
| G <sub>4</sub><br>LT 01-02 | 160          | carga                     |              | G4                         |                |
| G3                         |              | G <sub>4</sub>            |              | G1                         |                |
| LT 01-02                   | 157          | LT 01-03                  | 34           | G2                         |                |
| G1                         |              | $\rm LT$ 01-05            |              | G <sub>3</sub>             | 43             |
| carga                      | 132          | G1                        |              | G <sub>4</sub>             |                |
| LT 01-02                   |              | G2                        | 25           | LT 01-03                   |                |
| LT 01-03                   | 158          | carga                     |              | LT 01-05<br>G1             |                |
| G2                         | 179          | LT 01-02                  |              | G2                         |                |
| G <sub>3</sub>             |              | LT 01-03<br>carga         | 23           | G <sub>3</sub>             |                |
| LT 01-05                   | 158          | G3                        |              | G4                         | 43             |
| carga                      |              | LT 01-02                  | 24           | LT 01-02                   |                |
| G4                         | 160          | carga                     |              | carga                      |                |
| LT 01-05                   |              |                           |              | Todos                      | $\mathfrak{Z}$ |

Tabela III.11 – Resultados para Subestação 01 do Sistema RTS-79

Um aspecto importante considerado foi o desempenho computacional do protótipo. Para realizar essa avaliação, foi efetuada uma análise em todas as subestações do sistema RTS-79, sob várias plataformas computacionais. Os tempos de execução necessários a essa análise encontram-se na Tabela III.12, juntamente com o número de elementos de cada subestação, o número de terminais de cada subestação (valor entre chaves na segunda coluna) e o total de contingências simuladas (por subestação).

| Subestação Elementos | Número de<br>e Terminais | Contingências<br>Simuladas | Pentium MMX<br><b>200 MHz</b><br>$(80$ Mbytes) | Pentium II<br>333 MHz | Pentium II<br><b>400 MHz</b><br>$(128 \text{ Mbytes})$ $(128 \text{ Mbytes})$ $(128 \text{ Mbytes})$ $(128 \text{ Mbytes})$ | AMD K6-II<br><b>400 MHz</b> | Pentium III<br>600 MHz |
|----------------------|--------------------------|----------------------------|------------------------------------------------|-----------------------|----------------------------------------------------------------------------------------------------|-----------------------------|------------------------|
| 01                   | $60 \{8\}$               | 22317                      | 271.73                                         | 118.45                | 94.91                                                                                                    | 104.81                      | 67.34                  |
| 02                   | ${8}$<br>60              | 22317                      | 259.06                                         | 114.91                | 92.77                                                                                                    | 102.68                      | 62.89                  |
| 03                   | $26 \{4\}$               | 3675                       | 8.89                                           | 7.90                  | 5.11                                                                                                    | 4.46                        | 4.12                   |
| 04                   | 29<br>$\{3\}$            | 4443                       | 8.42                                           | 7.13                  | 4.89                                                                                                    | 4.21                        | 3.86                   |
| 05                   | 29<br>$\{3\}$            | 4443                       | 8.22                                           | 7.19                  | 5.00                                                                                                    | 4.29                        | 4.01                   |
| 06                   | 28<br>$\{4\}$            | 4184                       | 9.42                                           | 7.80                  | 5.33                                                                                                    | 4.57                        | 4.28                   |
| 07                   | $36 \{5\}$               | 7407                       | 16.71                                          | 11.43                 | 8.18                                                                                                    | 7.26                        | 6.48                   |
| 08                   | $\{4\}$<br>46            | 11989                      | 22.71                                          | 13.96                 | 10.11                                                                                                    | 9.26                        | 8.02                   |
| 09                   | $\{6\}$<br>49            | 13743                      | 39.09                                          | 20.93                 | 15.76                                                                                                    | 14.72                       | 12.31                  |
| 10                   | $51 \{6\}$               | 15036                      | 44.12                                          | 22.73                 | 17.14                                                                                                    | 16.04                       | 13.34                  |
| 11                   | 31 $\{4\}$               | 5323                       | 10.83                                          | 8.73                  | 6.04                                                                                                    | 5.35                        | 4.78                   |
| 12                   | $31 \{4\}$               | 5323                       | 10.86                                          | 8.50                  | 5.93                                                                                                    | 5.25                        | 4.77                   |
| 13                   | 48<br>$\{7\}$            | 13323                      | 41.18                                          | 21.39                 | 16.87                                                                                                    | 15.43                       | 13.19                  |
| 14                   | $26 \{4\}$               | 3581                       | 8.75                                           | 7.47                  | 5.05                                                                                                    | 4.05                        | 4.06                   |
| 15                   | $89 \{11\}$              | 49903                      | 2220.27                                        | 965.25                | 799.44                                                                                                    | 900.17                      | 516.96                 |
| 16                   | 38<br>$\{6\}$            | 8565                       | 29.49                                          | 17.37                 | 12.52                                                                                                    | 12.33                       | 9.50                   |
| 17                   | $\{3\}$<br>18            | 1638                       | 5.91                                           | 5.84                  | 3.90                                                                                                    | 2.98                        | 3.19                   |
| 18                   | $36 \{5\}$               | 7720                       | 19.82                                          | 12.79                 | 9.23                                                                                                    | 8.70                        | 7.19                   |
| 19                   | $\{4\}$<br>42            | 10035                      | 18.67                                          | 12.17                 | 8.84                                                                                                    | 8.05                        | 7.03                   |
| 20                   | ${5}$<br>35              | 6761                       | 15.46                                          | 10.82                 | 7.69                                                                                                    | 6.97                        | 6.15                   |
| 21                   | 43 {7}                   | 11077                      | 50.87                                          | 26.54                 | 20.38                                                                                                    | 20.90                       | 15.05                  |
| 22                   | $\{5\}$<br>30            | 4890                       | 12.05                                          | 9.19                  | 6.43                                                                                                    | 5.58                        | 5.11                   |
| 23                   | 42 $\{7\}$               | 9870                       | 30.85                                          | 17.45                 | 12.85                                                                                                    | 11.59                       | 10.16                  |
| 24                   | $12 \{2\}$               | 661                        | 5.20                                           | 5.31                  | 3.51                                                                                                    | 3.69                        | 2.86                   |
|                      |                          | Total                      | 3168.57                                        | 1461.25               | 1177.88                                                                                                    | 1283.32                     | 796.65                 |

Tabela III.12 – Desempenho Computacional (em Segundos)

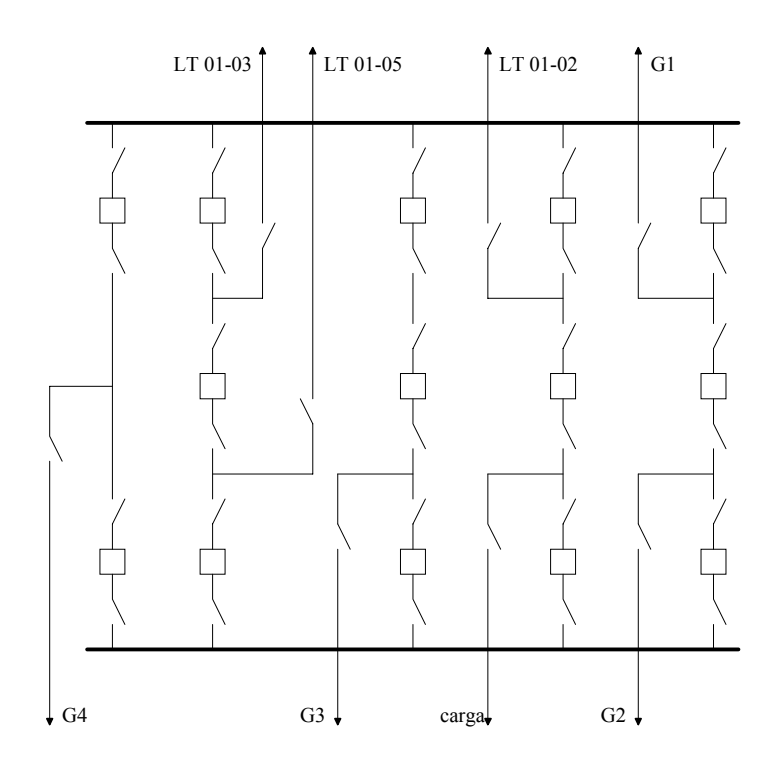

Figura III.13 – Visão Detalhada da Subestação 01 do Sistema RTS-79

# **III.5. Exemplo Completo**

Nesta seção, apresenta-se um exemplo de como operam as diversas etapas do programa desenvolvido. Logo, para que seja possível acompanhar todos os passos, é necessário que o exemplo seja bastante simples, ainda que deixe de ser realista.

Assim, o exemplo será baseado no barramento de 500 kV da subestação de Araraquara, reproduzido na Figura III.14 com seus elementos identificados, adotando-se como premissa que *somente os trechos de barramento B1, B2 e B3 estejam modelados estocasticamente (por simplificação, considera-se um modelo sem manutenção, ou seja, um modelo de 3 estados), isto é, os demais elementos da subestação estarão sempre disponíveis*. (Note-se que os valores empregados neste exemplo são fictícios, não guardando qualquer relação com a subestação real. Foram adotados puramente para facilitar o entendimento).

Por conveniência, a Figura III.14 apresenta o espaço de estados para o modelo estocástico de barramentos (a), conforme a Figura III.1, modificado de modo a adequar-se às premissas mencionadas, a subestação com seus elementos identificados (b) e a representação esquemática da subestação para o programa *ConfNod*, já com os elementos numerados (c).
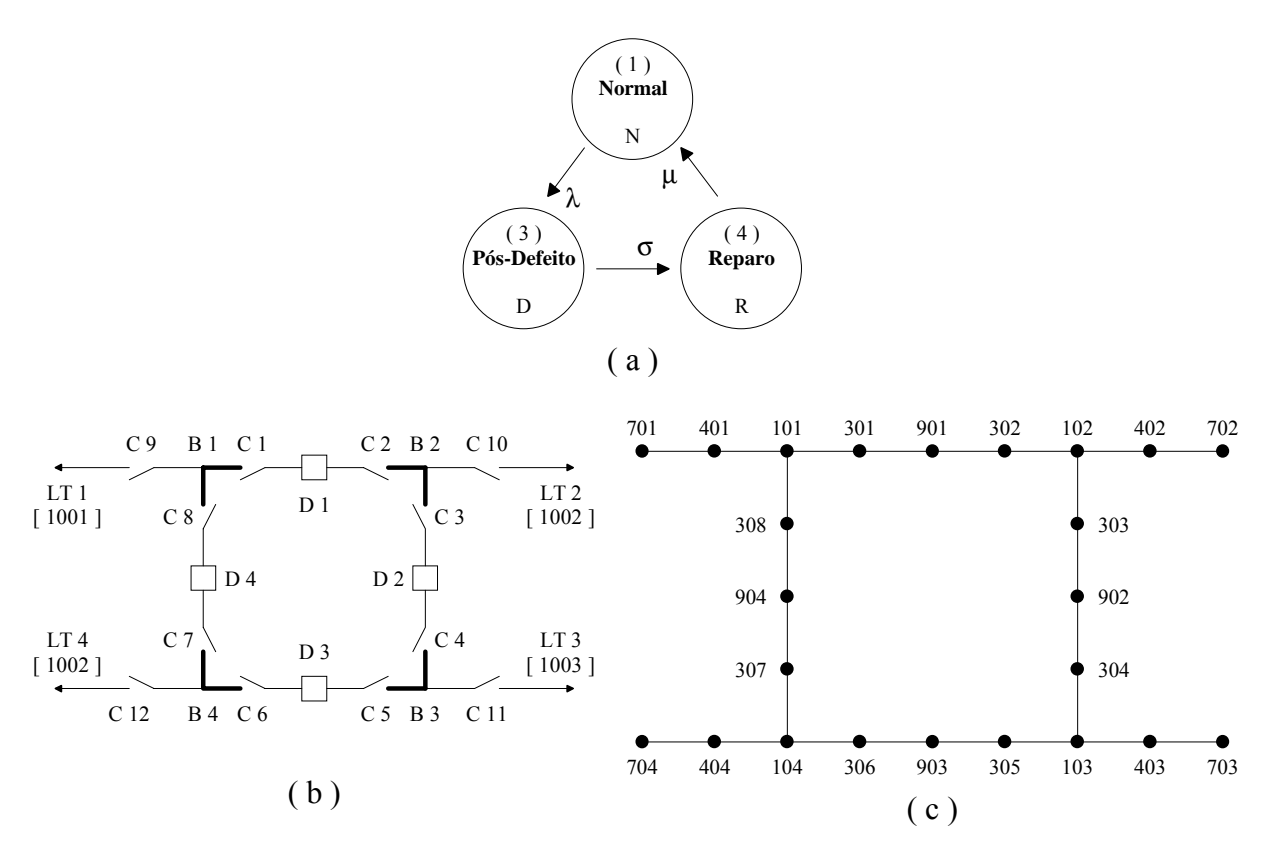

Figura III.14 – Modelo Estocástico e Subestação com Elementos Identificados

Adotando-se o número 1000 para a subestação e os números 1001 a 1003 para as subestações às quais a mesma se conecta (existe um circuito duplo para 1002) e seguindo a formatação exibida no *Anexo C*, os arquivos de entrada a serem fornecidos teriam o aspecto mostrado a seguir.

Nesse exemplo, os valores das taxas de transição adotados no modelo estocástico foram os seguintes:

( 1 para 3 )  $\Rightarrow \lambda = 0.1$  ocorrências por ano

- ( 3 para 4 )  $\Rightarrow \sigma = 8760$  ocorrências por ano, ou seja,  $r_d = 8760/8760 = 1$  hora
- ( 4 para 1 )  $\Rightarrow \mu = 365$  ocorrências por ano, ou seja, r<sub>r</sub> = 8760/365 = 24 horas

• Arquivo de Modelos Estocásticos:

```
(N DDDDDDDDDDDD NE
( NN EE TTTTT EE TTTTT EE TTTTT EE TTTTT EE TTTTT
DMBA
  1 Mod.3Estados 3
    \begin{array}{cccc} 1 & 3 & 0.1 \\ 3 & 4 & 8760 \end{array} 3 4 8760
             365
9999
(
FIM
```
56

#### • Arquivo de Dados da Subestação

```
DGSE
EXEMPLO SECAO III.5 - 500 kV DA SUBESTACAO DE ARARAQUARA
1000
1E-10(
( DADOS DO BARRAMENTO E DE ELEMENTOS LIGADOS PROXIMAMENTE
(
(NN T MO IIIIIIIIIIIIIIIIIIII BBBBCC UUUU MQ P%P% Q%Q% SSSSSS C E
DRES
101 B 1 B1 - AR-Campinas
102 B 1 B2 - AR-Marimbondo 1
103 B 1 B3 - AR-Pocos Caldas
104 B B4 - AR-Marimbondo 2
901 D D1 - DISJ-01
902 D D2 - DISJ-02
903 D D3 - DISJ-03
904 D D4 - DISJ-04<br>301 C C1 - CHAVE-1
        C1 - CHAVE-1A302 C C2 - CHAVE-1B
303 C C3 - CHAVE-2A
304 C C4 - CHAVE-2B
305 C C5 - CHAVE-3A<br>306 C C6 - CHAVE-3B
        C6 - CHAVE-3B307 C C7 - CHAVE-4A
308 C C8 - CHAVE-4B<br>401 C C9 - CAMPINAS
401 C C9 - CAMPINAS<br>402 C C10 - MARIMBO
        C10 - MARIMBONDO 1
403 C C11 - POCOS
404 C C12 - MARIMBONDO 2
(NN T MO IIIIIIIIIIIIIIIIIIII BBBBCC UUUU MQ P%P% Q%Q% SSSSSS C E
701 T LT1 - AR-CAMPINAS 1001 1
702 T LT2 - AR-MARIMBOND1 1002 1
703 T LT3 - AR-POCOS 1003 1
        LT4 - AR-MARIMBOND2 1002 29999
(
( DADOS DE CONEXOES ELETRICAS
(
(DD PPP DDD PPP DDD PPP DDD PPP DDD PPP DDD PPP DDD PPP
DCON
101 301 301 901 901 302 302 102 102 303 303 902 902 304
304 103 103 305 305 903 903 306 306 104 104 307 307 904
904 308 308 101
101 401 401 701
102 402
103 403 403 703
104 404 404 704
9999
(
FIM
```
Observando-se o fluxograma da Figura III.8, vê-se que os blocos 1 e 2 são os responsáveis pela leitura dos dados listados. Convém lembrar que, após a leitura do arquivo de modelos estocásticos, são calculadas as probabilidades de ocorrências de todos os estados dos modelos, de acordo com o exposto no *Anexo B*. Assim, para o modelo apresentado, as seguintes probabilidades seriam encontradas:

P<sub>N</sub> = probabilidade de estado normal = 9.997147∙10<sup>1</sup> %  $P_D$  = probabilidade do estado pós-defeito = 1.141227⋅10<sup>-3</sup> % P<sub>R</sub> = probabilidade do estado pós-defeito/reparo = 2.738944⋅10<sup>-2</sup> %

Em seguida, o bloco 3 (expandido no fluxograma da Figura III.9) deve ser processado. Assim, a primeira etapa do mesmo (bloco 7) corresponde ao cálculo da probabilidade do *casobase* (P<sub>base</sub>), como a seguir:

$$
P_{base} = P_N^3 = 0.9997147^3 = 9.99144 \cdot 10^{-1}
$$
\n(3.14)

Os blocos 8 a 16 correspondem à análise de *contingências simples*. Neste exemplo, são possíveis seis contingências dessa ordem, sendo duas para cada elemento (pós-defeito e reparo), como é ilustrado na Figura III.15. Logo depois são resumidos os procedimentos para cada uma delas.

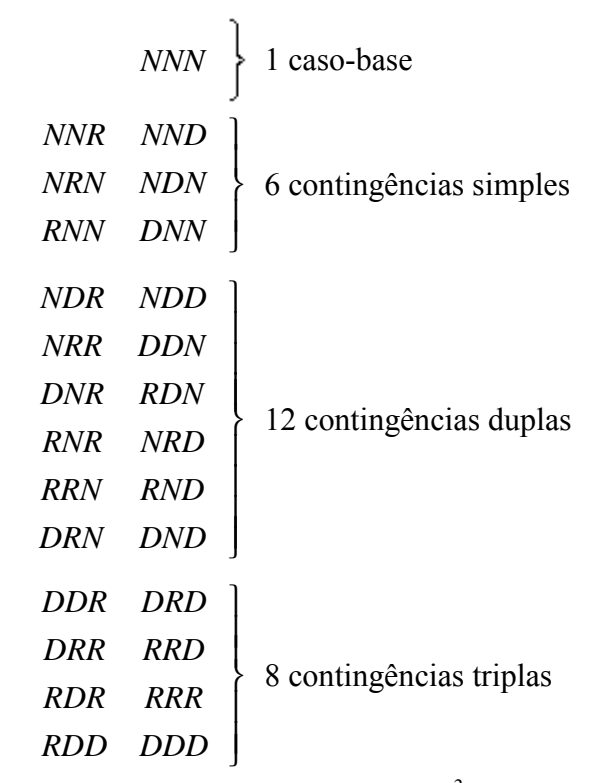

Figura III.15 – Espaço de Estados Completo ( $3^3 = 27$  Estados)

Representando Contingências de Elementos

⇒ Pós-Defeito do Barramento 1 **(DNN)**

Probabilidade da contingência (P<sub>ctg</sub>):

$$
P_{\rm ctg} = P_N^2 \cdot P_D = 0.9997147^2 \cdot 1.141227 \cdot 10^{-5} = 1.14058 \cdot 10^{-5} \tag{3.15}
$$

Uma vez que o valor da probabilidade da contingência é superior ao valor limite para truncagem  $(10^{-10})$ , a contingência será analisada.

O efeito da contingência na subestação é tornar indisponíveis os elementos B1 (o próprio barramento que sofreu o defeito), C1, C8, C9, LT1, D1 e D4 (os dois últimos de modo a isolar o barramento do resto da subestação). Assim, a tabela de roteamento para essa contingência estará desprovida de tais elementos (101, 301, 308, 401, 701, 901, 904), como pode ser visto na Tabela III.13 (a técnica para construção da tabela de roteamento pode ser encontrada no *Anexo E*).

Utilizando-se o método descrito no *Anexo E* chega-se à conclusão de que essa contingência implica no isolamento do terminal LT1 da subestação, como também é fácil perceber-se a partir da Figura III.14 e da própria tabela de roteamento.

| Elemento        | Número | Elementos Conectados |
|-----------------|--------|----------------------|
| B <sub>2</sub>  | 102    | 402 303 302          |
| B <sub>3</sub>  | 103    | 403 305 304          |
| B4              | 104    | 404 307 306          |
| D2              | 902    | 304 303              |
| D <sub>3</sub>  | 903    | 306 305              |
| C2              | 302    | 102                  |
| C <sub>3</sub>  | 303    | 902 102              |
| C4              | 304    | 902 103              |
| C <sub>5</sub>  | 305    | 903 103              |
| C <sub>6</sub>  | 306    | 903 104              |
| C7              | 307    | 104                  |
| C10             | 402    | 702 102              |
| C11             | 403    | 703 103              |
| C <sub>12</sub> | 404    | 704 104              |
| LT <sub>2</sub> | 702    | 402                  |
| LT3             | 703    | 403                  |
| LT4             | 704    | 404                  |

Tabela III.13 – Tabela de Roteamento para o Estado de Pós-Defeito do Barramento B1

⇒ Reparo do Barramento 1 **(RNN)**

Probabilidade da contingência (P<sub>ctg</sub>):

$$
P_{\rm ctg} = P_N^2 \cdot P_R = 0.9997147^2 \cdot 2.73894 \cdot 10^{-4} = 2.73738 \cdot 10^{-4} \tag{3.16}
$$

Uma vez que o valor da probabilidade da contingência é superior ao valor limite para truncagem  $(10^{-10})$ , a contingência será analisada.

O efeito da contingência na subestação é tornar indisponíveis os elementos B1 (o próprio barramento sob reparo), C1, C8, C9, (os três últimos de modo a manter isolado o barramento do resto da subestação). Assim, a tabela de roteamento para essa contingência estará desprovida de tais elementos (101, 301, 308, 401), como pode ser visto na Tabela III.14.

Utilizando-se o método descrito no *Anexo E* chega-se à conclusão de que essa contingência implica no isolamento do terminal LT1 da subestação, como também é fácil perceber-se a partir da Figura III.14 e da própria tabela de roteamento.

| Elemento        | Número | Elementos Conectados |
|-----------------|--------|----------------------|
| Β2              | 102    | 402 303 302          |
| B3              | 103    | 403 305 304          |
| B4              | 104    | 404 307 306          |
| D1              | 901    | 302                  |
| D2              | 902    | 304 303              |
| D3              | 903    | 306 305              |
| D <sub>4</sub>  | 904    | 307                  |
| C <sub>2</sub>  | 302    | 901 102              |
| C <sub>3</sub>  | 303    | 902 102              |
| C <sub>4</sub>  | 304    | 902 103              |
| C <sub>5</sub>  | 305    | 903<br>103           |
| C6              | 306    | 903<br>104           |
| C7              | 307    | 904<br>104           |
| C10             | 402    | 702 102              |
| C11             | 403    | 703 103              |
| C12             | 404    | 704 104              |
| LT1             | 701    | 401                  |
| LT <sub>2</sub> | 702    | 402                  |
| LT3             | 703    | 403                  |
| LT4             | 704    | 404                  |

Tabela III.14 – Tabela de Roteamento para o Estado de Reparo do Barramento B1

⇒ Pós-Defeito do Barramento 2 **(NDN)**

Uma vez que todos os barramentos apresentam modelos estocásticos idênticos, a probabilidade desta contingência é idêntica à do estado de pós-defeito do barramento 1.

O efeito dessa contingência na subestação é tornar indisponíveis os elementos B2 (o próprio barramento que sofreu o defeito), as chaves seccionadoras C2, C3 e C10, o terminal LT2 e os disjuntores D1 e D2, de modo a isolar o barramento do resto da subestação. Assim, a tabela de roteamento para essa contingência pode ser vista na Tabela III.15.

Novamente utilizando-se o método descrito no *Anexo E* chega-se à conclusão de que essa contingência implica no isolamento apenas do terminal LT2 da subestação, também sendo fácil perceber-se a partir da Figura III.14.

| Elemento        | Número | <b>Elementos Conectados</b> |
|-----------------|--------|-----------------------------|
| B1              | 101    | 401 308 301                 |
| B3              | 103    | 403 305 304                 |
| <b>B4</b>       | 104    | 404 307 306                 |
| D <sub>3</sub>  | 903    | 306 305                     |
| D4              | 904    | 308 307                     |
| C <sub>1</sub>  | 301    | 101                         |
| C4              | 304    | 103                         |
| C <sub>5</sub>  | 305    | 903 103                     |
| C6              | 306    | 903 104                     |
| C7              | 307    | 904 104                     |
| C8              | 308    | 904<br>101                  |
| C9              | 401    | 701<br>101                  |
| C11             | 403    | 703 103                     |
| C <sub>12</sub> | 404    | 704 104                     |
| LT1             | 701    | 401                         |
| LT3             | 703    | 403                         |
| LT4             | 704    | 404                         |

Tabela III.15 – Tabela de Roteamento para o Estado de Pós-Defeito do Barramento B2

⇒ Reparo do Barramento 2 **(NRN)**

Uma vez que todos os barramentos apresentam modelos estocásticos idênticos, a probabilidade desta contingência é idêntica à do estado de reparo do barramento 1.

O efeito da contingência na subestação é tornar indisponíveis os elementos B2 (o próprio barramento sob reparo), C2, C3, C10, (os três últimos de modo a manter isolado o barramento do resto da subestação). Assim, a tabela de roteamento para essa contingência estará desprovida de tais elementos, como pode ser visto na Tabela III.16.

Utilizando-se o método descrito no *Anexo E* chega-se à conclusão de que essa contingência implica no isolamento do terminal LT2 da subestação, como também é fácil perceber-se a partir da Figura III.14 e da própria tabela de roteamento.

| Elemento        | Número | <b>Elementos Conectados</b> |
|-----------------|--------|-----------------------------|
| B1              | 101    | 401 308 301                 |
| B <sub>3</sub>  | 103    | 403 305 304                 |
| B4              | 104    | 404 307 306                 |
| D1              | 901    | 301                         |
| D <sub>2</sub>  | 902    | 304                         |
| D3              | 903    | 306 305                     |
| D4              | 904    | 308 307                     |
| C <sub>1</sub>  | 301    | 901<br>101                  |
| C <sub>4</sub>  | 304    | 902 103                     |
| C <sub>5</sub>  | 305    | 903 103                     |
| C6              | 306    | 903 104                     |
| C7              | 307    | 904 104                     |
| C8              | 308    | 904 101                     |
| C9              | 401    | 701<br>101                  |
| C11             | 403    | 703 103                     |
| C12             | 404    | 704 104                     |
| LT1             | 701    | 401                         |
| LT <sub>2</sub> | 702    |                             |
| LT3             | 703    | 403                         |
| LT4             | 704    | 404                         |

Tabela III.16 – Tabela de Roteamento para o Estado de Reparo do Barramento B2

⇒ Pós-Defeito do Barramento 3 **(NND)**

O efeito dessa contingência – de probabilidade igual às de pós-defeito dos barramentos B1 ou B2 – na subestação é tornar indisponíveis os elementos B3 (o próprio barramento que sofreu o defeito), as chaves seccionadoras C4, C5 e C11, o terminal LT3 e os disjuntores D2 e D3, de modo a isolar o barramento do resto da subestação.

Novamente utilizando-se o método descrito no *Anexo E* chega-se à conclusão de que essa contingência implica no isolamento apenas do terminal LT3 da subestação, também sendo fácil perceber-se a partir da Figura III.14.

⇒ Reparo do Barramento 3 **(NNR)**

O efeito da contingência – cuja probabilidade é idêntica às probabilidades das contingências de reparo dos barramentos B1 ou B2 – na subestação é tornar indisponíveis os elementos B3 (o próprio barramento sob reparo), C4, C5, C11, (os três últimos de modo a manter isolado o barramento do resto da subestação).

Utilizando-se o método descrito no *Anexo E* chega-se à conclusão de que essa contingência implica no isolamento do terminal LT3 da subestação, como também é fácil perceber-se a partir da Figura III.14.

Seguindo-se o fluxograma da Figura III.9, os blocos 17 a 26 representam a análise de *contingências duplas*. No presente exemplo, são possíveis 12 contingências dessa ordem (Vide Figuras III.15 e III.16):

 $DRN \Rightarrow P$ ós-Defeito do Barramento 1 + Reparo do Barramento 2 DNR ⇒ Pós-Defeito do Barramento 1 + Reparo do Barramento 3  $RDN \Rightarrow P$ ós-Defeito do Barramento 2 + Reparo do Barramento 1 NDR ⇒ Pós-Defeito do Barramento 2 + Reparo do Barramento 3  $RND \Rightarrow P$ ós-Defeito do Barramento 3 + Reparo do Barramento 1 NRD ⇒ Pós-Defeito do Barramento 3 + Reparo do Barramento 2 RRN ⇒ Reparo do Barramento 1 + Reparo do Barramento 2  $RNR \Rightarrow$  Reparo do Barramento 1 + Reparo do Barramento 3 NRR ⇒ Reparo do Barramento 2 + Reparo do Barramento 3 DDN ⇒ Pós-Defeito do Barramento 1 + Pós-Defeito do Barramento 2 DND ⇒ Pós-Defeito do Barramento 1 + Pós-Defeito do Barramento 3 NDD ⇒ Pós-Defeito do Barramento 2 + Pós-Defeito do Barramento 3

As contingências dessa lista envolvendo um elemento no estado normal, um no estado pós-defeito e um em reparo apresentam a seguinte probabilidade de ocorrência:

$$
P_{\rm{erg}} = P_N \cdot P_D \cdot P_R = 0.9997147 \cdot 1.14123 \cdot 10^{-5} \cdot 2.73894 \cdot 10^{-4} = 3.12487 \cdot 10^{-9} \tag{3.17}
$$

as contingências envolvendo dois elementos em reparo e um no estado normal:

$$
P_{\text{ctg}} = P_N \cdot P_R^2 = 0.9997147 \cdot (2.73894 \cdot 10^{-4})^2 = 7.49965 \cdot 10^{-8} \tag{3.18}
$$

e, as contingências envolvendo dois elementos no estado pós-defeito e um no normal:

$$
P_{\text{ctg}} = P_N \cdot P_D^2 = 0.9997147 \cdot \left( 1.14123 \cdot 10^{-5} \right)^2 = 1.30203 \cdot 10^{-10} \tag{3.19}
$$

Uma vez que o valor da probabilidade das contingências é superior ao valor limite para truncagem ( $10^{-10}$ ), todas as contingências serão analisadas.

Não se vai reproduzir aqui os resultados individuais para cada uma, pois o processo é o mesmo das contingências avaliadas até agora. Basta dizer que em 4 dessas contingências os terminais LT1 e LT2 ficam isolados, em outras 4 os terminais LT2 e LT3 ficam isolados e nas 4 restantes todos os terminais ficam isolados.

Os blocos 16 e 26 do fluxograma indicam o armazenamento de resultados. Tais resultados incluem a probabilidade de cada contingência associada ao efeito sobre os terminais da subestação. Assim, recapitulando, foram analisadas 6 contingências de primeira ordem e 12 de segunda ordem. Das contingências de primeira ordem, duas provocaram o isolamento do terminal LT1, duas do terminal LT2 e duas do terminal LT3. Das 12 contingências de segunda ordem, 4 provocaram o isolamento dos terminais LT1 e LT2, 4 dos terminais LT2 e LT3 e 4 o isolamento de todos os terminais. *Em suma, o que o programa armazena são contadores que serão impressos no arquivo de saída e as probabilidades totais*.

Assim, para este exemplo, as seguintes probabilidades são armazenadas:

• Probabilidade de contingências não isolarem qualquer terminal ( $P_0$ ):

$$
P_0 = P_{base} = (0.9997147)^3 = 9.99144 \cdot 10^{-1}
$$
\n(3.20)

• Probabilidade de contingências isolarem somente o terminal LT1 ( $P_{LT1}$ ):

$$
P_{LT1} = P_N^2 \cdot P_D + P_N^2 \cdot P_R = 2.85144 \cdot 10^{-4} \tag{3.21}
$$

• Probabilidade de contingências isolarem somente o terminal LT2 ( $P_{LT2}$ ):

$$
P_{LT2} = P_N^2 \cdot P_D + P_N^2 \cdot P_R = 2.85144 \cdot 10^{-4} \tag{3.22}
$$

• Probabilidade de contingências isolarem somente o terminal LT3 ( $P_{LT3}$ ):

$$
P_{LT3} = P_N^2 \cdot P_D + P_N^2 \cdot P_R = 2.85144 \cdot 10^{-4} \tag{3.23}
$$

• Probabilidade de contingências isolarem somente os terminais LT1 e LT2 ( $P_{LTs1/2}$ ):

$$
P_{LTs1/2} = 2 \cdot P_N \cdot P_R \cdot P_D + P_N \cdot P_D^2 + P_N \cdot P_R^2 = 8.13767 \cdot 10^{-8}
$$
\n(3.24)

• Probabilidade de contingências isolarem somente os terminais LT2 e LT3 ( $P_{LTs2/3}$ ):

$$
P_{LTs2/3} = 2 \cdot P_N \cdot P_R \cdot P_D + P_N \cdot P_D^2 + P_N \cdot P_R^2 = 8.13767 \cdot 10^{-8} \tag{3.25}
$$

• Probabilidade de contingências isolarem todos os terminais ( $P_T$ ):

$$
P_T = 2 \cdot P_N \cdot P_R \cdot P_D + P_N \cdot P_D^2 + P_N \cdot P_R^2 = 8.13767 \cdot 10^{-8}
$$
 (3.26)

Voltando ao fluxograma da Figura III.8, a execução do bloco 4 é a etapa seguinte a ser analisada. *Seu objetivo é construir um espaço de estados de conectividade de terminais representativo da subestação*. Tal diagrama é constituído de agregações indicativas de estados estocásticos e taxas de transição entre os mesmos.

*Um estado, em tal diagrama, refere-se a uma situação em que determinados terminais estão isolados*. No presente exemplo, como visto, são sete os possíveis estados:

- $\triangleright$  nenhum terminal isolado;
- $\triangleright$  somente terminal LT1 isolado;
- $\triangleright$  somente terminal LT2 isolado;
- $\triangleright$  somente terminal LT3 isolado;
- $\triangleright$  somente terminais LT1 e LT2 isolados;
- Somente terminais LT2 e LT3 isolados;
- $\triangleright$  todos os terminais isolados.

Adicionalmente, existe um oitavo estado – doravante denominado *estado agregado* – representando o resultado de todas as contingências não avaliadas. É de se esperar que este estado apresente uma probabilidade de ocorrência bastante pequena. Neste exemplo, ela seria igual a 3.2387⋅10<sup>-7</sup> ( 1.0 – P<sub>0</sub> – P<sub>LT1</sub> – P<sub>LT2</sub> – P<sub>LT3</sub> – P<sub>LT1/LT2</sub> – P<sub>LT2/LT3</sub> – P<sub>T</sub>).

Assim, o que se deseja obter agora são as taxas de transição indicadas no diagrama de estados da Figura III.17.

*Nesse ponto é interessante ressaltar que o espaço de estados da Figura III.16 está associado às contingências de elementos da subestação, enquanto o espaço de estados da Figura III.17 focaliza o aspecto de conectividade de terminais*.

É interessante fazer aqui uma observação relativa ao número de estados presentes em cada um dos espaços de estados citados acima. O espaço de estados associado a contingências de elementos é determinístico, no sentido em que seu número total de estados pode ser facilmente calculado, conforme equação 3.27. O espaço de estados de conectividade de terminais, por outro lado, não é determinístico, uma vez que seu número de estados depende da topologia da subestação. Entretanto, o número máximo de estados nesse espaço pode ser calculado (equação 3.28), embora se espere que o número real de estados deva ser bem inferior ao máximo determinado, principalmente no caso de subestações com grande número de terminais.

$$
N_{EE} = \prod n^N \tag{3.27}
$$

$$
N_{EE} \le 1 - \zeta + 2^{\zeta} \tag{3.28}
$$

onde:

 $N_{EE}$  = total de estados no espaço de estados N = número de elementos modelados a *n* estados na subestação n = número de estados em modelo estocástico ζ = número de terminais da subestação (arborescência)

Para se obter as taxas do espaço de estados de conectividade de terminais manualmente, ter-se-ia de construir o espaço de estados dos componentes, conforme indicado na Figura III.16, observando-se que apenas os elementos modelados estocasticamente estão lá representados. Assim, neste diagrama o elemento 1 representa o barramento B1 (terminal LT1), o elemento 2 o barramento B2 (terminal LT2) e o elemento 3 o barramento B3 (terminal LT3). O pequeno retângulo ao lado de cada estado indica quais terminais apresentam-se isolados na respectiva contingência (note-se que as contingências de terceira ordem não apresentam tal informação devido ao fato de não haverem sido avaliadas).

Esse diagrama é útil para ilustrar as sutilezas do problema tratado, esclarecendo como as taxas de transição relacionam os estados. *Entretanto, para sistemas reais o número de estados é por demasiado grande, impossibilitando a construção desse tipo de diagrama. Visando a solução desse problema, o Capítulo IV apresenta uma metodologia prática que viabiliza a obtenção das taxas computacionalmente*.

As taxas de transição indicadas na Figura III.16 são as mesmas da Figura III.14 (a), acrescentando-se que não se fez uma diferença entre as taxas de cada um dos elementos pelo fato de modelos estocásticos idênticos estarem associados a cada um deles. Assim, tem-se:

 $λ$  = taxa de transição do estado Normal para o estado Pós-Defeito σ ( = µr ) = taxa de transição do estado Pós-Defeito para o estado Reparo µ = taxa de transição do estado Reparo para o estado Normal

Efetuando-se os cálculos numa *base horária* tem-se que:

 $\lambda =$ 8760  $\frac{0.1}{20.5}$  = 1.14155⋅10<sup>-5</sup> ocorrências/hora  $\sigma =$ 8760  $\frac{8760}{2760}$  = 1.0 ocorrências/hora  $\mu =$ 8760  $\frac{365}{2560}$  = 4.16667⋅10<sup>-2</sup> ocorrências/hora

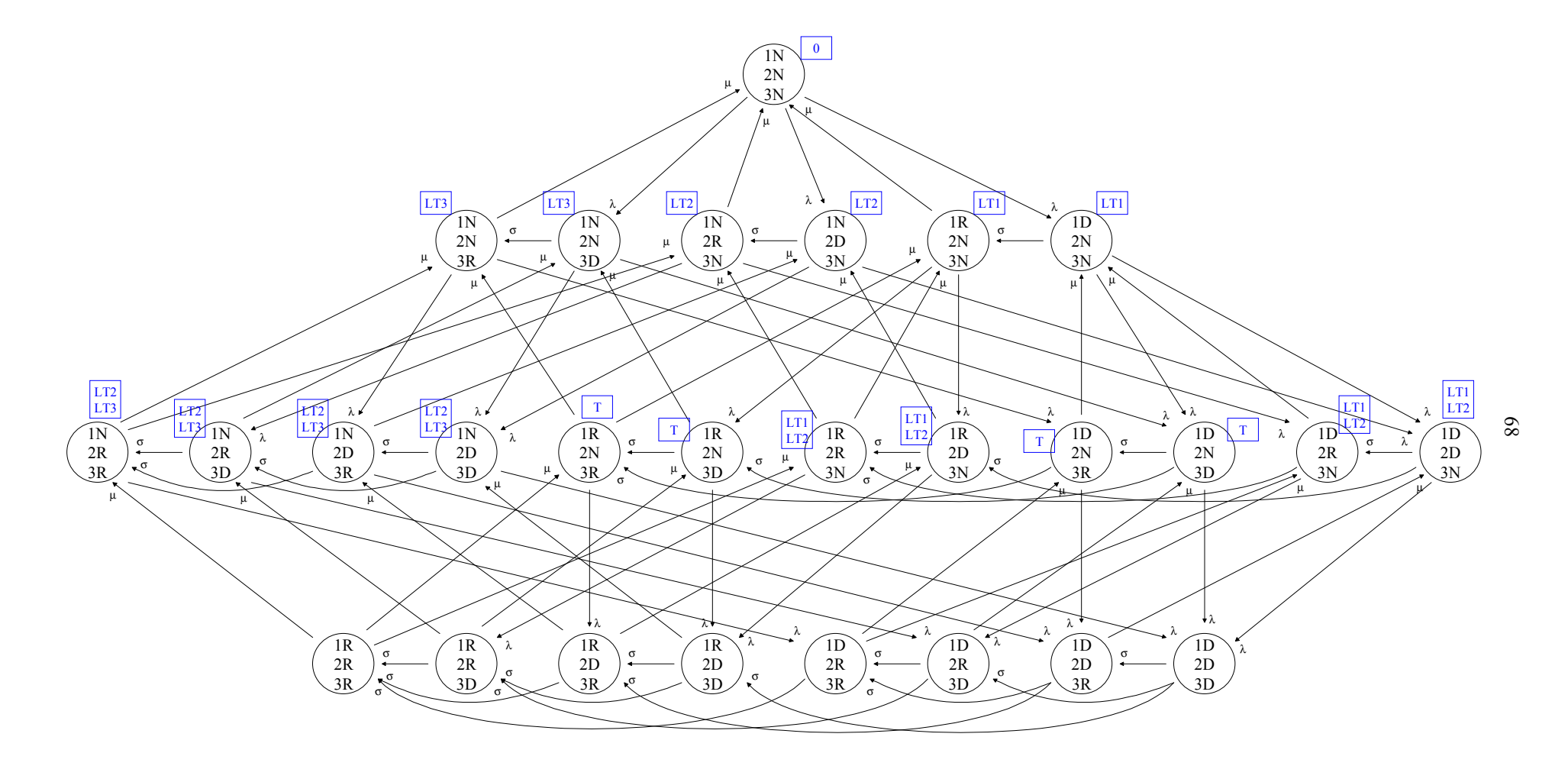

Figura III.16 – Espaço de Estados de *Contingências dos Elementos* da Subestação

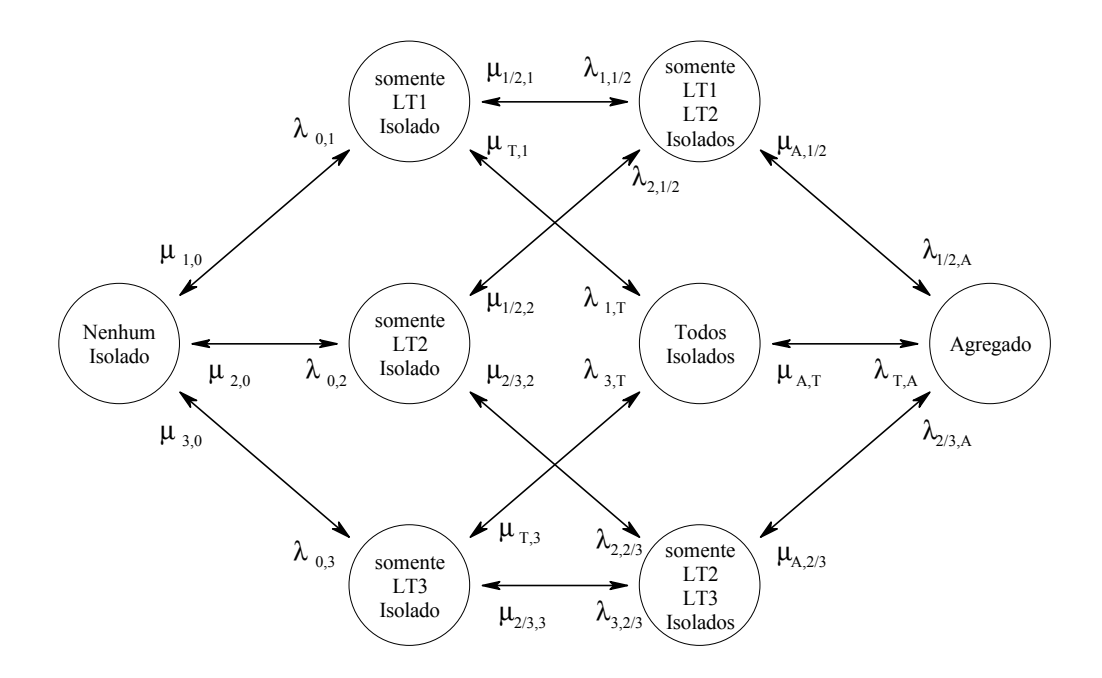

Figura III.17 – Espaço de Estados de *Conectividade de Terminais* da Subestação

A partir do diagrama da Figura III.16, as taxas de transição entre os estados para o diagrama da Figura III.17 podem ser encontradas somando-se as taxas de situações semelhantes, isto é, situações que partem de um mesmo estado *x* para um mesmo estado *y*.

Assim, existem as seguintes possibilidades de transição entre estados:

- $\triangleright$  estado 0 (nenhum terminal isolado) para o estado 1 (somente terminal LT1 isolado)
- $\triangleright$  estado 0 (nenhum terminal isolado) para o estado 2 (somente terminal LT2 isolado)
- $\triangleright$  estado 0 (nenhum terminal isolado) para o estado 3 (somente terminal LT3 isolado)

Apenas uma possibilidade para cada, com taxa de transição λ

$$
\lambda_{0,1} = \lambda_{0,2} = \lambda_{0,3} = \lambda = 1.14155 \cdot 10^{-5}
$$
\n(3.29)

- $\triangleright$  estado 1 para o estado 0
- $\triangleright$  estado 2 para o estado 0
- $\triangleright$  estado 3 para o estado 0

Uma possibilidade para cada, com taxa de transição  $\mu$ 

$$
\mu_{1,0} = \mu_{2,0} = \mu_{3,0} = \mu = 4.16667 \cdot 10^{-2}
$$
\n(3.30)

- $\triangleright$  estado 1 para o estado T (todos os terminais isolados)
- $\triangleright$  estado 3 para o estado T
- $\triangleright$  estado 2 para o estado 1/2 (somente terminais 1 e 2 isolados)
- $\ge$  estado 1 para o estado 1/2
- $\triangleright$  estado 2 para o estado 2/3 (somente terminais 2 e 3 isolados)
- $\triangleright$  estado 3 para o estado 2/3

Duas possibilidades para cada, sendo todas com taxa de transição λ

$$
\lambda_{1,T} = \lambda_{3,T} = \lambda_{2,1/2} = \lambda_{1,1/2} = \lambda_{2,2/3} = \lambda_{3,2/3} = 2 \cdot \lambda = 2.28310 \cdot 10^{-5}
$$
\n(3.31)

- $\triangleright$  estado 2/3 para o estado 2
- $\triangleright$  estado 2/3 para o estado 3
- $\triangleright$  estado 1/2 para o estado 1
- $\triangleright$  estado 1/2 para o estado 2
- $\triangleright$  estado T para o estado 1
- $\triangleright$  estado T para o estado 3

Duas possibilidades para cada, sendo todas com taxa de transição µ

$$
\mu_{T,1} = \mu_{2/3,2} = \mu_{T,3} = \mu_{2/3,3} = \mu_{1/2,1} = \mu_{1/2,2} = 2 \cdot \mu = 8.33333 \cdot 10^{-2}
$$
\n(3.32)

Naturalmente, o programa desenvolvido não utiliza a metodologia de construir o diagrama do espaço de estados pois, para uma subestação com um número maior de terminais, é provável que o espaço de estados seja da ordem de milhares de estados. Ao invés disso, são empregadas estruturas matriciais para compor essas taxas de transição, relacionando, para cada estado analisado, seus efeitos sobre os terminais da subestação e os estados que podem ser atingidos a partir do mesmo. O Capítulo IV explora esse conceito, procurando prover maior entendimento sobre o processo.

Resta então determinar as taxas de transição entre o estado agregado e os demais estados. Para isso, é empregado o método descrito por Fontoura [ 23 ], baseado no balanço de probabilidade e freqüência do espaço de estados.

No presente exemplo, o estado agregado corresponde às contingências de terceira ordem, representadas pelo último nível da Figura III.16 (num caso maior, corresponderia também às contingências de ordem mais elevada).

É importante observar que as transições entre os estados que compõem o estado agregado não são relevantes, como demonstra Fontoura. Advém dessa observação a conclusão de que, para obter as taxas de transição envolvendo o estado agregado no modelo eqüivalente da subestação, só terão importância as transições existentes entre contingências de segunda e terceira ordem. Isto é de extrema importância, pois apresenta como conseqüência o fato de que, para se obter as taxas do modelo eqüivalente, somente se necessita, além das referidas taxas de transição entre contingências de segunda e terceira ordens, das probabilidades das contingências de terceira ordem, como ver-se-á adiante.

Retornando-se ao exemplo, uma vez que as contingências de segunda ordem podem causar três conjuntos de efeitos sobre a subestação (LT1 e LT2 isolados, LT2 e LT3 isolados ou todos os terminais isolados), o estado agregado só transita para esses estados e, da mesma maneira, só pode ser alcançado a partir desses estados. Isso explica a configuração do diagrama de estados da Figura III.17. Fontoura demonstra que as taxas de transição para o estado agregado podem ser obtidas simplesmente somando-se as taxas dos estados "não-agregados" para os estados componentes do estado agregado (ou seja, dos estados representando contingências de segunda ordem para estados representando contingências de terceira ordem). Então, pode-se escrever a equação 3.33 para a obtenção de  $\lambda_{T,A}$ ,  $\lambda_{1/2,A}$  e  $\lambda_{2/3,A}$ , considerando-se que são 4 os estados de cada tipo que transitam para algum dos estados que compõem o estado agregado (A):

$$
\lambda_{T,A} = \lambda_{1/2,A} = \lambda_{2/3,A} = 4 \cdot \lambda = 4 \cdot 1.14155 \cdot 10^{-5} = 4.56621 \cdot 10^{-5}
$$
\n(3.33)

Finalmente, é necessário determinar o valor das taxas  $\mu_{A,T}$ ,  $\mu_{A,1/2}$  e  $\mu_{A,2/3}$ . Isso será feito utilizando o conceito de balanço de freqüência, conforme exposto por Fontoura [ 23 ]. Assim, tome-se como exemplo o estado NDD (isto é, barramento 1 no estado normal e barramentos 2 e 3 no estado pós-defeito). A freqüência de se encontrar tal estado, a partir de uma transição de algum dos estados que compõem o estado A, é expressa por:

$$
F_{NDD} = F_{RDD, NDD} = P_{RDD} \cdot \mu_{RDD, NDD} \tag{3.34}
$$

onde:

 $F<sub>NDD</sub>$  = frequência de encontro do estado NDD  $F_{RDD, NDD}$  = frequência de encontro do estado NDD a partir do estado RDD PRDD = probabilidade de ocorrência do estado RDD  $\mu_{RDD, NDD}$  = taxa de transição do estado RDD para o estado NDD ( =  $\mu$  )

Assumindo-se a taxa de transição do estado A para o estado NDD como  $\mu_{NDD}^A$ , tem-se:

$$
F_{NDD} = P_A \cdot \mu_{NDD}^A \tag{3.35}
$$

onde:

 $P_A$  = probabilidade de ocorrência do estado agregado

A Figura III.18 representa uma parcela da Figura III.16, procurando dar uma idéia do procedimento em questão.

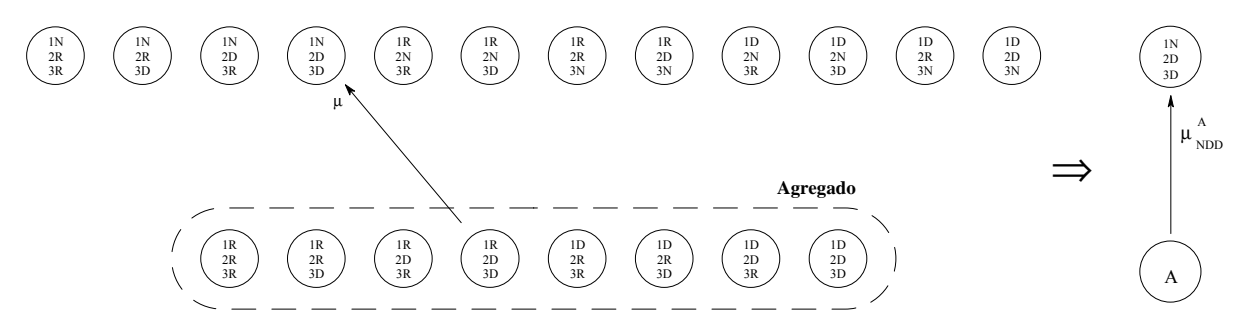

Figura III.18 – Determinação de Taxas a Partir do Estado Agregado para Demais Estados

Combinando-se então as equações 3.34 e 3.35, obtém-se:

$$
P_A \cdot \mu_{NDD}^A = P_{RDD} \cdot \mu_{RDD,NDD} \tag{3.36}
$$

Em termos das taxas de transições do modelo, a equação 3.36 pode ser rearrumada e rescrita como:

$$
\mu_{NDD}^A = \frac{P_{RDD} \cdot \mu}{P_A} \tag{3.37}
$$

Adotando-se a mesma metodologia para os demais 11 estados representando contingências de segunda ordem, chega-se às equações 3.38 a 3.48, como indicado a seguir.

$$
\mu_{NRR}^A = \frac{P_{RRR} \cdot \mu}{P_A} \tag{3.38}
$$

$$
\mu_{NRD}^A = \frac{P_{RRD} \cdot \mu}{P_A} \tag{3.39}
$$

$$
\mu_{NDR}^A = \frac{P_{RDR} \cdot \mu}{P_A} \tag{3.40}
$$

$$
\mu_{RNR}^A = \frac{P_{RRR} \cdot \mu}{P_A} \tag{3.41}
$$

$$
\mu_{RND}^A = \frac{P_{RRD} \cdot \mu}{P_A} \tag{3.42}
$$

$$
\mu_{RRN}^A = \frac{P_{RRR} \cdot \mu}{P_A} \tag{3.43}
$$

$$
\mu_{RDN}^A = \frac{P_{RDR} \cdot \mu}{P_A} \tag{3.44}
$$

$$
\mu_{DNR}^A = \frac{P_{DRR} \cdot \mu}{P_A} \tag{3.45}
$$

$$
\mu_{DND}^A = \frac{P_{DRD} \cdot \mu}{P_A} \tag{3.46}
$$

$$
\mu_{DRN}^A = \frac{P_{DRR} \cdot \mu}{P_A} \tag{3.47}
$$

$$
\mu_{DDN}^A = \frac{P_{DDR} \cdot \mu}{P_A} \tag{3.48}
$$

Então, finalmente pode-se agrupar as taxas obtidas na taxa de transição do estado agregado (A) para os estados desejados, conforme indicam as equações 3.49 a 3.51.

$$
\mu_{A,T} = \mu_{RND}^A + \mu_{DND}^A + \mu_{DNR}^A + \mu_{RNR}^A
$$
\n(3.49)

$$
\mu_{A,1/2} = \mu_{DRN}^A + \mu_{DDN}^A + \mu_{RNN}^A + \mu_{RRN}^A
$$
\n(3.50)

$$
\mu_{A,2/3} = \mu_{NDD}^A + \mu_{NRR}^A + \mu_{NRR}^A
$$
\n(3.51)

E assim, substituindo as equações 3.37 a 3.48 nas três equações acima e reagrupando-se, chega-se às equações 3.52 a 3.54.

$$
\mu_{A,T} = \frac{\mu \cdot (P_{RRD} + P_{DRD} + P_{DRR} + P_{RRR})}{P_A} = \frac{\mu \cdot P_R \cdot (P_R + P_D)^2}{P_A}
$$
\n(3.52)

$$
\mu_{A,1/2} = \frac{\mu \cdot (P_{DRR} + P_{DDR} + P_{RDR} + P_{RRR})}{P_A} = \frac{\mu \cdot P_R \cdot (P_R + P_D)^2}{P_A}
$$
\n(3.53)

$$
\mu_{A,2/3} = \frac{\mu \cdot (P_{RDD} + P_{RRD} + P_{RDR} + P_{RRR})}{P_A} = \frac{\mu \cdot P_R \cdot (P_R + P_D)^2}{P_A}
$$
\n(3.54)

E, finalmente, substituindo valores nas equações acima, obtém-se:

$$
\mu_{A,T} = \mu_{A,1/2} = \mu_{A,2/3} = \frac{4.16667 \cdot 10^{-2} \cdot 2.738944 \cdot 10^{-4} \left(2.738944 \cdot 10^{-4} + 1.141227 \cdot 10^{-5}\right)^2}{3.23870 \cdot 10^{-7}}
$$
\n
$$
\mu_{A,T} = \mu_{A,1/2} = \mu_{A,2/3} = 2.86831 \cdot 10^{-6}
$$
\n(3.55)

Assim, todas as taxas de transição do modelo eqüivalente da Figura III.17 foram determinadas, como era o objetivo.

#### **III.6. Sumário**

Este Capítulo apresentou as seguintes contribuições:

#### *i ) Modelagem estocástica de equipamentos*

Foram relacionados modelos estocásticos para os principais equipamentos elétricos de uma subestação, considerando-se os possíveis estados operativos nos quais um equipamento pode encontrar-se ao longo do tempo, inclusive reconhecendo a possibilidade de *manutenção*. A viabilidade prática de obtenção de dados para os modelos propostos e seus respectivos desempenhos computacionais também foram preocupações constantes quando da proposição dos mesmos.

#### *ii ) Coleta de dados típicos*

Uma revisão na literatura técnica disponível na área permitiu a elaboração da *Tabela III.1*, na qual compilaram-se conjuntos de dados estocásticos típicos adequados aos modelos estocásticos de equipamentos também apresentados neste capítulo. Tais dados podem ser de grande importância, uma vez que nem sempre os dados reais de um determinado equipamento estão disponíveis ou são conhecidos.

#### *iii ) Protótipo computacional para análise de falhas originadas em subestações*

Todas as etapas do desenvolvimento de um protótipo computacional para a análise de falhas originadas em subestações foram apresentadas neste capítulo, destacando-se as seguintes:

- *a* Desenvolvimento de uma metodologia computacional prática para a representação topológica de uma subestação, isto é, a maneira mais adequada para levar em conta os elementos de uma subestação e as conexões elétricas entre eles;
- *b* Avaliação de qual grau de contingências deveria ser levado em conta na análise de uma subestação, de modo que o espaço de estados fosse suficientemente coberto do ponto de vista percentual e não exigisse um esforço computacional por demais excessivo;
- *c* Elaboração de uma metodologia que pudesse considerar a presença de elementos operando normalmente abertos numa subestação;
- *d* Construção de um modelo estocástico eqüivalente representativo da subestação, procurando incluir neste modelo até mesmo os estados não tratados durante a análise de contingências;
- *e* Detalhamento e adaptação de uma metodologia computacional para a busca de terminais isolados numa subestação (vide *Anexo E*);
- *f* Elaboração de um programa utilitário (*ConfNod*) concatenando todos os artifícios, modelos e etapas necessárias para o cálculo da confiabilidade nodal (vide *Anexo C*).

#### *iv ) Exemplos*

Diversos exemplos foram apresentados neste capítulo, procurando ilustrar, de forma simples, todos os pontos aqui abordados (vide *Anexos C* e *D*).

#### *v ) Representação de Subestações*

Visando ilustrar a composição do espaço de estados associado às subestações foi elaborado o *Anexo A*, contendo uma coleção abrangente dos arranjos mais usuais.

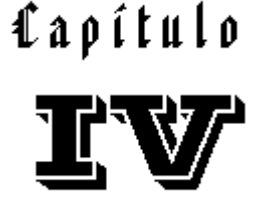

*"No great discovery was ever made without a bold guess."* (Isaac Newton )

# **Metodologia para Determinação das Taxas de Transição do Modelo Eqüivalente de uma Subestação**

#### **IV.1. Introdução**

Conforme discutido no Capítulo III, a obtenção do diagrama completo dos estados de contingências de elementos não é factível, devido a problemas práticos.

Para contornar essa questão, objetiva-se construir um modelo nodal estocástico eqüivalente, sendo para isso necessário determinar as taxas de transição entre os estados desse modelo.

Caso se dispusesse do diagrama de estados completo, tal construção seria trivial. Infelizmente, esse não é o caso, tornando obrigatório o emprego de outros artifícios.

*Assim, neste capítulo explora-se uma metodologia computacionalmente aplicável para a obtenção das taxas de transição do modelo eqüivalente, quando não se dispõe do diagrama completo de estados.*

#### **IV.2. Metodologia**

A determinação das taxas de transição do modelo estocástico eqüivalente de uma subestação baseia-se na construção de uma estrutura matricial que relaciona, para cada estado analisado, seus efeitos sobre os terminais da subestação e os estados que podem ser atingidos a partir do mesmo.

Neste capítulo, utiliza-se a mesma notação para o significado dos estados que vem sendo empregada até aqui, isto é:

- $N = Normal$
- M = Manutenção
- $R = Reparo$
- $D = P$ ós-Defeito
- $E =$  Emperramento

Considerando-se que *são analisadas contingências de até segunda ordem*, a estrutura matricial construída – doravante denominada *Matriz de Contingências* – é bidimensional. A Figura IV.1 mostra essa entidade, destacando uma contingência envolvendo os elementos **I** e **J**. Como se pode ver no detalhe, cada célula da matriz é composta de células menores, representando todos os estados possíveis que os elementos podem assumir. Para fins de identificação, a partir deste ponto cada célula da Matriz de Contingências passa a ser denominada *campo*, enquanto que as células menores continuam com a denominação de *célula*.

Assim, em cada um dos campos pode-se distinguir três categorias de células (conforme indicado na Figura IV.2), ou seja, aquela representativa do *estado normal* (todos os elementos operando), aquelas representativas de *contingências simples* e aquelas representativas de *contingências duplas*.

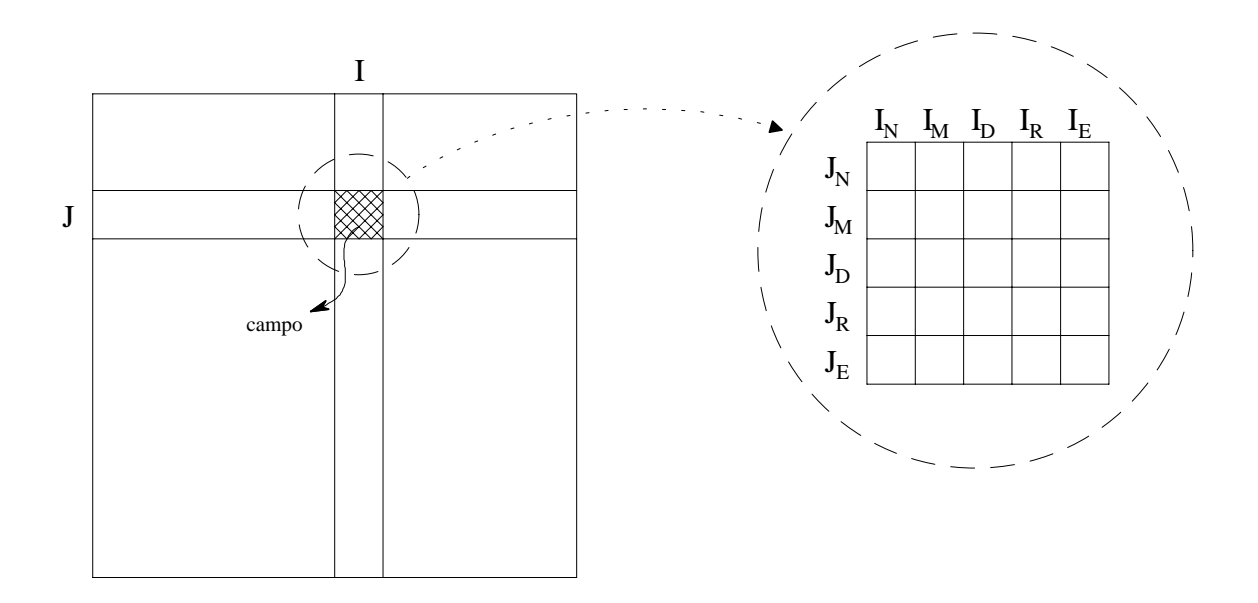

Figura IV.1 – Matriz de Contingências para Determinação de Taxas de Transição

Em relação a seu conteúdo, *cada uma das células recebe o valor binário representativo*

*do efeito da contingência sobre os terminais da subestação (Ver Anexo C, seção C.1.4.1 para maiores esclarecimentos)*. Assim, tais células vão sendo preenchidas durante a análise de contingências e, somente após a conclusão da mesma, as taxas de falha entre os estados poderão ser determinadas.

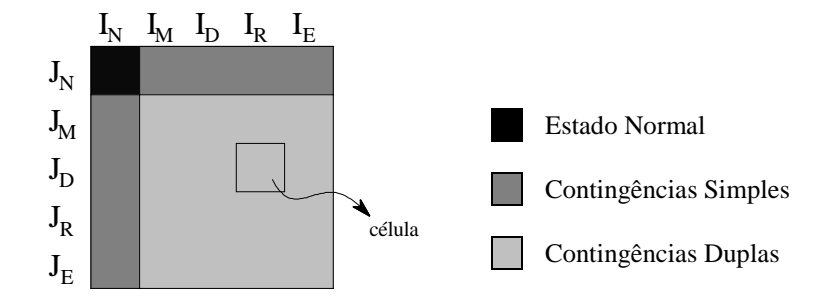

Figura IV.2 – Categorias Presentes em Cada Campo da Matriz

Essa determinação é feita com base nos modelos estocásticos dos elementos e nas possibilidades de transição entre estados. Observando-se a estrutura da Matriz de Contingências pode-se perceber que *cada estado (célula) de contingência dupla só pode transitar para outro estado que se encontre no mesmo campo do estado original*.

Por exemplo, supondo-se uma contingência dupla envolvendo o elemento **I** (defeito ativo) e o elemento **J** (reparo). Esse estado só poderia transitar para o estado em que o elemento **I** passa para o estado de reparo ou para o estado em que o elemento **J** volta a operar normalmente, conforme mostrado na Figura IV.3 e conforme os modelos estocásticos apresentados no Capítulo III, seção 2.

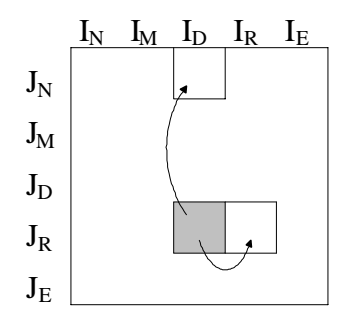

Figura IV.3 – Transições Possíveis a Partir do Estado I<sub>D</sub>J<sub>R</sub>

Outro exemplo: uma contingência simples em que o elemento **I** esteja em manutenção pode transitar para os estados em que **I** é retornado ao estado normal e para estados em que qualquer outro elemento sofra uma contingência, levando a uma contingência dupla. A Figura IV.4 mostra as possibilidades de transição envolvendo um elemento **J** quando sofre uma contingência. Note-se que, nesse último exemplo, transições envolvendo um outro elemento qualquer ao invés de **J** (**K**, por exemplo) serão computadas em outro campo da Matriz de Contingências.

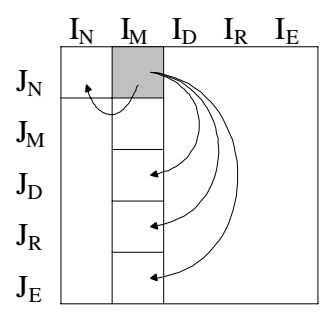

Figura IV.4 – Transições Possíveis a Partir do Estado I<sub>M</sub>

É importante acrescentar um comentário sobre a necessidade da informação binária de cada célula, isto é, o valor que identifica os efeitos que a contingência representada na célula exerce sobre os terminais da subestação. *Uma vez que se busca taxas de transição entre estados do modelo eqüivalente, as taxas observadas na Matriz de Contingências interligando células cujo valor binário seja o mesmo podem ser ignoradas, pois seriam taxas internas a um mesmo estado eqüivalente*.

Abaixo apresenta-se um exemplo completo, baseado naquele desenvolvido na seção III.5 do Capítulo III.

Por conveniência, reproduz-se na Figura IV.5 parte do diagrama de estados completo da Figura III.16. Nesta reprodução só estão expostos os estados analisados, isto é, estados envolvendo contingências de até segunda ordem. Os índices em algumas transições foram incluídos para efeito de esclarecimento posterior.

Para facilitar o entendimento, a construção da Matriz de Contingências será mostrada em etapas. E, uma vez que os elementos passíveis de sofrerem contingências foram modelados a três estados nesse exemplo, essa Matriz será apresentada com um número reduzido de células por campo. Além disso, em cada célula da matriz acrescentar-se-á a informação de qual estado gera aquele efeito.

A *análise do caso-base* (todos os elementos disponíveis no estado normal) revela que nenhum terminal torna-se isolado nesta condição. A Matriz de Contingências pode então ser preenchida com essa informação como mostra a Figura IV.6, isto é, todas as células de situação NNN recebem essa informação.

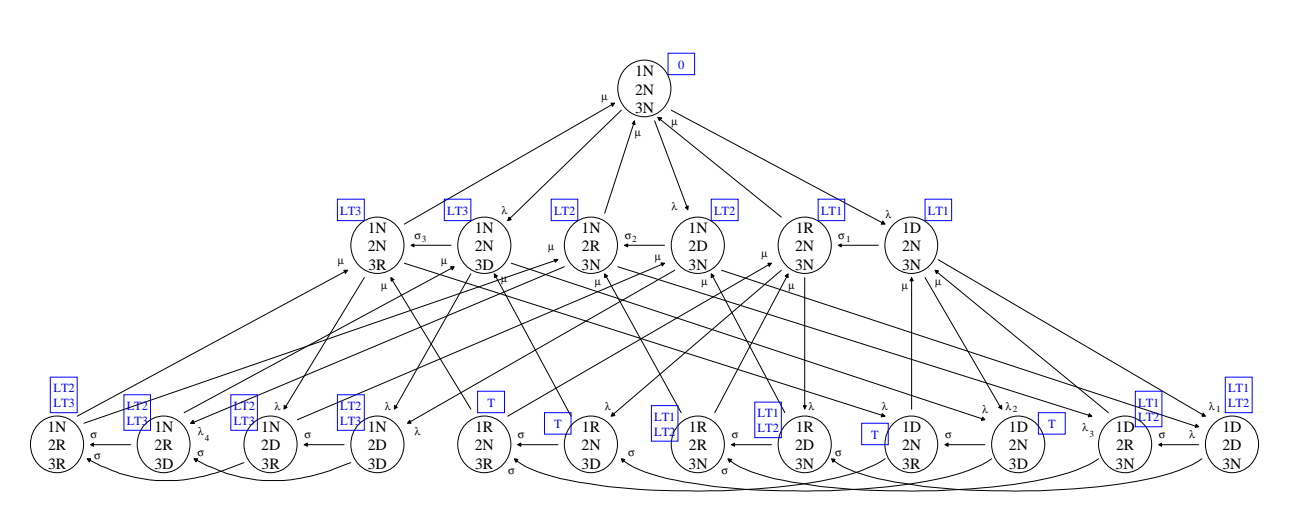

Figura IV.5 – Diagrama de Estados das Contingências Analisadas da Seção III.5

|           |             |                 | B1 |             |                 | B2           |             | <b>B3</b>       |              |             |
|-----------|-------------|-----------------|----|-------------|-----------------|--------------|-------------|-----------------|--------------|-------------|
|           |             | ${\bf N}$       | D  | $\mathbf R$ | ${\bf N}$       | $\mathbf{D}$ | $\mathbf R$ | N               | $\mathbf{D}$ | $\mathbf R$ |
|           | N           | (NNN)<br>nenhum |    |             | (NNN)<br>nenhum |              |             | (NNN)<br>nenhum |              |             |
| <b>B1</b> | D           |                 |    |             |                 |              |             |                 |              |             |
|           | $\mathbf R$ |                 |    |             |                 |              |             |                 |              |             |
|           | $\mathbf N$ | (NNN)<br>nenhum |    |             | (NNN)<br>nenhum |              |             | (NNN)<br>nenhum |              |             |
| B2        | D           |                 |    |             |                 |              |             |                 |              |             |
|           | $\mathbf R$ |                 |    |             |                 |              |             |                 |              |             |
|           | $\mathbf N$ | (NNN)<br>nenhum |    |             | (NNN)<br>nenhum |              |             | (NNN)<br>nenhum |              |             |
| <b>B3</b> | D           |                 |    |             |                 |              |             |                 |              |             |
|           | ${\bf R}$   |                 |    |             |                 |              |             |                 |              |             |

Figura IV.6 – Caso-Base na Matriz de Contingências

Em seguida, são analisadas as *contingências simples*. Relembrando do Capítulo III (Ver Figuras III.16 e IV.5), são 6 as combinações possíveis, levando às seguintes conseqüências:

- ! Somente terminal LT1 isolado (estados RNN e DNN);
- ! Somente terminal LT2 isolado (estados NRN e NDN);
- ! Somente terminal LT3 isolado (estados NNR e NND);

|                |             | <b>B1</b>                |              |                          |                          | B <sub>2</sub>           |                          |                          | <b>B3</b>    |                          |  |
|----------------|-------------|--------------------------|--------------|--------------------------|--------------------------|--------------------------|--------------------------|--------------------------|--------------|--------------------------|--|
|                |             | N                        | D            | $\mathbf R$              | N                        | D                        | $\mathbf R$              | N                        | D            | $\mathbf R$              |  |
|                | N           | (NNN)<br>nenhum          | (DNN)<br>LT1 | (RNN)<br>LT1             | (NNN)<br>nenhum          | (NDN)<br>LT <sub>2</sub> | (NRN)<br>LT <sub>2</sub> | (NNN)<br>nenhum          | (NND)<br>LT3 | (NNR)<br>LT <sub>3</sub> |  |
| <b>B1</b>      | D           | (DNN)<br>LT1             |              | $\sigma_1$               | (DNN)<br>LT1             |                          |                          | (DNN)<br>LT1             |              |                          |  |
|                | $\mathbf R$ | (RNN)<br>LT1             |              |                          | (RNN)<br>LT1             |                          |                          | (RNN)<br>LT1             |              |                          |  |
|                | N           | (NNN)<br>nenhum          | (DNN)<br>LT1 | (RNN)<br>LT1             | (NNN)<br>nenhum          | (NDN)<br>LT <sub>2</sub> | (NRN)<br>LT <sub>2</sub> | (NNN)<br>nenhum          | (NND)<br>LT3 | (NNR)<br>LT <sub>3</sub> |  |
| B <sub>2</sub> | D           | (NDN)<br>LT <sub>2</sub> |              |                          | (NDN)<br>LT <sub>2</sub> |                          | $\sigma_2$               | (NDN)<br>LT <sub>2</sub> |              |                          |  |
|                | $\mathbf R$ | (NRN)<br>LT <sub>2</sub> |              |                          | (NRN)<br>LT <sub>2</sub> |                          |                          | (NRN)<br>LT <sub>2</sub> |              |                          |  |
|                | N           | (NNN)<br>nenhum          | (DNN)<br>LT1 | (RNN)<br>LT <sub>1</sub> | (NNN)<br>nenhum          | (NDN)<br>LT <sub>2</sub> | (NRN)<br>LT <sub>2</sub> | (NNN)<br>nenhum          | (NND)<br>LT3 | (NNR)<br>LT3             |  |
| <b>B3</b>      | D           | (NND)<br>LT3             |              |                          | (NND)<br>LT3             |                          |                          | (NND)<br>LT3             |              | $\sigma_3$               |  |
|                | $\mathbf R$ | (NNR)<br>LT3             |              |                          | (NNR)<br>LT3             |                          |                          | (NNR)<br>LT3             |              |                          |  |

Tais informações são passadas à Matriz de Contingências, preenchendo-as em todas as linhas e colunas cabíveis, como mostra a Figura IV.7.

Figura IV.7 – Contingências Simples Acrescentadas à Matriz de Contingências

Finalmente, procede-se à inclusão das contingências de segunda ordem. De novo relembrando o Capítulo III e as Figuras III.16 e IV.5, são 12 os possíveis estados (NRD, DRN, NDD, DDN, RND, RDN, DND, NDR, DNR, NRR, RRN e RNR), levando às conseqüências:

- ! Somente terminais LT1 e LT2 isolados (estados RRN, RDN, DRN e DDN);
- ! Somente terminais LT2 e LT3 isolados (estados NRR, NRD, NDR e NDD);
- ! Todos os Terminais isolados (estados RNR, RND, DNR e DND);

*Um cuidado especial que se deve ter no caso de contingências duplas é com o fato de que contingências em que dois elementos quaisquer encontrem-se em estados similares (NDD, DDN, DND, NRR, RRN e RNR) poderiam ser inseridas em duas células distintas da matriz* (A Figura IV.8 mostra – com o símbolo ⊗ – a posição alternativa na qual a situação NDD também poderia ser inserida). *A regra que deve ser seguida nesse caso é: não importa em qual das duas células insira-se a informação, desde que seja apenas em uma delas. Isso é necessário de modo a* *garantir que não haja dupla contagem*. Neste exemplo, as informações de contingências duplas foram todas inseridas na região triangular superior da matriz.

Assim, a Figura IV.8 apresenta a Matriz de Contingências após a inserção das informações de contingências duplas, isto é, a forma final desta Matriz.

|                |             |                          | <b>B1</b>    |              |                          | B <sub>2</sub>           |                          |                          | <b>B3</b>        |                  |  |  |
|----------------|-------------|--------------------------|--------------|--------------|--------------------------|--------------------------|--------------------------|--------------------------|------------------|------------------|--|--|
|                |             | N                        | D            | $\mathbf R$  | N                        | D                        | $\mathbf R$              | N                        | D                | $\mathbf R$      |  |  |
| B1             | N           | (NNN)<br>nenhum          | (DNN)<br>LT1 | (RNN)<br>LT1 | (NNN)<br>nenhum          | (NDN)<br>LT <sub>2</sub> | (NRN)<br>LT <sub>2</sub> | (NNN)<br>nenhum          | (NND)<br>LT3     | (NNR)<br>LT3     |  |  |
|                | D           | (DNN)<br>LT <sub>1</sub> |              | $\lambda_2$  | (DNN)<br>LT1             | (DDN)<br>LT1/LT2         | (DRN)<br>LT1/LT2         | (DNN)<br>LT1             | (DND)<br>todos   | (DNR)<br>todos   |  |  |
|                | $\mathbf R$ | (RNN)<br>LT1             |              | $\lambda_1$  | (RNN)<br>LT1             | (RDN)<br>LT1/LT2         | (RRN)<br>LT1/LT2         | (RNN)<br>LT1             | (RND)<br>todos   | (RNR)<br>todos   |  |  |
|                | N           | (NNN)<br>nenhum          | (DNN)<br>LT1 | (RNN)<br>LT1 | (NNN)<br>nenhum          | (NDN)<br>LT <sub>2</sub> | (NRN)<br>LT <sub>2</sub> | (NNN)<br>nenhum          | (NND)<br>LT3     | (NNR)<br>LT3     |  |  |
| B <sub>2</sub> | D           | (NDN)<br>LT <sub>2</sub> |              |              | (NDN)<br>LT <sub>2</sub> |                          |                          | (NDN)<br>LT <sub>2</sub> | (NDD)<br>LT2/LT3 | (NDR)<br>LT2/LT3 |  |  |
|                | $\mathbf R$ | (NRN)<br>LT <sub>2</sub> |              |              | (NRN)<br>LT <sub>2</sub> |                          |                          | (NRN)<br>LT <sub>2</sub> | (NRD)<br>LT2/LT3 | (NRR)<br>LT2/LT3 |  |  |
|                | N           | (NNN)<br>nenhum          | (DNN)<br>LT1 | (RNN)<br>LT1 | (NNN)<br>nenhum          | (NDN)<br>LT <sub>2</sub> | (NRN)<br>LT <sub>2</sub> | (NNN)<br>nenhum          | (NND)<br>LT3     | (NNR)<br>LT3     |  |  |
| <b>B3</b>      | D           | (NND)<br>LT3             |              |              | (NND)<br>LT3             | $\otimes$                |                          | (NND)<br>LT3             |                  |                  |  |  |
|                | $\mathbf R$ | (NNR)<br>LT3             |              |              | (NNR)<br>LT3             |                          |                          | (NNR)<br>LT3             |                  |                  |  |  |

Figura IV.8 – Contingências Duplas Acrescentadas à Matriz de Contingências

Resta agora então mostrar como chegar ao objetivo deste capítulo, ou seja, determinar as taxas de transição entre os estados eqüivalentes.

Uma vez que são três as categorias de células existentes na Matriz de Contingências (caso-base, contingências simples e contingências duplas), ver-se-á a seguir que são também três os conjuntos de regras adotados para a determinação das taxas de transição.

Convém recordar que a seguinte notação está sendo adotada (vide Figura III.14):

- $\lambda$  = taxa de transição do estado Normal para o estado Pós-Defeito
- σ = taxa de transição do estado Pós-Defeito para o estado Reparo

 $\mu$  = taxa de transição do estado Reparo para o estado Normal

#### > Taxas de Transição Envolvendo o Caso-Base

As taxas de transição do caso-base para outros estados – e dos mesmos para o caso-base – devem ser determinadas a partir de uma única linha qualquer da Matriz, naturalmente desde que na mesma esteja presente a célula representativa do caso-base.

A metodologia adotada é a seguinte: percorre-se todas as células da linha selecionada. Para cada célula alcançada, compara-se sua conseqüência (em termos de conectividade de terminais, observando a notação binária) com a do caso-base<sup>4</sup>. Caso sejam diferentes, verifica-se qual elemento sofreu a contingência e, desde que a transição seja possível, toma-se a taxa de transição correspondente de seu modelo e incrementa-se esse valor à taxa de transição entre os estados que representam os efeitos do caso-base e da célula em questão.

Assim, a Figura IV.9 mostra uma linha tomada da Matriz, já indicando quais são as taxas de transição computadas (vide Equações 3.27 e 3.28).

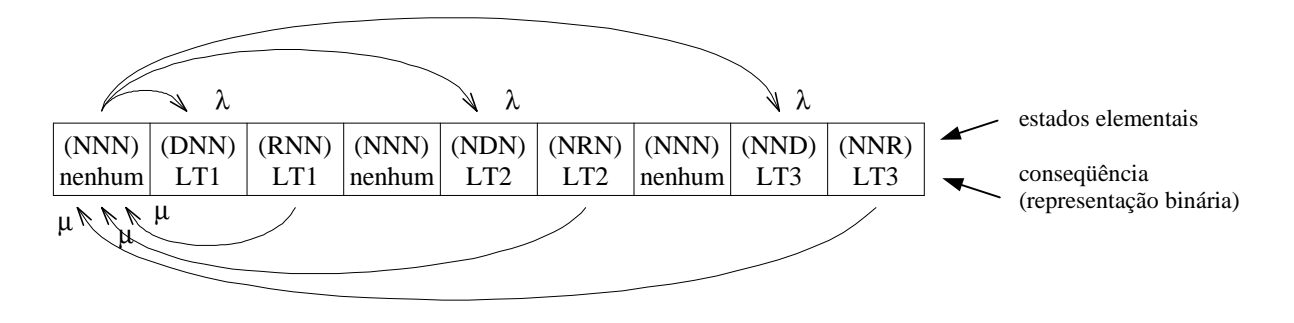

Figura IV.9 – Taxas de Transição Envolvendo o Caso-Base

### ! Taxas de Transição a Partir de Contingências Simples para Outras Contingências Simples e para Contingências Duplas

Para cada estado de contingência simples, as taxas de transição a partir do mesmo para outros estados devem ser determinadas a partir do campo da Matriz no qual estejam presentes *duas* células representativas daquele estado. Isso é necessário devido ao fato de que, durante a construção da Matriz, os valores de contingências simples foram repetitivamente inseridos em várias células distintas. Assim, a escolha do campo com duas células representando a contingência simples é efetuada de modo a evitar múltiplas contagens de uma mesma transição

 $\overline{a}$ 

<sup>&</sup>lt;sup>4</sup> Nesse ponto é fundamental relembrar o conceito já discutido na seção III.5, que diferencia estados elementais de estados associados a terminais.

*(tal campo é único e sempre pode ser encontrado na diagonal principal de campos da Matriz de Contingências)*.

Num caso geral (vide Figura IV.5), um estado de contingência simples pode transitar para um estado sem contingências (já discutido), para outro estado de contingência simples e para um estado de contingência dupla. Como ver-se-á a seguir, para a determinação das taxas de transição, as regras adotadas mudam a cada tipo de caso.

Para facilitar a compreensão das regras expostas abaixo, a Figura IV.10 ilustra as regiões para as quais uma contingência simples pode transitar. Na figura, as seguintes regiões podem ser identificadas:

Contingência simples de origem

Contingências simples que podem ser alcançadas a partir da origem

Contingências duplas que podem ser alcançadas a partir da origem

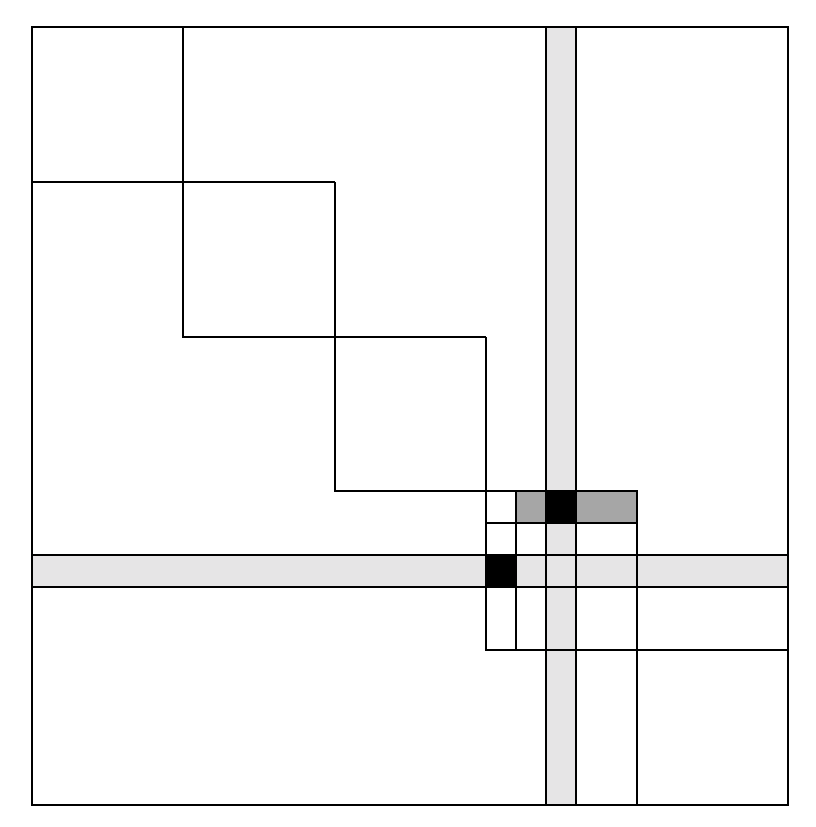

Figura IV.10 – Regiões de Possível Transição de uma Contingência Simples

Na *transição de uma contingência simples para outra contingência simples*, a metodologia adotada é a seguinte: seleciona-se a célula da contingência no campo já mencionado da diagonal (numa linha de contingências simples). Percorre-se todas demais células da linha selecionada dentro do próprio campo. Para cada célula alcançada, compara-se sua conseqüência (vide indicador binário) com a do estado da célula inicial. Caso sejam diferentes, verifica-se qual elemento sofreu a transição e, desde que a transição seja possível, toma-se a taxa de transição correspondente de seu modelo estocástico e incrementa-se esse valor à taxa de transição entre os estados que representam os efeitos da célula inicial e da célula alcançada. A Figura IV.7 mostra as transições  $\sigma_1$ ,  $\sigma_2$  e  $\sigma_3$  ressaltadas na Figura IV.5.

Na *transição de uma contingência simples para uma contingência dupla*, a metodologia adotada é a seguinte: para cada célula da contingência no campo já mencionado da diagonal, percorre-se a linha e a coluna que passam pela célula (inclusive fora do próprio campo). Para cada célula de contingência dupla alcançada, compara-se sua conseqüência (vide indicador binário) com a do estado da célula inicial. Caso sejam diferentes, verifica-se qual elemento sofreu a transição e, desde que seja uma transição possível, toma-se a taxa de transição correspondente de seu modelo estocástico e incrementa-se esse valor à taxa de transição entre os estados que representam os efeitos da célula inicial e da célula alcançada.

É interessante fazer um comentário adicional sobre a Figura IV.10. Na região identificada como "contingências duplas que podem ser alcançadas a partir da origem" (cinza claro), também podem ser encontradas células representativas de contingências simples. Embora isso seja um aparente obstáculo, tais contingências são sempre iguais à da célula origem, conseqüentemente não exercendo qualquer influência indesejável sobre as taxas de transição do modelo eqüivalente.

Para o exemplo em questão (vide Figura IV.5), a Figura IV.11 mostra para a contingência simples NRN (destacada no campo especificado com células sombreadas) as situações de transições possíveis  $\lambda_3$  e  $\lambda_4$  (setas tracejadas) para todos os casos, observando-se que não há transições para outras contingências simples. Também na Figura IV.8 são mostradas as transições  $\lambda_1$  e  $\lambda_2$  ressaltadas na Figura IV.5.

#### ! Taxas de Transição a Partir de Contingências Duplas

As taxas de transição de casos de contingências duplas para outros estados devem ser determinadas a partir da célula representativa de cada contingência, dentro de seu próprio campo na Matriz de Contingências *(uma vez que contingências de terceira ordem ou superior não são consideradas, contingências de segunda ordem só podem transitar para contingências de primeira ordem ou para outra contingência de segunda ordem)*.

|                |             |                          | <b>B1</b>    |              |                          | B <sub>2</sub>           |                          |                          | <b>B3</b>                    |                          |  |  |
|----------------|-------------|--------------------------|--------------|--------------|--------------------------|--------------------------|--------------------------|--------------------------|------------------------------|--------------------------|--|--|
|                |             | N                        | D            | $\mathbf R$  | N                        | D                        | $\bf R$                  | N                        | D                            | $\bf R$                  |  |  |
| <b>B1</b>      | $\mathbf N$ | (NNN)<br>nenhum          | (DNN)<br>LT1 | (RNN)<br>LT1 | (NNN)<br>nenhum          | (NDN)<br>LT <sub>2</sub> | (NRN)<br>LT <sub>2</sub> | (NNN)<br>nenhum          | (NND)<br>LT3                 | (NNR)<br>LT <sub>3</sub> |  |  |
|                | D           | (DNN)<br>LT <sub>1</sub> |              |              | (DNN)<br>LT1             | (DDN)<br>LT1/LT2         | (DRN)<br>LT1/LT2         | (DNN)<br>LT1             | (DND)<br>todos               | (DNR)<br>todos           |  |  |
|                | $\mathbf R$ | (RNN)<br>LT1             |              |              | (RNN)<br>LT1             | (RDN)<br>LT1/LT2         | (RRN)<br>LT1/LT2         | (RNN)<br>LT1             | (RND)<br>todos               | (RNR)<br>todos           |  |  |
|                | N           | (NNN)<br>nenhum          | (DNN)<br>LT1 | (RNN)<br>LT1 | (NNN)<br>nenhum          | (NDN)<br>LT <sub>2</sub> | (NRN)<br>LT <sub>2</sub> | (NNN)<br>nenhum          | (NND)<br>LT3                 | (NNR)<br>LT3             |  |  |
| B <sub>2</sub> | D           | (NDN)<br>LT <sub>2</sub> |              |              | (NDN)<br>LT2             |                          |                          | $\sqrt{\text{NDN}}$      | (NDD)<br><b>CT2 MLT2/LT3</b> | (NDR)<br>LT2/LT3         |  |  |
|                | $\bf{R}$    | (NRN)<br>LT <sub>2</sub> |              |              | (NRN)<br>LT <sub>2</sub> |                          |                          | (NRN)<br>LT <sub>2</sub> | (NRD)<br>LT2/LT3             | (NRR)<br>LT2/LT3         |  |  |
|                | N           | (NNN)<br>nenhum          | (DNN)<br>LT1 | (RNN)<br>LT1 | (NNN)<br>nenhum          | (NDN)<br>LT <sub>2</sub> | (NRN)<br>LT <sub>2</sub> | (NNN)<br>nenhum          | (NND)<br>LT3                 | (NNR)<br>LT3             |  |  |
| <b>B3</b>      | D           | (NND)<br>LT3             |              |              | (NND)<br>LT3             |                          |                          | (NND)<br>LT3             |                              |                          |  |  |
|                | $\mathbf R$ | (NNR)<br>LT3             |              |              | (NNR)<br>LT3             |                          |                          | (NNR)<br>LT3             |                              |                          |  |  |

Figura IV.11 – Taxas de Transição a Partir de um dos Casos de Contingência Simples

Para facilitar a compreensão da regra exposta a seguir, a Figura IV.12 ilustra as regiões para as quais uma contingência dupla pode transitar. As seguintes regiões podem ser identificadas na figura:

Contingência dupla de origem

Contingências simples que podem ser alcançadas a partir da origem

Contingências duplas que podem ser alcançadas a partir da origem

A metodologia adotada é a seguinte: para cada célula de contingência dupla, percorre-se ortogonalmente as demais células do campo da própria célula. Para cada célula alcançada, compara-se sua conseqüência com a da célula de origem. Caso sejam diferentes, verifica-se qual elemento sofreu a contingência, toma-se a taxa de transição correspondente de seu modelo estocástico e incrementa-se esse valor à taxa de transição entre os estados que representam os efeitos da célula de origem e da célula em questão.

Assim, a Figura IV.13 mostra para a contingência dupla NRD (destacada no campo especificado com células sombreadas) as situações de transições possíveis para contingências simples e contingências duplas, observando-se que a transição de dupla para dupla (seta tracejada) foi apresentada apenas para fins ilustrativos pois, uma vez que os estados de origem e destino levam à mesma conseqüência (isto é, terminais LT2 e LT3 isolados), essa transição não é contabilizada para o modelo eqüivalente.

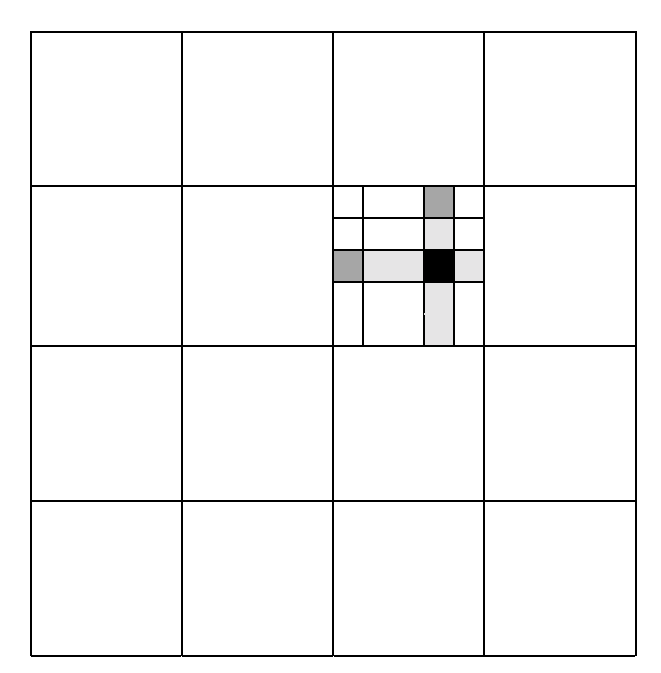

Figura IV.12 – Regiões de Possível Transição de uma Contingência Dupla

|                |             |                          | <b>B1</b>    |              |                          | B <sub>2</sub>           |                          |                          | <b>B3</b>        |                          |  |
|----------------|-------------|--------------------------|--------------|--------------|--------------------------|--------------------------|--------------------------|--------------------------|------------------|--------------------------|--|
|                |             | N                        | D            | $\bf R$      | N                        | D                        | $\bf R$                  | N                        | D                | $\mathbf R$              |  |
| <b>B1</b>      | N           | (NNN)<br>nenhum          | (DNN)<br>LT1 | (RNN)<br>LT1 | (NNN)<br>nenhum          | (NDN)<br>LT <sub>2</sub> | (NRN)<br>LT <sub>2</sub> | (NNN)<br>nenhum          | (NND)<br>LT3     | (NNR)<br>LT <sub>3</sub> |  |
|                | D           | (DNN)<br>LT1             |              |              | (DNN)<br>LT1             | (DDN)<br>LT1/LT2         | (DRN)<br>LT1/LT2         | (DNN)<br>LT1             | (DND)<br>todos   | (DNR)<br>todos           |  |
|                | $\mathbf R$ | (RNN)<br>LT1             |              |              | (RNN)<br>LT1             | (RDN)<br>LT1/LT2         | (RRN)<br>LT1/LT2         | (RNN)<br>LT1             | (RND)<br>todos   | (RNR)<br>todos           |  |
|                | N           | (NNN)<br>nenhum          | (DNN)<br>LT1 | (RNN)<br>LT1 | (NNN)<br>nenhum          | (NDN)<br>LT <sub>2</sub> | (NRN)<br>LT <sub>2</sub> | (NNN)<br>nenhum          | (NND)<br>LT3     | (NNR)<br><b>NHL</b> LT3  |  |
| B <sub>2</sub> | D           | (NDN)<br>LT <sub>2</sub> |              |              | (NDN)<br>LT <sub>2</sub> |                          |                          | (NDN)<br>LT <sub>2</sub> | (NDD)<br>LT2/LT3 | (NDR)<br>T2/LT3          |  |
|                | $\mathbf R$ | (NRN)<br>LT <sub>2</sub> |              |              | (NRN)<br>LT <sub>2</sub> |                          |                          | (NRN)<br>LT <sub>2</sub> | (NRD)<br>LT2/LT3 | (NRR)<br>LT2/LT3         |  |
|                | N           | (NNN)<br>nenhum          | (DNN)<br>LT1 | (RNN)<br>LT1 | (NNN)<br>nenhum          | (NDN)<br>LT <sub>2</sub> | (NRN)<br>LT <sub>2</sub> | (NNN)<br>nenhum          | (NND)<br>LT3     | (NNR)<br>σ<br>LT3        |  |
| B <sub>3</sub> | D           | (NND)<br>LT3             |              |              | (NND)<br>LT3             |                          |                          | (NND)<br>LT3             |                  |                          |  |
|                | $\mathbf R$ | (NNR)<br>LT <sub>3</sub> |              |              | (NNR)<br>LT <sub>3</sub> |                          |                          | (NNR)<br>LT3             |                  |                          |  |

Figura IV.13 – Taxas de Transição a Partir de um dos Casos de Contingência Dupla

Infelizmente não é possível apresentar todas as taxas de transição na Matriz de Contingências, pois a forma final dessa estrutura perderia totalmente sua legibilidade.

#### **IV.3. Sumário**

Este capítulo apresentou uma metodologia para a determinação das taxas de transição do espaço de estados eqüivalente representando as situações nas quais os terminais de uma subestação qualquer podem ser encontrados, no sentido de estarem ou não isolados.

Cumpre tecer um comentário relativo à dificuldade de implementação da metodologia proposta. Embora o método apresentado seja aparentemente complexo e o método de elaboração do diagrama de estados – conforme mostrado no Capítulo III – pareça mais simples a princípio, *sua construção para casos reais* (casos em que mais elementos sejam passíveis de sofrerem contingências) *é inviável, enquanto que a construção da Matriz de Contingências independe do número de componentes e é relativamente simples de ser codificada como um algoritmo computacional, podendo sua idéia ser estendida à processos que necessitem lidar com contingências de ordem superior a 2.* O único fator limitante desta técnica é o consumo de memória, embora tal restrição possivelmente possa ser reduzida com a adoção de técnicas para tratamento de esparsidade.

## Capítulo

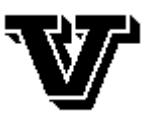

*"Whatever one man is capable of conceiving, other men will be able to achieve."* ( Jules Verne )

### **Indicadores de Risco Nodal**

#### **V.1. Introdução**

Um enfoque importante na análise de confiabilidade nodal em sistemas de potência baseia-se na proposição de índices que reflitam o risco oriundo das subestações do sistema. A determinação de tais índices tem como propósito prover um meio de quantificar os efeitos de falhas originadas em subestações, assim permitindo análises diversas quanto à operação e expansão de subestações já existentes e quanto ao planejamento de novas subestações, buscando arranjos que minimizem o impacto das mencionadas falhas sobre o sistema elétrico.

*Como será mostrado no presente capítulo, as técnicas e metodologias discutidas nos Capítulos III e IV permitem a proposição de uma variada gama de indicadores de confiabilidade nodal.*

Este capítulo está estruturado da seguinte maneira: a seção V.2 aborda alguns fundamentos conceituais, discutindo a natureza de espaços e distribuições nodais, equações de probabilidade e freqüência, categorias de índices nodais e a influência imposta pelo estado agregado. A seção V.3 explora a determinação de índices nodais do ponto de vista matemático. A seção V.4 apresenta um exemplo simples, mostrando de forma detalhada como são calculados tais índices.

#### **V.2. Fundamentos Conceituais**

Nesta seção pretende-se apresentar uma visão geral de alguns fundamentos conceituais

associados ao cálculo de índices nodais. Assim, serão discutidos a natureza dos espaços de estados nodais e a divisão de índices nodais por categorias. Encerrando a seção, será apresentada uma discussão quanto à influência do estado agregado sobre os índices nodais.

#### **V.2.1. Natureza de Espaços e Distribuições de Estados Nodais**

Estados nodais podem ser contemplados sob diversos pontos de vista, observando-se, por exemplo, suas origens e/ou seus efeitos. Assim, numa análise nodal os seguintes espaços e distribuições podem ser considerados:

- espaço de estados de contingências de elementos
- espaço de estados de isolamento específico de terminais
- espaço de estados de isolamento genérico de terminais (isto é, qualquer terminal)
- distribuição probabilística associada a um indicador de máximo prejuízo
- distribuição probabilística associada a um indicador de fragilidade topológica

A Figura V.1 ilustra a relação entre esses espaços e distribuições de estados.

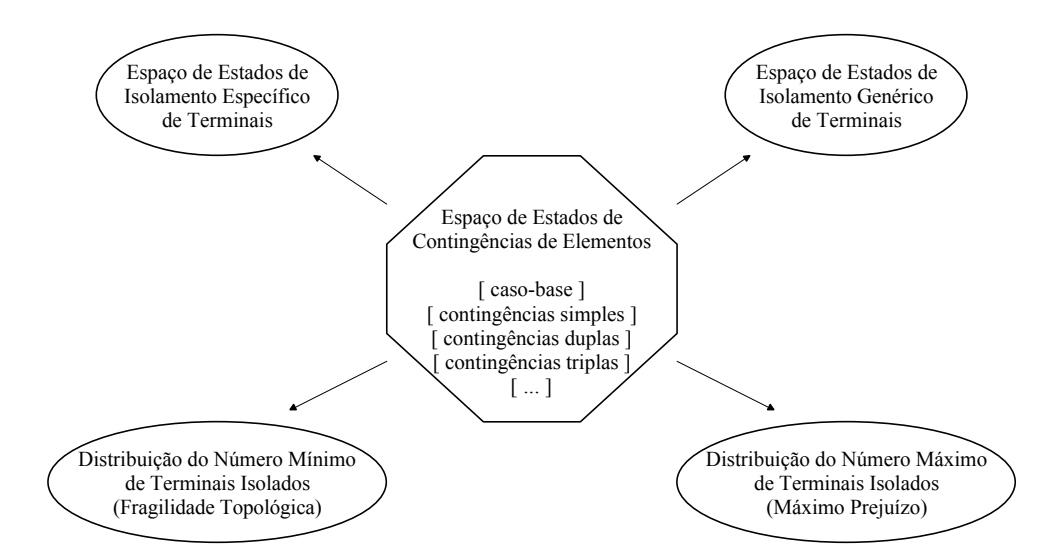

Figura V.1 – Espaços e Distribuições de Estados Nodais

Para esclarecer melhor o exposto, considere-se um nó do sistema elétrico ao qual estejam conectados 4 terminais – *A*, *B*, *C* e *D* – conforme ilustrado na Figura V.2.
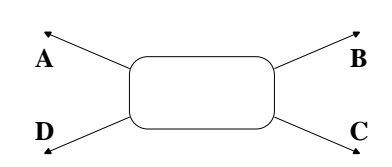

Figura V.2 – Representação de Nó com 4 Terminais

Nesse caso, a análise de contingências nodais pode gerar o seguinte *espaço de estados de isolamento específico*:

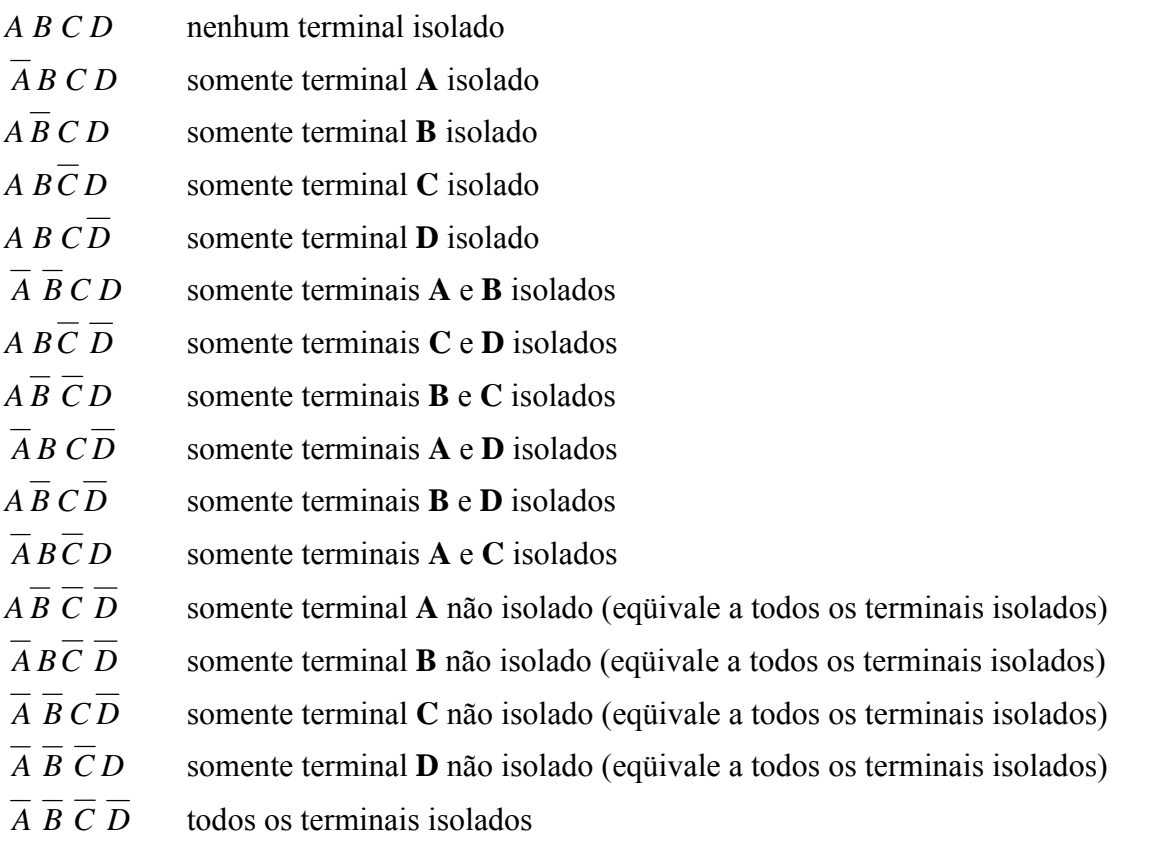

Os estados acima podem ser dispostos em outro espaço de estados, levando em conta o *isolamento genérico de terminais*. Então, esse novo espaço de estados seria assim composto:

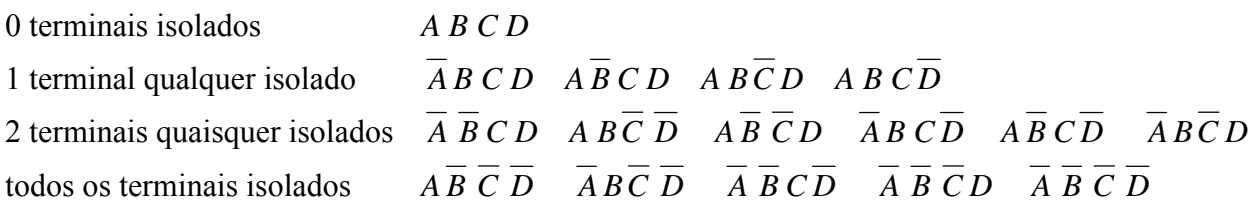

Em termos de distribuições, os estados obtidos podem ser dispostos de modo a dar uma idéia do máximo prejuízo ou da fragilidade topológica do nó, como ver-se-á a seguir.

• Distribuição do Máximo Prejuízo

Para a construção de tal distribuição, os estados componentes do espaço nodal podem ser dispostos da seguinte maneira:

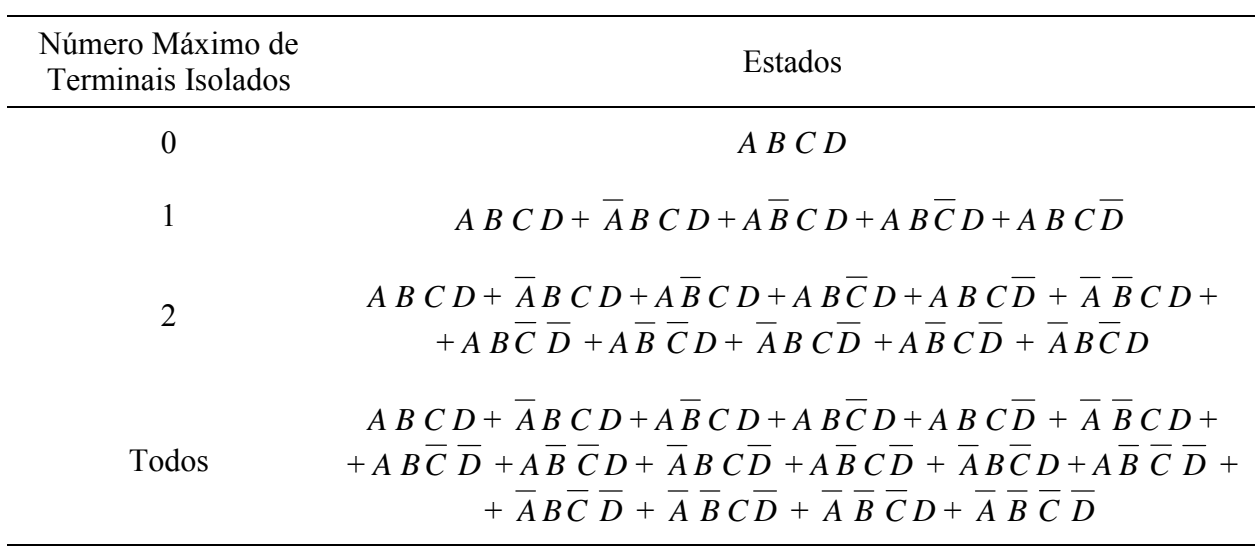

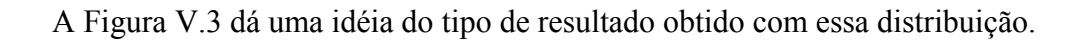

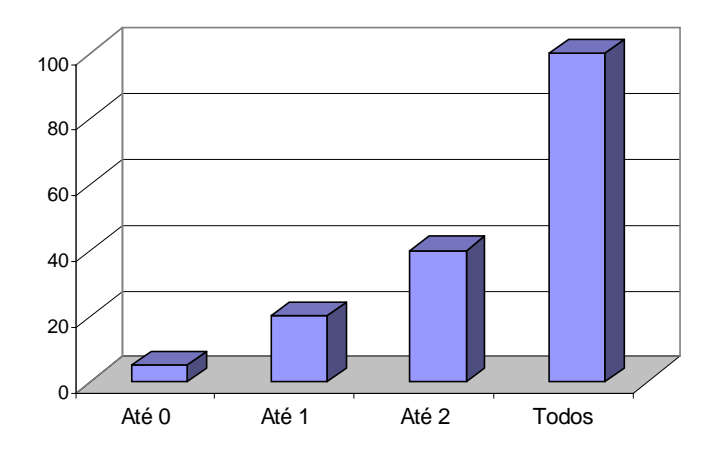

Figura V.3 – Distribuição do Máximo Prejuízo

• Distribuição da Fragilidade Topológica

Para a construção de tal distribuição, os estados componentes do espaço nodal podem ser dispostos da seguinte maneira:

| Número Mínimo de<br>Terminais Isolados | Estados                                                                                                    |
|----------------------------------------|----------------------------------------------------------------------------------------------------|
| $\theta$                               | $ABCD+ABCD+ABCD+ABCD+ABCD+ABCD+ABCD+A$<br>$+ ABC D + AB CD + AB CD + ABCD + ABCD + ABCD + AB CD +$<br>$+ \overline{A} B C \overline{D} + A B C D + A B C D + A B C D$                                                                                                    |
| 1                                      | $\overline{AB}\ \overline{CD}+A\ \overline{BC}\ \overline{D}+A\ \overline{BC}\ \overline{D}+A\ \overline{BC}\ \overline{D}+\overline{A}\ \overline{BC}\ \overline{D}+A\ \overline{BC}\ \overline{D}+$<br>$+ABCD+ABCD+ABCD+ABCD+ABCD+ABCD+ABCD+$<br>$+A BCD + A B CD + A B C D$                                                           |
| $\overline{2}$                         | $A B C D + A B C D + A B C D + A B C D + A B C D + A B C D +$<br>$+ABCD + ABCD + ABCD + ABCD + ABCD + ABCD$                                                                                                    |
| Todos                                  | $\overline{AB}\ \overline{C}\ \overline{D} + \overline{A}\ \overline{B}\ \overline{C}\ \overline{D} + \overline{A}\ \overline{B}\ \overline{C}\ \overline{D} + \overline{A}\ \overline{B}\ \overline{C}\ \overline{D} + \overline{A}\ \overline{B}\ \overline{C}\ \overline{D} + \overline{A}\ \overline{B}\ \overline{C}\ \overline{D}$ |

A Figura V.4 dá uma idéia do tipo de resultado obtido com essa distribuição.

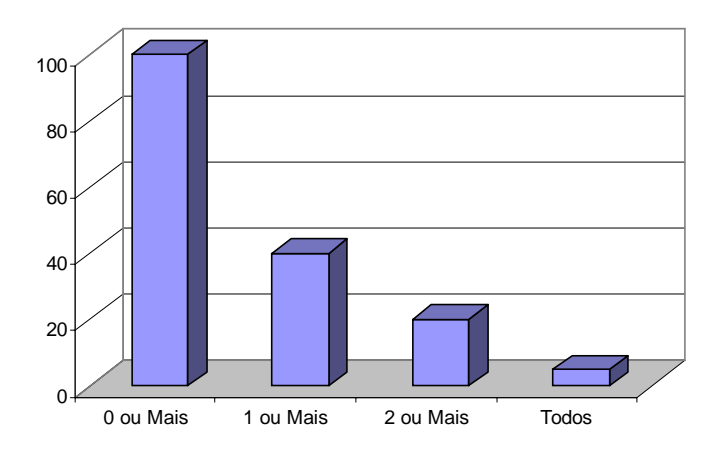

Figura V.4 – Distribuição da Fragilidade Topológica

## **V.2.2. Equações de Probabilidade e Freqüência**

Uma vez que os índices nodais pretendidos fundamentam-se em técnicas de probabilidade e freqüência, apresentam-se nesta seção as equações básicas empregadas para esse fim. Posteriormente, tais equações voltarão a ser referenciadas.

Billinton & Allan [ R-4 ] demonstram que a freqüência de encontro de um estado *i* qualquer pode ser calculada conforme a equação 5.1, enquanto que o tempo médio de residência no estado pode ser calculado pela equação 5.2.

$$
f_i = p_i \sum_{j \neq i} \lambda_{ij} \tag{5.1}
$$

$$
t_i = \frac{1}{\sum_{j \neq i} \lambda_{ij}} = \frac{p_i}{f_i}
$$
\n(5.2)

onde:

i = estado analisado j = estado qualquer podendo ser alcançado a partir de i  $p_i$  = probabilidade de ocorrência do estado i  $\lambda_{ii}$  = taxa de transição do estado i para o estado j  $f_i$  = frequência de encontro do estado i  $t_i$  = tempo médio de residência no estado i

As equações 5.1 e 5.2 podem facilmente ser adaptadas para determinar a freqüência de encontro e o tempo médio de duração de um conjunto de estados. Assim supondo que se deseja calcular tais grandezas para um conjunto  $\Gamma$  de estados, ter-se-ia:

$$
P_{\Gamma} = \sum_{i \in \Gamma} p_i \tag{5.3}
$$

$$
F_{\Gamma} = \sum_{i \in \Gamma} (p_i \sum_{j \notin \Gamma} \lambda_{ij})
$$
 (5.4)

$$
T_{\rm r} = \frac{P_{\rm r}}{F_{\rm r}}\tag{5.5}
$$

onde:

- $\Gamma$  = conjunto de estados analisado
- $i$  = estado contido em  $\Gamma$
- $j$  = estado qualquer podendo ser alcançado a partir de i, desde que externo à  $\Gamma$
- pi = probabilidade de ocorrência do estado i
- $\lambda_{ii}$  = taxa de transição do estado i para o estado j
- $P<sub>Γ</sub>$  = probabilidade de ocorrência do conjunto Γ de estados
- FΓ = freqüência de encontro do conjunto Γ de estados
- $T_{\Gamma}$  = tempo médio de residência em algum dos estados do conjunto  $\Gamma$

Para exemplificar a aplicação das equações 5.1 a 5.5 a um espaço de estados, considerese aquele ilustrado na Figura V.5.

Assim, aplicando-se as equações 5.1 e 5.2 ao estado 2 do diagrama, por exemplo, a frequência de encontro desse estado ( $f_2$ ) e o tempo médio de residência nele ( $t_2$ ) podem ser calculados como:

$$
f_2 = p_2 \cdot (\lambda_{21} + \lambda_{23} + \lambda_{27})
$$
  

$$
t_2 = p_2 / f_2
$$

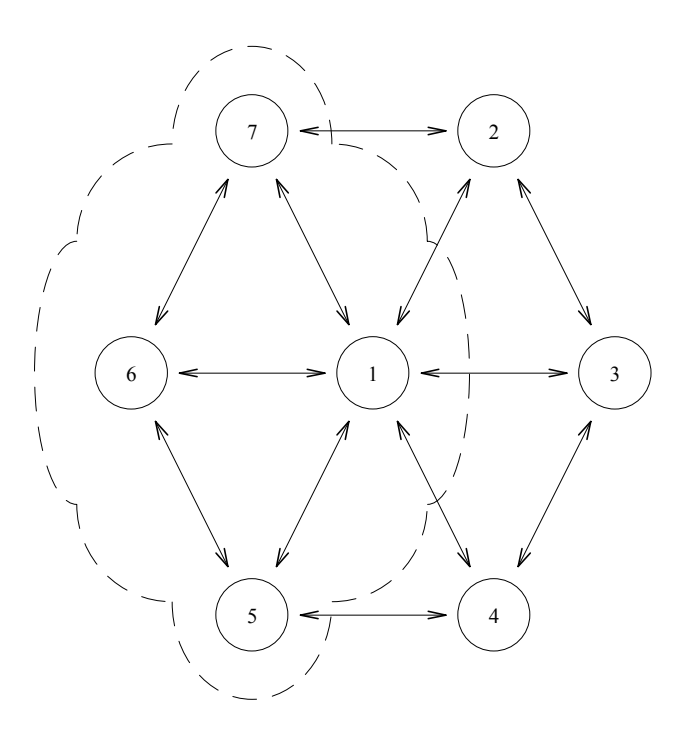

Figura V.5 – Diagrama Hipotético de Estados

Tomando-se novamente o diagrama da Figura V.5 como exemplo, o conjunto Γ (região delimitada pela linha tracejada, formado pelos estados 1, 5, 6 e 7) apresentaria o seguinte conjunto de parâmetros de confiabilidade, conforme equações 5.3 a 5.5:

 $P_{\Gamma} = p_1 + p_5 + p_6 + p_7$  $F_{\Gamma} = p_1 \cdot (\lambda_{12} + \lambda_{13} + \lambda_{14}) + p_5 \cdot (\lambda_{54}) + p_7 \cdot (\lambda_{72})$  $T_{\Gamma}$  =  $P_{\Gamma}$  /  $F_{\Gamma}$ 

## **V.2.3. Categorias de Índices Nodais**

Índices nodais podem ser empregados tanto para a avaliação da confiabilidade local (própria subestação) quanto para a confiabilidade sistêmica ou global.

## **V.2.3.1. Confiabilidade Nodal**

Em relação aos modos de falhas, os mais adequados à avaliação nodal são aqueles associados à *continuidade* e aqueles associados à *capacidade de transporte* (potência, energia e corrente elétrica). *Neste trabalho, só serão considerados modos de falha baseados na continuidade de serviço dos terminais*.

Os índices nodais pretendidos fundamentam-se em métodos de freqüência e duração, conforme equações apresentadas na seção anterior, e estão associados aos eventos e categorias dispostos na Tabela V.1. Os índices propostos serão detalhadamente discutidos na seção V.3.

| Categoria                                                         | <b>Índices</b>                                                                                                    |
|-------------------------------------------------------------------|----------------------------------------------------------------------------------------------------|
| Isolamento de<br>Terminais Específicos<br>(Modo Não-Disjunto)     | Probabilidade, frequência e duração para isolamento de cada<br>terminal específico da subestação                                        |
|                                                                   | Probabilidade, frequência e duração para isolamento de um único<br>terminal (qualquer) da subestação                                    |
|                                                                   | Probabilidade, frequência e duração para isolamento de dois<br>terminais quaisquer da subestação                                        |
|                                                                   | Probabilidade, frequência e duração para isolamento de algum(ns)<br>$\bullet$<br>terminal(is) conectado(s) a circuito(s)                |
| Isolamento de<br>Terminais Genéricos<br>(Modos Não-<br>Disjuntos) | Probabilidade, frequência e duração para isolamento de algum(ns)<br>$\bullet$<br>terminal(is) conectado(s) a gerador(es)                |
|                                                                   | Probabilidade, frequência e duração para isolamento de algum(ns)<br>$\bullet$<br>terminal(is) conectado(s) a elemento(s) shunt          |
|                                                                   | Probabilidade, frequência e duração para isolamento de algum(ns)<br>terminal(is) conectado(s) a carga(s)                                |
|                                                                   | Probabilidade, frequência e duração para isolamento de algum(ns)<br>$terminal(is)$ emissor(es)                                          |
|                                                                   | Probabilidade, frequência e duração para isolamento de algum(ns)<br>terminal(is) receptor(es)                                           |
|                                                                   | Probabilidade, frequência e duração para continuidade de operação<br>٠<br>plena da subestação (nenhum terminal isolado) – Modo Disjunto |
| Máximo Prejuízo e                                                 | Probabilidade, frequência e duração para isolamento de metade ou<br>mais dos terminais conectados à subestação – Modo Não-Disjunto      |
| Fragilidade<br>Topológica                                         | Probabilidade, frequência e duração para isolamento de todos os<br>terminais da subestação - Modo Disjunto                              |
|                                                                   | Expectância de continuidade nodal - Modo Disjunto<br>$\bullet$                                                                          |
|                                                                   | Expectância de conectividade nodal - Modo Disjunto                                                                                      |
|                                                                   | Indisponibilidade nodal - Modo Disjunto                                                                                                 |

Tabela V.1 – Categorias de Índices Nodais

Os termos *"modo disjunto"* e *"modo não-disjunto"* mencionados na Tabela V.1 estão associados ao modelo nodal estocástico eqüivalente. Assim, eventos disjuntos estão diretamente associados a estados individuais do modelo eqüivalente, enquanto que eventos não-disjuntos relacionam-se com conjuntos de estados do modelo eqüivalente. Essa característica é relevante para a forma de contabilização dos indicadores.

#### **V.2.3.2. Confiabilidade Global**

A inserção da confiabilidade nodal num contexto global não é tarefa simples. O grande número de vinculações presentes entre os terminais de qualquer subestação é o que torna complexa esse tipo de modelagem.

Duas são as soluções para o problema. A primeira, *exata*, exigiria a modificação ou criação de um programa computacional para análise de confiabilidade composta no sentido de incluir um modelo adicional, tal como o eqüivalente descrito no Capítulo III. Devido às dificuldades inerentes ao processo, este trabalho não segue esta linha de raciocínio.

A segunda solução, *aproximada*, não considera as vinculações, alterando os parâmetros de falha dos elementos conectados aos terminais de cada subestação em função dos índices nodais específicos determinados para cada terminal.

Exemplificando, considere-se o circuito exibido na Figura V.6 (a). Na análise tradicional de confiabilidade, as barras interligadas por esse circuito não estão sujeitas a falhas, sendo o circuito o único elemento associado a parâmetros de falha  $(\lambda)$ . No método proposto, o circuito seria então composto por 3 elementos conectados em série: o terminal da primeira barra (parâmetro de falha  $\lambda_1$ ), o circuito propriamente dito (parâmetro de falha  $\lambda$ ) e o terminal da segunda barra (parâmetro de falha  $\lambda_2$ ), conforme mostra o detalhe (b) da Figura V.6. Estando os elementos em série, seus parâmetros podem ser equivalentados, levando a uma representação idêntica ao esquema original, apenas estando o circuito com um novo parâmetro de falha  $\lambda^{eq}$ . como mostra o detalhe (c) da Figura V.6.

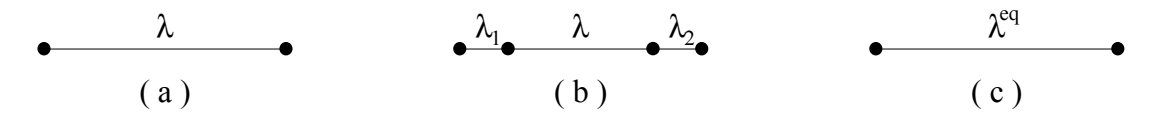

Figura V.6 – Representação da Influência Nodal sobre um Elemento do Sistema Elétrico

Adotando-se esta técnica para os nós do sistema elétrico obter-se-á um sistema com novos parâmetros estocásticos de falha, podendo-se então determinar os índices de confiabilidade global tradicionais (LOLP, EPNS, LOLF…) para este sistema resultante.

Dependendo da complexidade do modelo estocástico eqüivalente de cada nó, pode-se construir conjuntos de dados de saída de modo comum para pares de terminais, tentando assim reproduzir o efeito das vinculações, tornando o resultado final mais próximo do verdadeiro<sup>5</sup>.

#### **V.2.4. Influência do Estado Agregado**

É importante discutir aqui a influência do espaço de estados não analisado (vide Figura III.17) sobre os índices nodais. Como visto no Capítulo III, tal parcela representa o conjunto de contingências acima de segunda ordem e pode ser tratada de duas maneiras:

• simplesmente desprezá-la;

 $\overline{a}$ 

• agregar seus estados num único estado adicional (estado agregado).

Efetivamente, o estado agregado compreende situações já representadas por outros estados do modelo eqüivalente e possíveis situações ainda não observadas. Todavia, pelo que foi descrito, seu desmembramento não é factível, de modo que os índices nodais calculados com a presença deste estado conterão uma certa parcela de imprecisão.

Assim, pode-se sugerir quatro métodos distintos para o cálculo de índices nodais:

- *i. ignorar a parcela não analisada do espaço de estados, de modo que o modelo nodal eqüivalente possuirá a característica de que o somatório das probabilidades de seus estados é inferior à 100%.*
- *ii. "corrigir" o modelo nodal eqüivalente do item anterior ( i ), considerando-se que as taxas de transição daquele modelo são verdadeiras, e recalculando a probabilidade de cada estado do modelo, de modo que o somatório das probabilidades dos mesmos passe a ser igual a 100%. Esta seria uma maneira de distribuir os erros inerentes ao modelo original.*
- *iii. considerar a parcela não analisada do espaço de estados como um estado adicional e, para o cálculo de índices nodais, tal estado será sempre externo ao conjunto de eventos analisado (estimativa de limite inferior).*

<sup>5</sup> Vide, por exemplo, os códigos de execução DCTM (dados estocásticos de contingências múltiplas) e DSMC (dados estocásticos de saída de modo-comum) do programa computacional NH2, desenvolvido pelo CEPEL.

*iv. considerar a parcela não analisada do espaço de estados como um estado adicional e, para o cálculo de índices nodais, tal estado será sempre interno ao conjunto de eventos analisado (estimativa de limite superior).*

Assim, considere-se o exemplo apresentado na seção 5 do Capítulo III. Relembrando, trata-se de uma subestação com 4 terminais – Figura V.7 (a) – em que apenas os barramentos B1, B2 e B3 foram modelados estocasticamente, de acordo com o modelo da Figura V.7 (b). O detalhe (c) dessa figura mostra o espaço de estados completo para essa subestação nas condições apresentadas.

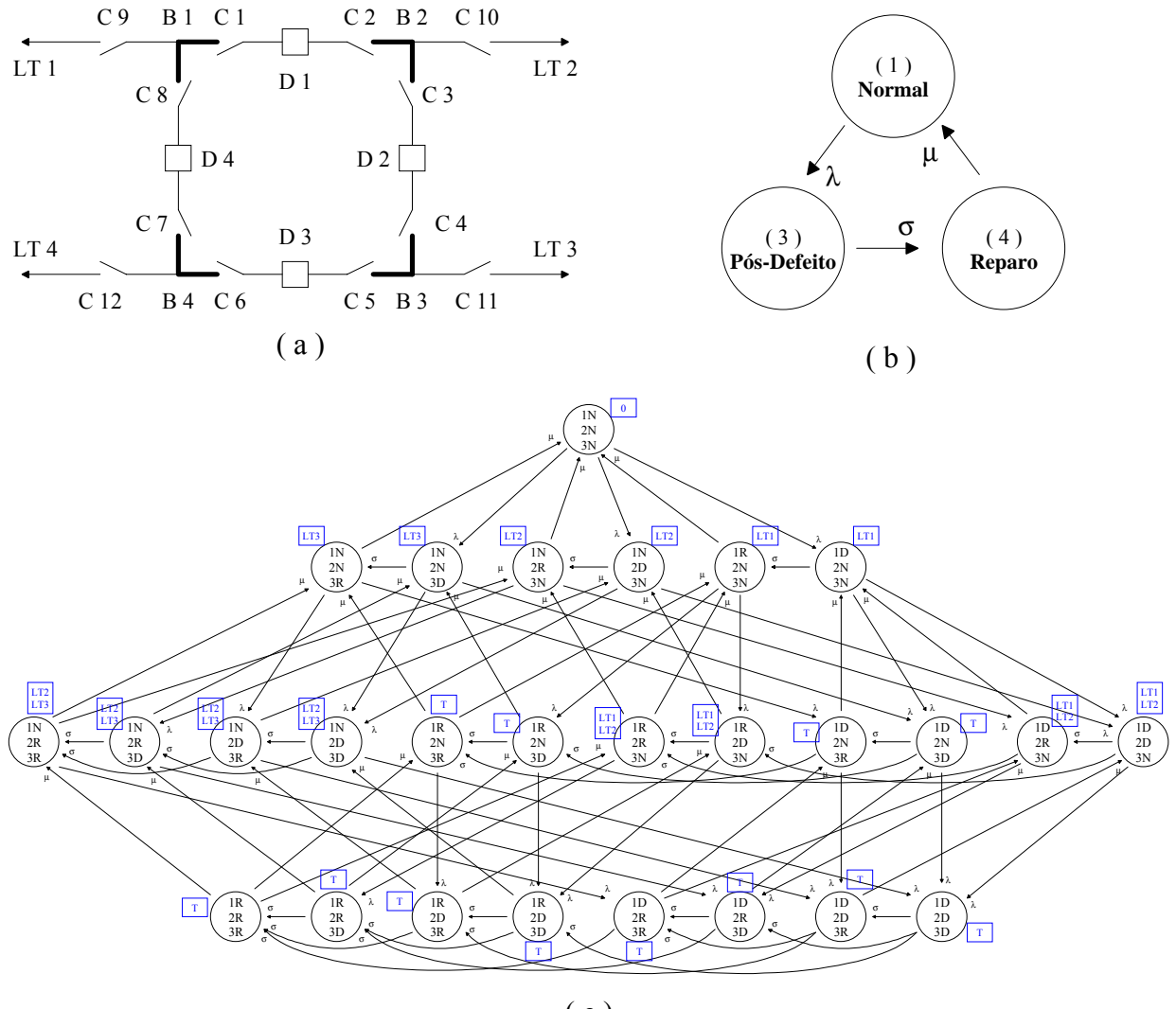

( c )

Figura V.7 – Detalhes do Exemplo Encontrado à Seção 5 do Capítulo III

Ainda relembrando, os valores das taxas de transição da Figura V.7 (b) são:  $\lambda = 1.14155 \cdot 10^{-5}$  ocorrências/hora

σ = 1.0 ocorrências/hora  $\mu$  = 4.16667⋅10<sup>-2</sup> ocorrências/hora

Empregando-se esses valores e as técnicas descritas no *Anexo B*, a probabilidade de cada estado do modelo foi obtida como:

$$
P_N = \frac{\mu\sigma}{\mu\sigma + \lambda(\mu + \sigma)} = 9.99715 \cdot 10^{-1}
$$
  

$$
P_D = \frac{\mu\lambda}{\mu\sigma + \lambda(\mu + \sigma)} = 1.14123 \cdot 10^{-5}
$$
  

$$
P_R = \frac{\lambda\sigma}{\mu\sigma + \lambda(\mu + \sigma)} = 2.73894 \cdot 10^{-4}
$$

Observando-se o detalhe (c) da Figura V.7, pode-se construir o modelo nodal eqüivalente *real* da subestação, mostrado na Figura V.8. Este modelo pode ser chamado de real devido ao fato de haver sido montado com o diagrama completo de estados, ou seja, todas as contingências possíveis, independentemente de sua ordem (*os 27 estados foram considerados*).

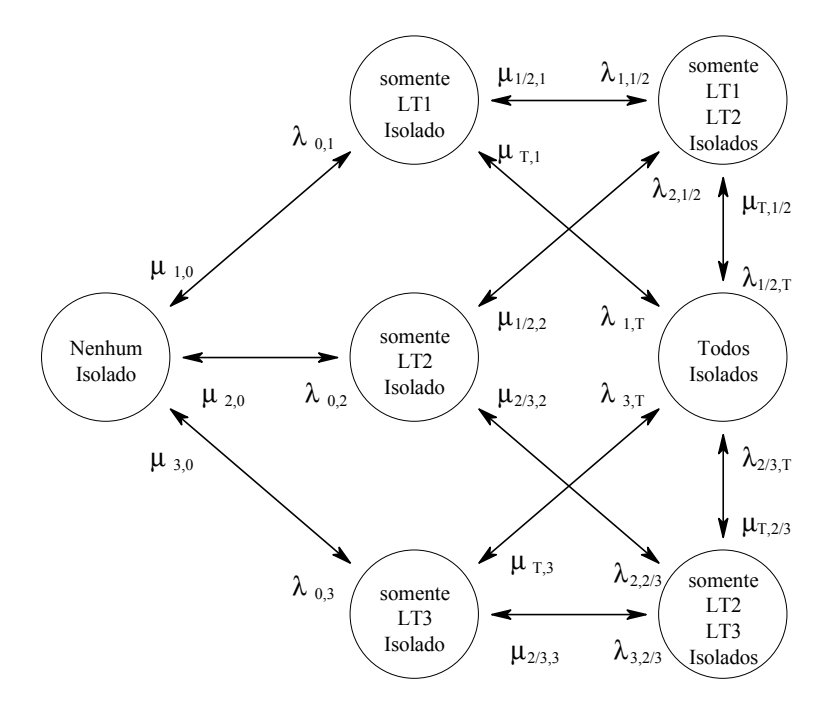

Figura V.8 – Modelo Nodal Eqüivalente *Real*

Para este diagrama, os seguintes valores de taxas de transição e probabilidades podem ser calculados:

$$
P_0 = 0.999144
$$

$$
P_1 = P_2 = P_3 = 2.85144 \cdot 10^{-4}
$$
  
\n
$$
P_{1/2} = P_{2/3} = 8.13767 \cdot 10^{-8}
$$
  
\n
$$
P_T = 8.13999 \cdot 10^{-8}
$$
  
\n
$$
\mu_{1,0} = \mu_{2,0} = \mu_{3,0} = \mu = 4.16667 \cdot 10^{-2}
$$
  
\n
$$
\lambda_{0,1} = \lambda_{0,2} = \lambda_{0,3} = \lambda = 1.14155 \cdot 10^{-5}
$$
  
\n
$$
\lambda_{1,1/2} = \lambda_{2,1/2} = \lambda_{1,T} = \lambda_{3,T} = \lambda_{2,2/3} = \lambda_{3,2/3} = 2\lambda = 2.28310 \cdot 10^{-5}
$$
  
\n
$$
\mu_{1/2,1} = \mu_{1/2,2} = \mu_{T,1} = \mu_{T,3} = \mu_{2/3,2} = \mu_{2/3,3} = 2\mu = 8.33334 \cdot 10^{-2}
$$
  
\n
$$
\mu_{T,1/2} = \mu_{T,2/3} = 4\mu = 1.66667 \cdot 10^{-1}
$$
  
\n
$$
\lambda_{1/2,T} = \lambda_{2/3,T} = 4\lambda = 4.56620 \cdot 10^{-5}
$$

Com esses valores, os parâmetros de probabilidade e freqüência disjuntos e não-disjuntos da Tabela V.2 podem ser obtidos. (Tais valores são calculados com base nas equações dispostas na Tabela V.8, como ver-se-á em seção apropriada).

|                | Probabilidade                                           | Frequência                                                                                                    |  |  |  |  |  |  |  |  |
|----------------|---------------------------------------------------------|----------------------------------------------------------------------------------------------------|--|--|--|--|--|--|--|--|
|                | Parâmetros de Probabilidade e Frequência Disjuntos      |                                                                                                    |  |  |  |  |  |  |  |  |
| Nenhum Isolado | $P_0 = 0.999144$                                        | $P_0 (\lambda_{0,1} + \lambda_{0,2} + \lambda_{0,3}) = 3.42172 \cdot 10^{-5}$                                                |  |  |  |  |  |  |  |  |
| LT1            | $P_1 = 2.85144 \cdot 10^{-4}$                           | $P_1 (\lambda_{1,T} + \lambda_{1,1/2} + \mu_{1,0}) = 1.18940 \cdot 10^{-5}$                                                  |  |  |  |  |  |  |  |  |
| LT2            | $P_2 = 2.85144 \cdot 10^{-4}$                           | $P_2 (\lambda_{2,1/2} + \lambda_{2,2/3} + \mu_{2,0}) = 1.18940 \cdot 10^{-5}$                                                |  |  |  |  |  |  |  |  |
| LT3            | $P_3 = 2.85144 \cdot 10^{-4}$                           | $P_3 (\lambda_{3,T} + \lambda_{3,2/3} + \mu_{3,0}) = 1.18940 \cdot 10^{-5}$                                                  |  |  |  |  |  |  |  |  |
| LT1, LT2       | $P_{1/2} = 8.13767 \cdot 10^{-8}$                       | $P_{1/2} (\lambda_{1/2,T} + \mu_{1/2,1} + \mu_{1/2,2}) = 1.35665 \cdot 10^{-8}$                                              |  |  |  |  |  |  |  |  |
| LT2, LT3       | $P_{2/3} = 8.13767 \cdot 10^{-8}$                       | $P_{2/3}$ ( $\lambda_{2/3,T}$ + $\mu_{2/3,2}$ + $\mu_{2/3,3}$ ) = 1.35665·10 <sup>-8</sup>                                   |  |  |  |  |  |  |  |  |
| Todos Isolados | $P_T = 8.13999 \cdot 10^{-8}$                           | P <sub>T</sub> ( $\mu_{T,1}$ + $\mu_{T,3}$ + $\mu_{T,1/2}$ + $\mu_{T,2/3}$ ) =<br>4.0700.10 <sup>-8</sup>                    |  |  |  |  |  |  |  |  |
|                | Parâmetros de Probabilidade e Frequência Não-Disjuntos  |                                                                                                    |  |  |  |  |  |  |  |  |
| LT1            | $P_1 + P_{1/2} + P_T = 2.85307 \cdot 10^{-4}$           | $P_1 (\mu_{1,0}) + P_{1/2} (\mu_{1/2,2}) + P_T (\mu_{T,3} + \mu_{T,2/3})$<br>$= 1.19081 \cdot 10^{-5}$                       |  |  |  |  |  |  |  |  |
| LT2            | $P_2 + P_{1/2} + P_{2/3} + P_T = 2.85388 \cdot 10^{-4}$ | $P_2 (\mu_{2,0}) + P_{1/2} (\mu_{1/2,1}) + P_{2/3} (\mu_{2/3,3}) + P_T$<br>$(\mu_{T,1} + \mu_{T,3}) = 1.19081 \cdot 10^{-5}$ |  |  |  |  |  |  |  |  |
| LT3            | $P_3 + P_{2/3} + P_T = 2.85307 \cdot 10^{-4}$           | $P_3 (\mu_{3,0}) + P_{2/3} (\mu_{2/3,2}) + P_T (\mu_{T,1} + \mu_{T,1/2})$<br>$= 1.19081 \cdot 10^{-5}$                       |  |  |  |  |  |  |  |  |
| LT4            | $P_T = 8.13999 \cdot 10^{-8}$                           | $P_T(\mu_{T,1} + \mu_{T,3} + \mu_{T,1/2} + \mu_{T,2/3}) =$<br>$4.0700 \cdot 10^{-8}$                                         |  |  |  |  |  |  |  |  |

Tabela V.2 – Valores *Reais* de Probabilidade e Freqüência para o Diagrama da Figura V.8

Adotando-se a metodologia descrita no Capítulo III, porém não considerando as contingências de ordem superior à segunda e não agrupando-as num estado adicional, o modelo nodal eqüivalente a ser obtido (*método i*) pode ser visto na Figura V.9. Comparando-se esta figura com a anterior (Figura V.8), percebe-se que houve uma perda de informação, no sentido em que as taxas de transição  $\lambda_{1/2,T}$ ,  $\mu_{T,1/2}$ ,  $\lambda_{2/3,T}$  e  $\mu_{T,2/3}$  não mais são observáveis.

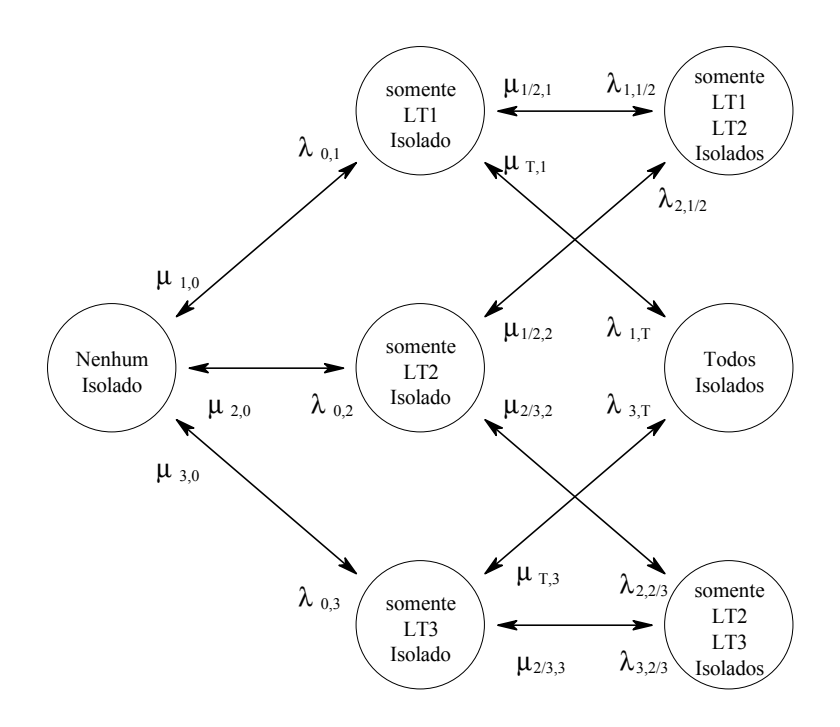

Figura V.9 – Modelo Nodal Eqüivalente de Contingências de Até Segunda Ordem

Assim, para este diagrama os seguintes valores de taxas de transição e probabilidades podem ser calculados, observando-se que, como mencionado, *o somatório das probabilidades dos estados é inferior a 100%*:

 $P_0 = 0.999144$  $P_1 = P_2 = P_3 = 2.85144 \cdot 10^{-4}$  $P_{1/2} = P_{2/3} = P_T = 8.13767 \cdot 10^{-8}$  $\mu_{1,0} = \mu_{2,0} = \mu_{3,0} = \mu = 4.16667 \cdot 10^{-2}$  $\lambda_{0.1} = \lambda_{0.2} = \lambda_{0.3} = \lambda = 1.14155 \cdot 10^{-5}$  $\lambda_{1,1/2} = \lambda_{2,1/2} = \lambda_{1,T} = \lambda_{3,T} = \lambda_{2,2/3} = \lambda_{3,2/3} = 2\lambda = 2.28310 \cdot 10^{-5}$  $\mu_{1/2,1} = \mu_{1/2,2} = \mu_{T,1} = \mu_{T,3} = \mu_{2/3,2} = \mu_{2/3,3} = 2\mu = 8.33334 \cdot 10^{-2}$ 

Com esses valores, os parâmetros de probabilidade e freqüência disjuntos e não-disjuntos

da Tabela V.3 podem ser obtidos.

|                                                    | Probabilidade                                           | Frequência                                                                                                    |  |  |  |  |  |  |
|----------------------------------------------------|---------------------------------------------------------|----------------------------------------------------------------------------------------------------|--|--|--|--|--|--|
| Parâmetros de Probabilidade e Frequência Disjuntos |                                                         |                                                                                                    |  |  |  |  |  |  |
| Nenhum Isolado                                     | $P_0 = 0.999144$                                        | $P_0 (\lambda_{0,1} + \lambda_{0,2} + \lambda_{0,3}) = 3.42172 \cdot 10^{-5}$                                                |  |  |  |  |  |  |
| LT1                                                | $P_1 = 2.85144 \cdot 10^{-4}$                           | $P_1(\lambda_{1,T} + \lambda_{1,1/2} + \mu_{1,0}) = 1.18940 \cdot 10^{-5}$                                                   |  |  |  |  |  |  |
| LT2                                                | $P_2 = 2.85144 \cdot 10^{-4}$                           | $P_2 (\lambda_{2,1/2} + \lambda_{2,2/3} + \mu_{2,0}) = 1.18940 \cdot 10^{-5}$                                                |  |  |  |  |  |  |
| LT3                                                | $P_3 = 2.85144 \cdot 10^{-4}$                           | $P_3 (\lambda_{3,T} + \lambda_{3,2/3} + \mu_{3,0}) = 1.18940 \cdot 10^{-5}$                                                  |  |  |  |  |  |  |
| LT1, LT2                                           | $P_{1/2} = 8.13767 \cdot 10^{-8}$                       | $P_{1/2}$ ( $\mu_{1/2,1} + \mu_{1/2,2}$ ) = 1.35628.10 <sup>-8</sup>                                                         |  |  |  |  |  |  |
| LT2, LT3                                           | $P_{2/3} = 8.13767 \cdot 10^{-8}$                       | $P_{2/3}$ ( $\mu_{2/3,2} + \mu_{2/3,3}$ ) = 1.35628.10 <sup>-8</sup>                                                         |  |  |  |  |  |  |
| Todos Isolados                                     | $P_T = 8.13767 \cdot 10^{-8}$                           | $P_T(\mu_{T,1} + \mu_{T,3}) = 1.35628 \cdot 10^{-8}$                                                                         |  |  |  |  |  |  |
|                                                    | Parâmetros de Probabilidade e Frequência Não-Disjuntos  |                                                                                                    |  |  |  |  |  |  |
| LT1                                                | $P_1 + P_{1/2} + P_T = 2.85307 \cdot 10^{-4}$           | $P_1 (\mu_{1,0}) + P_{1/2} (\mu_{1/2,2}) + P_T (\mu_{T,3}) =$<br>$1.18946 \cdot 10^{-5}$                                     |  |  |  |  |  |  |
| LT2                                                | $P_2 + P_{1/2} + P_{2/3} + P_T = 2.85388 \cdot 10^{-4}$ | $P_2 (\mu_{2,0}) + P_{1/2} (\mu_{1/2,1}) + P_{2/3} (\mu_{2/3,3}) + P_T$<br>$(\mu_{T,1} + \mu_{T,3}) = 1.19081 \cdot 10^{-5}$ |  |  |  |  |  |  |
| LT3                                                | $P_3 + P_{2/3} + P_T = 2.85307 \cdot 10^{-4}$           | $P_3 (\mu_{3,0}) + P_{2/3} (\mu_{2/3,2}) + P_T (\mu_{T,1}) =$<br>$1.18946 \cdot 10^{-5}$                                     |  |  |  |  |  |  |
| LT4                                                | $P_T = 8.13767 \cdot 10^{-8}$                           | $P_T(\mu_{T,1} + \mu_{T,3}) = 1.35628 \cdot 10^{-8}$                                                                         |  |  |  |  |  |  |

Tabela V.3 – Valores de Probabilidade e Freqüência para o Diagrama da Figura V.9

Como já enfatizado, o espaço de estados da Figura V.9 apresenta a particularidade de que seus estados apresentam uma probabilidade conjunta inferior a 100%.

*É possível proceder-se a uma "correção" deste espaço de espaços, considerando-se que suas taxas de transição são verdadeiras e recalculando-se as probabilidades dos estados (método ii).*

Assim, adotando-se a metodologia descrita no *Anexo B*, pode-se construir a matriz de transição de probabilidades *P* ~ e, a partir dela compor um sistema de equações lineares e determinar os novos valores de probabilidades para os estados. O diagrama de estados obtido é topologicamente idêntico ao da Figura V.9, porém com os seguintes parâmetros:

 $P_0 = 0.999179$  $P_1 = P_2 = 2.73747 \cdot 10^{-4}$  $P_3 = 2.73597·10^{-4}$ 

 $P_{1/2}$  = 7.49989⋅10<sup>-8</sup>  $P_{2/3} = P_T = 7.49784 \cdot 10^{-8}$  $\mu_{1,0} = \mu_{2,0} = \mu_{3,0} = \mu = 4.16667 \cdot 10^{-2}$  $\lambda_{0.1} = \lambda_{0.2} = \lambda_{0.3} = \lambda = 1.14155 \cdot 10^{-5}$  $\lambda_{1,1/2} = \lambda_{2,1/2} = \lambda_{1,T} = \lambda_{3,T} = \lambda_{2,2/3} = \lambda_{3,2/3} = 2\lambda = 2.28310 \cdot 10^{-5}$  $\mu_{1/2,1} = \mu_{1/2,2} = \mu_{T,1} = \mu_{T,3} = \mu_{2/3,2} = \mu_{2/3,3} = 2\mu = 8.33334 \cdot 10^{-2}$ 

Com esses valores, pode-se obter os parâmetros de probabilidade e freqüência disjuntos e não-disjuntos da Tabela V.4.

|                                     | Probabilidade                                           | Frequência                                                                                                    |  |  |  |  |  |  |
|-------------------------------------|---------------------------------------------------------|----------------------------------------------------------------------------------------------------|--|--|--|--|--|--|
|                                     | Parâmetros de Probabilidade e Frequência Disjuntos      |                                                                                                    |  |  |  |  |  |  |
| Nenhum Isolado                      | $P_0 = 0.999179$                                        | $P_0 (\lambda_{0,1} + \lambda_{0,2} + \lambda_{0,3}) = 3{,}42184.10^{-5}$                                                    |  |  |  |  |  |  |
| LT1                                 | $P_1 = 2.73747 \cdot 10^{-4}$                           | $P_1 (\lambda_{1,T} + \lambda_{1,1/2} + \mu_{1,0}) = 1,14186.10^{-5}$                                                        |  |  |  |  |  |  |
| LT2                                 | $P_2 = 2.73747 \cdot 10^{-4}$                           | $P_2 (\lambda_{2,1/2} + \lambda_{2,2/3} + \mu_{2,0}) = 1,14186.10^{-5}$                                                      |  |  |  |  |  |  |
| LT3                                 | $P_3 = 2.73597 \cdot 10^{-4}$                           | $P_3 (\lambda_{3,T} + \lambda_{3,2/3} + \mu_{3,0}) = 1,14124 \cdot 10^{-5}$                                                  |  |  |  |  |  |  |
| $\overline{LT1}$ , $\overline{LT2}$ | $P_{1/2} = 7.49989.10^{-8}$                             | $P_{1/2}$ ( $\mu_{1/2,1} + \mu_{1/2,2}$ ) = 1,24998.10 <sup>-8</sup>                                                         |  |  |  |  |  |  |
| LT2, LT3                            | $P_{2/3} = 7.49784 \cdot 10^{-8}$                       | $P_{2/3}$ ( $\mu_{2/3,2} + \mu_{2/3,3}$ ) = 1,24964·10 <sup>-8</sup>                                                         |  |  |  |  |  |  |
| Todos Isolados                      | $P_T = 7.49784 \cdot 10^{-8}$                           | $P_T(\mu_{T,1} + \mu_{T,3}) = 1{,}24964.10^{-8}$                                                                             |  |  |  |  |  |  |
|                                     | Parâmetros de Probabilidade e Frequência Não-Disjuntos  |                                                                                                    |  |  |  |  |  |  |
| LT1                                 | $P_1 + P_{1/2} + P_T = 2.73897 \cdot 10^{-4}$           | $P_1 (\mu_{1,0}) + P_{1/2} (\mu_{1/2,2}) + P_T (\mu_{T,3}) =$<br>$1.14186 \cdot 10^{-5}$                                     |  |  |  |  |  |  |
| LT2                                 | $P_2 + P_{1/2} + P_{2/3} + P_T = 2.73972 \cdot 10^{-4}$ | $P_2 (\mu_{2,0}) + P_{1/2} (\mu_{1/2,1}) + P_{2/3} (\mu_{2/3,3}) + P_T$<br>$(\mu_{T,1} + \mu_{T,3}) = 1.14311 \cdot 10^{-5}$ |  |  |  |  |  |  |
| LT3                                 | $P_3 + P_{2/3} + P_T = 2.73747 \cdot 10^{-4}$           | $P_3 (\mu_{3,0}) + P_{2/3} (\mu_{2/3,2}) + P_T (\mu_{T,1}) =$<br>$1.14186 \cdot 10^{-5}$                                     |  |  |  |  |  |  |
| LT4                                 | $P_T = 7.49784 \cdot 10^{-8}$                           | $P_T(\mu_{T,1} + \mu_{T,3}) = 1.24964 \cdot 10^{-8}$                                                                         |  |  |  |  |  |  |

Tabela V.4 – Valores de Probabilidade e Freqüência para o Diagrama "Corrigido" da Figura V.9

De acordo com a metodologia descrita no Capítulo III, agrupando-se as contingências de ordem superior à segunda num estado agregado, o modelo nodal eqüivalente obtido pode ser visto na Figura V.10, figura esta idêntica à Figura III.17.

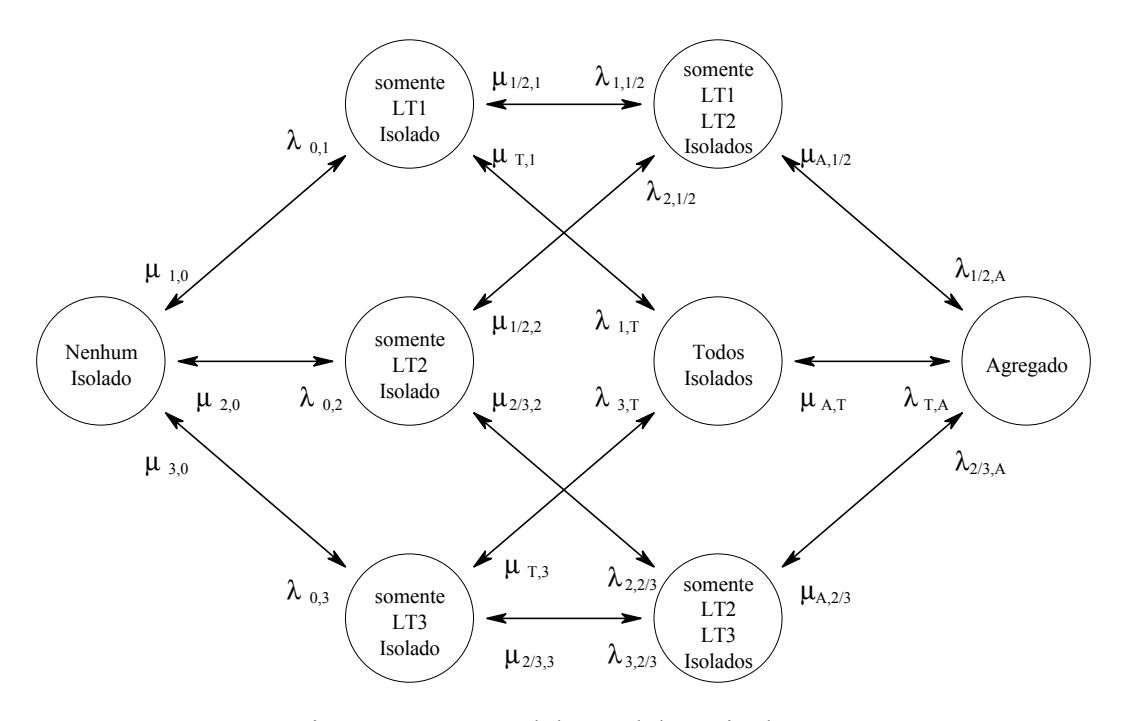

Figura V.10 – Modelo Nodal Eqüivalente:

Contingências de Ordem Superior à 2<sup>ª</sup> Pertencendo ao Estado Agregado

Para este diagrama os seguintes valores de taxas de transição e probabilidades já foram calculados no Capítulo III:

$$
P_0 = 0.999144
$$
  
\n
$$
P_1 = P_2 = P_3 = 2.85144 \cdot 10^{-4}
$$
  
\n
$$
P_{1/2} = P_{2/3} = P_T = 8.13767 \cdot 10^{-8}
$$
  
\n
$$
P_A = 1 - P_0 - P_1 - P_2 - P_3 - P_{1/2} - P_{2/3} - P_T = 3.23870 \cdot 10^{-7}
$$
  
\n
$$
\mu_{1,0} = \mu_{2,0} = \mu_{3,0} = \mu = 4.16667 \cdot 10^{-2}
$$
  
\n
$$
\lambda_{0,1} = \lambda_{0,2} = \lambda_{0,2} = \lambda = 1.14155 \cdot 10^{-5}
$$
  
\n
$$
\lambda_{1,1/2} = \lambda_{2,1/2} = \lambda_{1,T} = \lambda_{3,T} = \lambda_{2,2/3} = \lambda_{3,2/3} = 2\lambda = 2.28310 \cdot 10^{-5}
$$
  
\n
$$
\mu_{1/2,1} = \mu_{1/2,2} = \mu_{T,1} = \mu_{T,3} = \mu_{2/3,2} = \mu_{2/3,3} = 2\mu = 8.33333 \cdot 10^{-2}
$$
  
\n
$$
\mu_{A,T} = \mu_{A,1/2} = \mu_{A,2/3} = (2\mu P_R^2 P_D + \mu P_D^2 P_R + \mu P_R^3)/P_A = 2.86831 \cdot 10^{-6}
$$
  
\n
$$
\lambda_{1/2,A} = \lambda_{2/3,A} = \lambda_{T,A} = 4\lambda = 4.56621 \cdot 10^{-5}
$$

Conforme discutido, duas maneiras podem ser empregadas para tratar esse diagrama, a primeira sempre considerando o estado agregado externo ao conjunto sob análise (*método iii*) e a segunda sempre considerando-o totalmente contido no conjunto sob análise (*método iv*).

107

Assim, e com os valores apresentados, os parâmetros de probabilidade e freqüência disjuntos e não-disjuntos das Tabelas V.5 e V.6 podem ser obtidos. Na Tabela V.5 o estado agregado tendo sido considerado externo ao conjunto sob análise e na Tabela V.6 o estado agregado considerado pertencente a cada conjunto sob análise.

|                | Probabilidade                                           | Frequência                                                                                                    |  |  |  |  |  |  |  |
|----------------|---------------------------------------------------------|----------------------------------------------------------------------------------------------------|--|--|--|--|--|--|--|
|                | Parâmetros de Probabilidade e Frequência Disjuntos      |                                                                                                    |  |  |  |  |  |  |  |
| Nenhum Isolado | $P_0 = 0.999144$                                        | $P_0 (\lambda_{0,1} + \lambda_{0,2} + \lambda_{0,3}) = 3.42172 \cdot 10^{-5}$                                                                                                    |  |  |  |  |  |  |  |
| LT1            | $P_1 = 2.85144 \cdot 10^{-4}$                           | $P_1 (\lambda_{1,T} + \lambda_{1,1/2} + \mu_{1,0}) = 1.18940 \cdot 10^{-5}$                                                                                                    |  |  |  |  |  |  |  |
| LT2            | $P_2 = 2.85144 \cdot 10^{-4}$                           | $P_2 (\lambda_{2,1/2} + \lambda_{2,2/3} + \mu_{2,0}) = 1.18940 \cdot 10^{-5}$                                                                                                    |  |  |  |  |  |  |  |
| LT3            | $P_3 = 2.85144 \cdot 10^{-4}$                           | $P_3 (\lambda_{3,T} + \lambda_{3,2/3} + \mu_{3,0}) = 1.18940 \cdot 10^{-5}$                                                                                                    |  |  |  |  |  |  |  |
| LT1, LT2       | $P_{1/2} = 8.13767 \cdot 10^{-8}$                       | $P_{1/2}$ ( $\mu_{1/2,1} + \mu_{1/2,2} + \lambda_{1/2,A}$ ) = 1.35665 $\cdot 10^{-8}$                                                                                                |  |  |  |  |  |  |  |
| LT2, LT3       | $P_{2/3} = 8.13767 \cdot 10^{-8}$                       | $P_{2/3}$ ( $\mu_{2/3,2}$ + $\mu_{2/3,3}$ + $\lambda_{2/3,A}$ ) = 1.35665 $\cdot$ 10 <sup>-8</sup>                                                                                   |  |  |  |  |  |  |  |
| Todos Isolados | $P_T = 8.13767 \cdot 10^{-8}$                           | $P_T(\mu_{T,1} + \mu_{T,3} + \lambda_{T,A}) = 1.35665 \cdot 10^{-8}$                                                                                                    |  |  |  |  |  |  |  |
|                | Parâmetros de Probabilidade e Frequência Não-Disjuntos  |                                                                                                    |  |  |  |  |  |  |  |
| LT1            | $P_1 + P_{1/2} + P_T = 2.85307 \cdot 10^{-4}$           | $P_1 (\mu_{1,0}) + P_{1/2} (\mu_{1/2,2} + \lambda_{1/2,A}) + P_T (\mu_{T,3} +$<br>$\lambda_{\text{TA}}$ ) = 1.18946.10 <sup>-5</sup>                                                 |  |  |  |  |  |  |  |
| LT2            | $P_2 + P_{1/2} + P_{2/3} + P_T = 2.85388 \cdot 10^{-4}$ | $P_2 (\mu_{2,0}) + P_{1/2} (\mu_{1/2,1} + \lambda_{1/2,A}) + P_{2/3}$<br>$(\mu_{2/3,3} + \lambda_{2/3,A}) + P_T (\mu_{T,1} + \mu_{T,3} + \lambda_{T,A}) =$<br>$119081 \cdot 10^{-5}$ |  |  |  |  |  |  |  |
| LT3            | $P_3 + P_{2/3} + P_T = 2.85307 \cdot 10^{-4}$           | $P_3 (\mu_{3,0}) + P_{2/3} (\mu_{2/3,2} + \lambda_{2/3,A}) + P_T (\mu_{T,1} +$<br>$\lambda_{\text{T,A}}$ = 1.18946.10 <sup>-5</sup>                                                  |  |  |  |  |  |  |  |
| LT4            | $P_T = 8.13767 \cdot 10^{-8}$                           | $P_T(\mu_{T,1} + \mu_{T,3} + \lambda_{T,A}) = 1.35665 \cdot 10^{-8}$                                                                                                    |  |  |  |  |  |  |  |

Tabela V.5 – Valores de Probabilidade e Freqüência para o Diagrama da Figura V.10, Estado Agregado *Externo* a Todos os Conjuntos

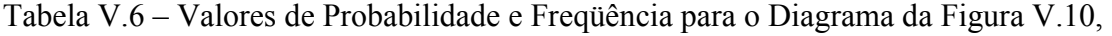

|                | Probabilidade                                                     | Frequência                                                                                                    |  |  |  |  |  |  |  |
|----------------|-------------------------------------------------------------------|----------------------------------------------------------------------------------------------------|--|--|--|--|--|--|--|
|                | Parâmetros de Probabilidade e Frequência Disjuntos                |                                                                                                    |  |  |  |  |  |  |  |
| Nenhum Isolado | $P_0 + P_A = 9.99144 \cdot 10^{-1}$                               | $P_0 (\lambda_{0,1} + \lambda_{0,2} + \lambda_{0,3}) = 3.42172 \cdot 10^{-5}$                                                |  |  |  |  |  |  |  |
| LT1            | $P_1 + P_A = 2.85468 \cdot 10^{-4}$                               | $P_1(\lambda_{1,T} + \lambda_{1,1/2} + \mu_{1,0}) = 1.18940 \cdot 10^{-5}$                                                   |  |  |  |  |  |  |  |
| LT2            | $P_2 + P_A = 2.85468 \cdot 10^{-4}$                               | $P_2 (\lambda_{2,1/2} + \lambda_{2,2/3} + \mu_{2,0}) = 1.18940 \cdot 10^{-5}$                                                |  |  |  |  |  |  |  |
| LT3            | $P_3 + P_A = 2.85468 \cdot 10^{-4}$                               | $P_3 (\lambda_{3,T} + \lambda_{3,2/3} + \mu_{3,0}) = 1.18940 \cdot 10^{-5}$                                                  |  |  |  |  |  |  |  |
| LT1, LT2       | $P_{1/2}$ + $P_A$ = 4.05247.10 <sup>-7</sup>                      | $P_{1/2}$ ( $\mu_{1/2,1}$ + $\mu_{1/2,2}$ ) + $P_A$ ( $\mu_{A,T}$ + $\mu_{A,2/3}$ ) =<br>$1.35647 \cdot 10^{-8}$             |  |  |  |  |  |  |  |
| LT2, LT3       | $P_{2/3}$ + $P_A$ = 4.05247.10 <sup>-7</sup>                      | $P_{2/3}$ ( $\mu_{2/3,2}$ + $\mu_{2/3,3}$ ) + $P_A$ ( $\mu_{A,T}$ + $\mu_{A,1/2}$ ) =<br>$1.35647 \cdot 10^{-8}$             |  |  |  |  |  |  |  |
| Todos Isolados | $P_T + P_A = 4.05247 \cdot 10^{-7}$                               | $P_T(\mu_{T,1} + \mu_{T,3}) + P_A(\mu_{A,1/2} + \mu_{A,2/3}) =$<br>$1.35647 \cdot 10^{-8}$                                   |  |  |  |  |  |  |  |
|                | Parâmetros de Probabilidade e Frequência Não-Disjuntos            |                                                                                                    |  |  |  |  |  |  |  |
| LT1            | $P_1 + P_{1/2} + P_T + P_A = 2.85631 \cdot 10^{-4}$               | $P_1 (\mu_{1,0}) + P_{1/2} (\mu_{1/2,2}) + P_T (\mu_{T,3}) + P_A$<br>$(\mu_{A,2/3}) = 1.18946 \cdot 10^{-5}$                 |  |  |  |  |  |  |  |
| LT2            | $P_2 + P_{1/2} + P_{2/3} + P_T + P_A =$<br>$285712 \cdot 10^{-4}$ | $P_2 (\mu_{2,0}) + P_{1/2} (\mu_{1/2,1}) + P_{2/3} (\mu_{2/3,3}) + P_T$<br>$(\mu_{T,1} + \mu_{T,3}) = 1.19081 \cdot 10^{-5}$ |  |  |  |  |  |  |  |
| LT3            | $P_3 + P_{2/3} + P_T + P_A = 2.85631 \cdot 10^{-4}$               | $P_3 (\mu_{3,0}) + P_{2/3} (\mu_{2/3,2}) + P_T (\mu_{T,1}) + P_A$<br>$(\mu_{A,1/2})$ = 1.18946.10 <sup>-5</sup>              |  |  |  |  |  |  |  |
| LT4            | $P_T + P_A = 4.05247 \cdot 10^{-7}$                               | $P_T (\mu_{T,1} + \mu_{T,3}) + P_A (\mu_{A,1/2} + \mu_{A,2/3}) =$<br>$1.35647 \cdot 10^{-8}$                                 |  |  |  |  |  |  |  |

Estado Agregado *Interno* a Todos os Conjuntos

De modo a concentrar os resultados obtidos e facilitar comparações, as tabelas V.7 e V.8 apresentam uma compilação resumida dos resultados presentes nas tabelas anteriores, para probabilidade e freqüência, respectivamente. *Adicionalmente exibe-se o erro percentual (valor entre colchetes) para cada campo, em relação ao valor real de cada índice (segunda coluna)*.

|                                     | Valor Real<br>(Tabela V.2) | Método i<br>Método ii<br>(Tabela V.3)<br>(Tabela V.4)<br>descarte<br>correção |                                         | Método iii<br>(Tabela V.5)                                | Método iv<br>(Tabela V.6)<br>limite inferior limite superior |  |  |  |  |  |  |
|-------------------------------------|----------------------------|-------------------------------------------------------------------------------|-----------------------------------------|-----------------------------------------------------------|--------------------------------------------------------------|--|--|--|--|--|--|
| Parâmetros Disjuntos                |                            |                                                                               |                                         |                                                           |                                                              |  |  |  |  |  |  |
| Nenhum Isolado                      | 0.999144                   | 0.999144<br>$[0\%]$                                                           | 0.999179<br>$[3.4714 \cdot 10^{-3} \%]$ | 0.999144<br>$[0\%]$                                       | $9.99144 \cdot 10^{-1}$<br>$[3.2415 \cdot 10^{-5} \, \%]$    |  |  |  |  |  |  |
| LT1                                 | $2.85144 \cdot 10^{-4}$    | $2.85144 \cdot 10^{-4}$<br>$[0\%]$                                            | $2.73747 \cdot 10^{-4}$<br>[3.9970%]    | $2.85144 \cdot 10^{-4}$<br>$[0\%]$                        | $2.85468 \cdot 10^{-4}$<br>$[0.11358\%]$                     |  |  |  |  |  |  |
| LT2                                 | $2.85144 \cdot 10^{-4}$    | $2.85144 \cdot 10^{-4}$<br>$[0\%]$                                            | $2.73747 \cdot 10^{-4}$<br>[3.9970%]    | $2.85144 \cdot 10^{-4}$<br>$[0\%]$                        | $2.85468 \cdot 10^{-4}$<br>$[0.11358\%]$                     |  |  |  |  |  |  |
| LT3                                 | $2.85144 \cdot 10^{-4}$    | $2.85144 \cdot 10^{-4}$<br>$[0\%]$                                            | $2.73597 \cdot 10^{-4}$<br>$[4.0496\%]$ | $2.85144 \cdot 10^{-4}$<br>$[0\%]$                        | $2.85468 \cdot 10^{-4}$<br>$[0.11358\%]$                     |  |  |  |  |  |  |
| LT1, LT2                            | $8.13767 \cdot 10^{-8}$    | $8.13767 \cdot 10^{-8}$<br>$[0\%]$                                            | $7.49989 \cdot 10^{-8}$<br>[7.8374%]    | $8.13767 \cdot 10^{-8}$<br>$[0\%]$                        | $4.05247 \cdot 10^{-7}$<br>[397.99%]                         |  |  |  |  |  |  |
| $\overline{LT2}$ , $\overline{LT3}$ | $8.13767 \cdot 10^{-8}$    | $8.13767 \cdot 10^{-8}$<br>$[0\%]$                                            | $7.49784 \cdot 10^{-8}$<br>$[7.8626\%]$ | $8.13767 \cdot 10^{-8}$<br>$[0\%]$                        | $4.05247 \cdot 10^{-7}$<br>[397.99%]                         |  |  |  |  |  |  |
| Todos Isolados                      | $8.13999 \cdot 10^{-8}$    | $8.13767 \cdot 10^{-8}$<br>$[0.0285\%]$                                       | $7.49784 \cdot 10^{-8}$<br>[7.8889%]    | $8.13767 \cdot 10^{-8}$<br>$[0.0285\%]$                   | $4.05247 \cdot 10^{-7}$<br>[397.85%]                         |  |  |  |  |  |  |
|                                     |                            |                                                                               | Parâmetros Não-Disjuntos                |                                                           |                                                              |  |  |  |  |  |  |
| LT1                                 | $2.85307 \cdot 10^{-4}$    | $2.85307 \cdot 10^{-4}$<br>$[8.1316 \cdot 10^{-6} \%]$                        | $2.73897 \cdot 10^{-4}$<br>$[3.9992\%]$ | $2.85307 \cdot 10^{-4}$<br>$[8.1316 \cdot 10^{-6} \%]$    | $2.85631 \cdot 10^{-4}$<br>$[0.1135\%]$                      |  |  |  |  |  |  |
| LT2                                 | $2.85388 \cdot 10^{-4}$    | $2.85388 \cdot 10^{-4}$<br>$[8.1293 \cdot 10^{-6} \, \% ]$                    | $2.73972 \cdot 10^{-4}$<br>$[4.0003\%]$ | $2.85388 \cdot 10^{-4}$<br>$[8.1293 \cdot 10^{-6} \, \%]$ | $2.85712 \cdot 10^{-4}$<br>$[0.1135\%]$                      |  |  |  |  |  |  |
| LT3                                 | $2.85307 \cdot 10^{-4}$    | $2.85307 \cdot 10^{-4}$<br>$[8.1316 \cdot 10^{-6} \cdot \%]$                  | $2.73747 \cdot 10^{-4}$<br>$[4.0518\%]$ | $2.85307 \cdot 10^{-4}$<br>$[8.1316 \cdot 10^{-6} \, \%]$ | $2.85631 \cdot 10^{-4}$<br>$[0.1135\%]$                      |  |  |  |  |  |  |
| LT4                                 | $8.13999 \cdot 10^{-8}$    | $8.13767 \cdot 10^{-8}$<br>$[0.0285\%]$                                       | $7.49784 \cdot 10^{-8}$<br>$[7.8889\%]$ | $8.13767 \cdot 10^{-8}$<br>$[0.0285\%]$                   | $4.05247 \cdot 10^{-7}$<br>[397.85%]                         |  |  |  |  |  |  |

Tabela V.7 – Comparação de Probabilidades

Observando-se a Tabela V.7, pode-se constatar que, em termos de probabilidade, as abordagens *i* e *iii* são as que apresentam melhores resultados, isto é, o erro do valor aproximado é percentualmente pequeno em relação ao valor real. A técnica *iv* é a que apresenta os piores resultados, chegando a atingir erros de quase 400 %. A metodologia *ii* apresenta resultados intermediários, ou seja, embora seja pior do que as alternativas *i* e *iii*, é melhor do que a alternativa *iv*, no sentido em que seus erros são mais uniformes, sempre inferiores a 10 %.

|                      | Método i<br>Valor Real<br>(Tabela V.3)<br>(Tabela V.2)<br>descarte |                                                           | Método ii<br>(Tabela V.4)<br>correção               | Método iii<br>(Tabela V.5)                             | Método iv<br>(Tabela V.6)<br>limite inferior limite superior |  |  |  |  |  |
|----------------------|--------------------------------------------------------------------|-----------------------------------------------------------|-----------------------------------------------------|--------------------------------------------------------|--------------------------------------------------------------|--|--|--|--|--|
| Parâmetros Disjuntos |                                                                    |                                                           |                                                     |                                                        |                                                              |  |  |  |  |  |
| Nenhum Isolado       | $3.42172 \cdot 10 - 5$                                             | $3.42172 \cdot 10^{-5}$<br>$[0\%]$                        | $3.42184 \cdot 10^{-5}$<br>$[3.4714 \cdot 10^{-3}]$ | $3.42172 \cdot 10^{-5}$<br>$\lceil 0\% \rceil$         | $3.42172 \cdot 10^{-5}$<br>$\left[0\,\% \right]$             |  |  |  |  |  |
| LT1                  | $1.18940 \cdot 10 - 5$                                             | $1.18940 \cdot 10^{-5}$<br>$[0\%]$                        | $1.14186 \cdot 10^{-5}$<br>$[3.9970\%]$             | $1.18940 \cdot 10^{-5}$<br>$[0\%]$                     | $1.18940 \cdot 10^{-5}$<br>$\lceil 0\% \rceil$               |  |  |  |  |  |
| LT2                  | 1.18940.10-5                                                       | $1.18940 \cdot 10^{-5}$<br>$[0\%]$                        | $1.14186 \cdot 10^{-5}$<br>[3.9970%]                | $1.18940 \cdot 10^{-5}$<br>$[0\%]$                     | $1.18940 \cdot 10^{-5}$<br>$[0\%]$                           |  |  |  |  |  |
| LT3                  | 1.18940.10-5                                                       | $1.18940 \cdot 10^{-5}$<br>$[0\%]$                        | $1.14124 \cdot 10^{-5}$<br>$[4.0496\%]$             | $1.18940 \cdot 10^{-5}$<br>$[0\%]$                     | $1.18940 \cdot 10^{-5}$<br>$\lceil 0\% \rceil$               |  |  |  |  |  |
| LT1, LT2             | $1.35665 \cdot 10 - 8$                                             | $1.35628 \cdot 10^{-8}$<br>$[0.0274\%]$                   | $1.24998 \cdot 10^{-8}$<br>$[7.8626\%]$             | $1.35665 \cdot 10^{-8}$<br>$\lceil 0\% \rceil$         | $1.35647 \cdot 10^{-8}$<br>$[0.0137\%]$                      |  |  |  |  |  |
| LT2, LT3             | $1.35665 \cdot 10 - 8$                                             | $1.35628 \cdot 10^{-8}$<br>$[0.0274\%]$                   | $1.24964 \cdot 10^{-8}$<br>[7.8879%]                | $1.35665 \cdot 10^{-8}$<br>$\lceil 0\% \rceil$         | $1.35647 \cdot 10^{-8}$<br>$[0.0137\%]$                      |  |  |  |  |  |
| Todos Isolados       | $4.0700 \cdot 10 - 8$                                              | $1.35628 \cdot 10^{-8}$<br>$[66.676\%]$                   | $1.24964 \cdot 10^{-8}$<br>$[69.2963\%]$            | $1.35665 \cdot 10^{-8}$<br>$[66.667\%]$                | $1.35647 \cdot 10^{-8}$<br>$[66.671\%]$                      |  |  |  |  |  |
|                      |                                                                    |                                                           | Parâmetros Não-Disjuntos                            |                                                        |                                                              |  |  |  |  |  |
| LT1                  | $1.19081 \cdot 10 - 5$                                             | $1.18946 \cdot 10^{-5}$<br>$[0.11394\%]$                  | $1.14186 \cdot 10^{-5}$<br>$[4.1108\%]$             | $1.18946 \cdot 10^{-5}$<br>$[0.11388\%]$               | $1.18946 \cdot 10^{-5}$<br>$[0.11394\%]$                     |  |  |  |  |  |
| LT2                  | $1.19081 \cdot 10 - 5$                                             | $1.19081 \cdot 10^{-5}$<br>$[3.2471 \cdot 10^{-5} \, \%]$ | $1.14311 \cdot 10^{-5}$<br>$[4.0058\%]$             | $1.19081 \cdot 10^{-5}$<br>$[6.1141 \cdot 10^{-5} \%]$ | $1.19081 \cdot 10^{-5}$<br>$[3.2471 \cdot 10^{-5} \, \%]$    |  |  |  |  |  |
| LT3                  | $1.19081 \cdot 10 - 5$                                             | $1.18946 \cdot 10^{-5}$<br>$[0.11394\%]$                  | $1.14186 \cdot 10^{-5}$<br>$[4.1108\%]$             | $1.18946 \cdot 10^{-5}$<br>$[0.11388\%]$               | $1.18946 \cdot 10^{-5}$<br>$[0.11394\%]$                     |  |  |  |  |  |
| LT4                  | $4.0700 \cdot 10 - 8$                                              | $1.35628 \cdot 10^{-8}$<br>$[66.676\%]$                   | $1.24964 \cdot 10^{-8}$<br>$[69.2963\%]$            | $1.35665 \cdot 10^{-8}$<br>$[66.667\%]$                | $1.35647 \cdot 10^{-8}$<br>$[66.671\%]$                      |  |  |  |  |  |

Tabela V.8 – Comparação de Freqüências

A observação da Tabela V.8 permite a constatação de que, em termos de freqüência de ocorrência de eventos, o método *iii* apresenta resultados levemente superiores ao método *i*, ainda que em um dos casos seu erro seja um pouco maior. O método *iv* continua sendo o pior, embora alguns de seus resultados sejam superiores ao método *ii*, no sentido de apresentarem erros percentuais menores.

*É importante ressaltar aqui que, embora não se possa generalizar resultados com base em apenas um exemplo, os resultados aqui obtidos e a necessidade de dispor-se de uma regra* *para o cálculo dos índices nodais levou à adoção da metodologia iii quando da elaboração e construção do programa ConfNod, ou seja, o programa determina o modelo estocástico eqüivalente considerando a presença do estado agregado e o utiliza para o cálculo dos índices nodais, mantendo-o sempre externo ao conjunto de eventos sob análise.*

Complementando esta seção, deve-se ter em mente dois fatores:

- os erros advindos da adoção da metodologia de cálculos aproximados podem ser minimizados pela estratégia de se analisar a maior percentagem possível do espaço de estados, de modo que os estados restantes não exerçam impacto significativo sobre os índices nodais;
- os estados da parcela não analisada do espaço de estados não são uniformemente distribuídos, significando que não há uma maneira de se quantificar exatamente de quanto se desviará cada índice. Entretanto, considerando-se que tais estados advêm de contingências triplas e de ordem superior é de se supor que o número de contingências com maior impacto sobre os terminais seja grande, enquanto que o número de contingências de menor impacto sobre os terminais seja pequeno. Assim, é aceitável a afirmação de que *os índices nodais associados a estados em que poucos (ou nenhum) terminais estão isolados experimentarão desvios pequenos ou nulos, enquanto que os índices associados a estados com vários terminais isolados serão afligidos por desvios maiores*.

## **V.3. Estabelecimento de Índices Nodais**

Conforme apresentado na Tabela V.1, diversos são os índices nodais pretendidos. Complementado aquela tabela, na Tabela V.9 expõe-se, para cada índice, a nomenclatura e abreviação adotada, a equação de cálculo e unidade, sua categoria e sua interpretação.

Na tabela, a seguinte notação foi adotada:

term = nome do terminal

- $i =$  estado qualquer de origem do modelo equivalente
- $j =$  estado qualquer de destino do modelo equivalente
- $\delta$  = conjunto de estados do modelo equivalente nos quais exatamente 2 terminais quaisquer estão isolados
- $γ =$  conjunto de estados do modelo eqüivalente nos quais pelo menos um circuito está isolado
- η = conjunto de estados do modelo eqüivalente nos quais pelo menos um gerador está isolado
- $\lambda_{ii}$  = taxa de transição a partir do estado i para o estado j no modelo equivalente
- $\theta$  = conjunto de estados do modelo equivalente nos quais pelo menos metade dos terminais nodais estão isolados
- ρ = conjunto de estados do modelo eqüivalente nos quais pelo menos uma carga está isolada
- $\sigma$  = conjunto de estados do modelo equivalente nos quais pelo menos um elemento shunt está isolado
- $\tau$  = conjunto de estados do modelo equivalente nos quais pelo menos o terminal term está isolado
- υ = conjunto de estados do modelo eqüivalente nos quais somente 1 terminal qualquer está isolados
- $\epsilon$  = conjunto de estados do modelo equivalente nos quais pelo menos um terminal emissor está isolado
- $\varphi$  = conjunto de estados do modelo equivalente nos quais pelo menos um terminal receptor está isolado
- $\zeta$  = arborescência nodal (número de terminais conectados ao nó)
- $p_0$  = probabilidade do estado em que nenhum terminal do nó está isolado
- $p_T$  = probabilidade do estado em que todos os terminais do nó estão isolados
- $k =$  constante qualquer, cuja função é facilitar a comparação de indisponibilidades nodais de subestações diferentes. Por exemplo, pode-se selecionar a maior arborescência do sistema ( $\zeta_{\alpha}$ ) e adotar k = 1 /  $\zeta_{\alpha}$ . O valor *default* do programa *ConfNod* é k = 100.000

| <b>Nomenclatura</b>                         | Abreviação       | Categoria                                 | <b>Unidade</b> | Equação                                                                                  |        | Interpretação                                                                                                    |
|---------------------------------------------|------------------|-------------------------------------------|----------------|------------------------------------------------------------------------------------------|--------|----------------------------------------------------------------------------------------------------|
| Probabilidade de<br>Terminal Específico     | $P_{term}$       | Isolamento de<br>Terminais<br>Específicos | $\frac{0}{0}$  | $P_{term} = 100 \cdot \sum_{i=1}^{n} p_i$                                                | (5.6)  | Probabilidade de encontro de estados em<br>que o terminal específico da subestação<br>esteja isolado                       |
| Frequência de<br>Terminal Específico        | $F_{term}$       | Isolamento de<br>Terminais<br>Específicos | oc./ano        | $F_{\text{term}} = 8760 \cdot \sum_{i \in \tau} (p_i \sum_{j \notin \tau} \lambda_{ij})$ | (5.7)  | Frequência de encontro de estados em que<br>o terminal específico da subestação esteja<br>isolado                          |
| Probabilidade de<br>Terminal Único          | $P_{1T}$         | Isolamento de<br>Terminais<br>Genéricos   | $\frac{0}{0}$  | $P_{1T} = 100 \cdot \sum p_i$                                                            | (5.8)  | Probabilidade de encontro de estados em<br>que um único terminal (qualquer) da<br>subestação esteja isolado                |
| Freqüência de<br>Terminal Único             | $F_{1T}$         | Isolamento de<br>Terminais<br>Genéricos   | oc./ano        | $F_{1T} = 8760 \cdot \sum_{i \in v} (p_i \sum_{j \notin v} \lambda_{ij})$                | (5.9)  | Frequência de encontro de estados em que<br>um único terminal (qualquer) da<br>subestação esteja isolado                   |
| Probabilidade de<br><b>Terminal Duplo</b>   | $P_{2T}$         | Isolamento de<br>Terminais<br>Genéricos   | $\frac{0}{0}$  | $P_{2T} = 100 \cdot \sum_{i \in \delta} p_i$                                             | (5.10) | Probabilidade de encontro de estados em<br>que dois terminais (quaisquer) da<br>subestação estejam isolado                 |
| Freqüência de<br><b>Terminal Duplo</b>      | $F_{2T}$         | Isolamento de<br>Terminais<br>Genéricos   | oc./ano        | $F_{2T} = 8760 \cdot \sum_{i \in \delta} (p_i \sum_{j \notin \delta} \lambda_{ij})$      | (5.11) | Frequência de encontro de estados em que<br>dois terminais (quaisquer) da subestação<br>estejam isolado                    |
| Probabilidade de<br>Terminal de<br>Circuito | $P_{circ}$       | Isolamento de<br>Terminais<br>Genéricos   | $\frac{0}{0}$  | $P_{circ} = 100 \cdot \sum_{i \in \gamma} p_i$                                           | (5.12) | Probabilidade de encontro de estados em<br>que pelo menos um terminal qualquer de<br>circuito da subestação esteja isolado |
| Freqüência de<br>Terminal de<br>Circuito    | $F_{circ}$       | Isolamento de<br>Terminais<br>Genéricos   | oc./ano        | $F_{circ} = 8760 \cdot \sum_{i \in \gamma} (p_i \sum_{j \notin \gamma} \lambda_{ij})$    | (5.13) | Frequência de encontro de estados em que<br>pelo menos um terminal qualquer de<br>circuito da subestação esteja isolado    |
| Probabilidade de<br>Terminal de<br>Geração  | $P_{\text{ger}}$ | Isolamento de<br>Terminais<br>Genéricos   | $\frac{0}{0}$  | $P_{ger} = 100 \cdot \sum_{i \in \eta} p_i$                                              | (5.14) | Probabilidade de encontro de estados em<br>que pelo menos um terminal qualquer de<br>geração da subestação esteja isolado  |

Tabela V.9 – Índices Nodais

| <b>Nomenclatura</b>                          | Abreviação       | Categoria                               | <b>Unidade</b> | Equação                                                                                                  |        | Interpretação                                                                                                    |
|----------------------------------------------|------------------|-----------------------------------------|----------------|----------------------------------------------------------------------------------------------------|--------|----------------------------------------------------------------------------------------------------|
| Freqüência de<br>Terminal de<br>Geração      | $F_{\text{ger}}$ | Isolamento de<br>Terminais<br>Genéricos | oc./ano        | $F_{ger} = 8760 \cdot \sum_{i \in \eta} (p_i \sum_{j \notin \eta} \lambda_{ij})$                         | (5.15) | Frequência de encontro de estados em que<br>pelo menos um terminal qualquer de<br>geração da subestação esteja isolado            |
| Probabilidade de<br>Terminal de Shunt        | $P_{\text{sht}}$ | Isolamento de<br>Terminais<br>Genéricos | $\frac{0}{0}$  | $P_{\text{sht}} = 100 \cdot \sum_{i \in \sigma} p_i$                                                     | (5.16) | Probabilidade de encontro de estados em<br>que pelo menos um terminal qualquer<br>conectado a um elemento shunt esteja<br>isolado |
| Freqüência de<br>Terminal de Shunt           | $F_{\text{sht}}$ | Isolamento de<br>Terminais<br>Genéricos | oc./ano        | $F_{\scriptscriptstyle{sht}} = 8760 \cdot \sum_{i \in \sigma} (p_i \sum_{j \notin \sigma} \lambda_{ij})$ | (5.17) | Frequência de encontro de estados em que<br>pelo menos um terminal qualquer<br>conectado a um elemento shunt esteja<br>isolado    |
| Probabilidade de<br>Terminal de Carga        | $P_{car}$        | Isolamento de<br>Terminais<br>Genéricos | $\frac{0}{0}$  | $P_{car} = 100 \cdot \sum_{i \in \rho} p_i$                                                              | (5.18) | Probabilidade de encontro de estados em<br>que pelo menos um terminal qualquer<br>conectado a uma carga esteja isolado            |
| Freqüência de<br>Terminal de Carga           | $F_{car}$        | Isolamento de<br>Terminais<br>Genéricos | oc./ano        | $F_{car} = 8760 \cdot \sum_{i \in \rho} (p_i \sum_{j \notin \rho} \lambda_{ij})$                         | (5.19) | Frequência de encontro de estados em que<br>pelo menos um terminal qualquer<br>conectado a uma carga esteja isolado               |
| Probabilidade de<br><b>Terminal Emissor</b>  | $P_{\text{emi}}$ | Isolamento de<br>Terminais<br>Genéricos | $\frac{0}{0}$  | $P_{\text{emi}} = 100 \cdot \sum_{i=2} p_i$                                                              | (5.20) | Probabilidade de encontro de estados em<br>que pelo menos um terminal emissor<br>qualquer da subestação esteja isolado            |
| Freqüência de<br><b>Terminal Emissor</b>     | $F_{\rm emi}$    | Isolamento de<br>Terminais<br>Genéricos | oc./ano        | $F_{\text{emi}} = 8760 \cdot \sum_{i \in \varepsilon} (p_i \sum_{j \notin \varepsilon} \lambda_{ij})$    | (5.21) | Freqüência de encontro de estados em que<br>pelo menos um terminal emissor qualquer<br>da subestação esteja isolado               |
| Probabilidade de<br><b>Terminal Receptor</b> | $P_{rec}$        | Isolamento de<br>Terminais<br>Genéricos | $\frac{0}{0}$  | $P_{rec} = 100 \cdot \sum_{i \in \varphi} p_i$                                                           | (5.22) | Probabilidade de encontro de estados em<br>que pelo menos um terminal receptor<br>qualquer da subestação esteja isolado           |
| Freqüência de<br><b>Terminal Receptor</b>    | $F_{\text{rec}}$ | Isolamento de<br>Terminais<br>Genéricos | oc./ano        | $F_{rec} = 8760 \cdot \sum_{i \in \varphi} (p_i \sum_{j \notin \varphi} \lambda_{ij})$                   | (5.23) | Frequência de encontro de estados em que<br>pelo menos um terminal receptor qualquer<br>da subestação esteja isolado              |

Tabela V.9 (Continuação)

**Nomenclatura Abreviação Categoria Unidade Equação Interpretação** Probabilidade deContinuidade deOperação Plena  $P_{\rm on}$ Máximo Prejuízo e Fragilidade Topológica  $\frac{0}{0}$  $P_{op} = 100 \cdot p_0$  (5.24) Probabilidade da continuidade de operação plena da subestação (nenhum terminal isolado) Freqüência de Continuidade deOperação Plena  $F_{\rm on}$ Máximo Prejuízo e Fragilidade Topológica oc./ano  $= 8760 \cdot p_{0} \cdot \sum_{i \neq i}$ *j i*  $F_{_{op}} = 8760 \cdot p_{_{0}} \cdot \sum \lambda_{_{ij}}$ Frequência da continuidade de operação  $(5.25)$  plena da subestação (nenhum terminal isolado) Probabilidade dePerda Total $P_{\text{tot}}$ Máximo Prejuízo e Fragilidade Topológica  $\frac{0}{0}$  $P_{tot} = 100 \cdot p_{T}$  <sup>100</sup> <sup>⋅</sup> *<sup>p</sup>* ( 5.26 ) Probabilidade do isolamento de todos os terminais da subestação Freqüência de Perda Total  $F_{\text{tot}}$ Máximo Prejuízo e Fragilidade Topológica oc./ano $= 8760 \cdot p_{T} \cdot \sum_{i \neq i}$  $F_{\text{tot}} = 8760 \cdot p_{\textit{T}} \cdot \sum_{j \neq i} \lambda_{ij}$  $(5.27)$  Frequência do isolamento de todos os terminais da subestação Probabilidade deMetade daArborescência Nodal $P_{tot/2}$ Máximo Prejuízo e Fragilidade Topológica  $\frac{0}{0}$  $= 100 \cdot \sum_{i \in \theta}$  $P_{tot/2} = 100 \cdot \sum_{i \in \theta} p_i$  $(5.28)$ Probabilidade de encontro de estados emque pelo menos metade dos terminais conectados à subestação esteja isolado Freqüência de Metade daArborescência Nodal $F_{\text{tot/2}}$ Máximo Prejuízo e Fragilidade Topológica oc./ano $\sum_{i \in \theta}$   $F_{tot/2} = 8760 \cdot \sum_{i \in \theta} (p_i \sum_{i \notin \theta}$  $=$   $\delta$  /00  $\cdot$ θ θ $F_{tot/2} = 8760 \cdot \sum_{i \in \theta} (p_i \sum_{j \in \theta} \lambda_{ij})$  (5.29) Frequência de encontro de estados em que pelo menos metade dos terminais conectados à subestação esteja isolado Expectância de Continuidade Nodal ECntN Máximo Prejuízo e Fragilidade Topológica horas $EContN = 8760 \cdot p_0$  $(5.30)$  Número médio de horas anuais em que todos os terminais do nó estão disponíveis Expectância de Conectividade Nodal ECtvN Máximo Prejuízo e Fragilidade Topológica – *ECtvN* =  $p_0$  $\binom{6}{6}$  (5.31 ) função do número de terminais do mesmo e Medida da importância do nó, calculada em da continuidade de operação Indisponibilidade de Serviço Nodal ISN Máximo Prejuízo e Fragilidade Topológica  $ISN = k \cdot p_T \cdot \zeta$  $(5.32)$ Medida do impacto da indisponibilidade nodal, calculado em função do número de terminais e da probabilidade de isolamento total

Tabela V.9 (Continuação)

Observação:

Baseando-se na equação 5.5, os tempos médios de residência para cada um dos índices da tabela (salvo os 3 últimos, naturalmente) podem ser calculados, em horas, pela equação:

$$
T_{indice} = \frac{8760}{100} \cdot \frac{P_{indice}}{F_{indice}} = 87.6 \cdot \frac{P_{indice}}{F_{indice}}
$$
 (5.33)

Resta ainda discutir a importância dos índices de expectância. O desenvolvimento de tais índices adveio da necessidade de prover meio pelos quais fosse possível comparar arranjos de subestações diferentes, dando uma medida quantitativa do quão confiáveis são tais arranjos, permitindo assim uma ordenação dos mesmos.

A princípio, apenas o índice de *Expectância de Continuidade Nodal* (ECntN) foi criado. Esse índice é calculado como a percentagem de horas anuais nas quais todos os terminais da subestação estão disponíveis, conforme mostra a Tabela V.9.

Embora o uso desse índice forneça bons resultados em grande parte dos casos, existem situações nas quais melhores resultados seriam desejáveis. Por exemplo, suponha-se duas subestações A e B, a primeira contendo 6 terminais com uma disponibilidade de 80% e a segunda, com 8 terminais e uma disponibilidade de 70%, conforme representado simbolicamente na Figura V.11.

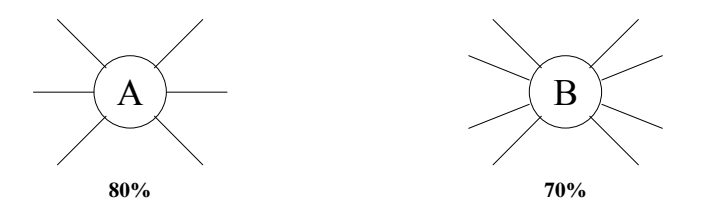

Figura V.11 – Representação Simbólica de Subestações com 6 e 8 Terminais

Para essas subestações, a expectância de continuidade nodal seria calculada como:

 $ECntN_A = 8760 \cdot 0.8 = 7008$  horas ECnt $N_B = 8760 \cdot 0.7 = 6132$  horas

Logo, de acordo com esses resultados, a subestação A seria mais confiável que a subestação B. Entretanto, essa análise não leva em conta a importância de cada subestação para o sistema elétrico. De certa forma, essa importância pode ser avaliada levando-se em conta a arborescência de cada subestação (número de terminais conectados à mesma), ou seja, seria aceitável a suposição de que a subestação B tenha uma importância maior do que a subestação A.

Desta feita, houve então a necessidade de se criar outro índice de expectância, englobando algum tipo de informação que permitisse avaliar também a importância da subestação. Assim, o índice criado – denominado *Expectância de Conectividade Nodal* (ECtvN) – é calculado como o produto da arborescência pela probabilidade de todos os terminais da subestação encontrarem-se disponíveis, conforme mostra a Tabela V.9.

No presente exemplo, este índice para as subestações A e B seriam então obtidos como:

$$
E\text{CncN}_{A} = 6 \cdot 0.8 = 4.8
$$

$$
E\text{CncN}_{B} = 8 \cdot 0.7 = 5.6
$$

evidenciando a maior importância da subestação B para o sistema elétrico, *sob o ponto de vista de conectividade. Esse índice enfatiza o benefício da operação saudável do nó*.

Adicionalmente, um terceiro índice de expectância foi criado, de maneira a avaliar o impacto da indisponibilidade total da subestação sobre o sistema elétrico. Este índice, denominado *Indisponibilidade de Serviço Nodal*, é calculado como mostrado na Tabela V.9, ou seja, é o produto da arborescência pela indisponibilidade da subestação.

No presente exemplo, supondo que ambas as subestações tivessem uma indisponibilidade total de 1%, este índice seria calculado como:

$$
ISN_A = 6 \cdot 0.01 = 0.06
$$

$$
ISN_B = 8 \cdot 0.01 = 0.08
$$

sugerindo que o impacto sistêmico da subestação B é provavelmente superior ao da subestação A, quando do isolamento das mesmas.

Caso a indisponibilidade total de B fosse igual a 0.75 %, o índice correspondente seria:

$$
ISN_B = 8 \cdot 0.0075 = 0.06
$$

igualando portanto o impacto causado pela subestação A. *Assim, o foco deste indicador é o prejuízo potencial do colapso total do nó*.

Finalmente, lembrando que a comparação de espaços de estados distintos não é trivial, sugere-se que uma possível maneira de efetuar uma avaliação de resultados oriundos de configurações topológicas diversas poderia basear-se na Razão dos Estados Extremos (REX), ou seja, a continuidade plena (equação 5.24) e a perda total (equação 5.26):

$$
REX = \frac{P_{op}}{P_{op} + P_{tot}}\tag{5.34}
$$

#### **V.4. Exemplo**

Nesta seção apresenta-se um exemplo completo do cálculo de índices nodais. A subestação 14 do sistema-teste RTS-79 [ 3, 19 ] dispõe de quatro terminais, sendo dois circuitos, uma carga e um compensador síncrono, conforme a Figura V.12.

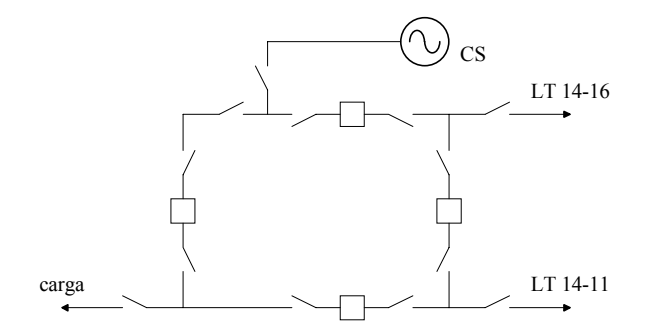

Figura V.12 – Barramento 14 do Sistema RTS-79

A Tabela V.10 apresenta os resultados de probabilidade de estados e taxas de transição entre os mesmos obtidos com o programa *ConfNod* para essa subestação, considerando-se que todos os elementos da subestação foram modelados estocasticamente, utilizando-se modelos semi-completos, sem se considerar a ocorrência de manutenção. A Figura V.13 mostra o espaço de estados construído com os dados da referida tabela, ainda que os valores das taxas de transição não tenham sido incluídos na mesma, de modo a não sobrecarregá-la. *Observa-se que várias taxas de transição da Tabela V.10 são úteis para a modelagem de contingências múltiplas e contingências de modo-comum em estudos de confiabilidade global* <sup>6</sup> .

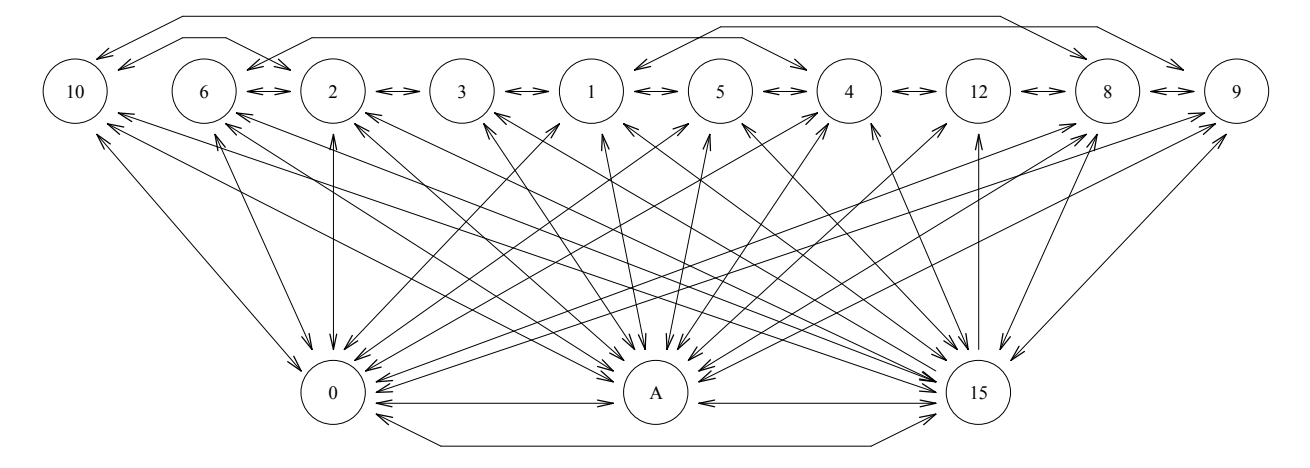

Figura V.13 – Espaço de Estados para o Modelo Eqüivalente da Barra 14 do Sistema RTS-79

 6 Vide códigos de execução DCTM e DSMC do programa NH2

|                  |                                                | <b>Estado de Origem</b><br><b>Estados de Destino</b> |                         |                                     |                 |                          |                       |                                    |
|------------------|------------------------------------------------|------------------------------------------------------|-------------------------|-------------------------------------|-----------------|--------------------------|-----------------------|------------------------------------|
|                  | Estado Elementos Isolados Probabilidade Estado |                                                      |                         | <b>Taxas</b>                        | <b>Estado</b>   | <b>Taxas</b>             | <b>Estado</b>         | <b>Taxas</b>                       |
|                  |                                                |                                                      | $\mathbf{1}$            | $1.643835 \cdot 10^{-5}$            | $\overline{2}$  | $3.093607 \cdot 10^{-5}$ | $\overline{4}$        | $1.643835 \cdot 10^{-5}$           |
|                  |                                                | $9.994923 \cdot 10^{-1}$                             | 5                       | $1.107306 \cdot 10^{-5}$            | 6               | $2.043379 \cdot 10^{-5}$ | 8                     | $3.344749 \cdot 10^{-5}$           |
| $\boldsymbol{0}$ | <b>NENHUM</b>                                  |                                                      | $\mathbf{Q}$            | $2.180365 \cdot 10^{-5}$            | 10              | $1.244292 \cdot 10^{-5}$ | 15                    | $1.027397 \cdot 10^{-5}$           |
|                  |                                                |                                                      | $\overline{A}$          | $1.97518 \cdot 10^{-2}$             |                 |                          |                       |                                    |
| $\mathbf{1}$     |                                                | $6.596834 \cdot 10^{-5}$                             | $\mathbf{0}$            | 3.083334                            | $\overline{3}$  | $2.968036 \cdot 10^{-6}$ | 5                     | $3.527397 \cdot 10^{-4}$           |
|                  | LT14-16                                        |                                                      | 9                       | $3.664383 \cdot 10^{-4}$            | $\overline{15}$ | $6.095892 \cdot 10^{-5}$ | $\mathbf{A}$          | $4.66079 \cdot 10^{-2}$            |
| $\overline{2}$   | <b>CARGA</b>                                   | $6.597325 \cdot 10^{-5}$                             | $\boldsymbol{0}$        | 4.875000                            | $\overline{3}$  | $2.968036 \cdot 10^{-6}$ | 6                     | $3.527397 \cdot 10^{-4}$           |
|                  |                                                |                                                      | 10                      | $4.203302 \cdot \overline{10^{-2}}$ | 15              | $6.095892 \cdot 10^{-5}$ | $\overline{A}$        | $5.20436 \cdot 10^{-2}$            |
| $\mathfrak{Z}$   | LT14-16<br><b>CARGA</b>                        | $2.861876 \cdot 10^{-9}$                             | $\mathbf{1}$            | $7.083334 \cdot 10^{-1}$            | $\overline{2}$  | $7.083334 \cdot 10^{-1}$ | $\mathbf{A}$          | $5.08161 \cdot 10^{-3}$            |
|                  |                                                | $6.596834 \cdot 10^{-5}$                             | $\boldsymbol{0}$        | 3.083333                            | 5               | $3.527397 \cdot 10^{-4}$ | 6                     | $3.527397 \cdot 10^{-4}$           |
| $\overline{4}$   | LT14-11                                        |                                                      | 12                      | $4.337900 \cdot 10^{-6}$            | $\overline{15}$ | $7.328773 \cdot 10^{-5}$ | $\overline{A}$        | $4.66079 \cdot 10^{-2}$            |
|                  | LT14-11                                        |                                                      | $\boldsymbol{0}$        | 13.58333                            | $\mathbf{1}$    | 20.70834                 | $\overline{4}$        | 20.70834                           |
| 5                | LT14-16                                        | $1.725494 \cdot 10^{-6}$                             | 15                      | $1.265982 \cdot 10^{-4}$            | $\overline{A}$  | $3.73136 \cdot 10^{-2}$  |                       |                                    |
|                  | LT14-11                                        |                                                      | $\boldsymbol{0}$        | 14.16667                            | $\overline{2}$  | 22.70834                 | $\overline{4}$        | 23.83335                           |
| 6                | CARGA                                          | $1.726707 \cdot 10^{-6}$                             | 15                      | $1.265982 \cdot 10^{-4}$            | $\overline{A}$  | $4.25432 \cdot 10^{-2}$  |                       |                                    |
| 8                | C. SÍNCRONO                                    | $6.734244 \cdot 10^{-5}$                             | $\boldsymbol{0}$        | 34.79166                            | $\overline{9}$  | $4.796803 \cdot 10^{-4}$ | 10                    | $4.813925 \cdot 10^{-4}$           |
|                  |                                                |                                                      | 12                      | $2.968036 \cdot 10^{-6}$            | $\overline{15}$ | $7.374435 \cdot 10^{-5}$ | $\mathbf{A}$          | $6.17858 \cdot 10^{-2}$            |
|                  | LT14-16                                        |                                                      | $\boldsymbol{0}$        | 18.16667                            | 1               | 25.83334                 | 8                     | 25.45834                           |
| 9                | C. SÍNCRONO                                    | $1.727044 \cdot 10^{-6}$                             | 15                      | $1.252283 \cdot 10^{-4}$            | $\mathbf{A}$    | $4.87201 \cdot 10^{-2}$  |                       |                                    |
|                  | C. SÍNCRONO                                    |                                                      | $\boldsymbol{0}$        | 16.58333                            | $\sqrt{2}$      | 42.70831                 | 8                     | 23.45834                           |
| 10               | CARGA                                          | $1.725836·10^{-6}$                                   | 15                      | $1.252283 \cdot 10^{-4}$            | $\overline{A}$  | $4.36970 \cdot 10^{-2}$  |                       |                                    |
| 12               | LT14-11<br>C. SÍNCRONO                         | $2.899367 \cdot 10^{-9}$                             | $\overline{4}$          | 2.708333                            | 8               | $7.916667 \cdot 10^{-1}$ | A                     | $5.61642 \cdot 10^{-3}$            |
|                  |                                                |                                                      | $\boldsymbol{0}$        | 14.00000                            | 1               | 4.625000                 | $\overline{2}$        | 4.625000                           |
| 15               | <b>TODOS</b>                                   | $5.616925 \cdot 10^{-9}$                             | $\mathfrak{Z}$          | 18.00000                            | $\overline{4}$  | 4.625000                 | 5                     | 20.83333                           |
|                  |                                                |                                                      | 6                       | 40.70833                            | $\,8\,$         | 5.208335                 | 9                     | 22.70833                           |
|                  |                                                |                                                      | 10                      | 22.70833                            | 12              | 20.00000                 | $\boldsymbol{\rm{A}}$ | $6.79605 \cdot 10^{-2}$            |
|                  |                                                |                                                      | $\boldsymbol{0}$        | $8.59278 \cdot 10^{-8}$             | $\mathbf{1}$    | $4.44640 \cdot 10^{-8}$  | $\overline{2}$        | $4.90743 \cdot 10^{-8}$            |
| A                | $\overline{\mathcal{L}}$                       | $2.354558 \cdot 10^{-4}$                             | $\overline{\mathbf{3}}$ | $3.24886 \cdot 10^{-9}$             | $\overline{4}$  | $4.44640 \cdot 10^{-8}$  | $\overline{5}$        | $1.40711 \cdot 10^{-8}$            |
|                  |                                                |                                                      | 6                       | $1.54352 \cdot 10^{-8}$             | $\,8\,$         | $4.97230 \cdot 10^{-8}$  | 9                     | $1.57539 \cdot \overline{10^{-8}}$ |
|                  |                                                |                                                      | 10                      | $1.43939 \cdot 10^{-8}$             | 12              | $3.29142 \cdot 10^{-9}$  | 15                    | $5.28243 \cdot 10^{-9}$            |

Tabela V.10 – Probabilidades e Taxas de Transição Obtidos com o Programa *ConfNod* para a Subestação 14 do Sistema-Teste RTS-79

Utilizando os valores da Tabela V.10 junto às equações da Tabela V.9, os seguintes índices nodais podem ser calculados (probabilidades em valores percentuais, freqüências em ocorrências/ano e durações médias em horas):

## ! **Isolamento de Terminais Genéricos (Modos Não-Disjuntos)**

• Terminal Único

$$
P_{1T} = 100 \cdot \sum_{i \in \upsilon} p_i = 100 \cdot (p_1 + p_2 + p_4 + p_8) = 2.65252 \cdot 10^{-2}
$$
  
\n
$$
F_{1T} = 8760 \cdot \sum_{i \in \upsilon} (p_i \sum_{j \in \upsilon} \lambda_{ij}) = 8760 \cdot [p_1 \cdot (\lambda_{1,0} + \lambda_{1,3} + \lambda_{1,5} + \lambda_{1,9} + \lambda_{1,15} + \lambda_{1,4}) + p_2 \cdot (\lambda_{2,0} + \lambda_{2,3} + \lambda_{2,6} + \lambda_{2,10} + \lambda_{2,15} + \lambda_{2,4}) + p_4 \cdot (\lambda_{4,0} + \lambda_{4,5} + \lambda_{4,6} + \lambda_{4,12} + \lambda_{4,15} + \lambda_{4,4}) + p_8 \cdot (\lambda_{8,0} + \lambda_{8,9} + \lambda_{8,10} + \lambda_{8,12} + \lambda_{8,15} + \lambda_{8,4})] = 27.05173
$$
  
\n
$$
T_{1T} = 87.6 \cdot \frac{P_{1T}}{F_{1T}} = 0.086
$$

• Terminal Duplo

$$
P_{2T} = 100 \cdot \sum_{i \in \delta} p_i = 100 \cdot (p_3 + p_5 + p_6 + p_9 + p_{10} + p_{12}) = 6.91084 \cdot 10^{-4}
$$
  
\n
$$
F_{2T} = 8760 \cdot \sum_{i \in \delta} (p_i \sum_{j \in \delta} \lambda_{ij}) = 8760 \cdot [p_3 \cdot (\lambda_{3,1} + \lambda_{3,2} + \lambda_{3,A}) + p_5 \cdot (\lambda_{5,0} + \lambda_{5,1} + \lambda_{5,4} + \lambda_{5,15} + \lambda_{5,A})
$$
  
\n
$$
+ p_6 \cdot (\lambda_{6,0} + \lambda_{6,2} + \lambda_{6,4} + \lambda_{6,15} + \lambda_{6,A}) + p_9 \cdot (\lambda_{9,0} + \lambda_{9,1} + \lambda_{9,8} + \lambda_{9,15} + \lambda_{9,A}) + p_{10} \cdot (\lambda_{10,0} + \lambda_{10,2} + \lambda_{10,8} + \lambda_{10,15} + \lambda_{10,4}) + p_{12} \cdot (\lambda_{12,4} + \lambda_{12,8} + \lambda_{12,4})] = 4.05422
$$
  
\n
$$
T_{2T} = 87.6 \cdot \frac{P_{2T}}{F_{2T}} = 0.015
$$

• Terminal de Circuito

$$
P_{circ} = 100 \cdot \sum_{i \in \gamma} p_i = 100 \cdot (p_1 + p_3 + p_4 + p_5 + p_6 + p_9 + p_{12} + p_{15}) = 1.37127 \cdot 10^{-2}
$$
  
\n
$$
F_{circ} = 8760 \cdot \sum_{i \in \gamma} (p_i \sum_{j \in \gamma} \lambda_{ij}) = 8760 \cdot [p_1 \cdot (\lambda_{1,0} + \lambda_{1,4}) + p_3 \cdot (\lambda_{3,2} + \lambda_{3,4}) + p_4 \cdot (\lambda_{4,0} + \lambda_{4,4}) +
$$
  
\n
$$
+ p_5 \cdot (\lambda_{5,0} + \lambda_{5,4}) + p_6 \cdot (\lambda_{6,0} + \lambda_{6,2} + \lambda_{6,4}) + + p_9 \cdot (\lambda_{9,0} + \lambda_{9,8} + \lambda_{9,4}) + p_{12} \cdot (\lambda_{12,8} + \lambda_{12,4}) +
$$
  
\n
$$
+ p_{15} \cdot (\lambda_{15,0} + \lambda_{15,2} + \lambda_{15,8} + \lambda_{15,4})] = 5.04372
$$
  
\n
$$
T_{circ} = 87.6 \cdot \frac{P_{circ}}{F_{circ}} = 0.238
$$

• Terminal de Máquina Geradora

$$
P_{ger} = 100 \cdot \sum_{i \in \eta} p_i = 100 \cdot (p_8 + p_9 + p_{10} + p_{12} + p_{15}) = 7.08038 \cdot 10^{-3}
$$
  
\n
$$
F_{ger} = 8760 \cdot \sum_{i \in \eta} (p_i \sum_{j \in \eta} \lambda_{ij}) = 8760 \cdot [p_8 \cdot (\lambda_{8,0} + \lambda_{8,A}) + p_9 \cdot (\lambda_{9,0} + \lambda_{9,1} + \lambda_{9,A}) + p_{10} \cdot (\lambda_{10,0} + \lambda_{10,2} + \lambda_{10,A}) + p_{12} \cdot (\lambda_{12,4} + \lambda_{12,A}) + p_{15} \cdot (\lambda_{15,0} + \lambda_{15,1} + \lambda_{15,2} + \lambda_{15,3} + \lambda_{15,4} + \lambda_{15,5} + \lambda_{15,6} + \lambda_{15,4}) = 22.12955
$$
  
\n
$$
T_{ger} = 87.6 \cdot \frac{P_{ger}}{F_{ger}} = 0.028
$$

• Terminal de Carga

$$
P_{car} = 100 \cdot \sum_{i \in \rho} p_i = 100 \cdot (p_2 + p_3 + p_6 + p_{10} + p_{15}) = 6.94343 \cdot 10^{-3}
$$
  
\n
$$
F_{car} = 8760 \cdot \sum_{i \in \rho} (p_i \sum_{j \in \rho} \lambda_{ij}) = 8760 \cdot [p_2 \cdot (\lambda_{2,0} + \lambda_{2, A}) + p_3 \cdot (\lambda_{3,1} + \lambda_{3, A}) + p_6 \cdot (\lambda_{6,0} + \lambda_{6,4} + \lambda_{6, A})
$$
  
\n
$$
+ p_{10} \cdot (\lambda_{10,0} + \lambda_{10,8} + \lambda_{10, A}) + p_{15} \cdot (\lambda_{15,0} + \lambda_{15,1} + \lambda_{15,4} + \lambda_{15,5} + \lambda_{15,8} + \lambda_{15,9} + \lambda_{15,12} + \lambda_{15, A})] =
$$
  
\n= 4.03347

$$
T_{car} = 87.6 \cdot \frac{P_{car}}{F_{car}} = 0.151
$$

• Terminais Emissores, considerando o compensador síncrono e as duas LTs nessa categoria:

$$
P_{emi} = 100 \cdot \sum_{i \in \varphi} p_i = 100 \cdot (p_1 + p_3 + p_4 + p_5 + p_6 + p_8 + p_9 + p_{10} + p_{12} + p_{15}) = 2.06196 \cdot 10^{-2}
$$
  
\n
$$
F_{emi} = 8760 \cdot \sum_{i \in \rho} (p_i \sum_{j \in \rho} \lambda_{ij}) = 8760 \cdot [p_1 \cdot (\lambda_{1,0} + \lambda_{1,A}) + p_3 \cdot (\lambda_{3,2} + \lambda_{3,A}) + p_4 \cdot (\lambda_{4,0} + \lambda_{4,A}) +
$$
  
\n
$$
+ p_5 \cdot (\lambda_{5,0} + \lambda_{5,A}) + p_6 \cdot (\lambda_{6,0} + \lambda_{6,2} + \lambda_{6,A}) + p_8 \cdot (\lambda_{8,0} + \lambda_{8,A}) + p_9 \cdot (\lambda_{9,0} + \lambda_{9,A}) + p_{10} \cdot (\lambda_{10,0} +
$$
  
\n
$$
+ \lambda_{10,2} + \lambda_{10,A}) + p_{12} \cdot \lambda_{12,A} + p_{15} \cdot (\lambda_{15,0} + \lambda_{15,2} + \lambda_{15,A})] = 26.11608
$$
  
\n
$$
T_{emi} = 87.6 \cdot \frac{P_{emi}}{F_{emi}} = 0.069
$$

• Terminais Receptores, considerando apenas a carga nessa categoria (já calculado anteriormente:  $P_{car}$ ,  $F_{car}$ ,  $T_{car}$ )

## ! **Isolamento de Terminais Específicos**

• Circuito  $14 - 11$  {14-11}:

$$
P_{14-11} = 100 \cdot \sum_{i \in \tau} p_i = 100 \cdot (p_4 + p_5 + p_6 + p_{12} + p_{15}) = 6.94291 \cdot 10^{-3}
$$
  
\n
$$
F_{14-11} = 8760 \cdot \sum_{i \in \tau} (p_i \sum_{j \notin \tau} \lambda_{ij}) = 8760 \cdot [p_4 \cdot (\lambda_{4,0} + \lambda_{4,4}) + p_5 \cdot (\lambda_{5,0} + \lambda_{5,1} + \lambda_{5,4}) + p_6 \cdot (\lambda_{6,0} + \lambda_{6,2} + \lambda_{6,4}) + p_{12} \cdot (\lambda_{12,8} + \lambda_{12,4}) + p_{15} \cdot (\lambda_{15,0} + \lambda_{15,1} + \lambda_{15,2} + \lambda_{15,3} + \lambda_{15,8} + \lambda_{15,9} + \lambda_{15,10} + \lambda_{15,4})] = 2.8951
$$
  
\n
$$
T_{14-11} = 87.6 \cdot \frac{P_{14-11}}{P_{14-11}} = 0.210
$$

• Circuito  $14 - 16$ :

$$
P_{14-16} = 100 \cdot \sum_{i \in \tau} p_i = 100 \cdot (p_1 + p_3 + p_5 + p_9 + p_{15}) = 6.94294 \cdot 10^{-3}
$$
  
\n
$$
F_{14-16} = 8760 \cdot \sum_{i \in \tau} (p_i \sum_{j \notin \tau} \lambda_{ij}) = 8760 \cdot [p_1 \cdot (\lambda_{1,0} + \lambda_{1,4}) + p_3 \cdot (\lambda_{3,2} + \lambda_{3,4}) + p_5 \cdot (\lambda_{5,0} + \lambda_{5,4} + \lambda_{5,4})
$$
  
\n
$$
+ p_9 \cdot (\lambda_{9,0} + \lambda_{9,8} + \lambda_{9,4}) + p_{15} \cdot (\lambda_{15,0} + \lambda_{15,2} + \lambda_{15,4} + \lambda_{15,6} + \lambda_{15,8} + \lambda_{15,10} + \lambda_{15,12} + \lambda_{15,4})] =
$$
  
\n= 2.99389

$$
T_{14-16} = 87.6 \cdot \frac{P_{14-16}}{F_{14-16}} = 0.203
$$

- Compensador Síncrono (já calculado anteriormente:  $P_{ger}$ ,  $F_{ger}$ ,  $T_{ger}$ )
- Carga (já calculado anteriormente:  $P_{car}$ ,  $F_{car}$ ,  $T_{car}$ )

## ! **Máximo Prejuízo e Fragilidade Topológica**

• Continuidade de Operação Plena

$$
P_{op} = 100 \cdot p_0 = 99.94923
$$

$$
F_{op} = 8760 \cdot p_0 \cdot \sum_{j \neq i} \lambda_{ij} = 8760 \cdot p_0 \cdot (\lambda_{0,1} + \lambda_{0,2} + \lambda_{0,4} + \lambda_{0,5} + \lambda_{0,6} + \lambda_{0,8} + \lambda_{0,9} + \lambda_{0,10} + \lambda_{0,15}) =
$$
  
= 1.51723  

$$
T_{op} = 87.6 \cdot \frac{P_{op}}{F_{op}} = 5770.75
$$

• Metade ou Mais da Arborescência

$$
P_{tot/2} = 100 \cdot \sum_{i \in \theta} p_i = 100 \cdot (p_3 + p_5 + p_6 + p_9 + p_{10} + p_{12} + p_{15}) = 6.91646 \cdot 10^{-4}
$$
  
\n
$$
F_{tot/2} = 8760 \cdot \sum_{i \in \theta} (p_i \sum_{j \in \theta} \lambda_{ij}) = 8760 \cdot [p_3 \cdot (\lambda_{3,1} + \lambda_{3,2} + \lambda_{3,A}) + p_5 \cdot (\lambda_{5,0} + \lambda_{5,1} + \lambda_{5,4} + \lambda_{5,A}) +
$$
  
\n
$$
+ p_6 \cdot (\lambda_{6,0} + \lambda_{6,2} + \lambda_{6,4} + \lambda_{6,A}) + p_9 \cdot (\lambda_{9,0} + \lambda_{9,1} + \lambda_{9,8} + \lambda_{9,A}) + p_{10} \cdot (\lambda_{10,0} + \lambda_{10,2} + \lambda_{10,8} + \lambda_{10,A})
$$
  
\n
$$
+ p_{12} \cdot (\lambda_{12,4} + \lambda_{12,8} + \lambda_{12,A}) + p_{15} \cdot (\lambda_{15,0} + \lambda_{15,1} + \lambda_{15,2} + \lambda_{15,4} + \lambda_{15,8} + \lambda_{15,A})] = 4.05585
$$
  
\n
$$
T_{tot/2} = 87.6 \cdot \frac{P_{tot/2}}{F_{tot/2}} = 0.015
$$

• Perda Total

$$
P_{tot} = 100 \cdot p_T = 5.61693 \cdot 10^{-7}
$$
  
\n
$$
F_{tot} = 8760 \cdot p_T \cdot \sum_{j \neq i} \lambda_{ij} = 8760 \cdot p_{15} \cdot (\lambda_{15,0} + \lambda_{15,1} + \lambda_{15,2} + \lambda_{15,3} + \lambda_{15,4} + \lambda_{15,6} + \lambda_{15,8} + \lambda_{15,9} + \lambda_{15,10} + \lambda_{15,12} + \lambda_{15,4}) = 0.00876
$$
  
\n
$$
T_{tot} = 87.6 \cdot \frac{P_{tot}}{F_{tot}} = 0.006
$$

• Expectância de Continuidade Nodal

 $ECntN = 8760 \cdot p_0 = 8755.56$  horas

• Expectância de Conectividade Nodal

$$
ECtvN = p_0 \cdot \zeta = p_0 \cdot 4 = 3.99797
$$

• Indisponibilidade de Serviço Nodal

$$
ISN = k \cdot p_{T} \cdot \zeta = 1 \cdot p_{15} \cdot 4 = 2.24677 \cdot 10^{-8}
$$

O Capítulo VI abordará exemplos reais do sistema elétrico brasileiro, explorando diversas utilidades dos índices nodais em vários tipos de análises.

## **V.5. Sumário**

*Este Capítulo apresentou uma metodologia para cálculo de uma vasta coleção de índices nodais baseada no modelo estocástico eqüivalente desenvolvido no Capítulo III e associados ao modo de falha de continuidade.*

Mostrou-se como calcular índices de probabilidade, freqüência e duração para terminais isolados ou conjuntos de terminais e índices de expectância nodal para uma subestação. Adicionalmente, os índices propostos foram divididos em categorias, tomando como base a natureza do espaço de estados.

A influência do modelo nodal eqüivalente sobre os índices nodais foi também discutida, via um exemplo numérico, avaliando-se quatro metodologias pelas quais poder-se-ia calcular tais índices. Comparando-se os resultados dessa avaliação, chegou-se à conclusão que, para esta situação, a metodologia que considera a presença do estado agregado no modelo, porém sempre mantendo-o externo ao conjunto de eventos sob análise, revelou-se a mais promissora. Embora não se possa generalizar resultados com base em apenas um exemplo, a necessidade de dispor-se de uma regra para o cálculo dos índices nodais levou à adoção deste método quando da elaboração e construção do programa *ConfNod*.

Um exemplo completo do cálculo desses índices foi apresentado, mostrando a aplicação práticas das equações apresentadas.

# Capítulo

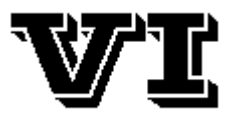

*"Felix qui portuit rerum cognoscere causas."* (Feliz aquele que pode conhecer a causa das coisas) ( Virgílio )

# **Aplicações\***

## **VI.1. Introdução**

 $\overline{a}$ 

*Este capítulo apresenta uma série de exemplos práticos da aplicação, em subestações reais do sistema elétrico brasileiro, dos índices nodais propostos nesta Dissertação.*

O capítulo está dividido em cinco seções, além da presente. A seção VI.2 apresenta diversos exemplos da aplicação direta dos indicadores sugeridos no capítulo anterior, além de comparar arranjos atuais e passados de algumas subestações. A seção VI.3 explora, com a ajuda de um exemplo, a influência de modelos e parâmetros sobre os indicadores, procurando identificar quais as influências mais significativas. Na seção VI.4 é apresentado um exemplo mostrando como índices nodais podem ser empregados para avaliar possibilidades de novos arranjos para a expansão de uma subestação. A seção VI.5 trata do problema da análise da confiabilidade composta levando em conta a influência de falhas originadas em subestações. Finalmente, na seção VI.6 traça-se comentários acerca das conclusões atingidas com o presente capítulo.

#### **VI.2. Análise de Subestações do Sistema Elétrico Brasileiro**

Como mencionado, nesta seção apresenta-se uma série de exemplos, baseados em subestações reais do sistema elétrico brasileiro.

Cumpre ressaltar que, por não se dispor de dados estocásticos dos equipamentos das

<sup>\*</sup> Nota: Para fins de melhor visualização, sugere-se a consulta à edição em cores deste capítulo.

mesmas, foram adotados dados típicos (vide Tabela III.1) para os mesmos, conforme apresentado na Tabela VI.1. *Dessa forma, os resultados aqui mostrados são hipotéticos, não devendo ser encarados quantitativamente*.

|                         | λ<br>(o/ano) | $r_{r}$<br>(h) | $\lambda_{\rm m}$<br>(o/ano) | $r_{\rm m}$<br>(h) | $r_d$<br>(h) | $\lambda_{\rm e}$<br>(o/ano) | $r_{e}$<br>(h) | $\lambda_{p}$<br>(o/ano) |
|-------------------------|--------------|----------------|------------------------------|--------------------|--------------|------------------------------|----------------|--------------------------|
| <b>Barramentos</b>      | 0.05         | 72.0           | 1.00                         | 24.0               |              |                              |                |                          |
| Chaves<br>Seccionadoras | 0.02         | 108.0          | 0.30                         | 24.0               | 1.0          | 0.005                        | 1.0            |                          |
| Disjuntores             | 0.09         | 100.0          | 0.80                         | 80.0               | 1.0          | 0.500                        | 1.0            | 0.06                     |
| Terminais               | 0.68         | 168.0          | 0.8                          | 48.0               |              |                              |                |                          |

Tabela VI.1 –Taxas de Falha e Tempos Médios de Residência Tomados como Exemplo

A lista das subestações analisadas pode ser encontrada na Tabela VI.2, juntamente com a indicação da figura na qual se encontra o diagrama unifilar da subestação e da tabela na qual os resultados referentes à mesma podem ser encontrados.

| <b>Elemento Nodal</b>           | Diagrama Unifilar  | Resultados   |
|---------------------------------|--------------------|--------------|
| Araraquara 500 kV               | Figura VI.1        | Tabela VI.3  |
| Xingó 500 kV                    | Figura VI.2        | Tabela VI.4  |
| Eunápolis 230 kV                | Figura VI.3        | Tabela VI.5  |
| Cachoeira Paulista 500 kV       | Figura VI.4        | Tabela VI.6  |
| Angra dos Reis 500 kV           | Figura VI.5        | Tabela VI.7  |
| Tijuco Preto 765 kV             | Figura VI.6        | Tabela VI.8  |
| Foz do Iguaçu 765 kV            | Figura VI.7        | Tabela VI.9  |
| Ivaiporã 765 kV                 | Figura VI.8        | Tabela VI.10 |
| Gravataí 525 kV, situação 1     | Figura VI.9 $(a)$  | Tabela VI.11 |
| Gravataí 525 kV, situação 2     | Figura VI.9 (b)    | Tabela VI.11 |
| Bauru 440 kV, situação 1        | Figura VI.10 $(a)$ | Tabela VI.12 |
| Bauru 440 kV, situação 2        | Figura VI.10 $(b)$ | Tabela VI.12 |
| Foz de Areia 525 kV, situação 1 | Figura VI.11 $(a)$ | Tabela VI.13 |
| Foz de Areia 525 kV, situação 2 | Figura VI.11 $(b)$ | Tabela VI.13 |

Tabela VI.2 – Arranjos Analisados

Com relação aos exemplos explorados, algumas observações devem ser feitas:

- Para algumas subestações duas possibilidades de arranjo foram analisadas. Nesses casos, os resultados foram dispostos numa única tabela, de modo a facilitar comparação dos resultados;
- Transformadores abaixadores foram sempre classificados como cargas (com fator de participação igualmente distribuído entre si, isto é, a carga total de cada subestação foi igualmente dividida entre os transformadores da mesma), e não como circuitos (exceto nos casos envolvendo barramentos de 765 kV);
- Nas tabelas, *o valor da probabilidade está apresentado em % e o valor da freqüência em ocorrências/ano*.
- Junto de cada conjunto Figura/Tabela foram adicionados breves comentários sobre o exemplo, procurando elucidar pontos que pudessem suscitar dúvidas ou simplesmente enfatizando pontos merecedores de destaque.
- O *Anexo D* contém uma compilação dos arquivos de dados utilizados nesta seção.

Nas figuras a seguir, a seguinte notação foi adotada:

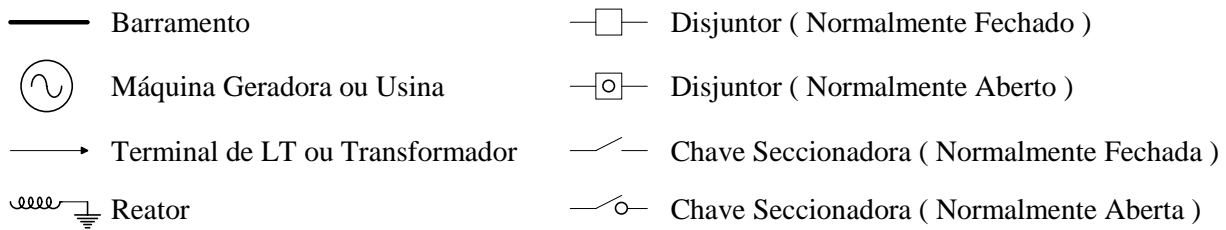
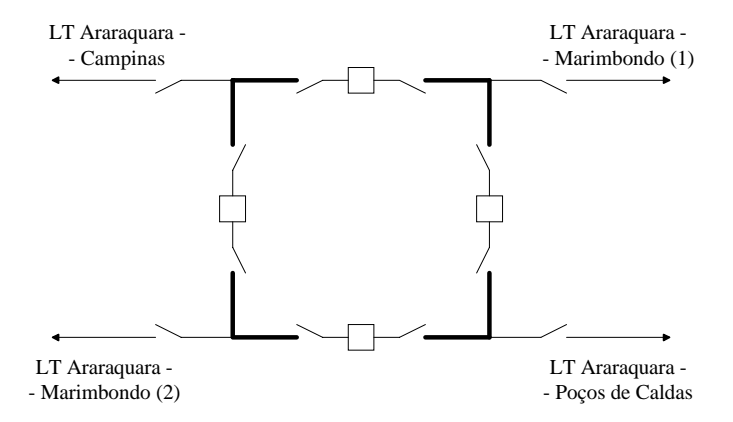

Figura VI.1 – Esquema Unifilar Simplificado do Barramento de 500 kV da SE Araraquara

Tabela VI.3 – Índices Nodais para o Barramento de 500 kV da SE Araraquara

| Descrição                             | <b>Probabilidade</b>         | Freqüência |  |  |  |
|---------------------------------------|------------------------------|------------|--|--|--|
| Nenhum Terminal                       | 98.389                       | 1139.73    |  |  |  |
| Perda de Terminal Unico               | 1.49610                      | 838.26     |  |  |  |
| Perda de Terminal Duplo               | $1.51865 \cdot 10^{-2}$      | 92.99      |  |  |  |
| Perda de Terminal de Circuito         | 1.53046                      | 856.84     |  |  |  |
| Perda de Metade da Arborescência      | $1.61855 \cdot 10^{-2}$      | 96.94      |  |  |  |
| Perda Total                           | $9.99040 \cdot 10^{-4}$      | 18.61      |  |  |  |
| Perda LT Araraquara - Campinas        | $3.82616.10^{-1}$            | 247.78     |  |  |  |
| Perda LT Araraquara - Poços de Caldas | $3.82616.10^{-1}$            | 247.78     |  |  |  |
| Perda LT Araraquara - Marimbondo 1    | $3.82616.10^{-1}$            | 247.78     |  |  |  |
| Perda LT Araraquara - Marimbondo 2    | $3.82616.10^{-1}$            | 247.78     |  |  |  |
|                                       | Indices de Expectância Nodal |            |  |  |  |
| Continuidade (horas)                  | 8618.87                      |            |  |  |  |
| Conectividade                         | 3.94000                      |            |  |  |  |
| Indisponibilidade                     | 3.99620                      |            |  |  |  |

- como pode-se observar, a simetria da subestação reflete-se nos índices nodais dos terminais da mesma;
- a baixa probabilidade de perda total da subestação mostra que um anel simples é razoavelmente confiável, mesmo para uma subestação com poucos terminais.

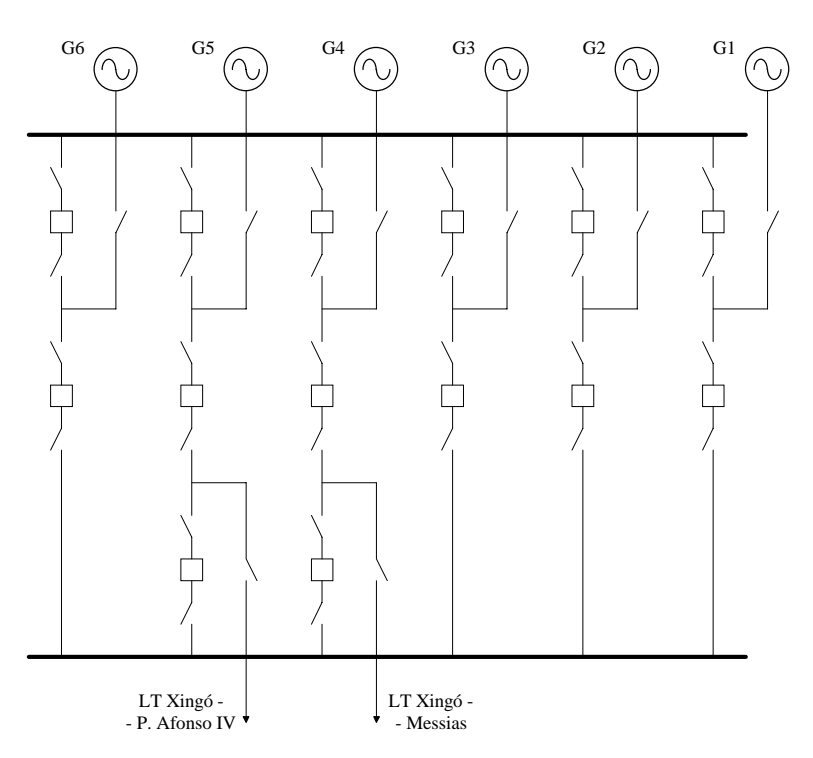

Figura VI.2 – Esquema Unifilar Simplificado do Barramento de 500 kV da SE Xingó

| <b>Descrição</b>                 | Probabilidade                    | Freqüência |  |  |
|----------------------------------|----------------------------------|------------|--|--|
| <b>Nenhum Terminal</b>           | 96.530                           | 131376     |  |  |
| Perda de Terminal Unico          | 2.56794                          | 33400.3    |  |  |
| Perda de Terminal Duplo          | $2.05300 \cdot 10^{-2}$          | 233.14     |  |  |
| Perda de Terminal de Circuito    | $6.52306 \cdot 10^{-1}$          | 5820.63    |  |  |
| Perda de Terminal de Geração     | 1.96712                          | 27865.8    |  |  |
| Perda de Metade da Arborescência | $2.07840 \cdot 10^{-3}$          | 35.70      |  |  |
| Perda Total                      | 4.48098 $\cdot$ 10 <sup>-4</sup> | 3.66       |  |  |
| Perda G1 500 MW                  | $3.28478 \cdot 10^{-1}$          | 5517.25    |  |  |
| Perda G2 500 MW                  | $3.28478 \cdot 10^{-1}$          | 5517.25    |  |  |
| Perda G3 500 MW                  | $3.28478 \cdot 10^{-1}$          | 5517.25    |  |  |
| Perda G4 500 MW                  | $3.26603 \cdot 10^{-1}$          | 2969.84    |  |  |
| Perda G5 500 MW                  | $3.26603 \cdot 10^{-1}$          | 2969.84    |  |  |
| Perda G6 500 MW                  | $3.28478 \cdot 10^{-1}$          | 5517.25    |  |  |
| Perda LT Xingó - Messias         | $3.26153 \cdot 10^{-1}$          | 2912.16    |  |  |
| Perda LT Xingó - Paulo Afonso 4  | $3.26153 \cdot 10^{-1}$          | 2912.16    |  |  |
| Indices de Expectância Nodal     |                                  |            |  |  |
| Continuidade (horas)             | 8456.00                          |            |  |  |
| Conectividade                    | 7.72000                          |            |  |  |
| Indisponibilidade                | 3.58480                          |            |  |  |

Tabela VI.4 – Índices Nodais para o Barramento de 500 kV da SE Xingó

- observa-se claramente que terminais dispostos em *bays* distintos (disjuntor duplo ou disjuntor e um terço) apresentam desempenhos diferentes, enquanto que terminais em *bays* do mesmo tipo apresentam comportamento semelhante;
- a probabilidade de perda total ou perda de metade ou mais dos terminais da subestação são razoavelmente altas, em virtude de que apenas 2 terminais do barramento são circuitos, isto é, cada vez que esses terminais são afetados considera-se um perda total pois a perda da capacidade de escoamento de potência torna a conectividade dos geradores restantes irrelevante.

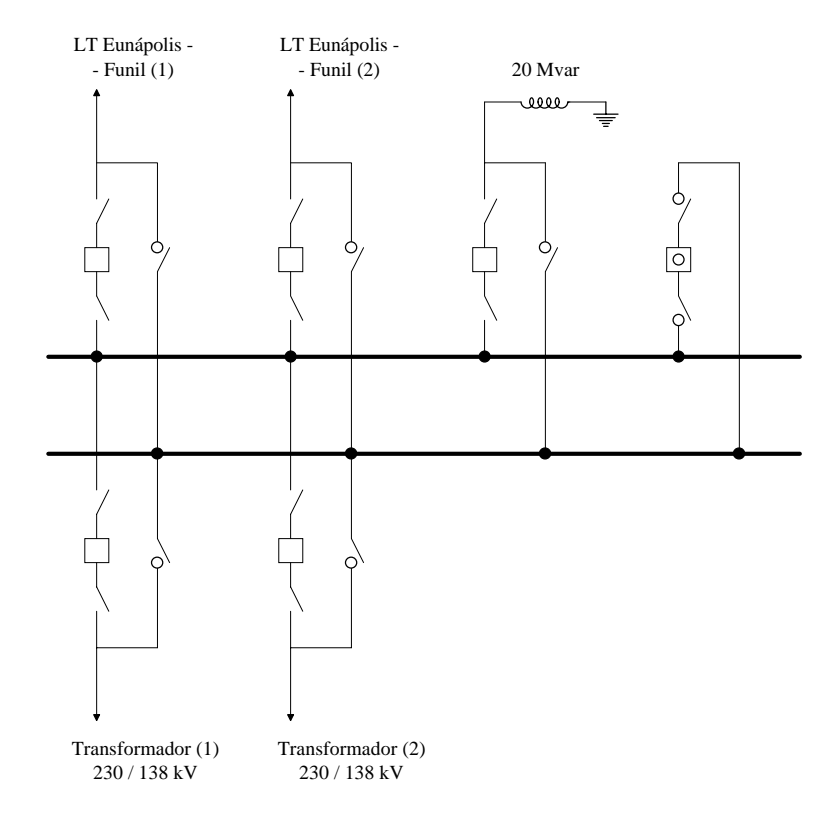

Figura VI.3 – Esquema Unifilar Simplificado do Barramento de 230 kV da SE Eunápolis

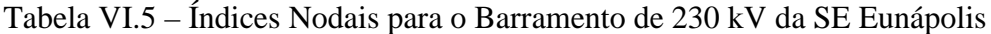

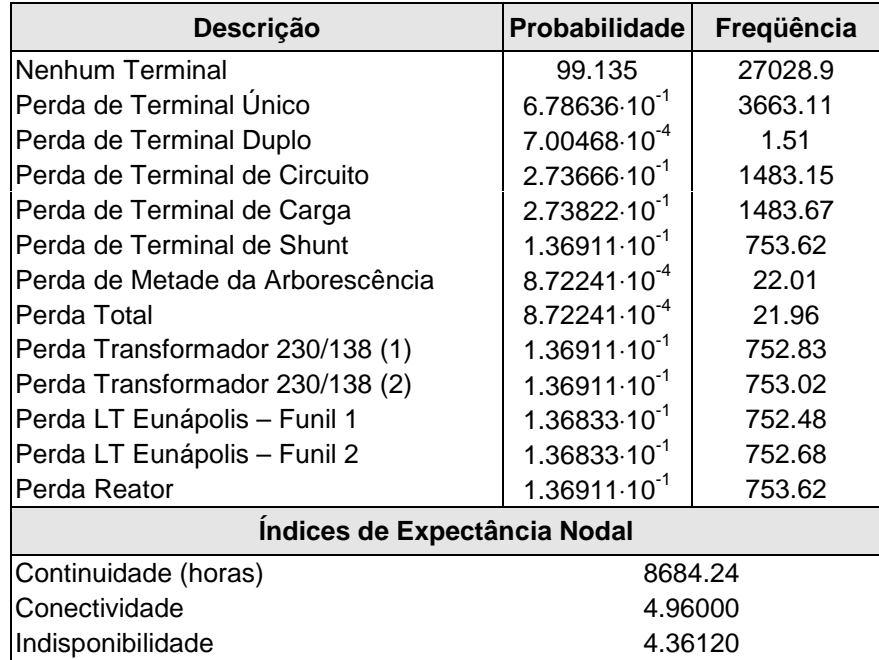

• os índices nodais para perda de metade ou mais dos terminais confundem-se com os índices de perda total dos terminais devido ao fato de que nas contingências analisadas (até segunda ordem) não foram encontrados casos de perdas de exatamente 3 terminais quaisquer.

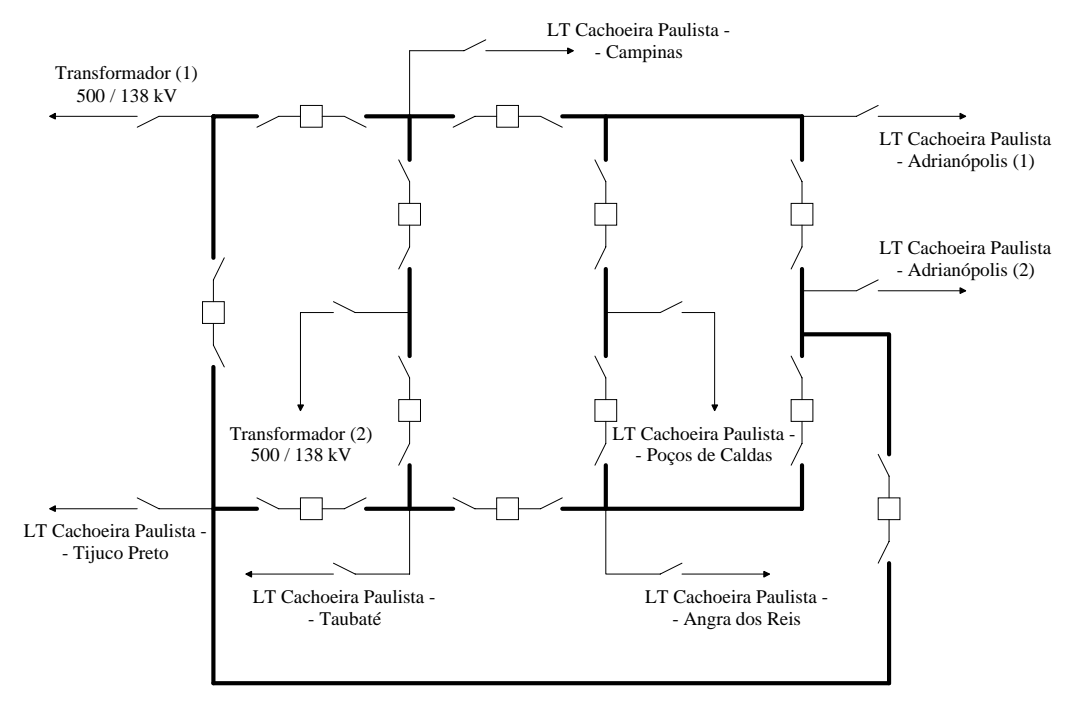

Figura VI.4 – Esquema Unifilar Simplificado do Barramento de 500 kV da SE Cachoeira Paulista

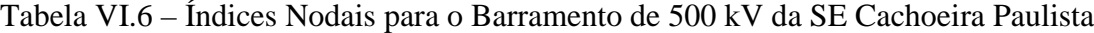

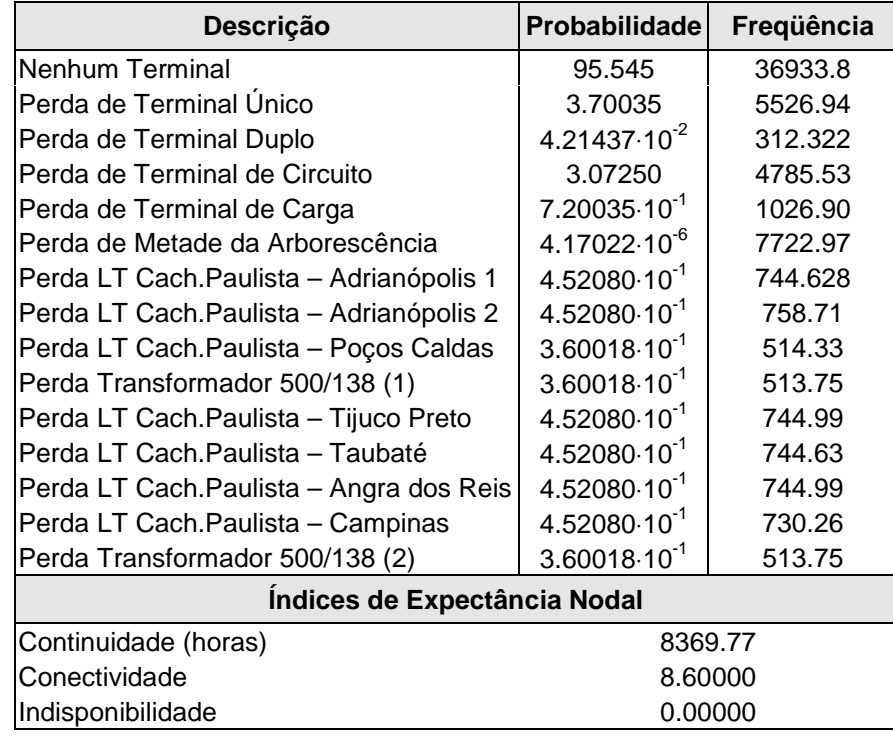

- os índices nodais exibem o fato do arranjo em anel múltiplo ser bastante robusto (em contingências de até segunda ordem a perda de todos os terminais da subestação é impossível e a perda de metade ou mais dos terminais apresenta baixa probabilidade);
- uma vez que o arranjo não é completamente simétrico existem pequenas variações nos índices determinados para cada terminal.

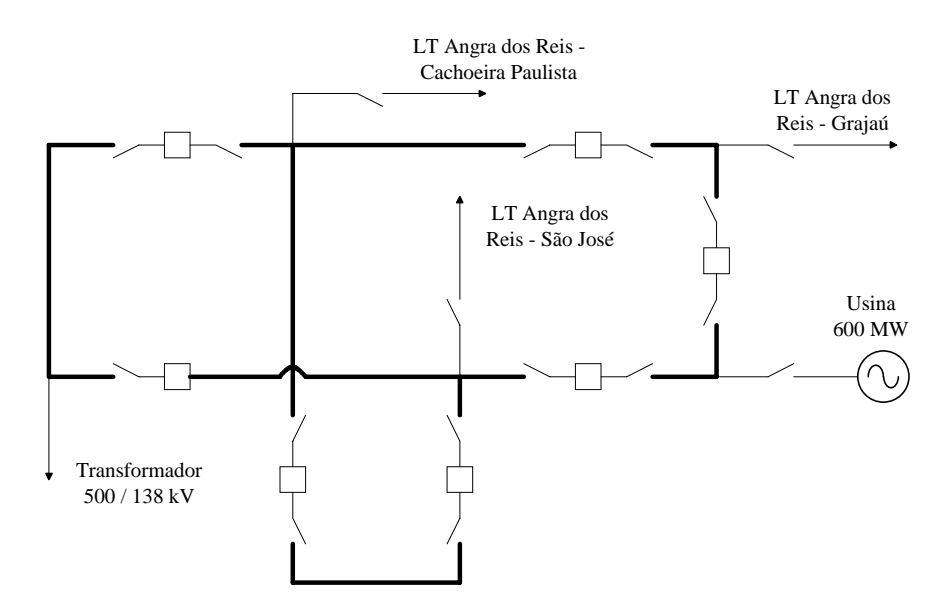

Figura VI.5 – Esquema Unifilar Simplificado do Barramento e 500 kV da SE Angra dos Reis

| Descrição                           | <b>Probabilidade</b>         | Freqüência              |  |  |  |
|-------------------------------------|------------------------------|-------------------------|--|--|--|
| Nenhum Terminal                     | 97.064                       | 9734.80                 |  |  |  |
| Perda de Terminal Único             | 2.66080                      | 8213.98                 |  |  |  |
| Perda de Terminal Duplo             | $2.10837 \cdot 10^{-2}$      | 1775.70                 |  |  |  |
| Perda de Terminal de Circuito       | 2.06416                      | 7709.06                 |  |  |  |
| Perda de Terminal de Geração        | $3.78112 \cdot 10^{-1}$      | 454.95                  |  |  |  |
| Perda de Terminal de Carga          | $2.73613 \cdot 10^{-1}$      | 273.79                  |  |  |  |
| Perda de Metade da Arborescência    | $4.29090 \cdot 10^{-3}$      | 37.18                   |  |  |  |
| Perda Total                         | $2.29928.10^{-5}$            | $1.51770 \cdot 10^{-1}$ |  |  |  |
| Perda Transformador 500/138         | $2.73613 \cdot 10^{-1}$      | 273.79                  |  |  |  |
| Perda LT Angra - Cachoeira Paulista | $4.71163 \cdot 10^{-1}$      | 2193.82                 |  |  |  |
| Perda LT Angra - São José           | 1.21807                      | 5137.80                 |  |  |  |
| Perda LT Angra - Grajaú             | $3.74933 \cdot 10^{-1}$      | 434.52                  |  |  |  |
| Perda Usina 19 kV                   | $3.78112 \cdot 10^{-1}$      | 454.95                  |  |  |  |
|                                     | Indices de Expectância Nodal |                         |  |  |  |
| Continuidade Nodal (horas)          | 8502.84                      |                         |  |  |  |
| Conectividade Nodal                 | 4.85000                      |                         |  |  |  |
| Indisponibilidade Nodal             | 0.11500                      |                         |  |  |  |

Tabela VI.7 – Índices Nodais para o Barramento de 500 kV da SE Angra dos Reis

- apesar de também empregar o arranjo de anel múltiplo, esta subestação é menos confiável que a de Cachoeira Paulista, por exemplo, devido a seu menor número de terminais;
- a assimetria do arranjo reflete-se nos índices nodais dos terminais, evidenciando algumas diferenças consideráveis.

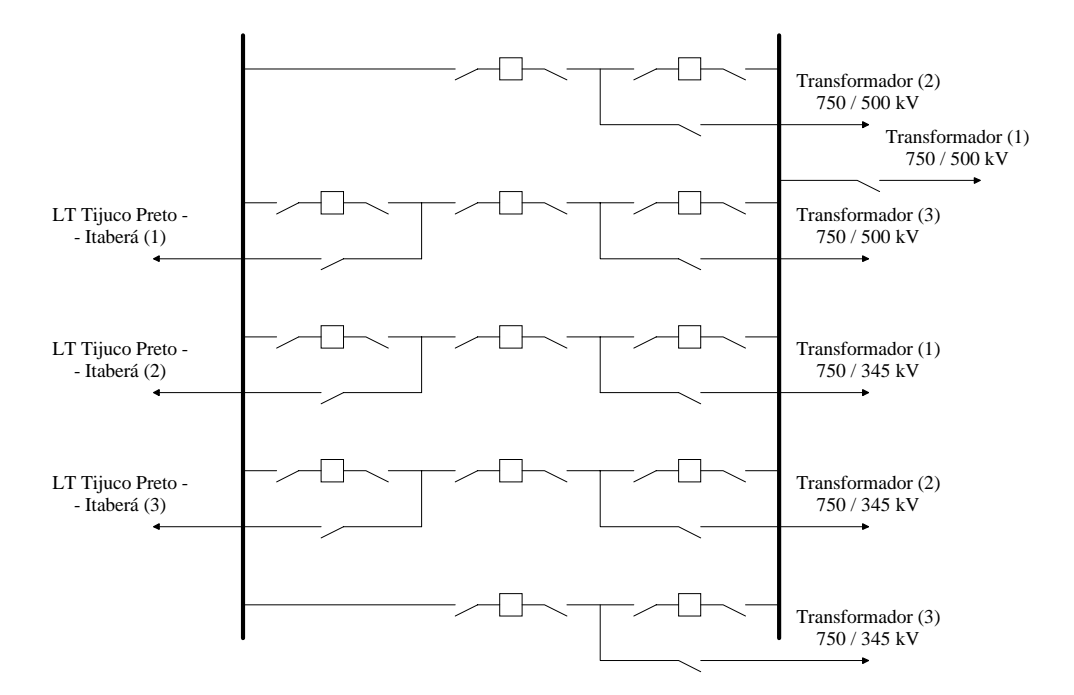

Figura VI.6 – Esquema Unifilar Simplificado do Barramento de 765 kV da SE Tijuco Preto

| Descrição                           | <b>Probabilidade</b>    | Freqüência              |  |  |  |
|-------------------------------------|-------------------------|-------------------------|--|--|--|
| Nenhum Terminal                     | 95.992                  | 74309.7                 |  |  |  |
| Perda de Terminal Único             | 3.17638                 | 15945.8                 |  |  |  |
| Perda de Terminal Duplo             | $4.12688.10^{2}$        | 375.50                  |  |  |  |
| Perda de Terminal de Circuito       | 3.27108                 | 16115.8                 |  |  |  |
| Perda de Metade da Arborescência    | $3.29489.10^{-5}$       | $1.50031 \cdot 10^{-1}$ |  |  |  |
| Perda LT Tijuco Preto - Itaberá (1) | $3.27773 \cdot 10^{-1}$ | 2692.43                 |  |  |  |
| Perda LT Tijuco Preto - Itaberá (2) | $3.27773 \cdot 10^{-1}$ | 2692.43                 |  |  |  |
| Perda LT Tijuco Preto - Itaberá (3) | $3.27773 \cdot 10^{-1}$ | 2692.43                 |  |  |  |
| Perda Transformador 765/500 (1)     | $6.44131 \cdot 10^{-1}$ | 1513.50                 |  |  |  |
| Perda Transformador 765/500 (2)     | $3.29504 \cdot 10^{-1}$ | 2765.33                 |  |  |  |
| Perda Transformador 765/500 (3)     | $3.28207 \cdot 10^{-1}$ | 474.33                  |  |  |  |
| Perda Transformador 765/345 (1)     | $3.28207 \cdot 10^{-1}$ | 474.33                  |  |  |  |
| Perda Transformador 765/345 (2)     | $3.28207 \cdot 10^{-1}$ | 474.33                  |  |  |  |
| Perda Transformador 765/345 (3)     | $3.29504 \cdot 10^{-1}$ | 2765.34                 |  |  |  |
| Indices de Expectância Nodal        |                         |                         |  |  |  |
| Continuidade Nodal (horas)          | 8408.88                 |                         |  |  |  |
| Conectividade Nodal                 | 8.64000                 |                         |  |  |  |
| Indisponibilidade Nodal             | 0.00000                 |                         |  |  |  |

Tabela VI.8 – Índices Nodais para o Barramento de 765 kV da SE Tijuco Preto

- este exemplo mostra bem a influência de vários tipos de conexões dos terminais e sua simetria, ou seja, terminais conectados via duplo disjuntor apresentam menores probabilidade e freqüência de falhas do que aqueles conectados via disjuntor e meio que, por sua vez, apresentam desempenho melhor do que o terminal conectado diretamente ao barramento.
- o fato de haver um terminal ligado diretamente ao barramento afeta consideravelmente a freqüência de falha dos terminais conectados via disjuntor e meio do mesmo lado do barramento.

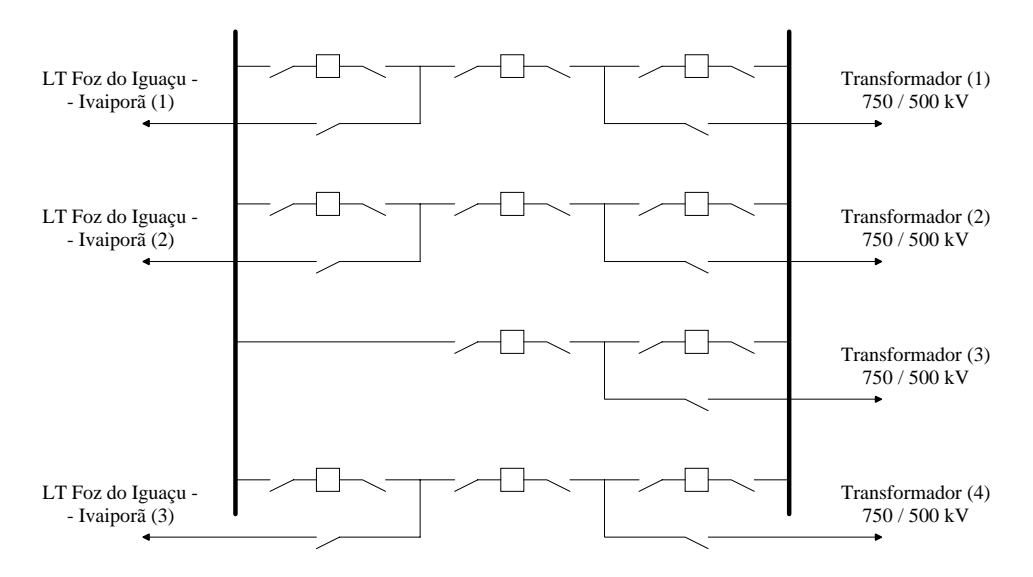

Figura VI.7 – Esquema Unifilar Simplificado do Barramento de 765 kV da SE Foz do Iguaçu

| Descrição                             | <b>Probabilidade</b>    | Freqüência              |  |  |
|---------------------------------------|-------------------------|-------------------------|--|--|
| Nenhum Terminal                       | 97.122                  | 61979.4                 |  |  |
| Perda de Terminal Unico               | 2.28653                 | 18457.9                 |  |  |
| Perda de Terminal Duplo               | $2.12342 \cdot 10^{-2}$ | 232.13                  |  |  |
| Perda de Terminal de Circuito         | 2.32937                 | 18536.6                 |  |  |
| Perda de Metade da Arborescência      | $8.31190.10^{-8}$       | $2.43062 \cdot 10^{-5}$ |  |  |
| Perda LT Foz do Iguaçu - Ivaiporã (1) | $3.32678.10^{-1}$       | 2347.00                 |  |  |
| Perda LT Foz do Iguaçu - Ivaiporã (2) | $3.32678 \cdot 10^{-1}$ | 2347.00                 |  |  |
| Perda LT Foz do Iguaçu - Ivaiporã (3) | $3.32678.10^{-1}$       | 2347.00                 |  |  |
| Perda Transformador 765/500 (1)       | $3.32678.10^{-1}$       | 2347.00                 |  |  |
| Perda Transformador 765/500 (2)       | $3.32678 \cdot 10^{-1}$ | 2347.00                 |  |  |
| Perda Transformador 765/500 (3)       | $3.33307 \cdot 10^{-1}$ | 4687.69                 |  |  |
| Perda Transformador 765/500 (4)       | $3.32678.10^{-1}$       | 2347.00                 |  |  |
| Indices de Expectância Nodal          |                         |                         |  |  |
| Continuidade Nodal (horas)            | 8507.89                 |                         |  |  |
| Conectividade Nodal                   | 6.80000                 |                         |  |  |
| Indisponibilidade Nodal               | 0.00000                 |                         |  |  |

Tabela VI.9 – Índices Nodais para o Barramento de 765 kV da SE Foz do Iguaçu

• este exemplo evidencia a melhor confiabilidade da conexão disjuntor duplo em relação a disjuntor e meio. Embora tal fato não seja patente à primeira vista (a freqüência de falha do transformador 3 é superior às demais), a determinação da duração média dessa falha pode comprovar a superioridade desse arranjo, sendo cerca de 50% menor que as demais falhas.

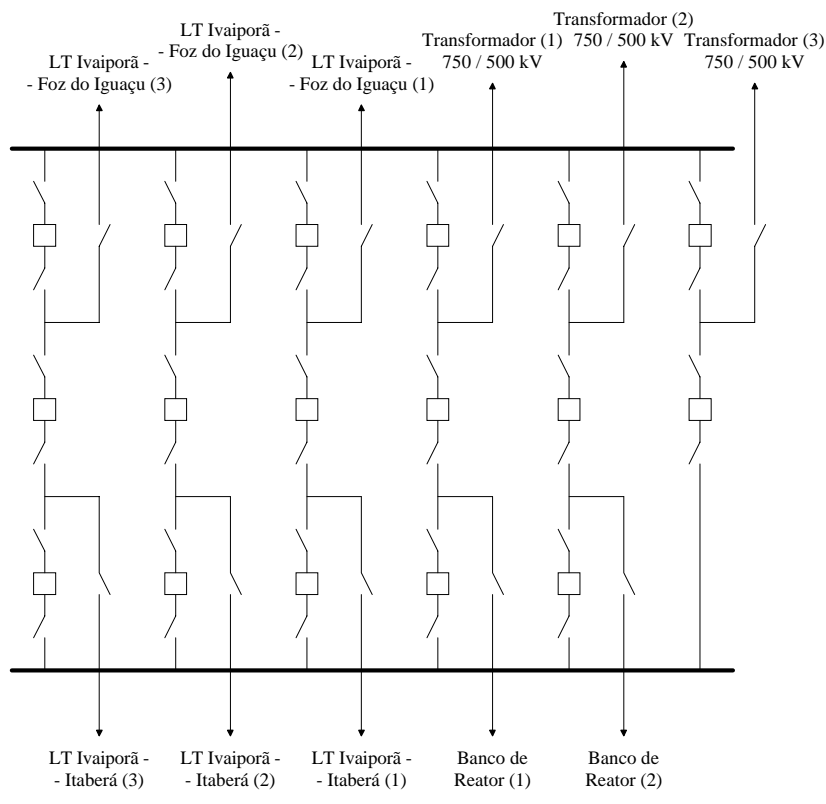

Figura VI.8 – Esquema Unifilar Simplificado do Barramento de 765 kV da SE Ivaiporã

Tabela VI.10 – Índices Nodais para o Barramento de 765 kV da SE Ivaiporã

| Descrição                             | <b>Probabilidade</b>             | Freqüência |  |  |
|---------------------------------------|----------------------------------|------------|--|--|
| <b>Nenhum Terminal</b>                | 95.262                           | 221506     |  |  |
| Perda de Terminal Unico               | 3.41421                          | 40931.8    |  |  |
| Perda de Terminal Duplo               | 4.36507 $\cdot$ 10 <sup>-2</sup> | 545.16     |  |  |
| Perda de Terminal de Circuito         | 2.86599                          | 34417.4    |  |  |
| Perda de Terminal de Shunt            | $6.36490 \cdot 10^{-1}$          | 6941.21    |  |  |
| Perda LT Ivaiporã - Itaberá (1)       | $3.18245 \cdot 10^{-1}$          | 3471.34    |  |  |
| Perda LT Ivaiporã - Itaberá (2)       | $3.18245 \cdot 10^{-1}$          | 3471.34    |  |  |
| Perda LT Ivaiporã - Itaberá (3)       | $3.18245 \cdot 10^{-1}$          | 3471.34    |  |  |
| Perda LT Ivaiporã - Foz do Iguaçu (1) | $3.18245 \cdot 10^{-1}$          | 3471.34    |  |  |
| Perda LT Ivaiporã - Foz do Iguaçu (2) | $3.18245 \cdot 10^{-1}$          | 3471.34    |  |  |
| Perda LT Ivaiporã - Foz do Iguaçu (3) | $3.18245 \cdot 10^{-1}$          | 3471.34    |  |  |
| Perda Transformador 765/500 (1)       | $3.18245 \cdot 10^{-1}$          | 3471.34    |  |  |
| Perda Transformador 765/500 (2)       | $3.18245 \cdot 10^{-1}$          | 3471.34    |  |  |
| Perda Transformador 765/500 (3)       | $3.20037 \cdot 10^{-1}$          | 6980.16    |  |  |
| Perda Banco de Reatores (1)           | $3.18245 \cdot 10^{-1}$          | 3471.34    |  |  |
| Perda Banco de Reatores (2)           | $3.18245 \cdot 10^{-1}$          | 3471.34    |  |  |
| Indices de Expectância Nodal          |                                  |            |  |  |
| Continuidade Nodal (horas)            | 8344.93                          |            |  |  |
| Conectividade Nodal                   | 10.4800                          |            |  |  |
| Indisponibilidade Nodal               | 0.00000                          |            |  |  |

- pode-se repetir aqui a mesma observação feita para o exemplo anterior no que concerne ao desempenho da conexão via disjuntor duplo versus disjuntor e meio, ou seja, embora a freqüência de falha seja maior no primeiro caso, a sua duração média é consideravelmente menor;
- a robustez do arranjo aliada ao grande número de terminais faz com que nenhuma contingência de até segunda ordem seja capaz de ocasionar sequer o isolamento de 50% dos terminais.

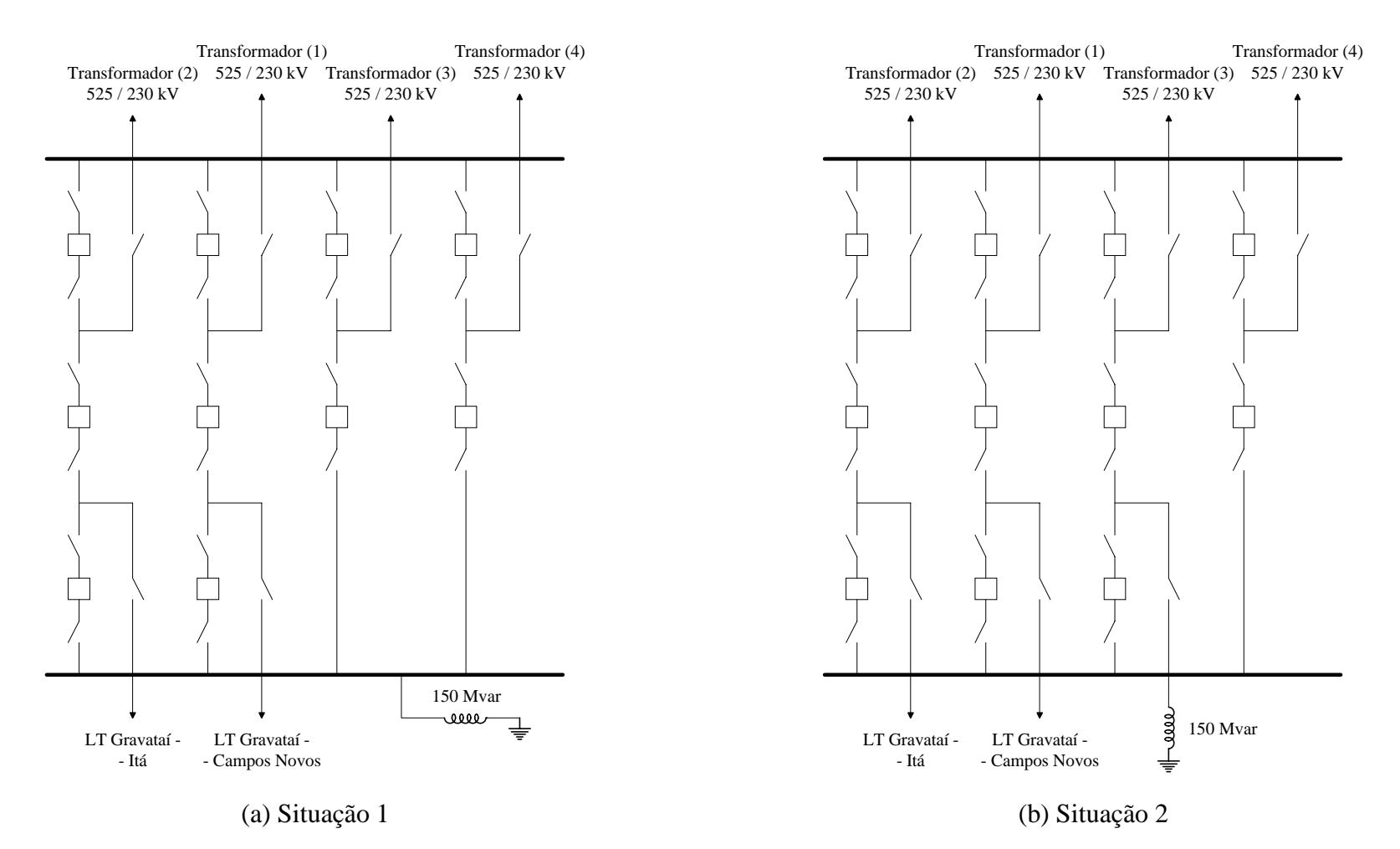

Figura VI.9 – Esquema Unifilar Simplificado do Barramento de 525 kV da Subestação de Gravataí

|                                  | Situação 1                   |            | Situação 2              |            |
|----------------------------------|------------------------------|------------|-------------------------|------------|
| Descrição                        | <b>Probabilidade</b>         | Freqüência | Probabilidade           | Freqüência |
| Nenhum Terminal                  | 96.975                       | 34366.0    | 97.117                  | 60603.6    |
| Perda de Terminal Único          | 2.51123                      | 10034.2    | 2.28572                 | 17671.5    |
| Perda de Terminal Duplo          | $2.68268 \cdot 10^{-2}$      | 219.35     | $2.59221 \cdot 10^{-2}$ | 310.53     |
| Perda de Terminal de Circuito    | $6.71041 \cdot 10^{-1}$      | 777.32     | $6.65356.10^{-1}$       | 4463.99    |
| Perda de Terminal de Carga       | 1.34447                      | 8632.35    | 1.33918                 | 11219.7    |
| Perda de Terminal de Shunt       | $5.60192 \cdot 10^{-1}$      | 949.21     | $3.39108.10^{-1}$       | 2409.59    |
| Perda de Metade da Arborescência | $5.16231 \cdot 10^{-4}$      | 3.94       | $4.96988 \cdot 10^{-4}$ | 3.86       |
| Perda Total                      | $4.69264 \cdot 10^{-4}$      | 3.84       | $4.64044 \cdot 10^{-4}$ | 3.79       |
| Perda Transformador 525/230 (1)  | $3.35541 \cdot 10^{-1}$      | 2132.44    | $3.33144 \cdot 10^{-1}$ | 2292.85    |
| Perda Transformador 525/230 (2)  | $3.35541 \cdot 10^{-1}$      | 2132.44    | $3.33144 \cdot 10^{-1}$ | 2292.85    |
| Perda Transformador 525/230 (3)  | $3.36696 \cdot 10^{-1}$      | 2200.12    | $3.39108.10^{-1}$       | 2409.59    |
| Perda Transformador 525/230 (4)  | $3.36696 \cdot 10^{-1}$      | 2200.12    | $3.33787 \cdot 10^{-1}$ | 4253.70    |
| Perda Reator                     | $5.60192 \cdot 10^{-1}$      | 949.21     | $3.39108.10^{1}$        | 2409.59    |
| Perda LT Gravataí - Campos Novos | $3.35520 \cdot 10^{-1}$      | 390.59     | $3.32678.10^{-1}$       | 2233.90    |
| Perda LT Gravataí - Itá          | $3.35520 \cdot 10^{-1}$      | 390.59     | $3.32678.10^{-1}$       | 2233.90    |
|                                  | Indices de Expectância Nodal |            |                         |            |
| Continuidade Nodal (horas)       | 8494.99                      |            | 8507.44                 |            |
| Conectividade Nodal              | 6.79000                      |            | 6.80000                 |            |
| Indisponibilidade Nodal          | 3.28480                      |            | 3.24830                 |            |

Tabela VI.11 – Índices Nodais para o Barramento de 525 kV da Subestação de Gravataí

 $\bullet$  a mudança do reator para um dos *bays* de disjuntor e meio ainda incompletos melhora o desempenho confiabilístico da subestação em todas as situações, como se pode observar. Em especial, destaca-se a probabilidade de perda do reator, reduzida quase à metade.

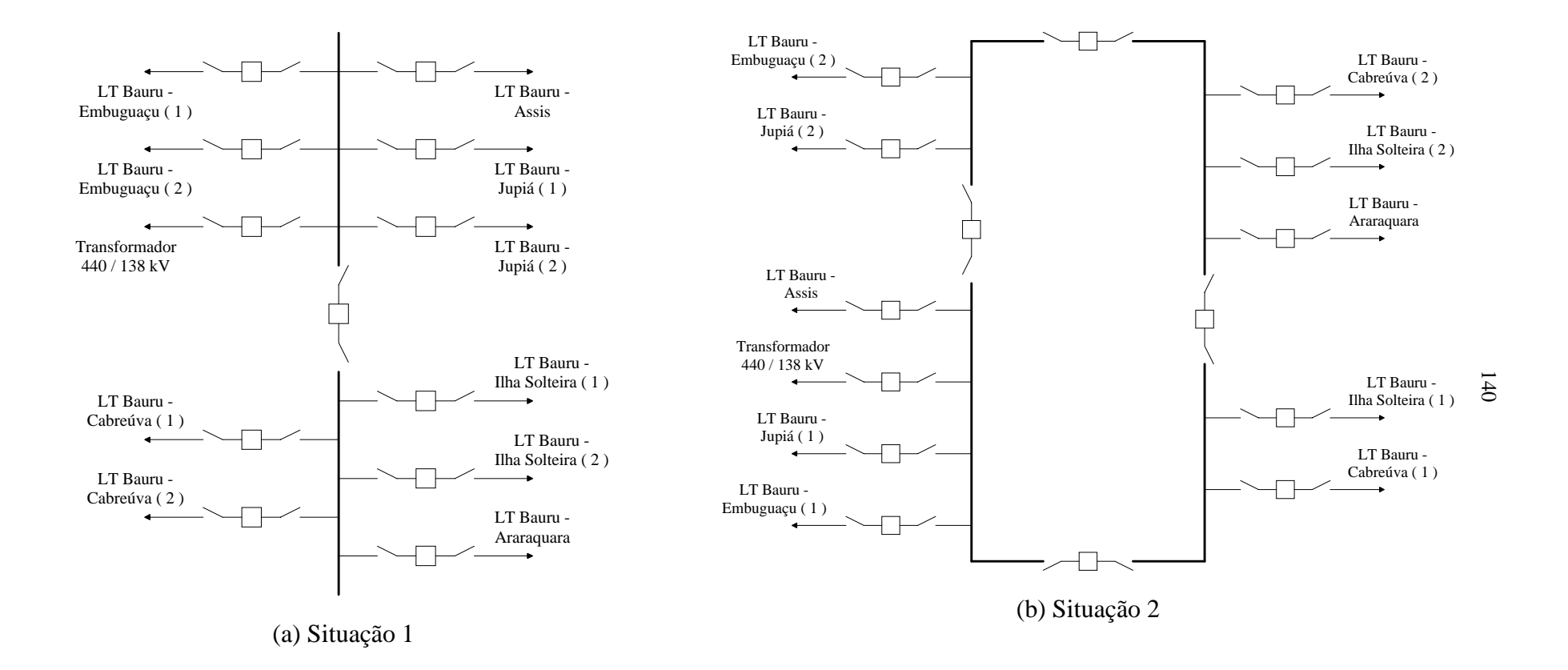

Figura VI.10 – Esquema Unifilar Simplificado do Barramento de 440 kV da Subestação de Bauru

|                                  | Situação 1                   |            | Situação 2              |                   |  |
|----------------------------------|------------------------------|------------|-------------------------|-------------------|--|
| Descrição                        | <b>Probabilidade</b>         | Freqüência | <b>Probabilidade</b>    | Freqüência        |  |
| Nenhum Terminal                  | 87.840                       | 1623.95    | 87.175                  | 10706.9           |  |
| Perda de Terminal Unico          | 10.024                       | 1252.74    | 9.77837                 | 2543.42           |  |
| Perda de Terminal Duplo          | $1.79736.10^{-1}$            | 46.38      | $9.69579.10^{-1}$       | 9418.39           |  |
| Perda de Terminal de Circuito    | 16.181                       | 5205.87    | 14.290                  | 7502.23           |  |
| Perda de Terminal de Carga       | 1.66705                      | 25251.5    | 1.53454                 | 12926.3           |  |
| Perda de Metade da Arborescência | $7.34766 \cdot 10^{-1}$      | 32997.2    | $5.60727 \cdot 10^{-3}$ | 122.33            |  |
| Perda Total                      | $2.92683 \cdot 10^{-3}$      | 135.85     | $1.77594 \cdot 10^{-8}$ | $6.22288.10^{-6}$ |  |
| Perda LT Bauru - Assis           | 1.66705                      | 25251.5    | 1.53454                 | 12926.3           |  |
| Perda LT Bauru - Jupiá 1         | 1.66705                      | 25251.5    | 1.53454                 | 12926.3           |  |
| Perda LT Bauru - Ilha Solteira 1 | 1.56909                      | 15698.1    | 1.34251                 | 2831.00           |  |
| Perda LT Bauru - Jupiá 2         | 1.66705                      | 25251.5    | 1.34251                 | 2831.00           |  |
| Perda LT Bauru - Ilha Solteira 2 | 1.56909                      | 15698.1    | 1.43857                 | 6742.88           |  |
| Perda LT Bauru - Araraquara      | 1.56909                      | 15698.1    | 1.43857                 | 6742.88           |  |
| Perda LT Bauru - Cabreúva 2      | 1.56909                      | 15698.1    | 1.43857                 | 6742.88           |  |
| Perda LT Bauru - Cabreúva 1      | 1.56909                      | 15698.1    | 1.34251                 | 2831.00           |  |
| Perda Transformador 440/138      | 1.66705                      | 25251.5    | 1.53454                 | 12926.3           |  |
| Perda LT Bauru - Embuguaçu 2     | 1.66705                      | 25251.5    | 1.34251                 | 2831.00           |  |
| Perda LT Bauru - Embuguaçu 1     | 1.66705                      | 25251.5    | 1.53454                 | 12926.3           |  |
|                                  | Índices de Expectância Nodal |            |                         |                   |  |
| Continuidade (horas)             | 7694.76                      |            | 7636.56                 |                   |  |
| Conectividade                    | 9.66000                      |            | 9.59000                 |                   |  |
| Indisponibilidade                | 2.19510                      |            | $2.000 \cdot 10^{-4}$   |                   |  |

Tabela VI.12 – Índices Nodais para o Barramento de 440 kV da Subestação de Bauru

- Como era de se esperar, o arranjo em anel é mais robusto que o arranjo com barramento seccionado. Em especial, destacam-se os fatos de que na situação 2 a perda total dos terminais e a perda de metade ou mais dos terminais passam a ter uma probabilidade de ocorrência sensivelmente reduzida, refletindose ainda na indisponibilidade nodal, cerca de 10000 vezes menor no segundo caso;
- • A probabilidade de não se ter terminais isolados é maior para o arranjo original devido ao fato deste arranjo possuir menor quantidade de elementos, o que faz com que a probabilidade de ocorrência do caso-base aumente.

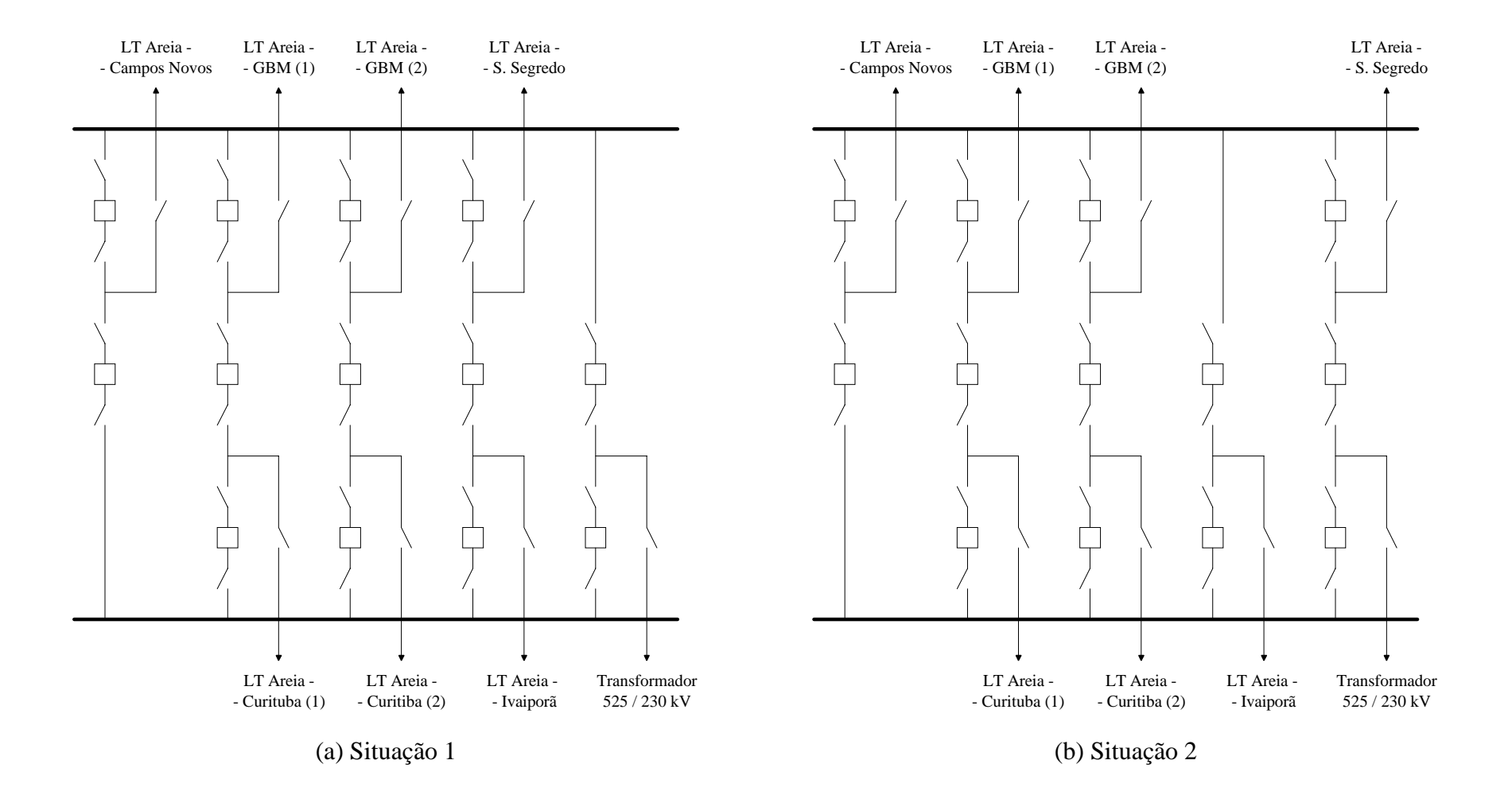

Figura VI.11 – Esquema Unifilar Simplificado do Barramento de 525 kV da Subestação de Foz de Areia

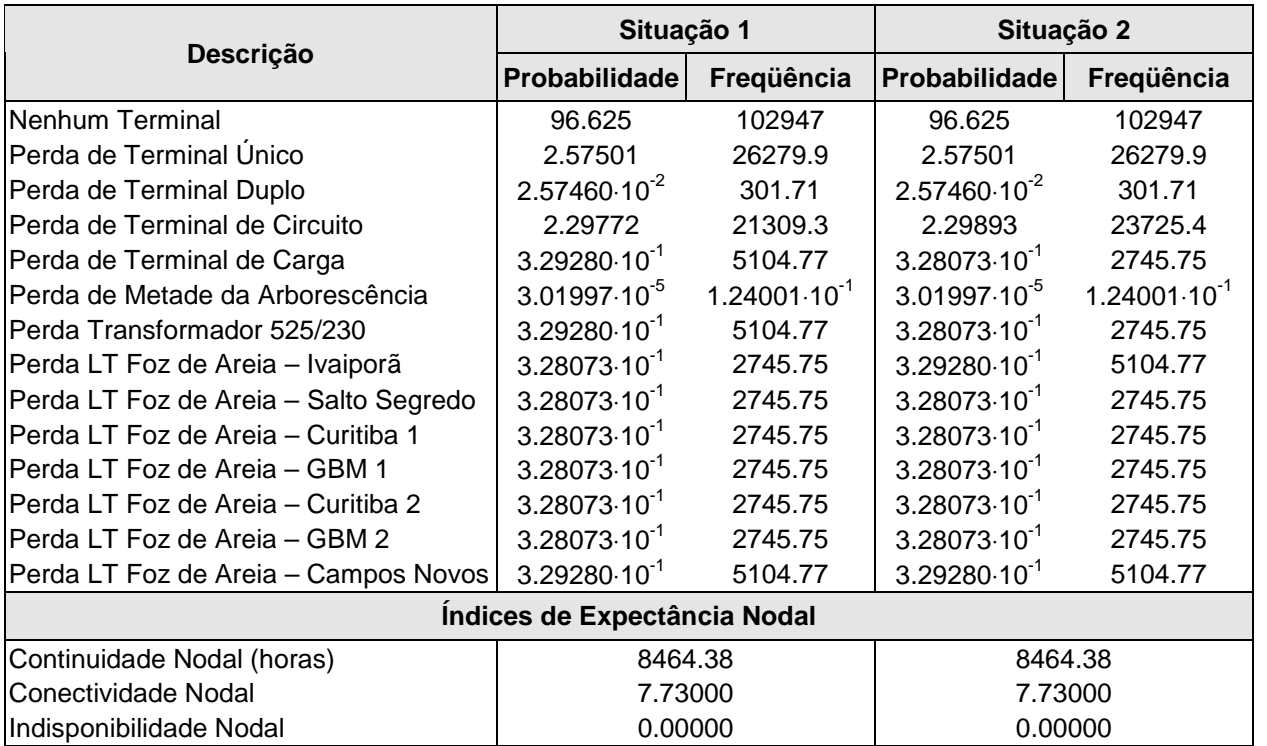

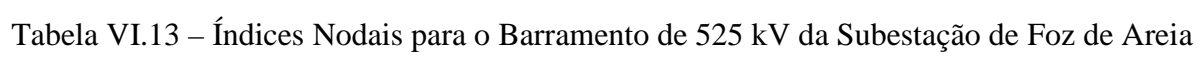

 $\bullet$  como poder-se-ia esperar, a troca de *bay* da LT Foz de Areia – Salto Segredo exerce impacto sobre os índices nodais da LT Foz de Areia – Ivaiporã e sobre o transformador 525/230 kV, isto é, os dois elementos cuja configuração de *bay* foi alterada.

## **VI.3. Influência de Modelos e Parâmetros sobre Indicadores Nodais**

Nesta seção apresenta-se um estudo da influência dos modelos estocásticos e de seus parâmetros sobre os indicadores nodais. Tal estudo foi feito com base em três diagramas unifilares diferentes, procurando selecionar arranjos contendo configurações distintas, de modo a ser o mais abrangente possível na análise. Assim, os diagramas selecionados foram:

- barramento de 500 kV da subestação de Araraquara anel simples (Figura VI.1)
- barramento de 230 kV da subestação de Eunápolis barra principal + barra de transferência, disjuntor simples (Figura VI.3)
- barramento de 765 kV da subestação de Foz do Iguaçu híbrido de disjuntor duplo e disjuntor e meio (Figura VI.7)

Antes de se prosseguir, convém esclarecer que, para as diversas análises efetuadas obteve-se sempre dois gráficos para cada subestação, sendo um de *probabilidade* e o outro de *duração média*, perfazendo um total de seis gráficos por conjunto. A cada um desses gráficos foi associada uma letra, de maneira a identificá-los. Assim, a seguinte convenção é adotadas nas Figuras VI.12 a VI.22:

- ( a ) Araraquara 500 kV (probabilidade);
- ( b ) Araraquara 500 kV (duração média);
- ( c ) Eunápolis 230 kV (probabilidade);
- ( d ) Eunápolis 230 kV (duração média);
- ( e ) Foz do Iguaçu 765 kV (probabilidade);
- ( f ) Foz do Iguaçu 765 kV (duração média).

Basicamente, o objetivo desta seção é fornecer subsídios que permitam a obtenção de respostas às seguintes questões:

- *É necessário empregar modelos completos? Simplificações são viáveis?*
- *Todos os elementos devem ser modelados estocasticamente?*
- *Quais parâmetros mais influenciam os indicadores nodais?*
- *Como pode-se aumentar a confiabilidade de um dado nó?*
- *É possível fazer uma análise econômica?*

A primeira investigação efetuada foi com relação à *influência do tipo de modelo*

*associado a cada equipamento*. Nessa análise, 5 modelos foram empregados, a saber:

- Completo, com dados idênticos aos da Tabela VI.1;
- Sem manutenção, utilizando os dados cabíveis da Tabela VI.1;
- Sem emperramento, utilizando os dados cabíveis da Tabela VI.1;
- Intermediário (sem manutenção e sem emperramento), utilizando os dados cabíveis da Tabela VI.1;
- Simplificado (modelo de 2 estados, operando e não-operando), utilizando os dados cabíveis da Tabela VI.1.

A respeito das legendas nos gráficos desta seção, convém esclarecer os seguintes significados:

- T. anel: Terminal específico da SE Araraquara (sendo a subestação simétrica em relação aos terminais, apresentam todos, resultados idênticos) – arranjo em anel;
- T. bs+bt: Terminal específico da SE Eunápolis (sendo a subestação simétrica em relação aos terminais, apresentam todos, resultados idênticos) – arranjo em barramento simples + barramento de transferência;
- T. disj.meio: Terminal específico qualquer da SE Foz do Iguaçu, desde que conectado como disjuntor e meio – arranjo híbrido;
- T. disj.duplo: Terminal específico qualquer da SE Foz do Iguaçu, desde que conectado como disjuntor duplo – arranjo híbrido.

Os resultados obtidos, mostrados na Figura VI.12, indicam que, em termos de probabilidade, dois conjuntos se destacam com resultados semelhantes: o modelo completo e o modelo sem emperramento compondo o primeiro conjunto e os demais modelos compondo o segundo. Note-se entretanto que os resultados do segundo conjunto são consideravelmente diferentes do primeiro.

Observa-se ainda que, do ponto de vista de probabilidade, o modelo simplificado alcança bons resultados, compatíveis com os modelos sem manutenção e intermediário.

Por outro lado, em termos de duração média dos eventos, quanto mais simples o modelo adotado, mais os resultados afastam-se daqueles obtidos com o modelo completo.

146

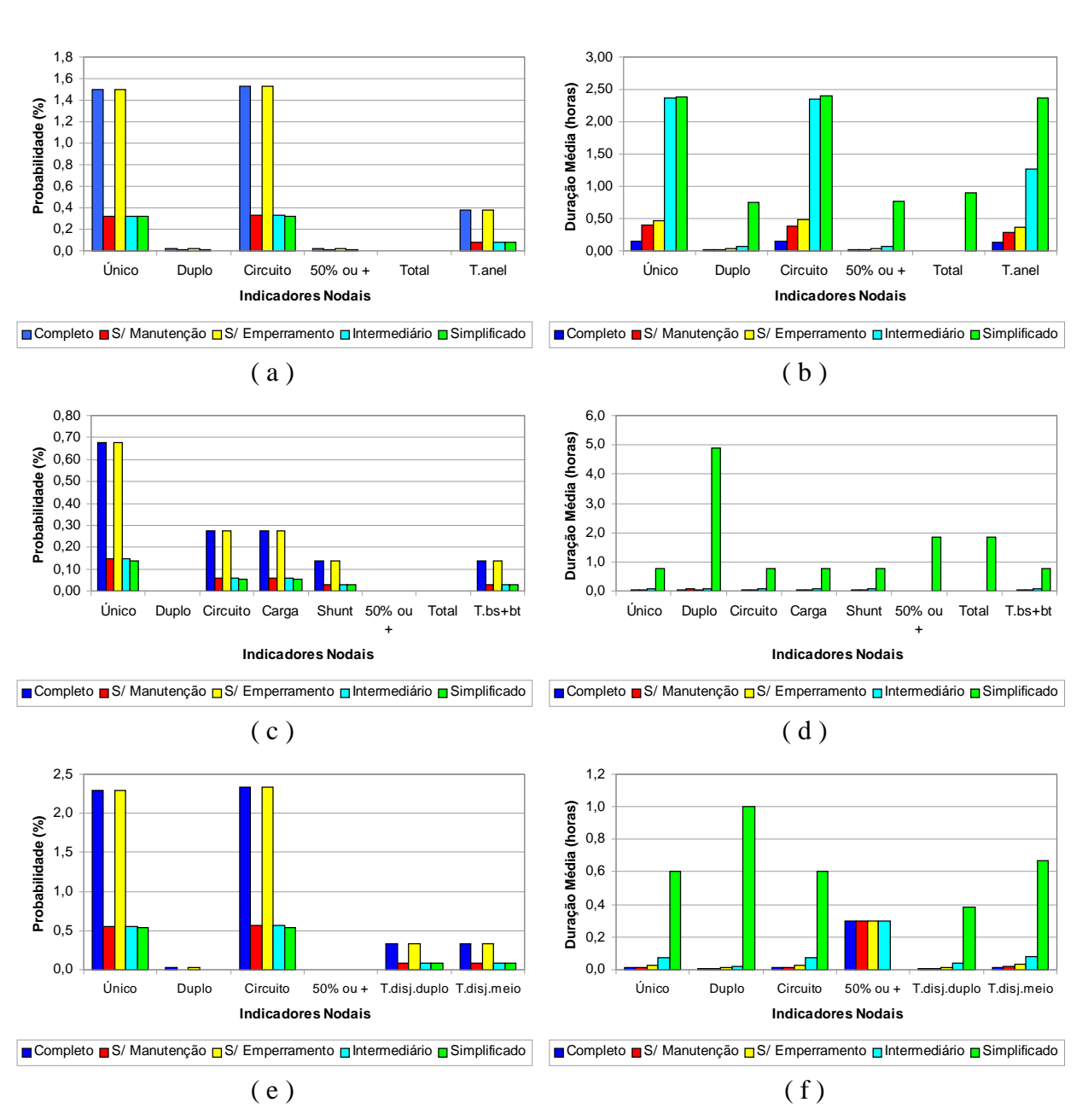

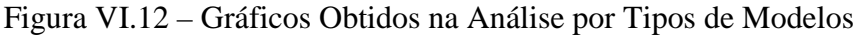

*A análise seguinte foi implementada com o modelo completo*, com dados da Tabela VI.1, *associando-os a diferentes equipamentos de cada arranjo*. Assim, as seguintes comparações foram feitas:

- Modelos associados a todos os equipamentos (ciano );
- Modelos associados apenas a barramentos (marrom  $\blacksquare$ );
- Modelos associados apenas a terminais (amarelo  $\blacksquare$ );
- Modelos associados apenas a disjuntores (magenta  $\blacksquare$ );
- Modelos associados apenas a chaves seccionadoras (verde  $\blacksquare$ );
- Modelos associados a disjuntores e chaves seccionadoras (vermelho );
- Modelos associados a disjuntores, chaves seccionadoras e barramentos (azul ).

Os resultados obtidos na análise, dispostos na Figura VI.13, permitem tecer alguns comentários:

- sob o ponto de vista das probabilidades, a modelagem de elementos dinâmicos é mais importante que a modelagem de elementos estáticos, visto que as análises em que apenas elementos estáticos foram modelados estocasticamente são as que apresentam resultados mais díspares em relação ao caso em que todos os elementos foram modelados;
- em geral, a modelagem de chaves seccionadoras é mais importante que a de disjuntores, visto que o caso em que apenas disjuntores foram modelados estocasticamente apresenta resultados bem inferiores ao caso em que apenas chaves seccionadoras foram modeladas. Isso deve-se ao fato de que o número de chaves num arranjo é, normalmente, pelo menos duas vezes maior que o número de disjuntores, dado que é comum que cada disjuntor encontre-se inserido em meio a pelo menos duas chaves seccionadoras;
- observando-se os gráficos de probabilidade pode-se notar uma certa discrepância nos resultados, uma vez que o caso em que apenas chaves seccionadoras foram modeladas estocasticamente apresenta pior desempenho que o caso em que chaves e disjuntores foram modelados (todos os arranjos) e pior desempenho que o caso em que chaves, disjuntores e barramentos foram modelados (arranjos de Eunápolis e Foz do Iguaçu). *Essa discrepância pode ser explicada com base no fato de que o número de elementos associados a modelos de falha é diferente em cada caso (ou seja, os espaços de estados probabilísticos gerados são distintos), levando também a diferentes distribuições de probabilidades*;
- o elevado erro no isolamento de terminal único no caso em que apenas disjuntores foram modelados estocasticamente (marcado com o símbolo **#** no detalhe *b* da Figura VI.13) devese ao fato de que são poucas as situações em que um evento dessa natureza pode ocorrer numa subestação com arranjo em anel quando os demais equipamentos não estão sujeitos a falhas;
- os detalhes *d* e *f* da Figura VI.13 mostram um elevadíssimo erro na duração média para os casos em que apenas terminais foram modelados estocasticamente (barras amarelas). Isso pode ser explicado pela diferença no espaço de estados, além de que *todas* as contingências

na subestação levam ao isolamento de pelo menos um terminal;

• é interessante observar também que o valor da duração média quando todos os elementos são modelados estocasticamente praticamente desaparece dos gráficos, na medida em que este valor é bastante inferior quando das demais situações.

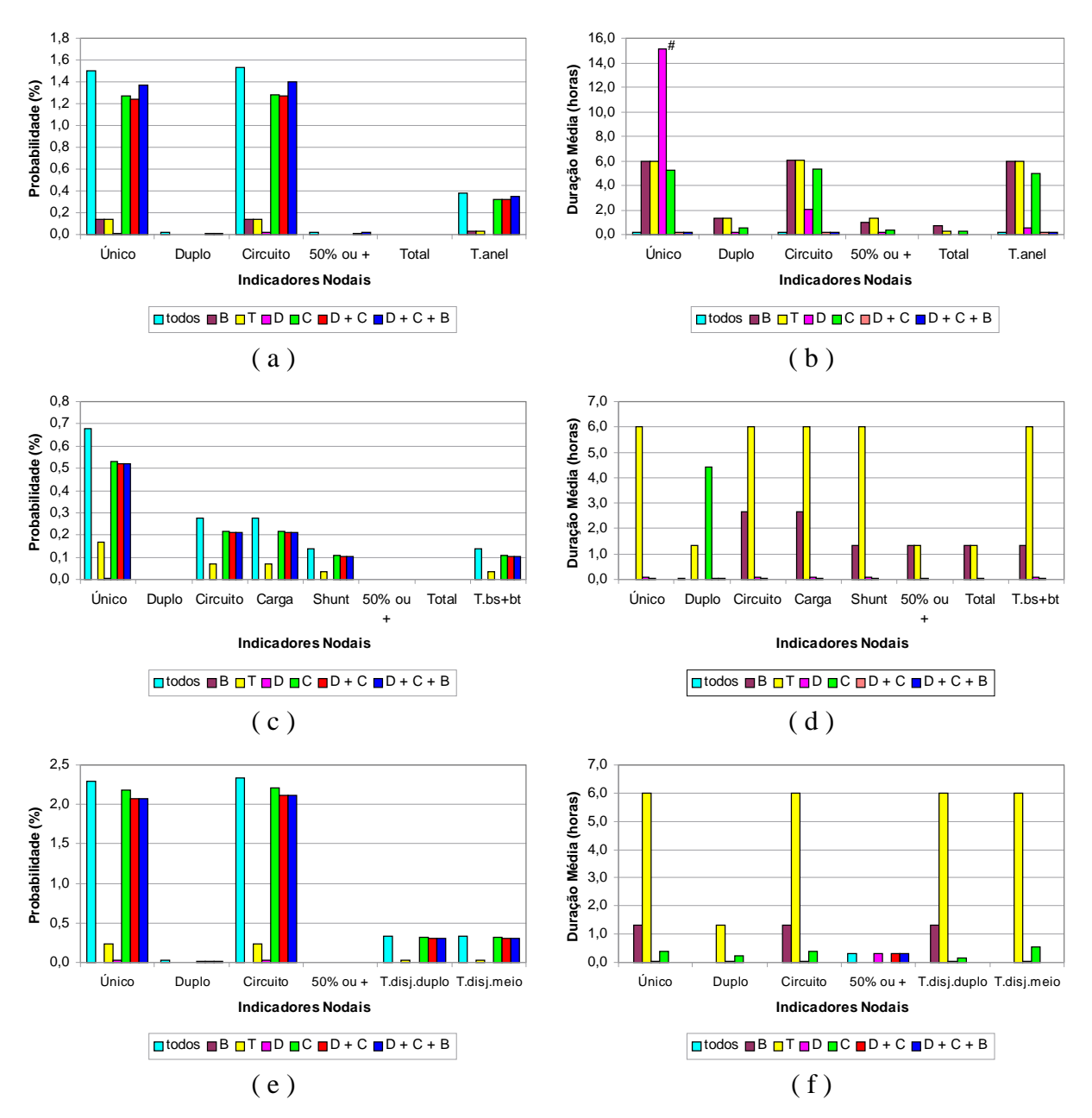

Figura VI.13 – Gráficos Obtidos na Aplicação do Modelo Completo a Diferentes Equipamentos

As análises seguintes referem-se à *influência dos parâmetros dos modelos estocásticos sobre os indicadores nodais*. Uma vez que, como já exposto, os elementos mais significativos numa análise nodal são os equipamentos dinâmicos, optou-se por manter os equipamentos estáticos sempre associados a modelos completos, não avaliando a influência da variação de seus parâmetros.

Assim sendo, a estratégia adotada foi manter todos os elementos com modelos baseados nos dados da Tabela VI.1, posto que apenas um parâmetro de um único modelo sofresse variações em cada análise.

Convém mencionar que, em alguns dos gráficos a serem apresentados nas próximas figuras, foi adotada a estratégia de utilizar-se dois eixos verticais. Tal artifício deve-se ao fato de que algumas grandezas observadas apresentam faixas de variações distintas entre si, de modo que o emprego de apenas um eixo dificultaria a compreensão do gráfico. Quando for o caso, apresentar-se-á uma legenda explicativa adicional, indicando a qual eixo cada curva deverá ser referenciada.

O primeiro parâmetro a ser estudado foi a *taxa de falha ativa de disjuntores (*λ*)*. As curvas relativas a essa análise podem ser encontradas na Figura VI.14. Para fins de análise, este parâmetro foi variado de 0.05 a 0.15 ocorrências/ano.

Conforme pode-se constatar, o comportamento nodal não é diferente do que poder-se-ia esperar com tal variação, ou seja, o aumento da taxa de falha leva a um aumento na probabilidade de ocorrência dos eventos avaliados pelos índices nodais e a uma diminuição na duração média de cada evento (a freqüência de falha aumenta). Note-se que a variação é diferente para cada índice, dado que a influência desse parâmetro não é a mesma para cada evento perscrutado.

Cumpre notar que, embora a variação da probabilidade de isolamento de dois terminais da subestação de Foz do Iguaçu (detalhe *e*) aparente ser muito sensível à taxa de falhas de disjuntores, sua escala corresponde ao eixo esquerdo, desmentindo essa idéia.

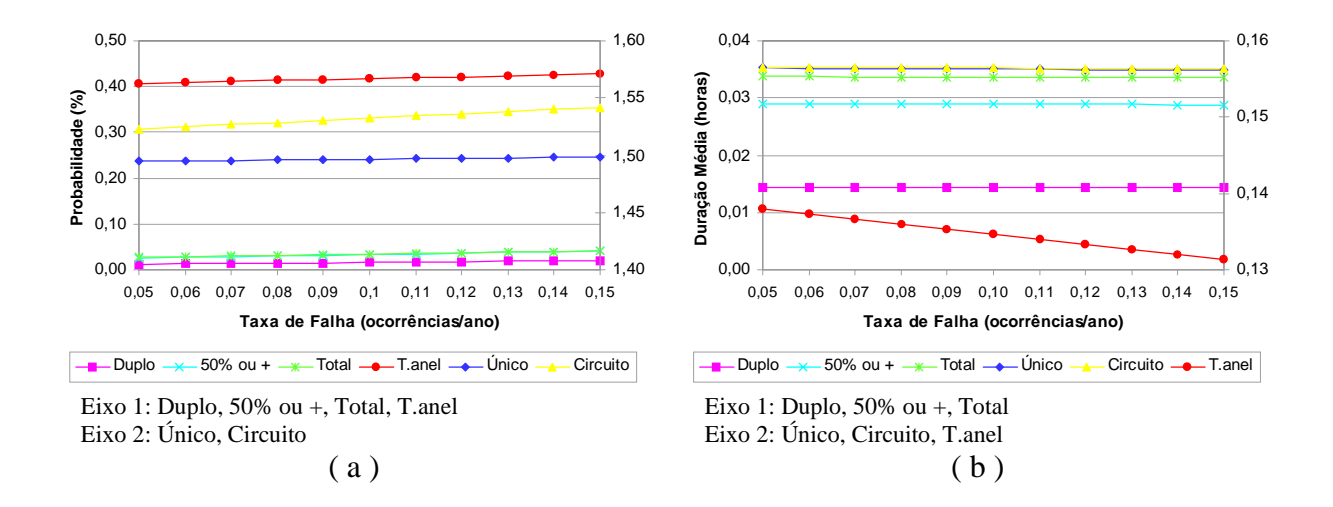

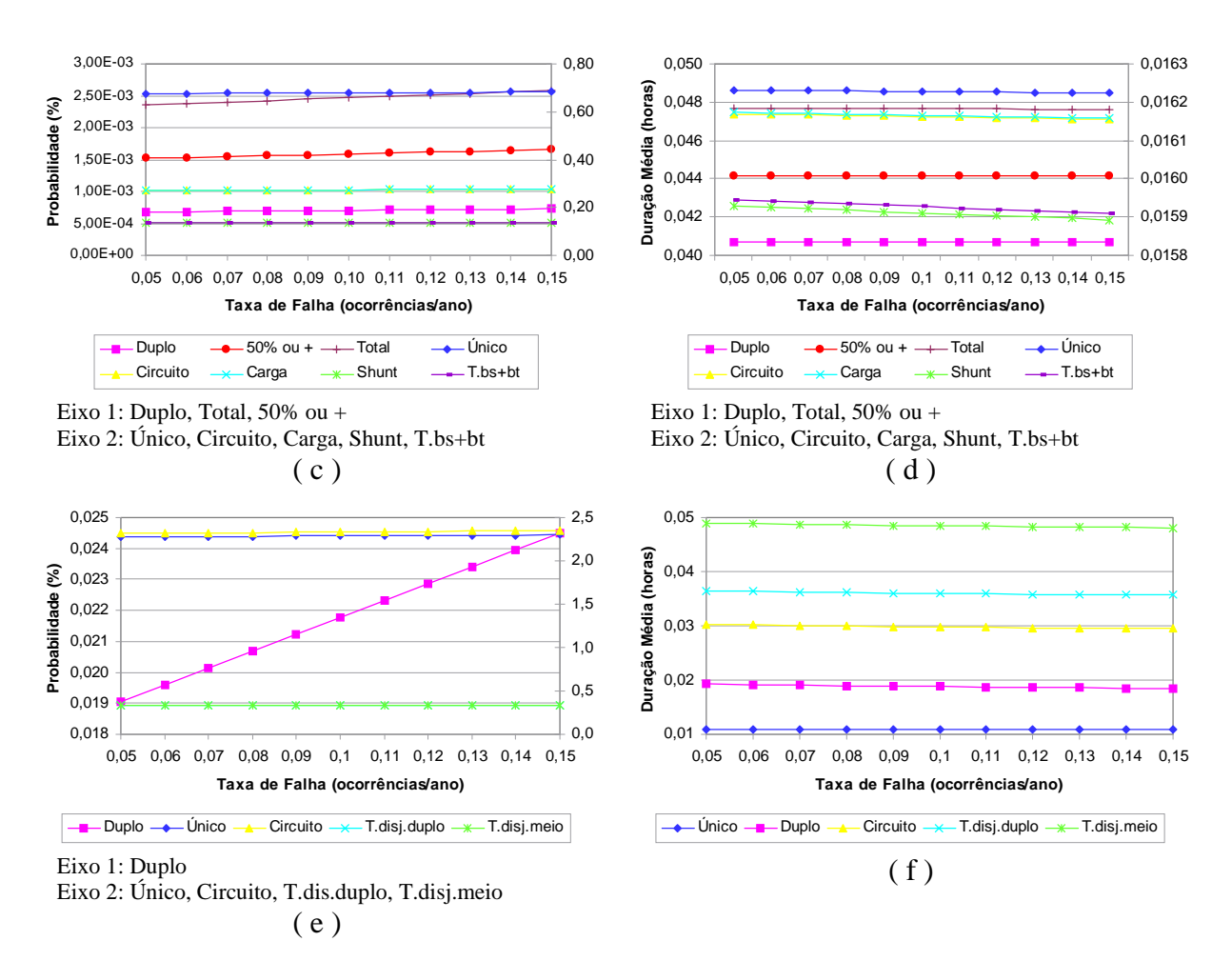

Figura VI.14 – Análise de Sensibilidade: Variação de  $\lambda$  do Modelo de Disjuntores

Em seguida procedeu-se à análise enfocando a *taxa de manutenção de disjuntores (*λ*m)*, variando este parâmetro de 0.2 a 2.0 ocorrências/ano. Os gráficos resultantes da análise podem ser encontrados na Figura VI.15.

Observa-se aqui que, conforme o evento sob análise, a influência deste parâmetro pode ser no sentido de aumentar ou diminuir tanto a probabilidade como a duração média do evento.

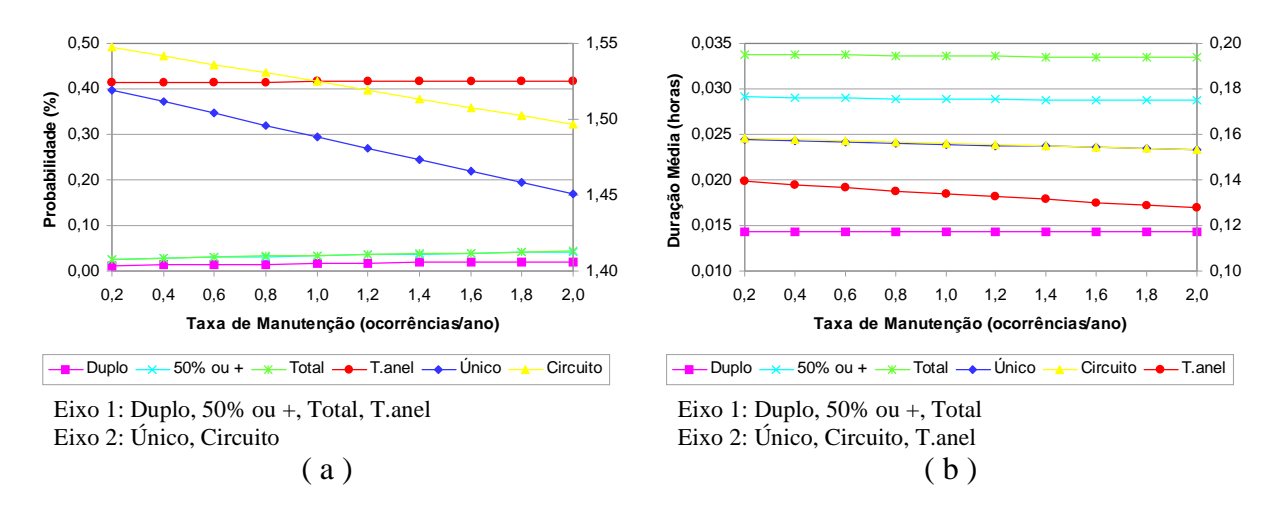

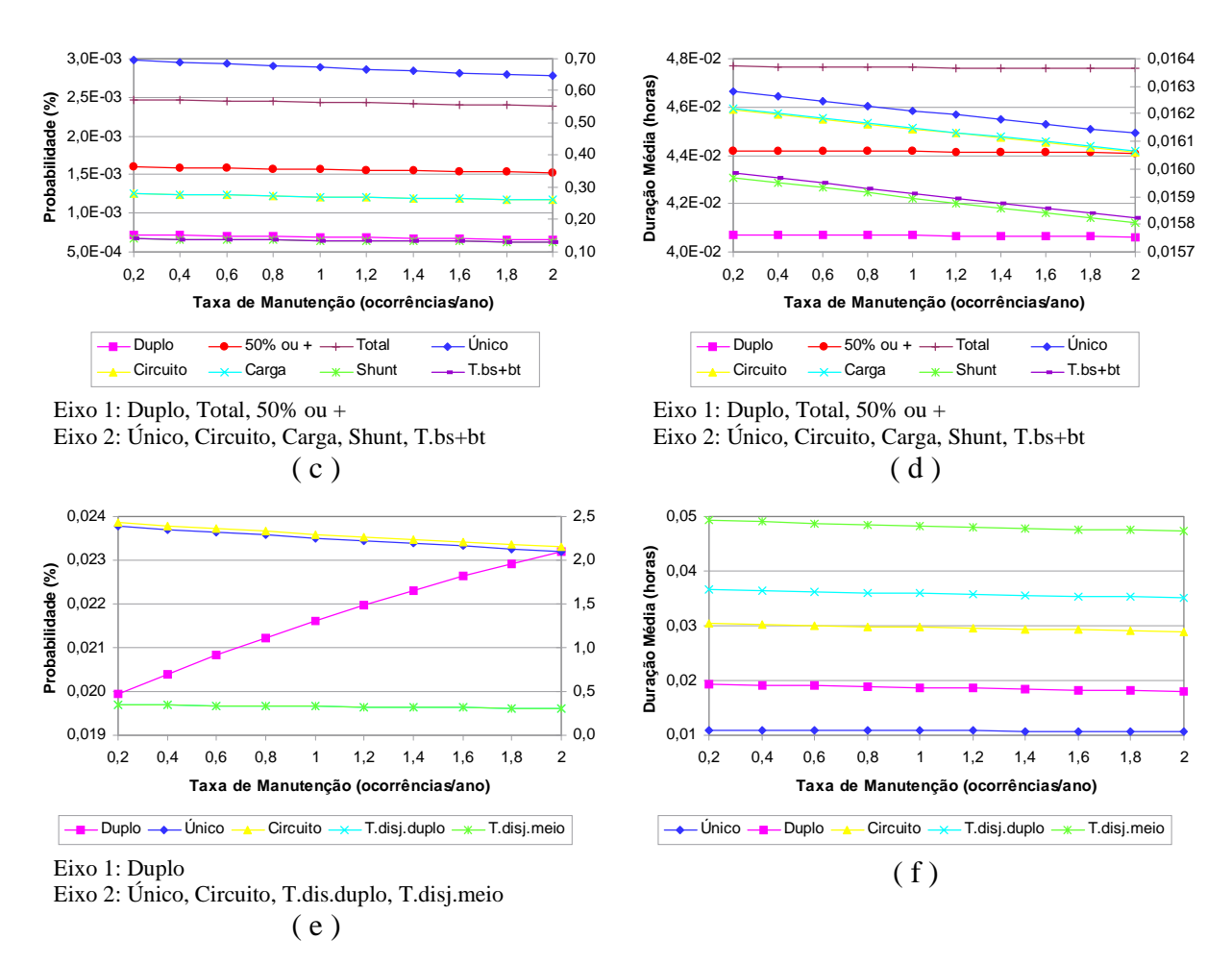

Figura VI.15 – Análise de Sensibilidade: Variação de λ**m** do Modelo de Disjuntores

A *taxa de falha passiva de disjuntores*  $(\lambda_p)$  foi o parâmetro seguinte a ser avaliado. Variando-a de 0.001 a 0.100 ocorrências/ano chegou-se aos resultados dispostos na Figura VI.16.

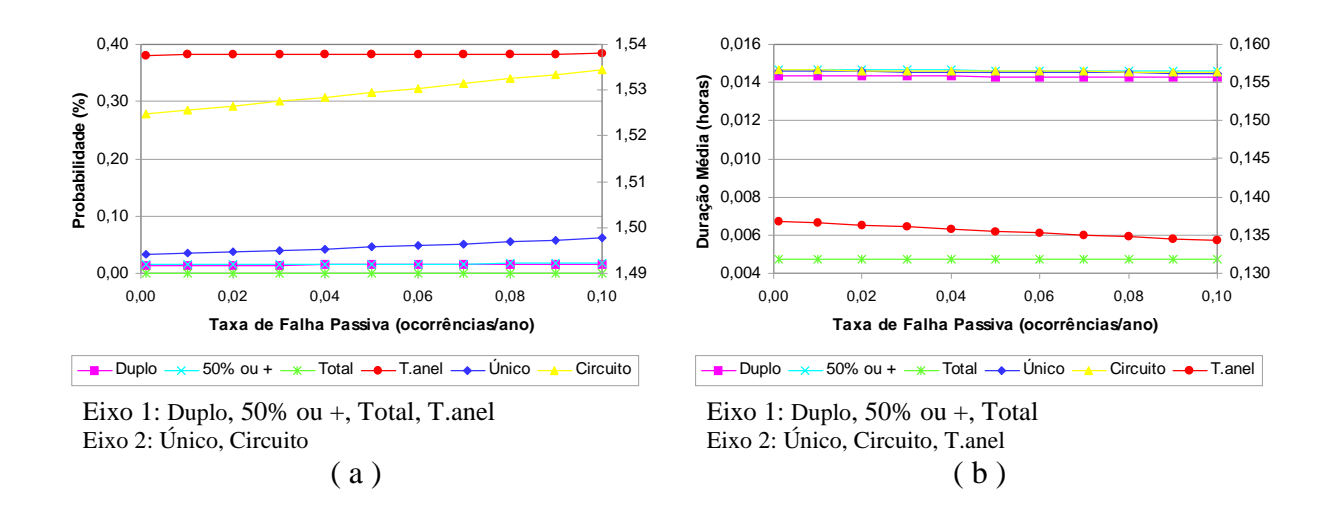

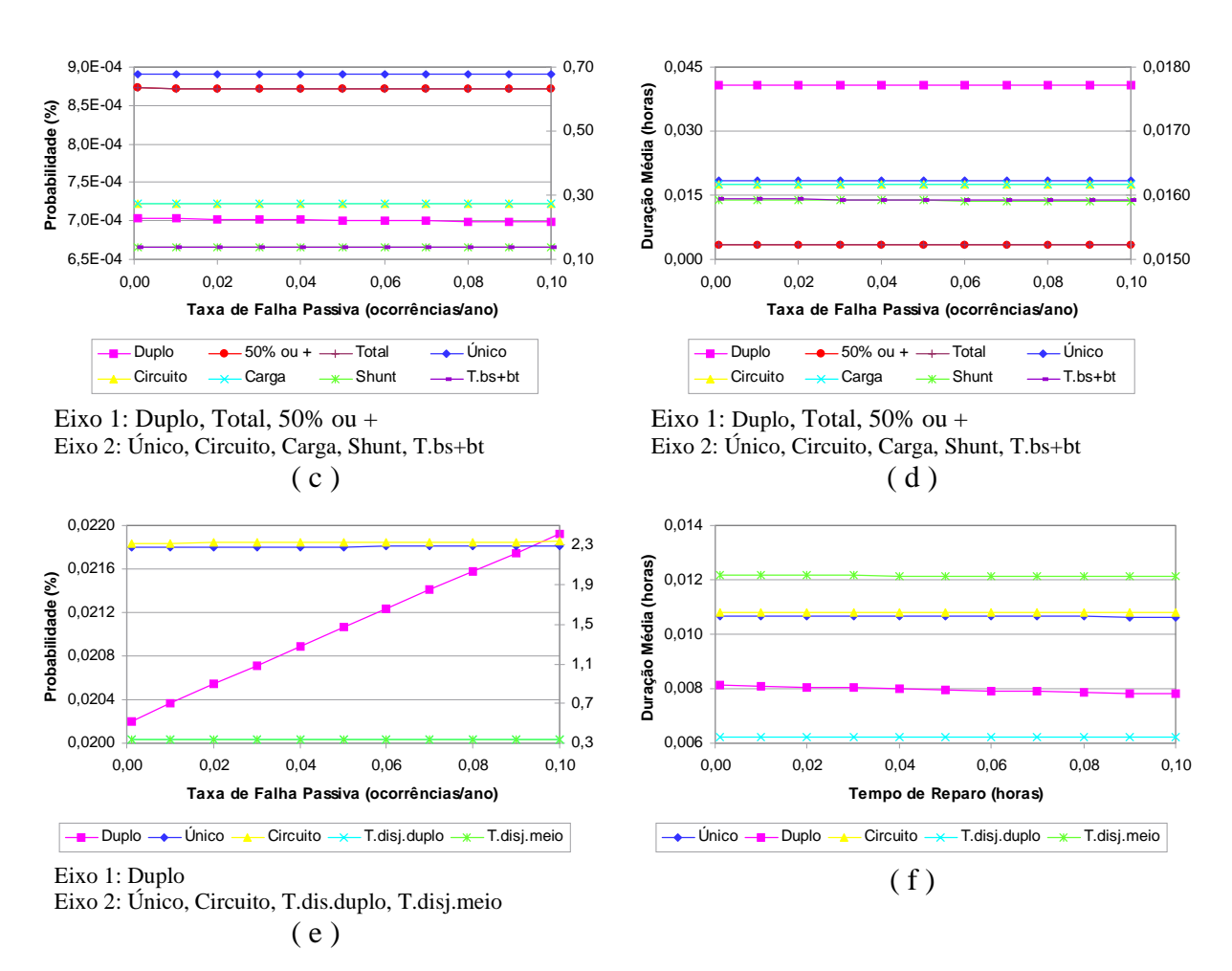

Figura VI.16 – Análise de Sensibilidade: Variação de λ**p** do Modelo de Disjuntores

Os resultados alcançados são análogos àqueles quando da variação da taxa de falha ativa, isto é, um aumento da taxa de falha leva a um aumento da probabilidade de ocorrência de cada evento e a uma diminuição da duração média dos mesmos.

Prosseguindo-se com a análise passou-se a avaliar a influência do tempo de residência em estados.

Assim, a Figura VI.17 apresenta os resultados da análise da variação do *tempo médio de reparo (rr) de disjuntores* quando tal parâmetro assume valores entre 12 e 700 horas.

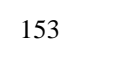

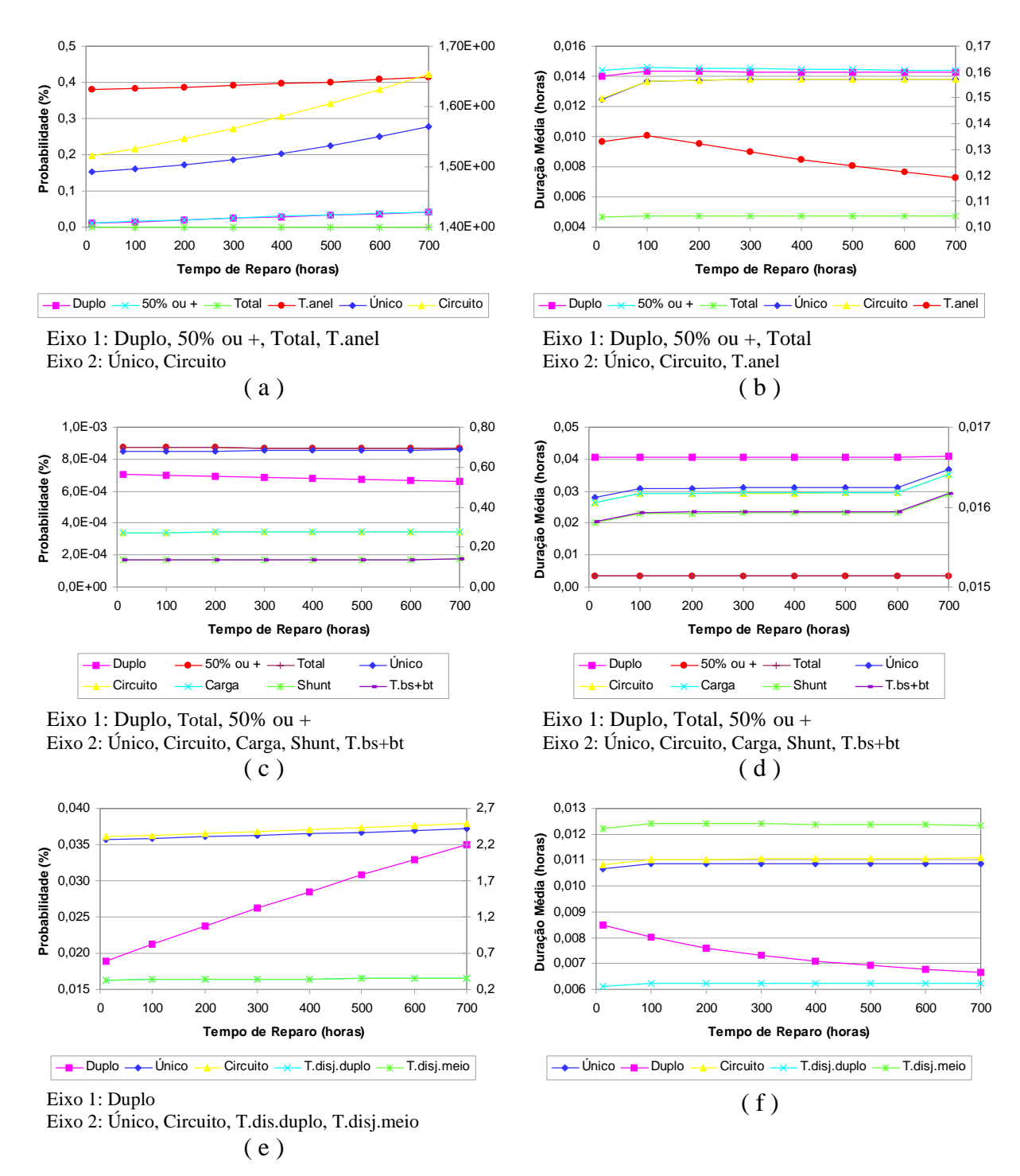

Figura VI.17 – Análise de Sensibilidade: Variação de **rr** do Modelo de Disjuntores

Esta investigação apresenta resultados bastante interessantes, no sentido em que cada tipo de arranjo comporta-se de maneira diferente quando da variação deste parâmetro.

Assim, o arranjo em anel (Araraquara 500 kV) apresenta sensíveis variações crescentes na probabilidade de ocorrência dos eventos e redução na duração média dos mesmos, embora apenas em um dos indicadores nodais a variação seja mais evidente. É interessante notar que a

*duração média não é uma função monotônica*, apresentando regiões crescentes e regiões decrescentes na medida em que o tempo de reparo é sempre crescente.

O arranjo de barramento simples + barramento de transferência (Eunápolis 230 kV) é pouco sensível ao parâmetro sob análise, ainda que a probabilidade dos eventos nesse esquema sejam levemente decrescentes à medida que o tempo de reparo cresce. A duração média também não assume um comportamento monotônico nesse esquema.

O esquema híbrido de disjuntor e meio e disjuntor duplo também apresenta pouca sensibilidade em relação à probabilidade dos eventos, ainda que a mesma seja levemente crescente. A duração média é um tanto ou quanto mais sensível à variação do parâmetro em questão, já apresentado a propriedade da monotonicidade, ainda que a variação seja crescente para alguns indicadores e decrescente para outros.

Em termos de modelos de disjuntores, o último parâmetro a ser avaliado foi o *tempo de manutenção (r<sub>m</sub>)*. A variação estudada situou-se no intervalo de 10 a 100 horas e seus resultados podem ser apreciados na Figura VI.18.

Novamente, observa-se comportamentos distintos para cada tipo de arranjo, tanto para a probabilidade quanto para a duração média dos eventos.

Assim, o arranjo em anel (Araraquara) é pouco ou nada suscetível a variações no parâmetro estudado em relação à probabilidade. Apenas os casos de isolamento de terminal único ou isolamento de terminal de circuito apresentam um susceptibilidade ligeiramente maior. Em termos de duração média, as variações sofridas não são de grande monta, sendo algumas monotonicamente crescentes e outras não-monotônicas.

O arranjo de Eunápolis é pouco suscetível a variações nesse parâmetro, como se pode constatar na figura. Acrescenta-se que as variações sofridas seguem funções monotônicas.

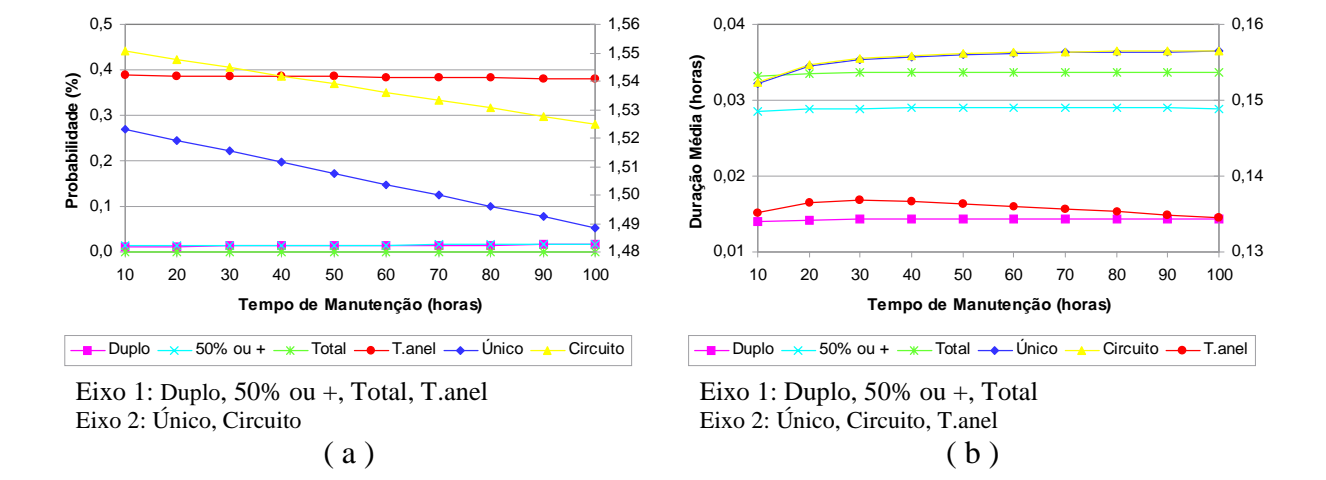

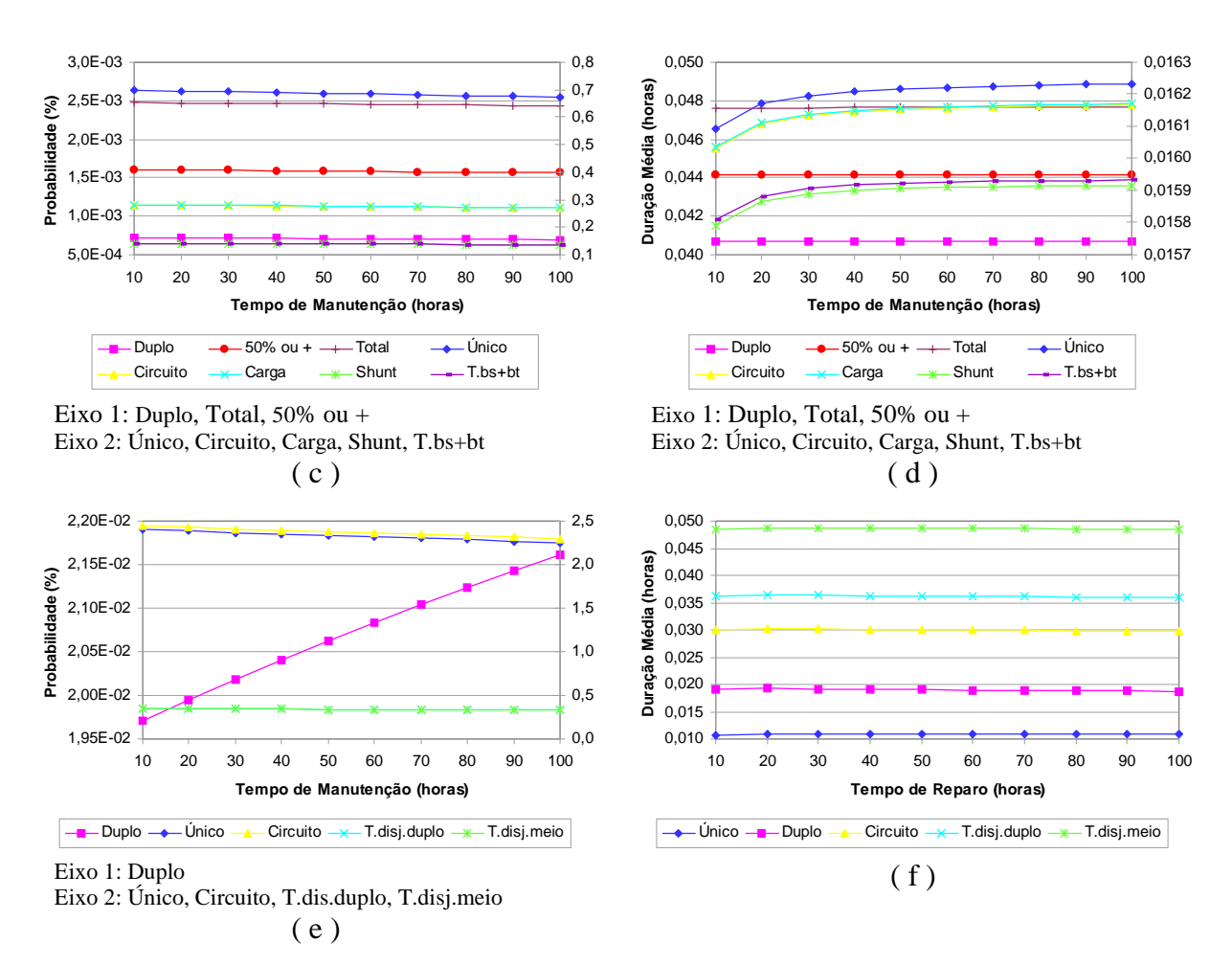

Figura VI.18 – Análise de Sensibilidade: Variação de **rm** do Modelo de Disjuntores

O esquema híbrido de Foz do Iguaçu também apresenta pouca sensibilidade em relação à probabilidade dos eventos, com algumas funções crescentes e outras decrescentes. A duração média apresenta-se quase que insensível à variação do parâmetro em questão.

Dando prosseguimento à análise, passou-se a avaliar a *influência dos parâmetros do modelo de chaves seccionadoras*.

O primeiro parâmetro a ser avaliado, assim como no caso de disjuntores, foi a *taxa de falha ativa (*λ*)*, analisando-se variações no intervalo de 0.002 a 0.020, conforme apresentado na Figura VI.19.

Os resultados obtidos são exatamente o que poder-se-ia esperar dessa variação, ou seja, a probabilidade de ocorrência dos eventos aumenta à medida que a taxa de falha também aumenta e a duração média diminui, dado que a freqüência aumenta. Exceção a essa regra apenas no evento de perda dupla de terminais quaisquer no arranjo de Foz do Iguaçu: a duração média deste evento também é crescente, estando este efeito vinculado ao fato de que a probabilidade e a

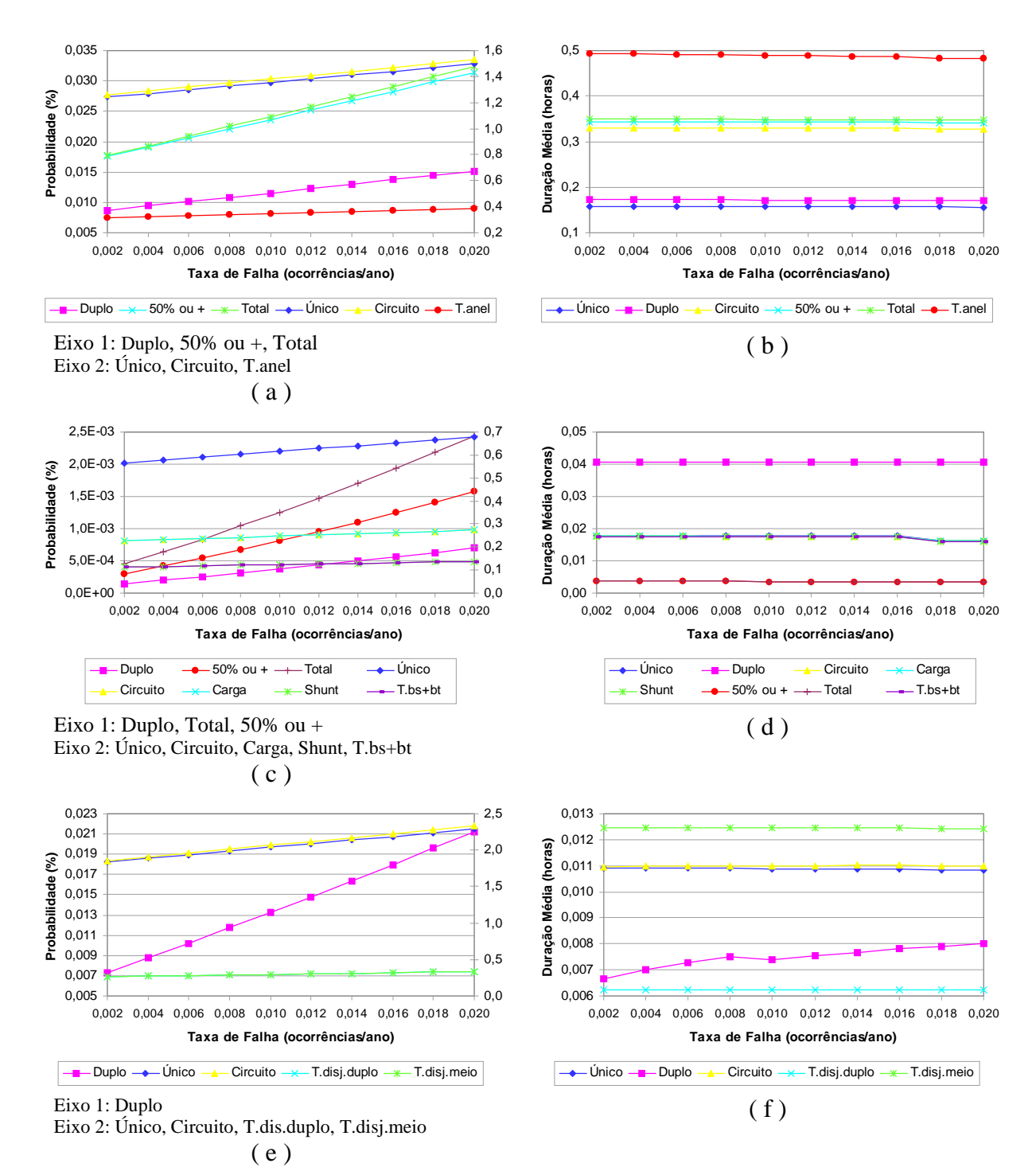

freqüência crescem à taxas bastante desiguais.

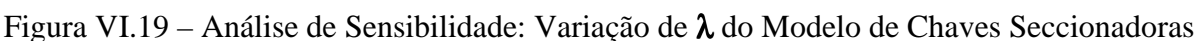

A Figura VI.20 ilustra a análise seguinte, isto é, a variação da *taxa de manutenção (*λ*m)* no intervalo de 0.2 a 0.3 ocorrências/ano.

Esta análise também revelou resultados dentro do quadro previsto, ou seja, aumento na

probabilidade dos eventos e diminuição na duração média dos mesmos à medida que a taxa de manutenção aumenta. Convém apenas observar que alguns indicadores nodais são mais suscetíveis do que outros a esse parâmetro devido às não-linearidades envolvidas no problema.

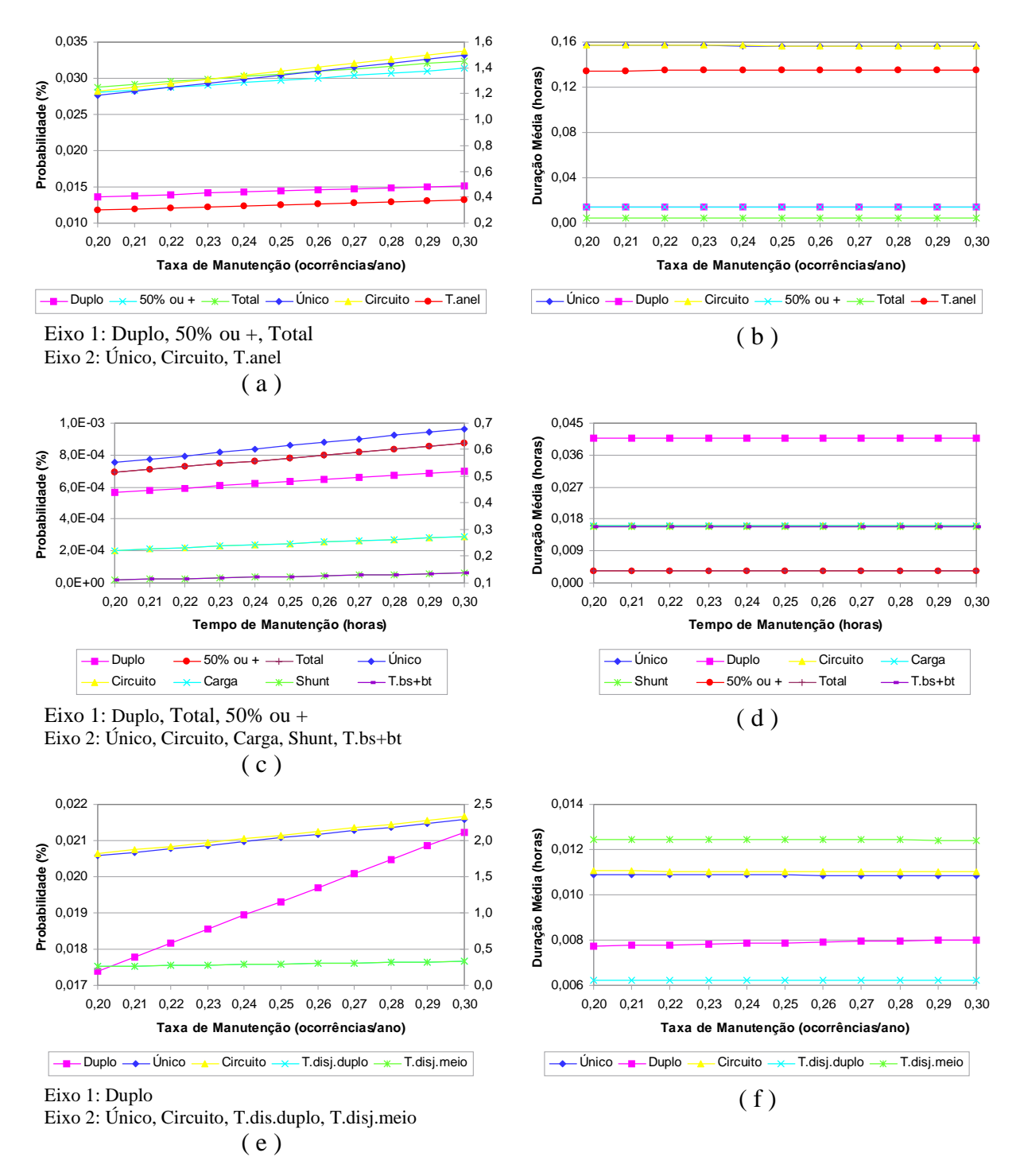

Figura VI.20 – Análise de Sensibilidade: Variação de λ**m** do Modelo de Chaves Seccionadoras

A *taxa de falha passiva (*λ*p) das chaves seccionadoras* foi o parâmetro seguinte cuja

variação foi apreciada. O intervalo de estudo levado em consideração estendeu-se de 0.002 a 0.020 ocorrências/ano. Os resultados obtidos estão expostos na Figura VI.21.

Novamente os resultados não diferem do que poder-se-ia esperar, cabendo as mesmas observações propostas quando da análise da variação da taxa de manutenção.

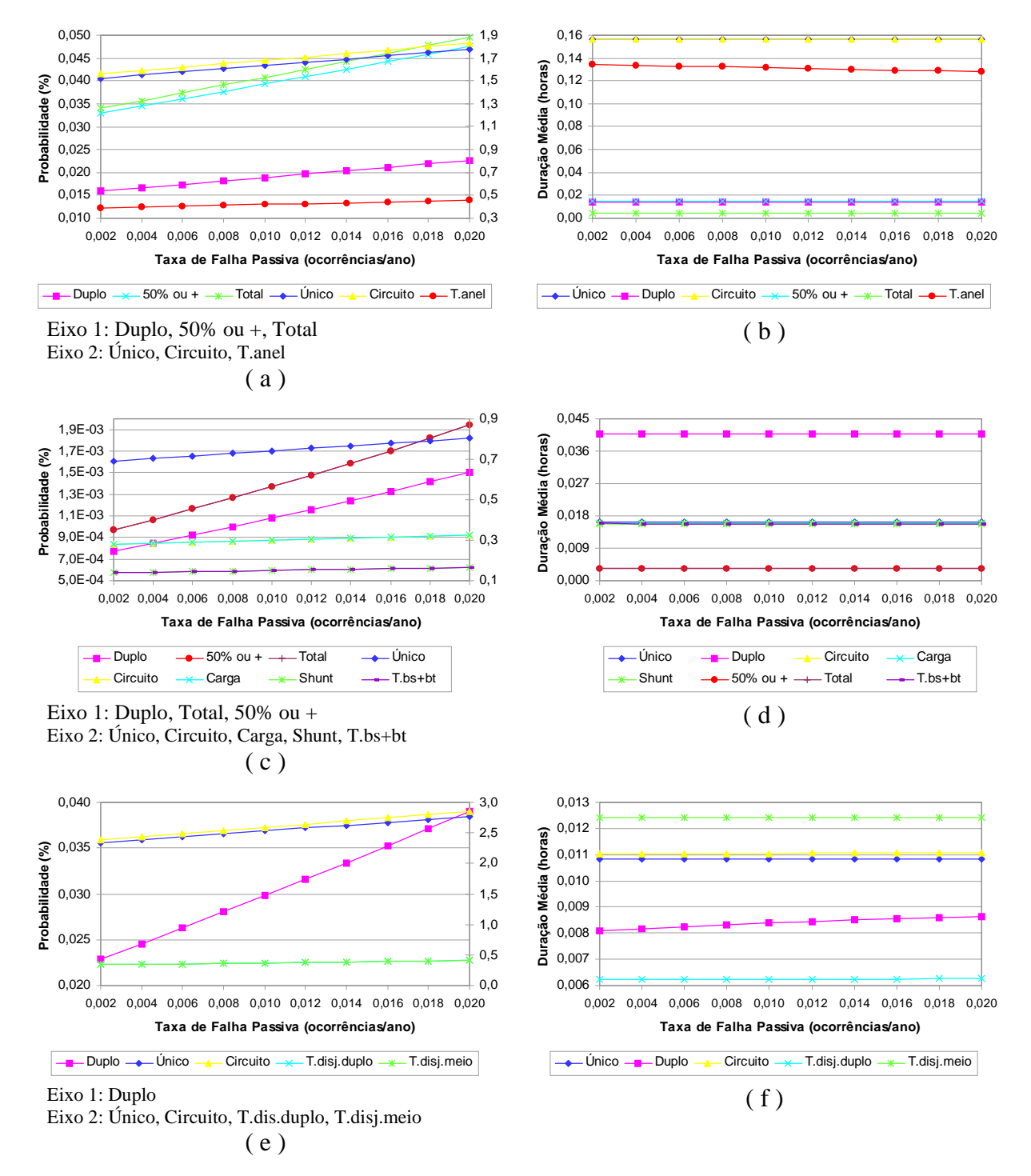

Figura VI.21 – Análise de Sensibilidade: Variação de λ**p** do Modelo de chaves Seccionadoras

O último parâmetro analisado – *tempo médio de manutenção de chaves seccionadoras (rm)* – foi variado no intervalo de 10 a 100 horas e seus resultados podem ser contemplados na Figura VI.22.

Mais uma vez, os resultados alcançados são semelhantes ao esperado, ou seja, aumento da probabilidade de cada evento coberto pelos indicadores nodais e diminuição da duração média dos mesmos.

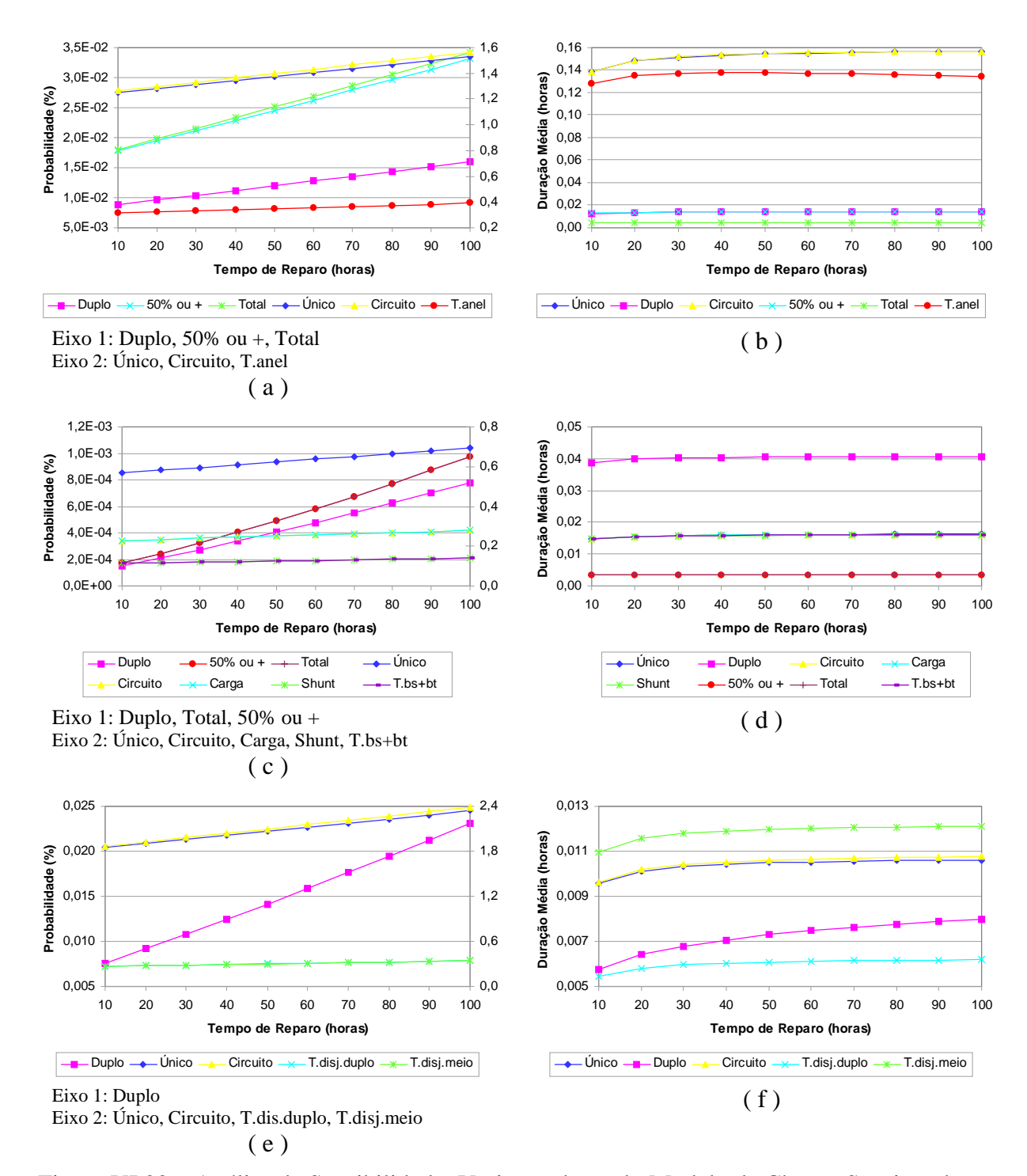

Figura VI.22 – Análise de Sensibilidade: Variação de **rm** do Modelo de Chaves Seccionadoras

Concluindo esta seção, resta tecer alguns comentários acerca de questões econômicas e questões relativas ao aumento da confiabilidade nodal.

A confiabilidade nodal ou, melhor dizendo, a confiabilidade dos terminais conectados ao nó, é função da confiabilidade dos equipamentos do próprio nó. Naturalmente, devido a fatores de ordem topológica, a influência de cada equipamento é diferente sobre cada terminal. Como regra geral, quanto mais eletricamente distante de um terminal um elemento se encontra, menor será sua influência sobre a confiabilidade do terminal.

O uso do programa *ConfNod* e das técnicas descritas neste trabalho permitem que se avalie quais equipamentos exercem maior influência sobre a confiabilidade de cada terminal, permitindo também apreciações no sentido de detectar quais parâmetros estocásticos do equipamento são os mais influentes. Dispondo de tais elementos torna-se possível o estabelecimento de assertivas visando melhorar a confiabilidade nodal.

Análises econômicas são o passo seguinte, podendo-se estabelecer comparações entre custos de compra e/ou substituição de equipamentos, custos de manutenção e custos de demanda não atendida.

## **VI.4. Avaliação de Possibilidades de Expansão de Uma Subestação Empregando Índices Nodais**

Nesta seção explora-se um exemplo de como a metodologia descrita pode ser empregada para avaliar a melhor alternativa para a expansão de uma subestação.

Neste exemplo, o arranjo candidato à expansão é o barramento de 500 kV da subestação de Cachoeira Paulista, pertencente à Furnas Centrais Elétricas S.A. Quatro alternativas são propostas, todas prevendo a inclusão de dois novos terminais. A Figura VI.23 apresenta o diagrama unifilar para essas quatro alternativas (a Figura VI.4 já apresentou o diagrama unifilar da configuração atual para esta subestação). A Tabela VI.14 exibe o número de componentes de cada alternativa, em comparação com o arranjo atual.

Os dados típicos empregados nessa investigação são os mesmos da Tabela VI.1, já referenciada anteriormente.

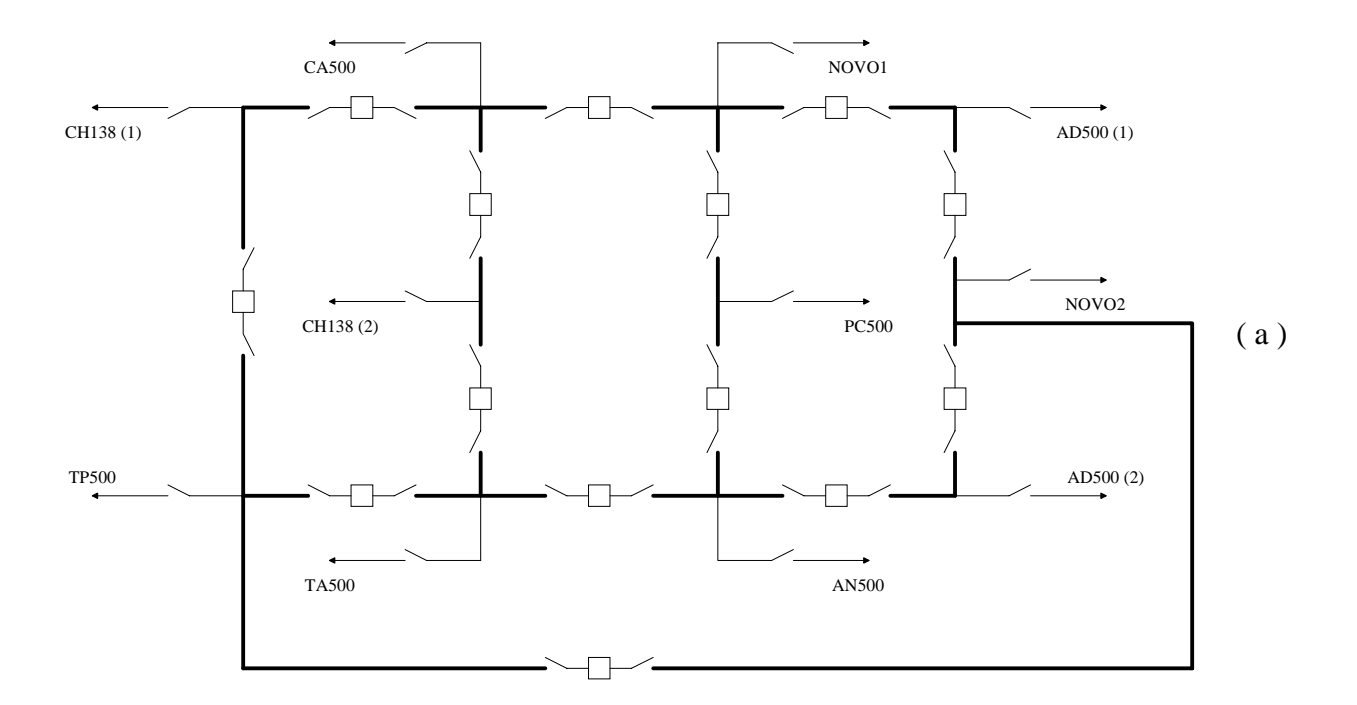

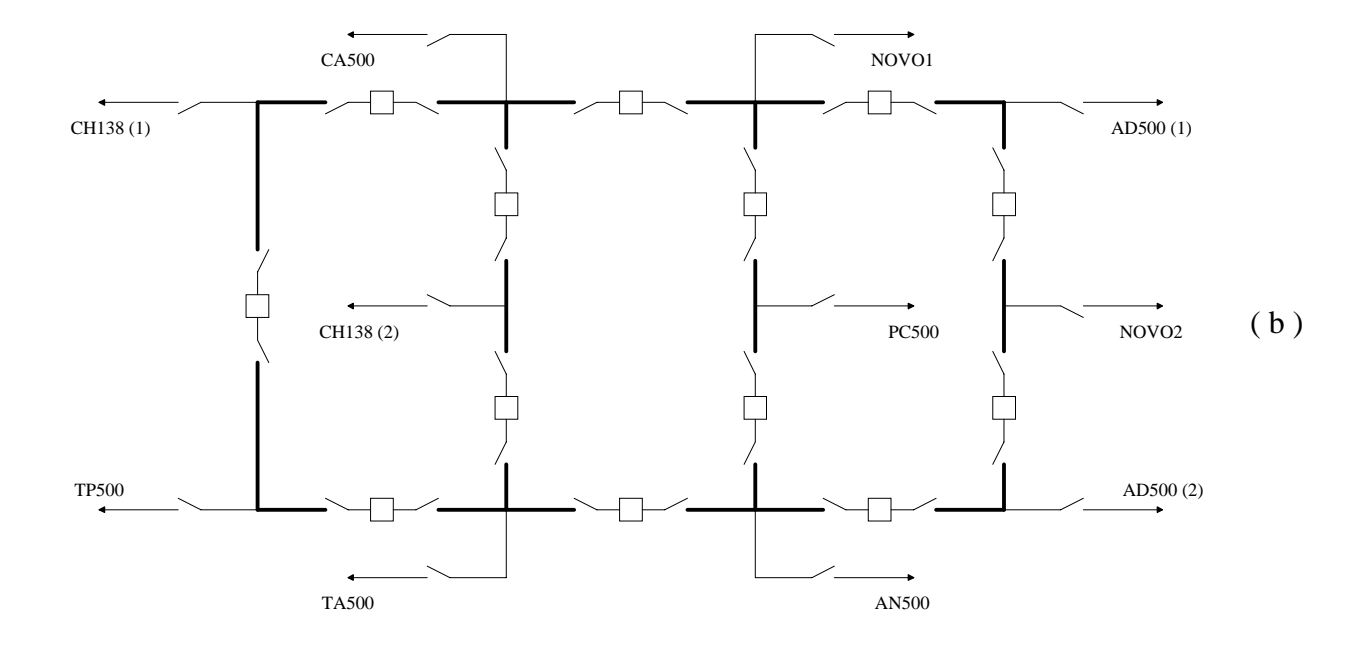

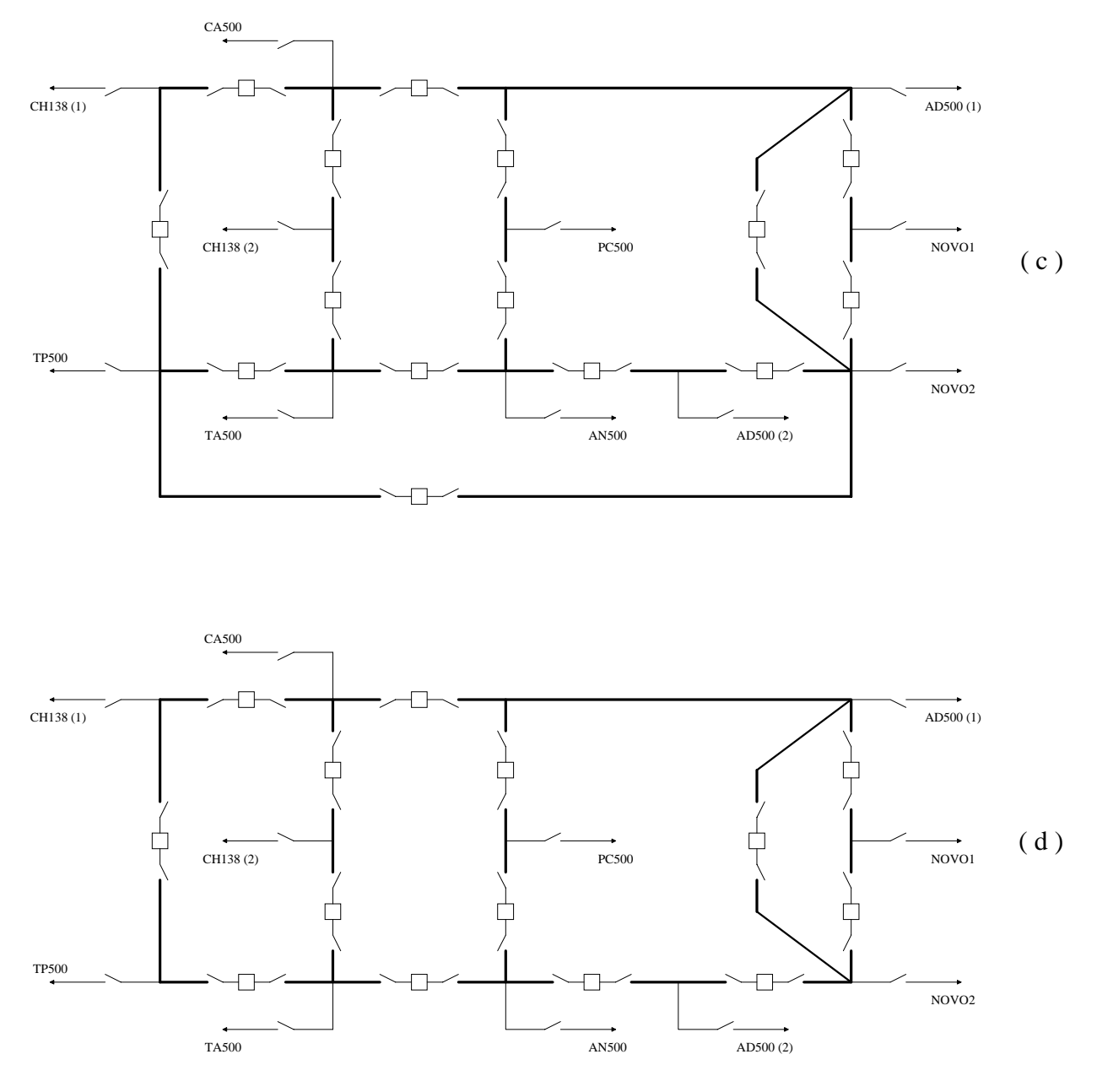

Figura VI.23 – Alternativas de Expansão para o Barramento de 500 kV da Subestação de Cachoeira Paulista

Tabela VI.14 – Número de Elementos no Arranjo Atual e nas Quatro Alternativas de Expansão

|                          | Atual |    | Alternativa 1 Alternativa 2 Alternativa 3 Alternativa 4 |    |    |
|--------------------------|-------|----|---------------------------------------------------------|----|----|
| Seções de<br>Barramentos |       |    |                                                         |    |    |
| Disjuntores              | 12    | 14 | 13                                                      | 15 | 14 |
| Chaves<br>Seccionadoras  | 33    | 39 | 37                                                      | 41 | 39 |
| Terminais                |       |    | 11                                                      |    |    |
| <b>Total</b>             |       | 75 | 72                                                      | 78 | 75 |

Como se pode ver na Tabela VI.14, *o número de elementos em cada alternativa é diferente. Essa particularidade afeta sobremaneira a probabilidade de ocorrência do caso-base*, tendo como conseqüência imediata o fato de que os índices de expectância nodal de continuidade e conectividade não serão de utilidade nesta análise pois esses índices são extremamente influenciados por aquela probabilidade.

O índice de expectância de indisponibilidade nodal também será inútil na análise pois tanto o arranjo atual quanto as quatro alternativas são suficientemente robustas, de modo que a probabilidade de perda total dos terminais da subestação é nula.

A fim de acrescentar alguma sensibilidade à análise, foram efetuadas nove comparações utilizando táticas distintas, a saber:

- i ) todos os elementos empregando modelos estocásticos completos;
- ii ) todos os elementos empregando modelos estocásticos sem a possibilidade de manutenção;
- iii ) todos os elementos empregando modelos estocásticos sem a possibilidade de emperramento;
- iv ) apenas chaves seccionadoras e disjuntores associados a modelos estocásticos completos;
- v ) apenas chaves seccionadoras e disjuntores associados a modelos estocásticos sem a possibilidade de manutenção;
- vi ) apenas chaves seccionadoras e disjuntores associados a modelos estocásticos sem a possibilidade de emperramento.
- vii ) apenas chaves seccionadoras associadas a modelos estocásticos completos;
- viii ) apenas chaves seccionadoras associadas a modelos estocásticos sem a possibilidade de manutenção;
- ix ) apenas chaves seccionadoras associadas a modelos estocásticos sem a possibilidade de emperramento;

Assim, das comparações estudadas, foi possível construir as Tabelas VI.15 e VI.16, nas quais exibem-se os melhores resultados em termos de probabilidade e duração média para cada um dos índices nodais considerados na análise. Cada "•" representa um melhor desempenho para a alternativa correspondente à coluna (algumas linhas apresentam quantidade de resultados inferior a 9, significando que houve um "empate" entre as alternativas estudadas).

Das tabelas, pode-se perceber que nenhum dos arranjos é unanimemente o melhor. Em termos de probabilidade dos eventos, as alternativas 2 e 3 destacam-se como as mais promissoras, com uma ligeira vantagem para a alternativa 3. Porém, sob o ponto de vista da duração média dos eventos, a alternativa 3 largamente sobressai-se em relação às demais, devendo portanto ser esta a alternativa de expansão a ser selecionada.

|                                              |  |   | Alternativa 1 Alternativa 2 Alternativa 3 Alternativa 4 |
|----------------------------------------------|--|---|---------------------------------------------------------|
| Nenhum Terminal Isolado                      |  |   |                                                         |
| Perda de Um Terminal Qualquer                |  |   |                                                         |
| Perda de Dois Terminais Quaisquer            |  |   |                                                         |
| Perda de Terminal(is) de Circuito(s)         |  |   |                                                         |
| Perda de Terminal(is) de Carga(s)            |  |   |                                                         |
| Perda de Metade ou Mais dos Terminais        |  |   |                                                         |
| Perda LT Cachoeira Paulista - Adrianópolis 1 |  |   |                                                         |
| Perda LT Cachoeira Paulista - Adrianópolis 2 |  |   |                                                         |
| Perda LT Cachoeira Paulista - Poços Caldas   |  | . |                                                         |
| Perda Transformador 500/138 kV (1)           |  |   |                                                         |
| Perda Transformador 500/138 kV (2)           |  |   |                                                         |
| Perda LT Cachoeira Paulista - Tijuco Preto   |  |   |                                                         |
| Perda LT Cachoeira Paulista - Taubaté        |  |   |                                                         |
| Perda LT Cachoeira Paulista - Angra Reis     |  |   |                                                         |
| Perda LT Cachoeira Paulista - Campinas       |  |   |                                                         |
| Perda Terminal Novo 1                        |  |   |                                                         |
| Perda Terminal Novo 2                        |  |   |                                                         |
| REX (Razão dos Estados Extremos)             |  |   |                                                         |

Tabela VI.15 – Comparação de Desempenho das Alternativas – Probabilidade

Tabela VI.16 – Comparação de Desempenho das Alternativas – Duração Média

|                                              |   | Alternativa 1 Alternativa 2 Alternativa 3 Alternativa 4 |  |
|----------------------------------------------|---|---------------------------------------------------------|--|
| Nenhum Terminal Isolado                      | . |                                                         |  |
| Perda de Um Terminal Qualquer                |   |                                                         |  |
| Perda de Dois Terminais Quaisquer            |   | .                                                       |  |
| Perda de Terminal(is) de Circuito(s)         |   |                                                         |  |
| Perda de Terminal(is) de Carga(s)            |   |                                                         |  |
| Perda de Metade ou Mais dos Terminais        |   |                                                         |  |
| Perda LT Cachoeira Paulista - Adrianópolis 1 |   |                                                         |  |
| Perda LT Cachoeira Paulista - Adrianópolis 2 |   |                                                         |  |
| Perda LT Cachoeira Paulista - Poços Caldas   |   |                                                         |  |
| Perda Transformador 500/138 kV (1)           |   |                                                         |  |
| Perda Transformador 500/138 kV (2)           |   |                                                         |  |
| Perda LT Cachoeira Paulista - Tijuco Preto   |   |                                                         |  |
| Perda LT Cachoeira Paulista - Taubaté        |   |                                                         |  |
| Perda LT Cachoeira Paulista - Angra Reis     |   |                                                         |  |
| Perda LT Cachoeira Paulista - Campinas       |   |                                                         |  |
| Perda Terminal Novo 1                        |   |                                                         |  |
| Perda Terminal Novo 2                        |   |                                                         |  |

## **VI.5. Composição Aproximada: Confiabilidade Nodal + Avaliação Sistêmica Via NH2**

Conforme discutido no Capítulo V, uma análise exata da confiabilidade global incluindo os efeitos de falhas originadas em subestações requereria a inclusão do modelo estocástico eqüivalente no modelo de avaliação global, o que exigiria a construção ou modificação de um programa computacional já existente para esse fim. Uma vez que tal não é âmbito deste trabalho, uma solução aproximada teve de ser encontrada.

Dois exemplos são apresentados nesta seção. O primeiro tendo como base o Sistema-Teste #1 da Dissertação de Mestrado de Dilcemar [ 12 ] e o segundo estruturado no Sistema-Teste RBTS [ 46 ]. Em ambos os exemplos, emprega-se a ferramenta computacional NH2 para análise de confiabilidade composta – desenvolvida pelo CEPEL (Centro de Pesquisas de Energia Elétrica) – em sua versão 5.21 (Maio/2001).

O sistema-teste #1 é composto de uma subestação com dois pontos de entrada e dois pontos de saída, conectados a uma rede de subtransmissão. A subestação apresenta dois níveis de tensão, interligados por dois transformadores. A rede de subtransmissão é tipicamente radial e é constituída de dois subsistemas (S1 e S2). Esquematicamente, esse sistema pode ser entendido como na Figura VI.24.

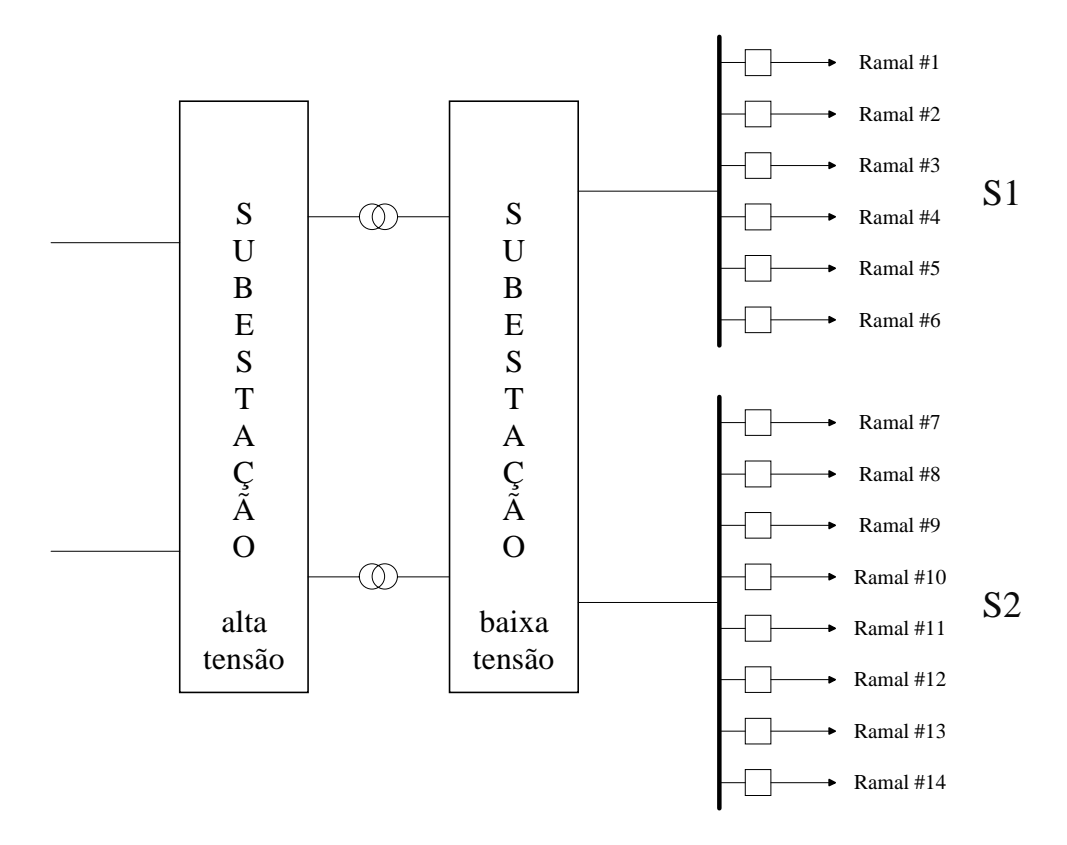

Figura VI.24 – Visão Esquemática do Sistema-Teste #1
A subestação enfocada neste exemplo apresenta a barra de alta tensão com arranjo em disjuntor e meio e a barra de baixa tensão com arranjo de barra principal seccionada + barra de transferência, como pode ser observado na Figura VI.25.

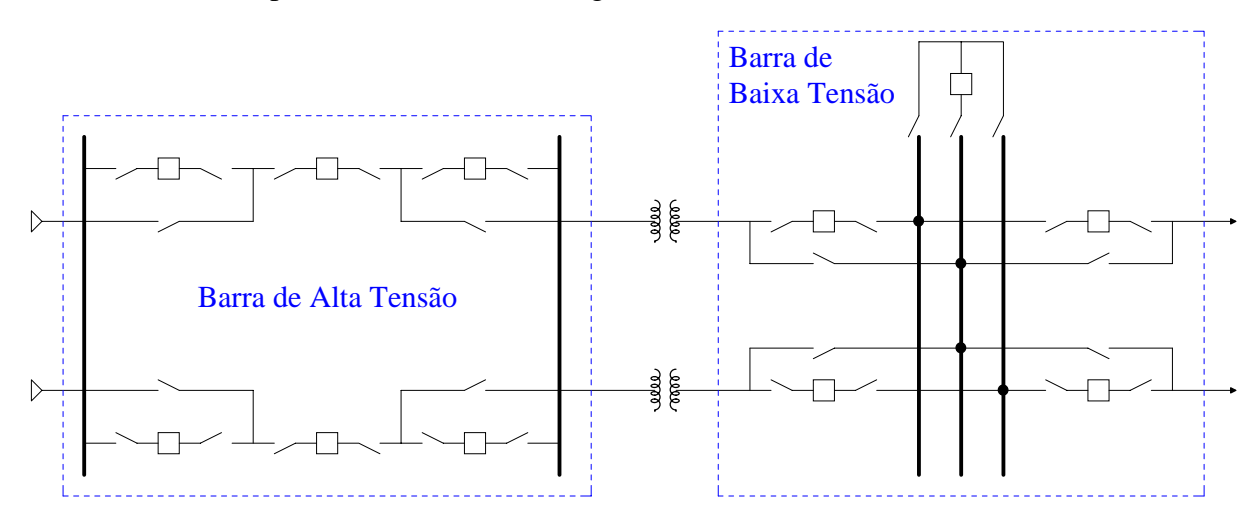

Figura VI.25 – Diagrama Unifilar da Subestação do Sistema-Teste #1

Para efeito de comparação, foram feitas duas análises de confiabilidade neste sistema. A primeira, de maneira tradicional, considerando a subestação 100 % confiável e a segunda com uma utilização aproximada de modelos estocásticos eqüivalentes estabelecidos neste trabalho, determinados para os dois níveis de tensão da subestação. A Tabela VI.17 mostra os índices de confiabilidade global calculados para uma Simulação Monte Carlo com um milhão de sorteios para cada caso.

| Metodologia                   | <b>LOLP</b><br>$(\%)$ | <b>EPNS</b><br>(MW) | <b>LOLE</b><br>(h/ano) | <b>EENS</b><br>(MWh/ano) | <b>LOLF</b><br>$($ /ano $)$ | <b>LOLD</b><br>(h) |
|-------------------------------|-----------------------|---------------------|------------------------|--------------------------|-----------------------------|--------------------|
| Tradicional                   | 0.1622                | 0.06151             | 14.209                 | 538.84                   | 1.3777                      | 10.3132            |
| Nodal<br>Aproximada           | 0.1867                | 0.10129             | 16.355                 | 887.30                   | 1.5275                      | 10.7069            |
| Variação<br><b>Percentual</b> | 15,105                | 64,672              | 15,103                 | 64,669                   | 10,873                      | 3,817              |

Tabela VI.17 – Comparação de Índices Globais para o Sistema-Teste #1

Pode-se então constatar que a inclusão de falhas originadas em subestações exerce um efeito considerável sobre os índices de confiabilidade, devendo-se ainda notar que os índices associados ao montante do corte de carga são mais sensíveis que os demais.

166

Conforme mencionado, o segundo exemplo baseia-se no sistema-teste RBTS de 6 barras [ 46 ], cujo diagrama unifilar detalhado pode ser apreciado na Figura VI.26. Os dados elétricos e estocásticos desse sistema podem ser facilmente encontrados na citada referência e não serão aqui reproduzidos.

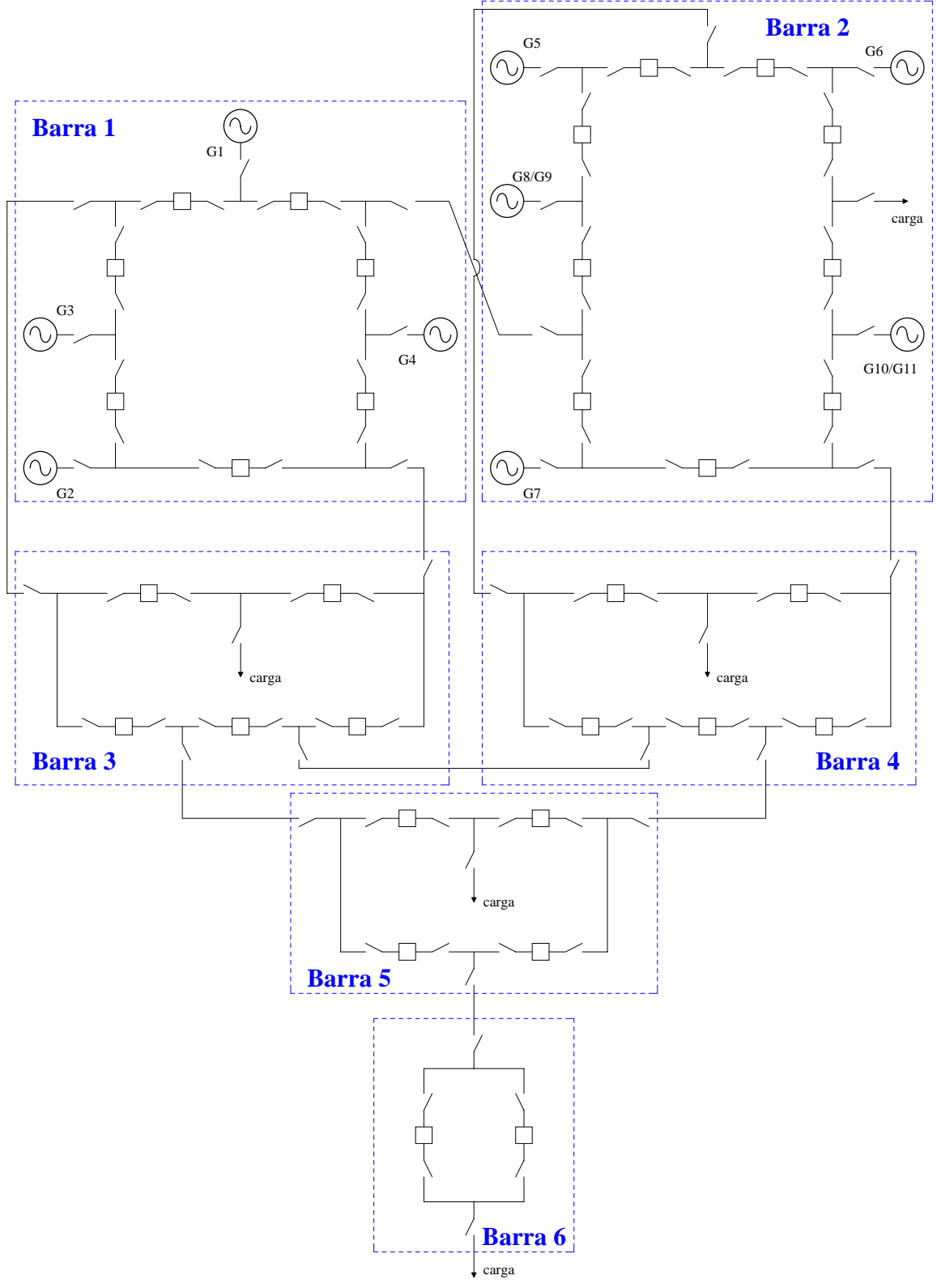

Figura VI.26 – Diagrama Unifilar Detalhado do Sistema RBTS

Este exemplo comparativo foi efetuado com a aplicação da metodologia tradicional, não representando estocasticamente os nós de um sistema elétrico e com duas outras aproximações: a primeira, conforme descrito por Silveira, Oliveira, Schilling, Dornellas, Melo & Mello [ 8 ], na qual são modelados falhas ativas em disjuntores com a possibilidade de emperramento e a segunda, com uma utilização aproximada do modelo estocástico eqüivalente estabelecido neste trabalho, assim como no primeiro exemplo.

A primeira análise realizada foi a tradicional, isto é, a topologia interna dos nós ou falhas em seus elementos não são consideradas. Nessa situação, o sistema pode ser descortinado como mostra a Figura VI.27. Nesse modelo, apenas circuitos e geradores estão sujeitos à ocorrência de falhas.

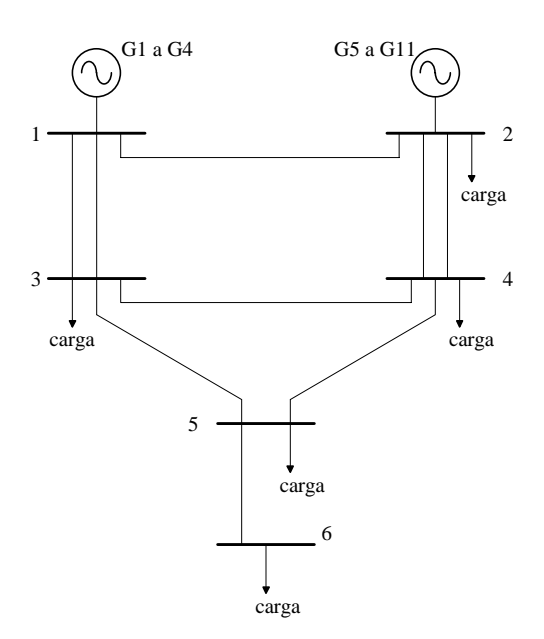

Figura VI.27 – Representação Tradicional do Sistema RBTS

Na segunda análise, o sistema pode ser divisado exatamente como mostrado na Figura VI.26, isto é, a topologia interna da subestação é considerada. No conjunto de elementos sujeitos a falhas podem ser encontrados os mesmos circuitos e geradores, acrescidos de disjuntores, ainda que estes modelados de maneira algo precária e inadequada, levando a situações em que, por vezes, sua influência é superestimada.

Na terceira análise, os *terminais de cada nó* passam a ser sujeitos a falhas, de modo que os mesmos devem ser representados explicitamente, como indicado na Figura VI.28. Nesse modelo, as linhas fictícias entre a barra principal de cada nó e seus terminais passam a ter parâmetros de falha e reparo associados, assim como a ocorrência de contingências múltiplas entre terminais de um mesmo nó também torna-se possível. Os parâmetros empregados para a representação dessas situações podem ser retirados do modelo estocástico eqüivalente determinado para cada nó do sistema.

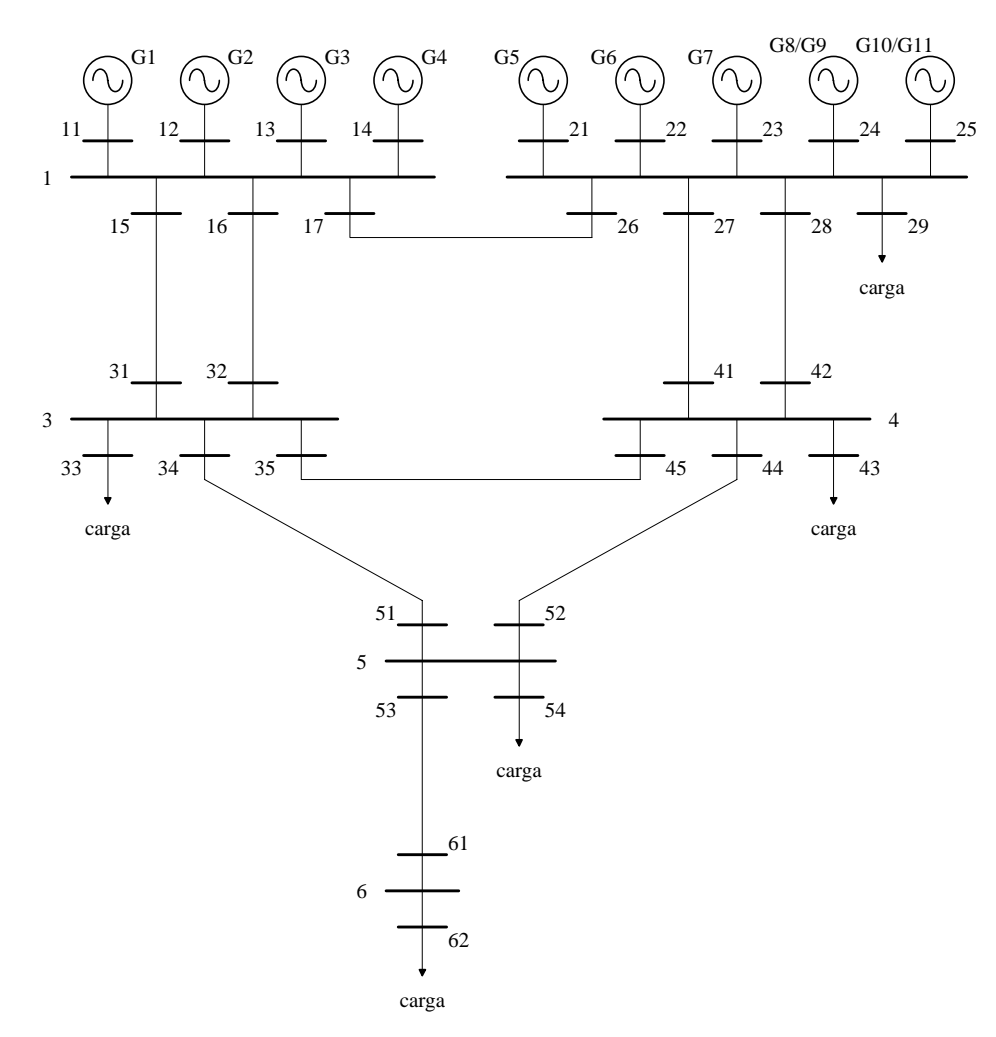

Figura VI. 28 – Representação Aproximada do Sistema RBTS com Terminais Indicados

Empregando-se uma Simulação Monte Carlo com meio milhão de sorteios para cada situação, os índices globais de confiabilidade da Tabela VI.18 foram calculados para os três casos descritos.

Os resultados desta tabela permite que se delineie algumas observações:

- a modelagem empregada em [ 8 ] conduz às maiores variações percentuais em relação à metodologia tradicional. Tal fato ocorre em razão de que apenas os disjuntores das subestações foram modelados e o modelo adotado é algo tosco, no sentido em que diversos fatores deixam de ser considerados e outros acabam por ser sobrevalorizados;
- a modelagem nodal aproximada leva à determinação de índices de confiabilidade piores que a modelagem tradicional, embora as diferenças percentuais não sejam tão relevantes ( 0.508 %

para a LOLP, 3.126 % para a EPNS ).

| Metodologia         | <b>LOLP</b><br>$\frac{9}{6}$ | <b>EPNS</b><br>(MW) | <b>LOLE</b><br>(h/ano) | <b>EENS</b><br>(MWh/ano) | <b>LOLF</b><br>$($ /ano) | <b>LOLD</b><br>(h) |
|---------------------|------------------------------|---------------------|------------------------|--------------------------|--------------------------|--------------------|
| Tradicional         | 0.985                        | 0.15645             | 86.286                 | 1370.53                  | 4.2036                   | 20.5266            |
| Referência 8        | 2.385                        | 0.61491             | 208.909                | 5386.57                  | 6.4895                   | 32.1915            |
| Nodal<br>Aproximada | 0.990                        | 0.16134             | 86.724                 | 1413.35                  | 4.1465                   | 20.915             |

Tabela VI.18 – Comparação de Índices Globais para o Sistema RBTS

É interessante observar que, em ambos os exemplos apresentados nesta seção, a representação de falhas originadas em subestações vem por deteriorar os índices de confiabilidade global. No segundo exemplo essa deterioração foi muito menos sensível do que no primeiro, devido aos seguintes fatores:

- o primeiro exemplo constitui-se se um sistema essencialmente radial;
- as subestações do sistema RBTS apresentam arranjo em anel, notadamente mais confiável que o arranjo do barramento de baixa tensão da subestação do primeiro exemplo;
- as gerações no segundo exemplo são mais distribuídas do que no primeiro exemplo, diminuindo o efeito da necessidade de cortes de carga de grande monta no sistema.

#### **VI.6. Obtenção de Parâmetros Eqüivalentes para Estudos de Confiabilidade Composta**

Um ponto que resta a ser tratado é quanto à utilização de dados de falhas nodais junto a programas para análise de confiabilidade composta. Esta seção referir-se-á especificamente ao programa computacional NH2, já mencionado anteriormente.

Conforme discutido no Capítulo V, a utilização direta do modelo eqüivalente determinado para cada subestação (vide Capítulos III e IV) exigiria a modificação ou criação de um programa computacional para análise de confiabilidade composta. Uma vez que tal procedimento não será abordado nesta Dissertação, uma metodologia aproximada foi desenvolvida, empregando o modelo de contingências múltiplas do NH2.

O código de execução DCTM desse programa permite a especificação de contingências

múltiplas. A Figura VI.29 apresenta o modelo estocástico empregado para a representação dessa facilidade. Como se pode depreender, cada contingência múltipla é representada por um modelo de dois estados, sucesso e falha, aos quais estão associadas as probabilidades de sucesso ( $p_{ctgm}$ ) e falha (q<sub>ctgm</sub>), respectivamente. Os estados transitam entre si através de taxas de transição equivalentes de falha ( $\lambda_{eq}$ ) e reparo ( $\mu_{eq}$ ).

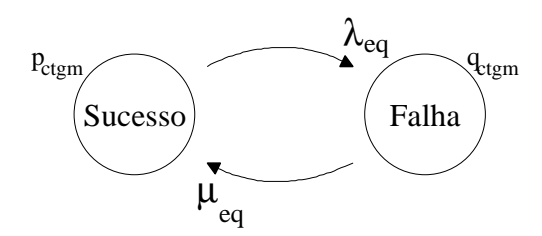

Figura VI.29 – Modelo Estocástico NH2 para Representação de Contingências Múltiplas

Resta então discutir como adaptar o emprego desse modelo à necessidade de representação de falhas nodais.

Considere-se o diagrama hipotético de estados da Figura V.5 e suponha-se que se deseje determinar o modelo de contingência múltipla para aquela representada pelo estado 6 desse diagrama, por exemplo. Nessa situação, o estado 6 representaria o estado de falha da Figura VI.29, enquanto que os demais estados comporiam o estado de sucesso da mesma figura. O problema então resume-se ao cálculo dos valores de  $\lambda_{eq}$  e  $\mu_{eq}$ , o que pode ser facilmente realizado empregando-se as equações apresentadas na seção V.2.2. e o conceito de balanço de freqüência:

$$
\mu_{eq} = \sum_{i \neq 6} \lambda_{6i} \tag{6.1}
$$

$$
\lambda_{eq} = \sum_{j \neq 6} \lambda_{j6} \tag{6.2}
$$

A seguir apresenta-se um exemplo numérico para auxiliar na compreensão da idéia exposta.

Considere-se o diagrama de estados da Figura V.13 e os valores das taxas de transição da Tabela V.10 para o mesmo diagrama.

Suponha que se deseje determinar um modelo de contingência múltipla eqüivalente para o estado 9 (isolamento do compensador síncrono e da LT 14-16).

Sendo o estado 9 aquele que representa a falha no modelo eqüivalente, o somatório das taxas de transição que partem desse estado corresponde à taxa de reparo eqüivalente do modelo

de contingência múltipla e, pelo mesmo raciocínio, o somatório das taxas de transição que convergem para o estado 9 corresponde à taxa de falha eqüivalente do modelo de contingência múltipla. Assim, pode-se escrever:

$$
\mu_{eq} = \sum_{i \neq 9} \lambda_{9i} = \lambda_{9,0} + \lambda_{9,1} + \lambda_{9,8} + \lambda_{9,15} + \lambda_{9,4} = 69,50720 \text{ ocorrências/ano}
$$

$$
\lambda_{eq} = \sum_{j \neq 9} \lambda_{j9} = \lambda_{0,9} + \lambda_{1,9} + \lambda_{8,9} + \lambda_{15,9} + \lambda_{4,9} = 22,70920 \text{ ocorrências/ano}
$$

e, uma vez que o NH2 pede os dados na forma de taxa de falha eqüivalente e tempo médio de reparo equivalente (req), este último pode ser obtido pela inversão do valor da taxa de reparo eqüivalente:

$$
r_{eq} = \frac{1}{\mu_{eq}} = 0.01439
$$
horas diárias = 126,03 horas anuais

#### **VI.7. Sumário**

*Diversos exemplos da aplicação de indicadores nodais foram apresentados neste capítulo.*

Inicialmente mostrou-se diversos exemplos de cálculos para subestações reais do sistema elétrico brasileiro, inclusive realizando algumas comparações de possibilidades de arranjos para algumas dessas subestações.

Posteriormente foi feito um estudo da influência de modelos e parâmetros estocásticos baseado em três configurações distintas de barramentos, a saber: anel simples, barramento simples + barramento de transferência e híbrido disjuntor e meio com disjuntor duplo. Nesse estudo procurou-se identificar a influência do uso de modelos completos ou modelos simplificados e quais parâmetros dos modelos exercem maior influência sobre os indicadores nodais.

Utilizando a metodologia proposta, foi incluído um exemplo para avaliar alternativas de expansão de uma subestação, procurando observar como os indicadores nodais da subestação respondem em face a mudanças na topologia da mesma.

A aplicação aproximada de modelos estocásticos eqüivalentes no cálculo da confiabilidade global foi mostrada, através de dois exemplos, nos quais pode-se constatar a relevância da modelagem de falhas originadas em subestações sobre os índices de confiabilidade composta.

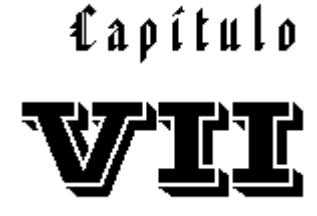

*"The best way to have a good idea is to have lots of ideas."* ( Linus Pauling )

### **Conclusões e Recomendações**

#### **VII.1. Retrospectiva**

*Esta Dissertação abordou o problema relacionado à ocorrência de falhas originadas em subestações no âmbito da confiabilidade.*

Esse tema é de grande relevância porque tais falhas, embora apresentem probabilidades e freqüências de ocorrência razoavelmente pequenas, em geral causam grandes impactos sobre o sistema elétrico.

Agravando esse quadro, as metodologias tradicionais de análise de confiabilidade composta consideram as subestações do sistema totalmente robustas e confiáveis, negligenciando completamente sua influência na análise de riscos do sistema.

O problema foi tratado através da criação de um protótipo computacional capaz de determinar um modelo estocástico eqüivalente para cada nó do sistema, além de calcular diversos indicadores nodais para cada um dos mesmos. Posteriormente, tal modelo foi utilizado de maneira aproximada de modo a inserir sua influência no contexto da confiabilidade composta.

As principais dificuldades encontradas durante o desenvolvimento desta obra estão associadas à modelagem e representação das subestações, ao cálculo de índices nodais e à inserção dos efeitos de falhas originadas em subestações no paradigma da confiabilidade composta.

*Cumpre observar que alguns resultados parciais desta Dissertação foram publicadas na referência [ 44 ].*

#### **VII.2. Principais Contribuições**

As principais contribuições e constatações obtidas nesta Dissertação são as seguintes:

- Foram apresentados modelos estocásticos para os principais equipamentos elétricos de uma subestação, considerando-se os possíveis estados operativos nos quais o equipamento pode encontrar-se ao longo do tempo, inclusive reconhecendo a possibilidade de manutenção;
- Uma revisão na literatura técnica disponível na área permitiu a coleta de conjuntos de dados estocásticos típicos adequados aos modelos estocásticos de equipamentos propostos;
- Foi desenvolvida uma metodologia para a representação topológica de uma subestação, levando-se em conta seus principais equipamentos e as conexões entre os mesmos;
- Foi avaliado qual grau de contingências internas a uma subestação deveria ser levado em conta na análise nodal de modo que o espaço de estados fosse suficientemente coberto;
- Um procedimento computacional foi adaptado para a busca de terminais isolados numa subestação, apresentando-o com detalhes metodológicos e de implementação;
- Foi desenvolvido e apresentado um protótipo computacional para a análise de falhas originadas em subestações, enfocando dois aspectos centrais: a construção de um modelo estocástico eqüivalente representativo da subestação, procurando incluir neste modelo até mesmo os estados não tratados durante a análise de contingências; o cálculo de índices nodais de probabilidade, freqüência e duração para terminais isolados e para conjuntos de terminais, além de índices de expectância nodal. O modo de falha tratado focalizou apenas a continuidade;
- Foi desenvolvida uma metodologia computacionalmente aplicável para a determinação das taxas de transição do espaço de estados eqüivalente de uma subestação;
- Os índices nodais propostos foram dispostos em categorias, tomando como base a natureza do espaço de estados.
- A influência do modelo nodal eqüivalente sobre os índices nodais foi discutida, avaliando-se metodologias pelas quais poder-se-ia calcular tais índices. Comparando-se os resultados dessa avaliação, chegou-se à conclusão de que, para o exemplo estudado, a metodologia que

considera a presença do estado agregado no modelo, porém sempre mantendo-o externo ao conjunto de eventos sob análise, é a mais promissora;

- A aplicação dos indicadores nodais calculados foi explorada em diversos exemplos reais de arranjos do sistema elétrico brasileiro, inclusive acrescentando-se um exemplo mostrando como esses indicadores poderiam ser empregados para avaliar alternativas de expansão de uma subestação;
- Foi feito um estudo da influência de modelos e parâmetros estocásticos baseado em três configurações distintas de barramentos, a saber: anel simples, barramento simples + barramento de transferência e híbrido disjuntor e meio com disjuntor duplo. Nesse estudo procurou-se identificar a influência do uso de modelos completos ou modelos simplificados e quais parâmetros dos modelos exercem maior influência sobre os indicadores nodais;
- A aplicação aproximada de modelos estocásticos eqüivalentes no cálculo da confiabilidade global foi mostrada, através de dois exemplos, nos quais pode-se constatar a relevância da modelagem de falhas originadas em subestações sobre os índices de confiabilidade composta;
- Foi desenvolvido um procedimento que gera dados de taxas de falha e tempos médios de reparo representativos de contingências múltiplas de origem nodal e que podem ser utilizados em análises de confiabilidade composta (e.g. programa NH2, comando DCTM).

#### **VII.3. Recomendações**

Visando o aperfeiçoamento da avaliação dos níveis de risco do sistema brasileiro, considerando o novo ambiente institucional, diversas recomendações podem ser apontadas, destacando-se entre elas, as seguintes:

#### **VII.3.1. Quanto aos Aspectos Conceituais**

A inclusão da influência da confiabilidade nodal no contexto da confiabilidade composta deve ser uma das metas buscadas pelas empresas geradoras, transmissoras e distribuidoras de energia, no sentido de poderem avaliar corretamente o impacto dessa questão e assim poderem obter subsídios que permitam indicar quais os locais mais propícios à alocação de novas obras e recursos ou quais equipamentos são merecedores de serem substituídos ou recapacitados, objetivando melhorar a qualidade de seus serviços e aumentar com isso a geração de lucros.

#### **VII.3.2. Quanto à Coleta de Dados Nodais Determinísticos e Probabilísticos**

Um aspecto sempre importante em qualquer análise de confiabilidade refere-se à coleta e tratamento de dados, tanto determinísticos como probabilísticos.

O uso de dados típicos neste tipo de análise, ainda que muitas vezes seja a única opção viável, carrega uma infinidade de incertezas que acabam por deteriorar a precisão de quaisquer indicadores calculados e, conseqüentemente, de quaisquer conclusões. Evidencia-se assim a necessidade de investimentos em bancos de dados de confiabilidade.

#### **VII.3.3. Quanto à Modelagem de Componentes e Fenômenos**

É importante também que outros aspectos sejam considerados quando da análise de confiabilidade nodal. Dentre estes, destacam-se a necessidade de representar os *sistemas de medição e proteção* propriamente ditos e de considerar a *capacidade de condução de corrente dos equipamentos, ou seja, considerar o fluxo de potência nodal*.

#### **VII.3.4. Quanto aos Critérios e Procedimentos de Simulação e Análise**

Dentre as recomendações merecedoras de nota no que tange à critérios e procedimentos, convém destacar as seguintes:

- a tolerância adotada deve ser tal que viabilize a análise das contingências mais relevantes, evitando que se perca tempo de processamento com contingências de ocorrência extremamente improvável;
- construção sistemática dos arquivos de dados, evitando que elementos e modelos sejam esquecidos ou fornecidos em excesso (atenção especial deve ser dada ao arquivo de dados de subestações, devido ao fato do mesmo possuir formatação mais complexa);
- cuidado ao se associar os modelos estocásticos com seus respectivos elementos;
- especial atenção quando da indicação das conexões nodais entre os elementos de uma

subestação. É nesse momento que a maioria dos erros comumente ocorre (ligações erradas ou inobservância de ligações);

- no caso de arranjos possuindo elementos operando normalmente abertos, o tempo de execução do programa pode ser reduzido se a ordem de entrada dos dados for otimizada, fornecendo primeiramente os elementos que operam normalmente fechados;
- dado que subestações distintas estão associadas a espaços de estados diferentes, a comparação de indicadores baseados no modo de falha de continuidade exige cautela. Essa dificuldade pode ser superada pela consideração de outros modos de falha;
- um critério útil para avaliar se determinada simulação é satisfatória é observar a probabilidade do estado agregado, que deverá ser bem inferior a 1;
- a observação dos valores de probabilidade dos estados auxiliam na validação dos resultados, no sentido em que é de se esperar que estados com poucos terminais isolados apresentem probabilidade superior à de estados em que vários terminais estão isolados.

#### **VII.4. Sugestões de Temas de Pesquisa e Desenvolvimentos Futuros**

Os principais tópicos de futuras pesquisas recomendados, a título de continuação das investigações perpetradas nessa Dissertação, em ordem crescente de dificuldades, são os seguintes:

- extensão do protótipo computacional desenvolvido considerando-se uma capacidade de condução finita para os elementos de subestações, proporcionando assim meios para avaliar a confiabilidade nodal levando-se em conta modos de falhas associados à capacidade de transporte. Uma possibilidade poderia considerar uma modelagem de capacidade de transporte via fluxos em redes;
- implementar técnicas de esparsidade, permitindo assim a ampliação da capacidade do programa, no sentido em que arranjos com maior número de terminais possam também ser analisados;
- avaliar as vantagens da aplicação de técnicas de Monte Carlo, em substituição à análise de contingências realizada quando da sistemática adotada para a construção do modelo estocástico eqüivalente, viabilizando a análise de contingências de ordem superior a dois;
- introduzir a modelagem de reserva estática de equipamentos considerando transformadores (reserva local, regional, unidades monofásicas, trifásicas, etc.), disjuntores, etc.;
- no Capítulo V sugeriu-se que o modelo estocástico eqüivalente obtido sem o emprego do estado agregado poderia ser "corrigido" ou "sintonizado" considerando-se que suas taxas de transição são verdadeiras e recalculando-se os valores das probabilidades para cada estado, de modo que seu somatório fosse igual a 100%. Outra abordagem, seria sugerir que essa "correção" seja implementada considerando-se que não somente probabilidades mas também as taxas de transição precisem ser corrigidas, talvez utilizando modelos baseados em redes neurais ou em algoritmos genéticos;
- inserção do modelo estocástico eqüivalente calculado através do protótipo desenvolvido em programa de confiabilidade composta, não da maneira aproximada como exposto neste trabalho, mas de maneira formal, tornando assim cada nó do sistema elétrico um dos elementos efetivamente modelados;
- possibilitar a identificação da responsabilidade nodal percentual em índices de confiabilidade global;
- inserção de modelos de proteção e representação de vinculações para o tratamento de segurança.

## Anexo

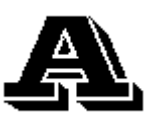

*"Patience and perseverance have a magical effect before which difficulties disappear and obstacles vanish."* ( John Quincy Adams )

### **Representação de Subestações**

Conforme exposto no Capítulo III, foi necessário desenvolver uma metodologia para a representação dos elementos encontrados numa subestação e suas interconexões entre si e com o resto do sistema.

Essa questão foi tratada tomando-se por base a representação dos demais elementos de sistema elétrico, isto é, os componentes da subestação passaram a ser vistos como elementos concentrados e suas interconexões como ligações elétricas.

Este Anexo contém uma lista dos principais arranjos elétricos de subestações [ 15 ], [ 16 ], [ 39 ] e [ 42 ]. Naturalmente, existem dezenas de variações sobre os mesmos, porém o objetivo aqui é dar uma idéia de como adequar a representação da subestação à metodologia, além de já fornecer exemplos prontos para os casos mais comuns. A nomenclatura adotada procura ser a mais universalmente conhecida.

A Tabela A.1, exibida no final deste Anexo, complementa a seção III.3.2.4 do Capítulo III, apresentando, para cada um dos arranjos dispostos nas figuras anteriores, uma relação dos elementos modelados a três e quatros estados (desconsiderando-se a possibilidade de manutenção), juntamente com o tamanho do espaço de estados associado a cada um dos arranjos.

Nas figuras a seguir, o índice (a) denota o diagrama unifilar original da subestação, enquanto que o índice (b) denota o modelo adotado para a representação da mesma.

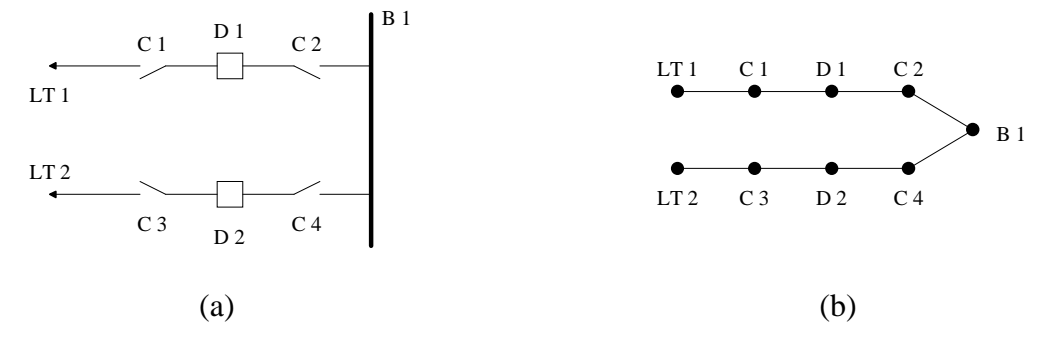

Figura A.1 – Barramento Simples, Disjuntor Simples sem *By-Pass*

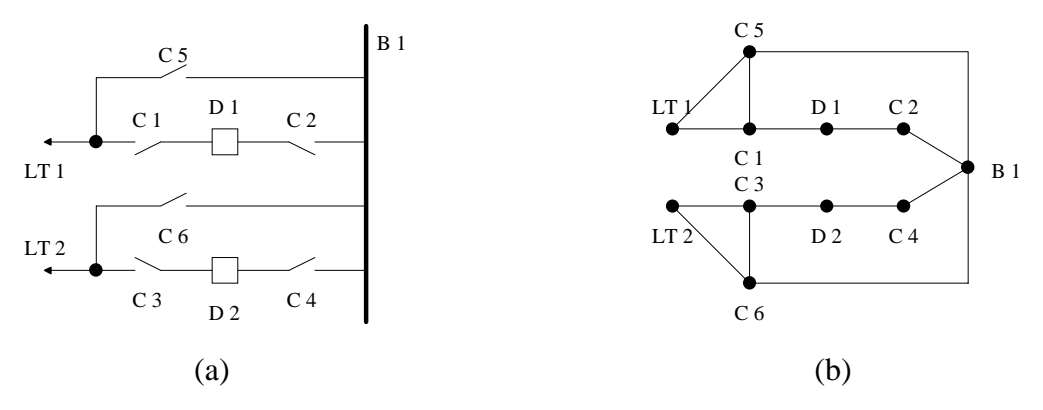

Figura A.2 – Barramento Simples, Disjuntor Simples com *By-Pass*

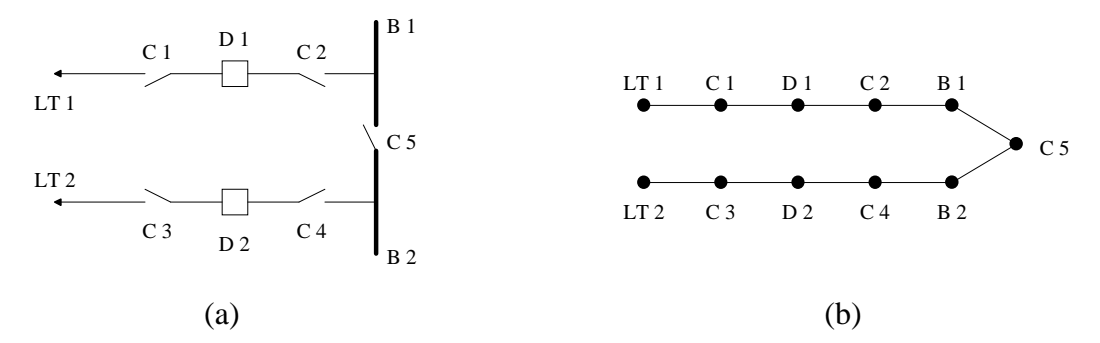

Figura A.3 – Barramento Simples com Chave Seccionadora de Barra, Disjuntor Simples sem *By-Pass*

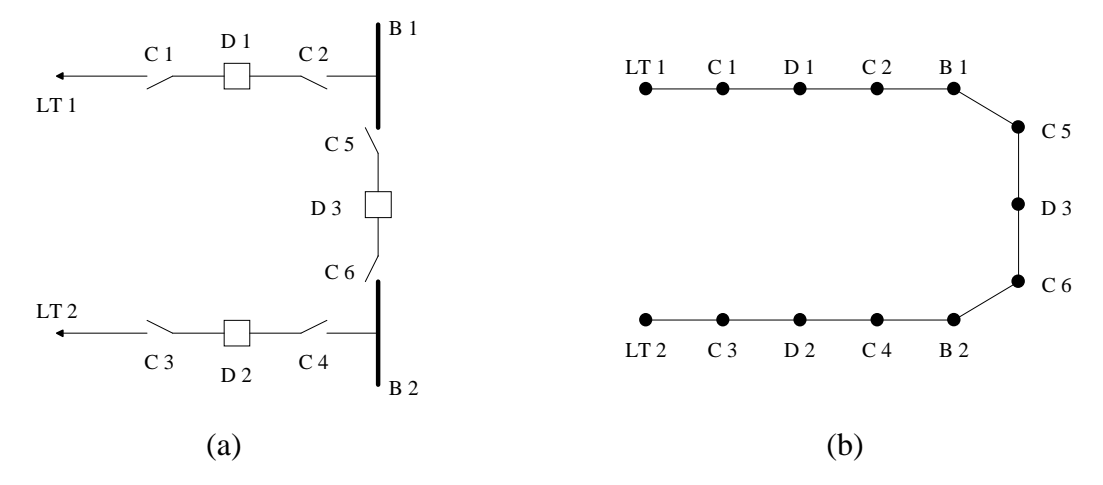

Figura A.4 – Barramento Simples com Disjuntor Seccionador de Barra, Disjuntor Simples sem *By-Pass*

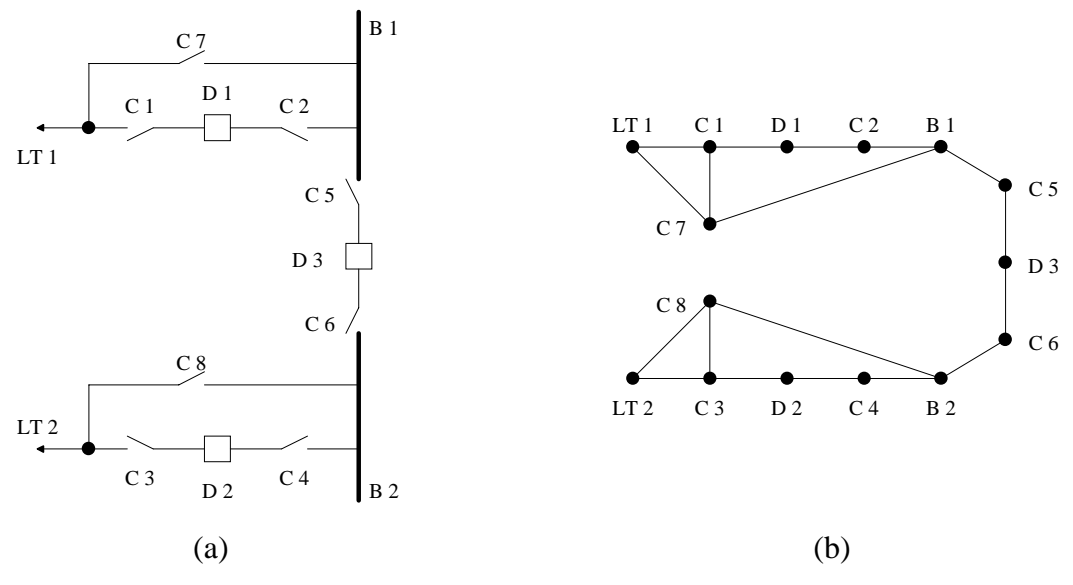

Figura A.5 – Barramento Simples com Disjuntor Seccionador de Barra, Disjuntor Simples com *By-Pass*

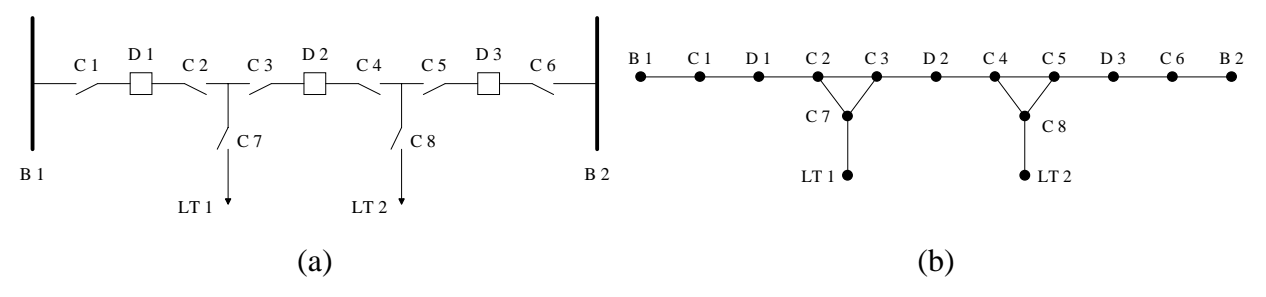

Figura A.6 – Barramento Duplo Principal, Disjuntor e Meio

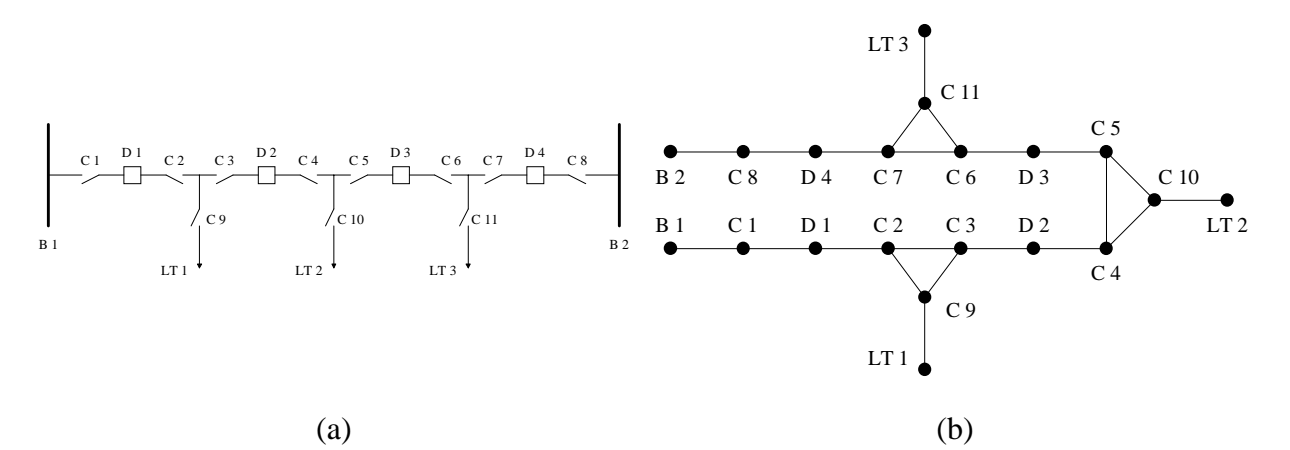

Figura A.7 – Barramento Duplo Principal, Disjuntor e um Terço

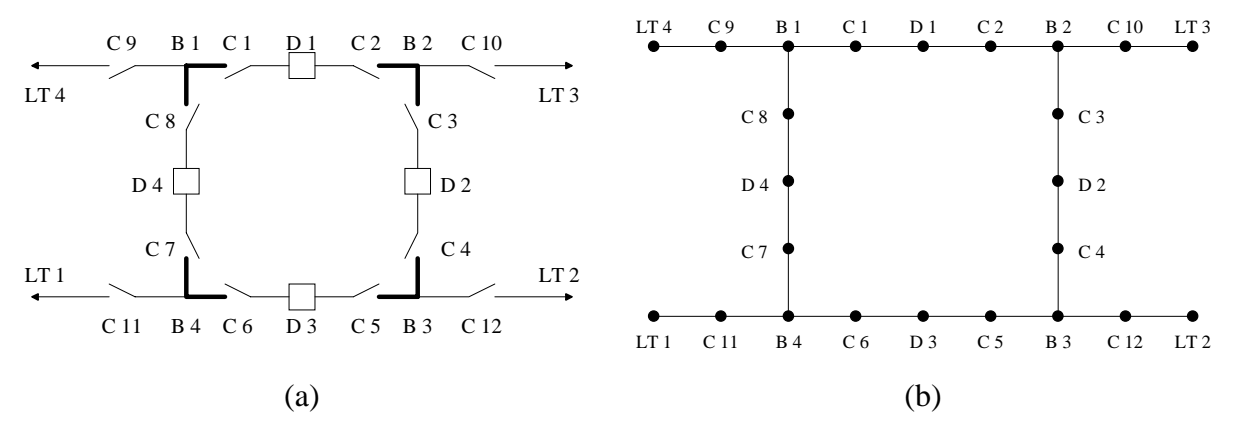

Figura A.8 – Barramento em Anel Simples

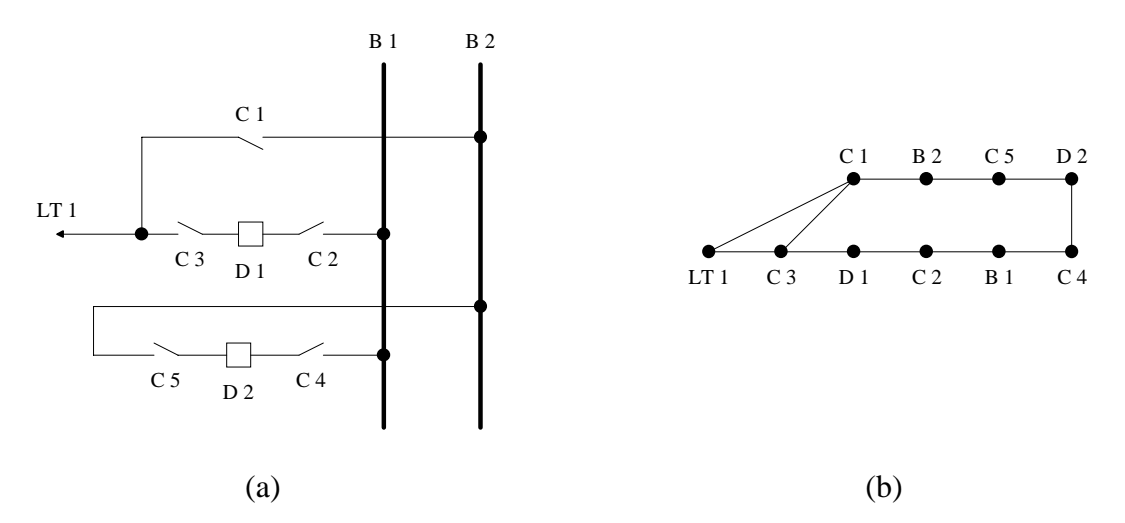

Figura A.9 – Barramento Simples Principal + Barramento de Transferência, Disjuntor Simples

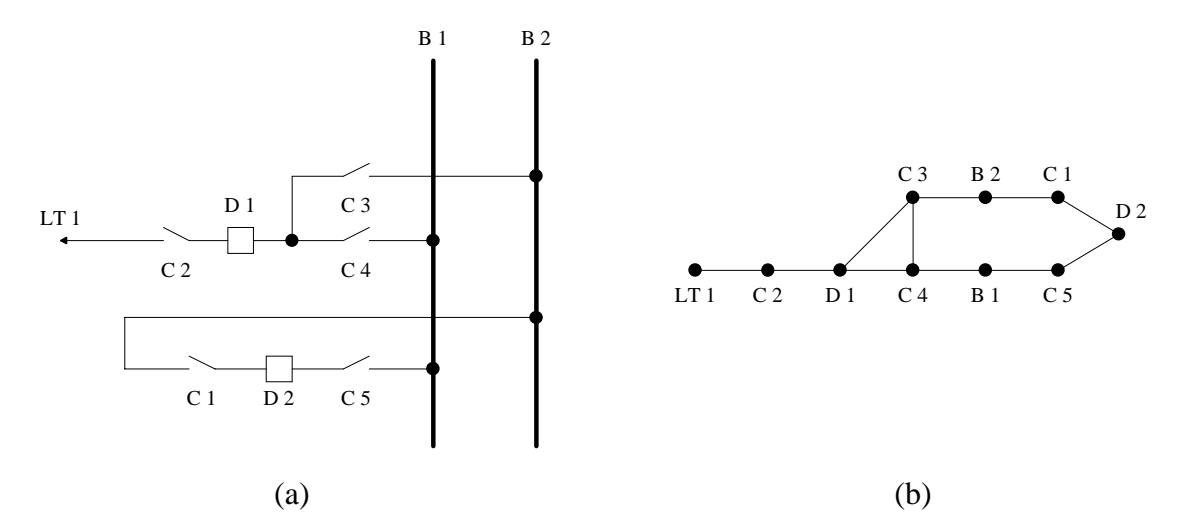

Figura A.10 – Barramento Duplo Principal, Disjuntor Simples sem *By-Pass*

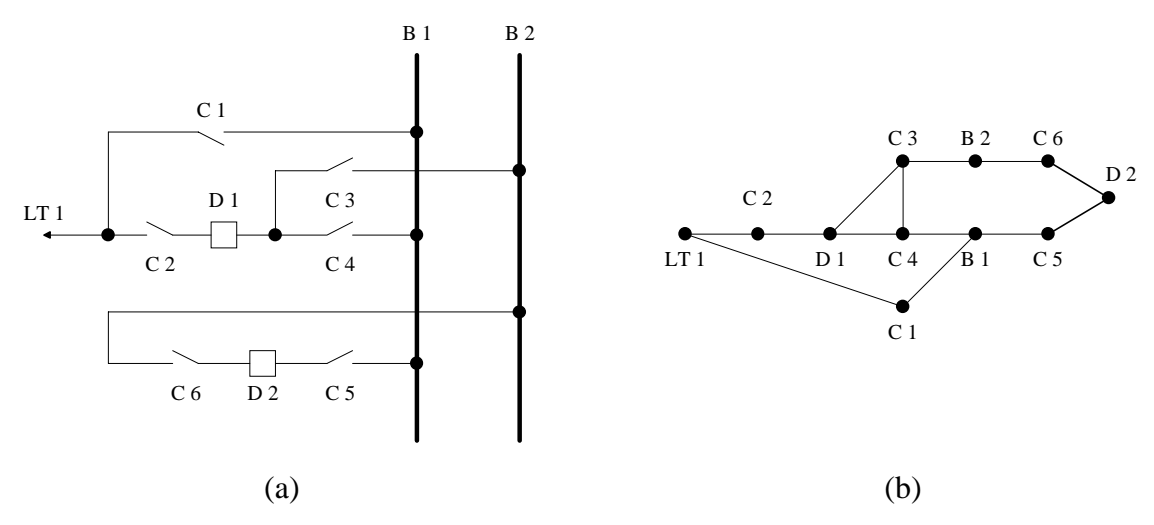

Figura A.11 – Barramento Duplo Principal, Disjuntor Simples a 4 Chaves

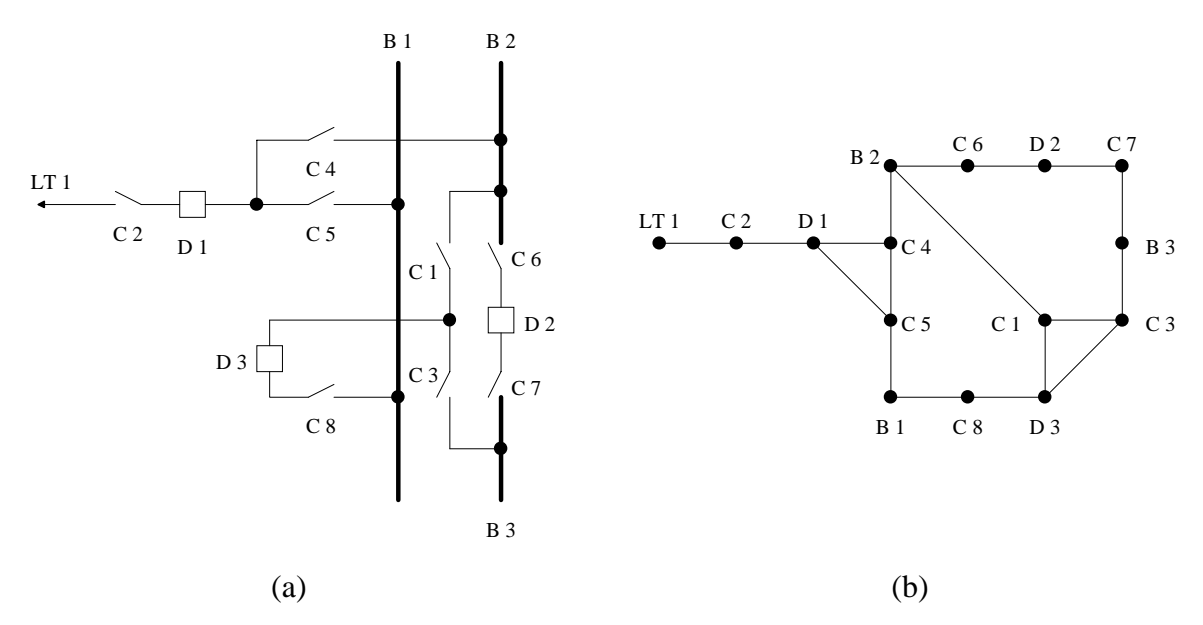

Figura A.12 – Barramento Duplo Principal Seccionado, Disjuntor Simples sem *By-Pass*

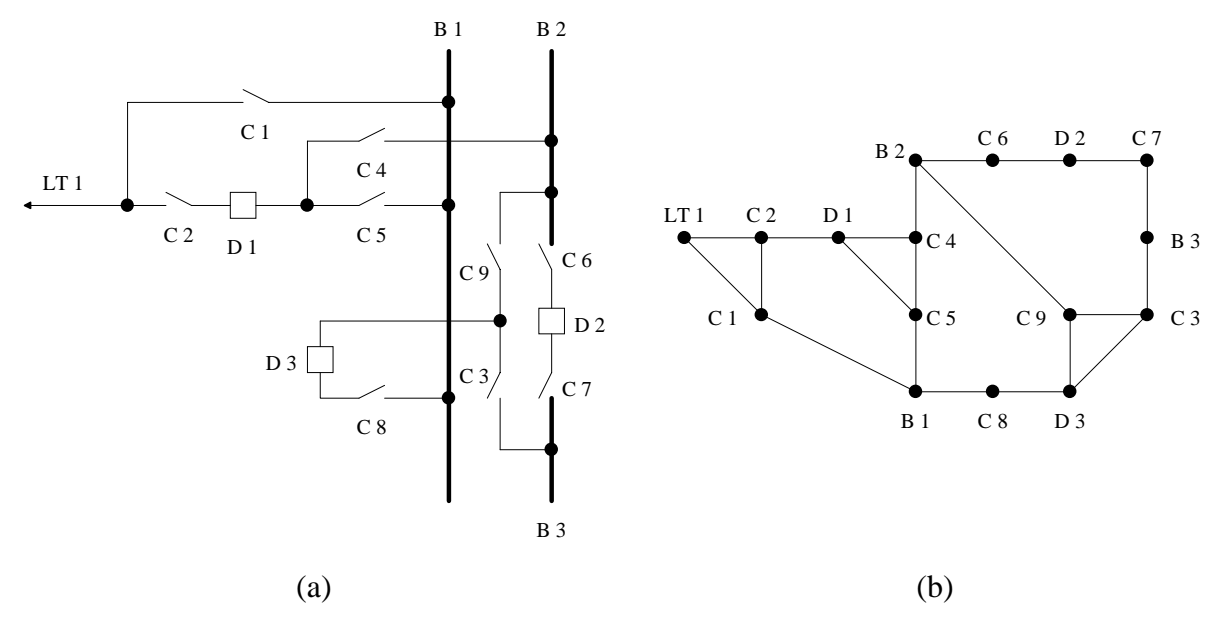

Figura A.13 – Barramento Duplo Principal Seccionado, Disjuntor Simples a 4 Chaves

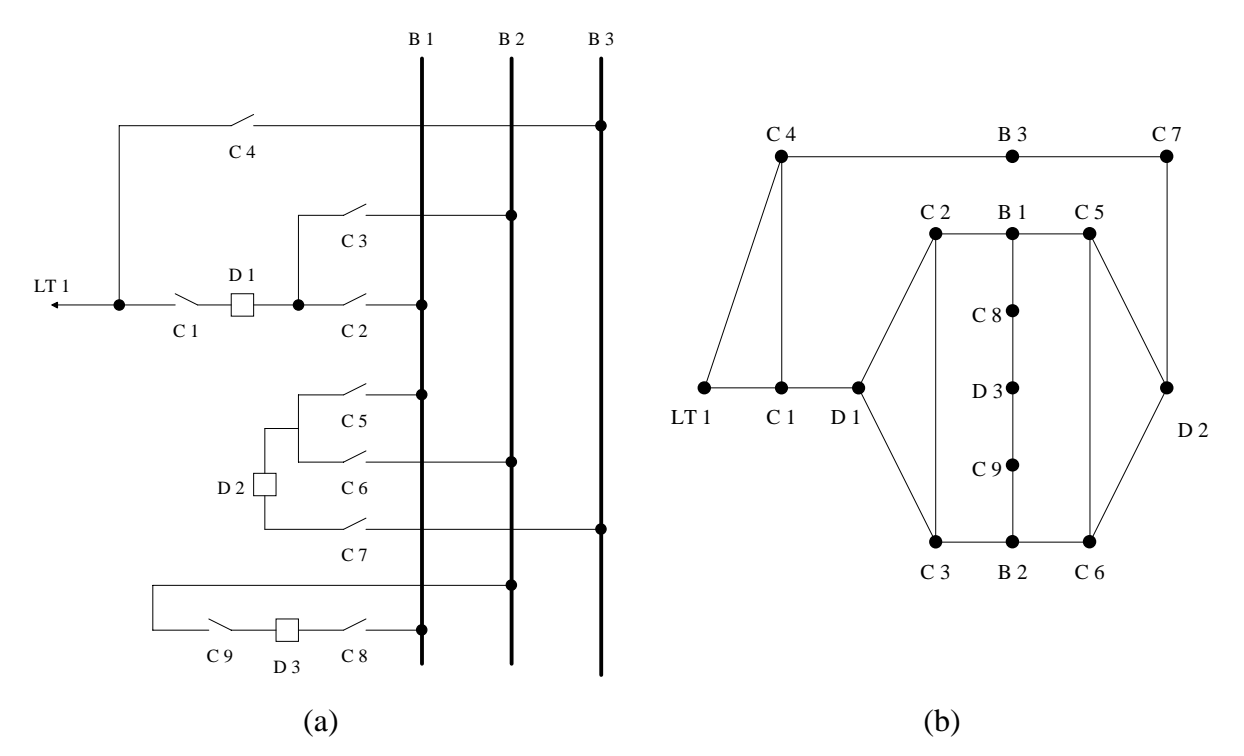

Figura A.14 – Barramento Duplo Principal + Barramento de Transferência, Disjuntor de Transferência + Disjuntor de Acoplamento

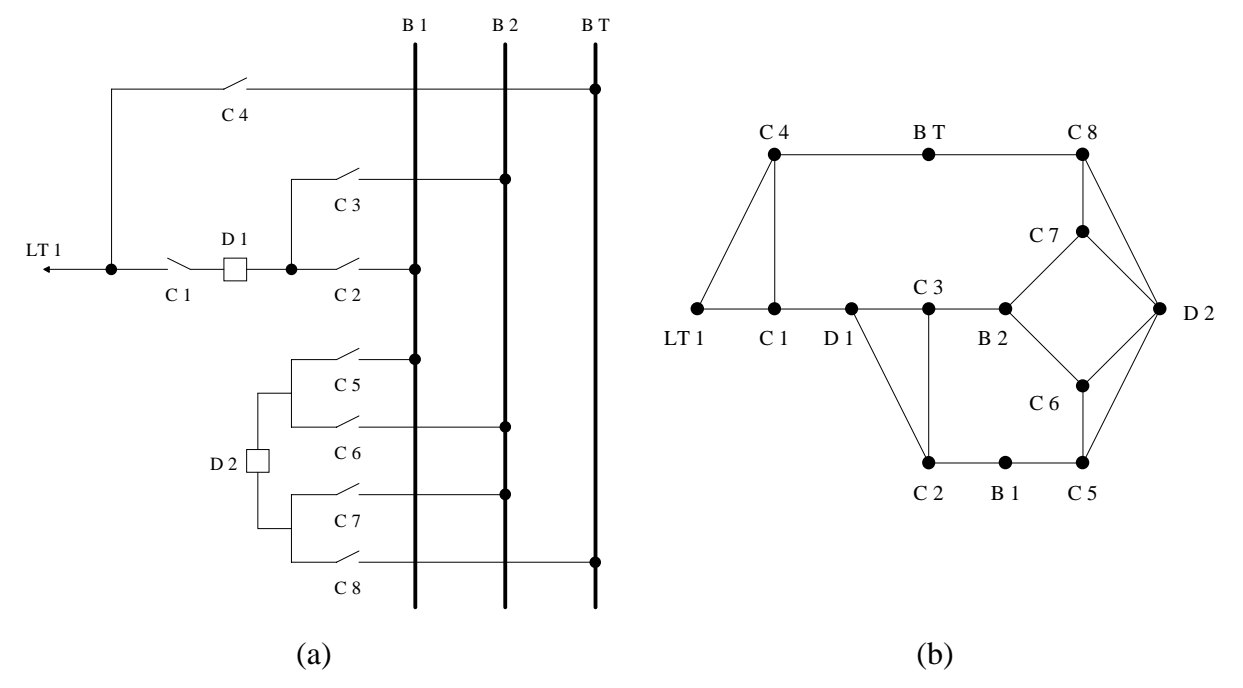

Figura A.15 – Barramento Duplo Principal + Barramento de Transferência, Disjuntor Único para Transferência / Acoplamento

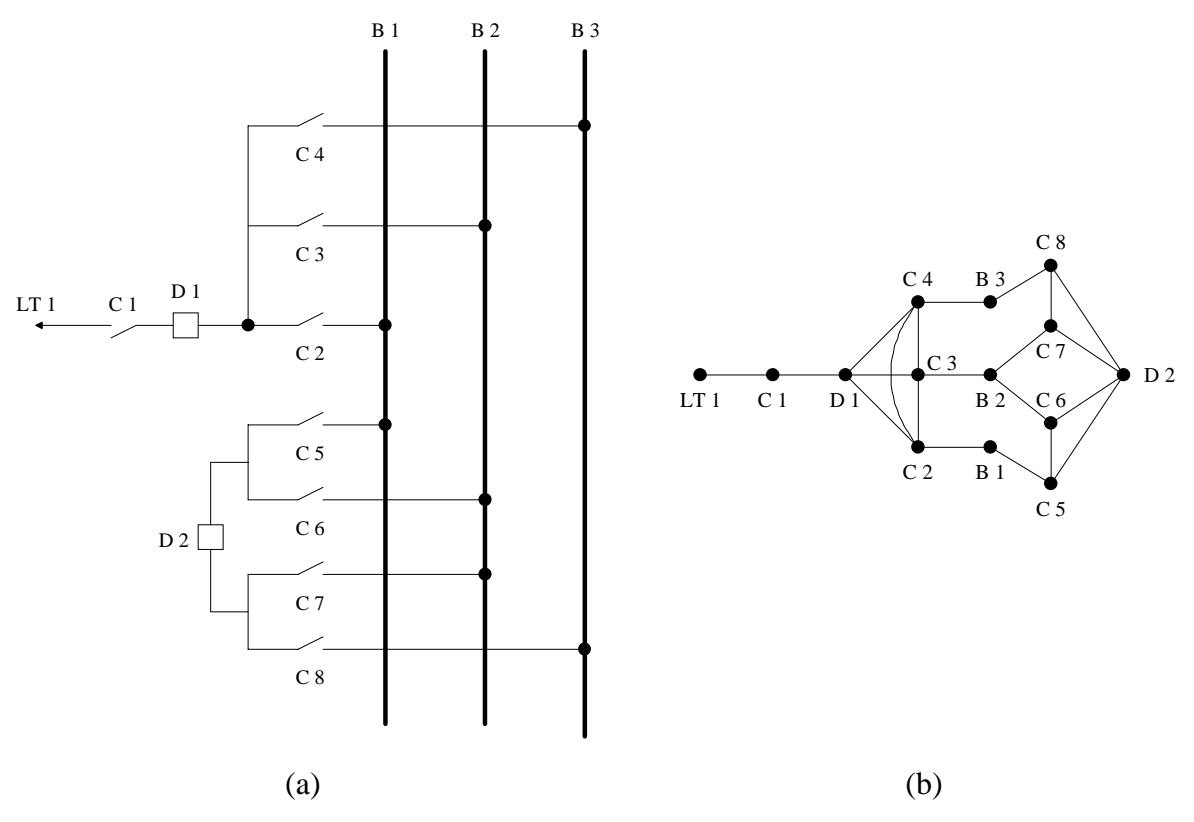

Figura A.16 – Barramento Triplo Principal, Disjuntor sem *By-Pass*

185

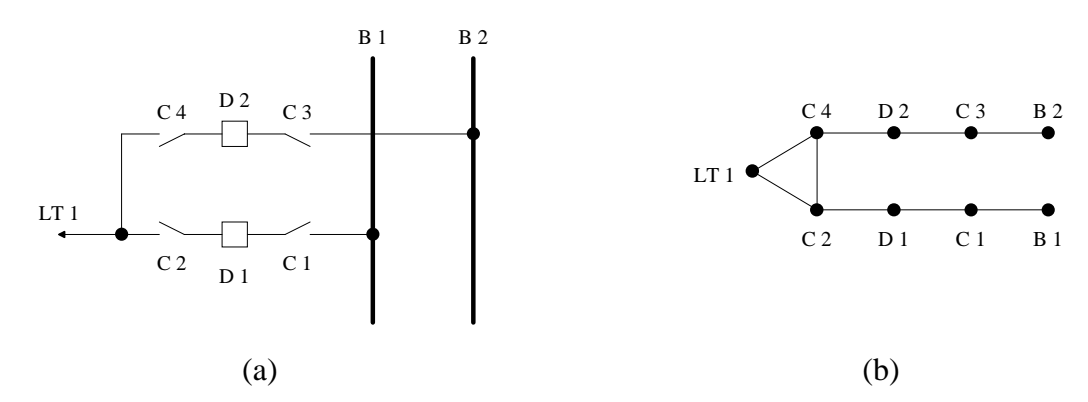

Figura A.17 – Barramento Duplo Principal, Disjuntor Duplo

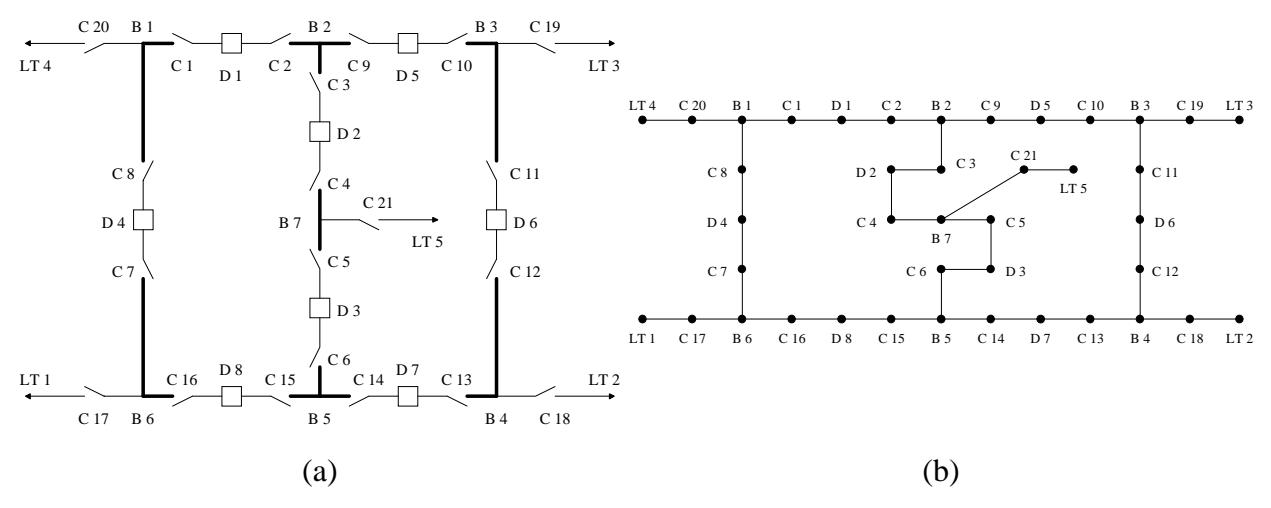

Figura A.18 – Barramento em Anel Múltiplo

| Arranjo                                                                                           | <b>Elementos com</b><br>3 Estados | <b>Elementos com</b><br>4 Estados                                           | Espaço de<br><b>Estados</b>       |  |
|---------------------------------------------------------------------------------------------------|-----------------------------------|-----------------------------------------------------------------------------|-----------------------------------|--|
| Barramento Simples, Disjuntor<br>Simples sem By-Pass                                              | B1, LT1, LT2                      | C1, C2, C3, C4, D1, D2                                                      | $3^3 \cdot 4^6$<br>$= 110.592$    |  |
| Barramento Simples, Disjuntor<br>Simples com $By-Pass$                                            | B1, LT1, LT2                      | C1, C2, C3, C4, C5, C6,<br>D1, D2                                           | $3^3 \cdot 4^8$<br>$= 1.769.472$  |  |
| Barramento Simples com Chave<br>Seccionadora de Barra,<br>Disjuntor Simples sem $By-Pass$         | B1, B2, LT1, LT2                  | C1, C2, C3, C4, C5, D1,<br>D2                                               | $3^4 \cdot 4^7$<br>$= 1.327.104$  |  |
| <b>Barramento Simples com</b><br>Disjuntor Seccionador de Barra,<br>Disjuntor Simples sem By-Pass | B1, B2, LT1, LT2                  | C1, C2, C3, C4, C5, C6,<br>D <sub>1</sub> , D <sub>2</sub> , D <sub>3</sub> | $3^4 \cdot 4^9$<br>$= 21.233.664$ |  |

Tabela A.1 – Espaço de Estados para os Arranjos Apresentados

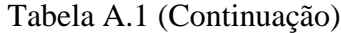

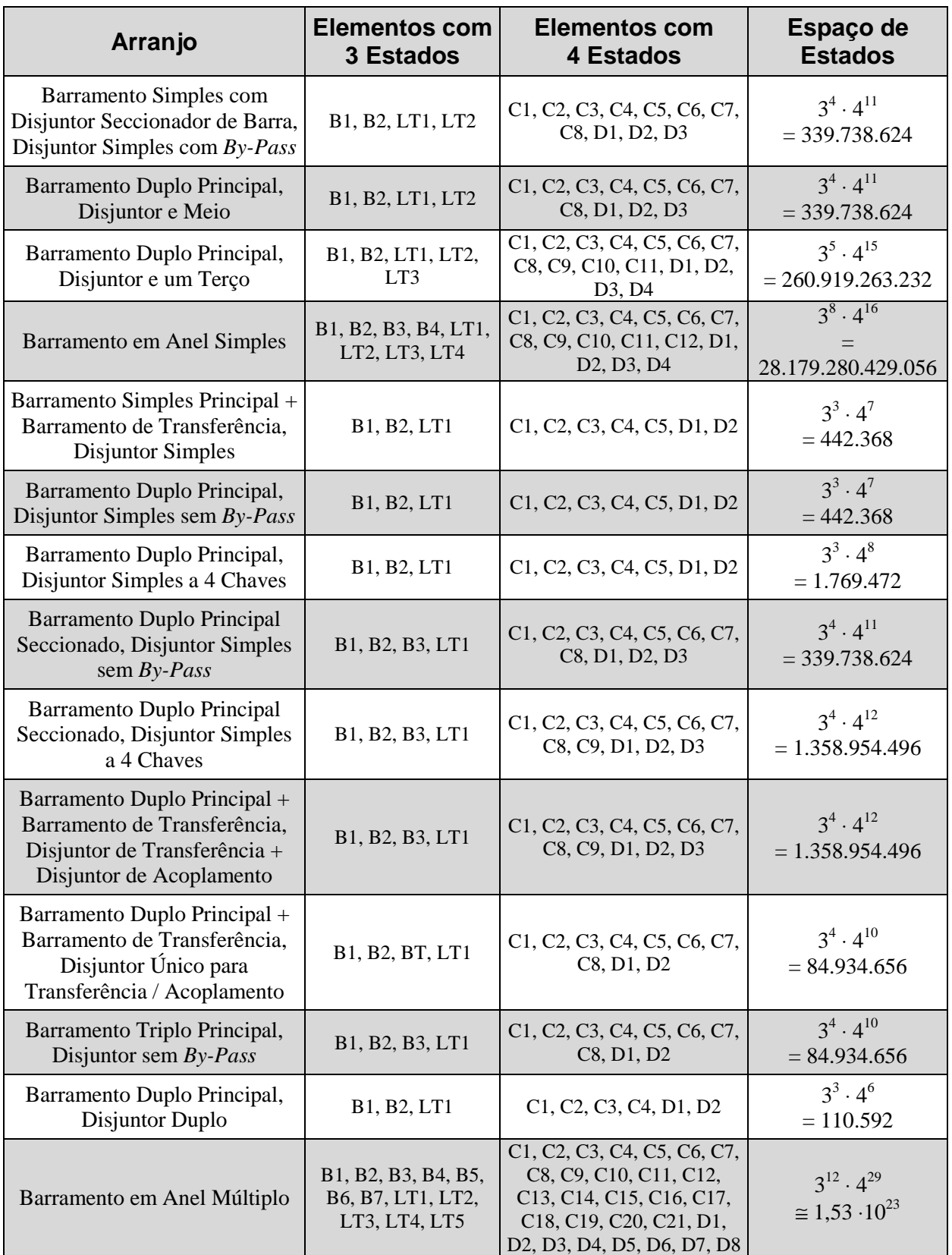

## Anexo

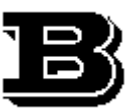

*"The secret of man's being is not only to live, but to have something to live for."* ( Fyodor Dostoevsky )

# **Modelos Estocásticos para Elementos de Subestações: Determinação das Probabilidades dos Estados**

Conforme mencionado no Capítulo III, apresenta-se neste Anexo a abordagem matemática matricial – demonstrada por Clarke e Disney [ 21 ] – de como chegar às percentagens do estado a partir dos modelos expostos na seção 2 do referido Capítulo.

#### **B.1. Modelo para Barramentos e Terminais**

A partir da Figura III.1, é possível construir a matriz de transição de probabilidades  $\tilde{P}$ , dada pela equação B.1, onde os termos p<sub>ii</sub>, para i ≠ j representam as taxas de transição entre os estados *i* e *j*. Além disso, uma vez que o somatório dos elementos de cada linha precisam ser iguais à unidade, o termos p<sub>ii</sub> da diagonal principal podem ser definidos como o complemento do somatório dos demais elementos de cada linha i. Os índices *n*, *m, d* e *r* referem-se, respectivamente aos estados Normal, Manutenção, Pós-Defeito e Reparo.

$$
\widetilde{P} = \begin{pmatrix}\nP_{nn} & P_{nm} & P_{nd} & P_{nr} \\
P_{mn} & P_{mm} & P_{md} & P_{mr} \\
P_{dn} & P_{dm} & P_{dd} & P_{dr} \\
P_{m} & P_{rm} & P_{rd} & P_{rr}\n\end{pmatrix}
$$
\n(B.1)

Assim, substituindo pela simbologia adotada na Figura III.1, pode-se escrever:

$$
\tilde{P} = \begin{pmatrix}\n1 - \lambda - \lambda_m & \lambda_m & \lambda & 0 \\
\mu_m & 1 - \mu_m & 0 & 0 \\
0 & 0 & 1 - \mu_r & \mu_r \\
\mu & 0 & 0 & 1 - \mu\n\end{pmatrix}
$$
\n(B.2)

Deseja-se calcular o vetor de probabilidades estacionário  $\bar{p}$  da cadeia de Markov, conforme definido em B.3.

$$
\overline{p} = (p_n \quad p_m \quad p_d \quad p_r)
$$
 (B.3)

Tal vetor pode ser calculado pela equação B.4, relacionando o vetor de probabilidades estacionário e a matriz de transição estocástica. Convém acrescentar que esta equação é válida para todos os modelos apresentados aqui neste Anexo.

$$
\overline{p} = \overline{p} \cdot \widetilde{P} \tag{B.4}
$$

Logo, substituindo-se B.2 e B.3 em B.4, obtém-se:

$$
(p_n \quad p_m \quad p_d \quad p_r) = (p_n \quad p_m \quad p_d \quad p_r) \cdot \begin{pmatrix} 1 - \lambda - \lambda_m & \lambda_m & \lambda & 0 \\ \mu_m & 1 - \mu_m & 0 & 0 \\ 0 & 0 & 1 - \mu_r & \mu_r \\ \mu & 0 & 0 & 1 - \mu \end{pmatrix}
$$
 (B.5)

E, efetuando-se a multiplicação de B.5 chega-se ao sistema mostrado em B.6, no qual o segundo vetor está apresentado em sua forma transposta por motivos estéticos.

$$
(p_n \quad p_m \quad p_d \quad p_r) = \begin{pmatrix} p_n(1 - \lambda - \lambda_m) + p_m \mu_m + p_r \mu \\ p_n \lambda_m + p_m(1 - \mu_m) \\ p_n \lambda + p_d(1 - \mu_r) \\ p_d \mu_r + p_r(1 - \mu) \end{pmatrix} \tag{B.6}
$$

A partir de B.6, pode-se escrever o seguinte conjunto de equações:

$$
\begin{cases}\np_n = p_n(1 - \lambda - \lambda_m) + p_m \mu_m + p_r \mu \\
p_m = p_n \lambda_m + p_m(1 - \mu_m)\n\end{cases}
$$
\n
$$
\begin{cases}\np_d = p_n \lambda + p_d(1 - \mu_r) \\
p_r = p_d \mu_r + p_r(1 - \mu)\n\end{cases}
$$

Entretanto, pode-se demonstrar que tais equações são linearmente dependentes, o que impede a resolução do sistema. Para contornar essa situação, e lembrando que o somatório das probabilidades dos estados tem de ser igual à unidade, pode-se substituir uma das equações, rescrevendo-se o sistema como:

$$
\left[ p_m = p_n \lambda_m + p_m \left( 1 - \mu_m \right) \right] \tag{B.7}
$$

$$
\begin{cases}\n p_d = p_n \lambda + p_d (1 - \mu_r) \\
 p_r = p_d \mu_r + p_r (1 - \mu)\n\end{cases}
$$
\n(B.8)\n  
\n(B.9)

$$
p_r = p_d \mu_r + p_r (1 - \mu)
$$
 (B.9)

$$
p_n + p_m + p_d + p_r = 1
$$
 (B.10)

De B.7, B.8 e B.9 pode-se extrair as equações B.11, B.12 e B.13, respectivamente.

$$
p_m = \frac{p_n \lambda_m}{\mu_m} \tag{B.11}
$$

$$
p_d = \frac{p_n \lambda}{\mu_r} \tag{B.12}
$$

$$
p_r = \frac{p_d \mu_r}{\mu} = \frac{p_n \lambda}{\mu_r} \cdot \frac{\mu_r}{\mu} = \frac{p_n \lambda}{\mu}
$$
 (B.13)

E, substituindo-se essas duas equações em B.10:

$$
p_n + \frac{p_n \lambda_m}{\mu_m} + \frac{p_n \lambda}{\mu_r} + \frac{p_n \lambda}{\mu} = 1
$$
 (B.14)

Resolvendo-se a equação B.14, chega-se a:

$$
p_n = \frac{\mu \mu_m \mu_r}{\mu \mu_m \mu_r + \lambda \mu_m (\mu + \mu_r) + \mu \mu_r \lambda_m}
$$
 (B.15)

Finalmente, substituindo-se B.15 em B.11 a B.13 tem-se que:

$$
p_m = \frac{\lambda_m \mu \mu_r}{\mu \mu_m \mu_r + \lambda \mu_m (\mu + \mu_r) + \mu \mu_r \lambda_m}
$$
 (B.16)  

$$
p_d = \frac{\lambda \mu \mu_m}{\mu \mu_m \mu_r + \lambda \mu_m (\mu + \mu_r) + \mu \mu_r \lambda_m}
$$
 (B.17)

$$
p_r = \frac{\lambda \mu_r \mu_m}{\mu \mu_m \mu_r + \lambda \mu_m (\mu + \mu_r) + \mu \mu_r \lambda_m}
$$
 (B.18)

#### **B.2. Modelo para Disjuntores e Chaves Seccionadoras**

As mesmas considerações que foram feitas para o modelo de barramentos e terminais podem ser feitas para o modelo de disjuntores e chaves seccionadoras. Apenas aqui os índices *n*, *m*, *d*, *r* e *e* representam, respectivamente, os estados Normal, Manutenção, Pós-Defeito, Reparo e Emperrado.

Assim, a matriz de transições de probabilidades para o modelo pode ser escrita como:

$$
\tilde{P} = \begin{pmatrix}\nP_{nn} & p_{nm} & p_{nd} & p_{nr} & p_{ne} \\
p_{mn} & p_{mm} & p_{md} & p_{mr} & p_{me} \\
p_{dn} & p_{dm} & p_{dd} & p_{dr} & p_{de} \\
p_{rn} & p_{rm} & p_{rd} & p_{rr} & p_{re} \\
p_{en} & p_{em} & p_{ed} & p_{er} & p_{ee}\n\end{pmatrix}
$$
\n(B.19)

E, substituindo-se pela simbologia da Figura III.2:

$$
\widetilde{P} = \begin{pmatrix}\n1 - \lambda - \lambda_m - \lambda_e & \lambda_m & \lambda & \lambda_p & \lambda_e \\
\mu_m & 1 - \mu_m & 0 & 0 & 0 \\
0 & 0 & 1 - \mu_r & \mu_r & 0 \\
\mu & 0 & 0 & 1 - \mu & 0 \\
\mu_e & 0 & 0 & 0 & 1 - \mu_e\n\end{pmatrix}
$$
\n(B.20)

O vetor de probabilidades estacionário está definido na equação B.21.

$$
\overline{p} = (p_n \quad p_m \quad p_d \quad p_r \quad p_e)
$$
 (B.21)

Assim, substituindo-se B.20 e B.21 em B.4 e efetuando-se o produto matricial, chega-se a equação B.22 e, a partir dela, constrói-se o sistema de equações lineares B.23 a B.27, disposto em seguida, já eliminando-se uma das equações linearmente dependentes, conforme no caso anterior.

$$
(p_n \quad p_m \quad p_d \quad p_r \quad p_e) = \begin{pmatrix} p_n(1 - \lambda - \lambda_m - \lambda_e - \lambda_p) + p_m \mu_m + p_r \mu + p_e \mu_e \\ p_n \lambda_m + p_m(1 - \mu_m) \\ p_n \lambda + p_d (1 - \mu_r) \\ p_1 \lambda_p + p_d \mu_r + p_r (1 - \mu) \\ p_n \lambda_e + p_e (1 - \mu_e) \end{pmatrix}
$$
(B.22)

$$
\begin{cases}\n p_m = p_n \lambda_m + p_m (1 - \mu_m)\n \end{cases}
$$
\n(B.23)\n  
\n
$$
p_m = p_n \lambda_m + p_m (1 - \mu_m)
$$
\n(B.24)

$$
\begin{cases}\n p_d = p_n \lambda + p_d (1 - \mu_r) & (B.24) \\
 p_r = p_n \lambda_p + p_d \mu_r + p_r (1 - \mu)\n\end{cases}
$$

$$
p_e = p_n \lambda_e + p_e (1 - \mu_e)
$$
 (B.26)

$$
\left[ p_n + p_m + p_d + p_r + p_e = 1 \right] \tag{B.27}
$$

De B.23 a B.26 pode-se extrair as equações B.28 a B.31, respectivamente.

$$
p_m = \frac{p_n \lambda_m}{\mu_m} \tag{B.28}
$$

$$
p_d = \frac{p_n \lambda}{\mu_r} \tag{B.29}
$$

$$
p_r = \frac{p_n \lambda_p + p_d \mu_r}{\mu} \tag{B.30}
$$

$$
p_e = \frac{p_n \lambda_e}{\mu_e} \tag{B.31}
$$

Substituindo-se B.29 em B.30, esta equação pode ser rescrita como:

$$
p_r = \frac{p_n(\lambda + \lambda_p)}{\mu} \tag{B.32}
$$

Logo, substituindo-se as equações B.28, B.29, B.31 e B.32 em B.27 tem-se:

$$
p_n + \frac{p_n \lambda_m}{\mu_m} + \frac{p_n \lambda}{\mu_r} + \frac{p_n (\lambda + \lambda_p)}{\mu} + \frac{p_n \lambda_e}{\mu_e} = 1
$$
 (B.33)

E, resolvendo,

$$
p_n = \frac{\mu \mu_r \mu_m \mu_e}{\mu \mu_r \mu_m \mu_e + \mu_m \mu_e (\lambda \mu + \lambda \mu_r + \lambda_p \mu_r) + \mu \mu_r (\lambda_m \mu_e + \lambda_e \mu_m)}
$$
(B.34)

Finalmente, substituindo-se a equação B.31 em B.25, B.26, B.28 e B.29 obtém-se:

$$
p_m = \frac{\lambda_m \mu_k \mu_r \mu_e}{\mu_k \mu_r \mu_m \mu_e + \mu_m \mu_e (\lambda \mu + \lambda \mu_r + \lambda_p \mu_r) + \mu_k \mu_r (\lambda_m \mu_e + \lambda_e \mu_m)}
$$
(B.35)

$$
\left| p_d = \frac{\lambda \mu \mu_m \mu_e}{\mu \mu_r \mu_m \mu_e + \mu_m \mu_e (\lambda \mu + \lambda \mu_r + \lambda_p \mu_r) + \mu \mu_r (\lambda_m \mu_e + \lambda_e \mu_m)} \right| \tag{B.36}
$$

$$
p_r = \frac{(\lambda + \lambda_p)\mu_r\mu_m\mu_e}{\mu\mu_r\mu_m\mu_e + \mu_m\mu_e(\lambda\mu + \lambda\mu_r + \lambda_p\mu_r) + \mu\mu_r(\lambda_m\mu_e + \lambda_e\mu_m)}
$$
(B.37)

$$
p_e = \frac{\lambda_e \mu \mu_r \mu_m}{\mu \mu_r \mu_m \mu_e + \mu_m \mu_e (\lambda \mu + \lambda \mu_r + \lambda_p \mu_r) + \mu \mu_r (\lambda_m \mu_e + \lambda_e \mu_m)}
$$
(B.38)

## Anexo

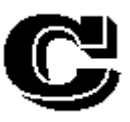

*"We are just an advanced breed of monkeys on a minor planet of a very average star. But we can understand the Universe. That makes us something very special."* ( Stephen Hawking )

# **Manual de Utilização do Programa** *ConfNod* **<sup>7</sup> (Confiabilidade Nodal)**

Neste Anexo apresenta-se o manual para a utilização do programa *ConfNod* e alguns exemplos práticos de dados de entrada e saída do mesmo. O programa foi implementado em linguagem FORTRAN e testado sob os sistemas operacionais Windows 95 e Windows 98.

#### **C.1. Manual de Utilização**

O programa ConfNod utiliza vários conjuntos de dados, passados ao programa através de arquivos em formato seqüencial, como ver-se-á a seguir.

A execução do programa pode ser feita em *modo iterativo* ou em *modo de "processamento em lote"*, no qual as informações necessárias ao programa (nomes de arquivos de entrada e de saída) são passadas através de um outro arquivo. Maiores detalhes serão informados na seção C.1.3.

 $\overline{a}$ 

<sup>7</sup> Permite-se a reprodução desde que citada a fonte:

**ARENTZ, D. S., Confiabilidade Nodal em Sistemas de Potência**, Dissertação de M. Sc., UFF/CAA, Niterói, Outubro, 2001.

A Tabela C.1 apresenta as principais capacidades e limitações do programa, no que tange ao número de subestações, número de elementos, número de modelos estocásticos e número de conexões elétricas por elemento.

| Descrição                                                                                       | Capacidade |
|-------------------------------------------------------------------------------------------------|------------|
| Número Máximo de Subestações                                                                    | Ilimitado  |
| Número Máximo de Elementos (Disjuntores, Chaves, Barramentos e<br>Terminais) por Subestação     | 400        |
| Número Máximo de Conexões Elétricas por Subestação (Ligações<br>entre Dois Elementos Quaisquer) | 800        |
| Número Identificador Máximo de Elemento em Subestação                                           | 999        |
| Número Identificador Máximo de Modelo Estocástico                                               | 98         |
| Número Máximo de Terminais por Subestação                                                       | 12         |
| Número Máximo de Modelos Estocásticos de Barramentos                                            | 20         |
| Número Máximo de Modelos Estocásticos de Disjuntores                                            | 90         |
| Número Máximo de Modelos Estocásticos de Chaves Seccionadoras                                   | 90         |
| Número Máximo de Modelos Estocásticos de Terminais                                              | 50         |
| Arborescência (Número Máximo de Elementos Conectados a um<br>Mesmo Elemento)                    | 20         |

Tabela C.1 – Capacidade Atual do Programa ConfNod

#### **C.1.2. Dados de Entrada**

O programa ConfNod necessita de *dois arquivos de dados de entrada*, o primeiro com *dados dos modelos estocásticos* associados a todos os elementos das subestações a serem analisadas e o segundo contendo os *dados das subestações propriamente ditas*.

Uma vez que o programa gerará um conjunto de dados que eventualmente poderá ser utilizado com o programa NH2 do CEPEL, adotou-se a estratégia de compor os arquivos de dados de entrada do programa ConfNod nos mesmos moldes daquele programa, isto é, os dados são fornecidos na forma de conjuntos de elementos semelhantes encabeçados por um mnemônico identificador e terminados por um "flag" indicativo de fim de conjunto.

#### **C.1.2.1. Dados de Modelos Estocásticos**

O arquivo com dados de modelos estocásticos pode conter de um a quatro conjunto de dados. Tais conjuntos referem-se a modelos de *disjuntores, chaves seccionadoras, barramentos e terminais*. O formato de entrada desses dados é o mesmo, só diferindo o mnemônico associado.

Além disso, a ordem de entrada dos conjuntos é irrelevante, significando isso que os conjuntos de dados não guardam relações entre si.

Assim, cada conjunto de dados segue a seguinte estrutura:

• linha contendo o mnemônico associado ao conjunto de dados, de acordo com a seguinte convenção:

*DMBA* – Dados de Modelos Estocásticos de Barramentos; *DMCS* – Dados de Modelos Estocásticos de Chaves Seccionadoras; *DMDJ* – Dados de Modelos Estocásticos de Disjuntores; *DMTE* – Dados de Modelos Estocásticos de Terminais.

- linhas contendo os dados numéricos dos modelos, sendo que cada modelo será composto de uma linha de identificação (o formato desta linha está na Tabela C.2) mais uma linha para cada estado que compõe o modelo (o formato destas linhas está na Tabela C.3). Assim, tomando-se como exemplo um componente com 5 estados, seu modelo precisará de 6 linhas (1+5) para ser especificado.
- linha contendo o número 9999 nas colunas de 1 a 4, indicando o fim do conjunto de dados.

A seção C.2.1 deste Anexo apresenta um exemplo de um arquivo de modelos estocásticos.

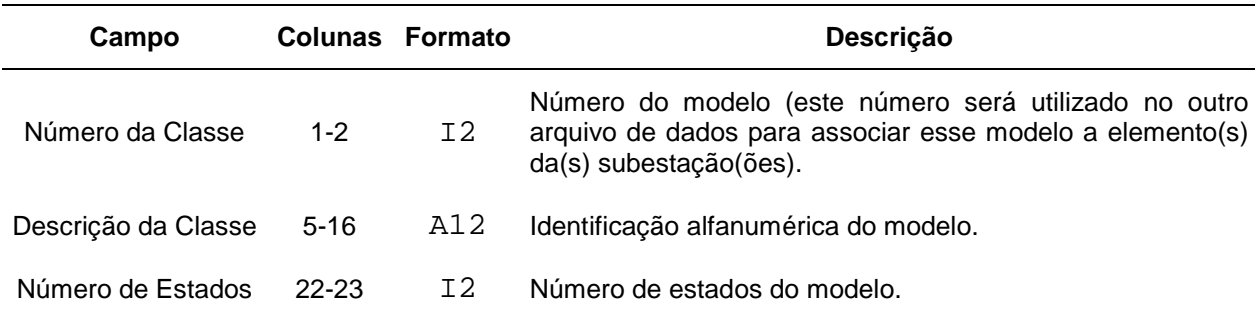

#### Tabela C.2 – Formato da Linha de Identificação dos Modelos Estocásticos

Tabela C.3 – Formato da Linha com Dados de Transição para Cada Estado do Modelo

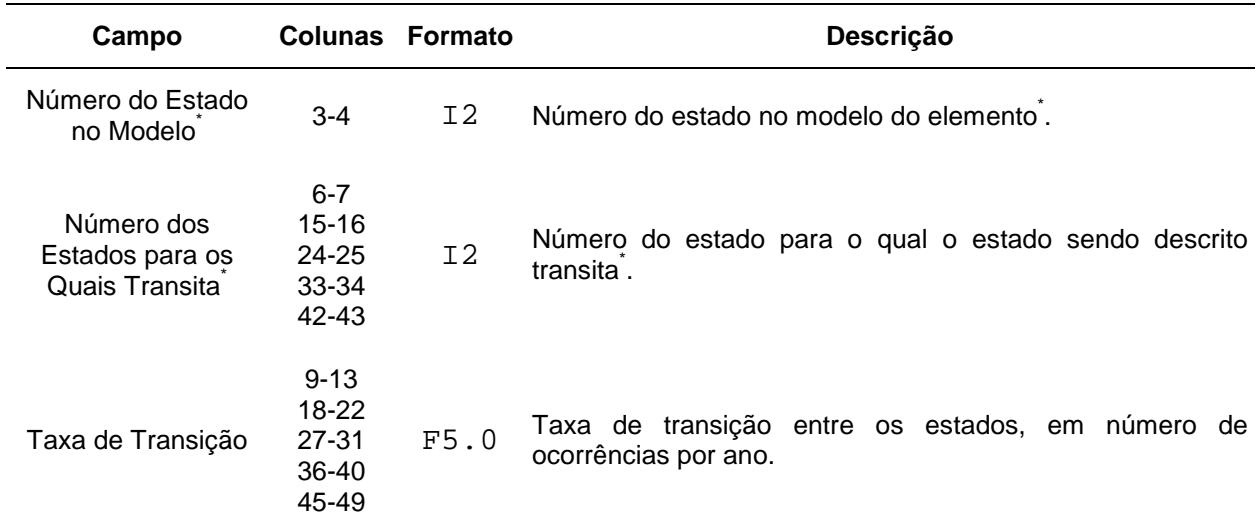

\* Por convenção, os estados devem receber a seguinte numeração:

1 = Estado Normal

2 = Manutenção

3 = Pós-Defeito

4 = Reparo

 $5 =$ Emperramento

#### **C.1.2.2. Dados de Subestações**

Para cada subestação devem ser fornecidos *3 conjuntos de dados*, identificados por mnemônicos, assim como no caso do arquivo de modelos estocásticos. Todavia, ao contrário daquele arquivo, neste caso os conjuntos de dados guardam relações entre si, *devendo os conjuntos serem fornecidos numa ordem específica*. A seção C.2.2 e o *Anexo D* apresentam diversos exemplos para melhor ilustrar o processo.

Assim, cada subestação deverá possuir os seguintes conjuntos de dados:

• Dados Gerais de Identificação e Parâmetros para Execução (*DGSE*)

Este conjunto é formado por 3 linhas, a primeira contendo uma identificação alfanumérica para a subestação (até 80 caracteres), a segunda com o número da barra que representa essa subestação no caso NH2 para o qual o modelo será gerado (ocupando as colunas de 1 a 4) e a terceira linha contendo a tolerância mínima para a análise de contingências, em formato livre.

A identificação alfanumérica é útil quando vários conjuntos de dados de subestações são fornecidos pois, durante a execução do programa, as análises sendo efetuadas são apresentadas na tela, sendo referenciadas por essa identificação. Além disso, os resultados impressos no arquivo de saída também são diferenciados por sua identificação.

A numeração da barra de acordo com caso NH2 só é útil caso se pretenda eventualmente utilizar o modelo equivalente gerado com esse programa. Não sendo esse o caso, qualquer número de quatro algarismos pode ser utilizado.

Uma questão que freqüentemente suscita dúvidas é quanto ao valor da tolerância que deve ser adotada. Conforme mencionado no Capítulo III, seção 4, a probabilidade de ocorrência de uma contingência dupla é da ordem de  $10^{-5}$  a  $10^{-10}$ , de modo que o valor da tolerância deve ser tal que permita que todas as contingências que se deseja analisar sejam levadas em conta. Assim, sugere-se um valor de  $10^{-20}$  para garantir que todas as contingências típicas de segunda ordem sejam analisadas, embora tal valor possa ser alterado de modo a adequar-se a quaisquer outros casos.

• Dados Relativos a Elementos da Subestação (*DRES*)

Este conjunto de dados é composto de uma linha para cada elemento da subestação, cujo formato está apresentado na Tabela C.4, mais uma linha indicando o fim do conjunto de dados, contendo 9999 nas colunas de 1 a 4.

Convém observar que não é obrigatório que cada elemento representado da subestação esteja associado a um modelo estocástico. Quando isso não acontece, isto é, se não existem dados estocásticos para determinado componente, o programa considera que o elemento não pode falhar. Assim, para facilitar a implementação do programa, internamente ao mesmo são criados modelos de falha fictícios para esses elementos, no qual a probabilidade do elementos estar no estado normal é de 100% e as taxas de transição entre os estados são nulas.

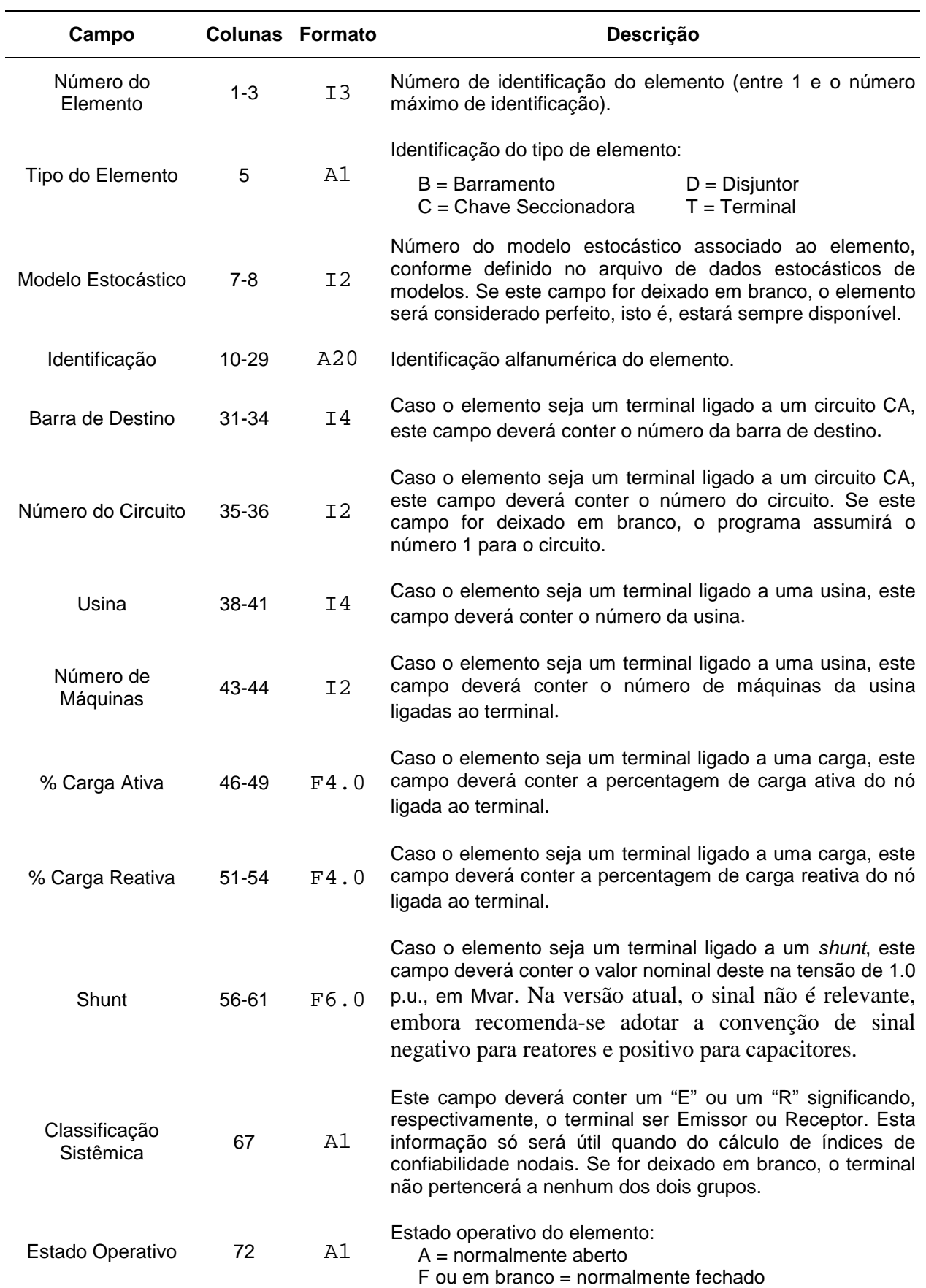

### Tabela C.4 – Formato de Linha Típica para Dados de Elementos de Subestações

Embora alguns campos possam não ter ficado claros a princípio, o exemplo apresentado na seção C.2.2 deverá eliminar quaisquer dúvidas ainda restantes.

• Dados de Conexões Elétricas entre Elementos da Subestação (*DCON*)

Este conjunto de dados é composto de tantas linhas quantas forem necessárias para a declaração de todas as conexões elétricas entre os elemento da subestação, sendo que cada linha pode conter até 7 pares de conexões (formato apresentado na Tabela C.5), mais uma linha indicando o fim do conjunto de dados, contendo 9999 nas colunas de 1 a 4.

Tabela C.5 – Formato de Linha Típica para Dados de Conexões Elétricas

| Campo                  |                                                                                   | <b>Colunas Formato</b> | Descrição                                                                                                    |
|------------------------|-----------------------------------------------------------------------------------|------------------------|----------------------------------------------------------------------------------------------------|
| Elemento<br>de Origem  | $1 - 3$<br>$11 - 13$<br>$21 - 23$<br>$31 - 33$<br>$41 - 43$<br>$51 - 53$<br>61-63 | I3                     | Número de identificação do elemento de origem da conexão<br>elétrica, conforme especificado no campo NÚMERO DO<br>ELEMENTO do conjunto de Dados Relativos a Elementos<br>de Subestações (vide Tabela C.4, colunas 1-3). |
| Elemento<br>de Destino | $5 - 7$<br>$15 - 17$<br>$25 - 27$<br>35-37<br>45-47<br>55-57<br>65-67             | I3                     | Número de identificação do elemento de destino da conexão<br>elétrica, conforme especificado no campo NÚMERO DO<br>ELEMENTO do conjunto de Dados Relativos a Elementos<br>de Subestações.                               |

Como mencionado, a seção C.2.2 e o *Anexo D* contêm diversos exemplos da construção desse arquivo de dados.

#### **C.1.2.3. Linhas de Comentários**

Para facilitar a identificação dos dados nos arquivos de entrada, em alguns pontos é permitido o uso de linhas com comentários, adicionadas pelo usuário. Tais linhas sempre precisam ser iniciadas com o caractere " **(** " .

A seguir são listados, por tipo de arquivo, os locais nos quais é permitido o uso de linhas de comentários.

• Arquivo de Dados de Modelos Estocásticos

Podem ser empregados entre conjuntos de tipos de modelos e entre modelos de um mesmo tipo.

• Arquivo de Dados de Subestações

Podem ser empregados entre conjuntos de dados e entre os dados de um determinado conjunto, exceto sob o mnemônico DGSE, que não aceita comentários.

• Arquivo para Processamento em Lote

Em qualquer lugar, desde que a ordem dos nomes dos arquivos seja respeitada (vide seção C.1.3)

#### **C.1.2.4. Encerramento dos Arquivos de Dados**

Os arquivos de dados de modelos estocásticos e de dados de subestações deverão ser encerrados com a palavra "FIM" na última linha, ocupando as colunas de 1 a 3.

#### **C.1.3. Execução do Programa**

A execução do programa é bastante simples. Uma vez que todas as informações essenciais ao mesmo são passadas através de arquivos, é necessário passar ao programa apenas o *nome dos arquivos de dados* e o *nome dos arquivos de saída*, nos quais serão impressas as informações relativas às contingências analisadas e os dados dos modelos equivalentes para as subestações.

A execução pode então ser solicitada de duas formas: *interativamente* ou via *arquivo de lote*. Na execução interativa, o usuário será solicitado a fornecer os nomes dos arquivos de entrada (dados de modelos estocásticos e de dados de subestações) e de saída (resultados e modelo equivalente). Na execução por arquivo de lote, ao usuário será solicitado apenas o nome do arquivo de lote, cujo conteúdo deverá ser de 4 linhas:

– Nome do arquivo de modelos estocásticos;
- Nome do arquivo com dados de subestações;
- Nome do arquivo para modelos eqüivalentes de subestações;
- Nome do arquivo para resultados de saída.

#### **C.1.4. Arquivos de Saída**

Como já mencionado, os arquivos de saída do programa são dois, um fornecendo os relatórios de saída para todas as subestações analisadas e o outro os modelos eqüivalentes para as mesmas subestações.

As informações contidas no *arquivo de resultados* são apresentadas na seguinte ordem:

- Título do caso, conforme identificado nos dados de entrada (DGSE);
- Relação de elementos da subestação não associados a modelos estocásticos;
- Totalizações de contingências analisadas (inclusive com probabilidades), associadas aos efeitos sobre os terminais da subestação;
- Probabilidade do caso-base, isto é, a probabilidade de todos os elementos da subestação encontrarem-se operando em seu estado normal;
- Probabilidade do estado agregado (vide Capítulo III para maiores detalhes);
- Número total de casos analisados em que terminais ficam isolados;
- Número total de casos analisados em que terminais não ficam isolados;
- Indicadores de confiabilidade nodal (vide Capítulo V);
- Tempos de processamento (inicial, final e total).

Nas duas páginas seguintes apresentam-se trechos de um arquivo de saída, mostrando as informações acima mencionadas. Para facilitar a compreensão, alguns comentários (marcados com o símbolo  $\boxtimes$ ) foram inseridos no meio do arquivo.

#### $\boxtimes$  Título do caso

EXEMPLO P/ ANEXO C ==============================================================================

 $\mathbb{R}$  Relação de elementos da subestação não associados a modelos estocásticos

 ATENCAO: Modelo Estocastico Nao Especificado para o Elemento 301. Modelo Sem Falhas Adotado. ATENCAO: Modelo Estocastico Nao Especificado para o Elemento 303. Modelo Sem Falhas Adotado. ATENCAO: Modelo Estocastico Nao Especificado para o Elemento 305. Modelo Sem Falhas Adotado. ATENCAO: Modelo Estocastico Nao Especificado para o Elemento 302. Modelo Sem Falhas Adotado. ATENCAO: Modelo Estocastico Nao Especificado para o Elemento 304. Modelo Sem Falhas Adotado. ATENCAO: Modelo Estocastico Nao Especificado para o Elemento 306. Modelo Sem Falhas Adotado.

 $\boxtimes$  Totalizações de contingências analisadas, associadas aos efeitos sobre os terminais da subestação (as primeiras linhas descrevem o(s) terminal(is) isolado(s), a linha seguinte é um cabeçalho identificando o tipo de contingência, a seguinte informa o número de contingências de cada tipo que levaram àquele efeito e a última linha é a probabilidade daquele conjunto)

204

TERMINAL 1# M # D # R # M|D # M|R # M|E # D|D # D|R # D|E # R|D # R|R # R|E # Total # 3 3 3 8 18 17 0 0 11 8 9 17 97 .78784E-03 .24975E-05 .57215E-04 .48104E-08 .56723E-06 .13616E-06 .00000E+00 .00000E+00 .14670E-09 .67802E-09 .33329E-07 .98935E-08 .84830E-03TERMINAL 2# M # D # R # M|D # M|R # M|E # D|D # D|R # D|E # R|D # R|R # R|E # Total # 3 3 3 8 18 17 0 0 11 8 9 17 97 .78784E-03 .24975E-05 .57215E-04 .48104E-08 .56723E-06 .13616E-06 .00000E+00 .00000E+00 .14670E-09 .67802E-09 .33329E-07 .98935E-08 .84830E-03 TERMINAL 3# M # D # R # M|D # M|R # M|E # D|D # D|R # D|E # R|D # R|R # R|E # Total # 3 3 3 8 18 17 0 0 11 8 9 17 97 .78784E-03 .24975E-05 .57215E-04 .48104E-08 .56723E-06 .13616E-06 .00000E+00 .00000E+00 .14670E-09 .67802E-09 .33329E-07 .98935E-08 .84830E-03TERMINAL 1TERMINAL 2TERMINAL 3# M # D # R # M|D # M|R # M|E # D|D # D|R # D|E # R|D # R|R # R|E # Total # 0 3 0 96 66 0 36 36 33 60 33 0 363.00000E+00 .51085E-05 .00000E+00 .38568E-07 .52305E-06 .00000E+00 .31646E-10 .10049E-08 .14472E-08 .29223E-08 .20960E-07 .00000E+00 .56964E-05

#### $\boxtimes$  Probabilidade do caso-base

Probabilidade do Caso-Base: .99445E+00

#### $\boxtimes$  Probabilidade do Estado Agregado

Probabilidade do Estado Agregado: 1.822072E-04

### $\boxtimes$  Número total de casos analisados em que terminais ficam isolados

Total de Casos Analisados c/ Terminais Isolados: 654 ( .25506E-02 )

### ! Número total de casos analisados em que terminais não ficam isolados

Total de Casos Analisados s/ Terminais Isolados: 36 ( .28202E-02 )

## $\boxtimes$  Índices de confiabilidade nodal

Obs.: O valor *default* da constante *k* do índice de indisponibilidade de serviço nodal (vide equação 5.32 da Tabela V.9) é igual a 100000.

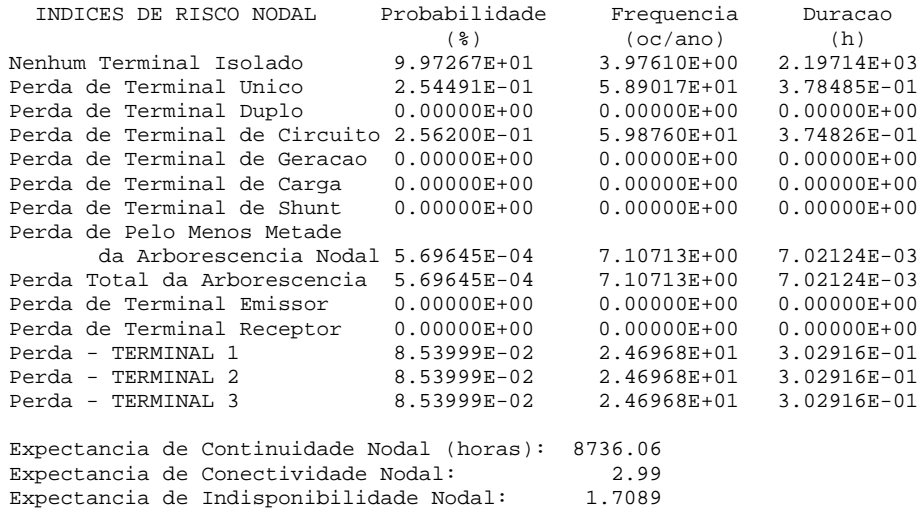

#### $\boxtimes$  Tempos de processamento

Inicio do Processamento: 20 H 59 MIN 23 SEG Termino do Processamento: 20 H 59 MIN 33 SEG Tempo Total de Processamento: 10.16 segundos

O *arquivo de modelos eqüivalentes das subestações* apresenta uma formatação complexa, de modo que convém detalhá-la. Assim, cada modelo do mesmo é composto por 3 conjuntos distintos de dados, conforme exposto a seguir:

## **– Dados Gerais do Modelo**

Esta informação consiste de uma única linha, cujo formato está disposto na Tabela C.6.

| Campo                   | Colunas   | Descrição                                                                                        |  |  |
|-------------------------|-----------|--------------------------------------------------------------------------------------------------|--|--|
| Número da<br>Subestação | $2 - 6$   | Número de identificação da subestação, conforme fornecido<br>no arquivo de dados de subestações. |  |  |
| Número de<br>Terminais  | $8-9$     | Número de terminais que possui a subestação                                                      |  |  |
| Número de<br>Estados    | $11 - 15$ | eqüivalente<br>Número de estados<br>modelo<br>que o<br>da<br>subestação possui.                  |  |  |

Tabela C.6 – Formato da Linha com Dados Gerais do Modelo Eqüivalente

## **– Dados de Terminais**

Este conjunto de informações consiste de uma linha para cada terminal (conforme definido no campo NÚMERO DE TERMINAIS da linha de Dados Gerais do Modelo, vide Tabela C.6). Cada linha apresenta a formatação da Tabela C.7.

| Campo              | Colunas  | <b>Descrição</b>                                                                                                    |  |
|--------------------|----------|----------------------------------------------------------------------------------------------------|--|
| Identificação      | $1 - 20$ | Identificação alfanumérica do terminal.                                                                                                    |  |
| Tipo do Terminal   | 22       | Identificação do tipo de terminal, de acordo com:<br>$C =$ Circuito CA<br>$S = Shunt$<br>$U = U$ sina<br>$L = Carga$                              |  |
| Barra de Destino   | 24-27    | Caso o terminal esteja ligado a um circuito CA, este campo<br>contém o número da barra de destino, conforme o arquivo<br>de dados de subestações. |  |
| Número do Circuito | 28-29    | Caso o terminal esteja ligado a um circuito CA, este campo<br>contém o número do circuito, conforme o arquivo de dados<br>de subestações.         |  |

Tabela C.7 – Formato de Linha Típica de Dados de Terminais

Tabela C.7 (Continuação)

| Campo                 | <b>Colunas</b> | <b>Descrição</b>                                                                                                    |
|-----------------------|----------------|----------------------------------------------------------------------------------------------------|
| Usina                 | 30-33          | Caso o terminal esteja ligado a uma usina, este campo<br>contém o número da usina, conforme o arquivo de dados de<br>subestações. |
| Número de<br>Máquinas | $35 - 36$      | Caso o terminal esteja ligado a uma usina, este campo<br>contém o número de máquinas da usina ligadas ao terminal.                |
| % Carga Ativa         | 38-41          | Caso o terminal esteja ligado a uma carga, este campo<br>contém a percentagem de carga ativa do nó ligada ao<br>terminal.         |
| % Carga Reativa       | 43-46          | Caso o terminal esteja ligado a uma carga, este campo<br>contém a percentagem de carga reativa do nó ligada ao<br>terminal.       |
| Shunt                 | 48-53          | Caso o terminal esteja ligado a um shunt, este campo<br>contém o valor nominal do mesmo.                                          |

## **– Dados de Transições entre Estados**

Este conjunto de informações consiste de um conjunto de linhas para cada estado do modelo (conforme definido no campo NÚMERO DE ESTADOS da linha de Dados Gerais do Modelo, vide Tabela C.6). Cada conjunto apresenta a formatação da Tabela C.8:

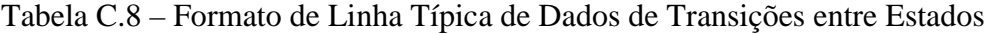

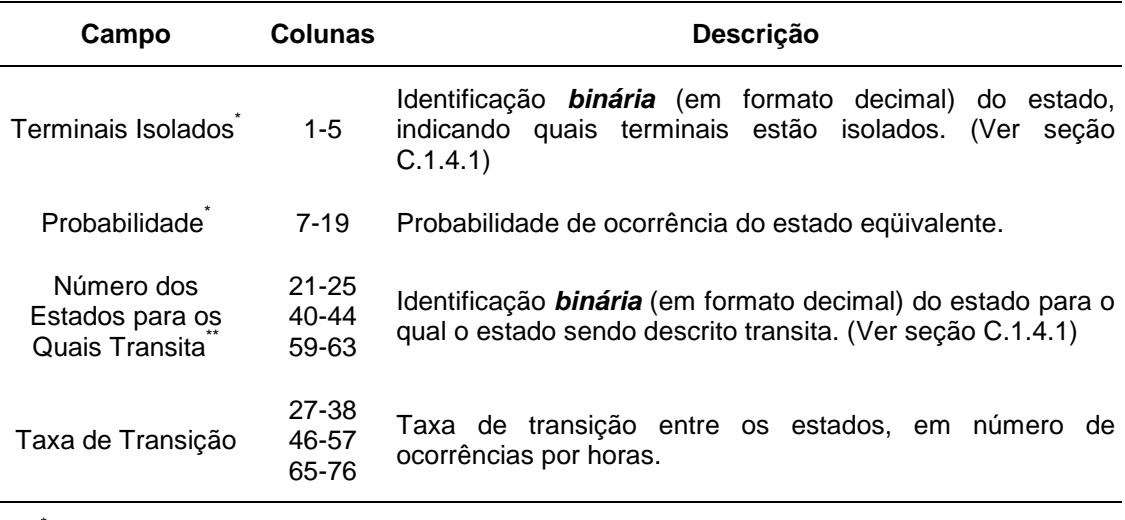

\* Estes campos só existem no início de cada conjunto.

\*\* O estado agregado é identificado por um "A" neste campo.

A seguir apresenta-se um exemplo de um arquivo contendo um modelo estocástico eqüivalente. Os dados apresentados correspondem ao modelo da Figura C.1 (vide também Figura III.17). A situação de cada terminal nos estados da figura é ilustrada na Tabela C.9.

```
( EXEMPLO DE MODELO ESTOCASTICO EQUIVALENTE - ANEXO C
(
( SSSS TT EEEEE
(IIIIIIIIIIIIIIIIIII T BBBBCC UUUU MQ P%P% Q%Q% SSSSSS
(B1B1 PPPPPPPPPPPPP B2B2B TTTTTTTTTTTT B2B2B TTTTTTTTTTTT B2B2B TTTTTTTTTTTT
(
  1000 4 8
LT1 - AR-CAMPINAS C 1001 1
LT2 - AR-MARIMBOND1 C 1002 1<br>LT3 - AR-POCOS C 1003 1
LT3 - AR-POCOSLT4 - AR-MARIMBOND2 C 1002 2
 0 9.991443E-01 1 1.141553E-05 2 1.141553E-05 4 1.141553E-05
 1 2.851439E-04 0 4.166667E-02 3 2.283105E-05 15 2.283105E-05
 2 2.851439E-04 0 4.166667E-02 3 2.283105E-05 6 2.283105E-05
 3 8.137669E-08 A 4.566210E-05 1 8.333334E-02 2 8.333334E-02
 4 2.851439E-04 0 4.166667E-02 6 2.283105E-05 15 2.283105E-05
 6 8.137669E-08 A 4.566210E-05 2 8.333334E-02 4 8.333334E-02
 15 8.137669E-08 A 4.566210E-05 1 8.333334E-02 4 8.333334E-02
A 3.238704E-07 3 2.868310E-06 6 2.868310E-06 15 2.868310E-06
  9999
```
Tabela C.9 – Ilustração da Identificação Binária de Terminais para o Exemplo

| T <sub>4</sub>   | $\mathbf{T}_3$   | $\mathbf{T}_2$   | $\mathbf{T}_1$ | <b>Formato</b><br><b>Decimal</b> | Situação                                      |
|------------------|------------------|------------------|----------------|----------------------------------|-----------------------------------------------|
| $\boldsymbol{0}$ | $\theta$         | $\overline{0}$   | $\overline{0}$ | $\overline{0}$                   | nenhum terminal isolado                       |
| $\boldsymbol{0}$ | $\boldsymbol{0}$ | $\overline{0}$   | $\mathbf{1}$   | $\mathbf{1}$                     | somente LT1 isolado (Araraquara – Campinas)   |
| 0                | $\theta$         | $\mathbf{1}$     | $\overline{0}$ | $\overline{2}$                   | somente LT2 isolado (Araraquara – Marimbondo) |
| 0                | $\boldsymbol{0}$ | $\mathbf{1}$     | $\mathbf{1}$   | 3                                | somente LT1 e LT2 isolados                    |
| 0                | $\mathbf{1}$     | $\boldsymbol{0}$ | $\overline{0}$ | $\overline{4}$                   | somente LT3 isolado (Araraquara – Poços)      |
| $\boldsymbol{0}$ | $\mathbf{1}$     | $\overline{0}$   | $\mathbf{1}$   | 5                                | não ocorre                                    |
| $\boldsymbol{0}$ | $\mathbf{1}$     | $\mathbf{1}$     | $\overline{0}$ | 6                                | somente LT2 e LT3 isolados                    |
| $\boldsymbol{0}$ | $\mathbf{1}$     | $\mathbf{1}$     | $\mathbf{1}$   | 7                                | não ocorre                                    |
| 1                | $\boldsymbol{0}$ | $\overline{0}$   | $\overline{0}$ | 8                                | não ocorre                                    |
| 1                | $\boldsymbol{0}$ | $\overline{0}$   | $\mathbf{1}$   | 9                                | não ocorre                                    |
| 1                | $\theta$         | $\mathbf{1}$     | $\overline{0}$ | 10                               | não ocorre                                    |
| 1                | $\boldsymbol{0}$ | $\mathbf{1}$     | $\mathbf{1}$   | 11                               | não ocorre                                    |
| 1                | $\mathbf{1}$     | $\boldsymbol{0}$ | $\overline{0}$ | 12                               | não ocorre                                    |
| 1                | $\mathbf{1}$     | $\overline{0}$   | $\mathbf{1}$   | 13                               | não ocorre                                    |
| 1                | $\mathbf{1}$     | $\mathbf{1}$     | $\overline{0}$ | 14                               | não ocorre                                    |
| 1                | $\mathbf{1}$     | $\mathbf{1}$     | $\mathbf{1}$   | 15                               | todos os terminais isolados                   |

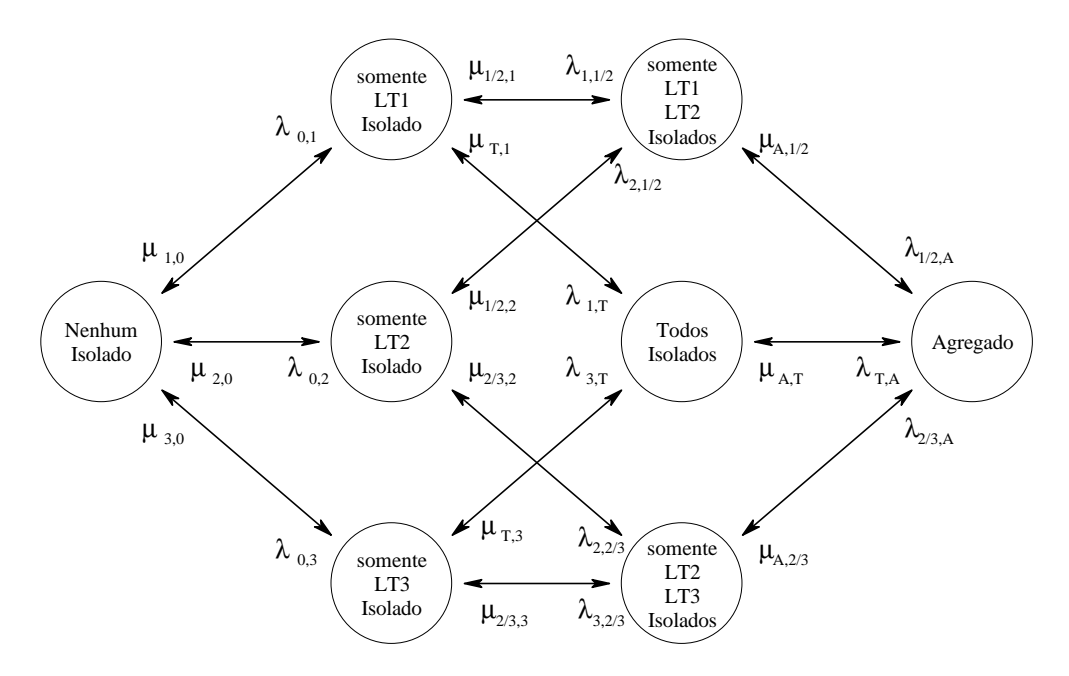

Figura C.1 – Modelo Eqüivalente de Subestação

## **C.1.4.1. Identificação Binária de um Estado no Modelo Eqüivalente**

Essa seção visa dar uma explicação sucinta sobre a identificação de um estado nos modelos eqüivalentes de subestações. Tal identificação está baseada num número binário, representado de forma decimal.

Para melhor compreender o conceito, considere-se uma subestação com 7 terminais numerados, por exemplo, de T1 a T7.

A cada terminal é atribuído um valor binário, 0 ou 1, representando uma situação de sucesso (não-isolado) ou falha (isolado), respectivamente. Assim, pode-se montar uma seqüência binária representando os estados de todos os terminais da subestação em determinado momento.

Por exemplo, a seqüência 0010010 representaria uma situação na qual os terminais T3 e T6 estariam isolados. Por outro lado, essa mesma seqüência binária pode ser representada pelo número decimal 18 ( 0010010 ⇒  $0.2^6 + 0.2^5 + 1.2^4 + 0.2^3 + 0.2^2 + 1.2^1 + 0.2^0 = 18$  ), de modo que, na representação adotada, o número 18 simboliza o estado em que os terminais T3 e T6 estão isolados. Este artifício foi adotado devido à concisão de representação resultante.

## **C.2. Exemplos de Arquivos de Dados**

## **C.2.1. Arquivo com Dados de Modelos Estocásticos**

A seguir, apresenta-se um exemplo de um arquivo de dados de modelos estocásticos. Os dados dos modelos referem-se àqueles dispostos nas figuras C.2 a C.5.

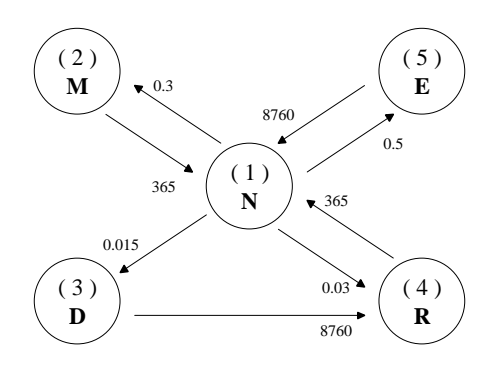

( a ) Modelo 11 (completo)

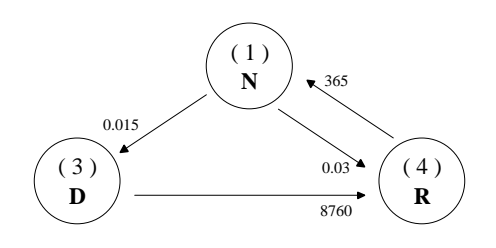

( c ) Modelo 13 (simplificado a 3 estados)

### Figura C.2 – Modelos Estocásticos de Disjuntores

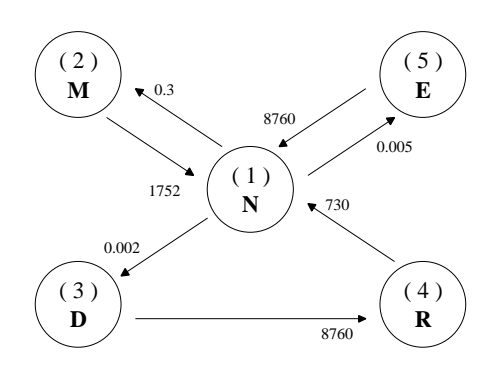

( a ) Modelo 21 (completo)

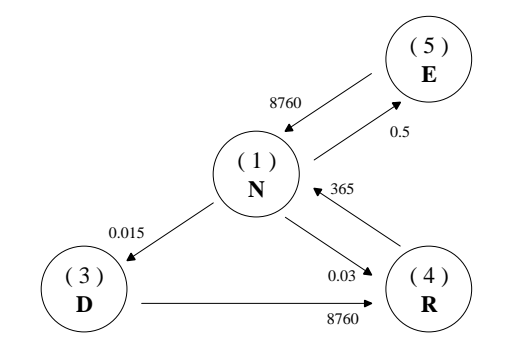

( b ) Modelo 12 (completo, sem manutenção)

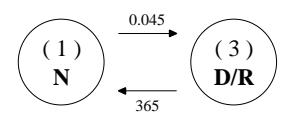

( d ) Modelo 14 (simplificado a 2 estados)

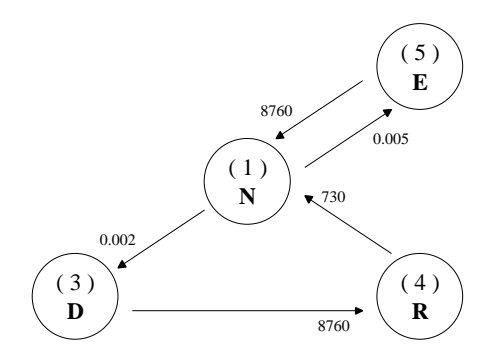

( b ) Modelo 22 (completo, sem manutenção)

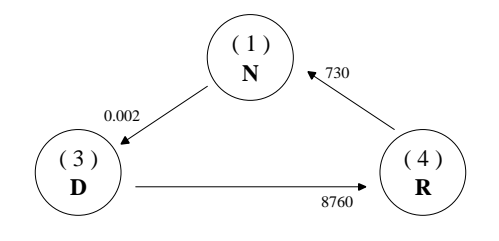

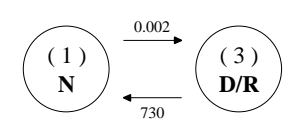

( c ) Modelo 23 (simplificado a 3 estados)

( d ) Modelo 24 (simplificado a 2 estados)

Figura C.3 – Modelos Estocásticos de Chaves Seccionadoras

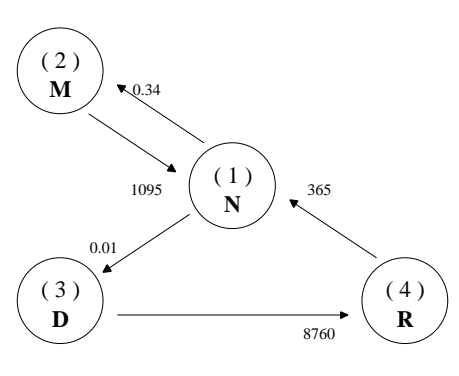

( a ) Modelo 31 (completo)

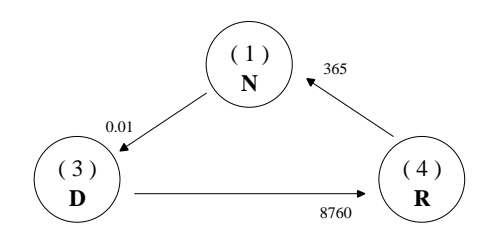

( b ) Modelo 32 (completo, sem manutenção)

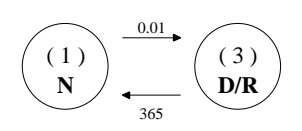

( c ) Modelo 34 (simplificado a 2 estados)

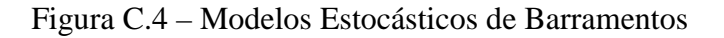

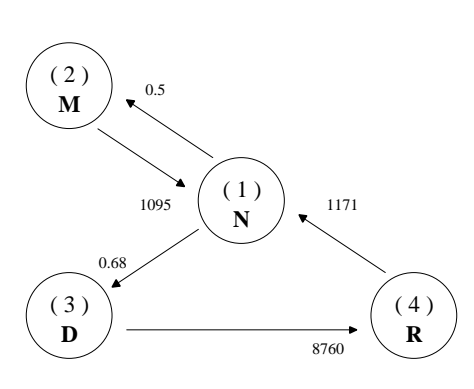

( a ) Modelo 41 (completo)

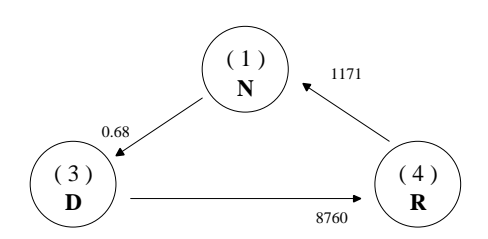

( b ) Modelo 42 (completo, sem manutenção)

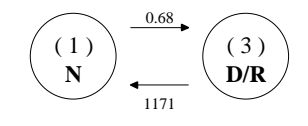

( c ) Modelo 44 (simplificado a 2 estados)

Figura C.5 – Modelos Estocásticos de Terminais

 $(---+---1---+----2---+----3---+---4---+---5---+---6---+---7---+---7-$ ( ( ( MODELOS ESTOCASTICOS DE DISJUNTORES ( (N DDDDDDDDDDDD NE ( NN EE TTTTT EE TTTTT EE TTTTT EE TTTTT EE TTTTT DMDJ 11 Mod.Completo 5 1 2 .3 3 .015 4 .03 5 .5 2 1 365  $3 \t 4 \t 8760$ <br>4 1 365 4 1 365 5 1 8760 12 Mod.s/Manut. 4 1 3 .015 4 .03 5 .5 3 4 8760 4 1 365 5 1 8760 13 Mod. N, D, R 3<br>1 3 .015 4 .03  $1 \quad 3 \quad .015 \quad 4$  3 4 8760 4 1 365 14 Mod. N, D|R 2 1 4 .045 4 1 365 9999 ( ( MODELOS ESTOCASTICOS DE CHAVES SECCIONADORAS ( (N DDDDDDDDDDDD NE ( NN EE TTTTT EE TTTTT EE TTTTT EE TTTTT EE TTTTT DMCS 21 Mod.Completo 5 1 2 .3 3 .002 5 .005 2 1 1752 3 4 8760 4 1 730 5 1 8760 22 Mod.s/Manut. 4 1 3 .002 5 .005 3 4 8760 4 1 730 5 1 8760 23 Mod. N, D, R 3 1 3 .002 3 4 8760 4 1 730 24 Mod. N, D|R 2 1 4 .002 4 1 730 9999  $\left($ ( MODELOS ESTOCASTICOS DE BARRAMENTOS  $\left($ (N DDDDDDDDDDDD NE ( NN EE TTTTT EE TTTTT EE TTTTT EE TTTTT EE TTTTT DMBA 31 Mod.Completo 4<br>1 2 .34 3 .01  $1 \quad 2 \quad .34 \quad 3$  2 1 1095 3 4 8760 4 1 365 32 Mod.s/Manut. 3 1 3 .01 3 4 8760 4 1 365

```
34 Mod. N, D|R 2
   \begin{array}{cccc} 1 & 4 & .01 \\ 4 & 1 & 365 \end{array}4 1
9999
(
( MODELOS ESTOCASTICOS DE TERMINAIS
             ( (SAIDAS DE LINHAS, TRANSFORMADORES, SHUNTS E CARGAS)
(
(N DDDDDDDDDDDD NE
( NN EE TTTTT EE TTTTT EE TTTTT EE TTTTT EE TTTTT
DMTE
41 Mod.Completo 4
   \begin{array}{cccc} 1 & 2 & .5 & 3 \\ 2 & 1 & 1095 \end{array}2 1 1095<br>3 4 8760
       3 4 8760
    4 1 1171
42 Mod.s/Manut. 3
   1 3 .68<br>3 4 8760
 3 4 8760
 4 1 1171
44 Mod. N, D|R 2<br>1 4 .68
   1 4
    4 1 1171
9999
(
FIM
```
#### **C.2.2. Arquivo com Dados de Subestações**

A seguir, apresenta-se um exemplo de uma subestação fictícia para a qual constrói-se o arquivo de dados de subestações. Assim, considere-se o diagrama unifilar da subestação representada na Figura C.6 (a). É uma subestação com barramento em anel múltiplo, à qual estão conectados 9 terminais, sendo 3 linhas de transmissão, 3 usinas, 2 cargas e um reator. Na figura, estão representados os barramentos (B), disjuntores (D) e chaves seccionadoras (C), além é claro dos próprios terminais. A Figura C.6 (b) ilustra o diagrama representativo da subestação, utilizado como base para construção do arquivo de dados. A Figura C.7 dá uma visão mais externa da mesma subestação e da região elétrica na qual a mesma está inserida.

Considere-se que a subestação receba o número 666 num arquivo de fluxo de potência e conecte-se às subestações 667 (circuito duplo) e 668 (circuito simples). Considere-se ainda que o disjuntor D9 e as chaves C17 e C18 (vide Figura C.6) operem normalmente abertas.

Os modelos estocásticos considerados para os elementos dessas subestação são modelos completos, conforme apresentado nas Figuras C.2 (a), C.3 (a), C.4 (a) e C.5 (a).

Finalmente, para os terminais dessa subestação considere-se os dados adicionais dispostos nas Tabelas C.10 a C.13.

| Número da Barra à<br><b>Qual Conecta-se</b> | Numero de<br><b>Circuitos</b> | <b>Observações</b>                                                 |
|---------------------------------------------|-------------------------------|--------------------------------------------------------------------|
| 667                                         |                               | Conectados aos terminais identificados<br>na Figura como LT1 e LT3 |
| 668                                         |                               | Conectados ao terminal identificados<br>na Figura como LT2         |

Tabela C.10 – Dados das Linhas de Transmissão Conectadas à Subestação da Figura C.6

Tabela C.11 – Dados das Usinas Conectadas à Subestação da Figura C.6

| <b>Número</b><br>da Usina | Número de<br><b>Máquinas</b><br>da Usina | Potência<br><b>Individual por</b><br>Máquina | <b>Observações</b>                                                                                                    |
|---------------------------|------------------------------------------|----------------------------------------------|----------------------------------------------------------------------------------------------------|
| 100                       | 18                                       | 20 MW                                        | As máquinas estão conectadas aos terminais<br>identificados na Figura como Usina 1<br>(13 máquinas) e Usina 3 (5 máquinas) |
| 200                       | $\mathcal{D}_{\mathcal{A}}$              | 50 MW                                        | As máquinas estão conectadas ao terminal<br>identificado na Figura como Usina 2                                            |
| Total                     | 20                                       | 460 MW                                       |                                                                                                    |

Tabela C.12 – Dados dos *Shunts* Conectados à Subestação da Figura C.6

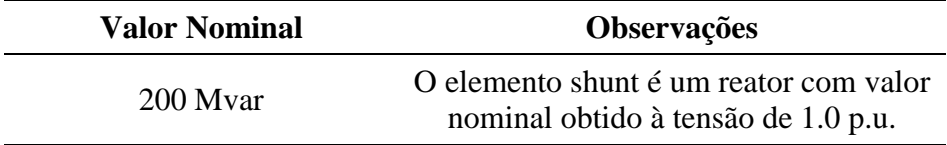

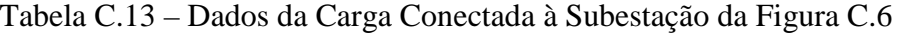

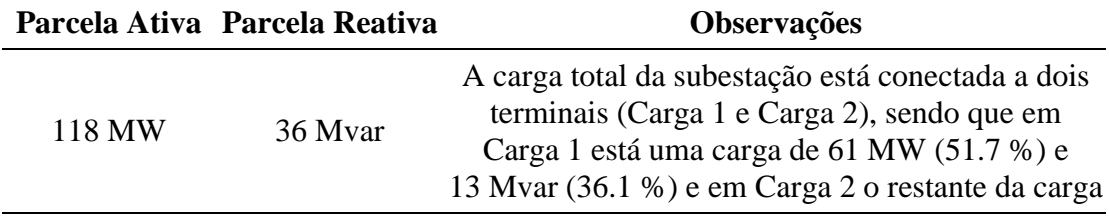

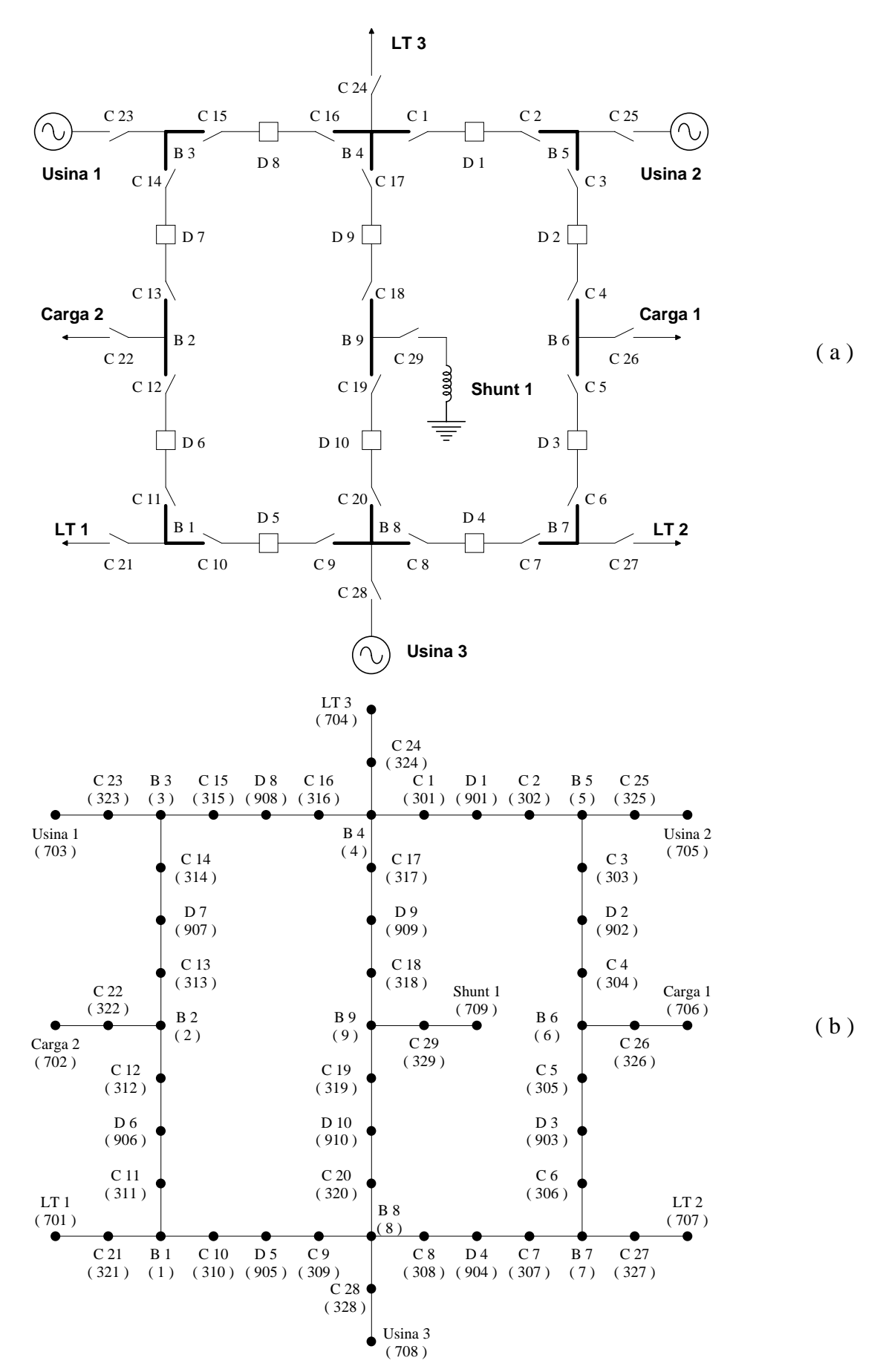

Figura C.6 – Subestação em Anel Múltiplo com 9 Terminais

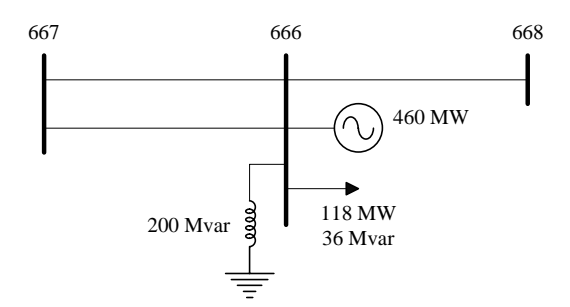

Figura C.7 – Visão Externa da Subestação Enfocada

A seguir, apresenta-se a listagem do arquivo de dados para essa subestação. As seguintes observações podem ser feitas sobre esta listagem:

- O título do caso reflete a utilização do caso e sua origem;
- O número 666 aparece na segunda linha do conjunto DGSE, indicando o número da subestação num fictício arquivo de fluxo de potência;
- A tolerância de  $10^{-10}$  foi adotada para o caso;
- Os nomes dos elementos estão de acordo com aqueles dispostos na Figura C.5;
- A numeração dos elementos é aleatória e não foi apresentada na figura;
- Usinas e *shunts* foram considerados terminais emissores, enquanto que circuitos e cargas como terminais receptores.
- Os elementos 909, 317 e 318 (correspondendo aos elementos D9, C17 e C18, respectivamente) tiveram a coluna 72 preenchida com um "A", indicando o fato de operarem normalmente abertos;
- Os dados adicionais para terminais foram construídos observando-se os dados das tabelas C.10 a C.13;
- Como se pode observar no conjunto *DCON*, os dados de conexões elétricas foram dispostos observando-se a seguinte ordem: anel externo, ramo interno do anel, terminais. Nitidamente pode-se perceber três aglomerações de dados nesse conjunto, conforme descrito.

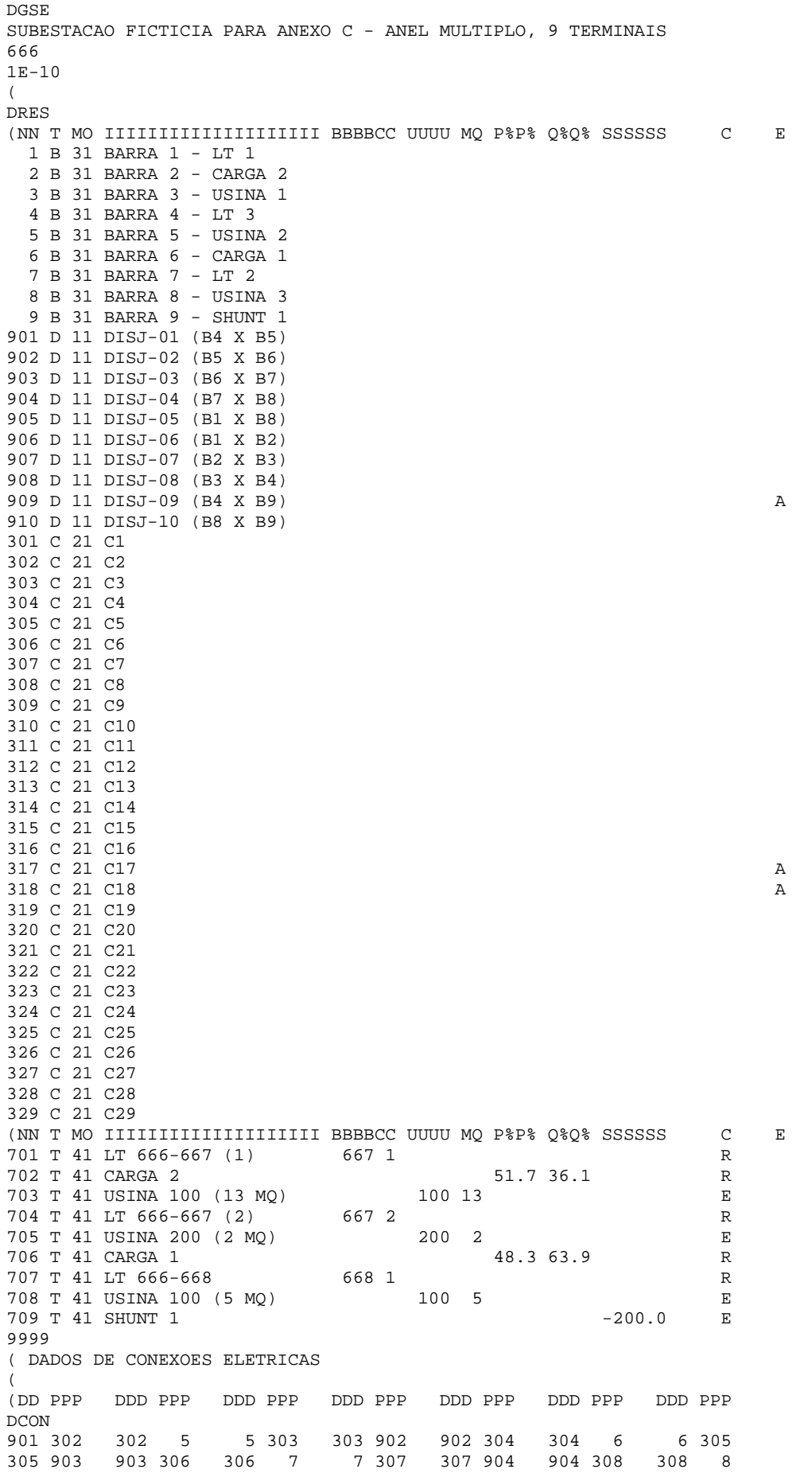

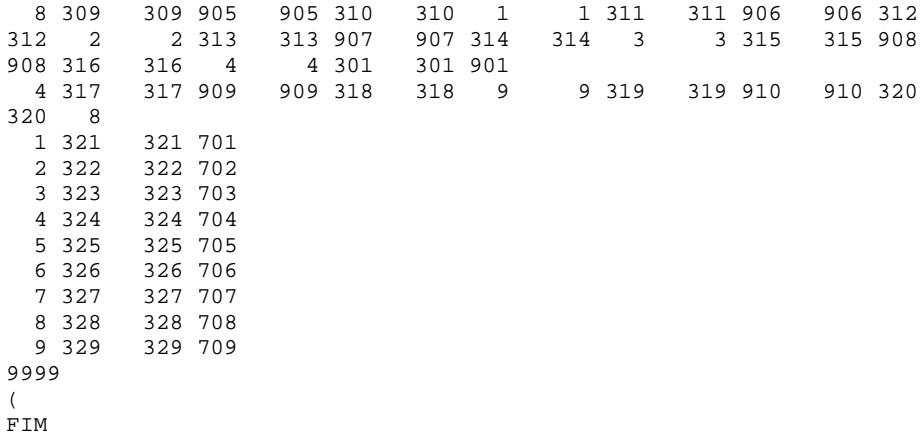

Nota:

A autorização para uso condicional do programa *ConfNod* pode ser obtida mediante contato prévio com o autor e, pelo menos, um de seus orientadores. © Todos os direitos reservados.

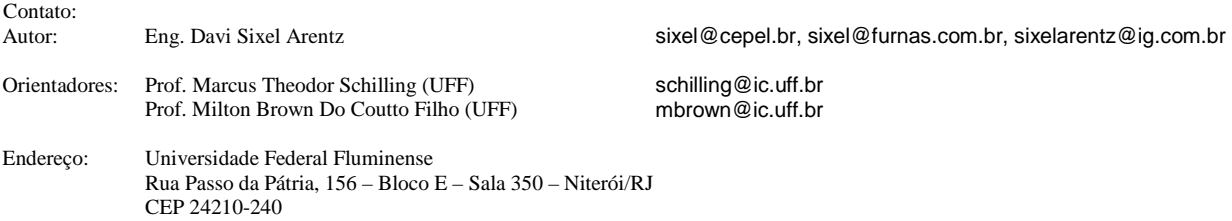

# Anexo

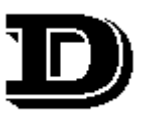

*"The fact that man knows right from wrong proves his intellectual superiority to other creatures; but the fact that he can do wrong proves his moral inferiority to any creature that cannot."* ( Mark Twain )

# **Representação das Subestações no Programa** *ConfNod* **: Exemplos Adicionais**

Neste Anexo apresentam-se mais alguns exemplos práticos de construção do arquivo de dados de subestações para uso com o programa *ConfNod*, estando o mesmo subdividido em duas seções:

Na primeira, as subestações examinadas são as mesmas do sistema-teste RTS-79 [ 3 ], [ 19 ], sendo que para cada subestação é mostrado um desenho esquemático da mesma, isto é, uma ampliação da Figura III.12, facilitando a observação dos detalhes. Na segunda, apresenta-se a listagem com as subestações avaliadas na seção VI.2.

Observa-se que o número de modelo estocástico associado a cada elemento é totalmente fictício, apenas indicativo do campo reservado a essa informação.

#### **D.1. Subestações do Sistema RTS-79**

1

 $\left($ 

904 D 66 DISJ-04 (RAMO 2) 905 D 66 DISJ-05 (RAMO 2) 906 D 66 DISJ-06 (RAMO 2)

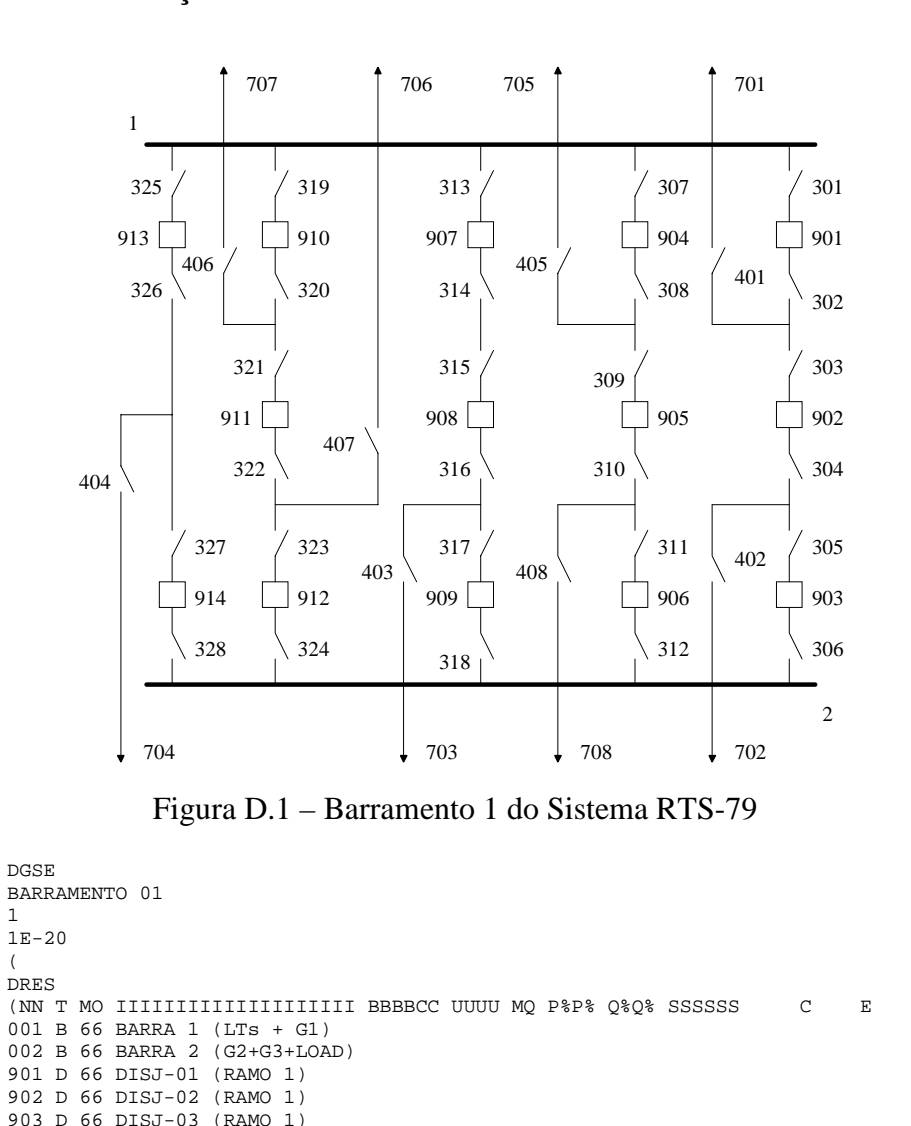

914 D 66 DISJ-14 (RAMO 5) 301 C 66 C-01A302 C 66 C-01B 303 C 66 C-02A 304 C 66 C-02B305 C 66 C-03A 306 C 66 C-03B 307 C 66 C-04A 308 C 66 C-04B 309 C 66 C-05A 310 C 66 C-05B 311 C 66 C-06A 312 C 66 C-06B313 C 66 C-07A 314 C 66 C-07B315 C 66 C-08A 316 C 66 C-08B317 C 66 C-09A318 C 66 C-09B319 C 66 C-10A320 C 66 C-10B 321 C 66 C-11A 322 C 66 C-11B323 C 66 C-12A 324 C 66 C-12B325 C 66 C-13A 326 C 66 C-13B327 C 66 C-14A 328 C 66 C-14B401 C 66 C-G1402 C 66 C-G2403 C 66 C-G3 404 C 66 C-G4405 C 66 C-LT-01-02406 C 66 C-LT-01-03 407 C 66 C-LT-01-05408 C 66 C-CARGA701 T 66 G1 2 1  $2 \quad 1$ 702 T 66 G2 703 T 66 G3 4 1704 T 66 G4 4 1 705 T 66 LT 01-02 2706 T 66 LT 01-03 3 $\overline{\mathbf{3}}$ 707 T 66 LT 01-05 5 708 T 66 CARGA 100 1009999( DADOS DE CONEXOES ELETRICAS

907 D 66 DISJ-07 (RAMO 3) 908 D 66 DISJ-08 (RAMO 3) 909 D 66 DISJ-09 (RAMO 3) 910 D 66 DISJ-10 (RAMO 4) 911 D 66 DISJ-11 (RAMO 4) 912 D 66 DISJ-12 (RAMO 4) 913 D 66 DISJ-13 (RAMO 5)

(

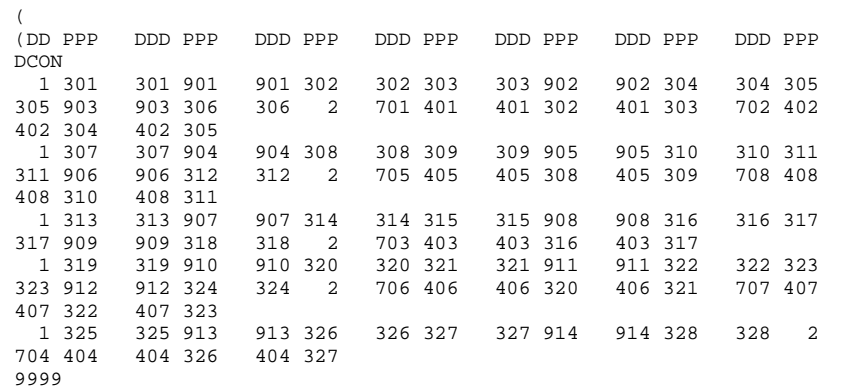

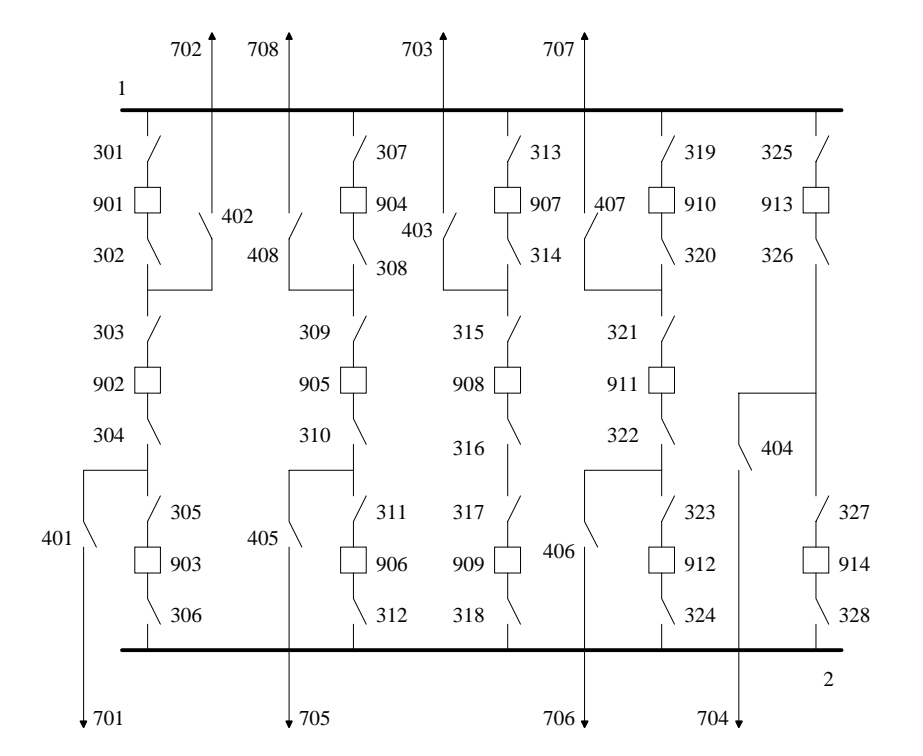

Figura D.2 – Barramento 2 do Sistema RTS-79

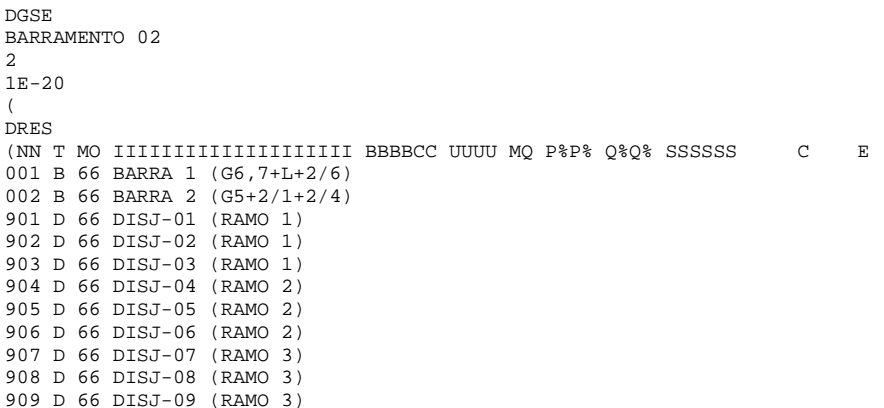

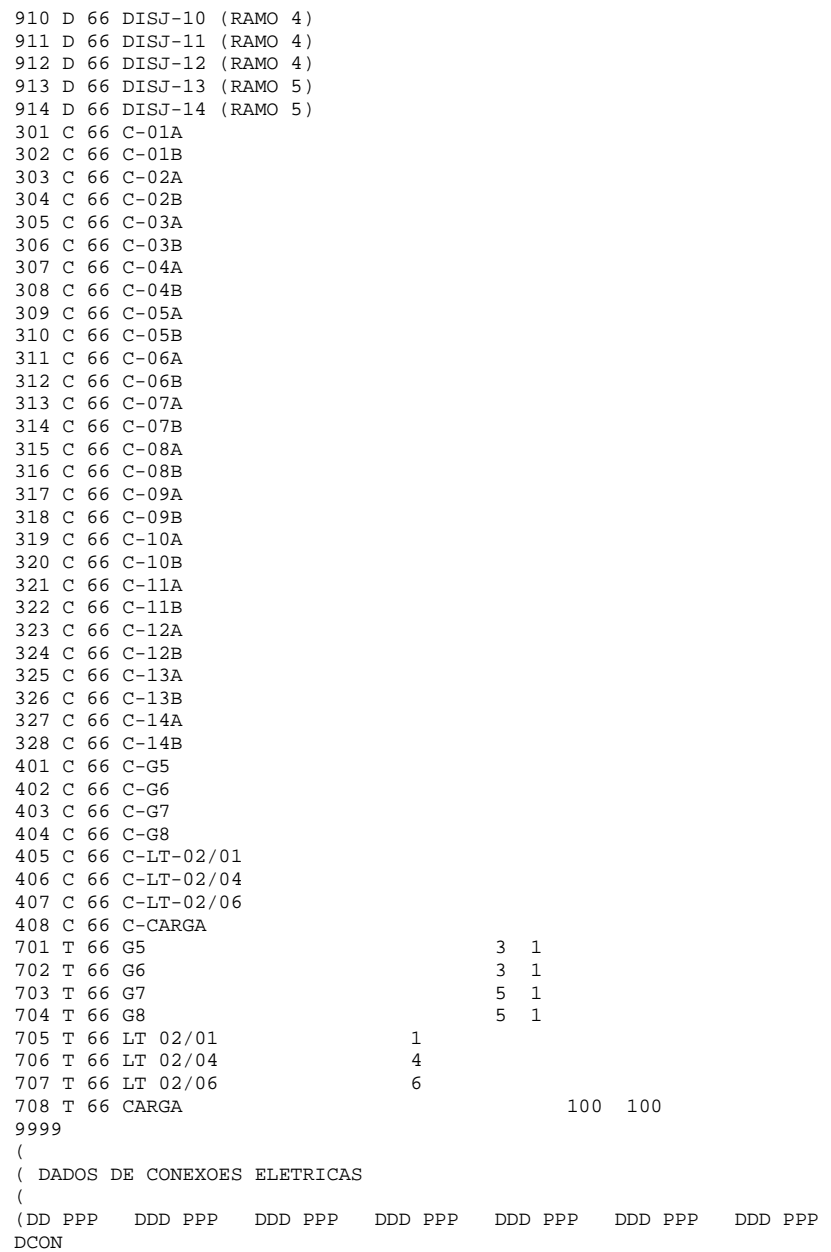

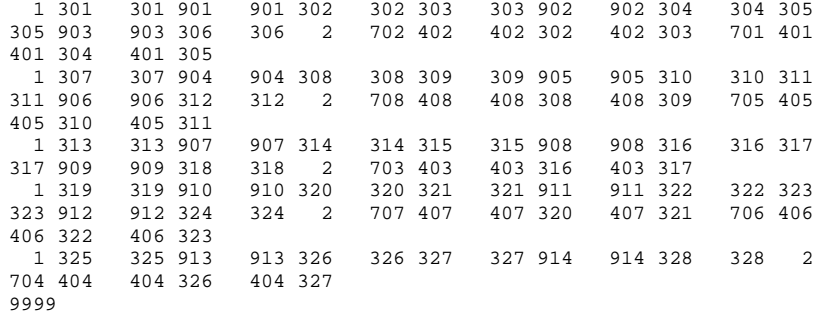

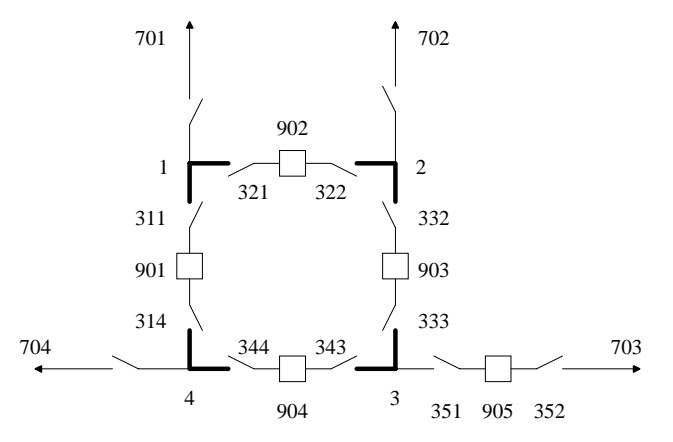

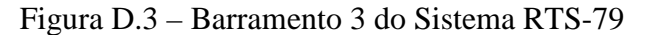

DGSEBARRAMENTO 03 31E-20 $\left($ DRES (NN T MO IIIIIIIIIIIIIIIIIIII BBBBCC UUUU MQ P%P% Q%Q% SSSSSS C E 001 B 66 BARRA 1 (3/9) 002 B 66 BARRA 2 (LOAD) 003 B 66 BARRA 3 (3/24) 004 B 66 BARRA 4 (3/1) 901 D 66 DISJ-01 (B1 X B4) 902 D 66 DISJ-02 (B1 X B2) 903 D 66 DISJ-03 (B2 X B3) 904 D 66 DISJ-04 (B3 X B4) 905 D 66 DISJ-05 (SAIDA 3/24) 311 C 66 C-D1B1314 C 66 C-D1B4 321 C 66 C-D2B1322 C 66 C-D2B2332 C 66 C-D3B2333 C 66 C-D3B3343 C 66 C-D4B3 344 C 66 C-D4B4351 C 66 C-D5B352 C 66 C-D5L 401 C 66 C-LT-03/09 402 C 66 C-CARGA404 C 66 C-LT-03/01 701 T 66 LT 03/09  $\mathsf 9$ 702 T 66 CARGA 100 100703 T 66 LT 03/24 2424

704 T 66 LT 03/01 1 9999( ( DADOS DE CONEXOES ELETRICAS ( (DD PPP DDD PPP DDD PPP DDD PPP DDD PPP DDD PPP DDD PPP DCON1 3 2 1 1 321 321 902 902 322 322 2 2 332 332 903 903 333333 3 3 343 343 904 904 344 344 4 4 314 314 901314 901 901 311 311 1 1 401 401 701 2 402 402 702 3 351 351 905 905 352 352 703 4 404 404 704 9999

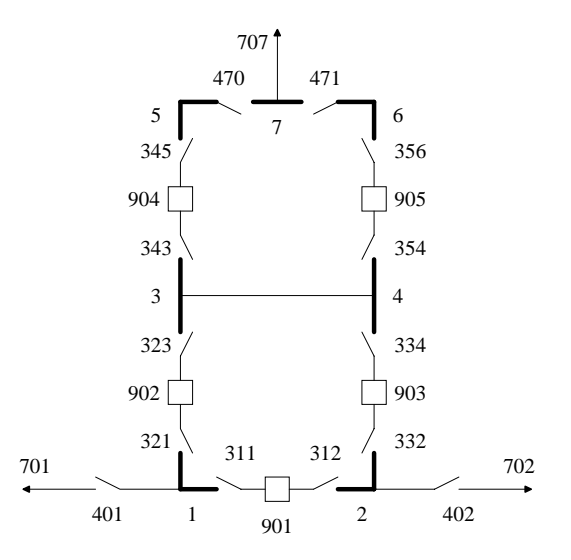

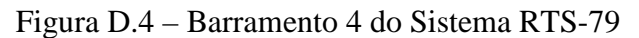

DGSE BARRAMENTO 044 $1E-20$  $\left($ DRES (NN T MO IIIIIIIIIIIIIIIIIIII BBBBCC UUUU MQ P%P% Q%Q% SSSSSS C E 001 B 66 BARRA 1 (4/2) 002 B 66 BARRA 2 (4/9) 003 B 66 BARRA 3 004 B 66 BARRA 4 005 B 66 BARRA 5006 B 66 BARRA 6 007 B 66 BARRA 7 (LOAD) 901 D 66 DISJ-01 (B1 X B2) 902 D 66 DISJ-02 (B1 X B3) 903 D 66 DISJ-03 (B2 X B4) 904 D 66 DISJ-04 (B3 X B5) 905 D 66 DISJ-05 (B4 X B6) 311 C 66 C-D1B1 312 C 66 C-D1B2 321 C 66 C-D2B1 323 C 66 C-D2B3 332 C 66 C-D3B2 334 C 66 C-D3B4 343 C 66 C-D4B3345 C 66 C-D4B5

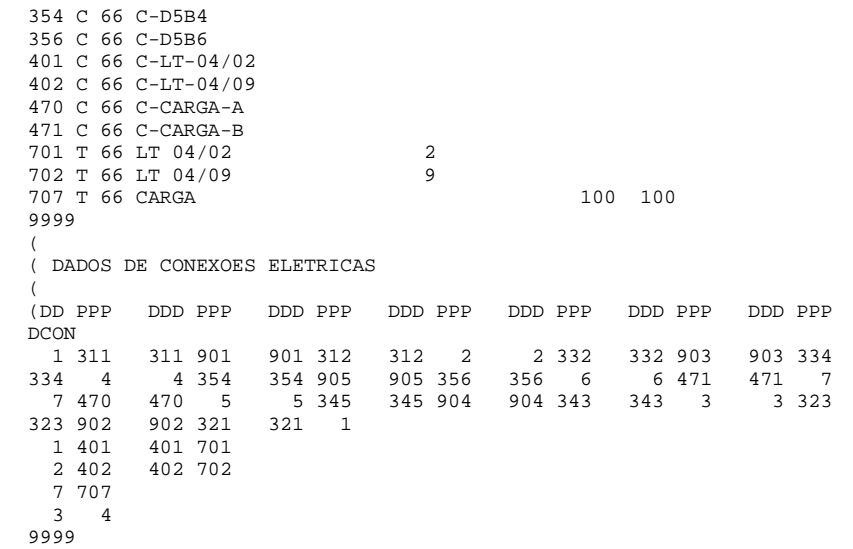

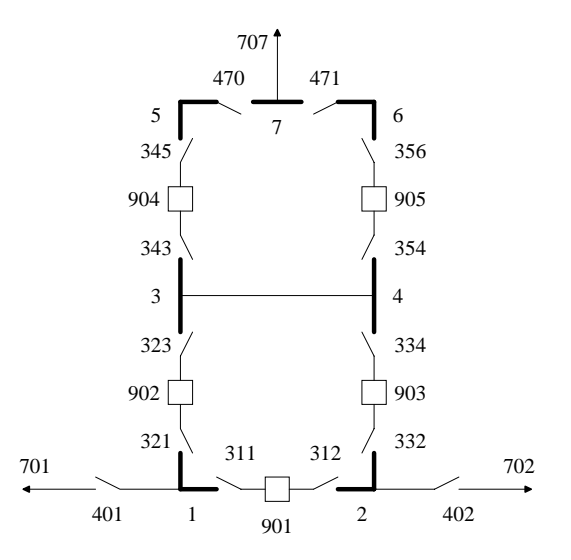

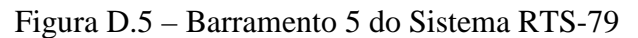

DGSE BARRAMENTO 055 $1E-20$ ( DRES (NN T MO IIIIIIIIIIIIIIIIIIII BBBBCC UUUU MQ P%P% Q%Q% SSSSSS C E 001 B 66 BARRA 1 (5/1) 002 B 66 BARRA 2 (5/10) 003 B 66 BARRA 3 004 B 66 BARRA 4 005 B 66 BARRA 5006 B 66 BARRA 6 007 B 66 BARRA 7 (LOAD) 901 D 66 DISJ-01 (B1 X B2) 902 D 66 DISJ-02 (B1 X B3) 903 D 66 DISJ-03 (B2 X B4) 904 D 66 DISJ-04 (B3 X B5) 905 D 66 DISJ-05 (B4 X B6) 311 C 66 C-D1B1 312 C 66 C-D1B2 321 C 66 C-D2B1 323 C 66 C-D2B3 332 C 66 C-D3B2 334 C 66 C-D3B4 343 C 66 C-D4B3345 C 66 C-D4B5

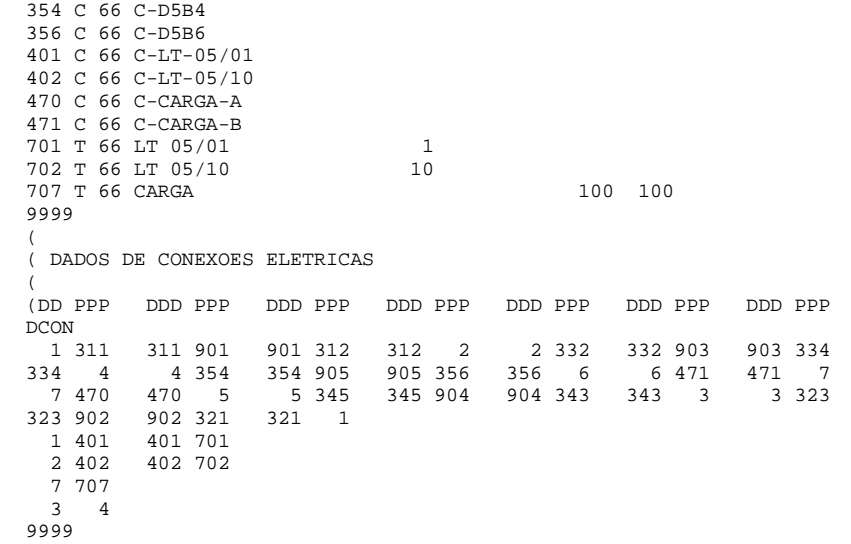

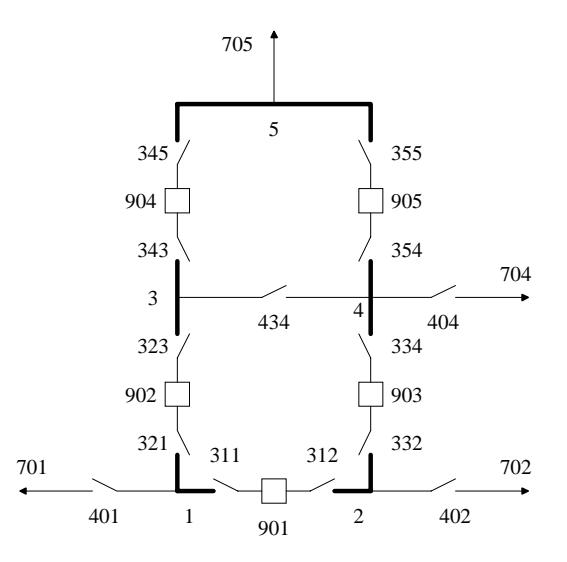

Figura D.6 – Barramento 6 do Sistema RTS-79

DGSEBARRAMENTO 06

61E-20 ( DRES(NN T MO IIIIIIIIIIIIIIIIIIII BBBBCC UUUU MQ P%P% Q%Q% SSSSSS C E 001 B 66 BARRA 1 (4/2) 002 B 66 BARRA 2 (4/9) 003 B 66 BARRA 3 004 B 66 BARRA 4 (REATOR) 005 B 66 BARRA 5 (LOAD) 901 D 66 DISJ-01 (B1 X B2) 902 D 66 DISJ-02 (B1 X B3) 903 D 66 DISJ-03 (B2 X B4) 904 D 66 DISJ-04 (B3 X B5) 905 D 66 DISJ-05 (B4 X B6) 311 C 66 C-D1B1 312 C 66 C-D1B2 321 C 66 C-D2B1323 C 66 C-D2B3 332 C 66 C-D3B2 334 C 66 C-D3B4343 C 66 C-D4B3 345 C 66 C-D4B5 354 C 66 C-D5B4355 C 66 C-D5B5

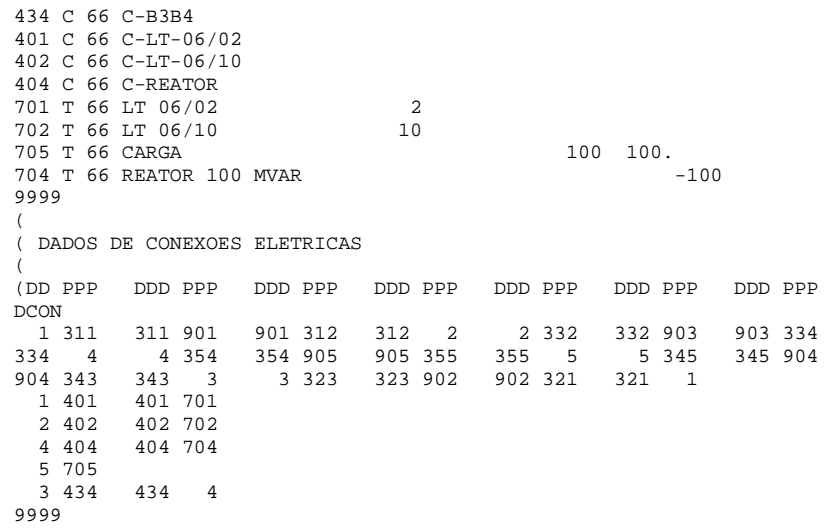

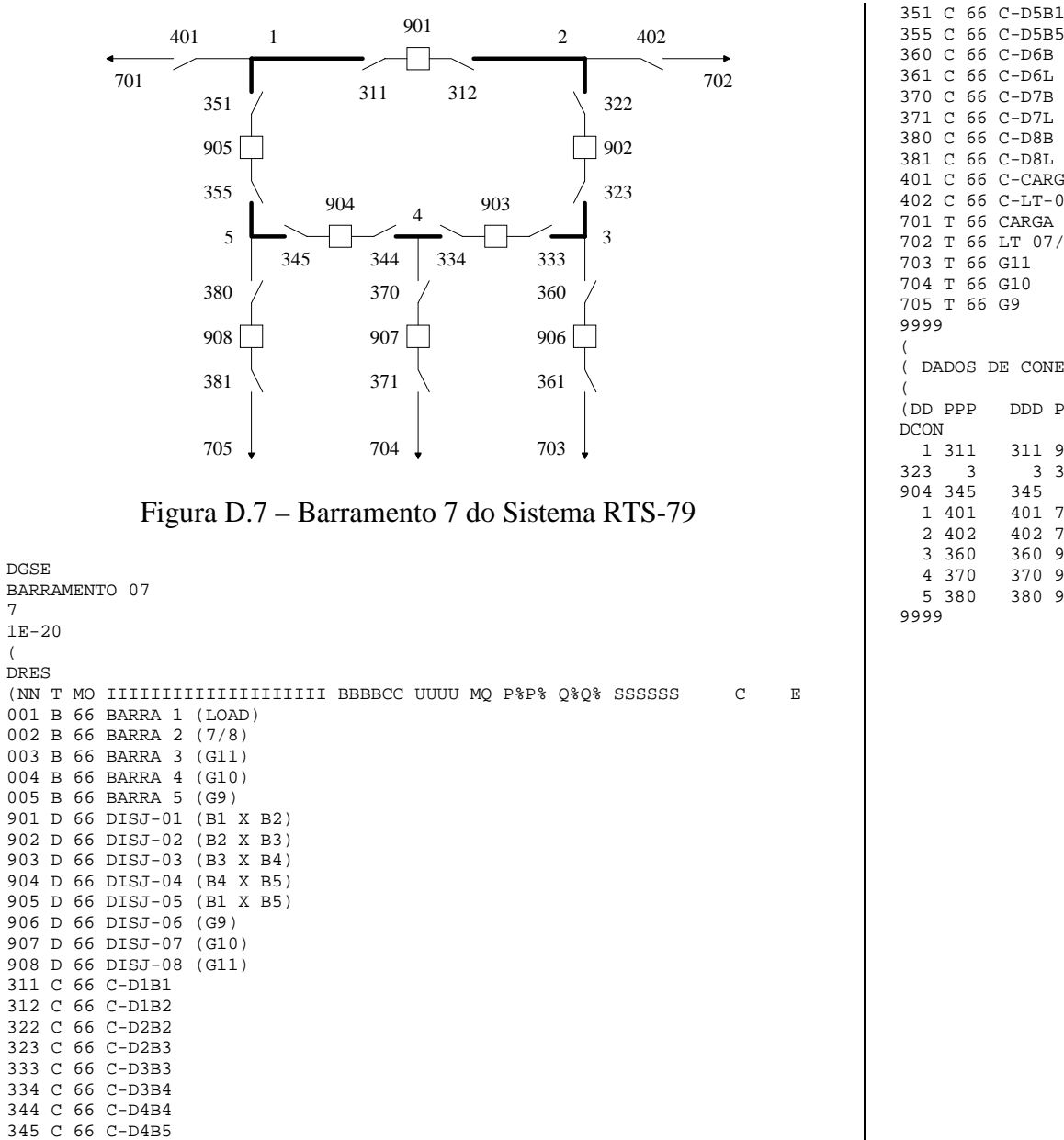

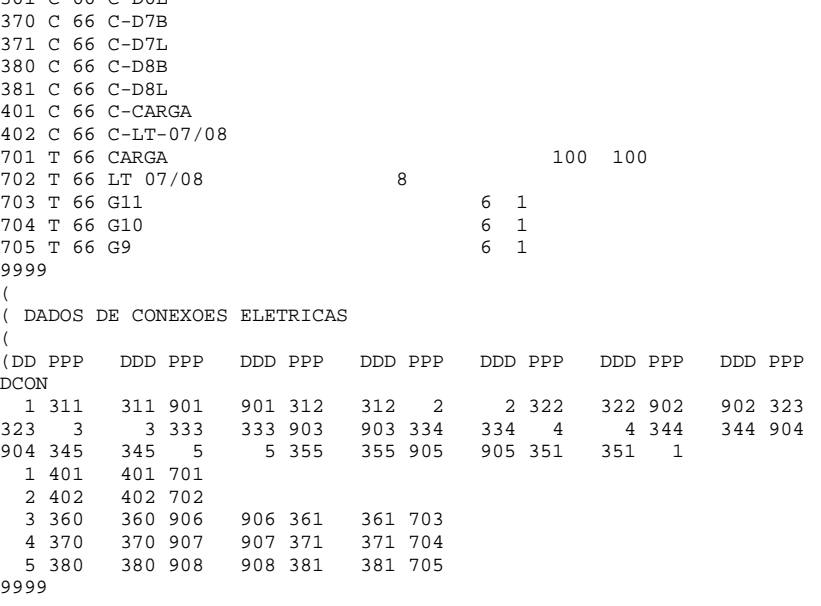

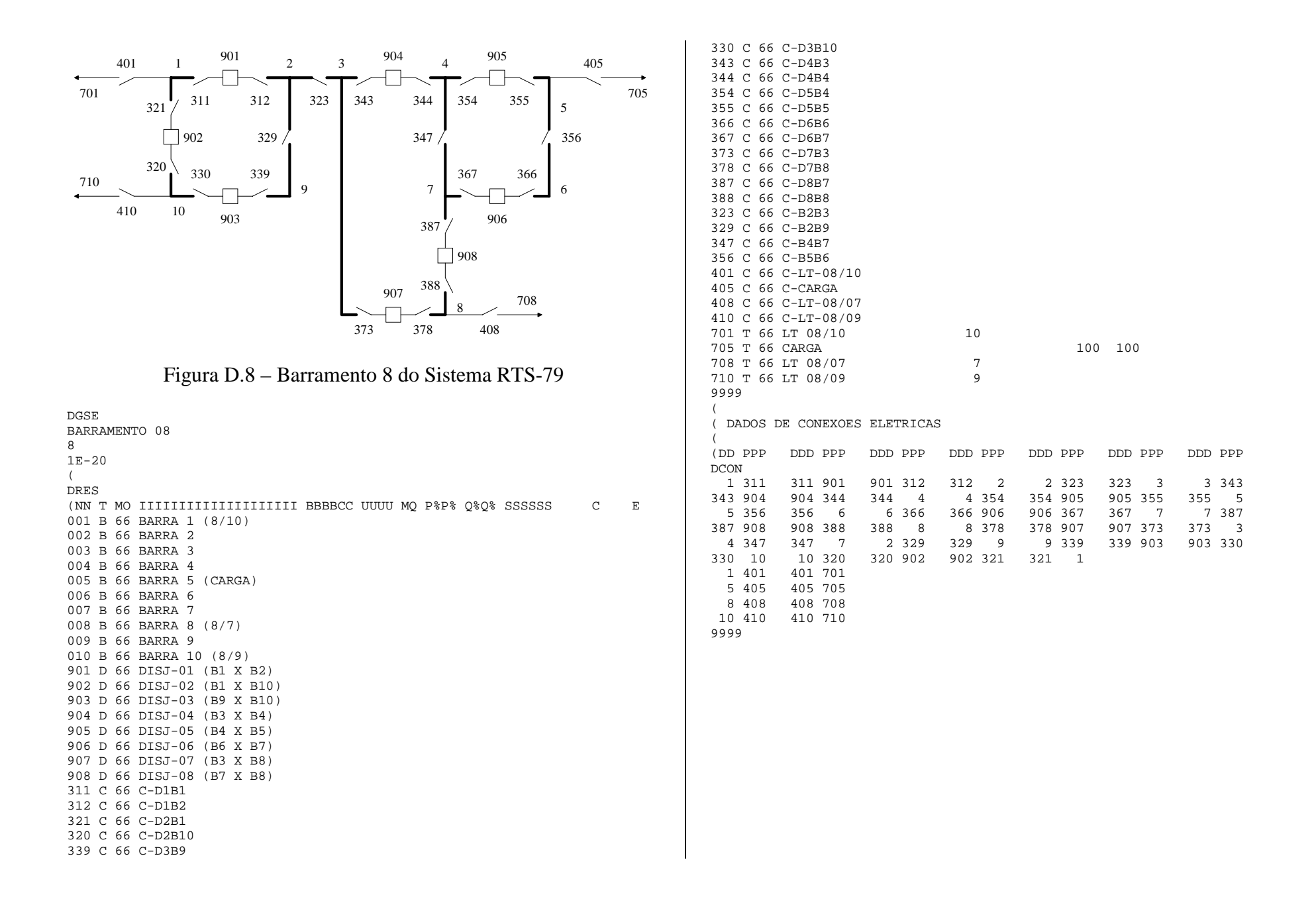

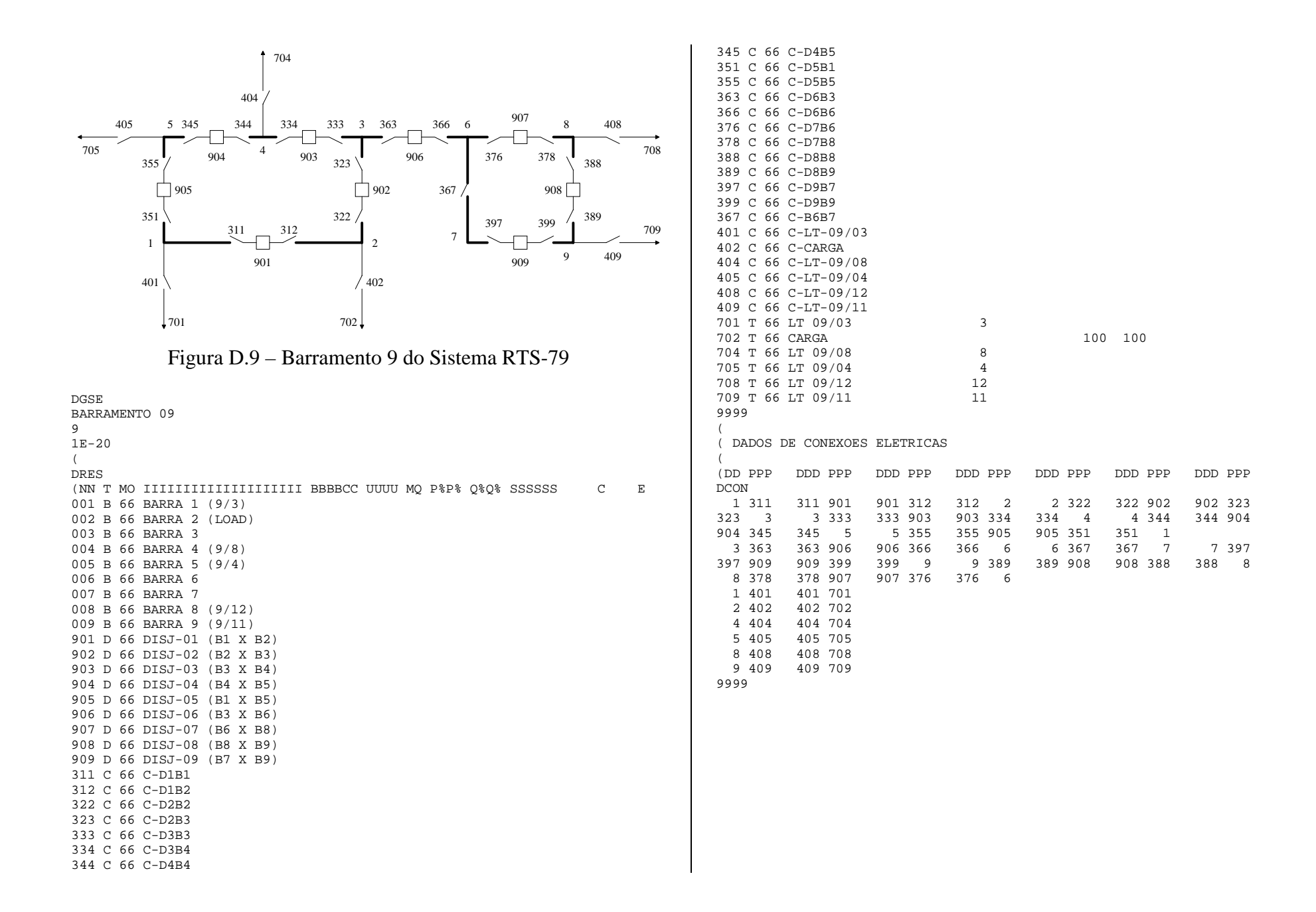

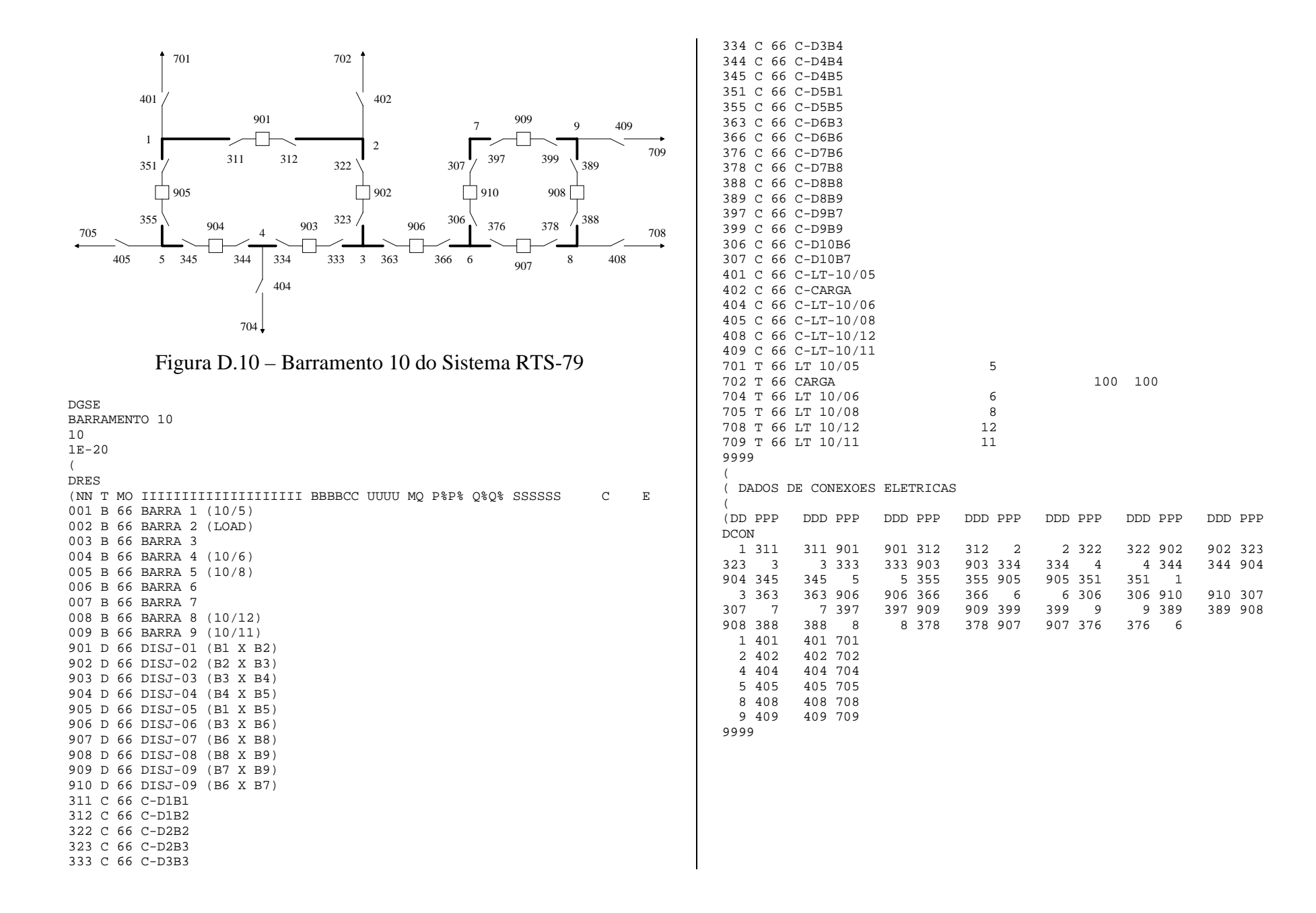

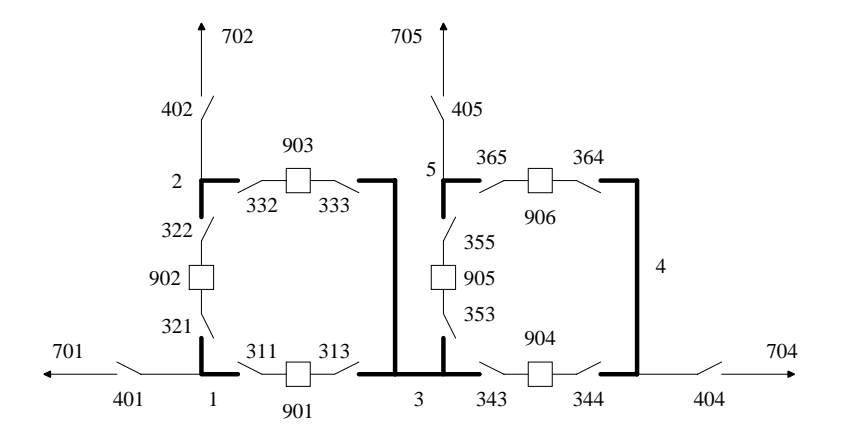

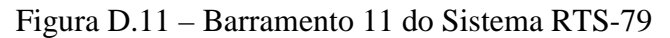

```
DGSE
BARRAMENTO 1111
1E-20\left(DRES
(NN T MO IIIIIIIIIIIIIIIIIIII BBBBCC UUUU MQ P%P% Q%Q% SSSSSS C E
001 B 66 BARRA 1 (11/9)
002 B 66 BARRA 2 (11/10)
003 B 66 BARRA 3004 B 66 BARRA 4 (11/14)
005 B 66 BARRA 5 (11/13)
901 D 66 DISJ-01 (B1 X B3)
902 D 66 DISJ-02 (B1 X B2)
903 D 66 DISJ-03 (B2 X B3)
904 D 66 DISJ-04 (B3 X B4)
905 D 66 DISJ-05 (B3 X B5)
906 D 66 DISJ-06 (B4 X B5)
311 C 66 C-D1B1313 C 66 C-D1B3
321 C 66 C-D2B1
322 C 66 C-D2B2332 C 66 C-D3B2
333 C 66 C-D3B3343 C 66 C-D4B3
344 C 66 C-D4B4353 C 66 C-D5B3
355 C 66 C-D5B5
364 C 66 C-D6B4
365 C 66 C-D6B5401 C 66 C-LT-11/09
402 C 66 C-LT-11/10
```
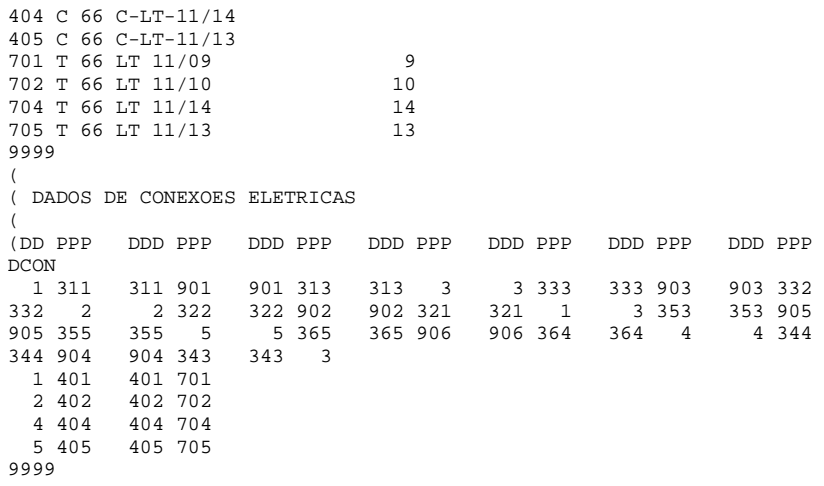

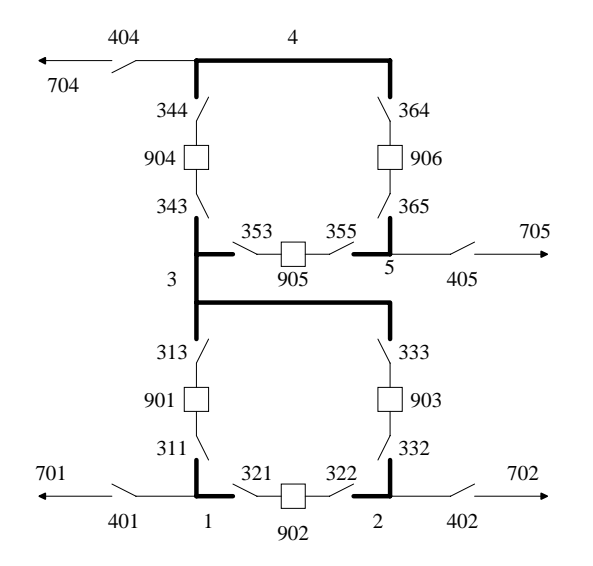

Figura D.12 – Barramento 12 do Sistema RTS-79

DGSE BARRAMENTO 1212 1E-20  $\left($ DRES (NN T MO IIIIIIIIIIIIIIIIIIII BBBBCC UUUU MQ P%P% Q%Q% SSSSSS C E 001 B 66 BARRA 1 (12/9) 002 B 66 BARRA 2 (12/10) 003 B 66 BARRA 3 004 B 66 BARRA 4 (12/23) 005 B 66 BARRA 5 (12/13) 901 D 66 DISJ-01 (B1 X B3) 902 D 66 DISJ-02 (B1 X B2) 903 D 66 DISJ-03 (B2 X B3) 904 D 66 DISJ-04 (B3 X B4) 905 D 66 DISJ-05 (B3 X B5) 906 D 66 DISJ-06 (B4 X B5) 311 C 66 C-D1B1 313 C 66 C-D1B3 321 C 66 C-D2B1 322 C 66 C-D2B2 332 C 66 C-D3B2 333 C 66 C-D3B3 343 C 66 C-D4B3 344 C 66 C-D4B4353 C 66 C-D5B3

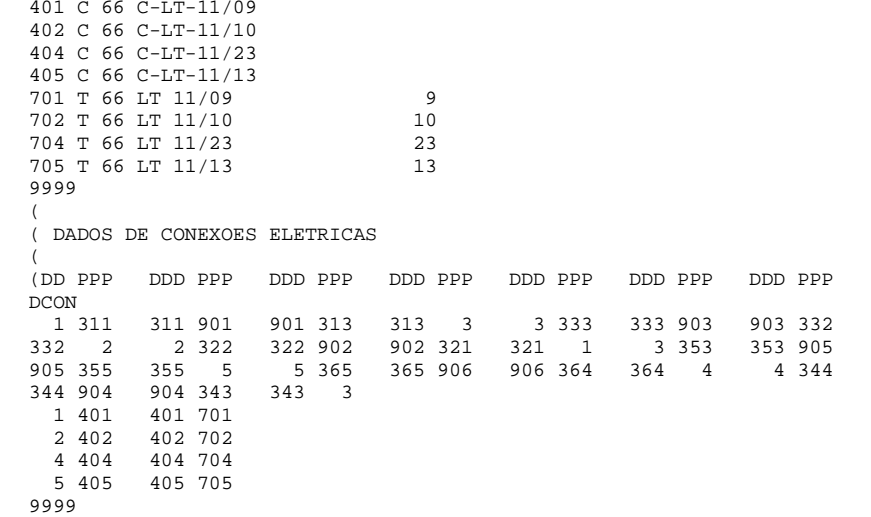

355 C 66 C-D5B5 364 C 66 C-D6B4365 C 66 C-D6B5

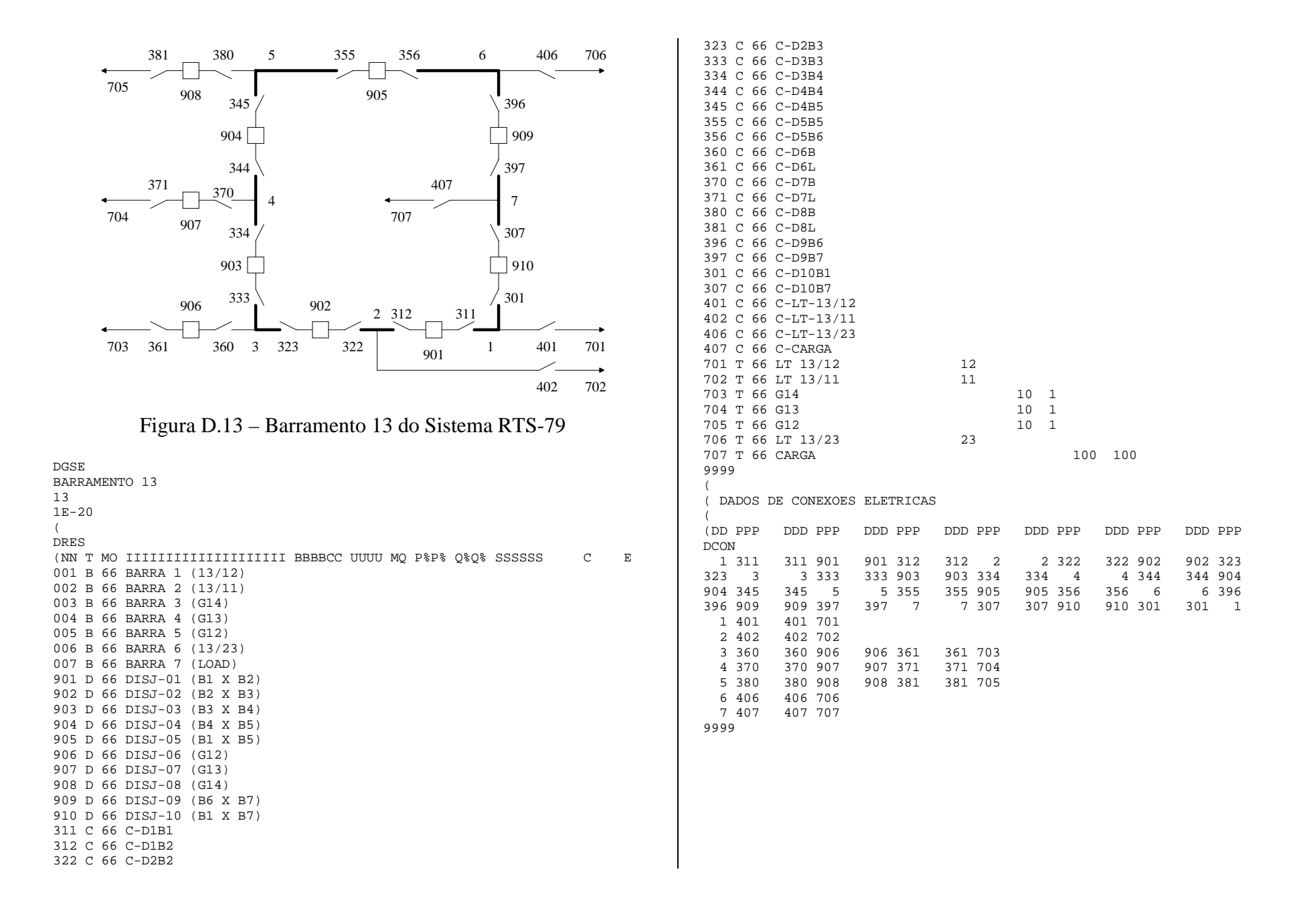

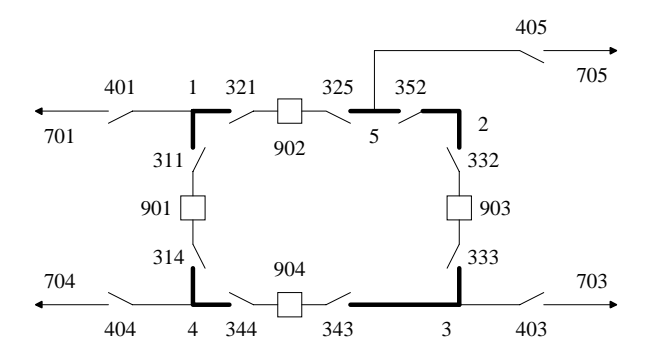

## Figura D.14 – Barramento 14 do Sistema RTS-79

DGSE BARRAMENTO 1414 1E-20 $\left($ DRES (NN T MO IIIIIIIIIIIIIIIIIIII BBBBCC UUUU MQ P%P% Q%Q% SSSSSS C E 001 B 66 BARRA 1 (14/16) 002 B 66 BARRA 2 003 B 66 BARRA 3 (LOAD) 004 B 66 BARRA 4 (14/11) 005 B 66 BARRA 5 (C.SINCRONO) 901 D 66 DISJ-01 (B1 X B4) 902 D 66 DISJ-02 (B1 X B5) 903 D 66 DISJ-03 (B2 X B3) 904 D 66 DISJ-04 (B3 X B4) 311 C 66 C-D1B1 314 C 66 C-D1B4321 C 66 C-D2B1 325 C 66 C-D2B5 332 C 66 C-D3B2 333 C 66 C-D3B3 343 C 66 C-D4B3 344 C 66 C-D4B4 352 C 66 C-B2B5 401 C 66 C-LT-14/16 403 C 66 C-CARGA 404 C 66 C-LT-14/11405 C 66 C-CS 701 T 66 LT 14/16 1616 703 T 66 CARGA 100 100704 T 66 LT 14/11 11 705 T 66 C.SINCRONO  $15<sub>1</sub>$ 9999(

( DADOS DE CONEXOES ELETRICAS

(

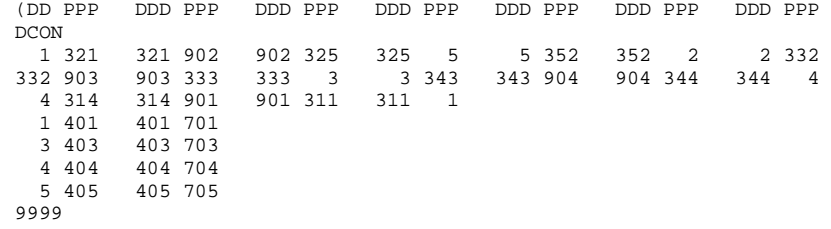

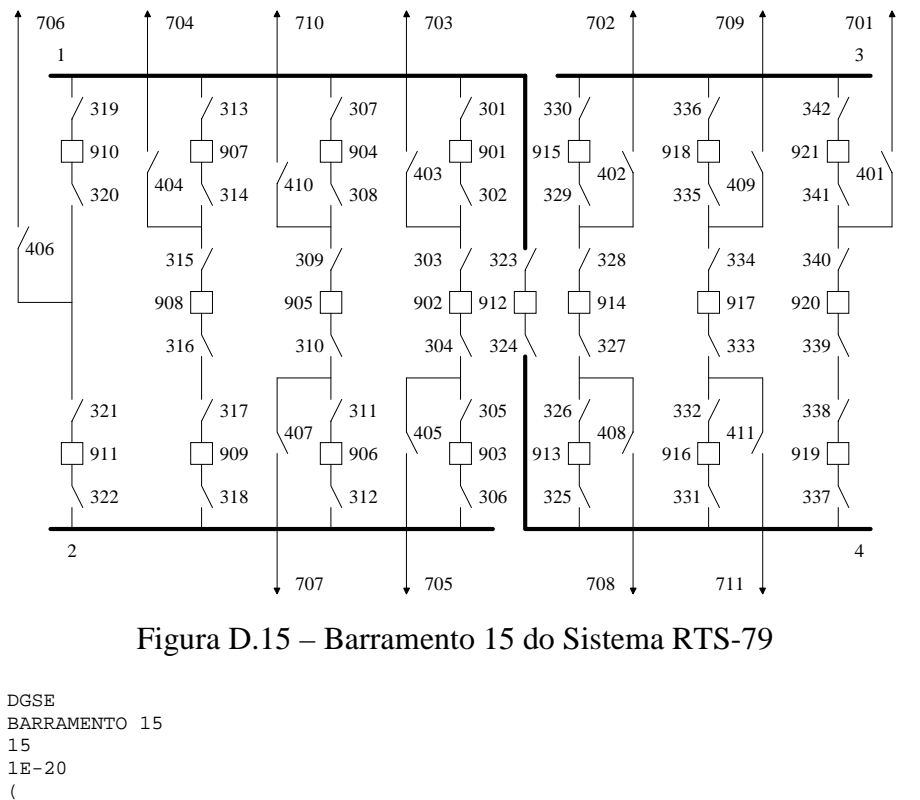

 $\left($ DRES(NN T MO IIIIIIIIIIIIIIIIIIII BBBBCC UUUU MQ P%P% Q%Q% SSSSSS C E 001 B 66 BARRA 1 (Gs,15/24) 002 B 66 BARRA 2 (G19,15/16) 003 B 66 BARRA 3 (Gs,15/21A) 004 B 66 BARRA 4 (L,15/21B) 901 D 66 DISJ-01 (RAMO 1) 902 D 66 DISJ-02 (RAMO 1) 903 D 66 DISJ-03 (RAMO 1) 904 D 66 DISJ-04 (RAMO 2) 905 D 66 DISJ-05 (RAMO 2) 906 D 66 DISJ-06 (RAMO 2) 907 D 66 DISJ-07 (RAMO 3) 908 D 66 DISJ-08 (RAMO 3) 909 D 66 DISJ-09 (RAMO 3) 910 D 66 DISJ-10 (RAMO 4) 911 D 66 DISJ-11 (RAMO 4) 912 D 66 DISJ-12 (B1 X B4) 913 D 66 DISJ-13 (RAMO 5)

914 D 66 DISJ-14 (RAMO 5) 915 D 66 DISJ-15 (RAMO 5) 916 D 66 DISJ-16 (RAMO 6) 917 D 66 DISJ-17 (RAMO 6) 918 D 66 DISJ-18 (RAMO 6) 919 D 66 DISJ-19 (RAMO 7) 920 D 66 DISJ-20 (RAMO 7) 921 D 66 DISJ-21 (RAMO 7) 301 C 66 C-01A302 C 66 C-01B303 C 66 C-02A304 C 66 C-02B305 C 66 C-03A 306 C 66 C-03B 307 C 66 C-04A308 C 66 C-04B 309 C 66 C-05A 310 C 66 C-05B311 C 66 C-06A 312 C 66 C-06B313 C 66 C-07A314 C 66 C-07B315 C 66 C-08A316 C 66 C-08B317 C 66 C-09A318 C 66 C-09B319 C 66 C-10A320 C 66 C-10B 321 C 66 C-11A322 C 66 C-11B323 C 66 C-12A 324 C 66 C-12B325 C 66 C-13A 326 C 66 C-13B327 C 66 C-14A328 C 66 C-14B 329 C 66 C-15A330 C 66 C-15B331 C 66 C-16A332 C 66 C-16B333 C 66 C-17A334 C 66 C-17B335 C 66 C-18A336 C 66 C-18B337 C 66 C-19A 338 C 66 C-19B339 C 66 C-20A340 C 66 C-20B341 C 66 C-21A342 C 66 C-21B401 C 66 C-G15 402 C 66 C-G16403 C 66 C-G17404 C 66 C-G18 405 C 66 C-G19

 407 C 66 C-LT-15/16 408 C 66 C-LT-15/21(1) 409 C 66 C-LT-15/21(2) 410 C 66 C-LT-15/24411 C 66 C-CARGA701 T 66 G15 1 1  $1 \quad 1$ 702 T 66 G16 703 T 66 G17 1 1 704 T 66 G18 1 1 705 T 66 G19 1 1 706 T 66 G20 7 1707 T 66 LT 15/16 16708 T 66 LT 15/21 (1) 21 1 709 T 66 LT 15/21 (2) 21 2 710 T 66 LT 15/24 24711 T 66 CARGA 100 1009999( ( DADOS DE CONEXOES ELETRICAS ( (DD PPP DDD PPP DDD PPP DDD PPP DDD PPP DDD PPP DDD PPP DCON 1 301 301 901 901 302 302 303 303 902 902 304 304 305305 903 903 306 306 2 703 403 403 302 403 303 705 405405 304 405 305 1 307 307 904 904 308 308 309 309 905 905 310 310 311311 906 906 312 312 2 710 410 410 308 410 309 707 407407 310 407 311 1 313 313 907 907 314 314 315 315 908 908 316 316 317317 909 909 318 318 2 704 404 404 314 404 315 1 319 319 910 910 320 320 321 321 911 911 322 322 2706 406 406 320 406 321 1 323 323 912 912 324 324 4 4 325 325 913 913 326 326 327 327 914 914 328 328 329329 915 915 330 330 3 702 402 402 328 402 329 708 408408 326 408 327 4 331 331 916 916 332 332 333 333 917 917 334 334 335335 918 918 336 336 3 711 411 411 332 411 333 709 409409 334 409 335 4 337 337 919 919 338 338 339 339 920 920 340 340 341341 921 921 342 342 3 701 401 401 340 401 341401 341 9999

406 C 66 C-G20

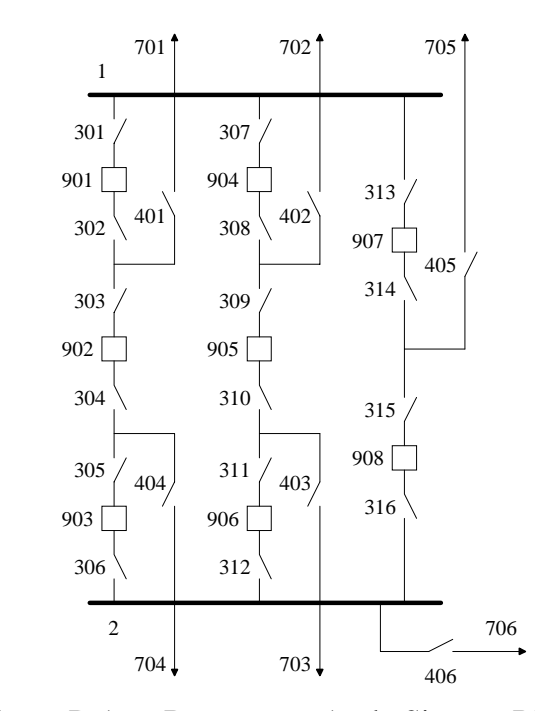

Figura D.16 – Barramento 16 do Sistema RTS-79

```
DGSEBARRAMENTO 1616
1E-20\left(DRES
(NN T MO IIIIIIIIIIIIIIIIIIII BBBBCC UUUU MQ P%P% Q%Q% SSSSSS C E
001 B 66 BARRA 1 (16/14E15)
002 B 66 BARRA 2 (16/17E19+L)
901 D 66 DISJ-01 (RAMO 1)
902 D 66 DISJ-02 (RAMO 1)
903 D 66 DISJ-03 (RAMO 1)
904 D 66 DISJ-04 (RAMO 2)
905 D 66 DISJ-05 (RAMO 2)
906 D 66 DISJ-06 (RAMO 2)
907 D 66 DISJ-07 (RAMO 3)
908 D 66 DISJ-08 (RAMO 3)
301 C 66 C-01A302 C 66 C-01B
303 C 66 C-02A304 C 66 C-02B
```
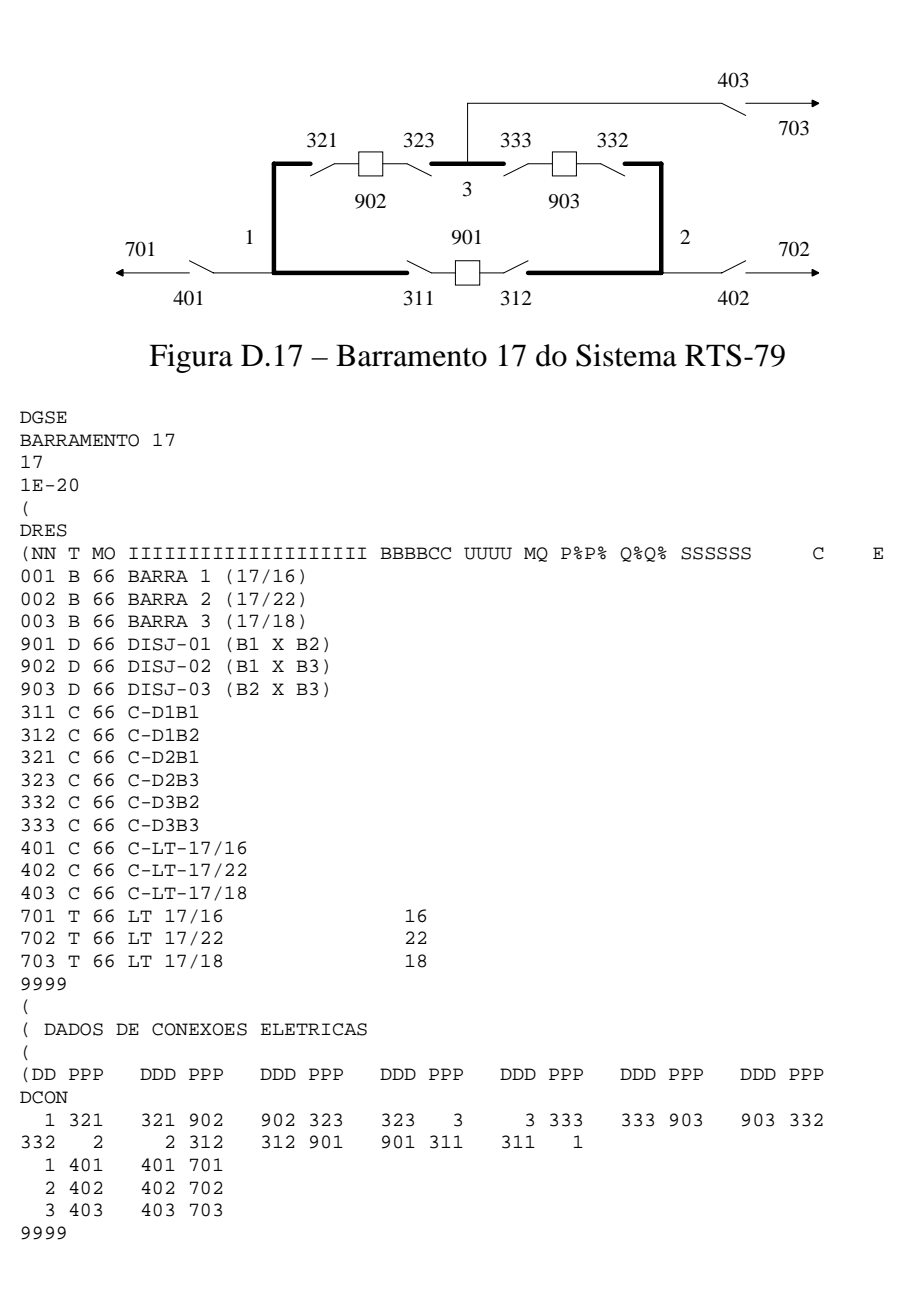

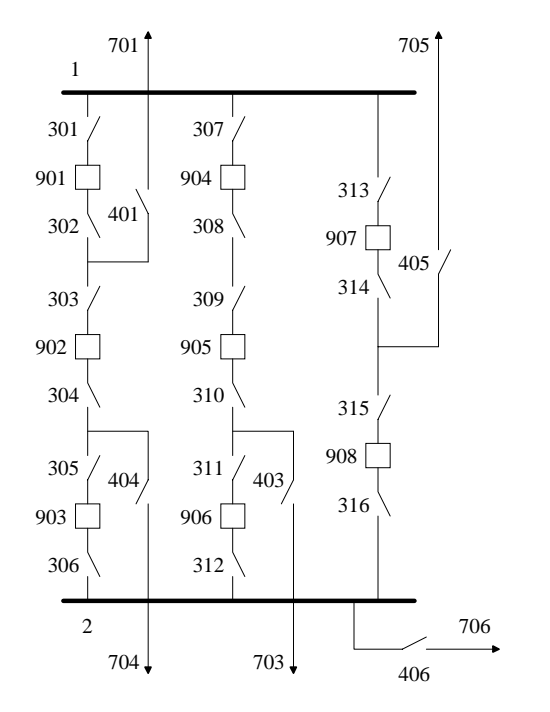

### Figura D.18 – Barramento 18 do Sistema RTS-79

DGSEBARRAMENTO 18181E-20 ( DRES(NN T MO IIIIIIIIIIIIIIIIIIII BBBBCC UUUU MQ P%P% Q%Q% SSSSSS C E 001 B 66 BARRA 1 (18/21A) 002 B 66 BARRA 2 (LTs+L) 901 D 66 DISJ-01 (RAMO 1) 902 D 66 DISJ-02 (RAMO 1) 903 D 66 DISJ-03 (RAMO 1) 904 D 66 DISJ-04 (RAMO 2) 905 D 66 DISJ-05 (RAMO 2) 906 D 66 DISJ-06 (RAMO 2) 907 D 66 DISJ-07 (RAMO 3) 908 D 66 DISJ-08 (RAMO 3) 301 C 66 C-01A302 C 66 C-01B303 C 66 C-02A304 C 66 C-02B

310 C 66 C-05B311 C 66 C-06A 312 C 66 C-06B 313 C 66 C-07A314 C 66 C-07B315 C 66 C-08A316 C 66 C-08B405 C 66 G-22 401 C 66 C-LT-18/21-1 403 C 66 C-LT-18/17 404 C 66 C-LT-18/21-2406 C 66 C-CARGA 701 T 66 LT 18/21 (1) 21 1 703 T 66 LT 18/17 17 $21<sub>2</sub>$ 704 T 66 LT 18/21 (2) 705 T 66 G22 12 1706 T 66 CARGA 100 100 100 9999( ( DADOS DE CONEXOES ELETRICAS ( (DD PPP DDD PPP DDD PPP DDD PPP DDD PPP DDD PPP DDD PPP DCON 1 301 301 901 901 302 302 303 303 902 902 304 304 305304 305 305 903 903 306 306 2 701 401 401 302 401 303 704 404404 304 404 305307 904 1 307 307 904 904 308 308 309 309 905 905 310 310 311311 906 906 312 312 2 703 403 403 310 403 311403 311<br>908 316 1 313 313 907 907 314 314 315 315 908 908 316 316 2705 405 405 314 405 315 706 406 406 29999

305 C 66 C-03A 306 C 66 C-03B 307 C 66 C-04A308 C 66 C-04B309 C 66 C-05A
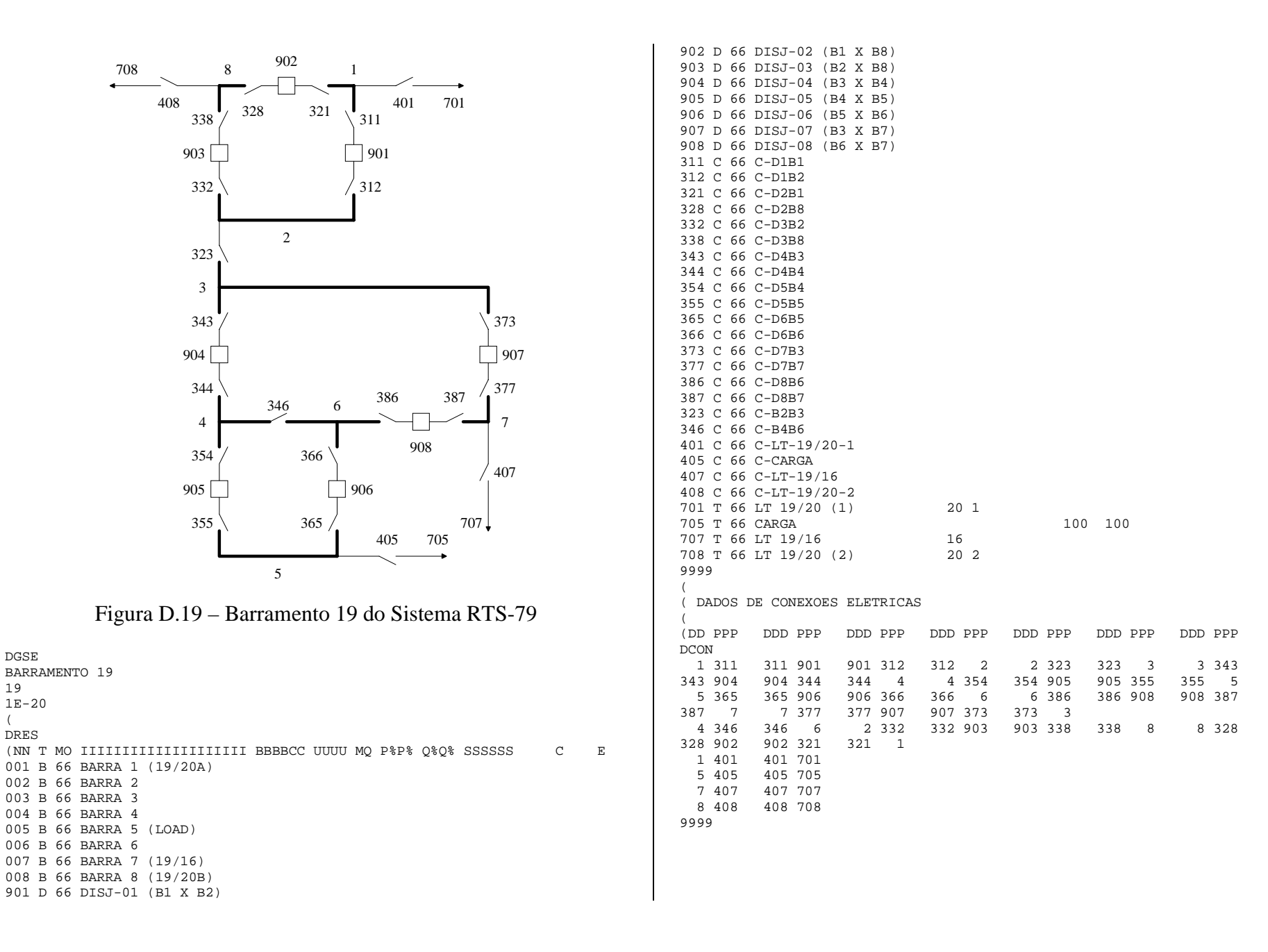

(

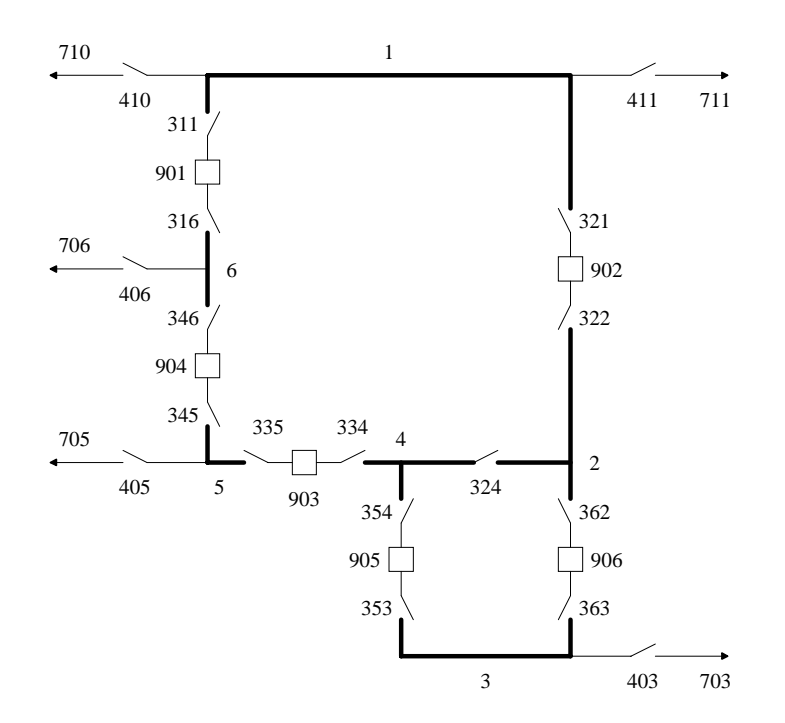

#### Figura D.20 - Barramento 20 do Sistema RTS-79

DGSE BARRAMENTO 20  $20$  $1E-20$  $\left($ **DRES**  $\mathsf{C}$  $\_$   $\,$  E 001 B 66 BARRA 1 (20/19 A+B) 002 B 66 BARRA 2 003 B 66 BARRA 3 (LOAD) 004 B 66 BARRA 4 005 B 66 BARRA 5 (20/23B) 006 B 66 BARRA 6 (20/23A) 901 D 66 DISJ-01 (B1 X B6) 902 D 66 DISJ-02 (B1 X B2) 903 D 66 DISJ-03 (B4 X B5) 904 D 66 DISJ-04 (B5 X B6) 905 D 66 DISJ-05 (B3 X B4) 906 D 66 DISJ-06 (B2 X B3) 311 C 66 C-D1B1 316 C 66 C-D1B6

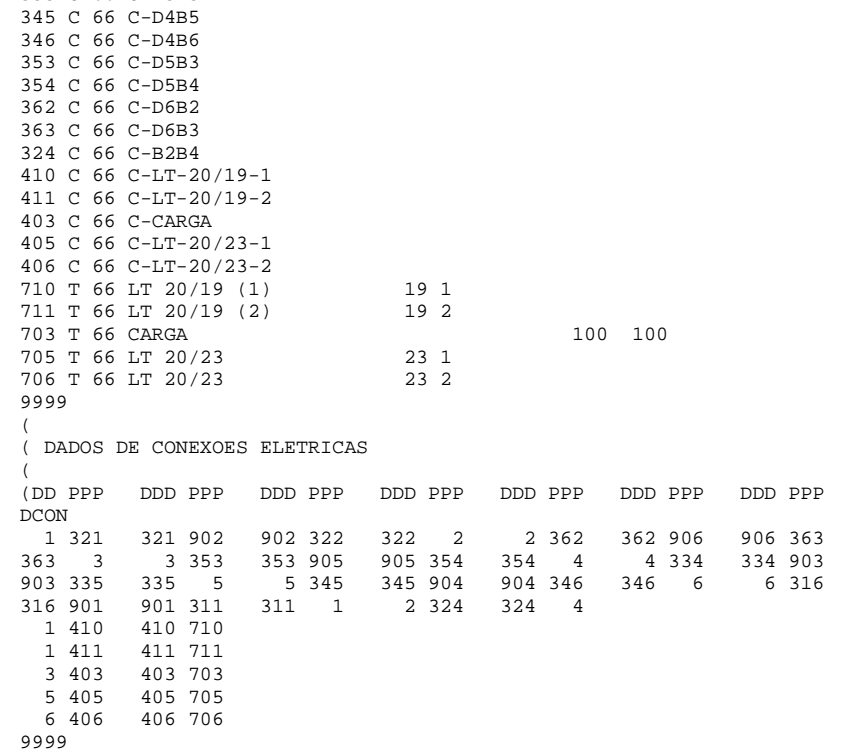

321 C 66 C-D2B1

322 C 66 C-D2B2 334 C 66 C-D3B4

335 C 66 C-D3B5

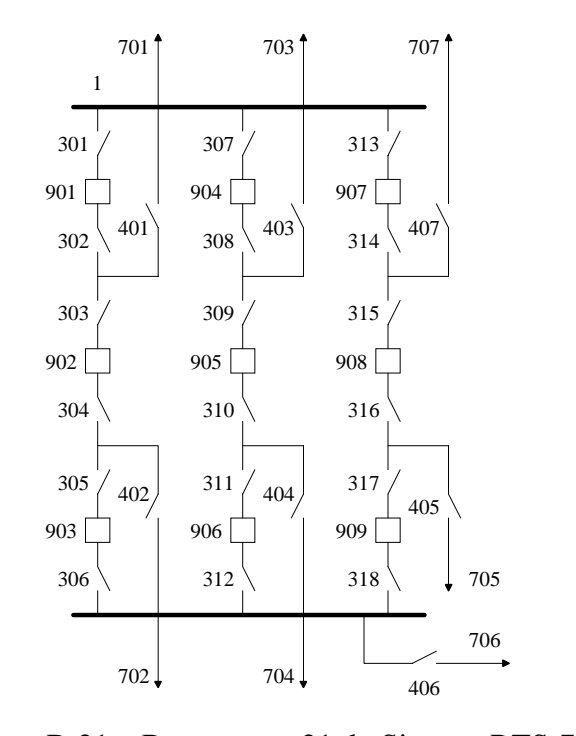

#### Figura D.21 – Barramento 21 do Sistema RTS-79

DGSE BARRAMENTO 2121 1E-20 $\left($ DRES(NN T MO IIIIIIIIIIIIIIIIIIII BBBBCC UUUU MQ P%P% Q%Q% SSSSSS C E 001 B 66 BARRA 1 (15E21E22) 002 B 66 BARRA 2 (17E18+L+G) 901 D 66 DISJ-01 (RAMO 1) 902 D 66 DISJ-02 (RAMO 1) 903 D 66 DISJ-03 (RAMO 1) 904 D 66 DISJ-04 (RAMO 2) 905 D 66 DISJ-05 (RAMO 2) 906 D 66 DISJ-06 (RAMO 2) 907 D 66 DISJ-07 (RAMO 3) 908 D 66 DISJ-08 (RAMO 3) 909 D 66 DISJ-09 (RAMO 3) 301 C 66 C-01A302 C 66 C-01B

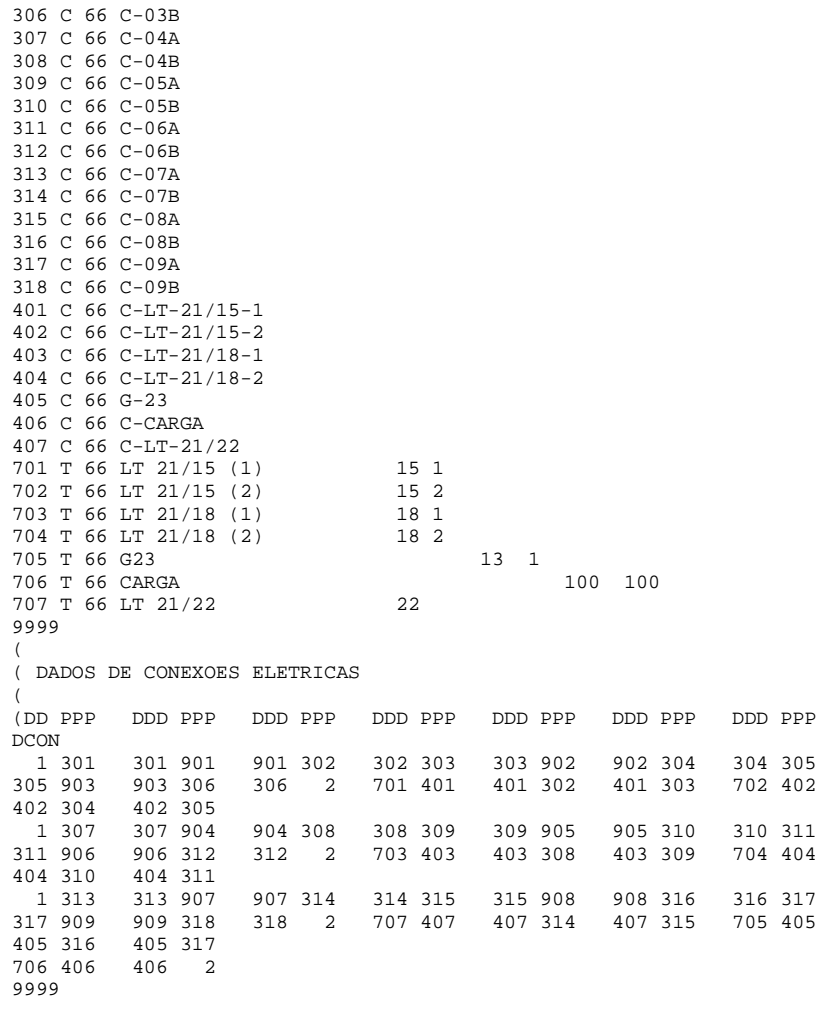

303 C 66 C-02A 304 C 66 C-02B305 C 66 C-03A

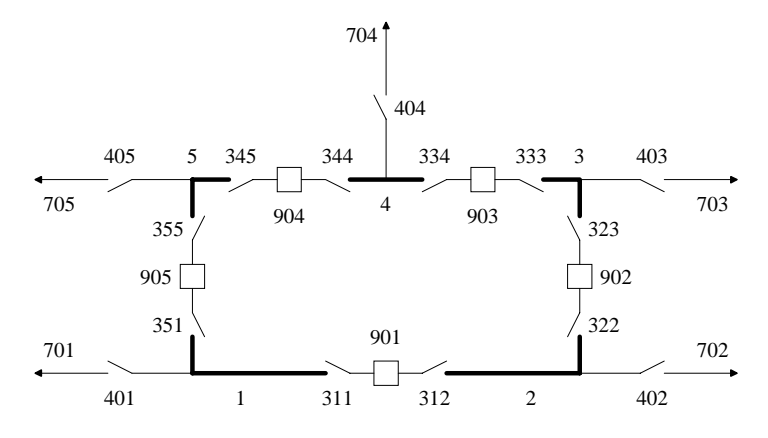

#### Figura D.22 – Barramento 22 do Sistema RTS-79

DGSE BARRAMENTO 22221E-20( DRES (NN T MO IIIIIIIIIIIIIIIIIIII BBBBCC UUUU MQ P%P% Q%Q% SSSSSS C E 001 B 66 BARRA 1 (G28,29) 002 B 66 BARRA 2 (22/21) 003 B 66 BARRA 3 (22/17) 004 B 66 BARRA 4 (G24,25) 005 B 66 BARRA 5 (G26,27) 901 D 66 DISJ-01 (B1 X B2) 902 D 66 DISJ-02 (B2 X B3) 903 D 66 DISJ-03 (B3 X B4) 904 D 66 DISJ-04 (B4 X B5) 905 D 66 DISJ-05 (B1 X B5) 311 C 66 C-D1B1 312 C 66 C-D1B2322 C 66 C-D2B2323 C 66 C-D2B3 333 C 66 C-D3B3 334 C 66 C-D3B4 344 C 66 C-D4B4 345 C 66 C-D4B5 351 C 66 C-D5B1 355 C 66 C-D5B5 401 C 66 C-G28G29402 C 66 C-LT-22/21 403 C 66 C-LT-22/17404 C 66 C-G24G25 405 C 66 C-G26G27701 T 66 G28 G29 14 2

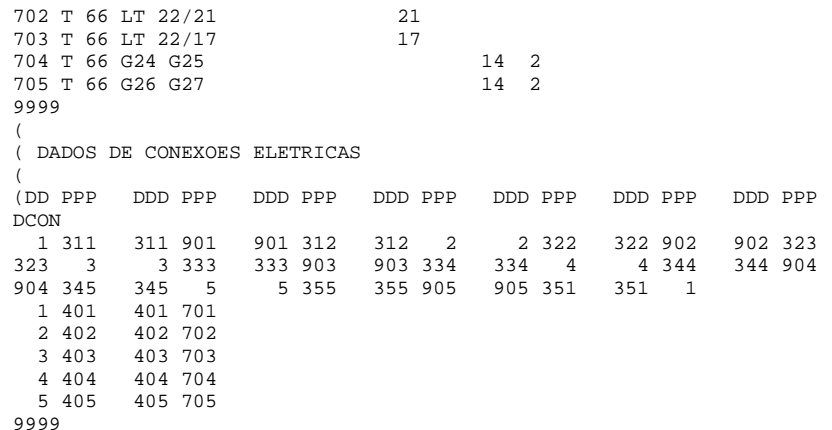

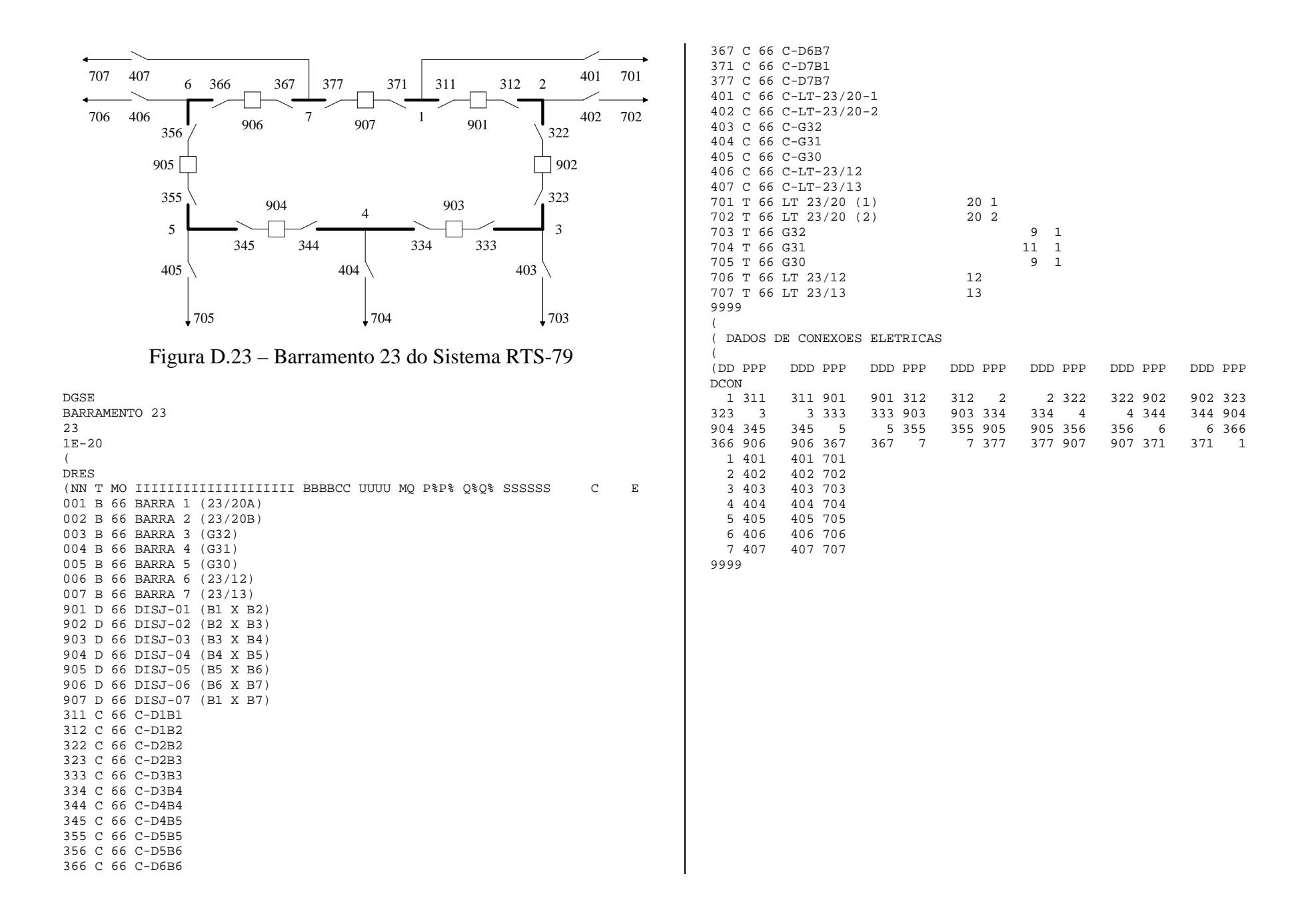

243

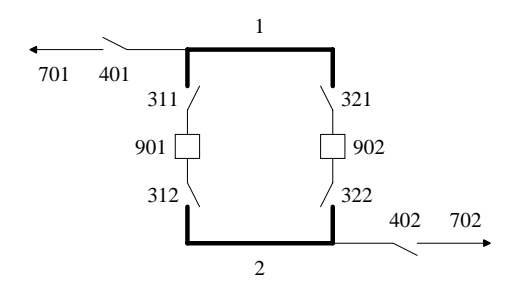

Figura D.24 – Barramento 24 do Sistema RTS-79

DGSEBARRAMENTO 2424 1E-20 ( DRES(NN T MO IIIIIIIIIIIIIIIIIIII BBBBCC UUUU MQ P%P% Q%Q% SSSSSS C E 001 B 66 BARRA 1 (24/15) 002 B 66 BARRA 2 (24/3) 901 D 66 DISJ-01 (B1 X B2) 902 D 66 DISJ-02 (B1 X B2) 311 C 66 C-D1B1312 C 66 C-D1B2321 C 66 C-D2B1322 C 66 C-D2B2401 C 66 C-LT-24/15402 C 66 C-LT-24/03701 T 66 LT 24/15 15 702 T 66 LT 24/03 (2) 3 9999( ( DADOS DE CONEXOES ELETRICAS ( (DD PPP DDD PPP DDD PPP DDD PPP DDD PPP DDD PPP DDD PPP DCON 1 311 311 901 901 312 312 2 1 321 321 902 902 322 322 2 1 401 401 701 2 402 402 7029999

#### **D.2. Subestações Referentes à Seção VI.2**

( ======================================================================= ( ARRANJO DA SUBESTACAO DE ARARAQUARA 500 kV ( ======================================================================= ( DGSEARARAQUARA 500 kV (ANEL SIMPLES) 11111E-12( (NN T MO IIIIIIIIIIIIIIIIIIII BBBBCC UUUU MQ P%P% Q%Q% SSSSSS C E DRES 1 B 88 TRECHO CAMPINAS 2 B 88 TRECHO POCOS CALDAS 3 B 88 TRECHO MARIMBONDO 1 4 B 88 TRECHO MARIMBONDO 2901 D 88 DISJUNTOR 9326902 D 88 DISJUNTOR 9316903 D 88 DISJUNTOR 9516904 D 88 DISJUNTOR 9526301 C 88 CHAVE 9325302 C 88 CHAVE 9327 303 C 88 CHAVE 9315304 C 88 CHAVE 9317305 C 88 CHAVE 9515 306 C 88 CHAVE 9517307 C 88 CHAVE 9525308 C 88 CHAVE 9527 401 C 88 CHAVE 9127402 C 88 CHAVE 9117 403 C 88 CHAVE 9037404 C 88 CHAVE 9057701 T 88 LT AR - CAMPINAS 2222702 T 88 LT AR - POCOS 3333703 T 88 LT AR - MARIMBONDO 1 4444 1704 T 88 LT AR - MARIMBONDO 2 4444 29999 $\left($ (DD PPP DDD PPP DDD PPP DDD PPP DDD PPP DDD PPP DDD PPP **DCON**  1 301 301 901 901 302 302 3 3 303 303 902 902 304304 2 2 305 305 903 903 306 306 4 4 307 307 904904 308 308 1 1 401 401 701 2 402 402 702 3 403 403 703 4 404 404 704 9999

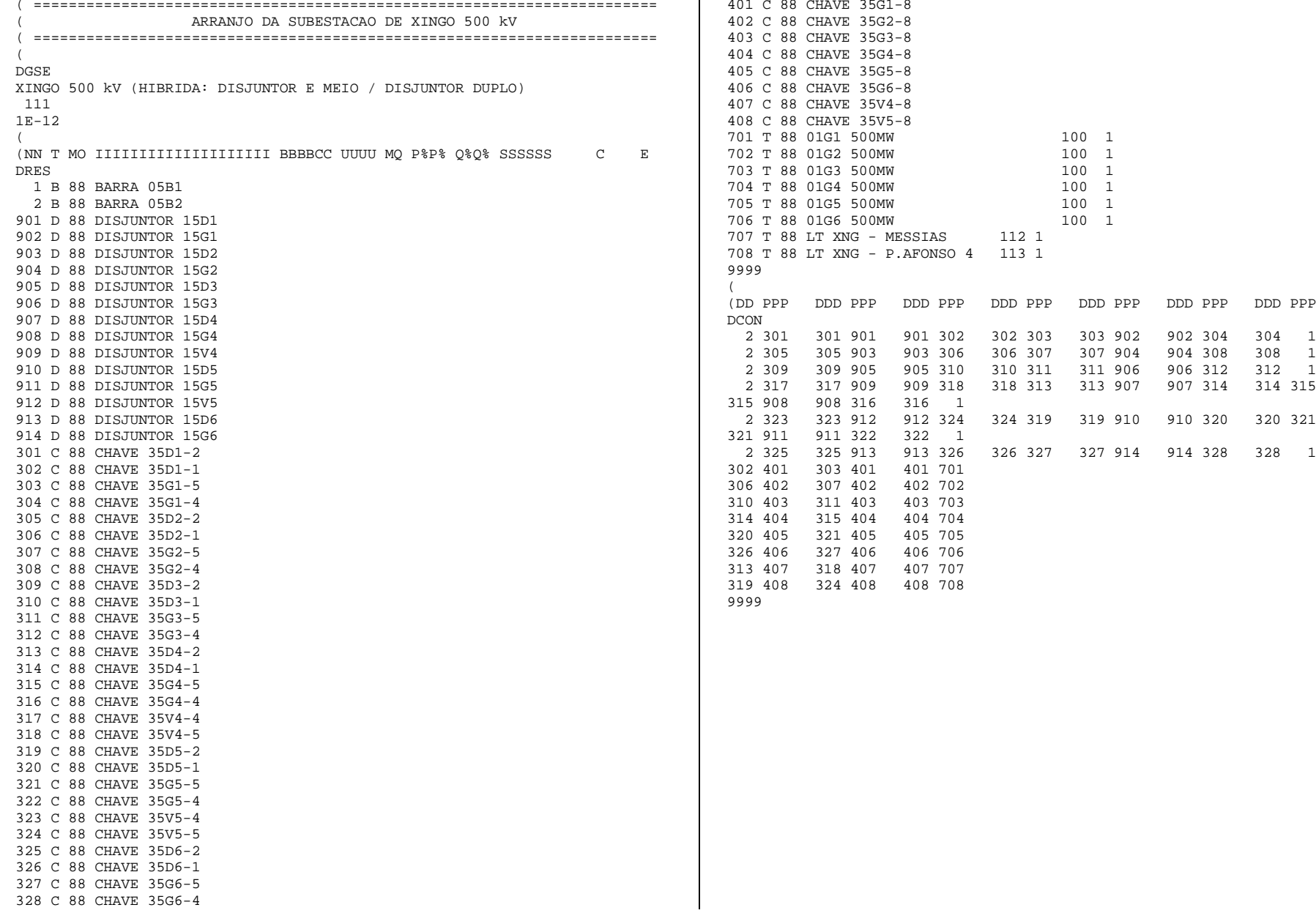

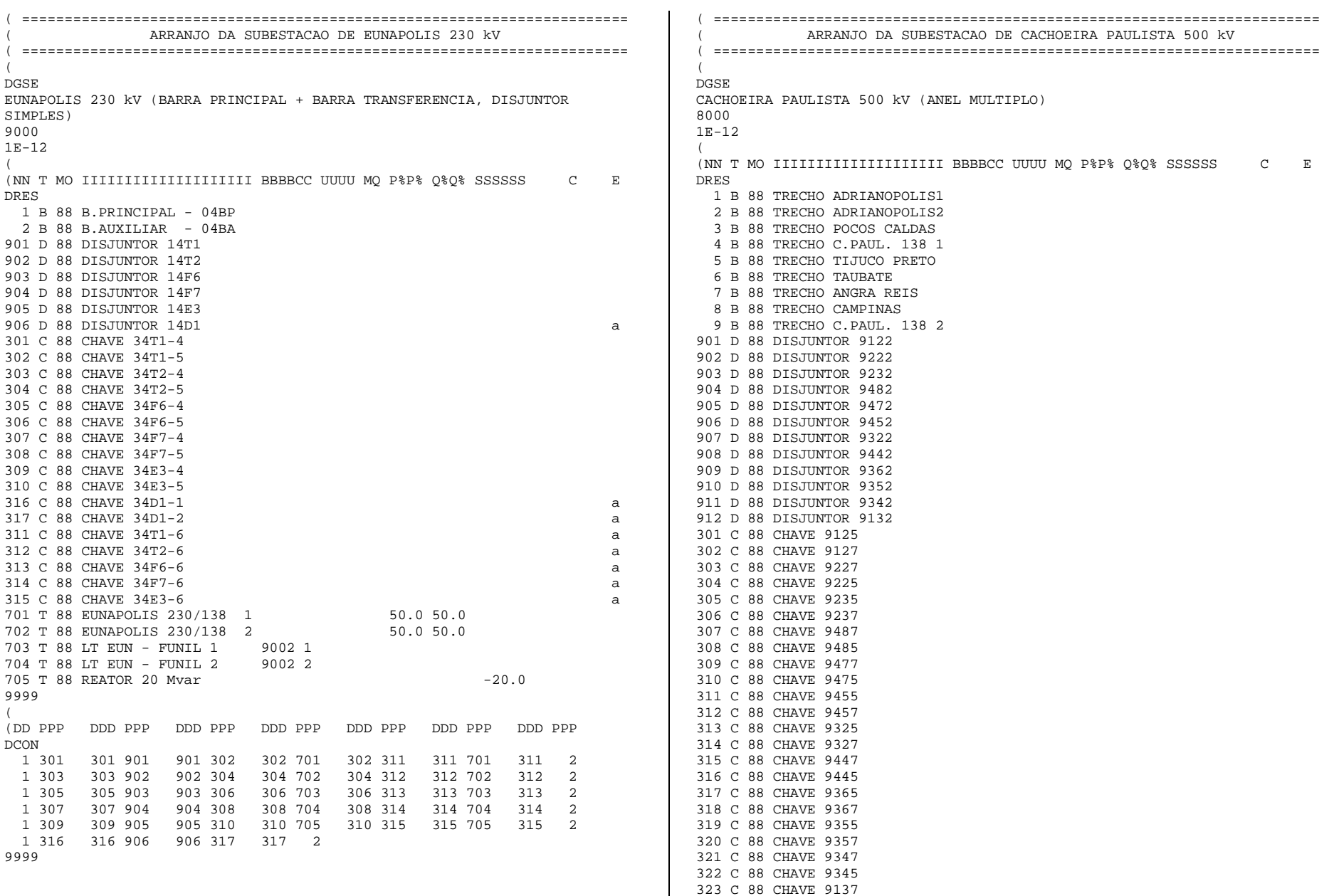

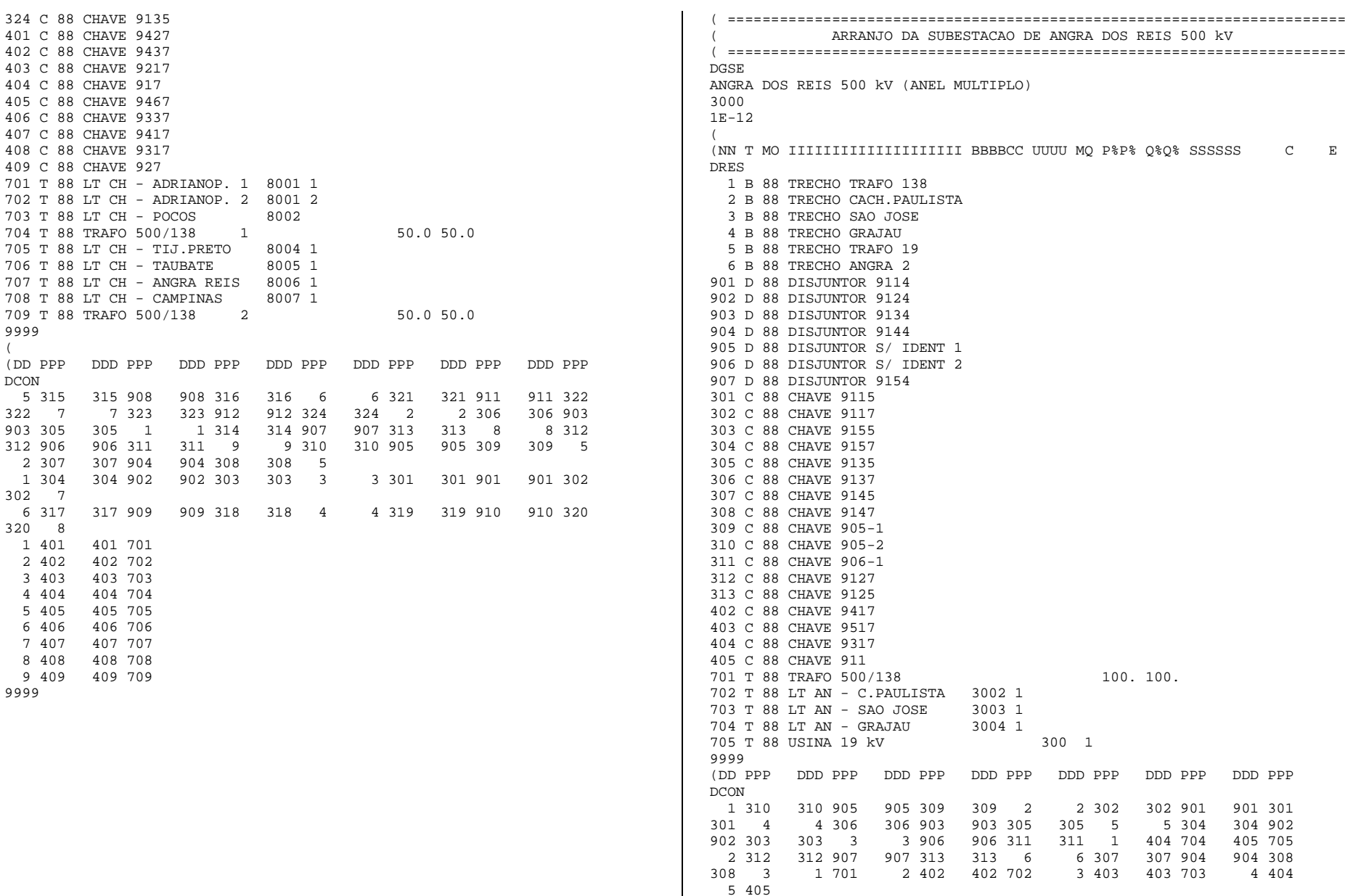

9999

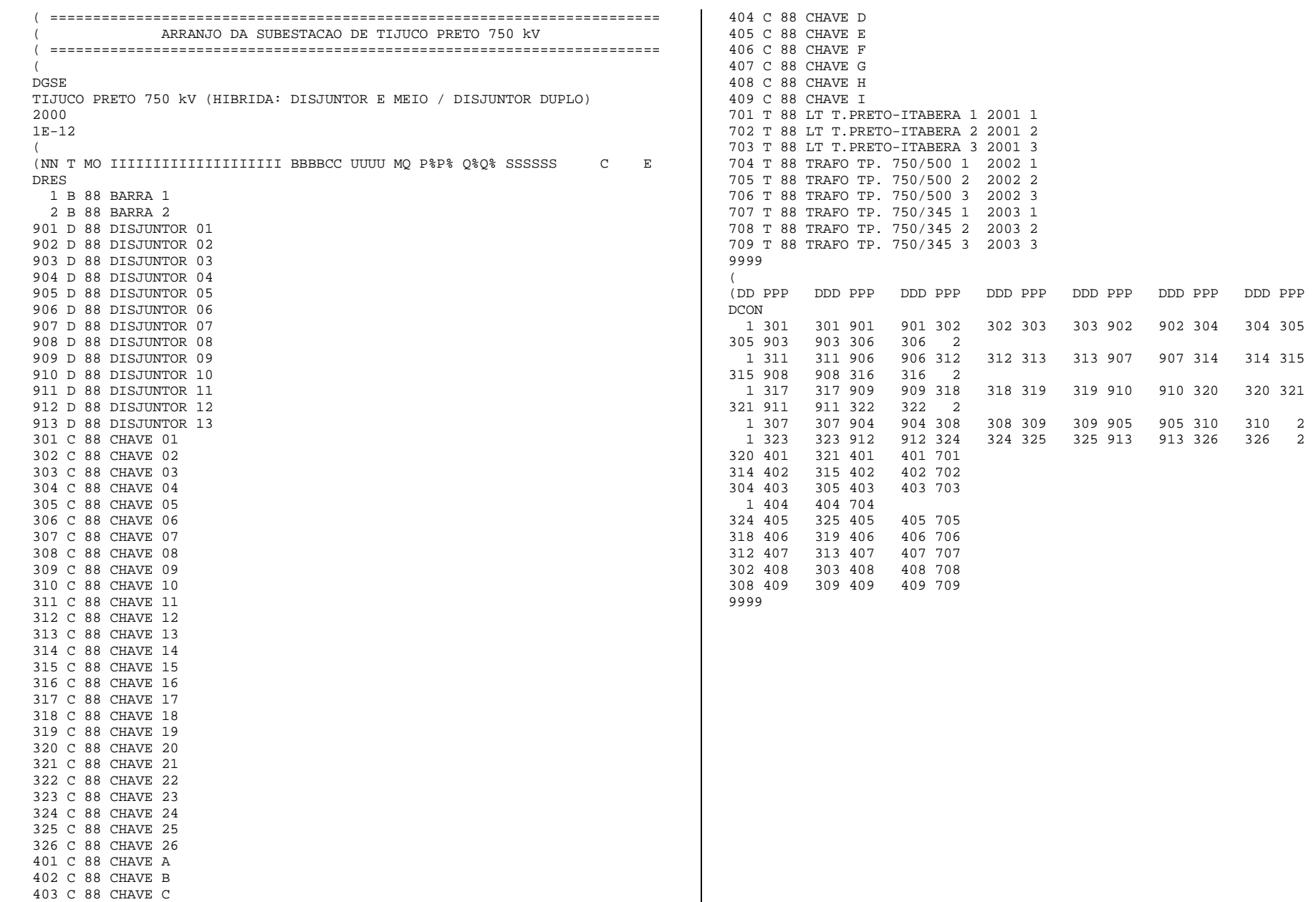

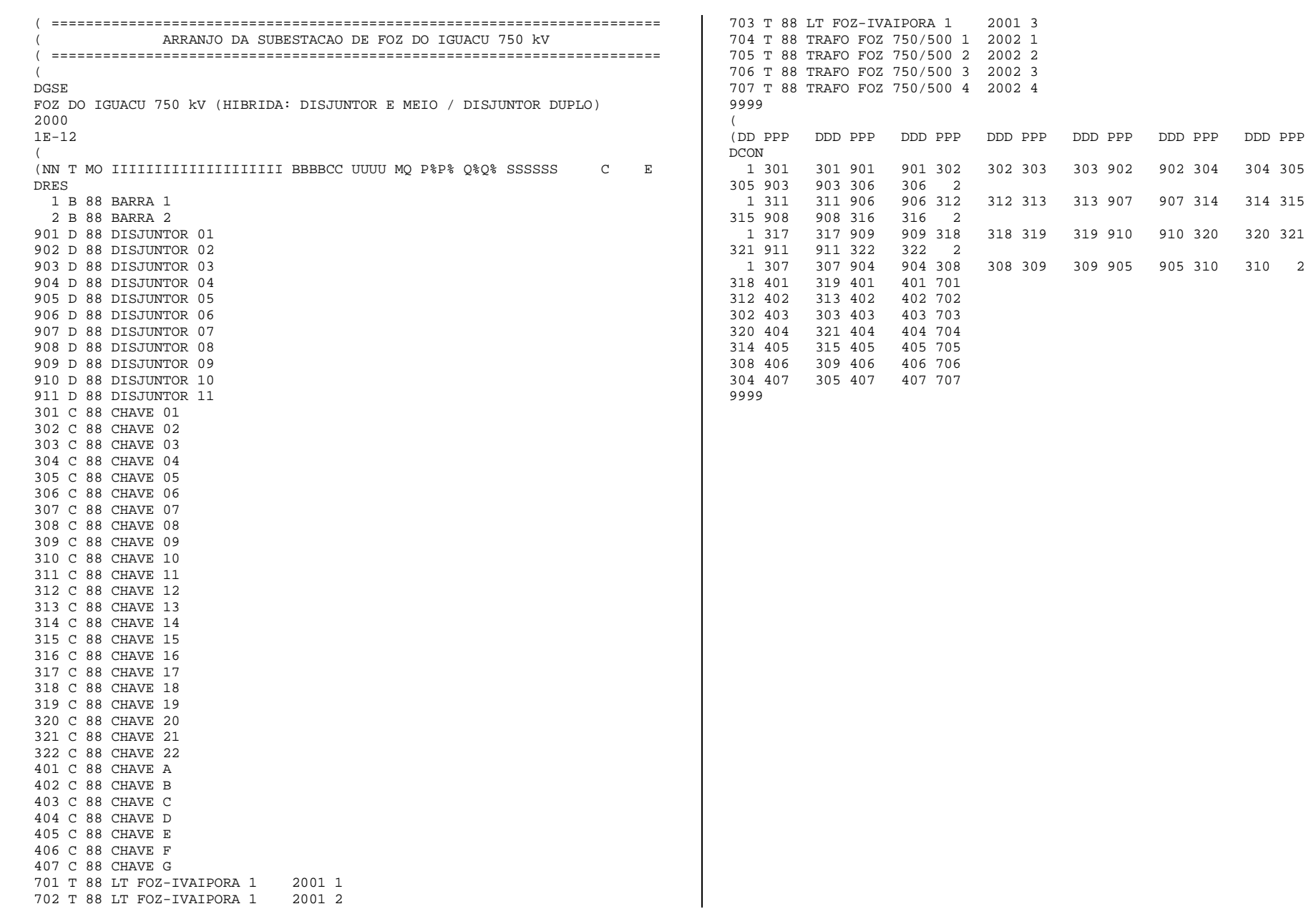

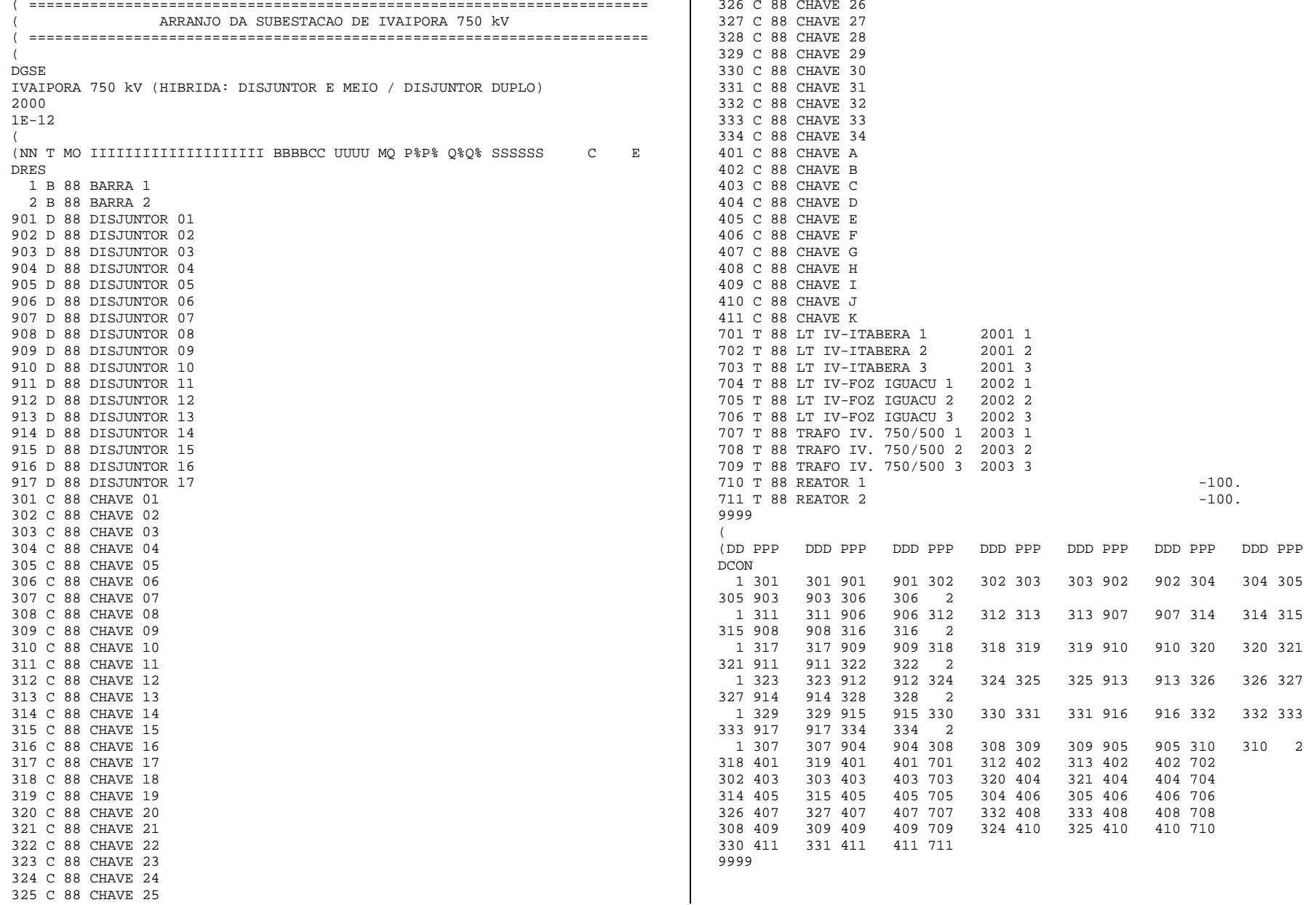

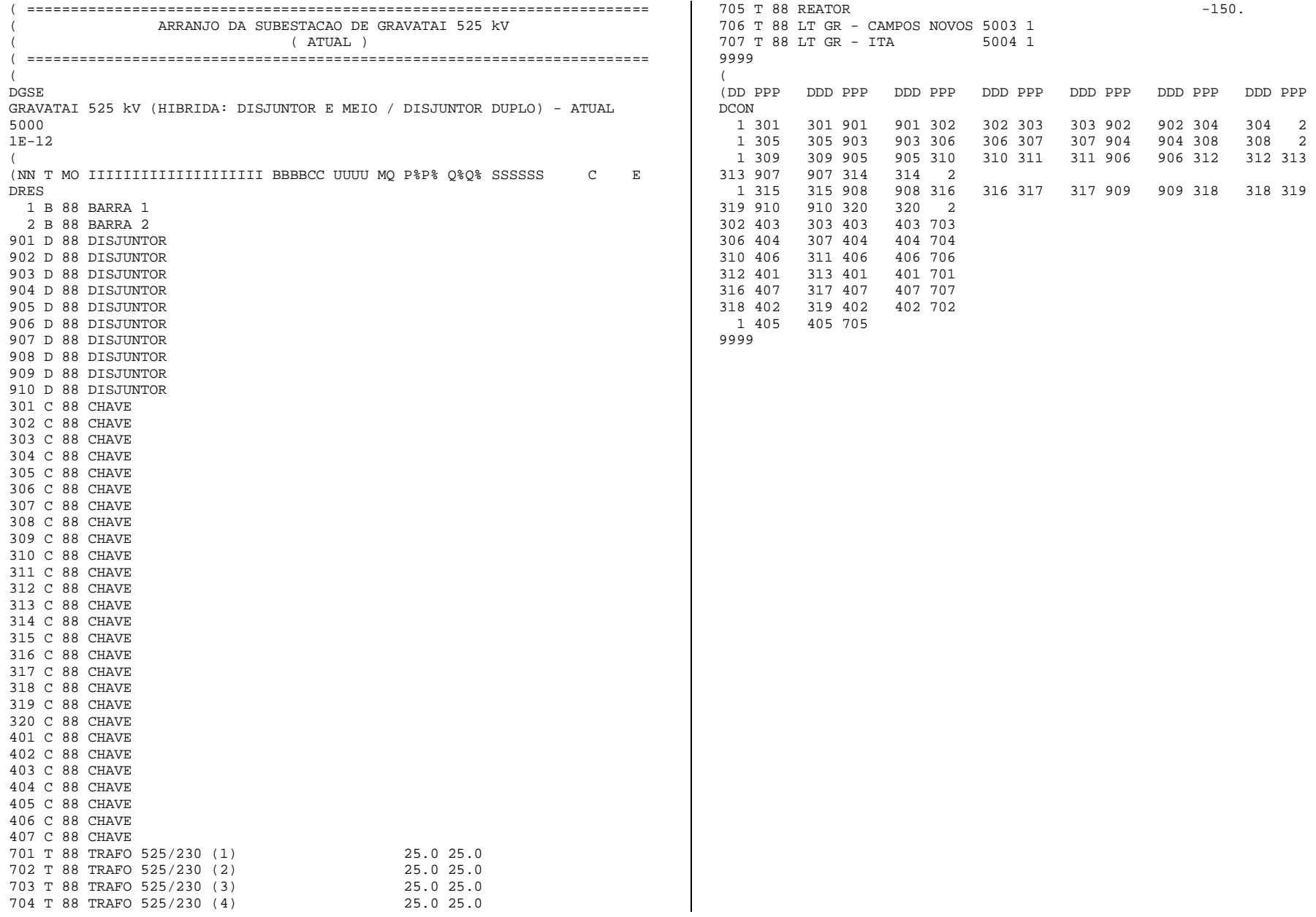

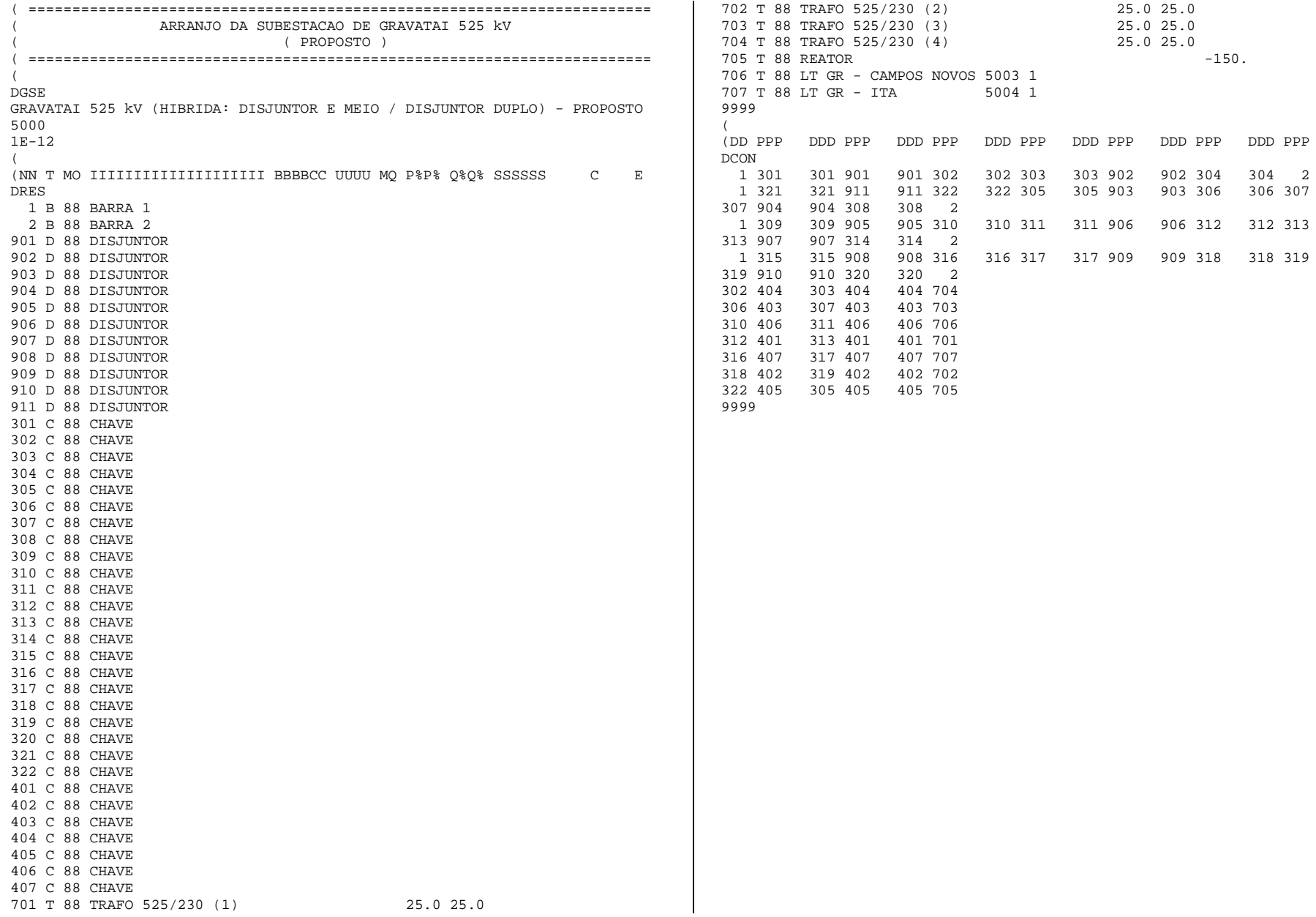

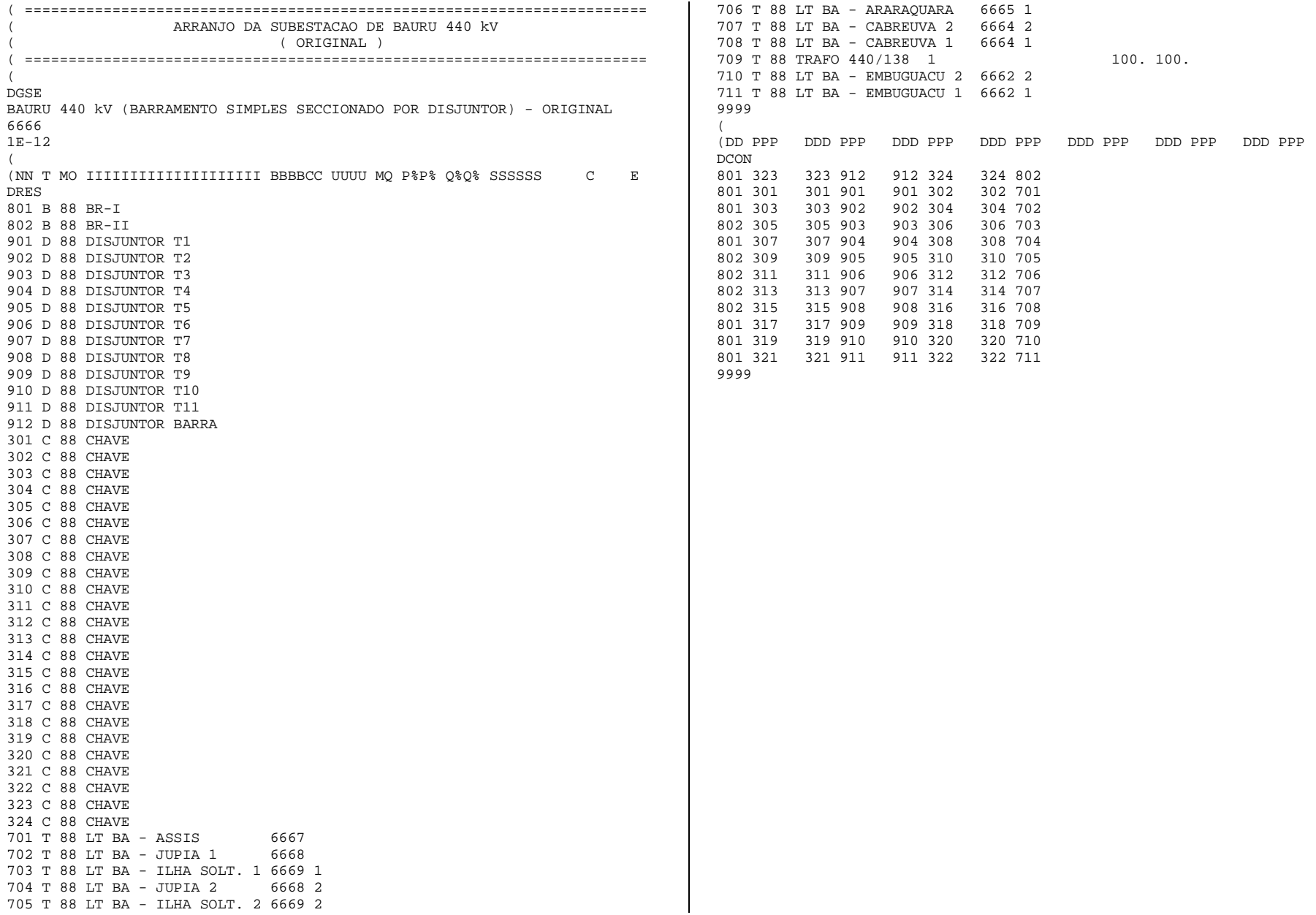

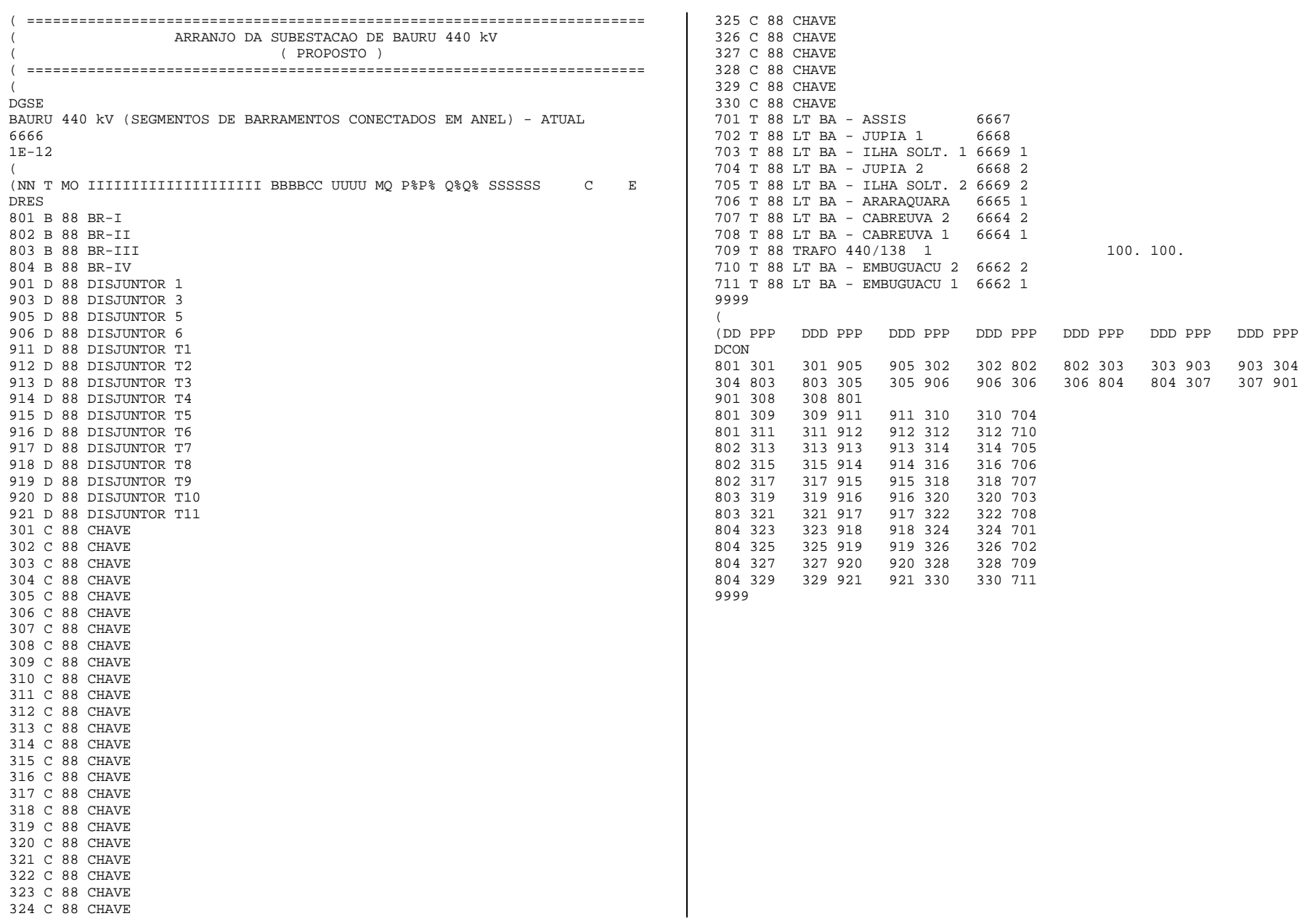

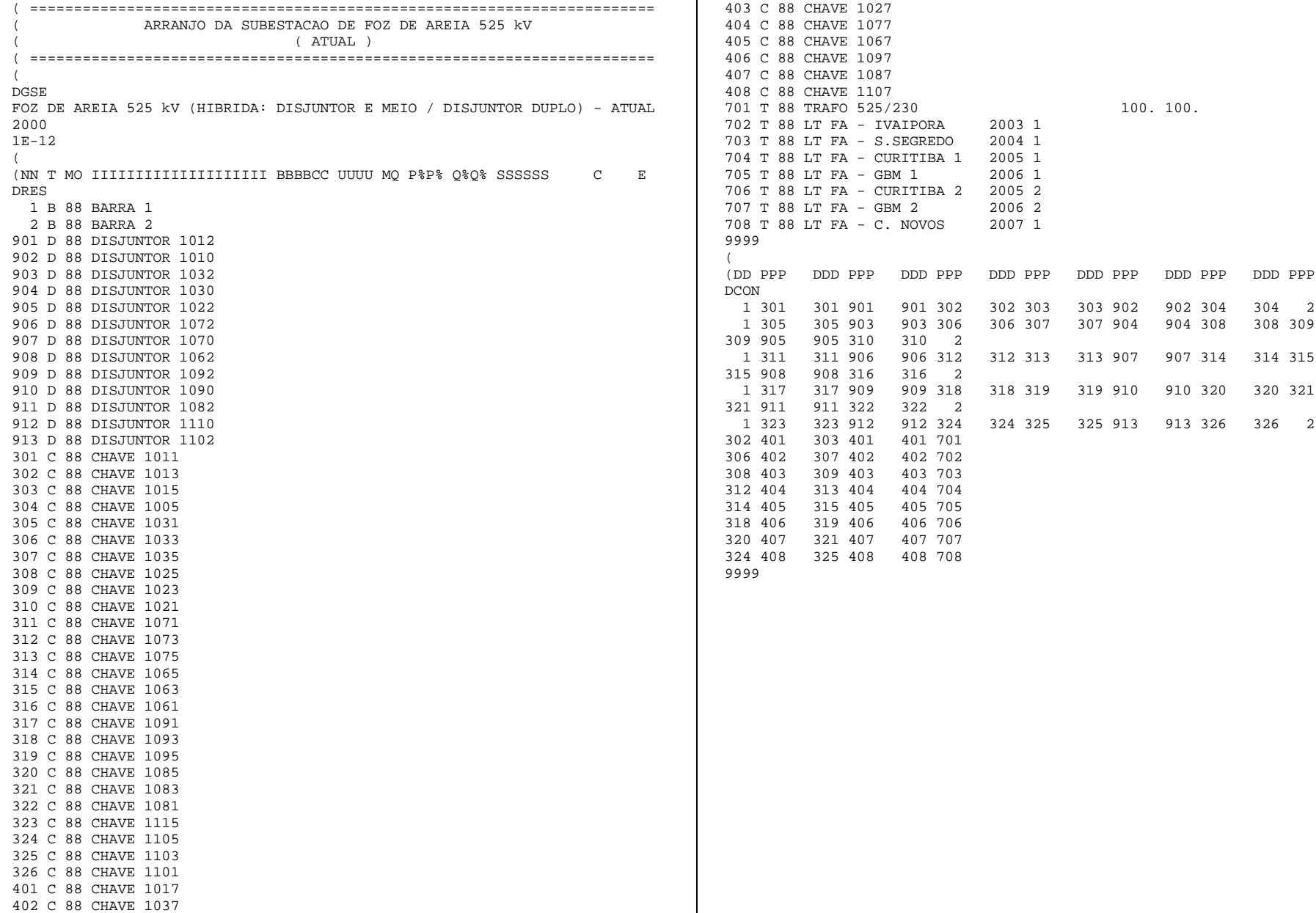

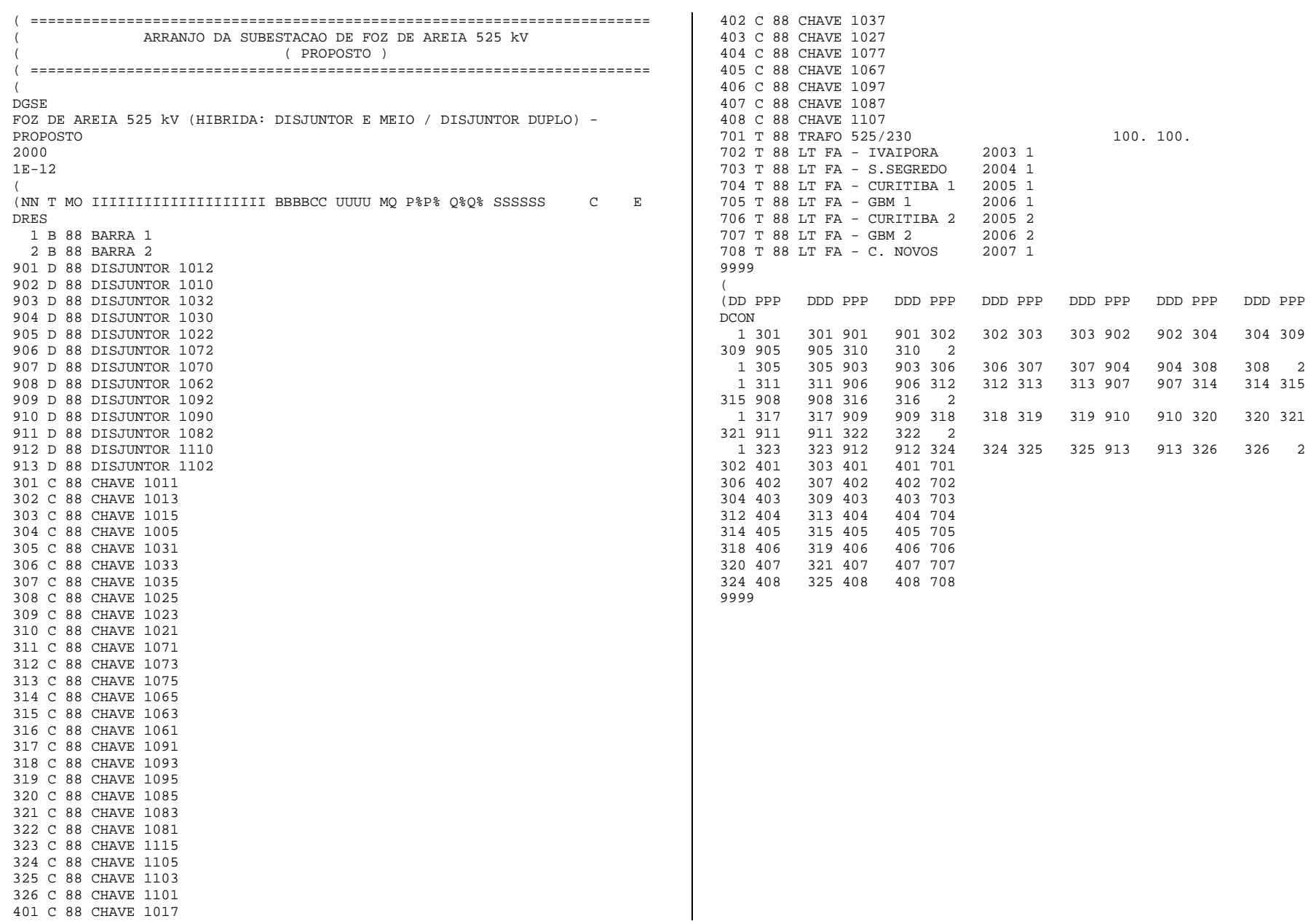

# Anexo

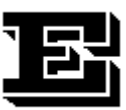

*"How happy is the human soul Left to dream and roam and play."* ( Bruce Dickinson )

# **Metodologia para Busca de Terminais Isolados**

Conforme mencionado no Capítulo III, a metodologia [ 14 ] da busca de terminais isolados numa subestação após a ocorrência de uma contingência baseia-se, primeiramente, na determinação dos estados (*disponível ou indisponível*) dos elementos da subestação. A etapa seguinte, isto é, a determinação de quais terminais foram tornados isolados está descrita neste anexo. A melhor maneira para se apresentar a metodologia é através de um exemplo prático.

Assim, considere-se uma subestação hipotética, cuja representação para o programa *ConfNod* está mostrada na Figura E.1. Suponha-se que os elementos numerados de 1 a 4 representem terminais desta subestação. O tipo dos demais elementos não é relevante para este exemplo. Suponha-se também que não existam elementos operando normalmente abertos (NA) nessa subestação. (Essa premissa também não influenciará o que se pretende mostrar).

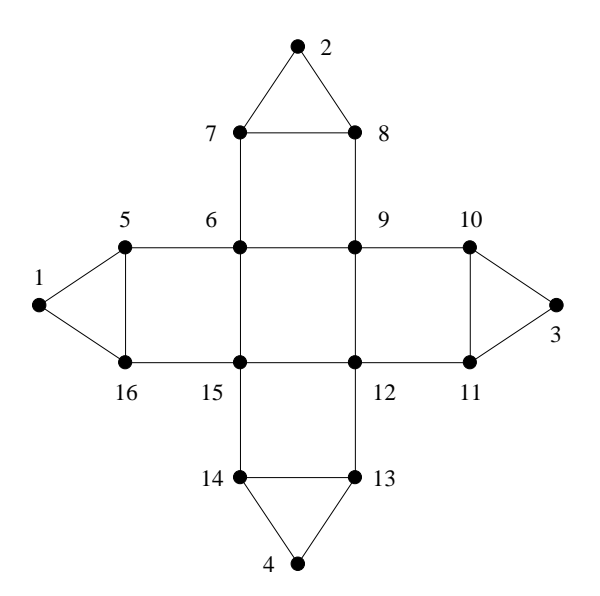

Figura E.1 – Representação de Subestação sem Elementos NA para Busca de Caminhos

A busca de caminhos elétricos dentro desta representação pode ser obtida imaginando-se as conexões entre elementos como se fossem avenidas e os elementos como se fossem cruzamentos entre essas avenidas. Usando essa forma comparativa, a cada cruzamento pode-se escolher uma dentre as várias avenidas disponíveis e segui-la até o cruzamento seguinte, e assim sucessivamente. Tais possibilidades de escolhas podem ser perfeitamente descritas por uma *tabela de roteamento*, tal como a da Tabela E.1, construída para a representação esquemática da Figura E.1. Essa tabela apresenta uma linha para cada elemento disponível e compreende 2 colunas, a saber:

- 1<sup>ª</sup>) número do elemento de origem;
- 2a ) número dos elementos de destino disponíveis, *ordenados de maneira decrescente* (embora não seja uma necessidade, essa ordenação é extremamente conveniente, do ponto de vista de codificação de um algoritmo).

| Elemento de Origem |    |    | Elementos de Destino |   |
|--------------------|----|----|----------------------|---|
| $\mathbf{1}$       | 16 | 5  |                      |   |
|                    | 8  | 7  |                      |   |
| $\frac{2}{3}$      | 11 | 10 |                      |   |
| $\overline{4}$     | 14 | 13 |                      |   |
| 5                  | 16 | 6  | 1                    |   |
| 6                  | 15 | 9  | 7                    | 5 |
| 7                  | 8  | 6  | $\overline{2}$       |   |
| 8                  | 9  | 7  | $\overline{2}$       |   |
| 9                  | 12 | 10 | 8                    | 6 |
| 10                 | 11 | 9  | $\mathfrak{Z}$       |   |
| 11                 | 12 | 10 | 3                    |   |
| 12                 | 15 | 13 | 11                   | 9 |
| 13                 | 14 | 12 | 4                    |   |
| 14                 | 15 | 13 | $\overline{4}$       |   |
| 15                 | 16 | 14 | 12                   | 6 |
| 16                 | 15 | 5  | 1                    |   |

Tabela E.1 – Tabela de Roteamento Correspondente à Figura E.1

Uma vez construída a tabela de roteamento, a investigação da existência de caminhos entre terminais pode ser efetuada. Essa investigação é perpetrada utilizando-se um conjunto de regras, conforme apresentado a seguir.

Supondo que se deseje encontrar um caminho elétrico entre terminais  $T_i$  e  $T_f$  de uma subestação qualquer e voltando-se à metáfora de avenidas e cruzamentos, a metodologia adotada  $\acute{\text{e}}$  a seguinte: parte-se do cruzamento inicial  $T_i$ , seguindo pela avenida que levará ao cruzamento

adjacente de maior número. A cada vez que um cruzamento é atingido, o seguinte conjunto de regras deve ser aplicado:

- i. Se o cruzamento alcançado é o terminal final  $T_f$ , então efetivamente existe um caminho elétrico entre os terminais  $T_i$  e  $T_f$ , como se estava buscando.
- ii. Se o cruzamento não é o terminal de destino  $T_f$  e não foi encontrado antes na rota que está sendo pesquisada, então procede-se por uma avenida ainda não percorrida para o cruzamento adjacente de maior número ainda não visitado. Se tal avenida não existe, aplica-se a regra **iv**.
- iii. Se o cruzamento não é o terminal de destino  $T_f$ , mas já tenha sido encontrado na presente rota, aplica-se a regra **iv**.
- iv. Retorna-se para o cruzamento anterior na presente rota e então procede-se por uma avenida ainda não percorrida para o cruzamento adjacente de maior número ainda não visitado. Se tal avenida não existe, repete-se o processo de retornar e tomar a escolha seguinte. Se, ao se retornar, o terminal T<sub>i</sub> for alcançado e todos as avenidas partindo do mesmo já houverem sido percorridas, então o terminal  $T_f$  não pode ser alcançado a partir do terminal  $T_i$  e pode-se concluir que não existe caminho elétrico possível entre os terminais  $T_i$  e  $T_f$ .

Para ilustrar o processo, suponha-se que seja desejado encontrar um caminho elétrico entre os terminais 3 e 4 da Figura E.1, *partindo-se do terminal 4*. Deste nó, segue-se para o nó 14, por ser este o nó de maior número conectado ao nó 4. De lá, alcança-se o nó 15 (regra ii), depois 16 (regra ii), nó 5 (regra ii) e nó 15 (regra ii). Como o elemento 15 já foi percorrido (regra iii), aplica-se a regra iv retornando-se ao nó 6 e de lá para o nó 9. Do nó 9 segue-se para o nó 12 (regra ii) e então nó 15 (regra ii). Regra iii novamente: volta-se ao nó 9 e procede-se ao nó 13 (regra iv). Do nó 13 alcança-se o nó 14 (regra ii). Porém, como já foi visitado (regra iii), aplicase a regra iv e retorna-se ao nó 13. Aplicando a regra iv sucessivamente acaba-se por retornar ao nó 12. De lá, alcança-se o nó 11 (regra ii), então nó 10 (regra ii). Do nó 10 chega-se ao nó 9 que, já havendo sido visitado leva às regras iii e iv, finalmente alcançando-se o nó 3. Abaixo, apresenta-se a seqüência de rotas seguidas para completar o percurso.

4 4 14 4 14 15 4 14 15 16 4 14 15 16 5 4 14 15 16 5 6 4 14 15 16 5 6 15

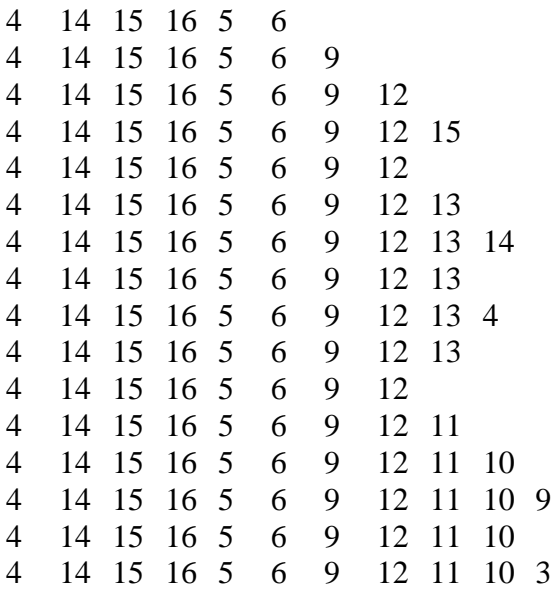

Outro exemplo: suponha-se que tenha havido uma contingência no elemento 9 e que, nessa situação, o sistema de proteção retirou de serviço os elementos 6, 8, 10 e 12 de modo a isolar a contingência, levando o sistema à situação mostrada na Figura E.2.

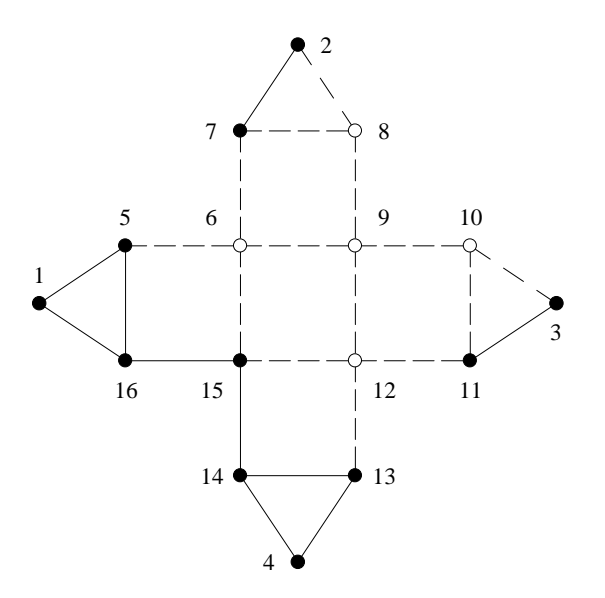

Figura E.2 – Representação de Subestação sem Elementos NA para Busca de Caminhos, Contingência no Elemento 9

Por simples observação da figura, é bastante óbvio que os terminais 2 e 3 tornaram-se isolados. A despeito dessa constatação, mostrar-se-á o que acontece quando se tenta alcançar o terminal 3 a partir do terminal 4, como no exemplo anterior.

Nessa situação, *a tabela de roteamento tem de ser reconstruída, uma vez que somente elementos disponíveis podem constar dela*, ou seja, quaisquer referências aos elementos 6, 8, 9,

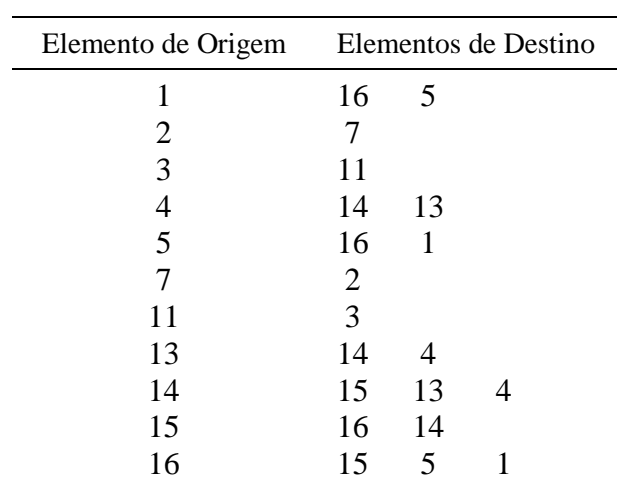

10 e 12 devem ser eliminadas. A Tabela E.2 apresenta a nova tabela de roteamento.

Então, partindo-se do terminal 4, segue-se para o nó 14, por ser este o nó de maior número conectado ao nó 4. De lá, alcança-se o nó 15 (regra ii), depois 16 (regra ii), nó 5 (regra ii), nó 1 (regra ii) e nó 16. Como o elemento 16 já foi percorrido (regra iii), aplica-se a regra iv retornando-se ao nó 1. Não havendo mais caminhos disponíveis para esse nó, retorna-se ao nó 16 (regra iv). Também não havendo mais caminhos a partir desse nó retorna-se ao nó 15 (regra iv) e então ao nó 14 (regra iv de novo). De lá, segue-se para o nó 13 (regra ii). Porém do nó 13 alcança-se o nó 4 (regra ii), tendo-se de retornar ao nó 14 (regra iv). Finalmente, do nó 14 retorna-se ao nó 4 (regra iv). Não havendo mais caminhos disponíveis desse nó e, sendo esse o nó de origem, pela regra iv conclui-se não haver uma possibilidade do nó 3 ser alcançado a partir do nó 4. Abaixo, apresenta-se a seqüência de rotas seguidas na tentativa de completar o percurso.

4 4 14

4

Tabela E.2 – Tabela de Roteamento Correspondente à Figura E.2

Suponha-se agora que existisse um *elemento operando normalmente aberto* entre os elementos 11 e 13, conforme a Figura E.3.

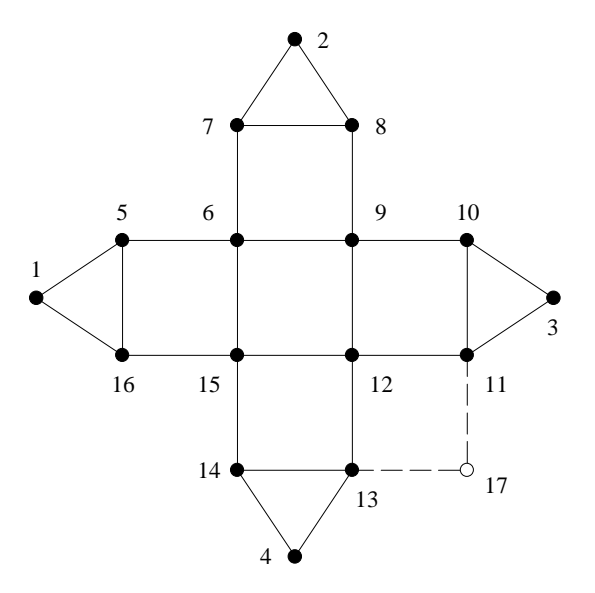

Figura E.3 – Representação de Subestação com Elemento NA entre Elementos 11 e 13

Nessa situação, o primeiro exemplo em nada seria afetado pois, o elemento adicional é considerado indisponível quando não há uma contingência.

No segundo exemplo entretanto, tal elemento teria uma importância fundamental, conforme pode-se observar na Figura E.4.

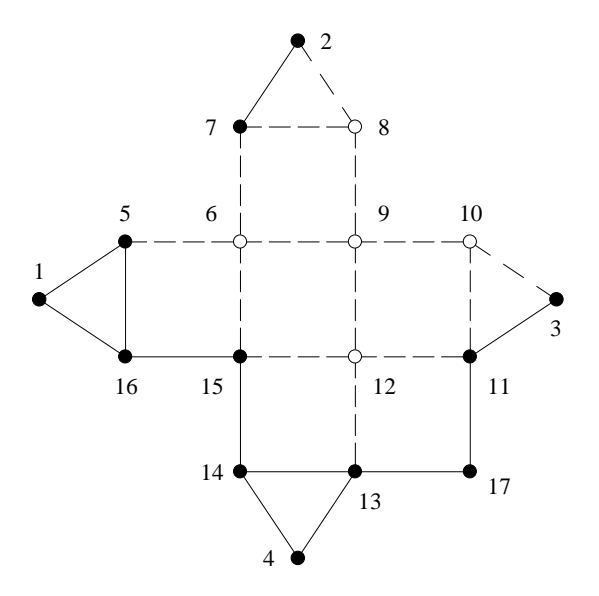

Figura E.4 – Representação de Subestação com Elemento NA para Busca de Caminhos, Contingência no Elemento 9

Graças à presença do elemento 17, a tabela de roteamento é novamente alterada, gerando aquela da Tabela E.3.

|    | Elemento de Origem Elementos de Destino |    |   |
|----|-----------------------------------------|----|---|
| 1  | 16                                      | 5  |   |
| 2  |                                         |    |   |
| 3  | 11                                      |    |   |
| 4  | 14                                      | 13 |   |
| 5  | 16                                      | 1  |   |
| 7  | 2                                       |    |   |
| 11 | 17                                      | 3  |   |
| 13 | 17                                      | 14 |   |
| 14 | 15                                      | 13 |   |
| 15 | 16                                      | 14 |   |
| 16 | 15                                      | 5  | 1 |
| 17 | 13                                      | 11 |   |

Tabela E.3 – Tabela de Roteamento Correspondente à Figura E.4

Nessa situação, quando se tenta alcançar o terminal 3 a partir do terminal 4, as seguintes rotas são percorridas, provando a existência de um caminho elétrico entre os terminais 3 e 4:

Para fins ilustrativos e para facilitar àqueles que porventura desejem codificar computacionalmente o processo descrito, a seguir apresenta-se a estrutura básica do algoritmo utilizado, conforme retirado de [ 14 ] e modificado de modo a atender às necessidades aqui presentes.

Neste algoritmo, a seguinte notação é utilizada:

- I Terminal inicial;
- L Terminal final;
- N Número de nós na estrutura;
- R Matriz representando a tabela de roteamento;
- J Nó qualquer da estrutura;
- EJ Número de ramos partindo de J;
- $C_J$  Contador de colunas para a J-ésima linha da tabela de roteamento;
- P Vetor para armazenamento dos nós pertencentes ao caminho percorrido;
- V Apontador para a V-ésima posição do vetor P;
- F Função-teste usada para avaliar se determinado nó já foi percorrido ou se é o terminal procurado.

O algoritmo pode então ser dividido em 6 etapas:

#### Etapa 1 (Preliminar)

Construção da matriz *R* (representando a tabela de roteamento), de acordo com o que foi exposto neste anexo.

Factor 
$$
R(J, M) \leftarrow \begin{cases} -1 & \text{para } M = E_J + 1 \quad \text{e} \quad J = I \\ 0 & \text{para } M = E_J + 1 \quad \text{e} \quad J \neq I \end{cases}
$$

\nFactor  $F(K) \leftarrow \begin{cases} -1 & \text{para } K = I \\ 0 & \text{para } K = J \quad \text{e} \quad J \neq I, L \\ 1 & \text{para } K = L \end{cases}$ 

\nFactor  $C_J \leftarrow 1$  para  $J = 1, 2, \ldots, N$ 

\nFactor  $J \leftarrow 1$ 

\nFactor  $V \leftarrow 2$ 

Etapa 2 (Marcar o nó seguinte)

Fazer  $P(V) \leftarrow R(J, C_J)$ 

Etapa 3 (Testar R)

Se 
$$
R(J, C_J)
$$

\n
$$
\begin{cases}\n < 0 \quad \text{parar (todas as possibilidades foram avaliadas)} \\
 = 0 \quad \text{fazer } F(J) \leftarrow 0 \text{ e ir para a Etapa 6)} \\
 > 0 \quad \text{ir para a Etapa 4}\n\end{cases}
$$

Etapa 4 (Testar F)

$$
\begin{aligned}\n\text{Se } F\{R(J, C_J)\} &\leq 0 \quad \text{para (caminho encontrado)} \\
&= 0 \quad \text{ir para a Etapa 5} \\
&> 0 \quad \text{fazer } C_J \leftarrow C_J + 1 \text{ e ir para a Etapa 2}\n\end{aligned}
$$

Etapa 5 (Preparação para o nó seguinte)

Fazer  $J \leftarrow P(V)$ Fazer  $F(J) \leftarrow 1$ Fazer  $V \leftarrow V + 1$ Ir para a Etapa 2

Etapa 6 (Retroceder um nó)

Fazer  $C_J \leftarrow 1$ Fazer  $J \leftarrow P(V - 2)$ Fazer  $C_J \leftarrow C_J + 1$ Fazer  $V \leftarrow V - 1$ Ir para a Etapa 2

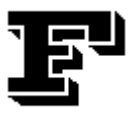

*"Anyone who has never made a mistake has never tried anything new."* ( Albert Einstein )

# **Exemplos Complementares**

Conforme mencionado no Capítulo III, este anexo contém alguns exemplos complementares à Tabela III.5, referentes à simulação realizada com o barramento de 500 kV da subestação de Poços de Caldas, assumindo modelos estocásticos completos para todos os elementos da subestação.

Para facilitar a compreensão, a Figura F.1 reproduz a referida subestação, indicando uma denominação para cada um dos elementos levados em conta na análise. Adicionalmente, a primeira linha da Tabela III.5 está reproduzida na Tabela F.1.

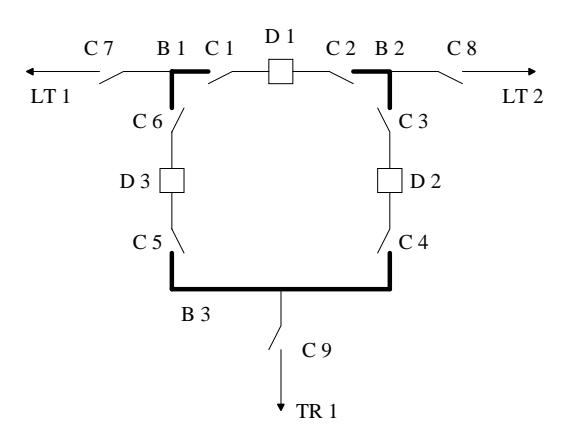

Figura F.1 – Barramento de 500 kV da subestação de Poços de Caldas

| Terminais       |   | Contingências Simples |   | Contingências Duplas |            |            |            |            |            | <b>Total</b> |            |            |     |
|-----------------|---|-----------------------|---|----------------------|------------|------------|------------|------------|------------|--------------|------------|------------|-----|
| <b>Isolados</b> | M | л                     | D | <b>MIR</b>           | <b>RIR</b> | <b>RIE</b> | <b>MIE</b> | <b>DIE</b> | <b>MID</b> | <b>RID</b>   | <b>D D</b> | <b>DIR</b> |     |
| LT1             | ັ | ∽<br>ບ                |   | 26                   | 13         | 59         | 59         | 47         | 14         | 14           |            |            | 247 |

Tabela F.1 – Reprodução de Parte da Tabela III.5

Notação idêntica à do Capítulo III é empregada aqui, de modo que:

- M = Manutenção
- $R = Reparo$
- D = Pós-Defeito
- $E =$  Emperramento

Os exemplos apresentados neste anexo cobrirão todas as possibilidades de contingências simples e duas possibilidades (quando possível) para contingências duplas. As Tabelas F.2 a F.11 exibem esses resultados.

Tabela F.2 – Contingências Simples de Manutenção Levando ao Isolamento de LT1

| Elemento em Manutenção | Elementos Dinâmicos Chaveados p/ Isolar a Contingência |
|------------------------|--------------------------------------------------------|
| B1                     | C <sub>1</sub> , C <sub>6</sub> , C <sub>7</sub>       |
| LT <sub>1</sub>        | C <sub>7</sub>                                         |
| C <sub>1</sub>         | C <sub>6</sub> , C <sub>7</sub> , D <sub>1</sub>       |
| C <sub>6</sub>         | C1, C7, D3                                             |
| ٢7                     | C1, C6                                                 |

Tabela F.3 – Contingências Simples de Reparo Levando ao Isolamento de LT1

| <b>Elemento em Reparo</b> | Elementos Dinâmicos Chaveados p/ Isolar a Contingência |
|---------------------------|--------------------------------------------------------|
| C1                        | C <sub>6</sub> , C <sub>7</sub> , D <sub>1</sub>       |
| C <sub>6</sub>            | C1, C7, D3                                             |
| C7                        | C1, C6                                                 |
| B1                        | C <sub>1</sub> , C <sub>6</sub> , C <sub>7</sub>       |
| LT1                       |                                                        |

Tabela F.4 – Contingências Simples de Defeito Levando ao Isolamento de LT1

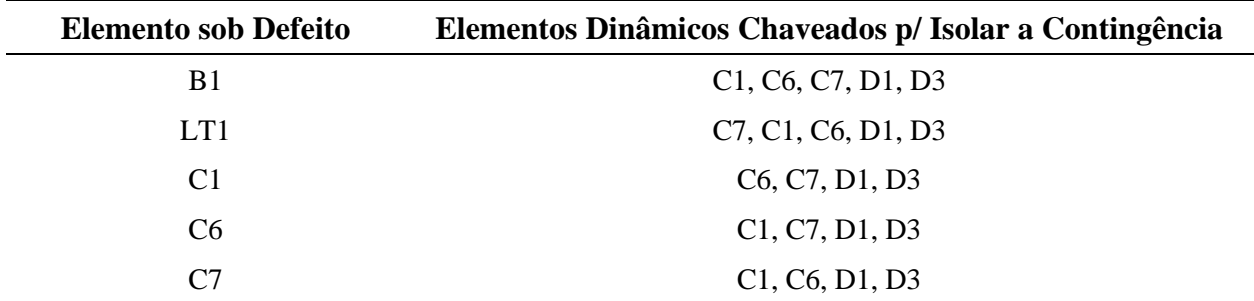

#### Tabela F.5 – Contingências Duplas de Manutenção Seguida de Reparo

Levando ao Isolamento de LT1

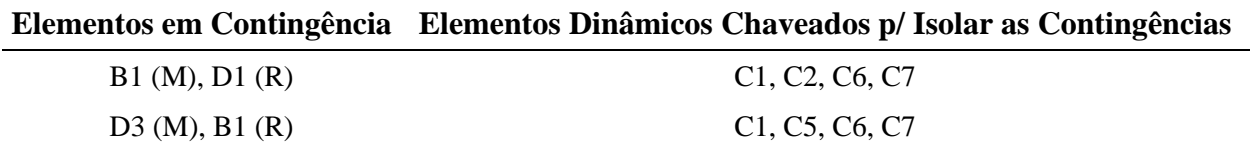

### Tabela F.6 – Contingências Duplas de Reparo Seguido de Outro Reparo Levando ao Isolamento de LT1

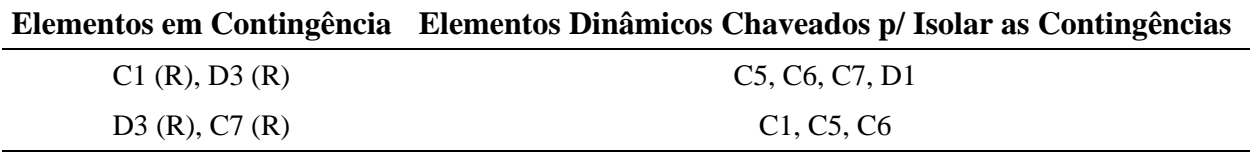

Tabela F.7 – Contingências Duplas de Reparo Seguido de Emperramento

Levando ao Isolamento de LT1

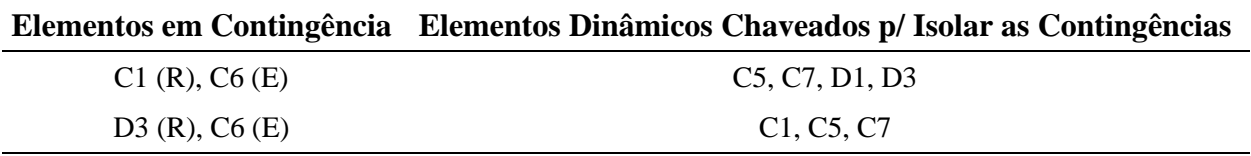

Tabela F.8 – Contingências Duplas de Manutenção Seguida de Emperramento

Levando ao Isolamento de LT1

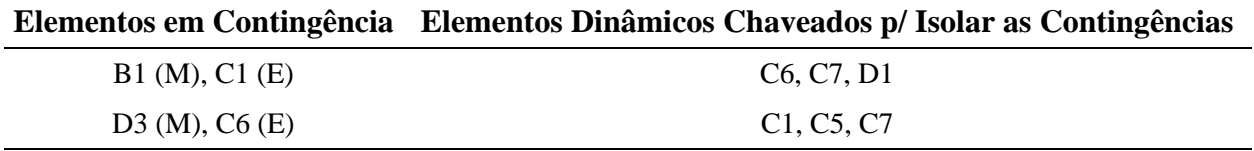

Tabela F.9 – Contingências Duplas de Defeito Seguido de Emperramento

Levando ao Isolamento de LT1

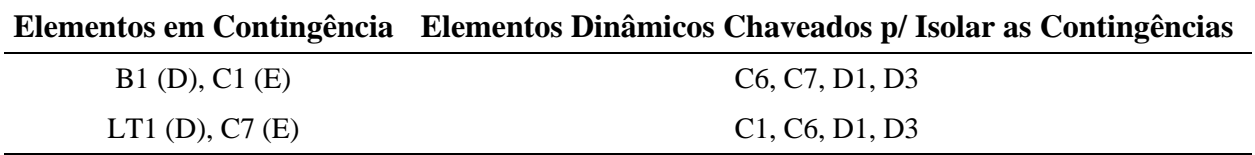

#### Tabela F.10 – Contingências Duplas de Manutenção Seguida de Defeito

Levando ao Isolamento de LT1

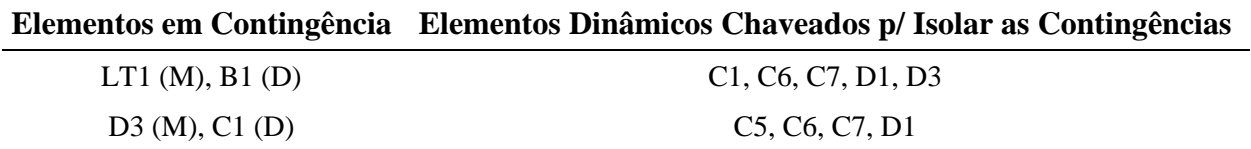

## Tabela F.11 – Contingências Duplas de Reparo Seguido de Defeito Levando ao Isolamento de LT1

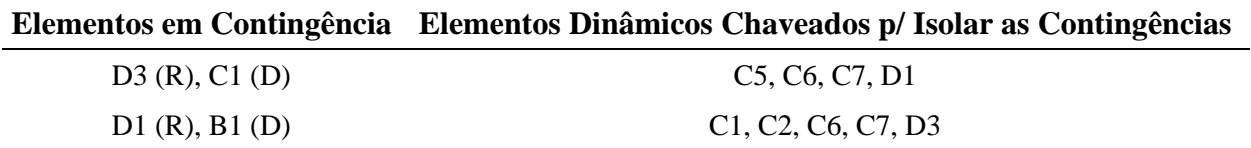

### **Referências Bibliográficas**

#### ! **Bibliografia Consultada**

- [ 1 ] GROVER, M. S., BILLINTON, R., *A Computerized Approach to Substation and Switching Station Reliability Evaluation*, IEEE Transactions on Power Apparatus and Systems, Vol. PAS-93, pp. 1488-1499, 1974.
- [ 2 ] ALLAN, R. N., BILLINTON R., OLIVEIRA, M. F., *Reliability Evaluation of the Auxiliary Electrical Systems of Power Stations*, IEEE Transactions on Power Apparatus and Systems, Vol. PAS-96,  $n^{\circ}$  5, pp. 1441-1449, September/October, 1977.
- [ 3 ] BILLINTON, R., VOHRA, P. K., KUMAR, S., *Effect of Station Originated Outages in a Composite System Adequacy Evaluation of the IEEE Reliability Test System*, IEEE Transactions on Power Apparatus and Systems, Vol. PAS-104, nº 10, October, 1985.
- [ 4 ] ENDRENYI, J., *Three-State Models in Power System Reliability Evaluations*, IEEE Transactions on Power Apparatus and Systems, Vol. PAS-90, pp. 1909-1916, July/August, 1971.
- [ 5 ] ALLAN, R. N., ADRAKTAS, A. N., *Terminal Effects and Protection System Failures in Composite System Reliability Evaluation*, IEEE Transactions on Power Apparatus and Systems, Vol. PAS-101,  $n^{\circ}$  12, pp. 4557-4562, December, 1982.
- [ 6 ] ALLAN, R. N., *Effects of Protection Systems Operation and Failures in Composite System Reliability Evaluation*, Electrical Power & Energy Systems, Vol. 10,  $n^{\circ}$  3, July, 1988.
- [ 7 ] BILLINTON, R., MEDICHERLA, T. K. P., *Station Originated Multiple Outages in the Reliability Analysis of a Composite Generation and Transmission System*, IEEE Transactions on Power Apparatus and Systems, Vol. PAS-100,  $n^{\circ}$  8, pp. 3870-3878, August, 1981.
- [ 8 ] SILVEIRA, M. A. N., OLIVEIRA, A. M., SCHILLING, M. T., DORNELLAS, C. R. R., MELO, A. C. G., MELLO, J. C. O., *Combining HL2, HL2.5, and HL3 Reliability Assessments: A Case-Study*, VI PMAPS, September, 2000.
- [ 9 ] ENDRENYI, J., MAENHAUT, P. C., PAYNE, L. E., *Reliability Evaluation of Transmission Systems with Switching After Faults – Approximations and a Computer Program*, IEEE Transactions on Power Apparatus and Systems, Vol. PAS-92, pp. 1863- 1875, November/December, 1973.
- [ 10 ] ALLAN, R. N., BILLINTON, R., OLIVEIRA, M. F., *Reliability Evaluation of Electrical Systems with Switching Actions*, Proceedings IEE, Vol. 123, n<sup>o</sup> 41, pp. 325-330, April, 1976.
- [ 11 ] BILLINTON, R., SATISH, J., *Reliability Cost/Reliability Worth Assessment of Station Configurations*, IEEE Wescanex, 1995.
- [ 12 ] MENDES, D. P., *Modelagem e Avaliação dos Efeitos das Falhas Originadas em Subestações na Análise de Confiabilidade de Sistemas de Subtransmissão*, Dissertação de M. Sc., COPPE/UFRJ, Rio de Janeiro, 1992.
- [ 13 ] DORTOLINA, C. A. L., PORTA, J. J., NADIRA, R., *An Approach for Explicitly Modeling the Protective Relaying System in Substation Reliability Evaluation Studies*, IEEE Transactions on Power Systems, Vol. 6,  $n^{\circ}$  4, pp. 1373-1379, November, 1991.
- [ 14 ] CHUA, L. O., LIN, P. M., *Computer-Aided Analysis Of Electronic Circuits*, Prentice-Hall, Inc., Appendix 14A, pp. 570-571, 1975.
- [ 15 ] Comissão Mista GCOI / ONS / ELETROBRÁS / CEPEL para Avaliação do Sistema Interligado S/SE/CO, *Relatório Técnico 1 – Identificação das Subestações Críticas do Sistema Interligado, no Tocante à Possibilidade de Ocorrência de Contingências Múltiplas*, Rio de Janeiro, 1999.
- [ 16 ] WILLCOX, L. F., *Subestações*, Apostila da Disciplina de Subestações Elétricas I, ministrada no Curso de Engenharia Elétrica, Niterói, TEE/UFF., s.d.
- [ 17 ] D'AJUZ, A., RESENDE, F., CARVALHO, F., NUNES, I., AMON, J., DIAS, L., PEREIRA, M., KASTRUP, O., MORAIS, S., *Equipamentos Elétricos – Especificação e Aplicação em Subestações de Alta Tensão*, FURNAS Centrais Elétricas S.A. & Universidade Federal Fluminense, 1985.
- [ 18 ] FLURSCHEIM, C. H., *Power Circuit Breakers Theory and Design*, IEE Power Engineering Series 1, Revised Edition, 1982.
- [ 19 ] ALBRECHT, P. F., BHAVARAJU, M. P., BIGGERSTAFF, B. E., BILLINTON, R., JORGENSEN, G. E., REPPEN, N. D., SHORTLEY, P. B., *IEEE Reliability Test System*, IEEE Transactions on Power Apparatus and Systems, Vol. PAS-98,  $n^{\circ}$  6, pp. 2047-2054, November/December, 1979.
- [ 20 ] *Power System Reliability Analysis Application Guide*, CIGRÉ, 38.03, Paris, 1987.
- [ 21 ] CLARKE, A. B., DISNEY, R. L., *Probability and Random Processes for Engineers and Scientists*, Wiley, 1970.
- [ 22 ] GARCIA, A. L., *Probability and Random Processes for Electrical Engineering*, Addison-Wesley Pub Co., 1988.
- [ 23 ] FONTOURA FILHO, R. N., *Equivalentes Probabilísticos em Sistemas de Potência*, Tese de D. Sc., COPPE/UFRJ, Rio de Janeiro, 1994.
- [ 24 ] GOEL, L., REN, S., *Comprehensive Reliability Assessment of Substation Originated Outages Using the Monte Carlo Simulation Technique*, Electric Power Systems Research,  $n^{\circ}$  52, pp. 151-159, 1999.
- [ 25 ] SINGH, C., *Reliability Calculations of Large Systems*, Proceedings Annual Reliability and Maintainability Symposium, pp. 188-193, 1975.
- [ 26 ] MALLARD, S. A., THOMAS, V. C., *A Method for Calculating Transmission System Reliability*, IEEE Transactions on Power Apparatus and Systems, Vol. PAS-87,  $n^{\circ}$  3, pp. 824-834, March, 1968.
- [ 27 ] RINGLEE, R., GOODE, S. D., *On Procedures for Reliability Evaluations of Transmission* Systems, IEEE Transactions on Power Apparatus and Systems, Vol. PAS-89, n<sup>o</sup> 4, pp. 527-536, April, 1970.
- [ 28 ] MENDES, D. P., MELO, A. C. G., PEREIRA, J. L. R., MOROZOWSKI, M., OLIVEIRA, G. C., *Avaliação dos Efeitos de Falhas em Subestações na Confiabilidade de Sistemas de Subtransmissão*, CBA, 1992.
- [ 29 ] MENDES, D. P., MELO, A. C. G., PEREIRA, J. L. R., *Avaliação da Confiabilidade de Sistemas de Subtransmissão Considerando o Impacto de Falhas Originadas em Subestações*, XII SNPTEE, 1993.
- [ 30 ] MENDES, D. P., MELO, A. C. G., PEREIRA, J. L. R., *Determinação de Componentes Críticos na Avaliação da Confiabilidade de Subestações*, XIII SNPTEE, 1995.
- [ 31 ] COELHO, J., GEHRKE, A., MICHELS, S. T., *Alocação de Reforços em Subestações*, XIII SNPTEE, 1995.
- [ 32 ] ANDERS, G. J., WANG, L. FINCH, J., *Station Bus Configuration Reliability Study Conducted by Canadian Electrical Association*, V SEPOPE, 1996.
- [ 33 ] MEDICHERLA, T. K. P., CHAU, M., ZIGMUND, R. E., CHAN, K., *Transmission Station Reliability Evaluation*, Winter Meeting, 1993.
- [ 34 ] PARKER, B. J., CHOW, R. F., SABISTON, J. K. M., LOCKE, P. W., *An Analytical Technique to Evaluate Station One-Line Diagrams in a Network Context*, IEEE Transactions on Power Delivery, October, 1991.
- [ 35 ] GUERTIN, M. B., LAMARRE, Y., *Reliability Analysis of Substations with Automatic Modeling of Switching Operations*, IEEE Transactions on Power Apparatus and Systems, Vol. PAS-94,  $n^{\circ}$  5, pp. 1599-1607, September/October, 1975.
- [ 36 ] ALLAN, R. N., BILLINTON, R., OLIVEIRA, M. F., *An Efficient Algorithm for Deducing the Minimal Cuts and Reliability Indices of a General Network Configuration*, IEEE Transactions on Reliability, Vol.  $\mathbb{R}$ -25,  $n^{\circ}$  4, pp. 226-233, October, 1976.
- [ 37 ] ALLAN, R. N., OCHOA, J. R., *Modeling and Assessment of Station Originated Outages for Composite Systems Reliability Evaluation*, IEEE Transactions on Power Systems, Vol.  $3, n^{\circ}$  1, pp. 158-165, February, 1988.
- [ 38 ] CORSSEN, C. L., *Avaliação de Índices de Confiabilidade em Subestações*, Dissertação de M. Sc., UFSC, Florianópolis, 1979.
- [ 39 ] *Configurações de Barras para Subestações da Rede Básica*, Energy Choice Engenharia e Representações, Nota Técnica, Belo Horizonte, Maio, 2000.
- [ 40 ] REIS, L. B., TAHAN, C. M. V., *Índice de Mérito Operativo para Medir a Qualidade de Serviços de Grandes Subestações Influenciada pela Confiabilidade dos Equipamentos*, XI

SNPTEE, 1991.

- [ 41 ] WEBER, E., ADLER, B., ALLAN, R., AGARWAL, S., BHAVARAJU, M., BILLINTON, R., BLANCHARD, M., D'AQUANNI, R., ELLIS, R., ENDRENYI, J., GARRISON, D., GRIGG, C., LUEHMANN, M., ODOM, J., PRESTON, G., RAU, N., REPPEN, N., SALVADERI, L., SCHILLING, M., SCHNEIDER, A., VOJDANI, A., WHITE, T., *Reporting Bulk Power System Delivery Point Reliability*, Report by the IEEE Task Force on Bulk Power System Reliability Reporting Guidelines, IEEE/PES Summer Meeting, 1995.
- [ 42 ] Comissão Mista GCOI / ONS / ELETROBRÁS / CEPEL para Avaliação do Sistema Interligado S/SE/CO, *Relatório Técnico 2 – Proposições para Redução do Nível de Risco das Subestações Críticas do Sistema Interligado*, Rio de Janeiro, 1999.
- [ 43 ] Comissão Mista GCOI / ONS / ELETROBRÁS / CEPEL para Avaliação do Sistema Interligado S/SE/CO, *Relatório Técnico 5 – Análise de Interações entre Sistemas Especiais de Proteção Perante Contingências Múltiplas no Sistema Interligado Brasileiro (S/SE/CO)*, Rio de Janeiro, 2000.
- [ 44 ] ARENTZ, D. S., *Modelagem e Avaliação dos Efeitos de Falhas Originadas em Subestações Sobre os Níveis de Risco do Sistema Elétrico*, XVI SNPTEE, Campinas, Outubro, 2001.
- [ 45 ] BILLINTON, R., VOHRA, P. K., *Station-Initiated Outages in Composite-System* Adequacy Evaluation, IEE Proceedings, Pt. C, Vol. 134, n<sup>o</sup> 1, pp. 10-16, January, 1987.
- [ 46 ] BILLINTON, R., KUMAR, S., CHOWDHURY, K., CHU, K., DEBNATH, K., GOEL, L., KHAN, E., KOS, P., NOURBAKHSH, G., OTENG-ADJEI, J., *A Reliability Test System for Educational Purposes – Basic Data*, IEEE Transactions on Power Systems, Vol. 4,  $n^{\circ}$  3, pp. 1238-1244, August, 1989.
- [ 47 ] PEIXOTO, C.A.O., KASTRUP FILHO O., *Estudos de Arranjos de Barramentos para as Subestações do Sistema de 500 kV de Furnas*, I SNPTEE, São Paulo, Abril, 1972.

#### ! **Bibliografia Recomendada**

- [ R-1 ] BILLINTON, R., ALLAN, R. N., Reliability Assessment of Large Electric Power Systems, Kluwer Academic Publishers, 1988.
- [ R-2 ] ENDRENYI, J., Reliability Modeling in Electric Power Systems, John Wiley & Sons, 1978.
- [ R-3 ] BILLINTON, R., ALLAN, R. N., Reliability Evaluation of Power Systems, Pitman Advanced Publishing Program, 1984.
- [ R-4 ] BILLINTON, R., ALLAN, R. N., Reliability Evaluation of Engineering Systems, Pitman Advanced Publishing Program, 1984.